# Auguri [scuola infanzia Latina]

Posted on 1 settembre 2015 by Linda Giannini

Felice e sereno nuovo anno scolastico a tutte/i

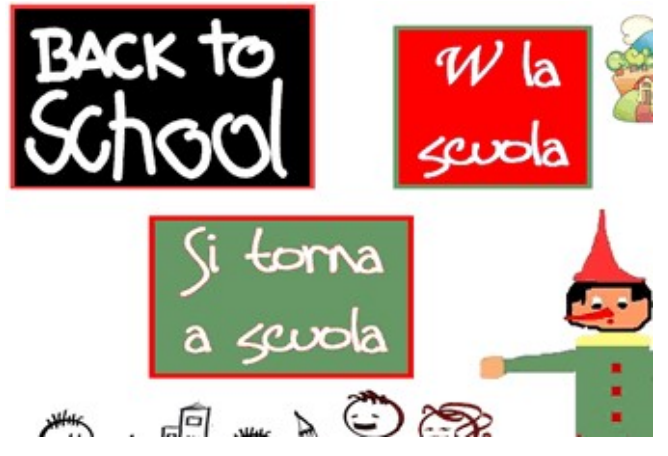

# Gli auguri di Veronica [ex scuola primaria Latina]

Posted on 1 settembre 2015 by Linda Giannini

Veronica, con il suo drago Zanna Curva (costruito insieme al suo papà) augura a tutti buon anno scolastico

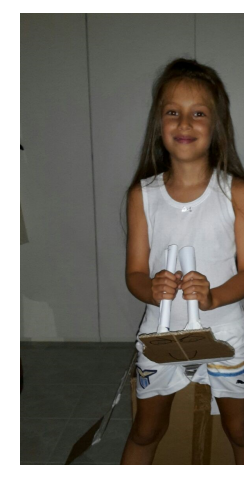

# Gli auguri di Gaia [ex scuola infanzia Latina]

Posted on 1 settembre 2015 by Linda Giannini

Buon anno scolastico a tutti. Vi veniamo a trovare presto.

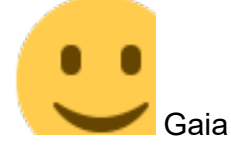

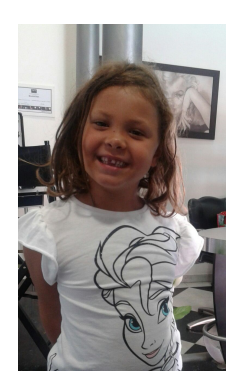

# Ed ecco il giorno del ritorno a scuola! [da

**Pintaderal** 

Posted on 1 settembre 2015 by pintadera

Ci siamo! Entusiasti, motivati, pronti, con la sesta, la settima, l'ottava e anche la decima marcia… Abbiamo pensato di aprire le danze con il libro Cuore, di Edmondo De Amicis. La maggior parte di voi certamente non ne avrà sentito parlare, forse qualche mamma e qualche papà. Molte nonne e nonni pensiamo invece che l'abbiano anche letto. É un bel libro, lontano nel tempo e nello spazio, ma i suoi insegnamenti, i valori che suggerisce e le situazioni quotidiane che descrive possono tranquillamente succedere anche nel nostro ambiente di apprendimento. É la storia di un bambino, Enrico, che scrive nel suo diario e racconta episodi giornalieri che coinvolgono se stesso, i suoi compagni – tutti maschi; allora non esistevano le classi miste – il suo maestro e tutta l'umanità che circonda l'universo scuola. Per descrivere tutto, guardate un pò che programma abbiamo provato con le maestre Concetta e Rossella. É facile. C'è un'immagine e se ci posizionate il mouse sopra vedrete dei tondini e i collegamenti incorporati; per i video cliccate sul triangolino al centro dell'immagine.

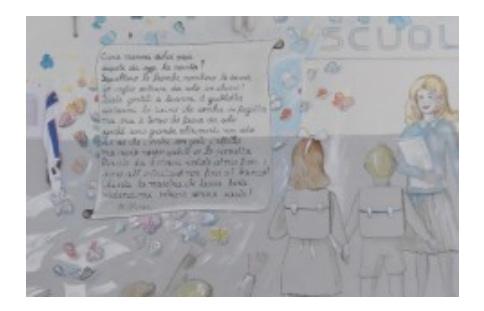

### Creato con

https://www.thinglink .com /?buttonSour ce=badgeButtonBox

Non ci resta che dire: Buon anno scolastico e che il cielo ce la mandi buona! :-) Agli amici e alle amiche di Segni di Segni da Maria Giovanna e da Pintadera

# Scuola dell'Infanzia "G. Gaslini" Genova

Posted on 2 settembre 2015 by paolac Auguriamo un Buon Anno Scolastico a tutto il "Blog"!!! Ottavia, Alessia e da tutti noi.

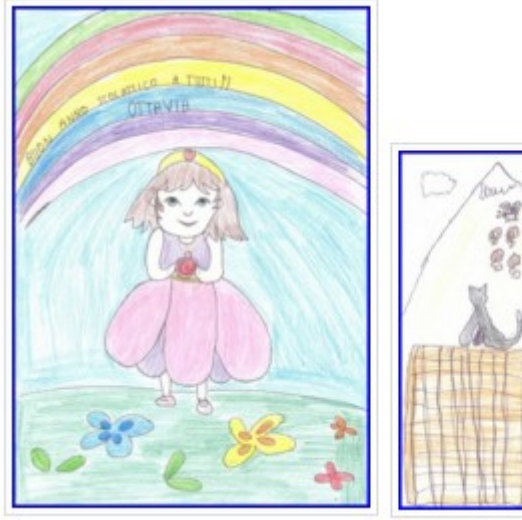

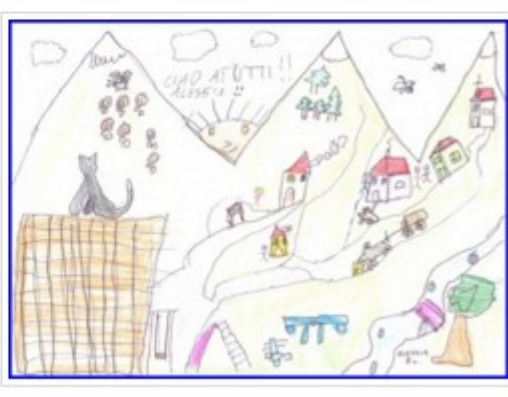

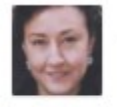

#### Linda Glannini il 4 ottobre 2015 alle 06:14 scrite:

Carissimi grazie, bellissimi i vostri disegni che accompagnano gli auguri per questo nuovo anno scolastico. Tornate a trovarci ed a raccontarci storie. In tema di storie... avete letto la nostra? la trovate insieme al percorso sull'autunno. Un abbraccio, Linda

# Incontro per sostenere il nostro istituto [IC don

Milani di Latina]

Posted on 10 settembre 2015 by Linda Giannini

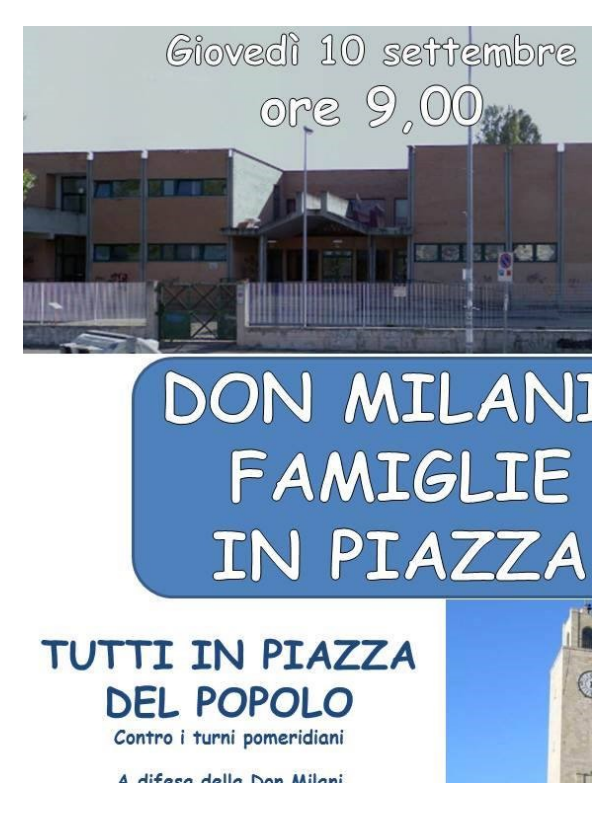

### Il messaggio di Ilaria e di sua mamma Simona

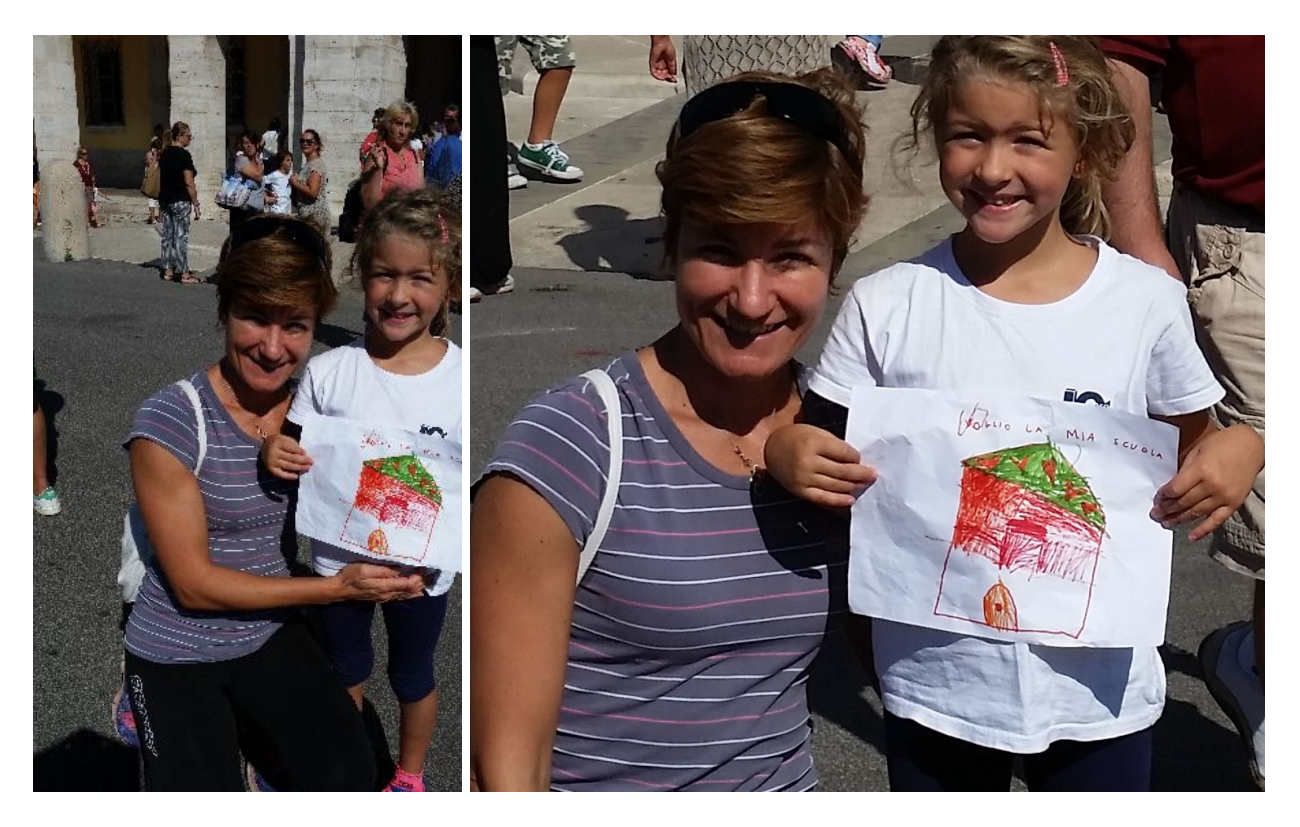

#### Il sostegno al nostro Istituto

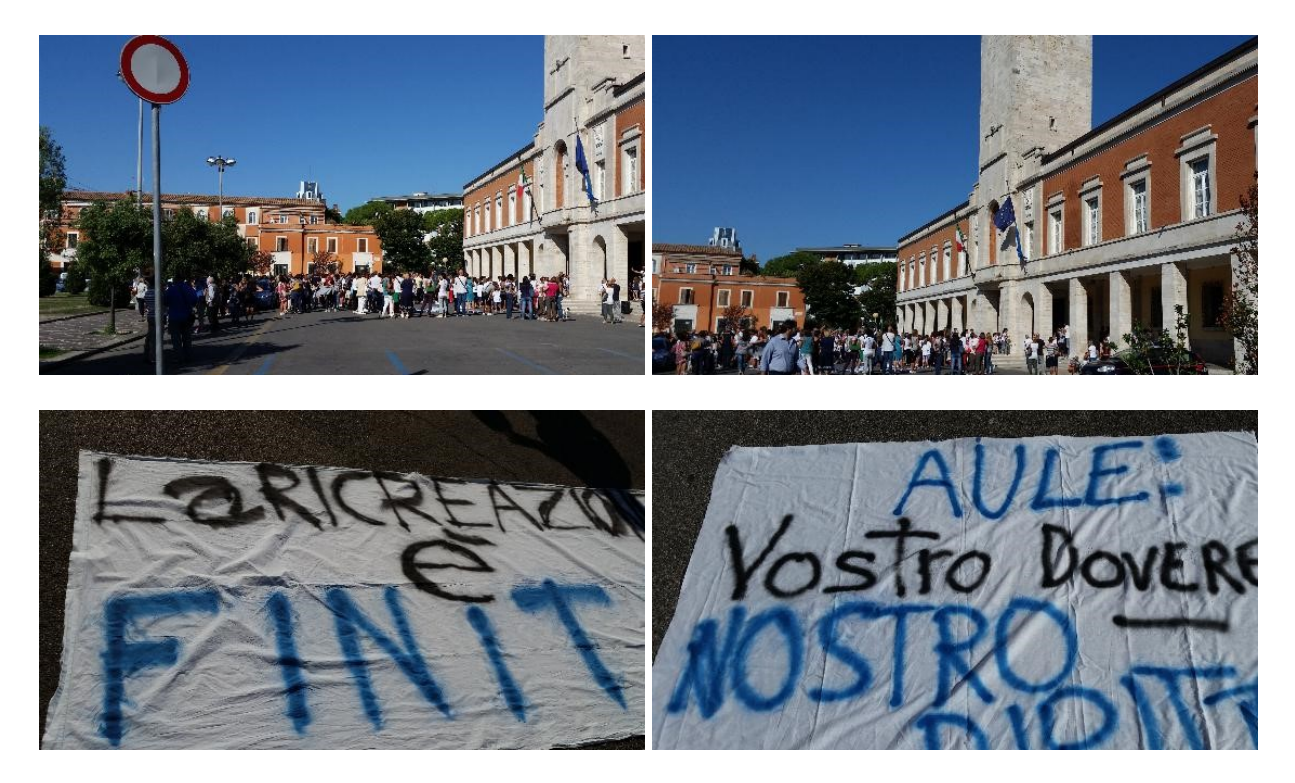

#### Comunicati stampa:

- □ http://www.latinaquotidiano.it/don-milani-genitori-e-alunni-protestano-sotto-il-comuneignorati-fino-ad-ora/
- http://www.latinaquotidiano.it/istituto-don-milani-i-fondi-ci-sono-lavori-entro-natalemanutenzione-anche-nelle-altre-scuole/
- http://www.latinapress.it/video-notizie/135-video-latina-provincia/15723-la-protestaper-la-don-milani-di-latina-genitori-e-alunni-sotto-al-comune

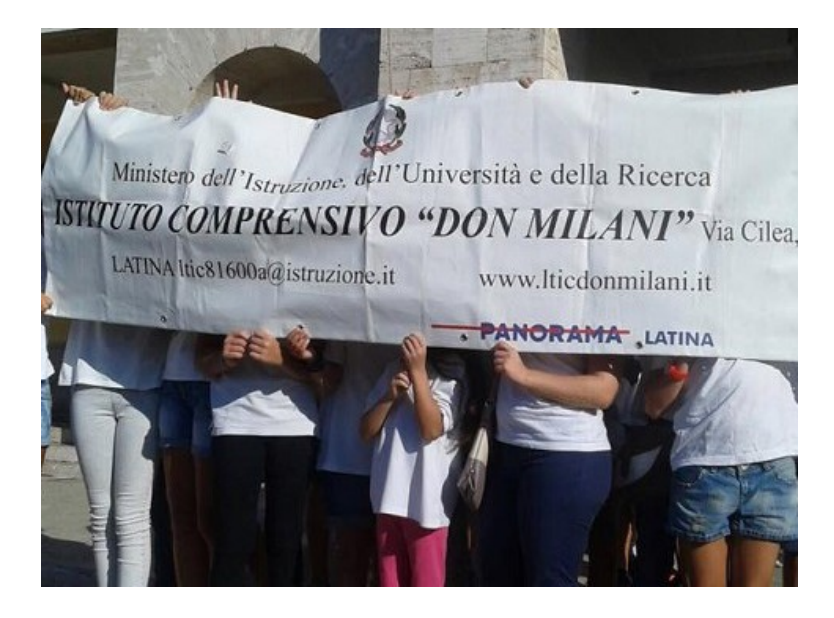

# Costruisci anche tu il Colosseo di 27.648 mattoncini

insieme a noi! Posted on 11 settembre 2015 by Linda Giannini

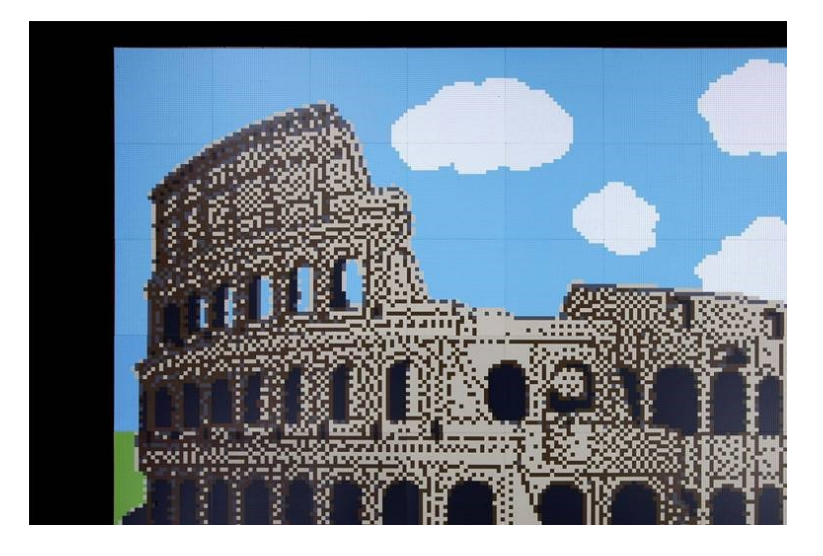

Carissime/i, e prenderete parte a questo evento che ben si collega al nostro progetto d'Istituto, fatemi avere video e foto ricordo.

Grazie, Linda

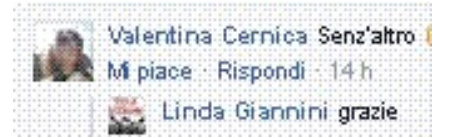

### Costruisci anche tu il Colosseo di 27.648 mattoncini insieme a noi!

Siete pronti a costruire un mosaico del Colosseo composto da 27.648 mattoncini? Aspettiamo grandi e piccoli costruttori Sabato 12 e Domenica 13 Settembre dalle 10 alle 19 presso la Terrazza del Pincio a Roma, per costruire e divertirci insieme! La partecipazione all'evento è gratuita. Durante l'evento sarà possibile:

- $\Box$  partecipare alla costruzione del mosaico
- □ tuffarsi in vasche colme di mattoncini LEGO DUPLO e realizzare sculture originali.
- farsi guidare da creatività e immaginazione ponendo i mattoncini a proprio piacimento e formando scritte o disegni di tutti i colori sopra un cubo LEGO gigante.

### Concorso: VIS PREMIA GLI AUTORI DELLE FAVOLE AI EMPI DELL'IPAD CON UN CONCORSO AL SAPORE DI TA

#### Posted on 11 settembre 2015 by Linda Giannini

### VIS PREMIA GLI AUTORI DELLE FAVOLE AI TEMPI DELL'IPAD

Torna il concorso "Le storie del bosco di Vis", e quest'anno potranno partecipare anche le scuole, per vincere materiale didattico multimediale.

Lovero (SO), settembre 2015. Non c'è due senza tre: è tornato "Le storie del bosco di Vis" il concorso dedicato a mamme, papà e tutti coloro che amano scrivere fiabe per i più piccoli. Dopo il successo delle prime due edizioni, che hanno raccolto più di 400 fiabe, dal 15 settembre riparte l'iniziativa firmata Vis, azienda valtellinese famosa per le sue confetture di alta qualità, con una grande novità: oltre al consueto premio ai tre autori più fantasiosi e originali, anche un premio speciale dedicato alle scuole pubbliche. Per partecipare c'è tempo fino al29 febbraio 2016: basta andare sul sito www.storiedelbosco.visjam.com, cliccare su una delle due sezioni (autori oppure scuole), scegliere il proprio frutto preferito e trasformarlo nel protagonista o in un personaggio di una vera favola. La nuova sezione dedicata alle scuole offre infatti la possibilità a tutti i maestri, gli insegnanti e i dirigenti scolastici di partecipare per far vincere materiale didattico multimediale al loro istituto. Tutti gli utenti potranno votare sia le storie degli autori che quelle delle scuole. Le 30 favole più votate nella categoria autori e le 15 più votate tra quelle delle scuole saranno poi sottoposte a una giuria di qualità, che entro il 31 marzo sceglierà i vincitori. Qui di seguito il comunicato stampa dell'evento. Resto a disposizione per qualunque informazione. A presto e buona giornata Liliana

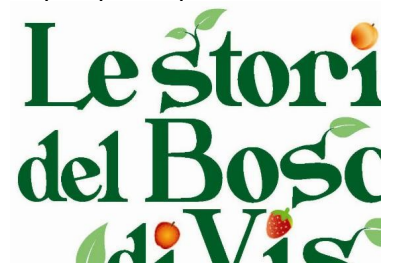

#### VIS PREMIA GLI AUTORI DELLE FAVOLE AI TEMPI DELL'IPAD

Torna il concorso "Le storie del bosco di Vis", e quest'anno potranno partecipare anche le scuole, per vincere materiale didattico multimediale.

Lovero (SO), settembre 2015. Non c'è due senza tre: è tornato "Le storie del bosco di Vis" il concorso dedicato a mamme, papà e tutti coloro che amano scrivere fiabe per i più piccoli. Dopo il successo delle prime due edizioni, che hanno raccolto più di 400 fiabe, dal 15 settembre riparte l'iniziativa firmata Vis, azienda valtellinese famosa per le sue confetture di alta qualità, con una grande novità: oltre al consueto premio ai tre autori più fantasiosi e originali, anche un premio speciale dedicato alle scuole pubbliche. Per partecipare c'è tempo fino al29 febbraio 2016: basta andare sul sito www.storiedelbosco.visjam.com, cliccare su una delle due sezioni (autori oppure scuole), scegliere il proprio frutto preferito e trasformarlo nel protagonista o in un personaggio di una vera favola. La nuova sezione dedicata alle scuole offre infatti la possibilità a tutti i maestri, gli insegnanti e i dirigenti scolastici di partecipare per far vincere materiale didattico multimediale al loro istituto. Tutti gli utenti potranno votare sia le storie degli autori che quelle delle scuole. Le 30 favole più votate nella categoria autori e le 15 più votate tra quelle delle scuole saranno poi sottoposte a una giuria di qualità, che entro il 31 marzo sceglierà i vincitori. I primi tre classificati nella categoria autori vinceranno buoni spesa o gift card da 2.0000, 1.000 e 500 euro, mentre dal 4° al 15° classificato, ci sarà una fornitura di prodotti VIS equivalente a un mese di colazione per una famiglia: dalle linee di Confetture Extra alla crema di nocciole Natura e Tradizione, passando per la frutta sciroppata e la bontà della linea Dolce Piccante, fino al miele, 100% italiano… tutto il gusto di Vis a portata di mano! Per la scuola prima classificata ci sarà invece una Lavagna interattiva multimediale, mentre per gli istituti che raggiungono il 2° e 3° posto, vengono messi a disposizione due Tablet Samsung Galaxy Tab S T805 da 16 GB. Originalità, fantasia, coerenza di tema e linguaggio saranno i criteri che gli utenti del web utilizzeranno per votare le storie e decidere le tre scuole vincitrici. L'iniziativa fortemente voluta dall'azienda, da oltre 30 anni vicina alle famiglie italiane con i suoi prodotti di alta qualità, ha come scopo quello di insegnare a conoscere e ad amare tutto il bello della frutta: non solo la bontà e la ricchezza delle proprietà nutrizionali, ma la magia e la fantasia che ogni singolo frutto può rappresentare per l'immaginario di un bambino. Per il regolamento e maggiori informazioni è possibile visitare il sitowww.storiedelbosco.visjam.com

#### Ufficio stampa mediahook | 02.45486501

Liliana Panzino I.panzino@madiahook.it | Sara Gugliottas.gugliotta@mediahook.it

### Concorso: "Crescere è un arte": grande concorso per  $'a. s. 2015/2016$  Posted on 11 settembre 2015 by Linda Giannini

### CRESCERE É UN'ARTE: IL TEMA DEL CONCORSO 2015-2016 (copio&incollo info dal sito ufficiale)

Avete letto il tema del nuovo concorso? L'idea è nata proprio dal dialogo con le scuole: tra gli insegnanti abbiamo colto l'esigenza di riportare nella scuola dell'Infanzia e Primaria il tema dell'essere parte di una comunità. L'importanza dei valori e delle regole della convivenza civile nella scuola è quindi il fulcro della riflessione che insegnanti e alunni saranno chiamati a fare insieme, per contribuire a promuovere nella scuola dell'Infanzia e Primaria la formazione di buoni cittadini. Il titolo della nuova edizione – anche quest'anno patrocinata da MUBA Museo dei Bambini Milano –è "Crescere è un'Arte", stare bene con gli altri, stare bene a scuola.

L'obiettivo è realizzare un manifesto che sensibilizzi tutti, alunni, insegnanti e genitori, sull'importanza del rispetto reciproco, della rilevanza dei valori e delle regole della convivenza civile nella scuola, ma anche fuori. Perché solo così si possono gettare le basi di un futuro libero da prevaricazioni, discriminazioni, popolato da buoni cittadini, rispettosi dell'ambiente in cui vivono e di chi lo condivide con loro. In palio, come sempre, un'aula dedicata alla creatività di 25 mq e del valore pari a 25mila euro da realizzare all'interno dell'edificio scolastico, completa di tutti gli elementi d'arredo e dotata di ogni prodotto per colorare, disegnare e modellare in completa sicurezza.

Un sostegno concreto a chi la scuola la vive tutti i giorni e un invito a creare per i cittadini del futuro. Possono partecipare al concorso tutti gli istituti scolastici delle scuole dell'Infanzia e Primaria sparse sul territorio nazionale. I progetti inviati dalle scuole, secondo le modalità del **bando**, saranno valutati da una giuria qualificata, composta dal presidente FILA Alberto Candela, dalla responsabile relazioni esterne del MUBA – il Museo dei Bambini – Cinzia Cattoni, dal medico, psicoanalista e scrittore Luigi Ballerini, da Roberto Sconocchini, insegnante e autore del blog "maestro roberto", e dal celebre Gherardo Colombo – Ex PM, oggi impegnato nell'educazione alla legalità nelle scuole nonché Premio Nazionale Cultura della Pace 2008. Oltre a scegliere il vincitore assoluto, la prestigiosa giuria premierà anche altre cinque scuole con una fornitura completa di prodotti GIOTTO-FILA. In più, quest'anno per la prima volta, il pubblico sarà protagonista e potrà votare i suoi elaborati preferiti. Tutti gli elaborati pervenuti dalle scuole verranno pubblicati sul sito www.fila.it nella sezione "A scuola", in forma anonima. Questi elaborati, ad eccezione di quelli già premiati dalla giuria, potranno quindi essere premiati dal pubblico.

I primi tre classificati, ovvero i tre elaborati che avranno ottenuto il maggior numero di voti, potranno aggiudicarsi, ognuno, una fornitura completa di prodotti FILA per colorare, disegnare e modellare. Il giudizio dei giurati si baserà sull'originalità dell'idea, sulla coerenza dell'elaborazione rispetto all'idea stessa e sulle caratteristiche estetiche e creative della presentazione. Anche quest'anno questo blog vi supporterà durante tutta la durata del concorso, offrendo approfondimenti e spunti utili sia allo sviluppo del progetto che al coinvolgimento creativo degli alunni nella quotidianità delle lezioni. All'interno del blog ospiteremo interventi qualificati e interviste a personaggi di rilievo nel mondo della scuola, che speriamo siano utili nello sviluppo del manifesto. Inoltre vi chiediamo già da ora di contribuire con domande e commenti e di creare uno spazio di confronto sulle attività svolte.

Vi invitiamo quindi a partecipare al concorso – sempre più numerosi! – ma anche a un impegnarvi quotidianamente e attivamente affinché la cultura della pacifica convivenza si diffonda ad ogni livello, non solo scolastico. [il bando] – [scheda di partecipazione]

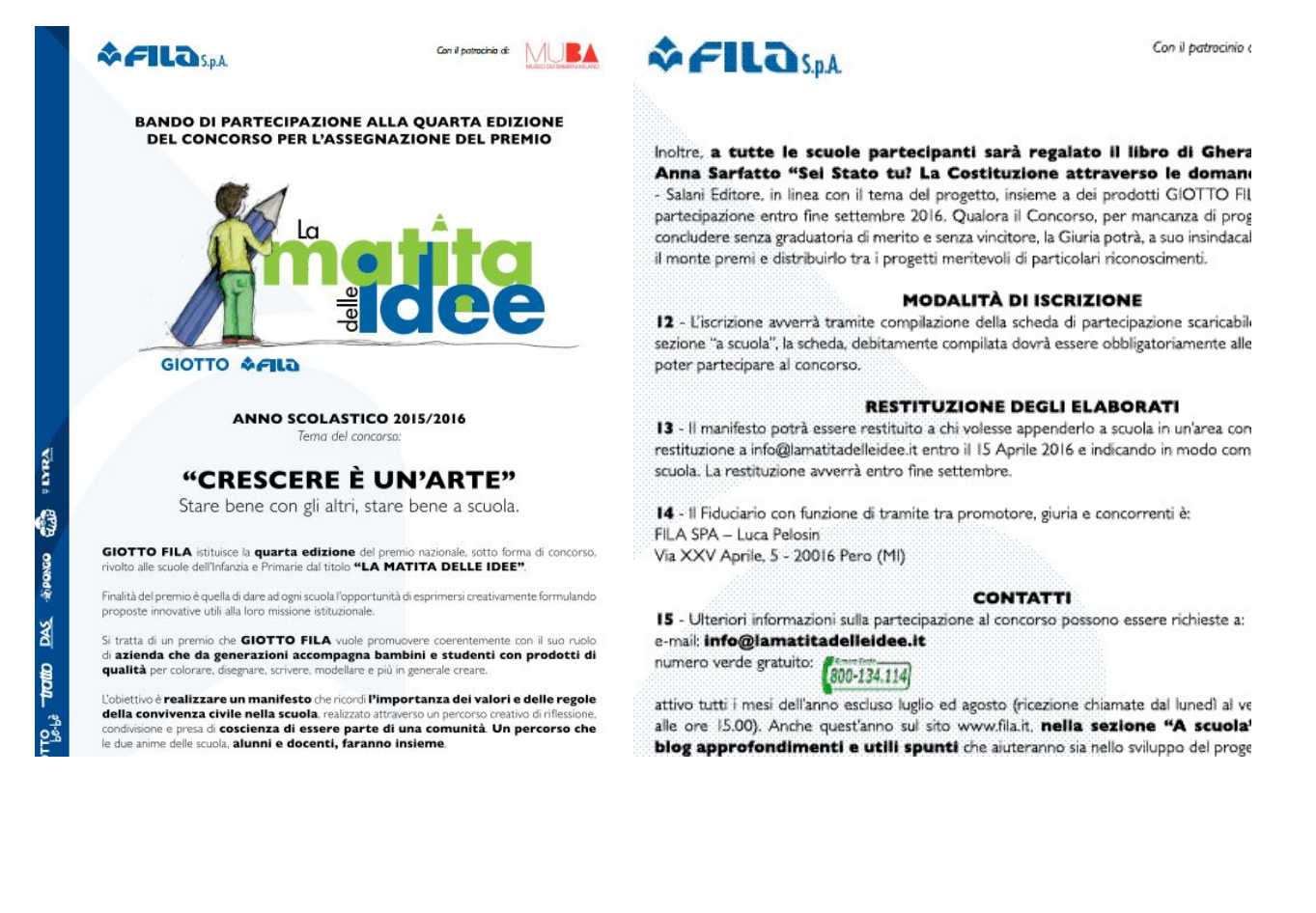

# Foto ricordo [scuola infanzia Latina]

Posted on 14 settembre 2015 by Linda Giannini

### Ecco le foto ricordo del primo giorno di scuola e del nostro cartellone di classe http://www.descrittiva.it/calip/1516/FOTO15-16.pdf

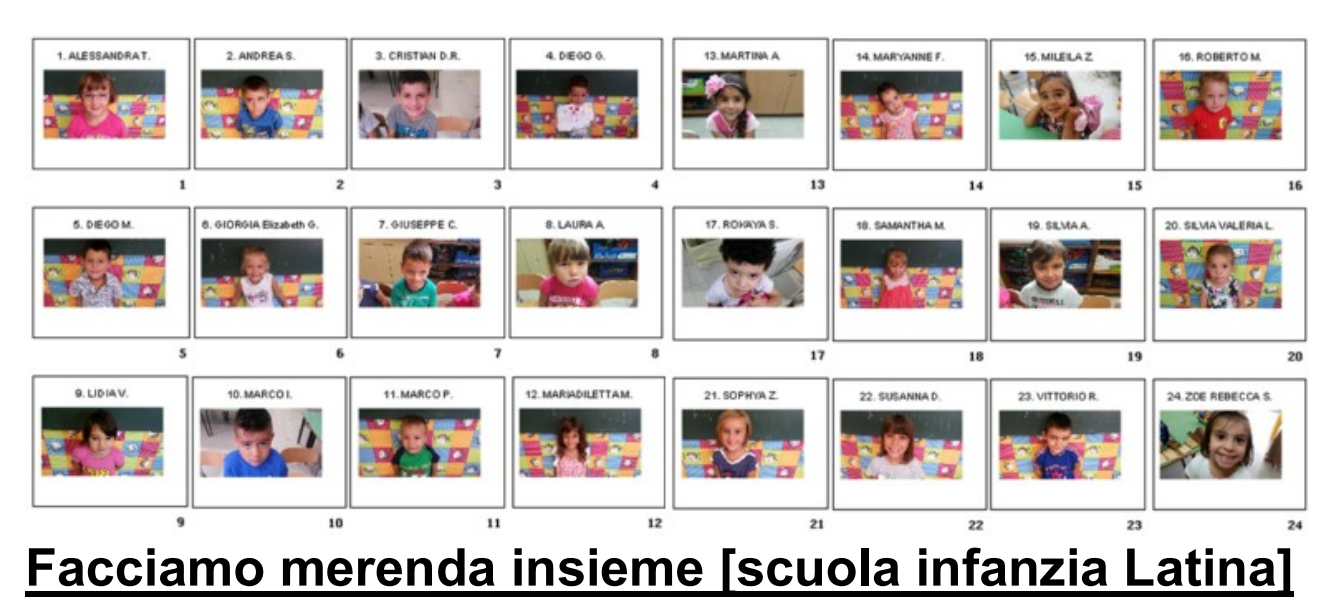

Posted on 14 settembre 2015 by Linda Giannini

Eccoci tutti insieme. E mentre si mangia… vi doniamo un sorriso ed un saluto http://www.kizoa.it/programma-per-fare-video/d25198281k2060336o1l1/2016-colazione

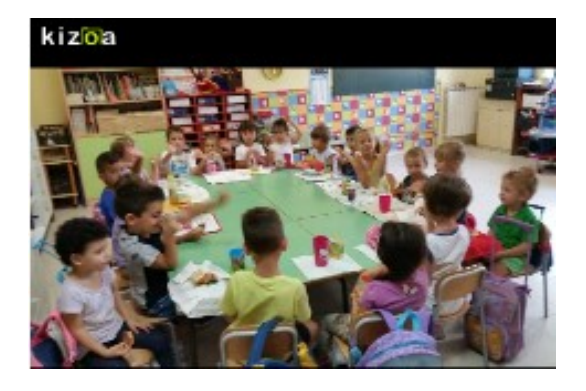

### Foto ricordo [scuola primaria Latina]

Posted on 15 settembre 2015 by Linda Giannini

Oggi, così come negli anni passati, noi maestre di Via Cilea e di Via Cimarosa abbiamo accompagnato nel delicato passaggio alla scuola primaria bambine/i che il precedente anno scolastico avevano frequentato la scuola dell'infanzia.

Ecco alcune foto ricordo. Linda

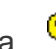

http://www.kizoa.it/programma-per-fare-video/d25089450k9161097o1l1/2016-iprimaria

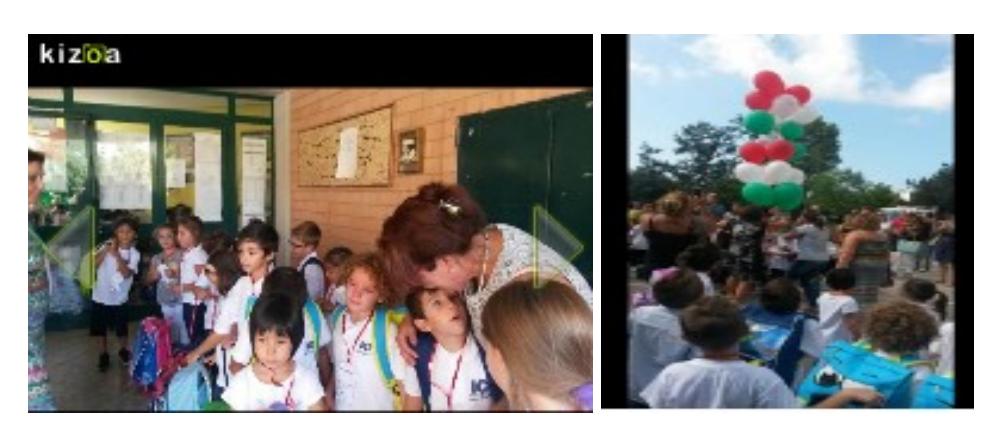

Volevo ringraziare le colleghe della scuola dell'infanzia per la preziosa collaborazione nel giorno dell'accoglienza della primaria. I vostri consigli sono stati preziosi oltre che graditi. Grazie a nome di tutti noi insegnanti dei"gruppi 1-2-3″. Saluti, Cristina B.

### Compleanni in classe: Roberto compie 3 anni **Scuola infanzia Latina** Posted on 16 settembre 2015 by Linda Giannini

Oggi Roberto, il fratellino di Samantha, ha festeggiato con noi il suo compleanno. Bambine e bambini hanno impreziosito con firme, disegni e tanto colore la sua coroncina e sono poi seguiti tanti canti, bacini ed abbracci. Ecco alcune foto ricordo:

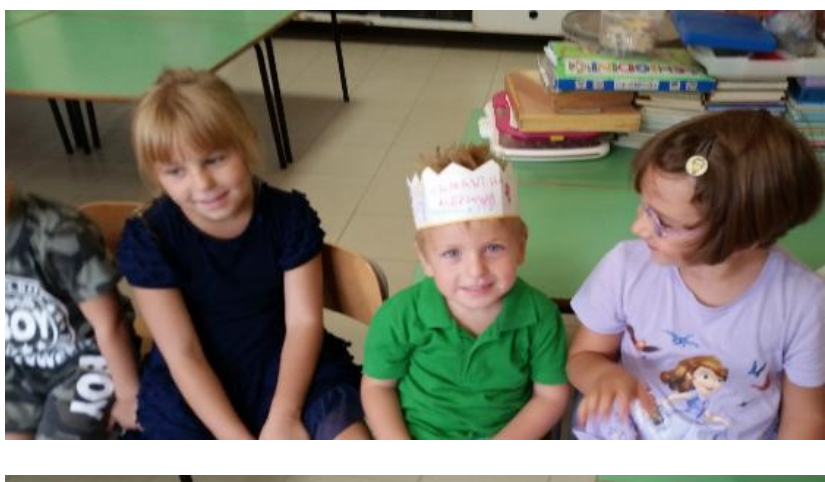

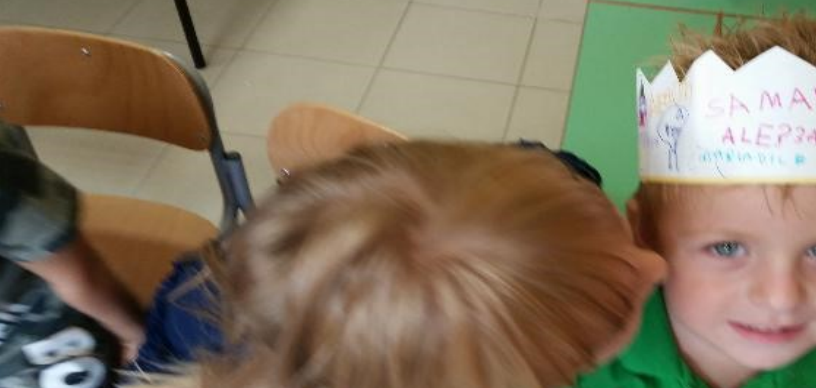

### Fiocco rosa a scuola [scuola infanzia Latina]

Posted on 16 settembre 2015 by Linda Giannini

Finalmente é nata Tiffany!!! Dunque Martina e Celeste sono diventate zie e per festeggiare il lieto evento bambine e bambini della nostra classe hanno disegnato tanti pensieri augurali.

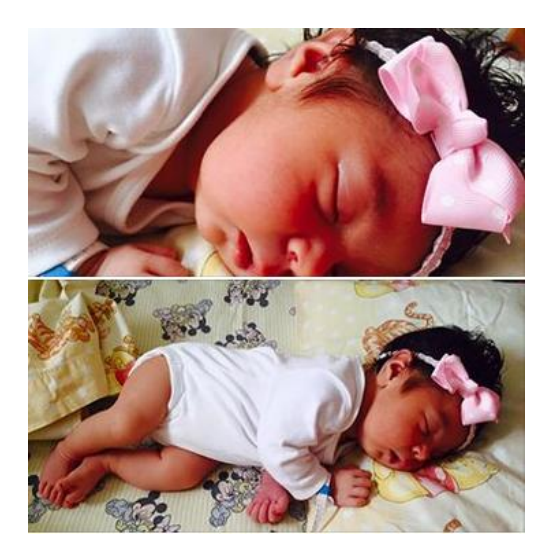

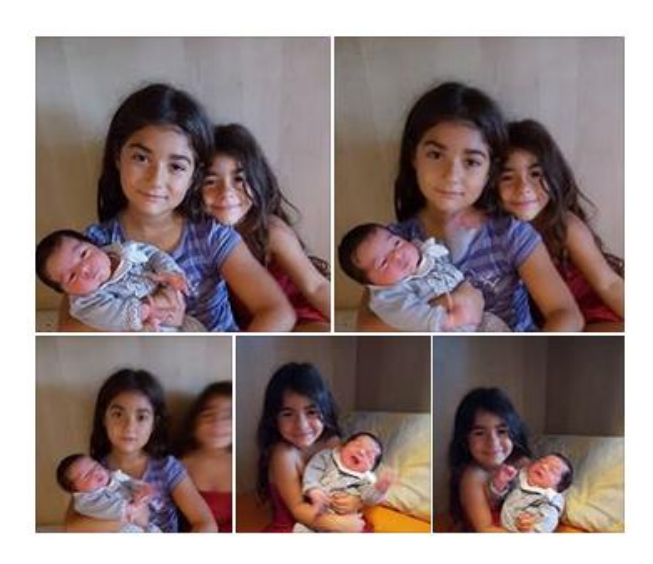

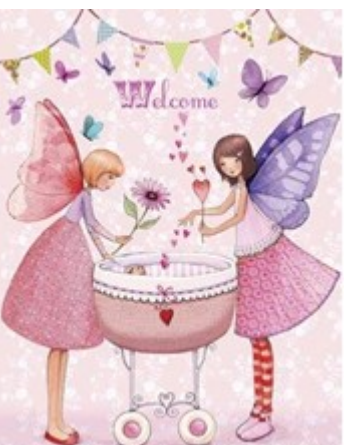

# Una poesia in Sardo per le mamme [IC San Donato-

Sassari] Posted on 16 settembre 2015 by pintadera

Ai nostri compagni di viaggio vogliamo dedicare questa tenerissima poesia in Sardo-Logudorese recitata da Alessia e da Lidia Per la mamma .

Diteci: avete capito le parole recitate dalle due bambine? Saluti dalla bella Sardegna e da Pintadera

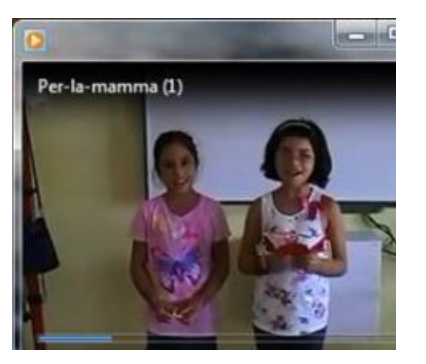

Se si prendono le lettere che formano una parola e si sistemano in modo diverso per ottenere una parola differente, si è fatto un anagramma.

Come esempio partiamo dalla parola CIMA. Facilmente si vedrà che le lettere possono essere disposte in modo da formare la parola MICA:

MICA è perciò un anagramma di CIMA; e viceversa.

In classe – è un inizio – si gioca senza tante regole; così tanto per scaldarci:-)

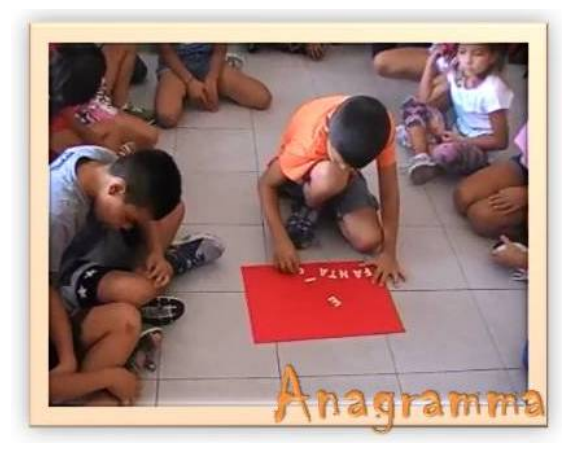

Gli anagrammi sono un tipo assai conosciuto di giochi con le parole, e se ne possono trovare diversi esempi – alcuni facili, altri assai difficili – in riviste enigmistiche e in giornali. Proviamo a presentare alcune semplici parole su cui esercitarsi: in ciascun caso sono date le parole e la definizione per l'anagramma.

- 1. Ira (cattiva)
- 
- 2. Mare (metallo)<br>3. Corte (sicura) Corte (sicura)
- 4. Coste (canestro)
- 5. Rito (hanno le corna)
- 6. Mole (in testa al corazziere)

Domani in gruppo proverete a risolvere:-)

E voi compagni di viaggio di Segni di Segni giocate con noi? Buoni giochi linguistici dalla classe terza di Caniga e dalle maestre Tiziana e Maria Giovanna da Pintadera

### <u>tavoli dei giochi [scuola infanzia Latina]</u>

Posted on 17 settembre 2015 by Linda Giannini

Così come descritto in questa scheda, le tecnologie non limitano la creatività, la fantasia e la spontaneità di bambine, bambini e ragazzi né la loro capacità di collaborare e condividere con amici, genitori e insegnanti. Ecco, dunque, alcuni momenti di gioco-apprendimento:

### UFFICIO e DISEGNO

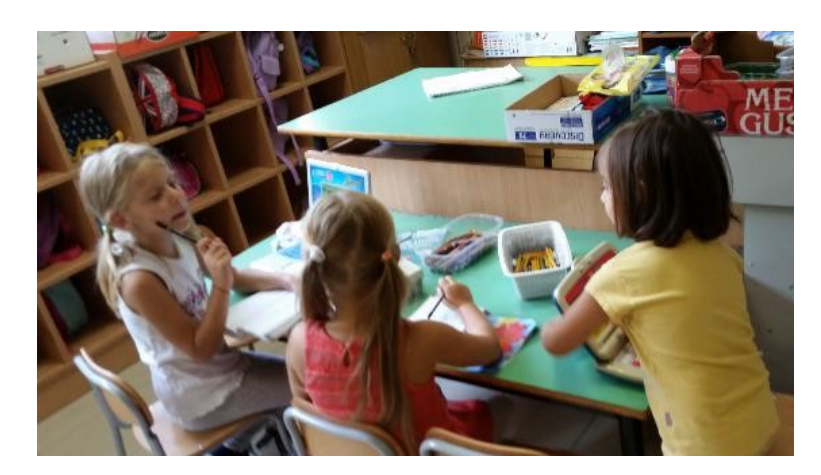

### LEGNETTI e LAVAGNA

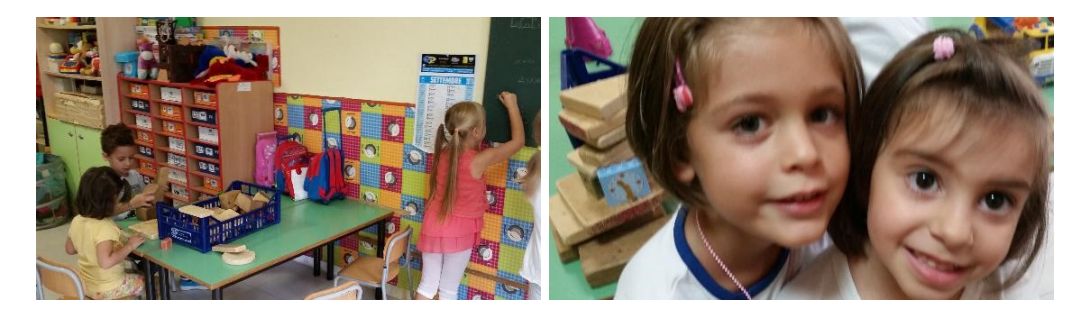

### CASTELLO, PUPAZZI e INCASTRI

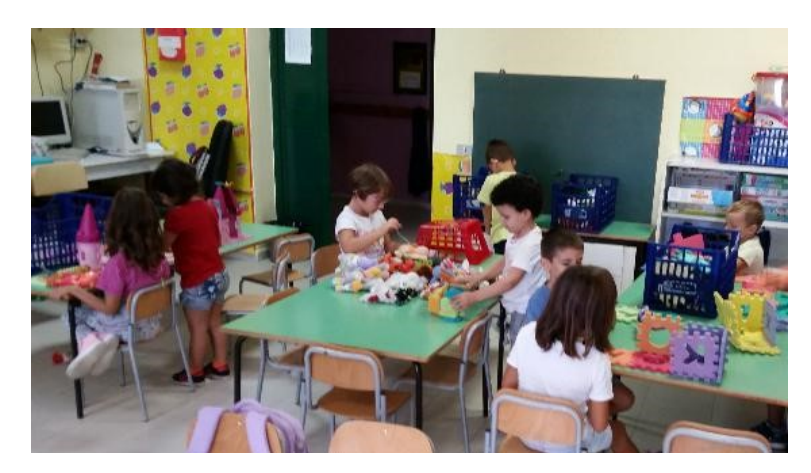

#### PUZZLE

http://www.kizoa.it/programma-per-fare-video/d27229765k4403033o1l1/2016-puzzle

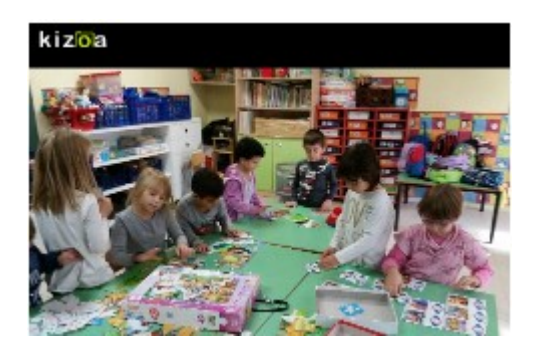

DIDATTICA BASATA SUL GIOCO di Linda Giannini http://www.descrittiva.it/calip/1516/Didattica\_Basata\_sul\_Gioco.pdf quello che attualmente viene chiamato gamification https://it.wikipedia.org/wiki/Gamification

### Biblioteca Nazionale di Roma

Posted on 18 settembre 2015 by Linda Giannini

Carissimi genitori, condivido nel caso possa interessare.

٨ Buon anno scolastico, Linda

12

In occasione delle Giornate Europee del Patrimonio 2015, la Biblioteca Nazionale Centrale di Roma, in collaborazione con la Libreria Infinite Parentesi, organizza domenica 20 settembre alle ore 11,00 (ingresso gratuito) una matinée di visita guidata e lettura per bambini ispirata al sito archeologico romano su cui è sorta la Biblioteca, i Castra Pretoria, e ai suoi mosaici e tesori nascosti.

Le voci narranti di Claudia Ambrosino e Gianluca Parisi daranno vita a questa giornata speciale durante la quale i bambini e gli adulti potranno conoscere e apprezzare le storie proposte, tratte dal ricco patrimonio della narrativa dell'infanzia. Sarà anche un' ottima occasione per stare insieme coinvolgendo più generazioni e scoprendo quante emozioni l'esperienza della lettura può regalare.

Età: a partire dai 4 anni

m  $\blacksquare$ AVE BIBLIOTHECA

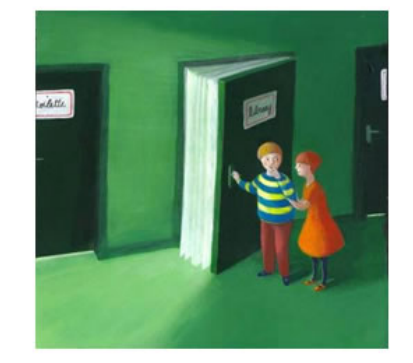

In occasione delle Giornate Europee del Patrimonio 2015, la Biblioteca Nazionale Centrale di Roma, in collaborazione con la Libreria Infinite Parentesi, organizza domenica 20 settembre alle ore 11.00 fingresso gratuitoj<br>una matinée di visita guidata e lettura per bambini ispirata al sito archeologico romano su cui è sorta la Biblioteca, i Castra Pretoria, e ai suoi mosaici e tesori nascosti.

Le voci narranti di **Claudia Ambrosino e Gianluca Parisi** daranno vita a questa siomata speciale durante la quale i bambini e gli adulti potranno conoscere e apprezzare le storie proposte, tratte dal ricco patrimonio della narrativa dell'infanzia. Sarà anche un'ottima occasione per stare insieme coinvolgendo più generazioni e scoprendo quante emozioni l'esperienza della lettura può regalare.

Età: a partire dai 4 anni

Biblioteca Nazionale Centrale di Roma<br>Ufficio Rapporti Istituzionali, Valorizzazione, Comunicazione e <u>Eundrai</u> Tel. +39 06 49 89 352/344 Fax. +39 06 49 89 339hno-maufficiostampa@benicultu<br>Viale del Castro Pretorio, 105 - 00185 ROMAhttp//www.bnorm.beniculturak.it

### Al San Carlo con i pompieri

Posted on 19 settembre 2015 by Linda Giannini

Carissimi, siete tutti invitati all'evento che ho programmato in ospedale con il Corpo Nazionale dei Vigili del Fuoco che si terrà sabato 19 settembre dalle 10.00 alle 16.00. Parteciperanno le scuole del territorio, è aperto a tutti e fra l'altro, oltre all'unità cinofila e a tanti percorsi per i bambini, si potrà andare a visitare "il giardino degli abbracci", inaugurato a giugno (un percorso sensoriale colorato e profumato all'interno del parco dell'Ospedale) La festa si svolgerà in un pratone all'interno dell'Ospedale. Felice anno nuovo, Alessandra [la locandina]

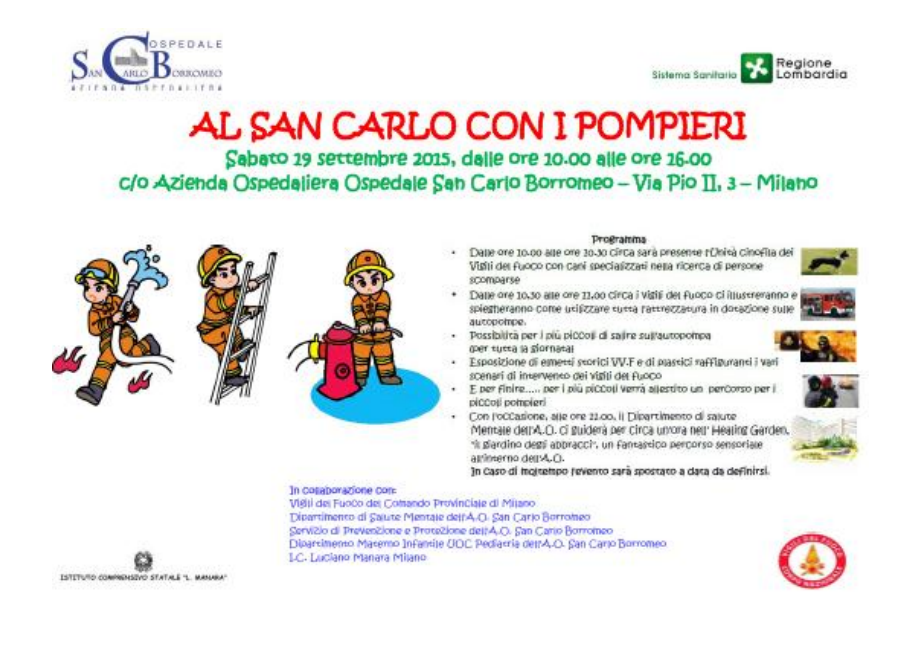

## Giunti: NON SOLO APP [scuola infanzia Latina]

Posted on 19 settembre 2015 by Linda Giannini

#### Carissime/i, sperando di fare cosa gradita, vi segnalo WEB WHITEBOARD: DISEGNARE NEL BROWSER

http://www.giuntiscuola.it/scuoladellinfanzia/magazine/opinioni/non-solo-app/web-whiteboard-

disegnare-nel-browser/

### Buon divertimento, Linda

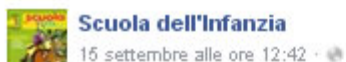

Scarabocchiamo online? Linda Giannini ci presenta Web Whiteboard: una possibilità per cooperare e condividere uno stesso spazio grafico virtuale. Nell'articolo, una guida all'uso e qualche spunto per utilizzare questa risorsa in sezione.

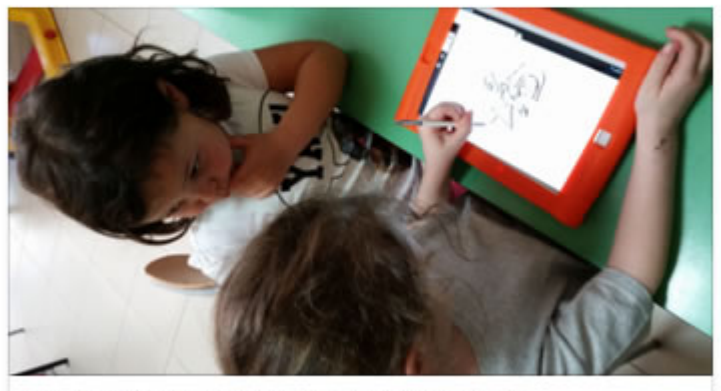

Web Whiteboard: disegnare nel browser GIUNTISCUOLA.IT

### ESTATE [scuola infanzia Latina]

Posted on 20 settembre 2015 by Linda Giannini

Durante questi primi giorni di scuola bambine e bambine stanno raccontando come hanno trascorso le vacanze anche attraverso la rappresentazione grafica con:

- **acquerelli**
- colori a cera
- colori a spirito
- colori a tempera
- gessetti
- matite e matite colorate

http://www.kizoa.it/programma-per-fare-video/d25224695k9002697o1l1/2016-estatecolori

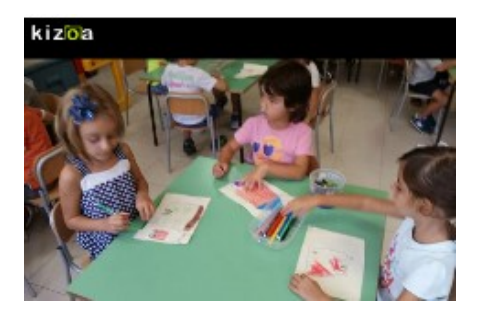

### ALLA LAVAGNA

http://www.kizoa.it/programma-per-fare-video/d25224534k1532643o1l1/2016-estatelavagna

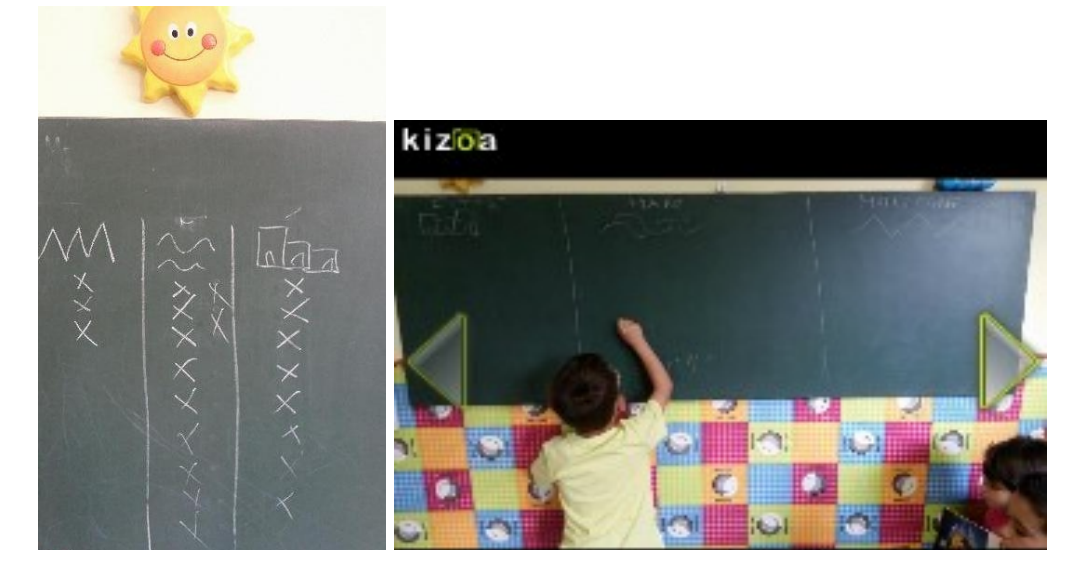

### PREPARIAMO LA SCRITTA COLORATA:

http://www.kizoa.it/programma-per-fare-video/d25225021k5185791o1l1/2016-estatescritta

Dopo aver realizzato lo sfondo, su questo sono stati incollati i soggetti di volta in volta disegnati e ritagliati con le forbicine

http://www.kizoa.it/programma-per-fare-video/d25224852k4754909o1l1/2016-estateforbicine

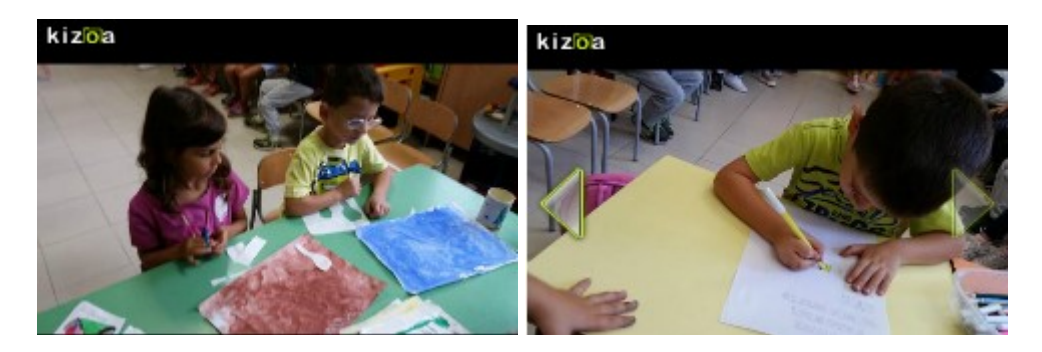

### ECCO -INFINE- IL NOSTRO CARTELLONE DELL'ESTATE

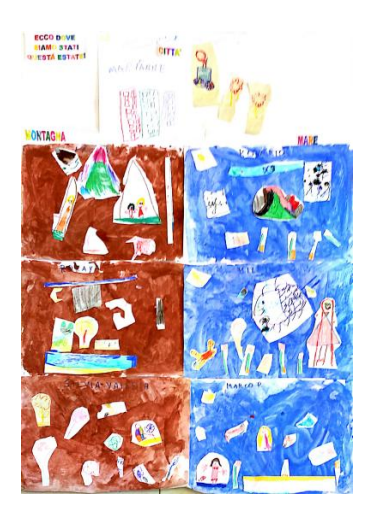

note da wikipedia: L'estate astronomica ha inizio il giorno del solstizio d'estate, il 20 giugno o 21 giugno e termina nel giorno dell'equinozio d'autunno (22 o 23 settembre). Si tratta del periodo dell'anno in cui il sole, raggiunto il suo punto più alto sull'orizzonte, il 20 giugno, inizia a scendere, fino al 23 settembre, giorno dell'equinozio d'autunno, quando la durata del giorno è uguale a quella della notte. La sua durata è di 93 giorni e 14 ore circa nell'emisfero nord e di 89 giorni e 1 ora circa nell'emisfero sud.

# Prova di evacuazione ed orto [scuola infanzia

Latina] Posted on 22 settembre 2015 by Linda Giannini

In occasione delle prove di evacuazione siamo stati in giardino ed abbiamo controllato lo stato del nostro

orto. Purtroppo al momento non gode di ottima salute

É stata tagliata l'erba ma si rende necessario un nuovo piano di semina. Come sempre contiamo sull'aiuto prezioso delle famiglie che siamo certi non tarderà ad arrivare. http://www.kizoa.it/programma-per-fare-video/d25198103k8106633o1l1/2016-evacuazione

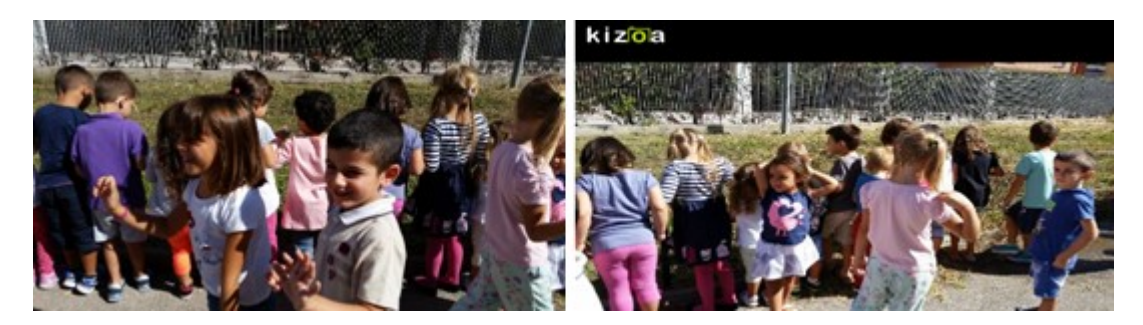

# Un CLICK per la scuola primaria

Posted on 25 settembre 2015 by Linda Giannini

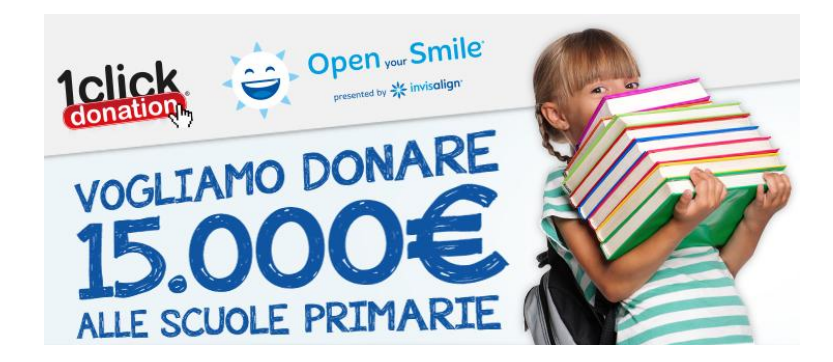

### OPEN YOUR SMILE VUOLE DESTINARE 15.000€ A 10 SCUOLE PRIMARIE.

Ringraziamo tutti coloro che hanno donato un CLICK alla scuola primaria Domus Mea IC don Milani di Latina mediante questo link : in pochi giorni abbiamo raggiunto il 20° posto!!! Ovviamente non ce l'abbiamo fatta perché per avere il contributo minimo occorreva almeno il 10° posto …. ma come si dice… l'importante non é vincere…

 $[$  info word  $] - [$  info pdf  $] - [$  la classifica]

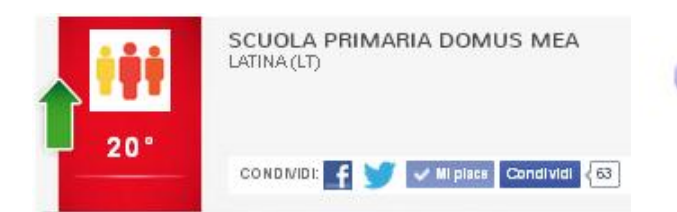

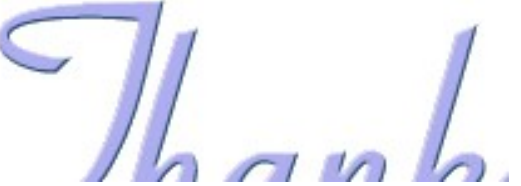

### AUTUNNO [scuola infanzia Latina]

Posted on 28 settembre 2015 by Linda Giannini

Abbiamo raccontato a bambine e bambini la passeggiata a Fontana del Prato (Cori) durante la quale abbiamo incontrato l'autunno con i suoi odori, i ciclamini, le castagne e le foglie cadute dagli alberi che costituiscono in questo periodo un morbido tappeto per gli animali che sono in cerca di un pò di riposo http://www.kizoa.it/programma-per-fare-video/d25333982k3445415o1l1/2016-fontana-del-prato

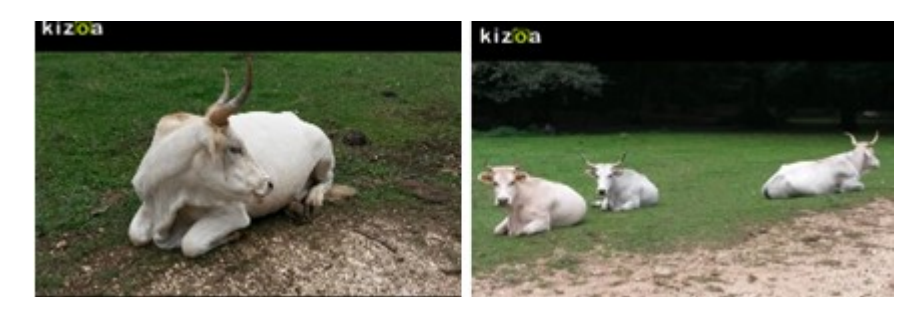

In tema di autunno, Roberto, Samantha, Mileila e Sophya hanno portato a scuola la melagrana che abbiamo osservato insieme alla castagna

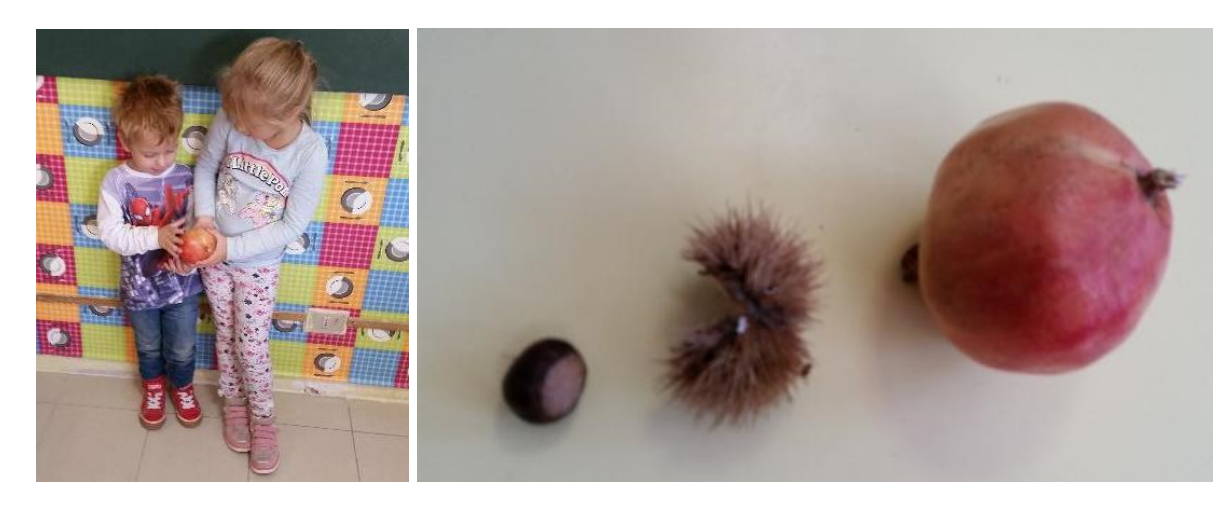

http://www.kizoa.it/programma-per-fare-video/d25334170k3621518o1l1/2016-melagrana http://www.kizoa.it/programma-per-fare-video/d25970973k9404297o1l1/2016-melagranasm

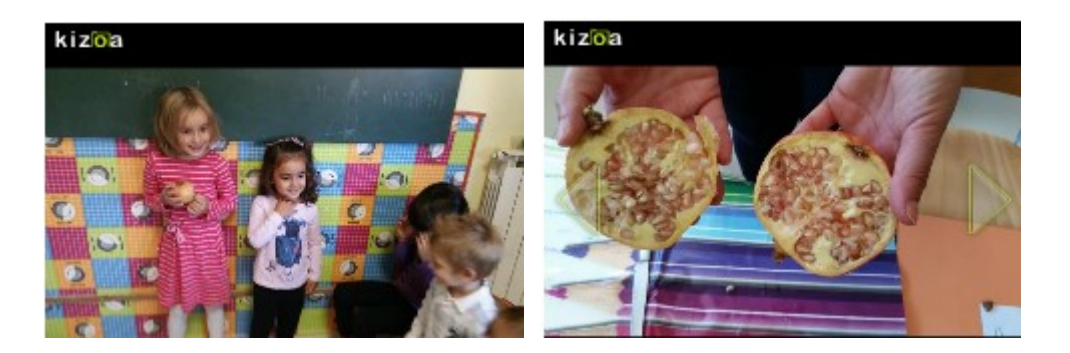

Ne é poi seguita la rappresentazione grafica di quanto scoperto http://www.kizoa.it/programma-per-fare-video/d25334261k4878851o1l1/2016-autunnodis http://www.kizoa.it/programma-per-fare-video/d25362062k6203723o1l1/2016-autunnoa

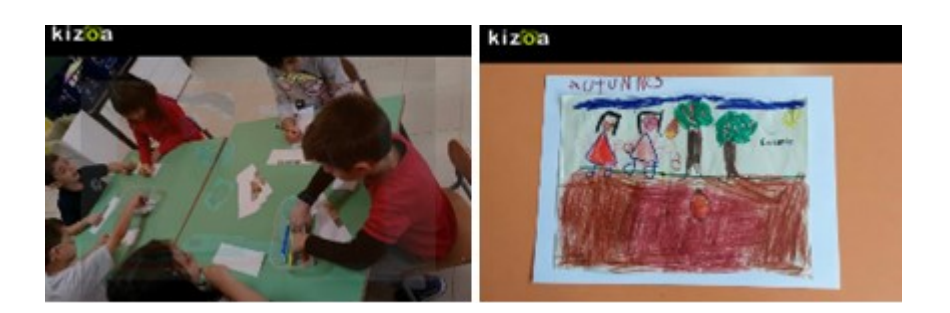

### IL NOSTRO CARTELLONE

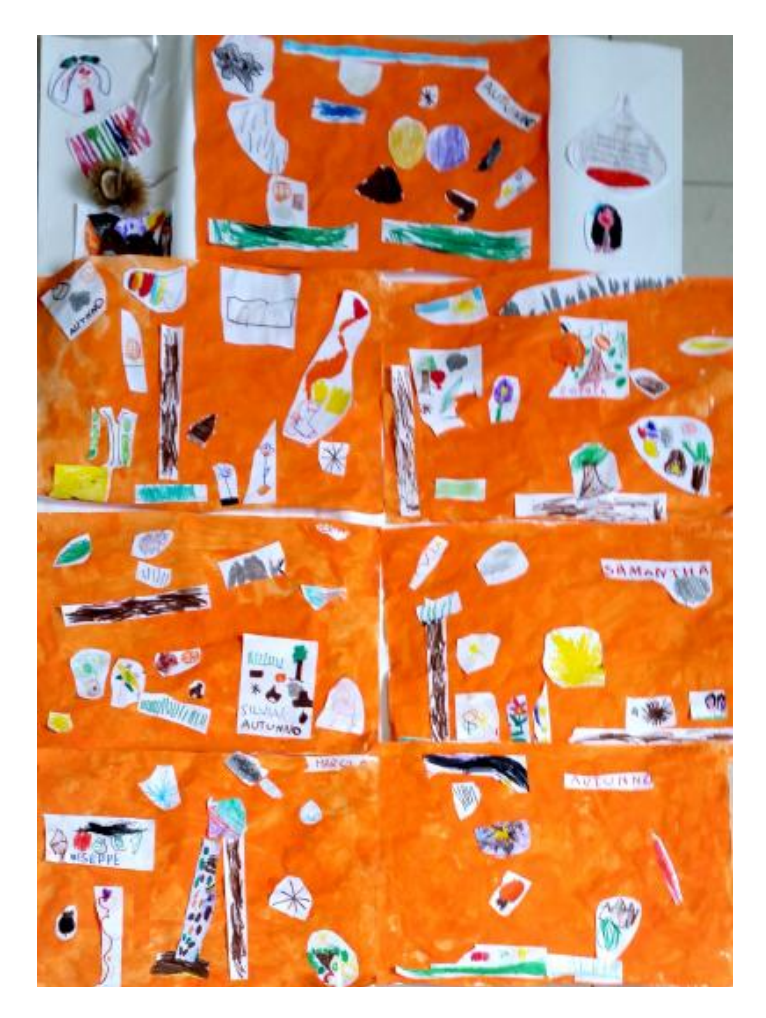

#### da wikipedia Autunno astronomico

L'autunno astronomico nell'emisfero boreale, nell'anno bisestile (cioè quando l'anno solare viene riallineato con l'anno siderale), ha inizio il giorno dell'equinozio d'autunno, il 23 settembre e termina il 21 dicembre. Avvicinandosi a questo periodo la parte illuminata e le ore di luce diminuiscono. Il 23 settembre (in base al giorno dell'equinozio d'autunno) i raggi del sole sono perpendicolari all'equatore e il circolo d'illuminazione passa per i poli.

### Autunno ed una storia inventata insieme [scuola infanzia Latina] Posted on 28 settembre 2015 by Linda Giannini

### LA STORIA DEL RICCIO, DELLA CASTAGNA E DEL ROBOT

(inventata insieme in occasione dell'Autunno)

Diego M.: C'era una volta una castagna Diego G.: … che viveva nel bosco Giorgia: … e si chiamava Elisabetta. Maryanne: Un giorno incontrò un riccio Giorgia: .. e gli disse: "Ciao Riccio, come stai? Vuoi venire un pò a giocare a casa mia?" Silvia: Il riccio disse che non poteva andare a casa sua perché aveva un impegno. Maryanne: Allora la castagna triste andò a casa a mangiare. Lidia: Dopo mangiato ritornò a casa del riccio. Silvia Valeria: La castagna fa "TOC TOC" a casa del riccio Martina: .. perché la castagna vuole entrare… Diego G.: .. e il riccio la fa entrare. Maria Diletta: Giocano a palla nel giardino e raccolgono i fiori. Poi, stanchi, vanno a dormire Sophya: … e sognano di giocare con i giochi di quando erano piccoli. Alessandra: Il giorno dopo vanno a fare una passeggiata insieme Andrea: … e riposano un pò sotto le foglie. Giuseppe: Succede che poi viene il caldo e escono dalle foglie Laura: ... che erano di colore marrone. Marco P.: Poi cadono le foglie gialle dagli alberi Zoe: … e non profumano perché erano sporche e un signore le doveva lavare. Mileila: (non lo so come continua, ci devo pensare) Rokaya: Poi il riccio e la castagna corrono insieme. Giorgia: Incontrano un robot e dicono: "Ciao Robot, ci sembra di averti già visto, ma non ci ricordiamo dove" Giorgia: Il robot disse: "Non mi ricordo molto bene perché mi sembravo un pò confuso" Samantha: Il riccio risponde al robot "Io ti ho visto a Panorama che prendevi le cose da mangiare" Susanna: Io invece penso che si vanno a fare un gelato insieme Giorgia: lo propongo che dopo aver mangiato il gelato il robot dice al riccio e alla castagna: "Vi va di andare un pò ai giardinetti a fare i giochi automatici?" E la castagna dice: "No,perché ho già impegni". Allora il robot se ne torna a casa ben dispiaciuto

Lidia: Allora io dico che poi il robot e la castagna non si vedono mai più perché le foglie sono sporche e sta piovendo sulle foglie che si stanno staccando dagli alberi perché poi arriva l'autunno

### IL NOSTRO BOSCO … DI CARTA E CARTONE

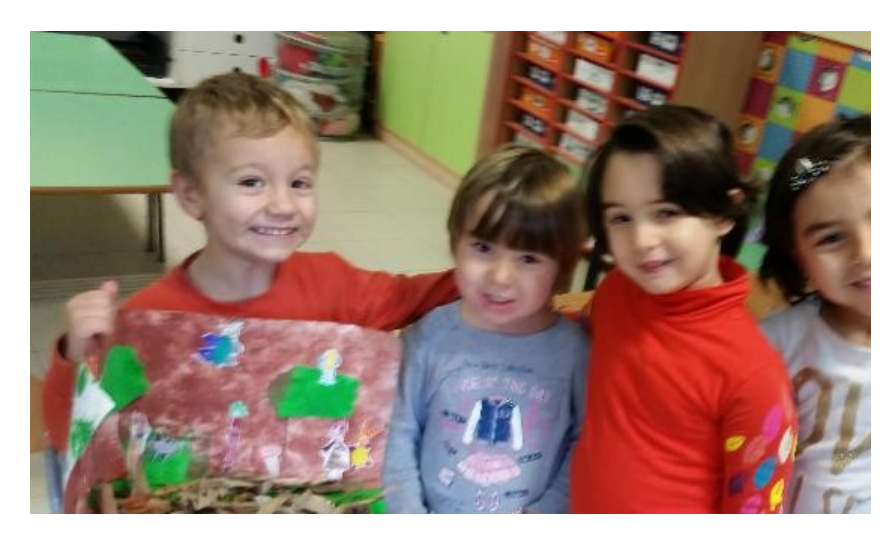

# Autunno: la castagna [scuola infanzia Latina] Posted on 28 settembre 2015 by Linda Giannini L'autunno Esce da un riccio tutto spinoso che sotto le foglie cerca riposo. La sua corazza appuntita e dura nasconde una bella castagna matur

# Autunno: le foglie del giardino [scuola infanzia

Latinal Posted on 28 settembre 2015 by Linda Giannini

Abbiamo raccolto le foglie nel giardino della scuola, poi le abbiamo osservate in classe ed infine le abbiamo incollate su fogli bianchi

http://www.kizoa.it/programma-per-fare-video/d25918378k9264294o1l1/2016-autunnogiardino

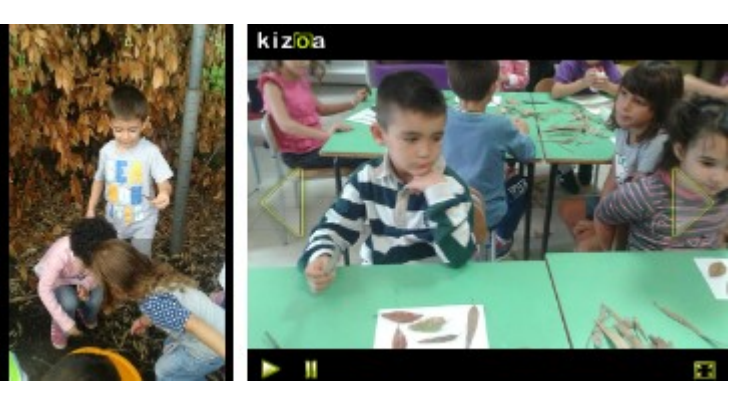

# Autunno al SAN CARLO

Posted on 28 settembre 2015 by Linda Giannini Siamo in pieno autunno ormai... sembrava non arrivasse più! [le foto]

### L'autunno

Quante foglie colorate nel giardino le ho trovate Sono gialle, rosse e arancioni, molto belle di tutti i colori! Gli uccellini si richiamano sopra gli alberi svolazzano, poi insieme partiranno e il caldo ancora troveranno. Autunno di tutti i colori che con magia riscalda i nostri cuori.

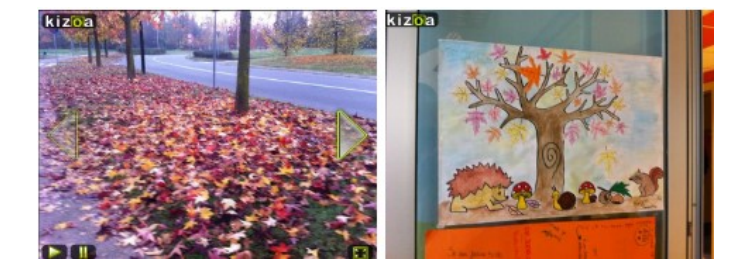

# eTwinning: Ambiente ed Arte POESIA PER IL WEEKEND 675

Posted on 1 ottobre 2015 by Linda Giannini

E questa la dedico ai bambini migranti,… quelli che riescono ad arrivare… Irene

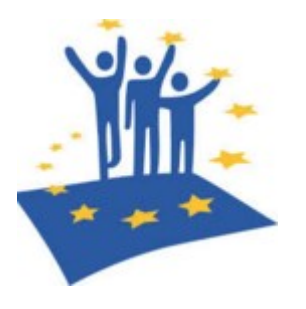

DIRITTO A ESSERE CITTADINI D' EUROPA BRUNO TOGNOLINI C'era una volta un Nuovissimo Regno Rima di ferro, rima di legno Che si chiamava Governo d' Europa Rima di straccio, rima di scopa Tutti i regnanti si sono riuniti Rima di chiodi, rima di viti Per stabilire la Costituzione Rima di stati, rima di zone Mille bambini sono arrivati Rima di fiori, rima di prati Perché volevano dire la loro Rima di canto, rima di coro Visto che siete appena all'inizio Rima di ozio, rima di vizio Non fate sempre quel solito sbaglio Rima di puzza, rima di aglio Fate un bel regno che valga per tutti Rima di fiori, rima di frutti Anche per noi, non teneteci fuori Rima di frutti, rima di fiori E sarà un regno più degno perché, Rima con tutti fa rima con me!

## Healing gardens – il ben-essere attraverso il contatto con la natura [scuola in ospedale S.Carlo

Posted on 2 ottobre 2015 by Linda Giannini

In collaborazione con il Prof. Senes, dell'Università di Agraria di Milano, che ha realizzato il progetto del Giardino degli abbracci, il 2 e 3 ottobre il nostro Ospedale (San Carlo) partecipa alle iniziative che il Comune di Milano con Expo ha organizzato per promuovere i parchi e i giardini della città, orto e giardino nel nostro caso, per valorizzare le eccellenze verdi del territorio. Ecco la locandina e il programma delle giornate in cui sono stati coinvolti coloro che collaborano con il reparto di pediatria.

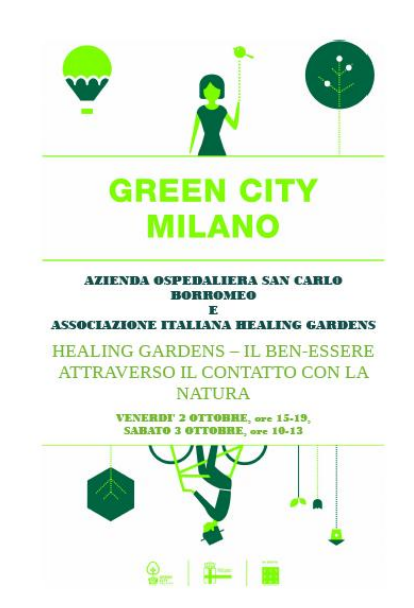

# Il "ristorante" dei bambini e delle bambine [scuola

infanzia Latina] Posted on 5 ottobre 2015 by Linda Giannini

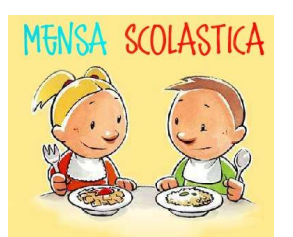

Finalmente ha inizio il servizio mensa! Giorgia: maestra, non vedevo l'ora! Susanna: É tutto buonissimo! Lidia: Mi piace questa pasta, posso averne ancora? Silvia: Guardate, ho tagliato la fritta a quadretti Marco I.: A me piacciono tanto le carote Giuseppe: Il budino mi piace tanto

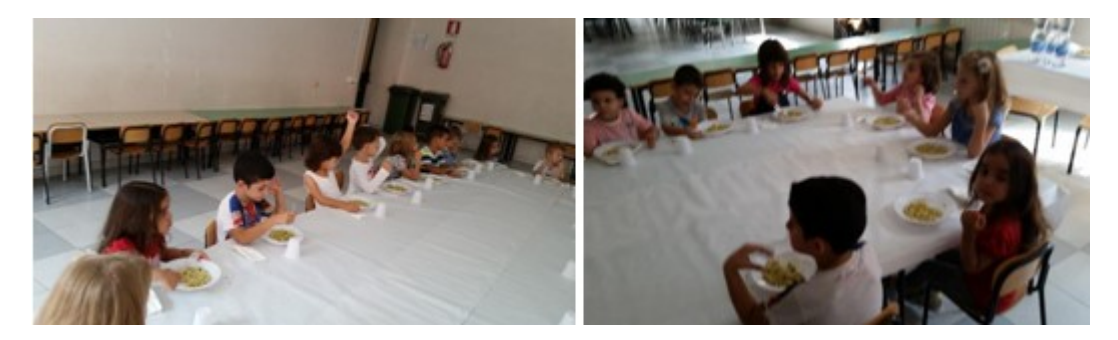

# Giochi nel pomeriggio [scuola infanzia Latina]

Posted on 5 ottobre 2015 by Linda Giannini

Lidia ci racconta cosa ha disegnato alla lavagna; qui il video https://youtu.be/iPkAfW749Q0

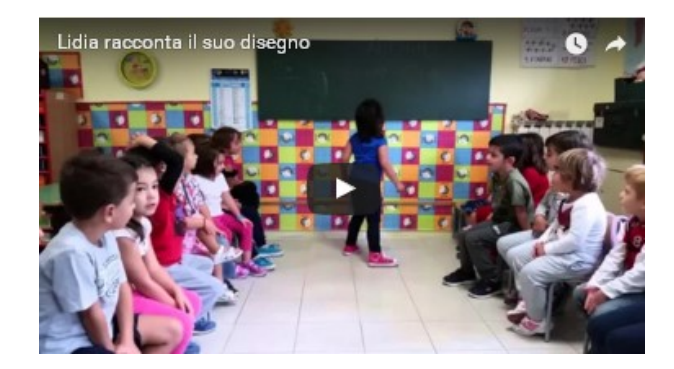

Bambine e bambini disegnano, giocano al computer, costruiscono strade e ponti con i legnetti… e Samantha ci presenta la sua bandiera del Latina… https://www.youtube.com/watch?time\_continue=1&v=BbFE1avarmc https://www.youtube.com/watch?v=YQuv2gQGdTI https://www.youtube.com/watch?v=BbFE1avarmc

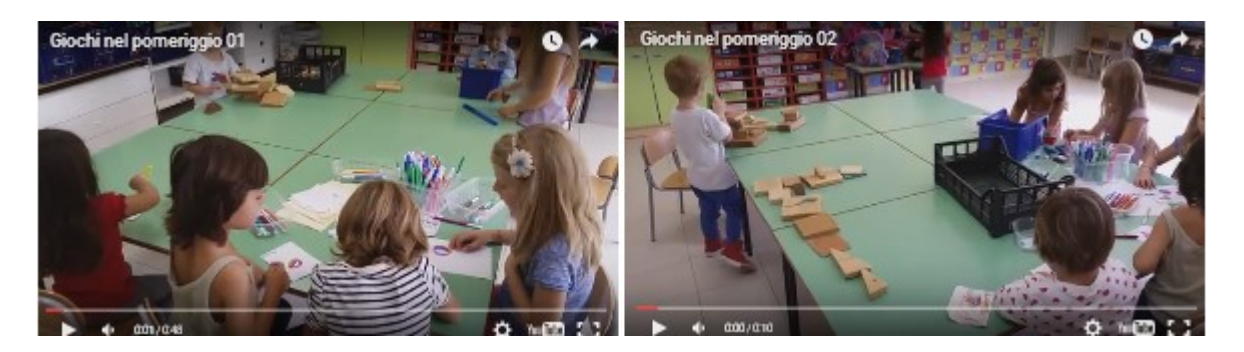

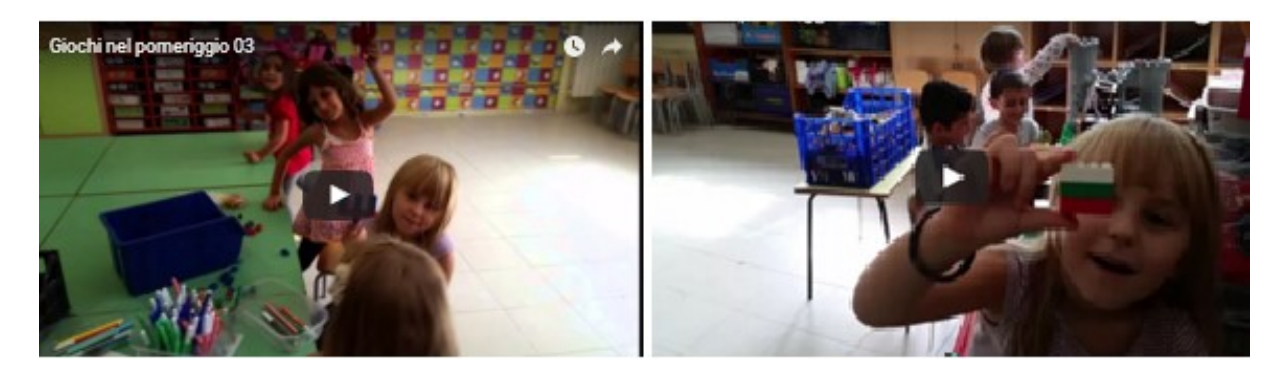

Giuseppe ha portato a scuola il CD del trio IL VOLO e da questo suo bel pensiero è nato il gruppo di ascolto e canto https://www.youtube.com/watch?v=GZ\_lVp7ZyyA

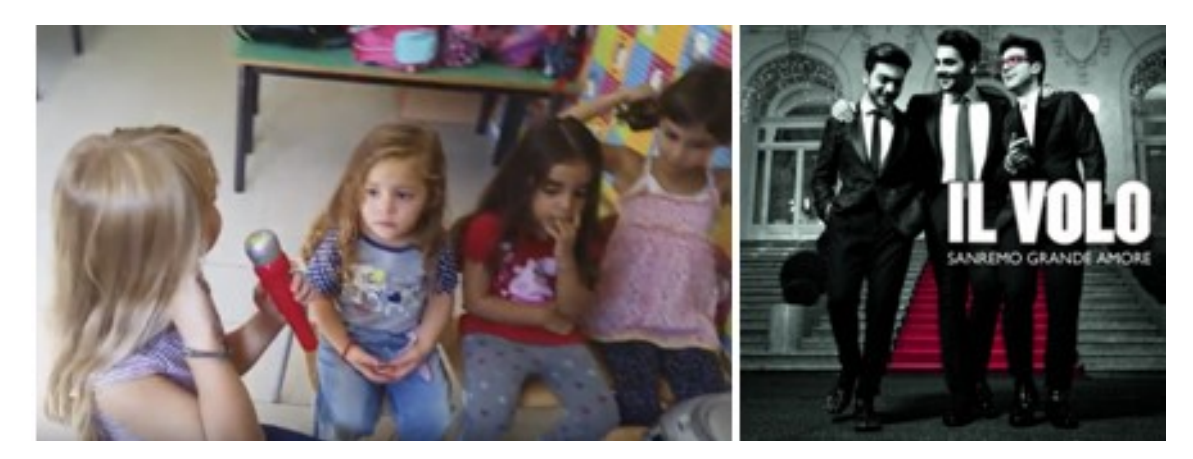

### Orchestra a Teatro Posted on 9 ottobre 2015 by Linda Giannini

Carissime/i, segnalo, nel caso possa interessare. Buon pomeriggio, Linda

Informiamo che, a causa dei problemi di inagibilità e di manutenzione dei due Teatri del Palazzo della Cultura, il penultimo concerto della stagione previsto per il 9 ottobre si terrà alle ore 21 presso l'Auditorium del Liceo Classico Dante Alighieri di Latina. La segreteria è a disposizione per ogni chiarimento o informazione

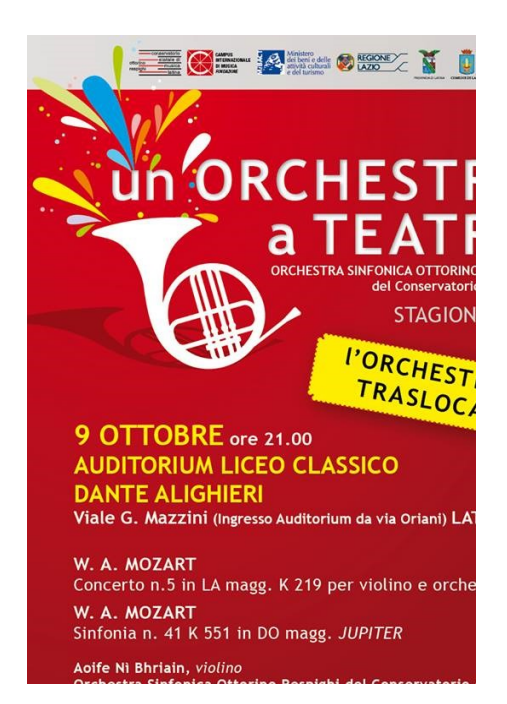

Ò

# Giunti: NON SOLO APP [scuola infanzia Latina]

Posted on 11 ottobre 2015 by Linda Giannini

### Carissime/i, sperando di fare cosa gradita, vi segnalo STORY VISUALIZER: COSTRUIRE LE "LEGO–STORIE"

http://www.giuntiscuola.it/scuoladellinfanzia/magazine/opinioni/non-solo-app/-story-visualizercostruire-le-lego-%E2%80%93storie/

Buon divertimento, Linda

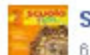

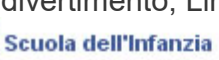

6 ottobre alle ore 12:40 · @

Intramontabili mattoncini lego! Oggi, grazie a Story Visualizer (disponibile su PC. Mac e iPad), è possibile gettare un ponte tra le costruzioni reali e gli ambienti virtuali. Di Linda Giannini.

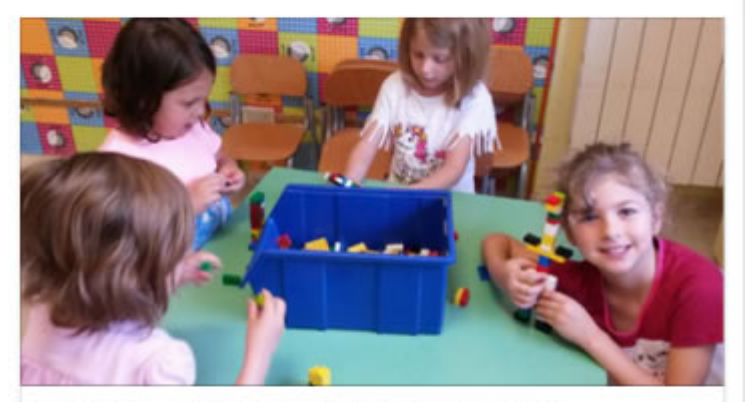

Story Visualizer: costruire le "lego-storie" GIUNTISCUOLA.IT

Mi piace Commenta Condivid

Piace a 11 persone.

2 condivisioni

### Programma il futuro: le basi del coding e del pensiero computazionale (MIUR)

ja

Posted on 16 ottobre 2015 by Linda Giannini

#### Carissime/i,

colgo l'occasione per comunicare anche che prosegue il progetto "Programma il futuro" le basi del coding e del pensiero computazionalehttp://programmailfuturo.it/: al quale si collegano i nostri progetti d'istituto. Si tratta di un evento promosso dal MIUR in collaborazione con il CINI (Consorzio Interuniversitario Nazionale per l'Informatica), che mette a disposizione delle scuole una serie di strumenti semplici e divertenti per far comprendere e sperimentare anche ai bambini le basi della programmazione digitale (coding) e del pensiero computazionale. Per facilitare tutti gli insegnanti, anche chi ha meno confidenza con il digitale, TIM, sulla base di un protocollo d'intesa con il MIUR ed ad un accordo specifico con il CINI, mette a disposizione del tutto gratuitamente esperti appositamente selezionati che affiancheranno e faciliteranno l'insegnante nella conduzione IN CLASSE delle attività ludo-didattiche, con un impegno complessivo di un'ora curricolare per ciascuna classe partecipante (è possibile far partecipare più classi della stessa scuola).

Chi desidera proporre l'esperienza anche quest'anno potrà farmi avere la propria adesione prima del 25/09 (termine ultimo per inoltrare l'elenco delle classi partecipanti)

Qui http://www.descrittiva.it/calip/1415/schedaCODE-LT.pdf trovate le attività svolte dal nostro istituto nell'a.s. 2014/2015

NB. i posti per l'ora del coding guidata e accompagnata da un esperto sono limitati.

- □ modulo di adesione http://www.scuola.net/progetti/timperprogrammailfuturo/labscuolatim/
- canale video Programma il futuro https://www.youtube.com/channel/UCM-F7ylAJ1hAIF5Zjduzy5g
- TIM http://www.scuola.net/progetti/timperprogrammailfuturo/labscuolatim/

Ho già consegnato alle colleghe Spirito, Malatesta, Mangia e Serangeli alcune informazioni riguardanti il programma Scratch. Altre app sono indicate nei blog Segni di Segni e Didattica Nuova ed aggiunto qui altri riferimenti per scoprire quante attività possono essere realizzate in classe conScratch.

Introduzione alla programmazione http://www.di.unito.it/~capecchi/scratch.pdf

Video manuale in italiano 1 Video manuale in italiano 2 Guida in pdf: Come iniziare<br>Guida di riferimento di Scratch Le schede di Scratch Video su Scratch Guida di riferimento di Scratch Le schede di Scratch

#### Why Our Kids Must Learn to Code https://youtu.be/STRPsW6IY8k

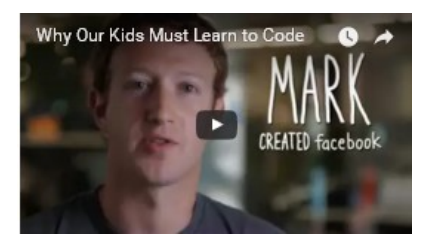

#### Le linee guida per l'insegnante

Prendi l'iniziativa e organizza un evento Code Week per la tua classe La decisione é solo tua ed é il contributo più grande che puoi dare a CodeWeek. Per il successo dell'evento contano solo la tua motivazione e la tua disponibilità

#### Scegli il luogo

Se hai a disposizione un'aula informatica usala, ma se ti sembra una complicazione fanne a meno. Si può fare coding anche senza Internet e senza computer. Quindi scegli il luogo che ti è più congeniale. La vostra aula va benissimo! Aggiungo che nel caso di necessità possiamo concordare attività a classi aperte e, quindi, anche nella sezione di scuola dell'infanzia di Via Cilea

#### Scegli la data e l'ora

Fissa subito la data e l'ora tra il 12 e il 16 ottobre, se necessario li cambierai. Se possibile organizza l'attività in orario scolastico per coinvolgere tutti.

#### Scegli l'attività

Non serve fare cose originali, ci sono ottime risorse da riusare. Non serve essere esperti. Se il coding è una novità anche per te la tua curiosità sarà di stimolo ai ragazzi e lo scoprirete insieme.

Segnala quanto svolto così che il docente referente possa aggiungere l'evento alla mappa di Code Week Dai un nome all'evento. Crea curiosità e aspettativa. Prova a coinvolgere tutta la scuola

#### Gestisci l'evento

Durante l'evento contano soprattutto coinvolgimento, curiosità e divertimento. Ricordati di contare i partecipanti e di fare foto e video, se autorizzati, per raccontare la vostra esperienza nb se mi farete avere presto i dati avrò la possibilità di compilare il modulo di riscontro e di stampare l'attestato di merito in quanto Code Week mi chiederà di indicare il numero di partecipanti al tuo evento e solo dopo rilascerà il certificato di merito

L'obiettivo? quello di offrire ai giovani l'opportunità di iniziare a programmare. Da anni il coding é uno strumento educativo ormai essenziale: la programmazione é il linguaggio delle cose. Gli oggetti che chiamiamo smart contengono un microprocessore che aspetta solo di essere programmato. Programmare é il modo più semplice di realizzare le nostre idee e il pensiero computazionale stimola la creatività e ci aiuta ad affrontare e risolvere problemi di ogni tipo.

In questa prospettiva la Europe Code Week é stata lanciata nel 2013 riscuotendo da subito un grande successo. Ma é con l'edizione successiva che si ha una vera e propria svolta: nel 2014 infatti sono state coinvolte circa 150.000 persone distribuite in 39 Paesi e sono stati aggiunti 3.170 eventi alla mappa del coding. In questa fase l'Italia ha assunto un ruolo da protagonista dimostrandosi la nazione con il maggior numero di eventi (1.373) e di partecipanti (28.638), grazie alla collaborazione tra organizzazioni, scuole, Università e istituzioni. Quest'anno quindi all'Italia é stato affidato il coordinamento generale dell'iniziativa europea.

Buon divertimento, Linda

### Programma il futuro" le basi del coding e del pensiero computazionale [MIUR] Posted on 16 ottobre 2015 by Linda Giannini

#### ADESIONI ALLA SETTIMANA DELLA PROGRAMMAZIONE IC DON MILANI DI LATINA 12-16 ottobre 2015

– infanzia Cilea

24 bambine/i dai 3 ai 5 anni

– primaria:

classi 3A – 3B – 3C – 3D – 4B – 4C – 4D – 5A + quelle indicate dalla collega Adele Spirito

 $\Box$  classe  $1A - 1B$  $\Box$  n. alunne/i 26 e 22  $\Box$  classe 2A – 2C � n. alunne/i 22 e 19  $\Box$  classe  $3A - 3C$ □ n. alunne/i 19 e 23  $\Box$  classe  $4A - 4C - 4D$ □ n. alunne/i  $19 - 17 - 20$  $\Box$  classe  $5A - 5B$ □ n. alunne/i 26 e 26

– secondaria

classi 1A – 1B classi 2B – 2C – 2D – 3B – 3C

Per otto giorni si sono svolti migliaia di eventi in ogni angolo d'Europa. Tra questi anche quelli del nostro istituto. Visto che non ci sono giunte informazioni in proposito, così come per la passata edizione abbiamo

fatto a meno dell'esperto esterno

26

### Programma il futuro: É LOGICO [scuola infanzia + sec. primo grado Latina] Posted on 16 ottobre 2015 by Linda Giannini

#### 12 ottobre 2015

Questa mattina è venuta a trovarci in classe Celeste (classe 2 scuola primaria) e, dopo aver scritto la data, ha rilevato con noi le presenze: quante bambine? e quanti bambini?

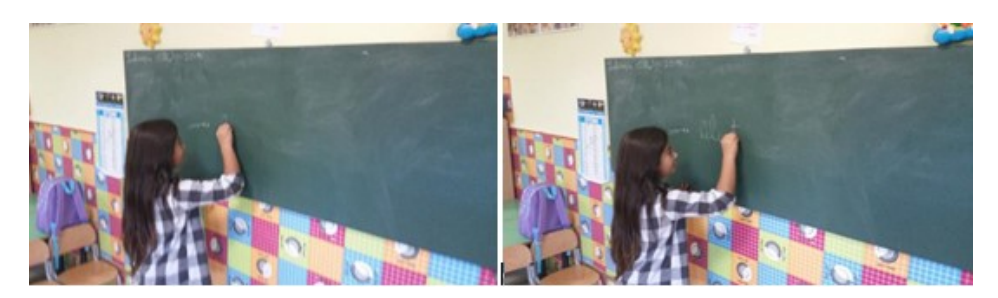

Inoltre in concomitanza con la settimana del coding… ecco giungere il graditissimo dono di Anna Cerasoli: il suo libro É LOGICO

Abbiamo così iniziato a leggerlo in classe. In questo ci ha aiutati anche una studentessa della scuola secondaria di primo grado la quale ha pure illustrato alla lavagna alcune parti del racconto… prima alla lavagna …

e poi sui fogli di carta http://www.kizoa.it/programma-per-farevideo/d25966611k2609185o1l1/2015-leggologico

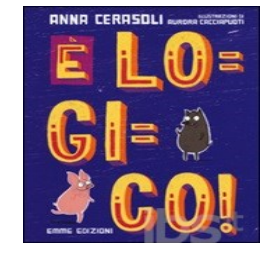

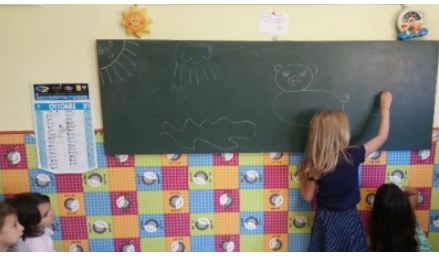

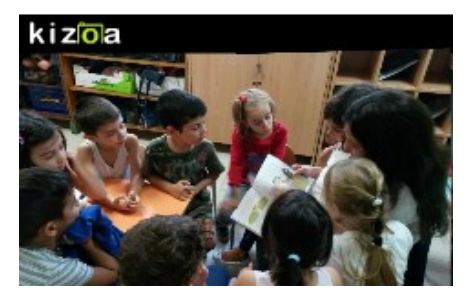

Ne é poi seguita la rappresentazione grafica da parte di bambine/i della scuola dell'infanzia della nostra sezione di Via Cilea http://www.kizoa.it/programma-per-fare-video/d25966997k8642604o1l1/2016-logicodis

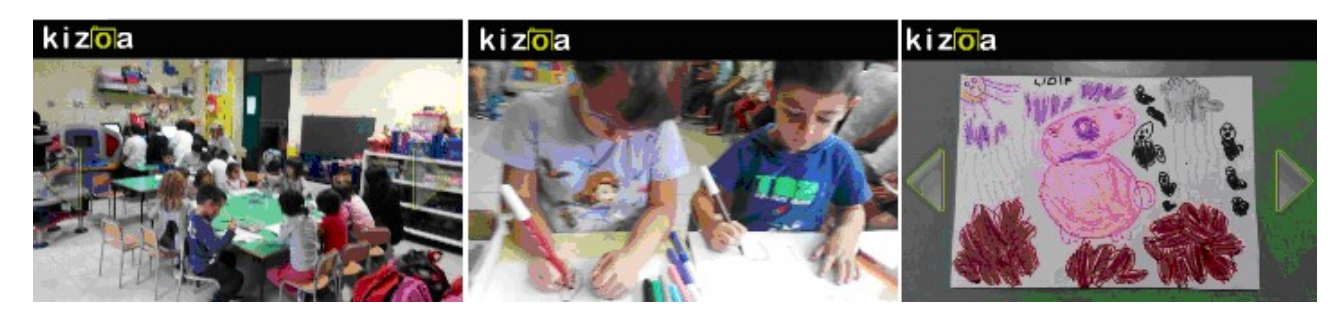

La descrizione tratta da IBS libri: La logica è la scienza che studia le forme corrette dei ragionamenti, vale a dire gli schemi argomentativi che, da premesse vere, conducono a conclusioni vere. È anche la scienza fondamentale nell'ambito dell'informatica. C'è attualmente un forte dibattito circa l'introduzione di elementi di logica già nella scuola primaria. In questo nuovo testo di Anna Cerasoli la logica corre sotto traccia lungo tutto il semplice racconto, attraverso l'uso dei connettivi logici non, e, oppure, se… allora. Di volta in volta le illustrazioni contribuiscono alla comprensione illustrando i casi vero/falso. Nelle ultime pagine dieci esercizi propongono la riflessione e la verifica sulle proposizioni oggettive/soggettive, sui termini tutti/nessuno/qualcuno e sulla corretta applicazione dei connettivi. Il racconto ha una sua morale che può essere sintetizzata così: "È colto chi fa bene quello che fa, sia pure l'imbrattarsi nel fango". Sarà proprio questa capacità, esercitata con impegno e maestria dal maialino protagonista, che lo porterà a conquistarsi la libertà. Età di lettura: da 6 anni.

Non abbiamo resistito e... abbiamo iniziato a leggerlo!

### Programma il futuro: giochi – scratch e disegni [scuola infanzia + primaria + sec. primo grado Latina]

Posted on 16 ottobre 2015 by Linda Giannini

Le foto ricordo dei giorni dal 12 al 16 ottobre 2015 che documentano i percorsi attuati nella nostra sezione di Via Cilea da bambine/i e ragazze/i (della scuola dell'infanzia, primaria e secondaria di primo grado)

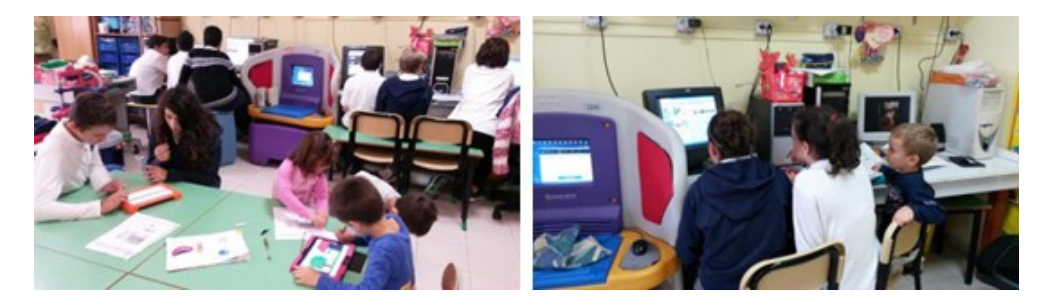

Programma il futuro: scratch ed il fantasma grassottello https://youtu.be/dVJlAGEEi0M

Ecco la descrizione del racconto del fantasma grassottello che é stato ideato e programmato da un bambino ed una bambina della primaria per bambine/i della scuola dell'infanzia

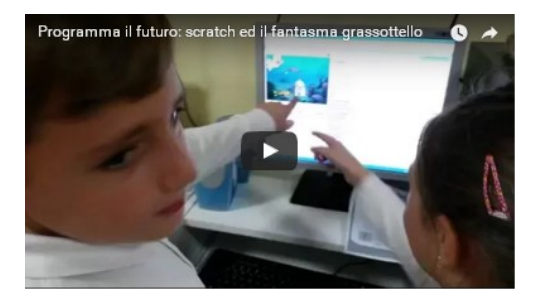

Programma il futuro: scratch che corre nel parco https://youtu.be/XUUGKV0tQjo

Due bambine della primaria hanno programmato per bambine/i della scuola dell'infanzia la corsa del gatto Scratch in un parco

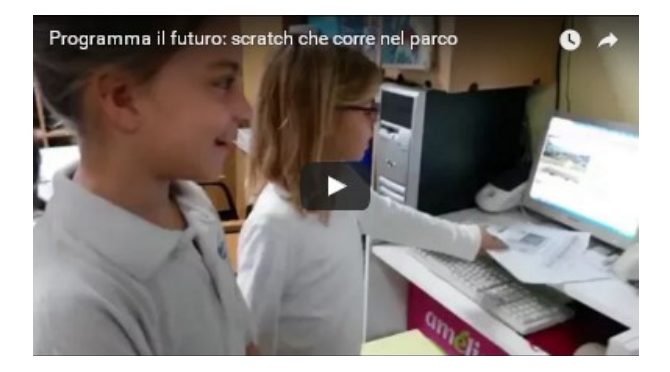

Programma il futuro: i pinguini che arrivano nello spazio con il jet https://youtu.be/QSzqlTVtH4s Due studenti hanno programmato questa storia: i pinguini arrivano nello spazio con un jet. Poi il jet torna sulla terra e lascia i pinguini sulla luna

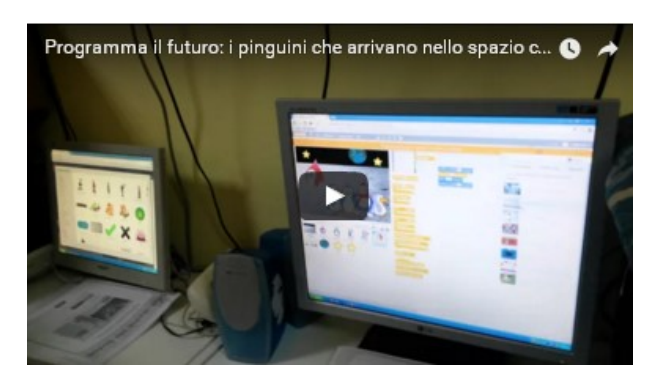

http://www.kizoa.it/programma-per-fare-video/d25969453k9425864o1l1/2016-da12a-16

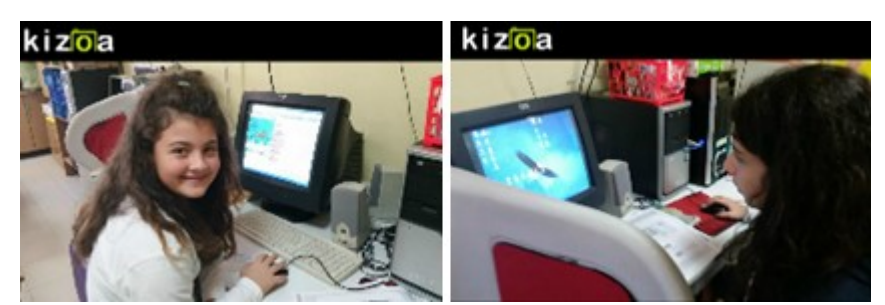

Infine bambine e bambini della scuola dell'infanzia hanno rappresentato graficamente le storie realizzate con scratch dai "più grandi" http://www.kizoa.it/programma-per-fare-video/d25970071k3563038o1l1/2016scratchstory

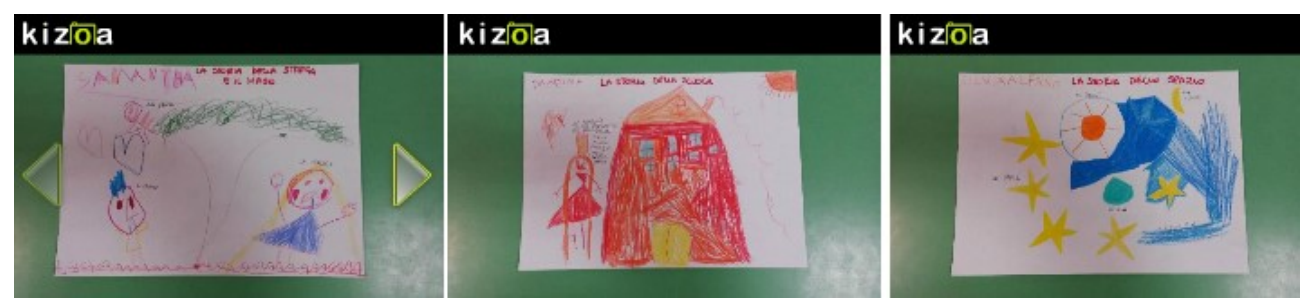

e la ricostruzione.. di alcuni ambienti… con i legnetti … http://www.kizoa.it/programma-per-fare-video/d25970571k1943039o1l1/2016-legnetti

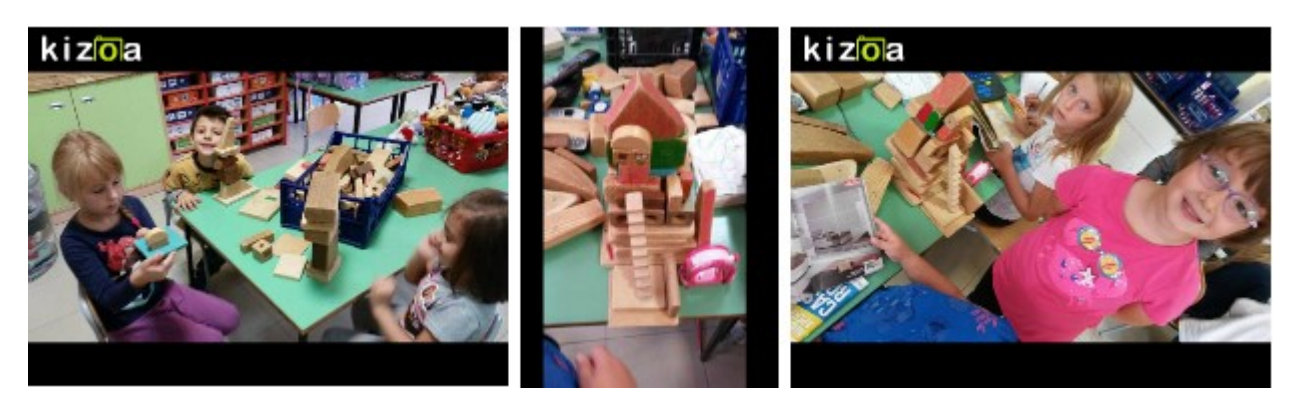

# Programma il futuro: programmare con scratch [scuola

primaria Latina] Posted on 16 ottobre 2015 by Linda Giannini

Ecco le foto ricordo che documentano le scoperte e le programmazioni realizzati con scratch da bambine/i della scuola primaria (sez. 2C – 3A – 4A – 5A – 5 B) insieme alla maestra Adele Spirito http://www.kizoa.it/programma-per-fare-video/d25919310k8139580o1l1/2016-scratchspirito

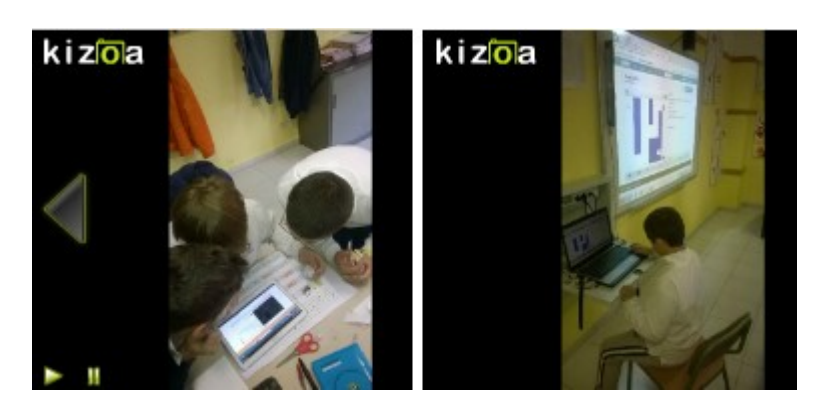

Qui i cartelloni realizzati da bambine/i della primaria con la maestra Adele Spirito: http://www.kizoa.it/programma-per-fare-video/d25919958k4517511o1l1/2016-scratchdis

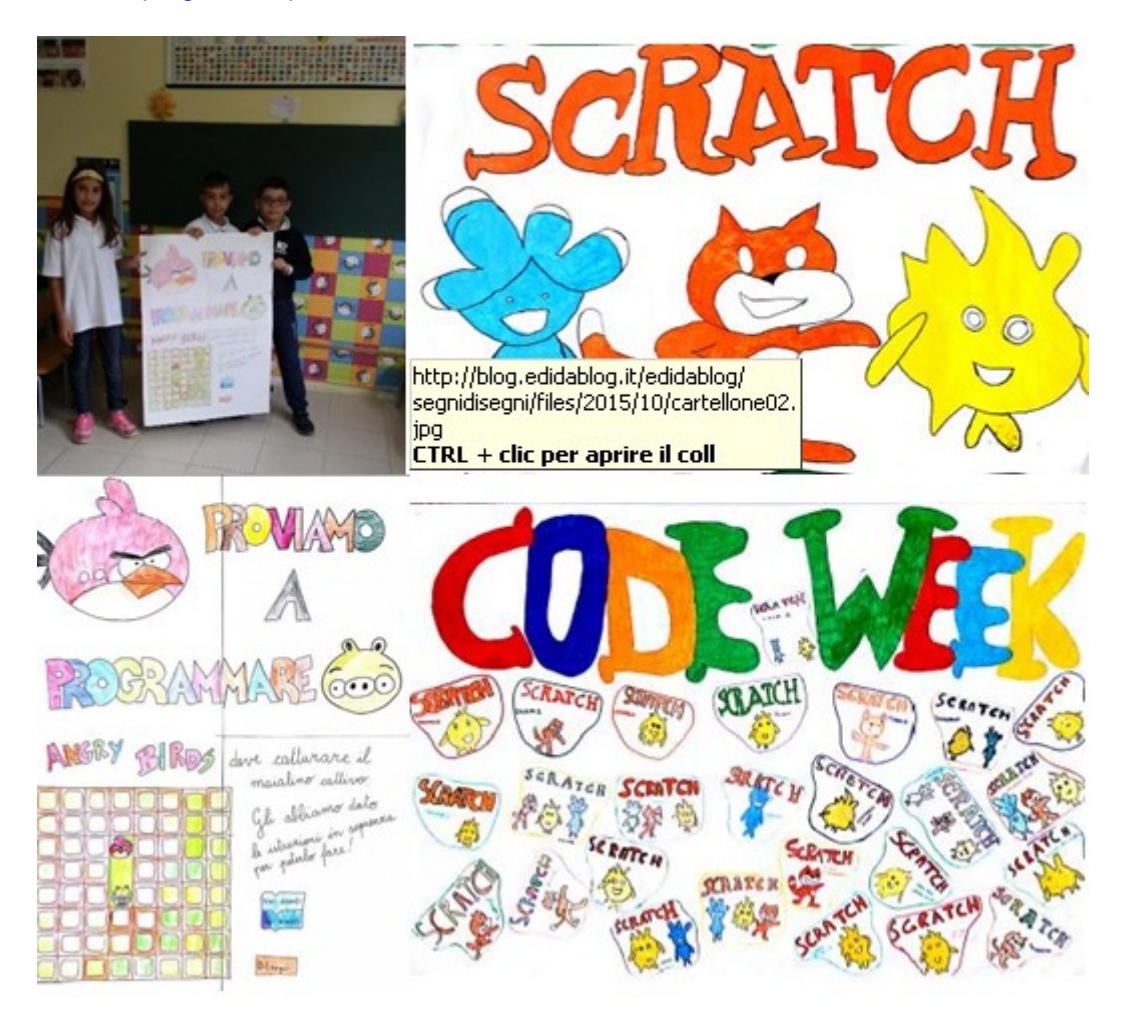

## Programma il futuro: la relazione di Alice [scuola sec.

primo grado Latina<sup>]</sup> Posted on 16 ottobre 2015 by Linda Giannini

### PRESENTAZIONE DEL NOSTRO PROGETTO

Oggi, io e la mia compagna Elena abbiamo creato, con scratch, una ballerina comandata da noi e un gattino. Questa applicazione ci ha permesso di creare una scena con dei personaggi guidati (programmati) da noi. É stato molto divertente perché avevamo la possibilità di farli saltare, roteare, fargli cambiare posa, cambiare il colore dei loro abiti e fargli dire qualsiasi cosa. Alla fine, a me ed Elena è uscito uno spettacolino molto divertente. Mi sono dimenticata di dire che abbiamo avuto la possibilità di scegliere uno sfondo a piacere da alcuni sfondi dati o crearne uno noi. Per esempio lo sfondo che abbiamo scelto é stato un palcoscenico. Spero che la mia presentazione vi sia piaciuta.

DA ALICE classe 2D

### Programma il futuro [scuola sec. primo grado Latina]

Posted on 16 ottobre 2015 by Linda Giannini 16 ottobre 2015

Cara Linda, ecco il riepilogo delle attività svolte in questa settimana del conding 12-16 ottobre 2015:

- lezione alla lim di coding da parte dei ragazzi della IIIC sec. primo grado ai ragazzi della 3D primaria;
- realizzazione di una app per Android; realizzazione di una progetto con scratch 3D

Ti invio anche un video e la foto del progetto realizzato da Beatrice Napoletani, III C, per Android. Paola Serangeli

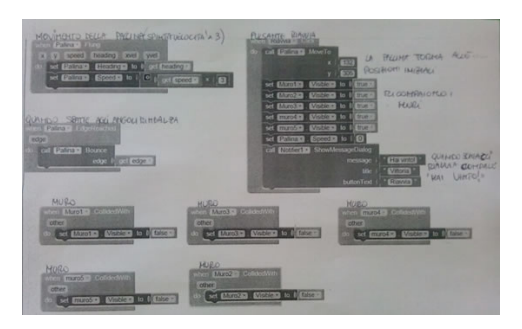

### Gli Atomi ed il DNA [scuola sec. primo grado Latina]

Posted on 16 ottobre 2015 by Linda Giannini Ciao Linda, visto che video carino hanno fatto le ragazze? Ti invio, inoltre, alcune foto di modellini e disegni. Paola https://www.youtube.com/watch?time\_continue=1&v=4C\_Elitel5U

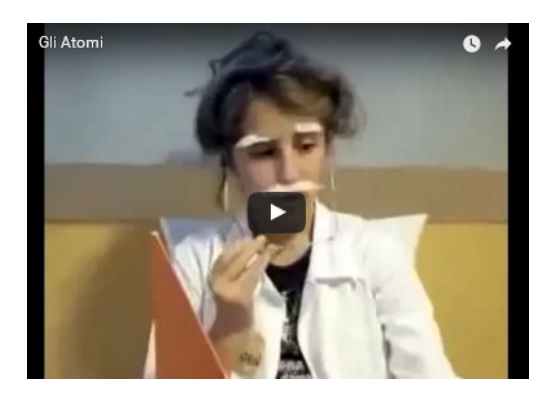

### IL MODELLINO ARTISTICO DI DNA

http://www.kizoa.it/programma-per-fare-video/d25999615k8897192o1l1/2016-atomi

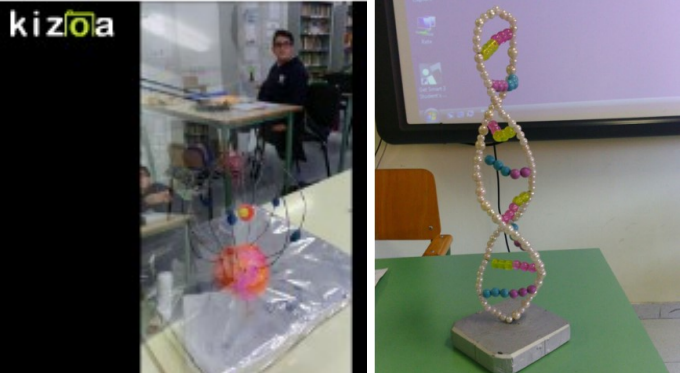

di Beatrice Napoletani IIIC

### Programma il futuro: comunicazione a colleghe/i [IC don Milani Latina] Posted on 16 ottobre 2015 by Linda Giannini

Carissime/i,

ecco ulteriori informazioni circa il progetto e le sue possibili attività future.

Scratch3d http://www.scratch3d.org/ di cui vi ho fornito già alcune indicazioni che ho riportato anche qui http://blog.edidablog.it/edidablog/segnidisegni/2015/10/16/programma-il-futuro-scratch3d-ic-don-milanilatina/ . Per questo particolare percorso ho avuto per ora la disponibilità di Paola Serangeli.

Aggiungo che il percorso delle lezioni tecnologiche avviene secondo due modalità:

- 1. Una modalità base (denominata l'Ora del Codice) consistente nello svolgere solo un'ora di avviamento al pensiero computazionale. Si suggerisce che questa attivit□ avvenga nelle settimane 10-18 ottobre 2015 oppure 7-13 dicembre 2015, in concomitanza con analoghe attività in corso in tutto il mondo. Puoi svolgere una qualunque delle 6 versioni tecnologiche disponibili sulla pagina dell'Ora del Codice (c'é anche un'esercitazione introduttiva per chi non ha mai interagito con un computer).
- 2. Una modalità avanzata consistente nel far seguire a quest'ora di avviamento uno o più percorsi maggiormente articolati, che approfondiscono i temi del "pensiero computazionale". Sono disponibili 4 corsi regolari più un corso rapido, strutturati in funzione del livello di età e di esperienza dello studente:
	- Leggi la descrizione oppure accedi al Corso 1 (a partire da 4 anni di et $\square$  e per studenti che non sanno ancora leggere);
	- Leggi la descrizione oppure accedi al Corso 2 (a partire da 6 anni di età e per studenti che sanno leggere);
	- Leggi la descrizione oppure accedi al Corso 3 (a partire da 8 anni di età e dopo aver svolto il Corso 2);
	- $\Box$  Leggi la descrizione oppure accedi al Corso 4 (a partire da 10 anni di età e dopo aver svolto il Corso 3);
	- □ Leggi la descrizione oppure accedi al Corso rapido (a partire da 10 anni di età);

Ecco alcune indicazioni per individuare il percorso tecnologico (modalità avanzata) più adatto alla classe. Nel caso gli studenti abbiano precedenti esperienze di programmazione si potrà adattare la scelta in base al loro livello di esperienza:

- Prima e seconda elementare : iniziare dal Corso 1;
- Terza, quarta e quinta elementare : iniziare dal Corso 2;
- **Medie : iniziare dal Corso 3;**
- Superiori : iniziare dal Corso 4 oppure dal Corso Rapido.

Consiglio di leggere anche le pagine dedicate ai suggerimenti didattici

In questa sezione ci sono alcune indicazioni utili per lo svolgimento delle attività didattiche:

- **Phianificazione dell'attività;**
- **n**otivazione della classe;
- **Fig. 1.** prima dello svolgimento;
- **avvio dell'attività;**
- **ulteral durante lo svolgimento;**
- **alcune raccomandazioni.**

Per ogni lezione é disponibile una breve introduzione ed un video tutoriale. Si accede a partire dalla sezione dei percorsi didattici. Ad esempio, leggi l'introduzione della lezione 3 (labirinto: Sequenze del Corso 2.

Qui http://www.istruzione.it/allegati/2015/prot2187.pdf é disponibile la circolare del MIUR (Ministero dell'Istruzione, Université e Ricerca) che comunica ai Dirigenti Scolastici e agli Uffici Scolastici Regionali l'apertura del secondo anno del progetto Programma il Futuro.

Buon divertimento, Linda

Quest'anno il progetto é iniziato con un grande l'evento presso la Camera dei Deputati http://programmailfuturo.it/progetto/avvio-secondo-anno parlamentari e studenti che sviluppano insieme il pensiero computazionale https://www.youtube.com/watch?v=6ruGQBtCXxg e la galleria fotografica https://www.flickr.com/photos/124601151@N05/sets/72157658633594372/

### Programma il futuro: scratch3D [IC don Milani

**atina**  $\overline{\text{Posted on } \frac{16 \text{ ottobre } 2015}{16}}$  by Linda Giannini

Premessa: l'attività proposta é molto particolare. Abbiamo l'opportunità di sperimentare per primi Scratch3D, una nuova estensione di Scratch per grafica 3D. Gli sviluppatori non solo hanno deciso di rilasciarla in occasione di Europe Code Week, ma offrono anche premi a chi svilupperà i migliori progetti da qui alla fine di ottobre! In pratica saremo i primi a sviluppare giochi 3D in Scratch e con le nostre esperienze contribuiremo al testing di questa straordinaria estensione. Se andate sulla pagina della società americana che sviluppaScratch3D vedrete che é interamente dedicata a noi! I premi sono molto interessanti: board Make! Sense per collegare a Scratch sensori di ogni tipo e un super premio di 500 Euro.

Requisiti: i requisiti sono gli stessi di qualsiasi attività con Scratch, poiché non é necessario installare software e non é necessaria la conoscenza di alcun linguaggio di programmazione. Tuttavia consiglio questa esperienza a gruppi di ragazzi (o adulti) che abbiano già fatto esperienza con Scratch).

Proprio per rendere questa nuova tecnologia accessibile anche ai principianti gli sviluppatori hanno suddiviso la gara in 3 fasce: principianti (1), intermedi (2) e esperti (3). Dal punto di vista pratico serve almeno un computer connesso ad Internet con schermo condiviso o proiettato, oppure una LIM per condurre in gruppo l'esperimento, o un'aula informatica per sviluppare progetti individuali.

Rispetto a Scratch segnalo che sono meno immediate l'apertura e la condivisione dei progetti, che devono essere fatte seguendo le istruzioni disponibili sulla pagina principale di www.scratch3d.org. Altra piccola difficoltà: la documentazione é in inglese. Ma l□approccio che consiglio é quelo intuitivo a partire dagli esempi proposti sul sito. Quindi della documentazione non dovreste avere bisogno, ma sapere che cé utile.

Età: dai 10 anni in su, adulti compresi, scegliendo il livello in base all'età e all'eventuale precedente esperienza con Scratch.

Scopo: Oltre allo scopo di ogni esperienza di programmazione visuale con Scratch, questa esperienza offre almeno tre altre motivazioni: sperimentare la grafica 3D, provare lo emozione di essere i primi al mondo a sperimentare una nuova tecnologia su richiesta degli stessi sviluppatori, partecipare ad una competizione internazionale.

#### Durata consigliata: 2 ore

Attività: L'attività proposta segue le regole della competizione lanciata dagli sviluppatori di Scratch3D. Si tratta di:

- 1. Scegliete il vostro livello. Ecco i link: livello1, livello2, livello3. Il livello al quale concorrerete dipenderà dai blocchi che userete. Se usate solo blocchi classificati di primo livello concorrete al livello 1, ma se usate anche blocchi di livello superiore automaticamente il vostro progetto concorrerà per le categorie superiori.
- 2. Guardate gli esempi e familiarizzate con la tecnologia. Poi fate il vostro progetto, come remix di uno esistente, oppure cominciando da zero! Ricordate di impostare Scratchs in "turbo mode" dal menu edit.
- 3. Inviate il vostro progetto (o i vostri progetti, non c'é limite al numero di progetti presentati!) per partecipare alla competizione. Dal menu file salvate il progetto usando come nome del file il vostro nome e cognome seguito da un numero d'ordine se presentate più progetti (ad esempio: AlessandroBogliolo1.sbx). Mandate il file via e-mail contest@scratch3d.org.

### Programma il futuro: scratch3D [IC don Milani

.atina] Posted on 16 ottobre 2015 by Linda Giannini

Marco segue la programmazione scratch e la storia che stanno inventando per lui le ragazze della classe 2D di scuola secondaria di primo grado ed ogni tanto fornisce qualche suggerimento

#### https://www.youtube.com/watch?v=24JLwoWU2B4

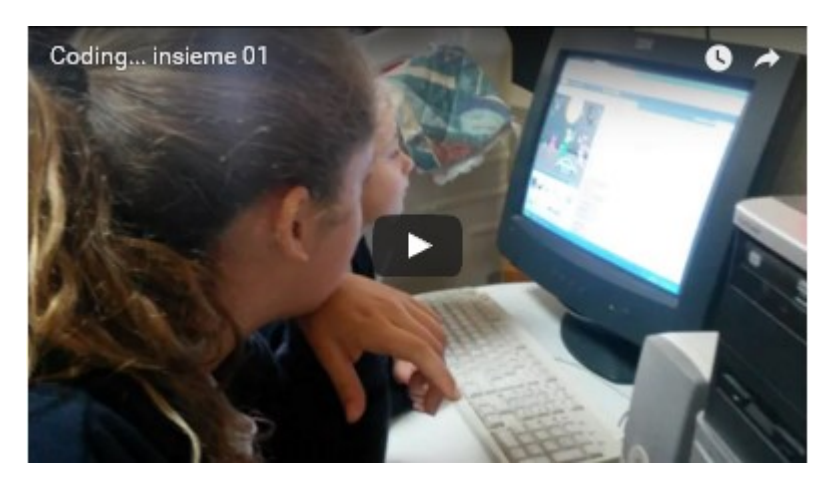

Diego M. racconta ad Andrea e Roberto la storia creata con scratch dalle ragazze della classe 2D di scuola secondaria di primo grado https://www.youtube.com/watch?v=LY-MWMagESE

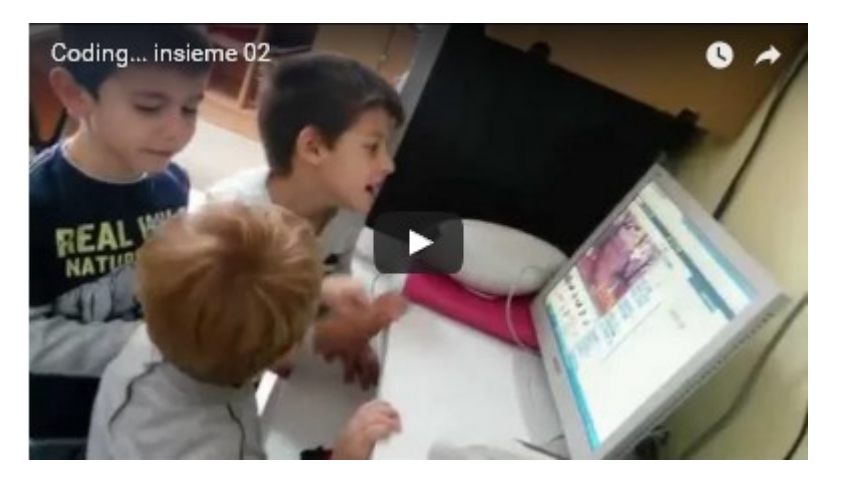

#### LA NOTTE DI HALLOWEEN

Questa mattina,noi ragazzi della 2°D, siamo stati nella classe della scuola dell'infanzia dalla maestra Linda Giannini e con la programmazione scratch 3D, abbiamo creato una vicenda che narra una spaventosa notte di Halloween tra maghi, streghe, pipistrelli, fantasmi, tappeti volanti e cappelli. Lo stregone Golt, nascosto dietro un albero, aspetta il momento adatto per prendere il cappello magico del suo acerrimo nemico Merlino, distratto intanto dal suo assistente Bart. La strega Morgana, fedele amica di Merlino, scappa dal fantasma Artù, mandato da Golt, per impedire che aiutasse il suo amico.

Ludovica Battistiol e Gabriele Dello Russo classe 2D scuola sec. primo grado Computer 1 https://youtu.be/kTCpGC0xbl8

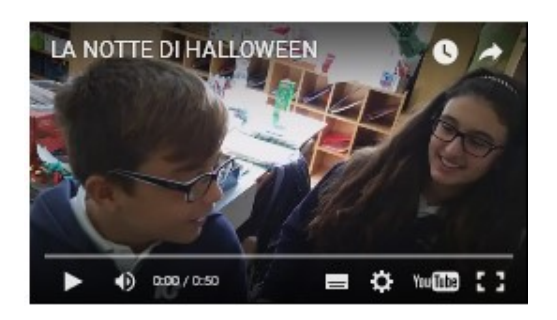

#### FORESTA INCANTATA

Oggi siamo andati alla scuola dell'infanzia dalla maestra Linda Giannini per il progetto di programmazione, scratch3D. Abbiamo programmato una foresta incantata. Il racconto inizia con due pipistrelli che si sovrappongono al centro. La principessa scappa e, però, incontra due fantasmi; si spaventa e grida aiuto. A salvarla arriva il principe sopra il suo cavallo. La principessa e il principe con il suo cavallo scappano dalla foresta lasciando i pipistrelli e fantasmi.

Elena Coco d Alice Marcelli

classe 2D scuola sec. primo grado

Computer 3 https://www.youtube.com/watch?v=jeWIofQTd58

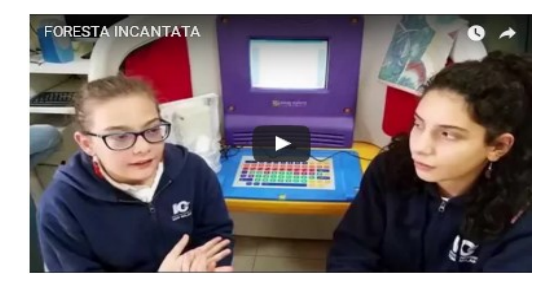

#### IL NOSTRO PROGETTO

Abbiamo creato una scenetta per halloween con molte streghe, maghi, fantasmini. Ci sono due maghi che giocano con le loro bacchette magiche…. Ad un certo punto arriva il grande e vecchio capo dei maghi che caccia via la strega cattiva. E così tutti i territori dei maghi sono liberi dalle streghe cattive. Eleonora Borraccetti Jasmine Tognetto

classe 2D scuola sec. primo grado Computer 4 https://youtu.be/uLsADD2qYHI

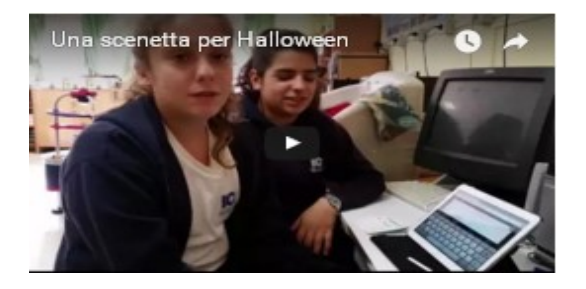

Thanks so much for your entry to the Scratch3D contest. Take a look at the Make! Sense product line at www.makesense.co You can reach us at steve@architectronics.com

### Programma il futuro: incontro a sorpresa [scuola infanzia e primaria Latina] Posted on 16 ottobre 2015 by Linda Giannini

16 ottobre 2015 A conclusione della settimana del coding… ecco una sorpresa per bambine/i della scuola dell'infanzia: Gaia è venuta a stare un pò con noi!!!

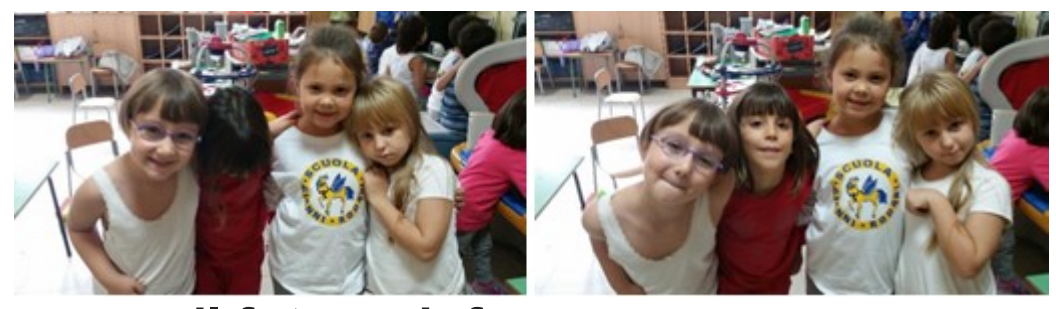

### Programma il futuro: info Posted on 16 ottobre 2015 by Linda Giannini

#### Cari organizzatori di eventi,

innanzitutto desidero ringraziarvi di cuore per il lavoro straordinario che state facendo. L'Italia spicca nella mappa degli eventi di CodeWeek solo per merito vostro e questo significa che tantissimi bambini e ragazzi beneficeranno in Italia del vostro impegno e del vostro entusiasmo. Di seguito trovate il messaggio che vi abbiamo mandato qualche giorno fa dall'account principale europeo. Quindi solo quelli di voi che avevano già i propri eventi sulla mappa lo hanno potuto ricevere. Qui ne riporto (tradotto) il contenuto e aggiungo qualche elemento in più per l'Italia:

- □ Subito dopo CodeWeek riceverete un messagio e-mail con il link ad unmodulo di riscontro in cui vi chiederemo di dichiarare il numero di partecipanti ai vostri eventi. Riceverete un messaggio per ogni evento di cui siete responsabili. Fornite le stime più accurate che potete.
- Un attestato di merito personalizzato sarà generato automaticamente per ciascuno di voi dopo l'invio del modulo di riscontro.
- □ I numeri di partecipanti per la CodeWeek4all challenge verranno calcolati automaticamente sulla base dei riscontri forniti da tutti gli organizzatori di eventi.
- □ Vi incoraggiamo a raccontare le vostre esperienze di CodeWeeksui social network, ma anche a produrre dei video-racconti. Per questo c'è un video-contest ufficiale che resterà aperto fino al 31 ottobre. Quindi documentate il vostro evento e magari ballate anche la ode-to-code dance! Qui trovate le regole in inglese che appena riesco pubblico tradotte sul sito italiano: http://codeweek.eu/video-contest/
- □ Fate riferimento alla sezione notizie del sito italiano per ricevereaggiornamenti e spunti: http://codeweek.it/category/news/

#### Bogliolo, Alessandro Europe Code Week http://codeweek.eu/

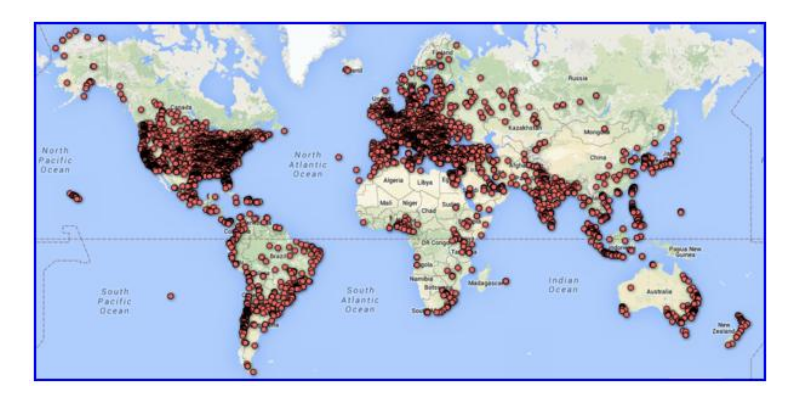

Coding in classe, da Bruxelles il sito web con le risorse didattiche per prof e studenti
We would like to bring your attention to the following activities:

- □ Europe Code Week has launched a Thunderclap campaign to announce the beginning of Code Week on October 10. We warmly invite you to join the campaign to help us spread the word. It doesn't take time and it can make a big difference: thndr.it/1id16pM
- $\Box$  Right after the Code Week you will get an e-mail message with a link to afeedback form in which you will be asked to provide the number of participants that have attended to your event. If you have organized more than one event, you will receive one message per event.
- □ A certificate of recognition will be automatically generated for you upon submission of the feedback form
- □ Resources and quidelines are available at http://codeweek.eu/resources/
- □ We encourage you to tell your CodeWeek story to inspire other people and to increase the impact of the Code Week. Videos shared on the Youtube by October 31 will be able to take part in the CodeWeekEU video contest:http://codeweek.eu/video-contest/

### Programma il futuro: certificato e attestato CODING

Posted on 16 ottobre 2015 by Linda Giannini

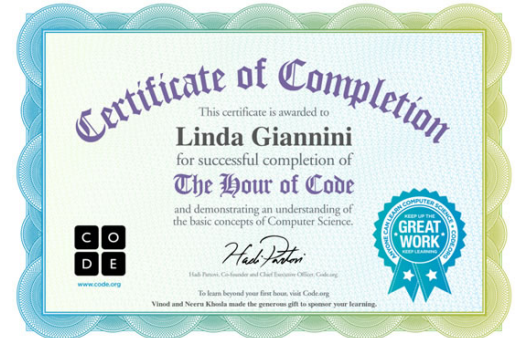

http://www.descrittiva.it/calip/1516/attestato-codeGIANNINI.pdf

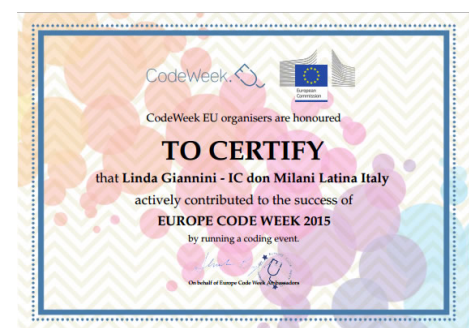

http://www.descrittiva.it/calip/1516/certificatoCODE.pdf

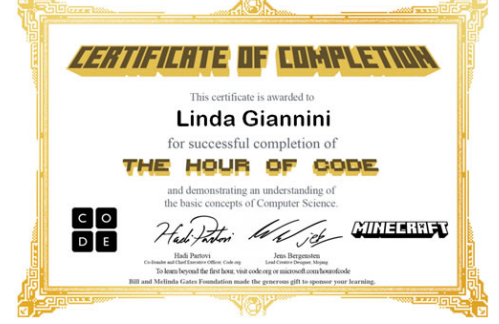

http://www.descrittiva.it/calip/1516/ATTESTATOcodeGIALLO.pdf

# Global Junior Challenge: l'attestato per la GIURIA

Posted on 21 ottobre 2015 by Linda Giannini

#### Carissimi giurati,

con questa mail lo staff di Fondazione Mondo Digitale VI RINGRAZIA per il lavoro svolto come membri della giuria della settimana edizione del Global Junior Challenge 2015 appena conclusa. In allegato trovate l'attestato di partecipazione che potete compilare con i vostri dati. Vi segnaliamo anche la nostra pagina dove potete trovare news, foto, articoli e servizi del concorso: http://www.mondodigitale.org/it/news/lo-share-del-gjc2015 I numeri ci dicono che é stato un grande successo, merito anche del lavoro svolto dalla giuria internazionale a cui avete partecipato! Ringraziandovi per queste giornate significative e interattive, di cui siete stati i protagonisti, vi aspettiamo ad ottobre 2017, con la prossima edizione del Global Junior Challenge, il più prestigioso premio italiano di innovazione per l'educazione e la formazione dei giovani. Un ringraziamento particolare anche da parte di Mirta Michilli, Direttore Generale della Fondazione Mondo Digitale.

Un caro saluto, Staff FMD Fiammetta Castagnini e Francesca Del Duca Facebook

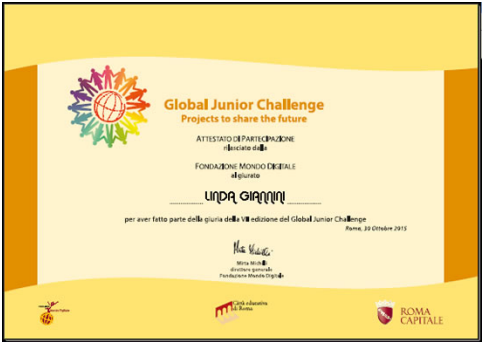

# L'innovazione? di Linda Giannini

Posted on 21 ottobre 2015 by Linda Giannini

#### L'INNOVAZIONE ? di Linda Giannini

Quando tutto sembra scontato, precostituito, appiattito… ecco a volte comparire all'improvviso una intuizione. Questa può nascere da una connessione tra l'esistente ed il possibile. Altre volte appare in sogno ed altre ancora trae origine da una scoperta posta in equilibrio tra il noto, il gioco, la ricerca, l'ignoto. L'innovazione? Forse é l'espressione concreta e reale di una visione creativa, di quanto può migliorare la qualità della vita in maniera equilibrata e sicura.

L'innovazione? spero vi piaccia. Buona visione. Linda https://www.youtube.com/watch?v=WrF2N6n9DTk&feature=youtu.be

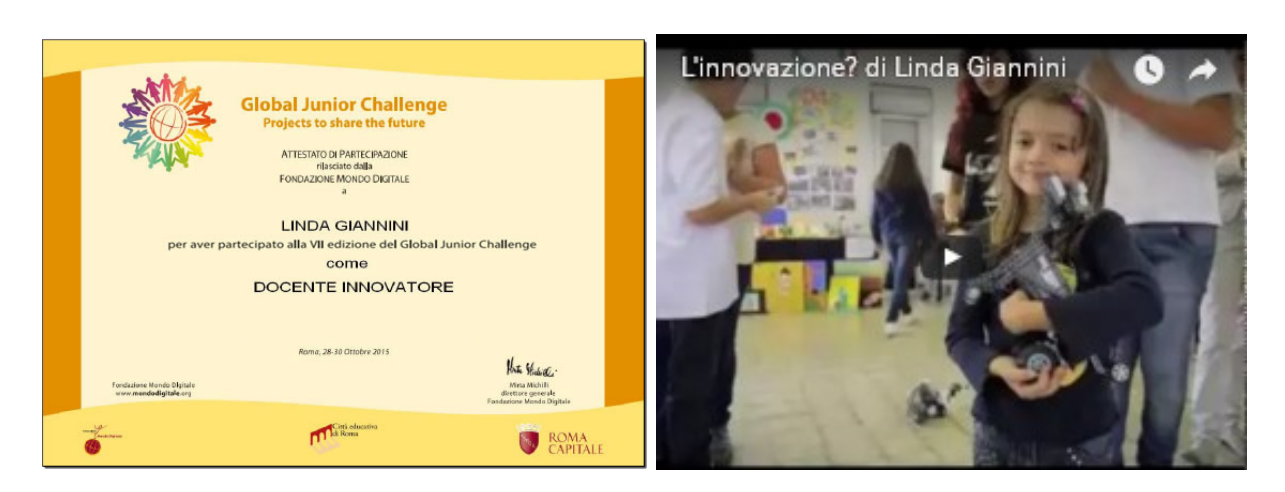

# Visual Poetry Posted on 21 ottobre 2015 by Linda Giannini

Carissime/i,

possiamo esplorare la tua creatività disegnando mosaici con le parole delle nostre poesie. http://www.languageisavirus.com/visual-poetry/mosaic.html

#### ISTRUZIONI

Ecco come utilizzare la schermata di controllo:

- 1. Inserire la poesia o altro testo nel campo "testo";
- 2. Selezionare la taglia minima, massima dimensione, angolo casuale, colore del testo e/o il colore di sfondo [opzionale];
- 3. Fare clic su un punto qualsiasi della pagina, tenere premuto il mouse e disegnare un quadro o altri "percorsi" grafico-testuali;
- 4. Fare clic su "Cancella" per ricominciare o "Salva" per salvare il disegno come immagine.

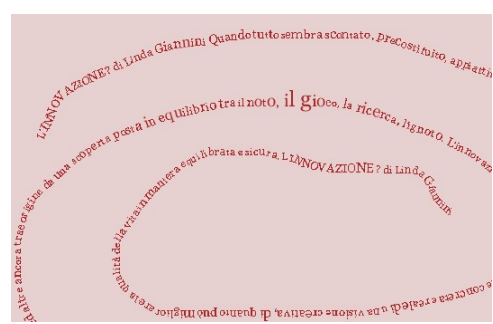

## Message from European Commissioner Navracsics

Posted on 22 ottobre 2015 by Linda Giannini

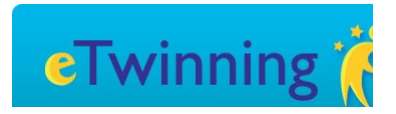

#### Cari amici di eTwinning,

oggi è un giorno davvero speciale: eTwinning compie 10 anni. In realtà è il vostro successo che festeggiamo! Desidero ringraziarvi di cuore per l'attiva partecipazione a questa dinamica comunità di scuole europee. Ed è un vero successo: la nostra comunità è passata da 12 200 insegnanti iscritti nel primo anno agli oltre 326 000 di oggi, e le scuole coinvolte sono quasi 145 000! Ciò significa che quasi la metà delle scuole europee partecipa, e il numero continuerà ad aumentare! Non si tratta di un successo unicamente quantitativo; non si dimentichi infatti l'entusiasmo dei partecipanti a eTwinning, l'interesse che suscita anche al di fuori dell'Europa, e i suoi effetti su insegnanti, allievi e scuole grazie alla promozione dell'innovazione nell'apprendimento e nell'insegnamento. L'Unione si trova oggi ad affrontare la sfida più difficile che abbia mai incontrato: saremo in grado di mantenere una società non solo aperta e multiforme, ma anche coesa e pacifica? I conflitti nei paesi vicini, la pressione migratoria alle frontiere esterne e gli attacchi terroristici nelle nostre città hanno dato nuova urgenza alla questione. L'Europa ha il dovere di trasmettere i suoi valori fondanti libertà, uguaglianza, pluralismo, tolleranza, giustizia e solidarietà alla prossima generazione.

Le nostre aule scolastiche, dalla scuola dell'infanzia alla scuola superiore, all'università, sono il luogo in cui si svolge gran parte di questo lavoro essenziale. L'istruzione non solo sviluppa conoscenze e competenze, ma aiuta anche i giovani a diventare membri della società responsabili, aperti e rispettosi degli altri. Dobbiamo perciò investire in modo adeguato negli insegnanti che guidano e preparano i nostri figli alla vita. La professione di insegnante dovrebbe godere del massimo prestigio. In questo contesto eTwinning può contribuire notevolmente ad ampliare gli orizzonti e rimuovere gli ostacoli, consentendo agli alunni di esercitare la tolleranza, sperimentare la diversità e "imparare facendo", oltre ad offrire agli insegnanti opportunità di crescere professionalmente, imparare gli uni dagli altri e scambiare esperienze. Sono convinto che le competenze e l'esperienza acquisite serviranno anche al di fuori della scuola e gioveranno alla società nel suo complesso, promuovendo la formazione di cittadini attivi, impegnati, tolleranti e rispettosi degli altri. Questo rappresenta per me un risultato unico e fondamentale di eTwinning. Tutto ciò non sarebbe stato possibile senza la vostra partecipazione, dedizione e generosità, senza il vostro entusiasmo e il vostro tempo.

Vi ringrazio perciò sentitamente e auguro a tutti voi … un buon compleanno!

#### Tibor Navracsics

Commissario UE responsabile per l'Istruzione, la cultura, la gioventù e lo sport

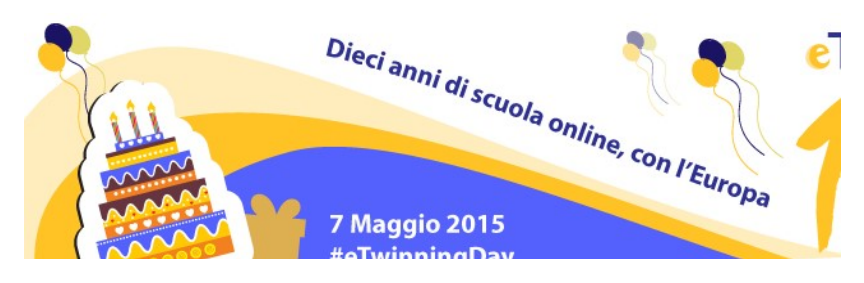

#### La documentazione della festa su Segni di Segni http://blog.edidablog.it/edidablog/segnidisegni/2015/04/15 http://blog.edidablog.it/edidablog/segnidisegni/2015/05/07/

### eTwinning ambiente ed arte: una proposta dalla

Slovacchia Posted on 25 ottobre 2015 by Linda Giannini

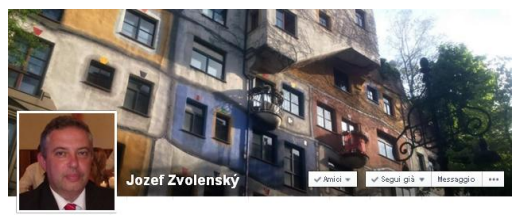

#### Gli impressionisti

L'obiettivo del progetto è quello di aumentare l'interesse degli studenti per quanto riguarda il movimento impressionista. L'insegnante descrive il movimento impressionista, i suoi rappresentanti ed i loro più celebri dipinti.

Ciascuno degli alunni sceglie una delle opere impressioniste e dipingere la sua riproduzione. Sarebbe meglio se gli allievi scegliessero dipinti di vari artisti in modo da non avere solo riproduzioni di Van Gogh's Girasoli. L'insegnante analizza le riproduzioni e aggiunge le seguenti informazioni: Il nome del dipinto, l'artista, il nome dello studente, l'età, la scuola e il paese. Le riproduzioni devono avere un formato di file JPG e la larghezza massima è di 1200 px. Le opere e le loro descrizioni possono essere inviate fino al 25 NOVEMBRE 2015 - Dopo aver terminato il progetto, tutte le opere saranno pubblicate in una galleria web il cui indirizzo web verrà inviato a ciascuno dei partecipanti. (Dicembre 2015). Ogni scuola che partecipa a questo progetto riceverà un CD contenente le opere di tutti gli altri alunni. Come è stato detto all'inizio, lo scopo del progetto è quello di aumentare la consapevolezza e l'interesse degli studenti relativa al movimento impressionista. Pertanto tutte le opere saranno pubblicate e non ci sarà alcuna valutazione di"best works". Ogni scuola e allievo verrà rilasciato un attestato di partecipazione a questo progetto.

Project Manager mons. Jozef Zvolenský - Scuola Skýcov, Slovacchia

Il presente micro-percorso é una prosecuzione di quanto avviato nell'anno scolastico 2013/2014 . vedere documentazione in Segni di Segni http://blog.edidablog.it/edidablog/segnidisegni/2013/10/08/

#### The Impressionists

The aim of the project is to increase pupils´ interest regarding the impressionist movement. The teacher outlines the impressionist movement, its representatives and their most famous paintings. Each of the pupils is supposed to choose one of the impressionist works and paint its reproduction. It would be best if the pupils chose paintings by various artists in order not to have reproductions only of Van Gogh´s Sunflowers.

The teacher scans the reproductions and adds the following information: The name of the painting, artist, pupil´s name, age, school and country. The reproductions must have a JPG file format and the maximum width is 1200 px. The works and their descriptions are to be sent till November 25, 2015. After finishing the project, all works will be published in a web gallery which link wil be sent to each of the participants.(December 2015). Every school which participates in this project will receive a CD containing works of all other pupils. As was stated at the beginning, the aim of the project is to raise pupils´ awareness and interest concerning the impressionist movement. Therefore all works will be published and there will be no evaluation of ´´best works´´. Every school and pupil will receive a certificate of participation in this project.

Project Manager Mgr. Jozef Zvolenský school in Skýcov, Slovakia

#### Album Projekt Impresionisti su Facebook

https://www.facebook.com/profile.php?id=100010454313969&pnref=story

#### Spojená škola, J.Kráľa 34, Zlaté Moravce, Slovakia

https://www.facebook.com/media/set/?set=a.104163513275459.1073741829.100010454313969&type=1&l=350136c9

#### Spojená škola, J.Kráľa 34, Zlaté Moravce, Slovakia

https://www.facebook.com/media/set/?set=a.104163513275459.1073741829.100010454313969&type=1&l=350136c9ba

#### Základná škola Skýcov, Slovakia

https://www.facebook.com/media/set/?set=a.105259303165880.1073741830.100010454313969&type=1&l=e356788a5e

#### ZŠ SNP Galanta, Slovakia

https://www.facebook.com/media/set/?set=a.103800819978395.1073741827.100010454313969&type=1&l=f52e9aa704

#### Spojená škola, J.Kráľa 34, Zlaté Moravce, Slovakia

https://www.facebook.com/profile.php?id=100010454313969&sk= photos&collection\_token=100010454313969%3A2305272732%3 A69&set=a.104163513275459.1073741829.100010454313969&t ype=3

[la locandina TheImpressionists.pdf]

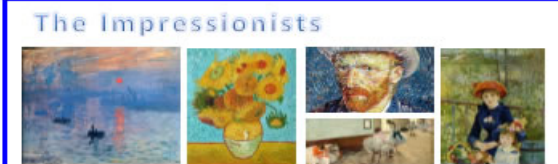

The aim of the project is to increase pupils' interest regarding the  $m = n$ 

The teacher outlines the impressionist movement, its representatives and their most us paintings. Each of the pupils is supposed to choose one of the impressi works and paint its reproduction. It would be best if the pupils chose paintings by various artists in order not to have reproductions only of Van Gogh's Sunflowers (2).

The teacher scans the reproductions and adds the following information

The name of the painting, artist, pupil's name, age, school and country. The ductions must have a IDC file format and the a  $m$  width is 1200  $m$ . The works and their descriptions are to be sent till November 25, 2015 to

After finishing the project, all works will be published in a web gallery which link v be sent to each of the participants.(December 2015). Every school which participates in this project will receive a CD containing works of all other pupils.

As was stated at the beginning, the aim of the project is to raise pupils' awarene and interest concerning the impressionist movement. Therefore all works will be published and there will be no evaluation of "best works". Every school and pupil will receive a certificate of participation in this project.

Project Manager Mgr. Jozef Zvolenský

- Elementary school in Skýcov, Slovakia
- e-mail : haluzka@gmail.com

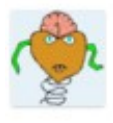

Michela Marzolli II 13 no vembre 2015 alle 17:50 scrite:

Carissima ti aggiorno sui lavori dei ragazzi. Oggi ho trasferito a loro il link che mi avevi mandato e li ho lasciati a lavorare. Spero abbiano fatto tutto secondo le indicazioni. Ti abbraccio, Michela [06/11/2015]

# eTwinning ambiente ed arte: gli impressionisti [IC don

**Milani Latina** Posted on 25 ottobre 2015 by Linda Giannini

Oggi sono venuti a trovarci ragazze/i della classe 2D ed hanno presentato le copie dei quadri che verranno poi inviate al collega Jozef Zvolenský della Slovacchia

http://www.kizoa.it/programma-per-fare-video/d26953983k6532067o1l1/2016-impressionisti

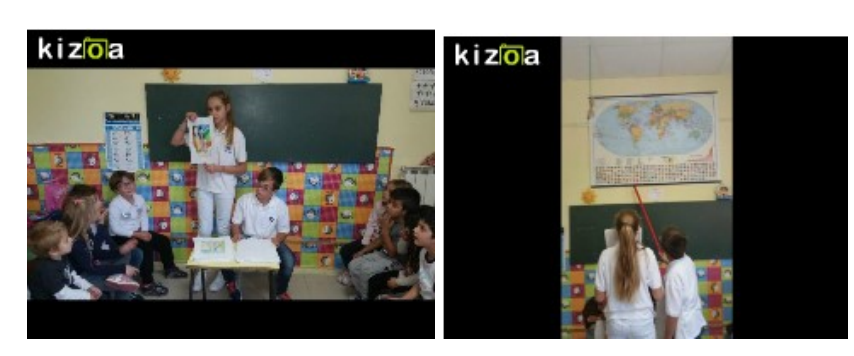

Hanno poi ricercato sulla cartina geografica:

- l'Italia e la sua bandiera
- $\Box$  la Slovacchia e la sua bandiera  $\Box$

http://www.kizoa.it/programma-per-fare-video/d26954372k7445028o1l1/2016-italia-slovacchia

[tutte le copie dei quadri] – [i dati di Latina]

Classe 3^ A scuola seconaria di primo grado http://padlet.com/LindaGiannini/impressionisti - https://www.facebook.com/groups/241756382670338/

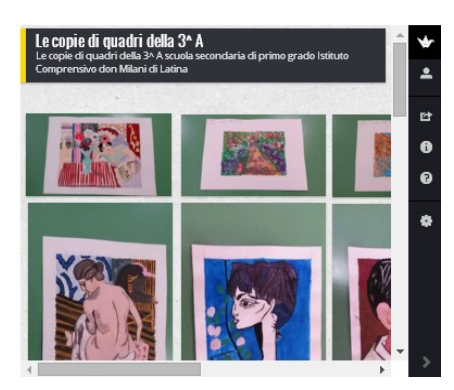

# eTwinning ambiente ed arte: le copie dei piccoli [scuola

infanzia Latina] Posted on 25 ottobre 2015 by Linda Giannini

Ragazze/i descrivono a bambine/i della scuola dell'infanzia le copie dei quadri realizzate per il "ponte artistico" con la Slovacchia ed illustrano le varie tecniche utilizzate.

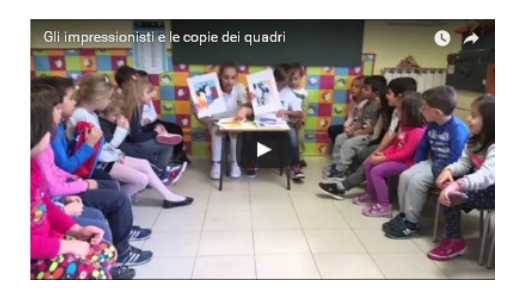

https://www.youtube.com/watch?v=-cSrMx8VDE8

… dopo l'incontro con ragazze/i della sec. di primo grado, anche bambine/i della nostra sezione hanno deciso di effettuare delle copie ed hanno scelto come modelli le schede di vecchi Sapientini.

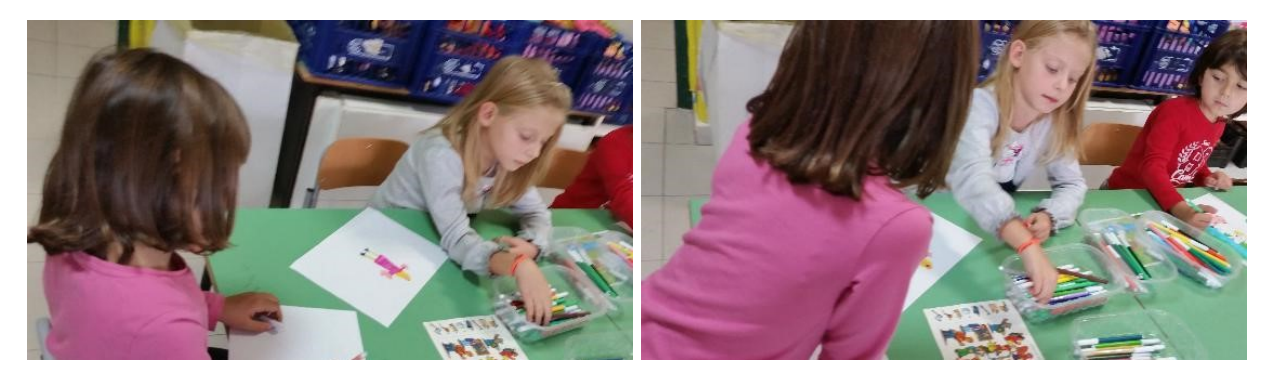

#### Ecco alcune foto ricordo:

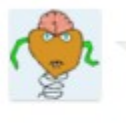

Michela Manzolli il 14 no vembre 2015 alle 09:36 scrite: Grazie Linda per l'opportunità. Una bella esperienza x i nostri ragazzi (che sono veramente bravi). Michela https://www.facebook.com/photo.php? fbid=10153850515563777&set=p.10153850515563777&type=3&theater

https://www.facebook.com/photo.php?fbid=10153850515563777&set=p.10153850515563777&type=3&theater

# eTwinning ambiente ed arte: gli attestati di

partecipazione Posted on 25 ottobre 2015 by Linda Giannini

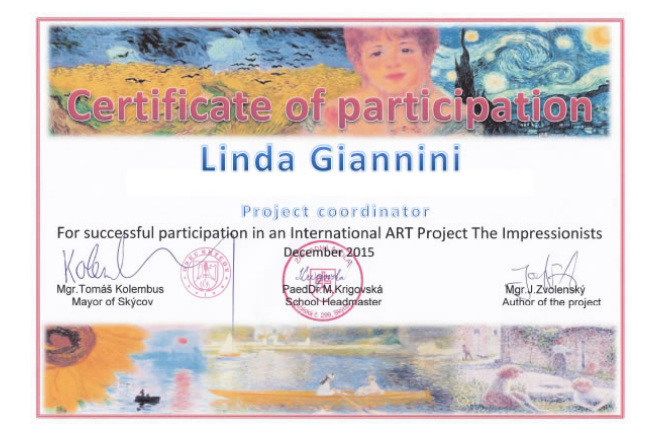

[attestato coordinatrice] [attestato infanzia] – [attestato secondaria]

### eTwinning ambiente ed arte: mostra "dagli Impressionisti a Picasso" – Genova 2015

Posted on 25 ottobre 2015 by Linda Giannini In occasione del convegno "Tecnologie e ambienti di apprendimento: documentazione prospettive" che si é tenuto all'interno del Palazzo Ducale di Genova il 06/11/2016, Carlo Nati ed io abbiamo avuto modo di visitare la prestigiosa ed importante mostra: Dagli Impressionisti a Picasso che ci ha consentito di ammirare, sempre all'interno del Palazzo Ducale, i capolavori del Detroit Institute of Arts creati dai seguenti maestri: Van Gogh, Gauguin, Monet, Cézanne, Degas, Renoir, Matisse, Modigliani, Kandinsky, Picasso.

> Genova, città Patrimonio dell'Umanità Unesco, accanto ai palazzi, chiese, al suo centro storico propone, nei prestigiosi spazi di Palaz mostre di rilevanza internazionale e una ricchissima scena teatral prosa, opera, balletto e musica sinfonica nei due palcoscenici prin Stabile di Genova e il Teatro Carlo Felice.

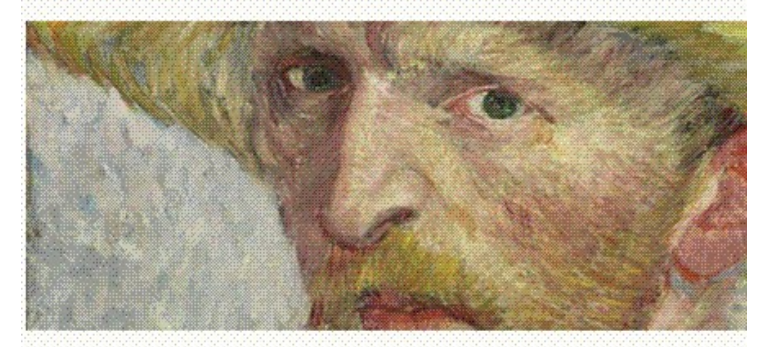

Con il pacchetto "Arte" potrai visitare la mostra "Dagli Impressic Picasso. I capolavori del Detroit Institute of Arts": oltre 50 cap nello splendido Appartamento del Doge di Palazzo Ducale ripero tragitto all'inverso che da Detroit porta al Vecchio Continente e, g generoso prestito dell'istituzione americana, tornano in Europa per Una collezione che impressiona per completezza e molteplicità di lir percorso dell'arte europea a cavallo tra Otto e Novecento, dall'Im

Dagli Impressionisti a Picasso I capolavori del Detroit Institute of Arts

#### Mostra "Dagli impressionisti a Picasso" https://www.youtube.com/watch?time\_continue=2&v=ny-7CZO1uV4

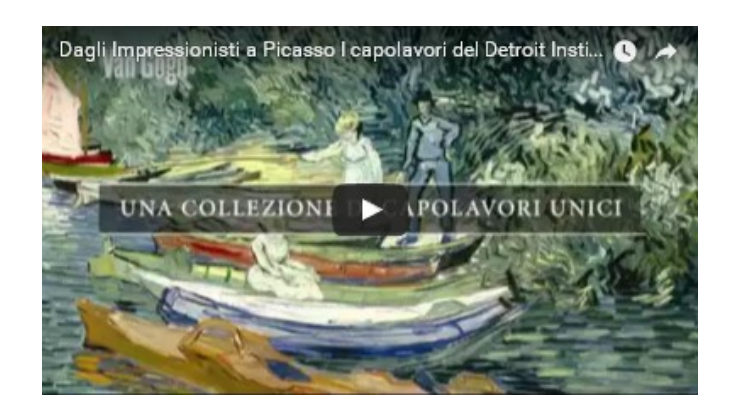

#### Qui alcune foto ricordo:

http://www.kizoa.it/programma-per-fare-video/d26953156k3874269o1l1/2016-mostrage

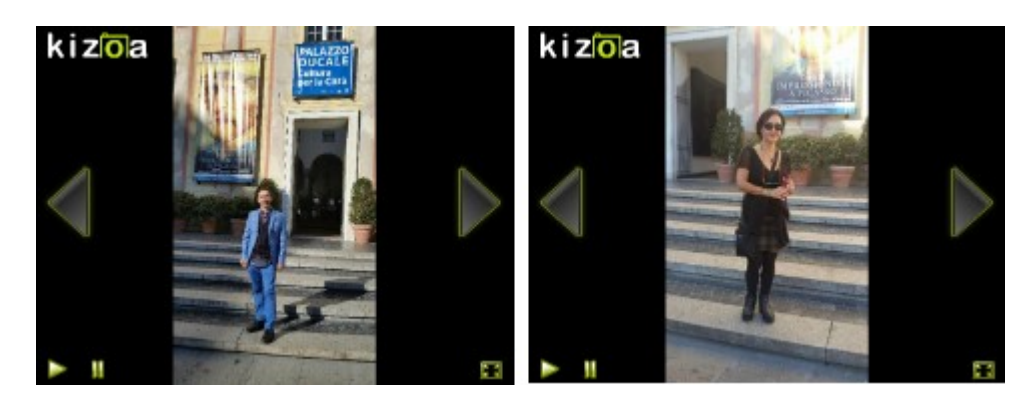

### Libriamoci 2015 + progetto Piccoli Maestri [IC don Milani Latina] Posted on 30 ottobre 2015 by Linda Giannini

#### INVITO IN MAILING LIST D'ISTITUTO

Dal 26 al 31 ottobre ha preso l'avvio la seconda edizione di "Libriamoci [con giornate di lettura nelle scuole] promossa dal MIUR. Gli studenti e gli insegnanti sono stati invitati a dare avvio a percorsi di lettura attraverso le metodologie preferite : lettura ad alta voce, drammatizzazione di opere, maratone di lettura ecc., per poi inserire il tutto in una Banca Dati i cui contenuti sono visibili sul sito/ blog http://www.libriamociascuola.it, in cui si possono trovare suggerimenti di lettura, bibliografie ragionate e buone pratiche da condividere. Per aderire all'iniziativa é stato surficiente iscriversi all'indirizzohttp://risorse.cepell.it/libriamoci indicando la propria attività. Per questo anno scolastico si é posto l'accento, in modo particolare, sulla lettura ad alta voce e sull'importanza dell'ascolto di storie lette dagli adulti ai più piccoli; ciò avviene certamente nelle nostre aule per questo lo possiamo condividere.

Qui Francesca, Chiara e Martina della scuola sec. di primo grado leggono "É logico" di Anna Cerasoli a bambine/i della scuola dell'infanzia

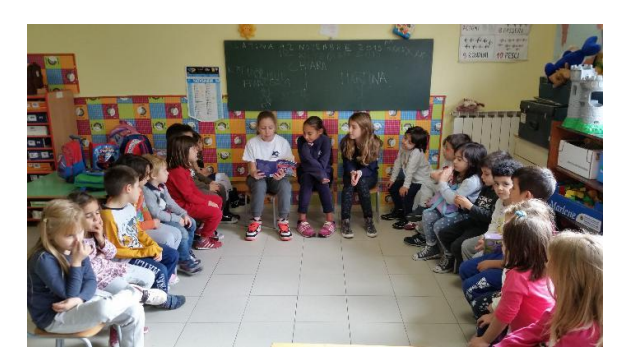

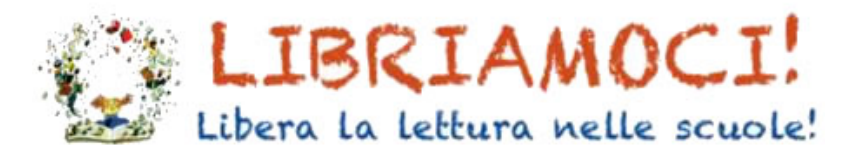

Per quanto riguarda la scuola dell'infanzia di Via Cilea abbiamo scelto come letture L'insieme fa la forza. Insiemi e logica (durante un rigido inverno i Topinis de Topinibus, stanchi di soffrire il freddo e la fame nella loro umida tana, inventano ogni tipo di stratagemma per cercare di farsi amico l'omone. Lui però non ne vuole sapere di ospitarli nella sua grande casa scaldata dal camino e li accoglie con trappole. Età di lettura: da 5 anni) É LOGICO di Anna Cerasoli anche perché ben si legano con i progetti d'istituto. Appunto per questo abbiamo già avviato la lettura in occasione della settimana del coding e proseguiremo nei giorni a seguire.

Alcuni momenti .. la lettura .. (infanzia e sec. di primo grado) http://www.kizoa.it/programma-per-fare-video/d25966611k2609185o1l1/2015-leggologico

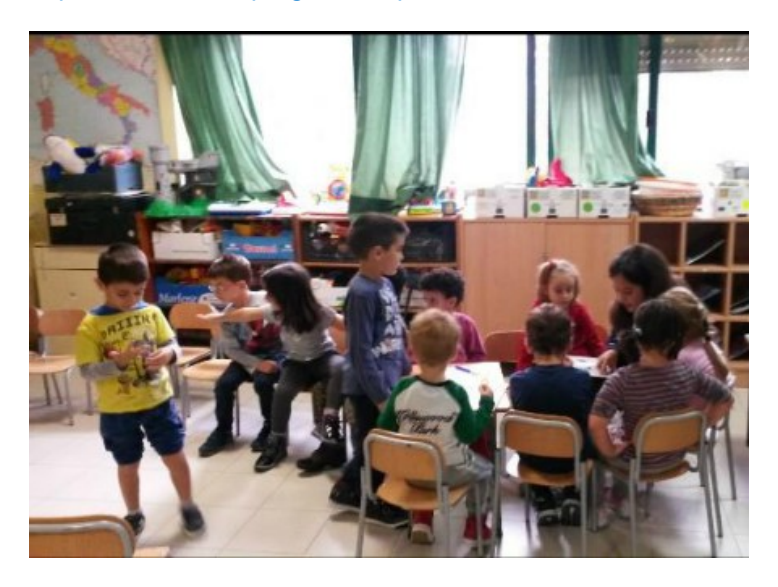

e le prime rappresentazioni http://www.kizoa.it/programma-per-fare-video/d25966997k8642604o1l1/2016-logicodis

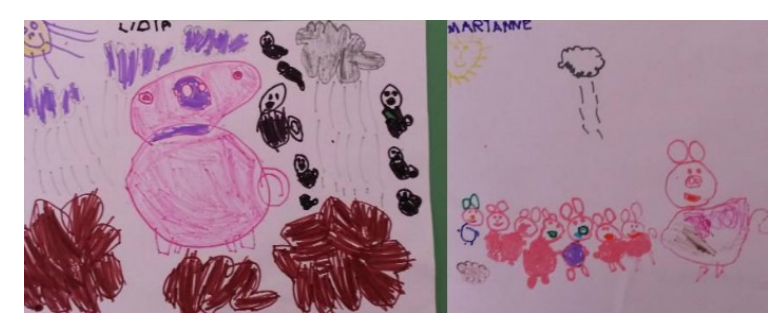

Buon pomeriggio, Linda

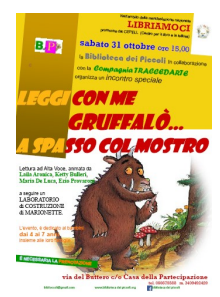

# Libriamoci 2015: Pinocchio 2.0 e le sue storie [IC don

Milani Latina] Posted on 30 ottobre 2015 by Linda Giannini

#### IL PIACERE DI LEGGERE INSIEME

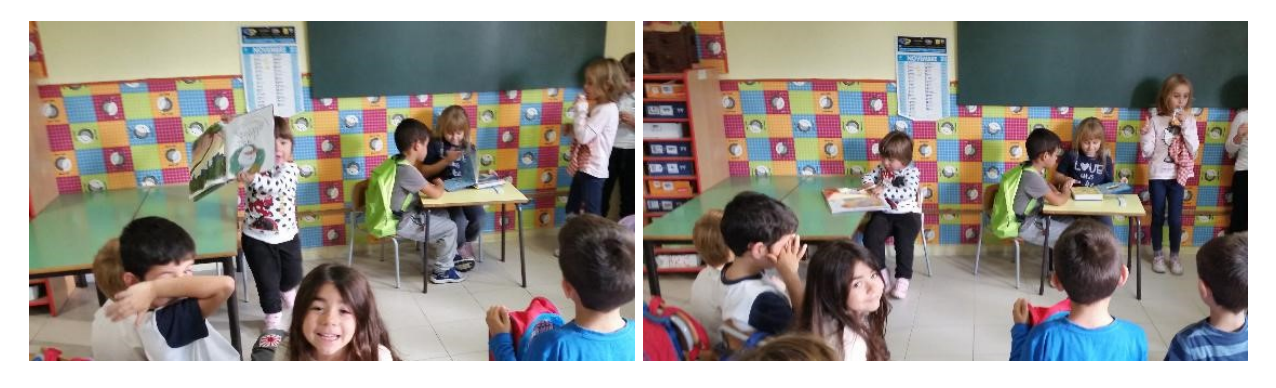

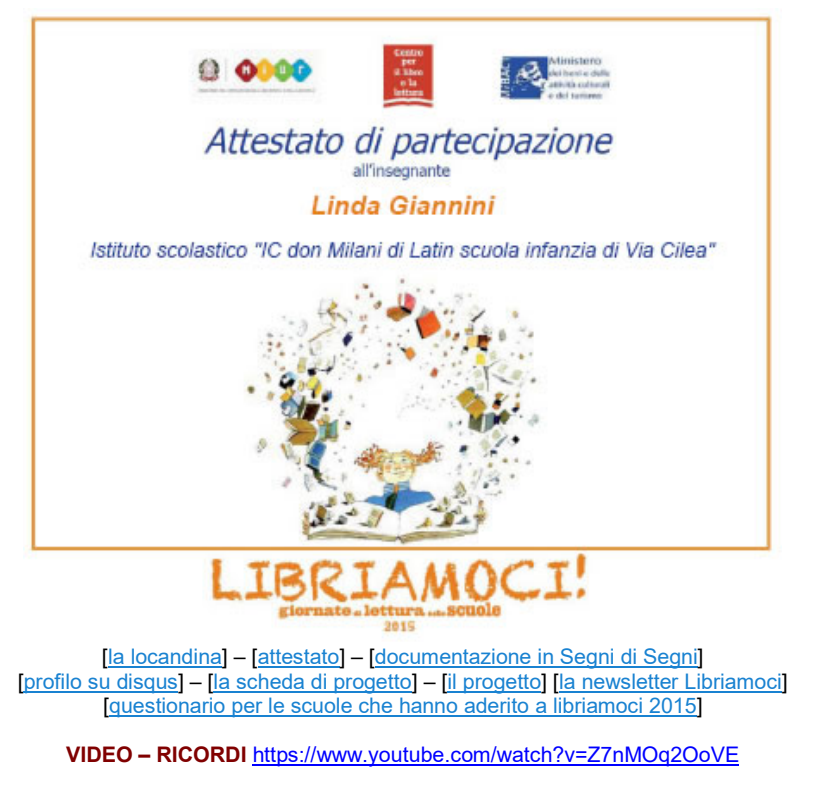

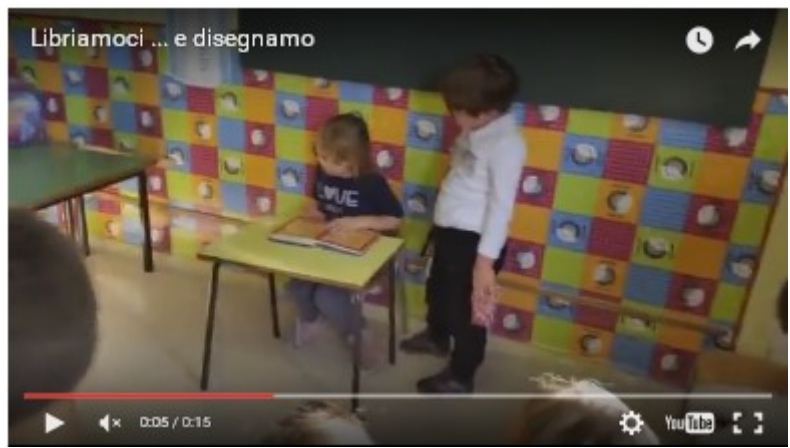

47

#### ALCUNE FOTO RICORDO DEL NOSTRO PROGETTO

http://www.kizoa.it/programma-per-fare-video/d26517052k3658462o1l1/2015-libriamoci

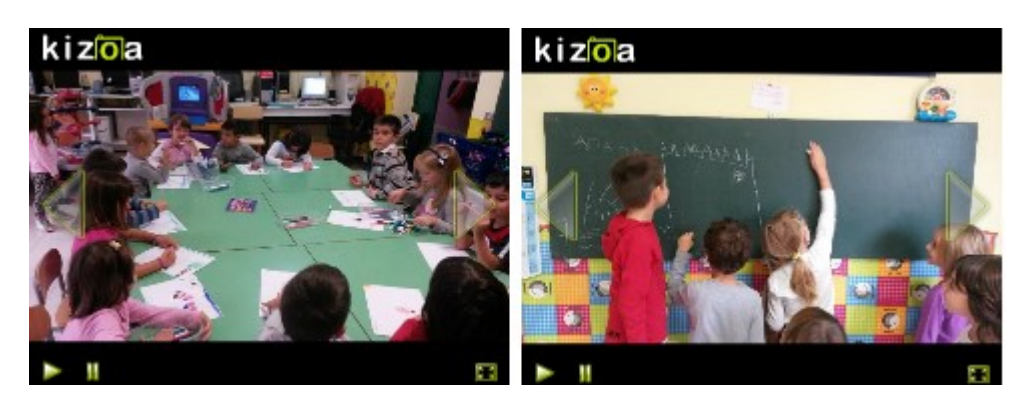

Documentazione su segni di segni http://blog.edidablog.it/edidablog/segnidisegni/2015/10/30/

### Libriamoci 2015: Pinocchio 2.0 e le sue storie [IC don Milani Latina] Posted on 30 ottobre 2015 by Linda Giannini

Buongiorno, e grazie per averci segnalato la vostra iniziativa. Il progetto Pinocchio 2.0 e le sue storie é stato pubblicato al seguente indirizzo: http://www.libriamociascuola.it/?p=2152 Emanuele Rosso

Hamelin Associazione Culturale / Libriamoci a scuola

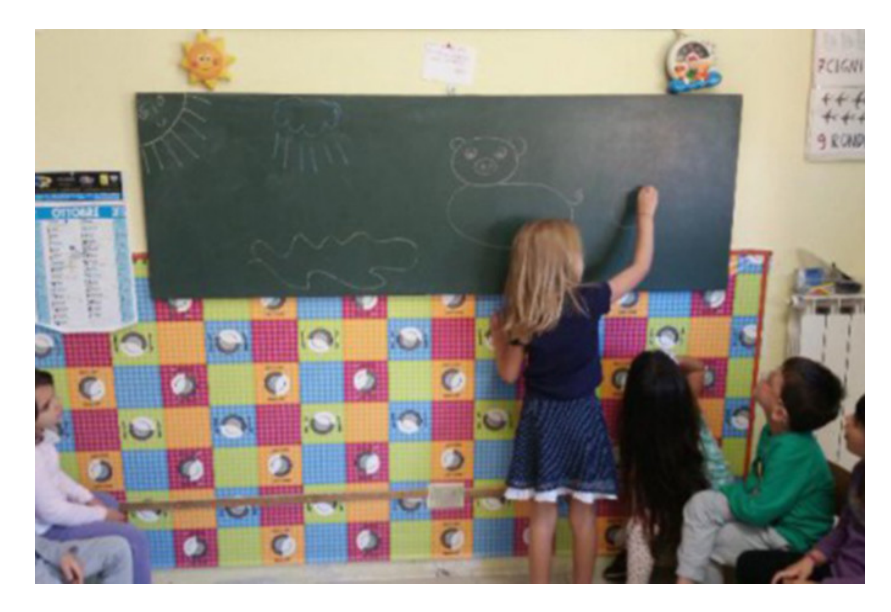

LA SCHEDA: PINOCCHIO 2.0 E LE SUE STORIE

"Libriamoci" è stato inserito in questo anno scolastico nel progetto Pinocchio 2.0. Rappresenta anche un viaggio condiviso tra diversi ordini scolastici (dalla scuole dall'infanzia alla secondaria di secondo grado) ed avviene mediante l'esplorazione di ambienti (reali, fantastici, virtuali) e metodologie diversi.

di Linda Giannini – I. C. "Don Milani" – Scuola dell'infanzia di Via Cilea (Latina)

Il progetto Pinocchio 2.0, che nell'ottobre 2012 ha ricevuto il premio del Presidente della Repubblica Italiana è presente nello speciale di Education 2.0"Pinocchio 2.0 e la fiaba, alimento prezioso!" curato da Maurizio Tiriticco e "Pinocchio 2.0 e le altre storie" curato da Luciano Corradini (sito web).

#### Libri scelti:

- È logico di Anna Cerasoli;
- Le avventure del Signor 1 di Anna Cerasoli;
- L'insieme fa la forza di Anna Cerasoli;
- La geometria del faraone di Anna Cerasoli.

Ospiti della manifestazione: Gli studenti della secondaria di primo grado hanno letto alcuni racconti a bambine/i della scuola dell'infanzia.

#### Pinocchio 2.0 su Facebook:

http://www.facebook.com/groups/139204519436108/https://www.facebook.com/groups/pinocchio2.0/

Scheda di progetto su Libriamoci: http://www.descrittiva.it/calip/1516/14459700-54357\_1446054663021.pdf

#### Alcuni momenti:

– La lettura (infanzia e secondaria di primo grado): http://www.kizoa.it/programma-per-fare-video/d25966611k2609185o1l1/2015-leggologico – le prime rappresentazioni http://www.kizoa.it/programma-per-fare-video/d25966997k8642604o1l1/2016-logicodis

Contiamo di portare avanti il progetto, che di fatto ha avuto inizio negli anni scolastici passati, collegandolo al progetto Pinocchio 2.0: Micromondi, Microscopi, Mondi attivi e Microrobot oltre che ad esperienze di logica, spazialità e coding condivisi con gli altri ordini scolastici del nostro istituto, collegando, quindi, scuola dell'infanzia, primaria e secondaria di primo grado.

Il sito web dell'Istituto Comprensivo "Don Milani": http://www.lticdonmilani.gov.it/ Per ulteriori informazioni, potete contattare Linda Giannini l'insegnante referente del progetto al seguente indirizzo e-mail: calip@mbox.panservice.it.

## Il dopo Expo dal Niguarda Posted on 31 ottobre 2015 by Linda Giannini

Cari amici del Blog eccoci di nuovo tra voi.

Expo Italia, ha chiuso i battenti, per questo motivo abbiamo voluto fare una piccola riflessione sul messaggio che i nostri bambini/ragazzi, avendo lavorato a scuola sulle tematiche proposte e alcuni di loro avendola visitata, hanno recepito da questo grande evento internazionale. "Da questa esperienza abbiamo imparato che con la tecnologia, l'innovazione, l'educazione all'ambiente, la cultura, la tradizione, la creatività e con la buona volontà che si traduce con l'impegno civico, lavorando tutti insieme, è possibile combattere la denutrizione e lo spreco alimentare, affinché il diritto al cibo sia un diritto irrinunciabile per tutti." Che queste parole di speranza, scaturite dalla purezza dei cuori, si concretizzino in un futuro migliore sia per le nuove generazione che per il genere umano tutto.

Buona consapevolezza alimentare a tutti! Eugenia http://www.kizoa.it/programma-per-fare-video/d26540203k1102159o1l1/2016-expoend

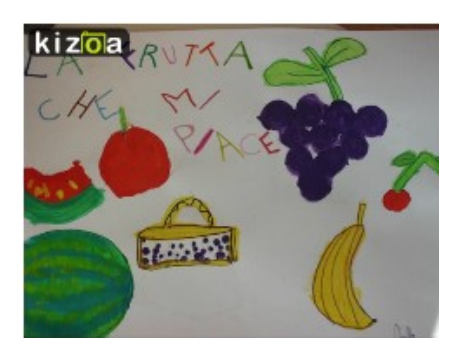

# Compleanni in classe: Zoe compie 4 anni [scuola

infanzia Latina] Posted on 4 novembre 2015 by Linda Giannini

Ecco la coroncina della festa per Zoe ed alcune foto ricordo: http://www.kizoa.it/programma-per-fare-video/d26953772k4615981o1l1/2016-complzoe

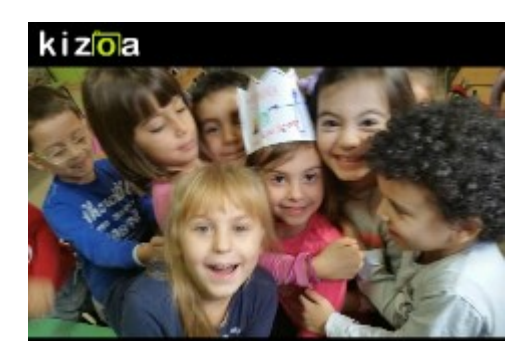

# Il nostro corpo [scuola infanzia Latina]

Posted on 5 novembre 2015 by Linda Giannini

Oggi, dopo aver osservato allo specchio il nostro corpo, lo abbiamo disegnato alla lavagna utilizzando i gessetti colorati. Abbiamo così scoperto che non ci sono colori da maschio e colori da femmine, che le bambine possono avere i capelli corti ed i bambini possono portarli un pò più lunghi. Poi abbiamo riportato tutto sui fogli bianchi, utilizzando colori a cera, a spirito ed a matita.

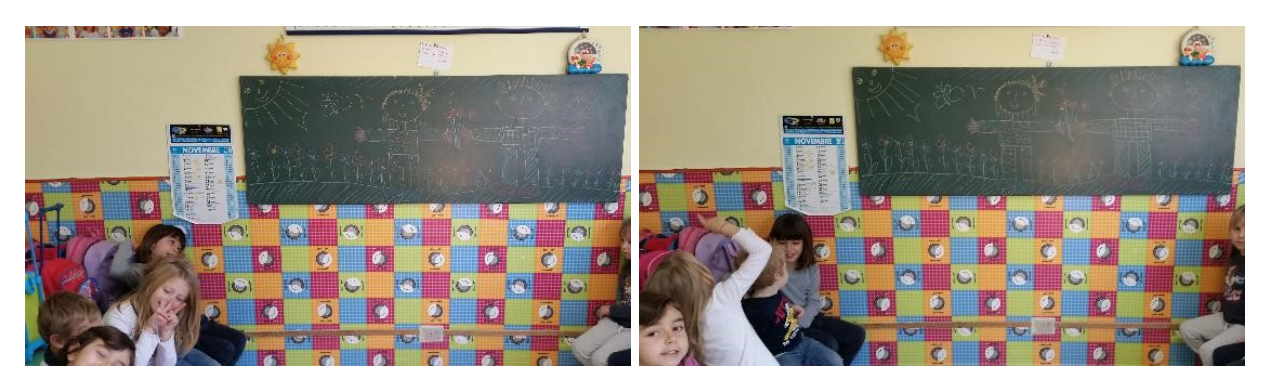

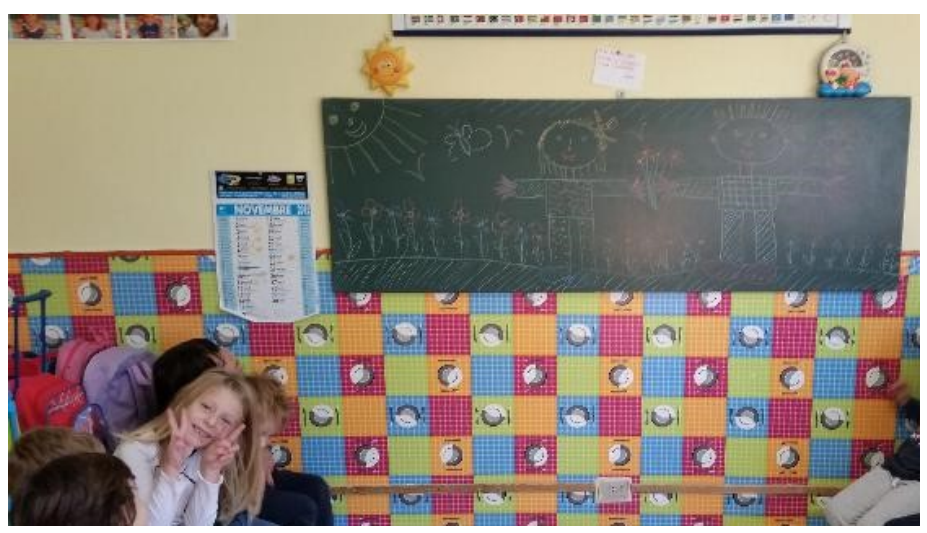

### Convegno "Tecnologie e ambienti di apprendimento: documentazione e prospetrive" Posted on 6 novembre 2015 by Linda Giannini

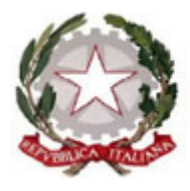

### IPSSA "NINO BERGESE"

Via Giotto 10, Genova 16153 Tel 0106503862 gerh020006@istruzione.it

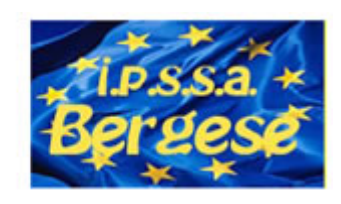

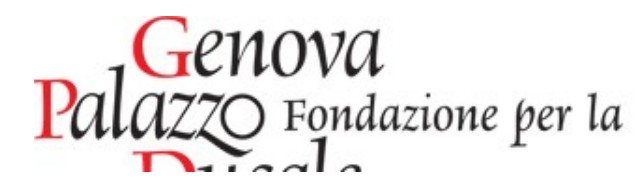

#### "Tecnologie e ambienti di apprendimento: documentazione e prospettive" Convegno 6 novembre 2015 convegnogenova@gmail.com

- **HOME**
- Articolo di Paolo Beneventi
- Articolo di Roberto Maragliano
- Blog Web-x 2005 2015
- Comunicato Stampa
- Disclaimer Privacy
- Esonero
- Facebook
- Foto ricordo cena di gala
- Foto ricordo della festa
- **Mappa**
- Presentazione evento
- Presentazione Robotica Educativa
- Programma
- Redazione e Comitato Scientifico
- Servizio interno
- Sintesi dei temi dei tavoli
- Spazio Poster
- **Tavoli** 
	- **Twitter**

Video-ricordi

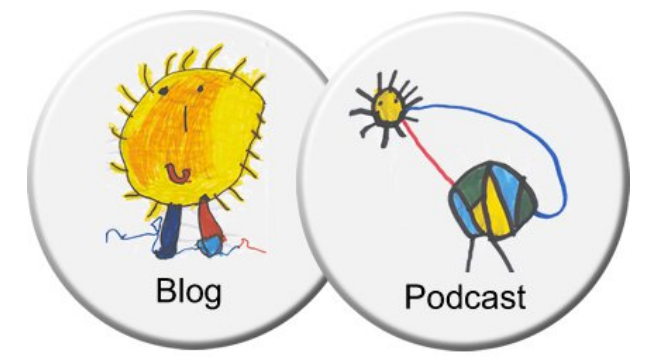

Esonero MIUR AOODGPER\_0027140\_22-07-2015 PLAYLIST VIEO https://www.youtube.com/playlist?list=PLDL8rPR9J2q1wDrp8o\_bTZfTPWJi6BIMv

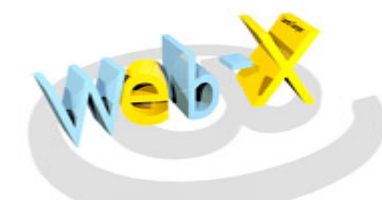

# Marchio di qualità web-x

Posted on 6 novembre 2015 by Linda Giannini

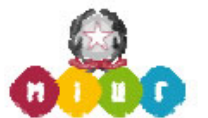

I.P.S.S.A. NINO BERGESE **GENOVA** 

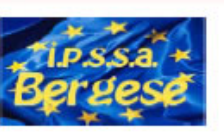

Protocollo nº 4027/A40

Genova 06/11/2015

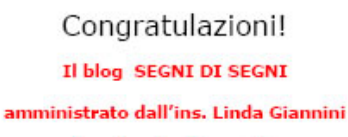

ha ottenuto il marchio

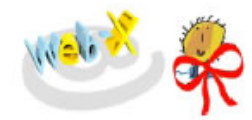

Web-X è un'iniziativa MIUR nata nel 2005 al fine dei favorire l'uso consapevole<br>delle ICT nel campo dell'istruzione, della cultura e di incoraggiare la creazione<br>di progetti dotati di un eccellente contenuto pedagogico.

Il marchio Web-X viene assegnato in occasione del decimo compleanno del Piano Nazionale MIUR "Web-X" solo ai progetti blog didattici di buona qualità che sono ancora attivi nel 2015.

Complimenti per il riconoscimento ottenuto!

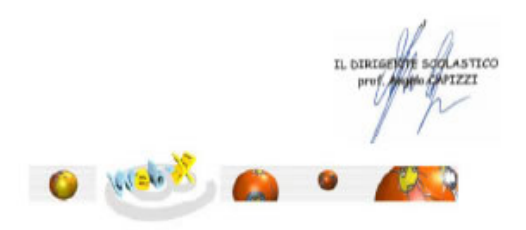

I.P.S.S.A NINO BERGESE VIA GIOTTO 10 - GENOVA" TEL.0106503862 posta elettronica  $ma$ 

### Convegno "Tecnologie e ambienti di apprendimento: documentazione e prospettive"

Posted on 6 novembre 2015 by Linda Giannini

https://storify.com/carloi/il-performingmedia-storytelling-di-webx2015

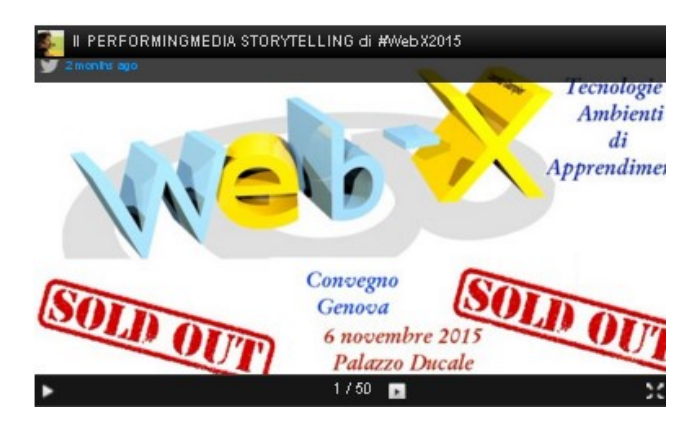

# Una immagine dono su Facebook

Posted on 9 novembre 2015 by Linda Giannini

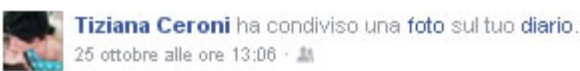

...un senso che non ci manca amica mia....

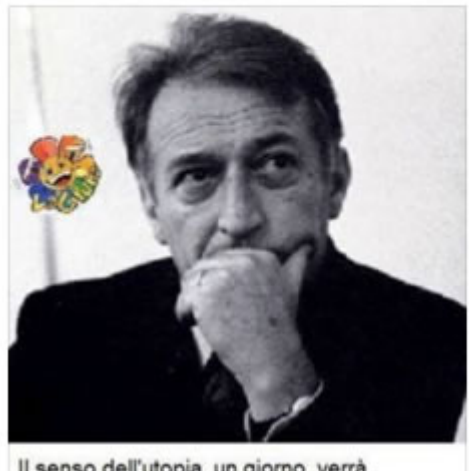

Il senso dell'utopia, un giorno, verrà riconosciuto tra i sensi umani alla pari con la vista, l'udito, l'odorato. Nell'attesa di quel giorno tocca alle favole mantenerlo vivo. (Gianni Rodari)

Mi piace Commenta Condividi

Piace a te, Luisella Mgliecca e Carla Serafini.

Linda Giannini

Mi piace - Rispondi · Li 1 · 25 ottobre alle ore 16:23

### Campus Internazionale di musica ed il concerto di chiusura della Stagione Un'Orchestra a Teatro 2015

Posted on 13 novembre 2015 by Linda Giannini

Il concerto di chiusura della Stagione Un'Orchestra a Teatro 2015, previsto per il 13 novembre alle ore 21.00, si terrà al TEATRO PALLADIUM DI ROMA. Confermiamo il programma, con Emanuele Arciuli solista nel concerto n. 2 in fa maggiore op.102 di Shostakovic, e l'orario di inizio:

BEETHOVEN. Egmont, Ouverture op. 84 SCHOSTAKOVICH: Concerto n° 2 in fa magg. op. 102 per pianoforte e orchestra SCHUBERT: Sinfonia n. 4 in do min. D417 "Tragica" Orchestra "Ottorino Respighi" Emanuele Arciuli, pianoforte direttore Benedetto Montebello

Il Campus e il Conservatorio organizzano il trasferimento in bus previa prenotazione con partenza alle ore 18.30 dal Piazzale di OBI di Latina. Per prenotazioni, telefonare al n. 0773 605550 oppure inviare un'e-mail all'indirizzoinfo@campusmusica.it

(specificando il proprio numero di cellulare) entro mercoledì 10 novembre. Il servizio bus è gratuito con precedenza riservata a soci ed abbonati.

Costo biglietti concerto al Palladium:

intero 7.50€

ridotto 2.50€ (studenti) Apertura biglietteria Teatro Palladium ore 19.00

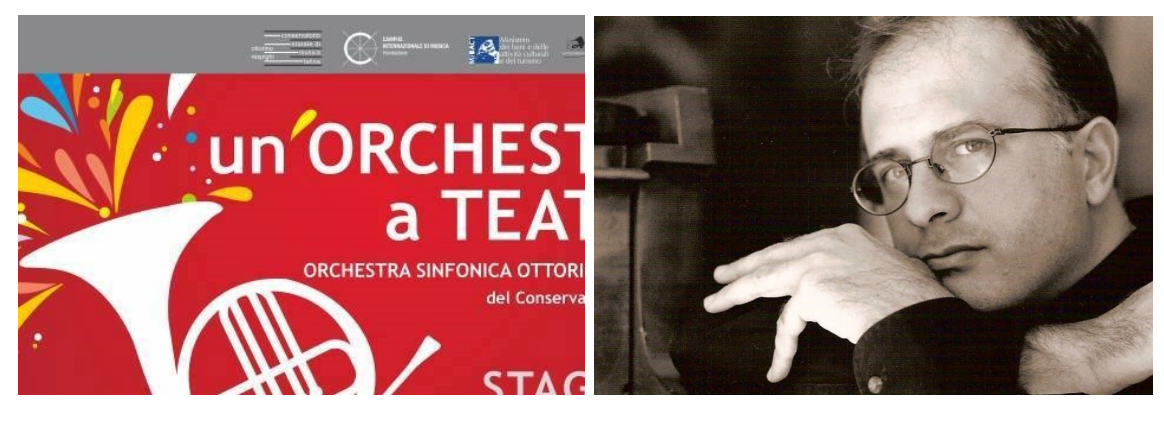

# Giovedì musicali al Niguarda

Posted on 13 novembre 2015 by Linda Giannini

Cara Linda ed amici, "Allegro Moderato" ha ripreso, nei nostri reparti di Pediatria, la sua attività musicale, momento felice che si rinnova ogni giovedì della settimana e che vorremmo condividere con voi. La musica è un linguaggio interiore universale, non c'è bisogno di nessuna comunicazione esteriore, è sufficiente che il nostro cuore si unisca al cuore della musica e in questa unione si diventa una cosa sola. Suonando insieme si raggiunge un risultato condiviso e inaspettato che stupisce sia chi vi partecipa, sia chi ne fruisce l'ascolto. Musica è emozione, evocazione, ritmo,silenzio,allena all'ascolto, all'empatia,aiuta ad ascoltare l'altro e di conseguenza se stessi. Fare musica dà la possibilità di esprimere il proprio mondo interiore e di condividerlo con profondità.

**Eugenia** 

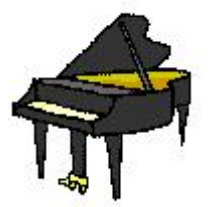

Ciao, siamo Rebecca, Nicolò e Kai, vogliamo raccontarvi una giornata speciale che abbiamo trascorso in ospedale. Nel reparto Pediatria dove siamo ricoverati c'è una sala giochi, al giovedì si trasforma e diventa una sala musica. I maestri Alessio, Maria e Lucilla mettono a disposizione per noi bambini tanti strumenti musicali. Noi abbiamo suonato: il violino, il violoncello, il contrabbasso, l'arpa, i timpani, la grancassa e i piatti. Ci è piaciuto il suono degli strumenti e il fatto di aver suonato insieme tra e con gli amici. Insieme a noi c'erano anche:il contrabbassista Riccardo e il violoncellista Matteo. Il pianoforte era il re degli strumenti perché la sua musica trascinava tutti gli altri. Abbiamo suonato i pezzi classici. Insieme a noi c'erano anche le mamme, c'era nonna Rita, mamma Manuela e la maestra Eugenia che suonava il violoncello. É stato molto bello provare degli strumenti nuovi, ma soprattutto suonare con gli amici è stato uno spasso.

Ciao a tutti! Nicolò, Rebecca, Kai

#### LE FOTO RICORDO http://www.kizoa.it/programma-per-fare-video/d26869491k6889729o1l1/2016-musicami

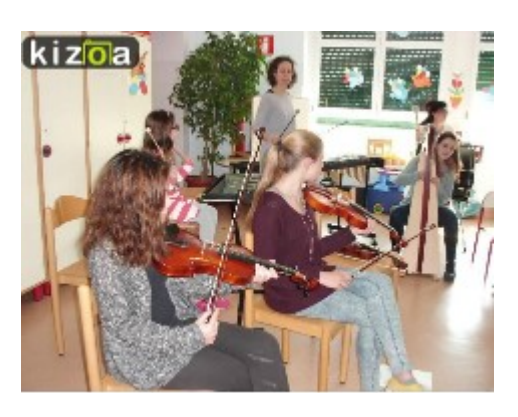

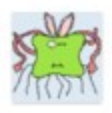

Alessandra II 9 no vembre 2015 alle 18:50 scrite:

Che splendida esperienza la musica in corsia con AllegroModerato. Ho ricordi bellissimi ed emozionanti. Le lezioni rallegrano e danno forza ed entusiasmo a chi fa parte dell'orchestra e a chi ascolta e osserva. Ancora adesso molti pazienti che ritornano al San Carlo chiedono se c'è ancora la musical

Buona continuazione al Niguarda.

Alessandra

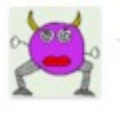

Experia C (rti il 14 no vembre 2015 alle 09:37 scrive:

Cara Linda, ringrazio Alessandra per il suo commento e mi auguro che presto la musica riecheggi dall'uno all'altro ospedale. Eugenia

### Voglia di PACE: la proposta dei Gessetti Colorati e gli attestati di partecipazione

Posted on 16 novembre 2015 by Linda Giannini da Reginaldo Palermo:

"La nostra associazione Gessetti Colorati ha lancianto una iniziativa rivolta principalmente alle scuole primarie e medie: nella giornata di martedì (o mercoledì) leggere in classe un testo (breve racconto, poesia, ecc..) che serva ad aprire una riflessione sui tragici fatti di Parigi. A partire da lunedì mattina, nel sito www.gessetticolorati.it pubblicheremo alcuni materiali. Se qualche amico vuole inviare delle proposte le inseriamo con piacere nel kit. Grazie a chi vorrà collaborare e a chi vorrà partecipare."

Abbiamo aderito alla proposta dell'Associazione Gessetti Colorati: TERRORISMO, GUERRA E PACE (pubblicata il 15 novembre 2015) come scuola dell'Infanzia di Via Cilea e primaria (classi prime) dell'I.C. don Milani di Latina

I drammatici fatti di Parigi ci richiamano ancora una volta ai nostri doveri di educatori ed insegnanti. La nostra associazione ritiene importante che a scuola, in classe si parli di questi tragici avvenimenti Proponiamo quindi a tutti voi di aderire alla seguente iniziativa. Nella giornata di martedì 17 o di mercoledì 18 dedichiamo qualche decina di minuti a leggere e commentare con gli alunni un testo (breve racconto, poesia, ecc.) che possa servire ad aprire una riflessione sull'argomento. In questo sito saranno disponibili alcuni materiali che potranno essere liberamente utilizzati. Per dare un senso "corale" all'iniziativa vi chiediamo solo di comunicarci la vostra adesione indicando i seguenti dati

CITTÀ NOME DELLA SCUOLA (indicare anche se elementare o media) CLASSE O CLASSI NUMERO ALUNNI COINVOLTI

[continua a leggere sulla pagina dell'Associazione]

[documentazione su Gessetti Colorati] – [riferimenti al nostro percorso]

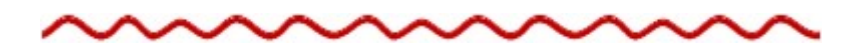

#### LA NOSTRA ADESIONE

CITTÀ Latina NOME DELLA SCUOLA infanzia IC don Milani di Latina SEZIONE Plesso di Via Cilea 3 – 04100 Latina NUMERO ALUNNI COINVOLTI 24 CITTÀ Latina NOME DELLA SCUOLA scuola primaria IC don Milani di Latina CLASSE O CLASSI 1 A-B-C di Via Cilea 3 – 04100 Latina NUMERO ALUNNI COINVOLTI 27+24-19

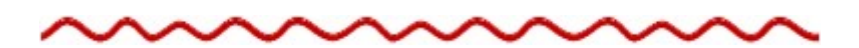

#### Ai docenti e alle scuole che hanno partecipato all'iniziativa TERRORISMO, GUERRA E PACE

Abbiamo predisposto un attestato di partecipazione per le scuole che hanno preso parte all'iniziativa. Il documento è disponibile in due versioni:

- 1) versione per l'intera classe
- 2) versione per singolo alunno

Chi è interessato lo può scaricare dal sito www.gessetticolorati.it

Grazie ancora a tutti voi per la straordinaria partecipazione Segreteria Gessetti Colorati

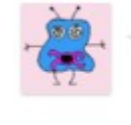

Pattone Risorse News II 16 no vembre 2015 alle 17:35 scrite: ciao Linda, siamo onorati della tua partecipazione!! Un abbraccio dal vecchio regi

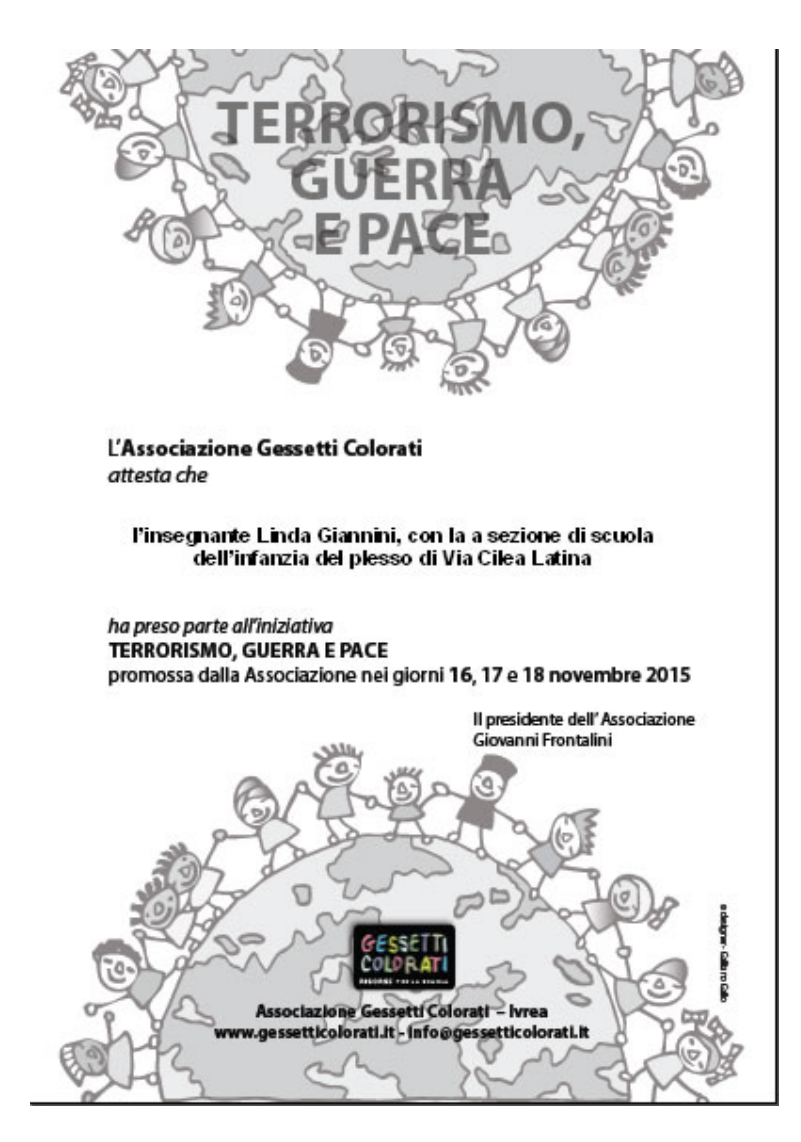

### QUI IL NOSTRO PERCORSO DI PACE

# Voglia di PACE: il nostro cartellone [scuola infanzia

Latina] Posted on 16 novembre 2015 by Linda Giannini

Questa mattina la rilevazione del tempo… e delle presenze http://www.kizoa.it/programma-per-fare-video/d27198551k5650834o1l1/2015-lavpace

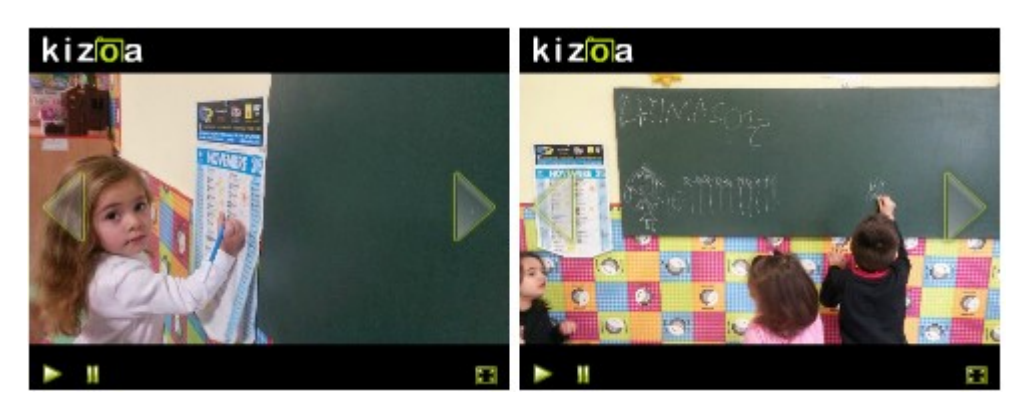

Poi bambine e bambini si sono confrontati su cosa sia la PACE hanno disegnato alla lavagna i simboli della PACE

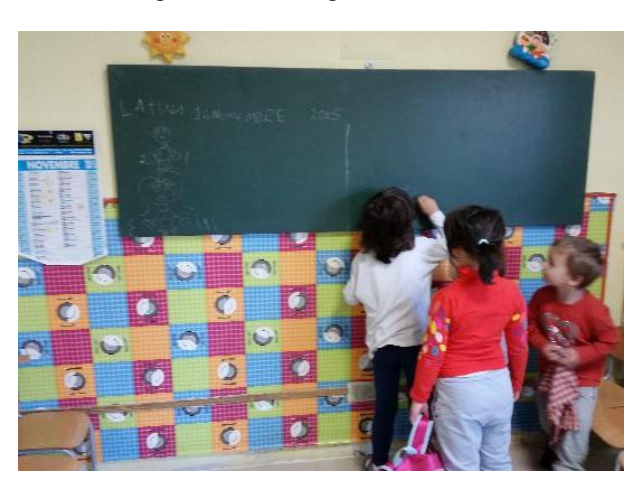

e poi é nato il nostro cartellone della PACE. http://www.kizoa.it/programma-per-fare-video/d27040405k8686387o1l1/2016-pace w la pace, le maestre Linda, Paola, Silvia e tutti i bambini e le bambine della scuola dell'infanzia di via Cilea Latina

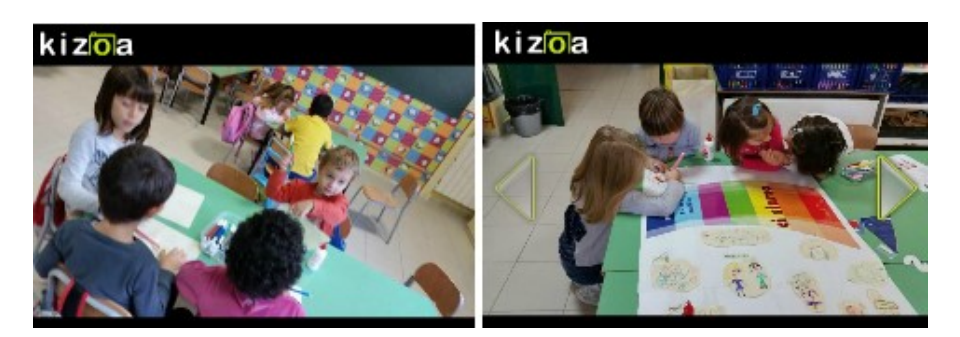

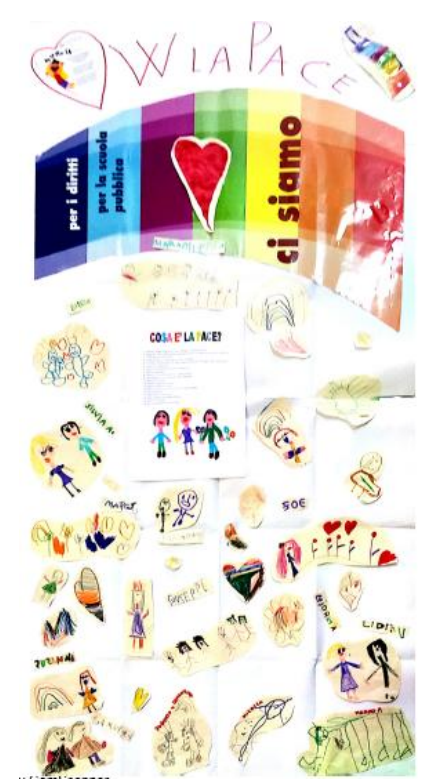

# Voglia di PACE: i nostri pensieri di PACE [scuola

infanzia Latina] Posted on 16 novembre 2015 by Linda Giannini

#### COSA É LA PACE?

Andrea: i bimbi che giocano, che non litigano e sono tutti amici Cristian: é amore Diego G: andare d'accordo con mio fratello Diego M.: è che voglio bene a tutte le persone, i compagni, le maestre e voglio bene anche alla mia casa nuova Giorgia: andare a scuola e giocare con i compagni Giuseppe: mi piace questa scuola e voglio bene a tutti i compagni e alle maestre pure Laura: è mandare i baci Lidia: è un arcobaleno ed anche un abbraccio Marco I.: gli abbracci Marco P.: mamma e papà che si vogliono bene Mariadiletta: è mamma, papà, Gioia e Gabriele Martina: che voglio bene alle persone Maryanne: l'Amore Mileila: è che voglio bene a tutti Roberto: è giocare insieme Rokaya: è stare insieme , essere amici ed essere felici Samantha: è DIO Silvia Valeria: volersi bene Silvia: la pace è tranquillità ed amore Sophya: è stare sul letto con mia sorella e mio papà, giochiamo con i giocattoli e dormiamo Susanna: è l'amore Vittorio: l'amicizia e l'amore Zoe: è volersi bene ed essere felici

#### Promemoria

#### di Gianni Rodari (Italia, 1920-1980)

http://www.descrittiva.it/calip/0203/poesia\_rodar i.htm Ci sono cose da fare ogni giorno: lavarsi, studiare, giocare, preparare la tavola, a mezzogiorno. Ci sono cose da far di notte: chiudere gli occhi, dormire, avere sogni da sognare, orecchie per sentire. Ci sono cose da non fare mai, né di giorno né di notte, né per mare né per terra: per esempio, la guerra. Gianni Rodari Ecco la città della PACE che Diego, Mileila, Rokaya e Zoe hanno costruito con i legnetti http://www.kizoa.it/programma-per-farevideo/d27198297k5874560o1l1/2016-citypace

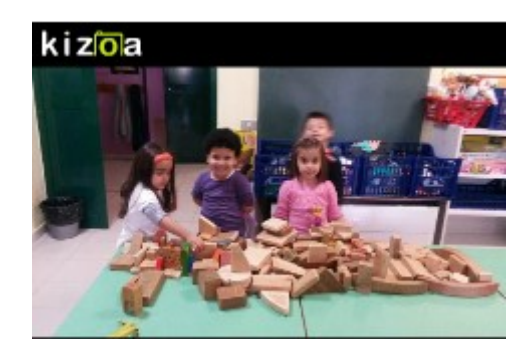

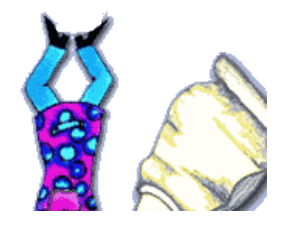

## Welcome to ENO Treelympics!

Posted on 7 ottobre 2015 by Linda Giannini

# **ENO Treelympics 2016** Citius. Plus. Fortius.

1 Jan - 25 September 2016. Join and help us to plant 100 million trees by 2017.

#### CITIUS. PLUS. FORTIUS!

ENO Treelympics 2015 has been opened today for registration! Â Welcome to join again to this wonderful event of schools, aiming to plant 100 million trees by 2017. Event will go on until 24 October.

Last year 3 541 schoos from 114 countries registered,We are looking forward to double that number this year. Best school and countries will be awarded like last year, award ceremony in Turkey in December 2015.

WELCOME TO JOIN! AND SPREAD THE WORD!

http://www.treelympics.org

ENO-verkkokoulun tuki ry ENO Programme Association Siltakatu 12 B 14 80100 Joensuu FINLAND www.enoprogramme.org

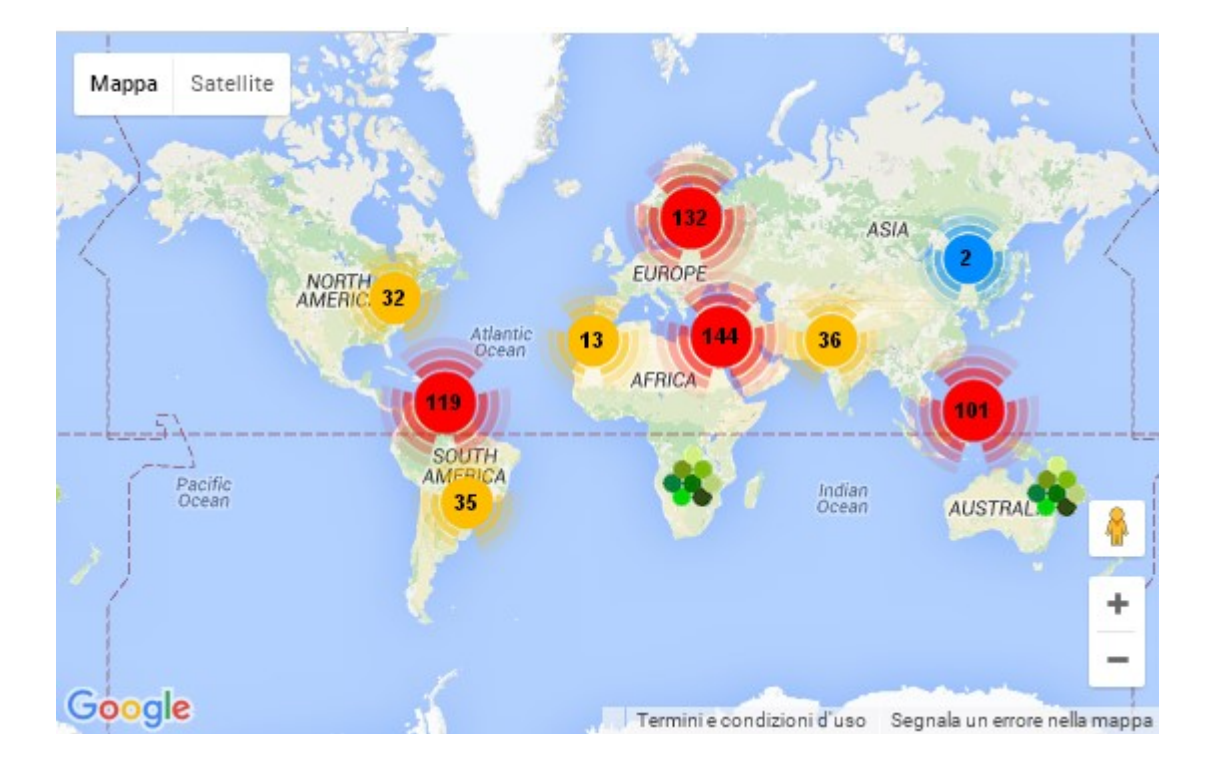

### eTwinning e la festa dell'albero: il girotondo per la PACE [scuola infanzia Latina] Posted on 16 novembre 2015 by Linda Giannini

#### 20 NOVEMBRE 2015

Avendo aderito, oltre che all'ENO Tree, anche alla festa dell'Albero promossa da Legambiente [sito web per tutti] – [sito web per le Scuole] ecco che abbiamo deciso di dedicare questa nostra esperienza alla PACE. Dopo un confronto con bambine e bambini ne é nato un sereno girotondo nel giardino della nostra scuola, così come viene raccontato attraverso le nostre foto ricordo. Buona visione.

Documentazione né La Scatola delle Esperienze http://www.descrittiva.it/calip/1516/percorso\_eno.htm

#### concorso fotografico "Albero ti voglio bene"

http://www.kizoa.it/programma-per-fare-video/d27087332k4534852o1l1/2016-alberotivogliobene

OGGETTO: concorso fotografico "Albero ti voglio bene"

Carissimi, condividiamo con voi le nostre foto per "Albero ti voglio bene". Ecco i nostri dati:

IC don Milani di Latina Scuola infanzia plesso di Via Cilea 24 bambine/i docente referente: Linda Giannini tel. 328 9446653 email calip@mbox.panservice.it

documentazione on line né La Scatola delle Esperienze http://www.descrittiva.it/calip/1516/percorso\_eno.htm

nel blog Segni di Segni http://blog.edidablog.it/edidablog/segnidisegni/ http://www.060608.it/it/eventi-espettacoli/manifestazioni/festa-dell-albero-2015 tree4climate-albero-ti-voglio-bene.html

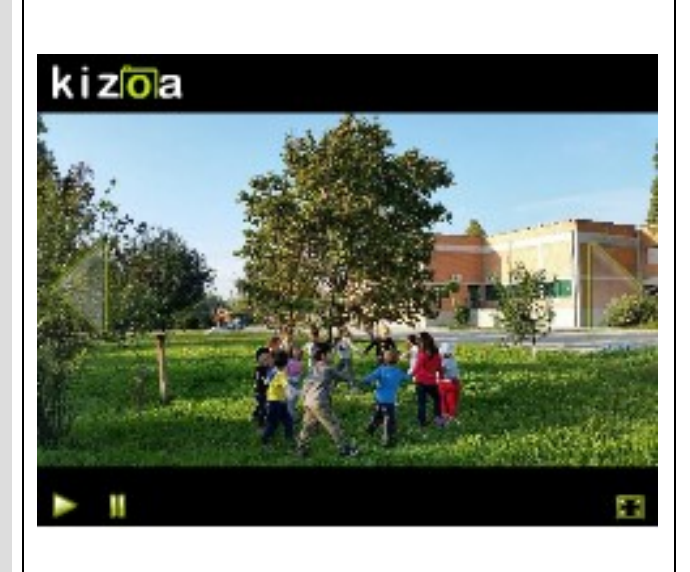

# Voglia di PACE: i racconti della 1A [scuola infanzia e primaria Latina]

#### Posted on 16 novembre 2015 by Linda Giannini

Ecco le foto ricordo dell'incontro di PACE tra bambine/i della scuola dell'infanzia di Via Cilea e quelle/i della scuola primaria sez. A (rif. maestra Assunta) http://www.kizoa.it/programma-per-fare-video/d27154488k2822794o1l1/2016-infprimaaa

#### kizoa

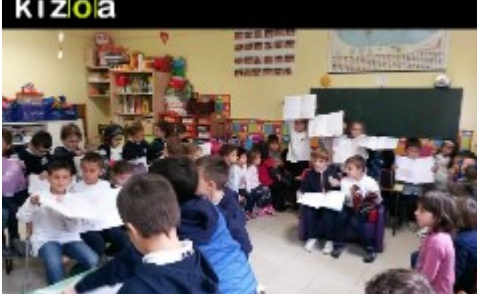

#### ALCUNE VIDEO DESCRIZIONI https://www.youtube.com/watch?v=cU0\_ptSYvWQ

https://www.youtube.com/watch?v=NIntcNKoNmY https://www.youtube.com/watch?v=Mlz-K-\_dmaA

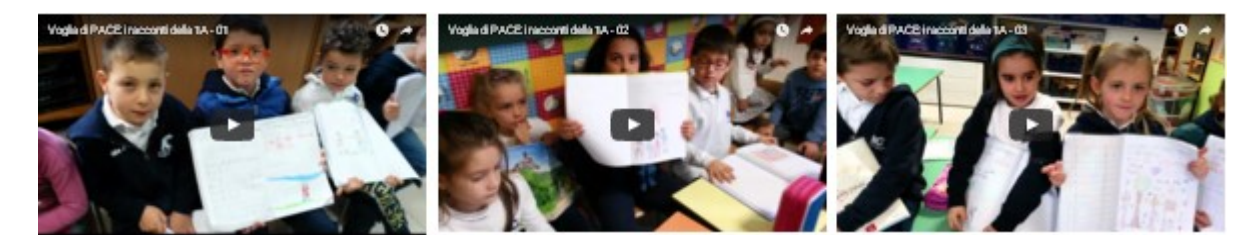

# Voglia di PACE: i racconti della 1B [scuola infanzia e

**primaria Latina** Posted on 16 novembre 2015 by Linda Giannini

Ilaria (classe prima della primaria) é venuta a trovarci in sezione accompagnata dalla maestra Cristina e ci ha raccontato la sua storia di PACE

http://www.kizoa.it/programma-per-fare-video/d27040136k6520024o1l1/2016-paceilaria

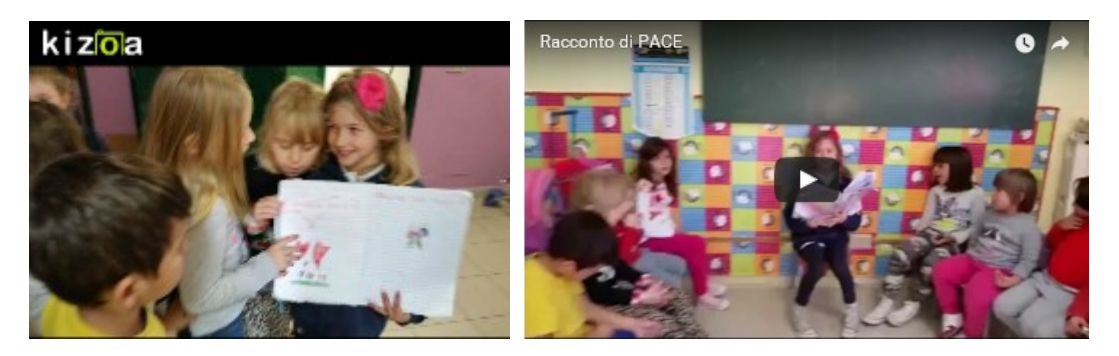

https://www.youtube.com/watch?v=cwQyJRNfx4Y

É stata poi raggiunta dai suoi compagni di classe e tutti hanno condiviso racconti di PACE. Infine abbiamo bambine/i dell'infanzia e della prima B primaria hanno disegnato insieme.

#### LE FOTO e VIDEO RICORDI:

http://www.kizoa.it/programma-per-fare-video/d27112793k6253219o1l1/2016-inf-prima https://www.youtube.com/watch?v=pRcxQGBdcmE - https://www.youtube.com/watch?v=aOYjhk7rvEc https://www.youtube.com/watch?v=Eg8YKhdLUWU https://www.youtube.com/watch?time\_continue=2&v=Eg8YKhdLUWU https://www.youtube.com/watch?v=UyvJTK2rfqA - https://www.youtube.com/watch?v=bocxma1HAc4

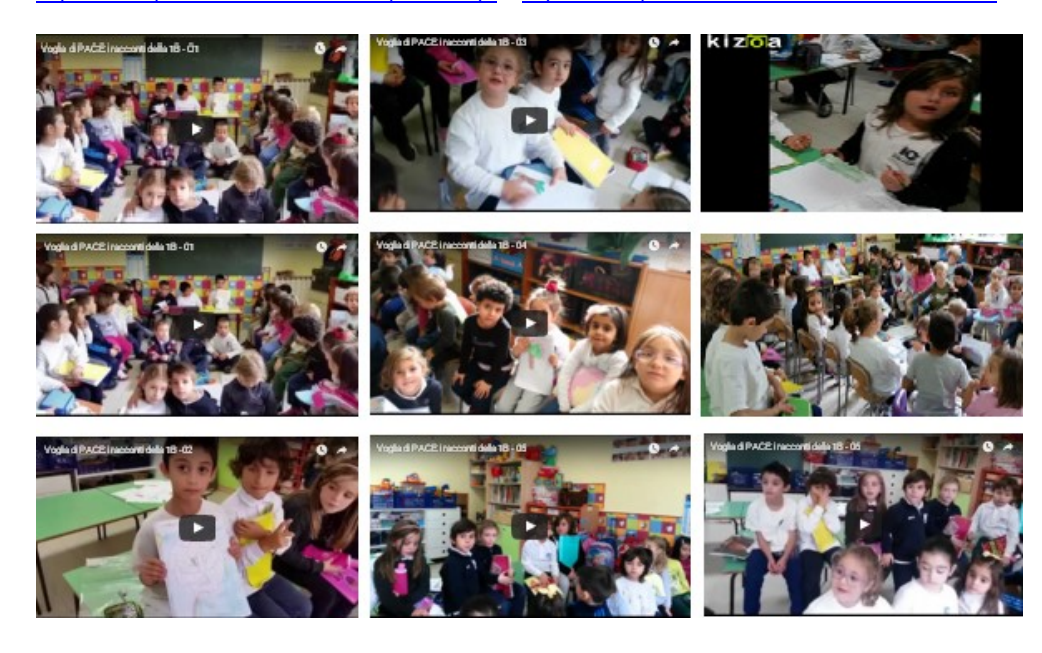

### eTwinning e la festa dell'albero: il racconto di Giuseppe Fiori [scuola infanzia e primaria Latina]

Posted on 16 novembre 2015 by Linda Giannini 20 NOVEMBRE 2015

Ecco un ponte tra i percorsi Libriamoci, i pensieri per la PACE e la festa dell'albero realizzato grazie al racconto Un leggero vento dall'est muoveva gli alberi tratto dal libro dell'amico Giuseppe Fiori: Il bambino a cui succedono cose impossibili

#### LE FOTO RICORDO

http://www.kizoa.it/programma-per-fare-video/d27111851k1775690o1l1/2016-fiorilibro

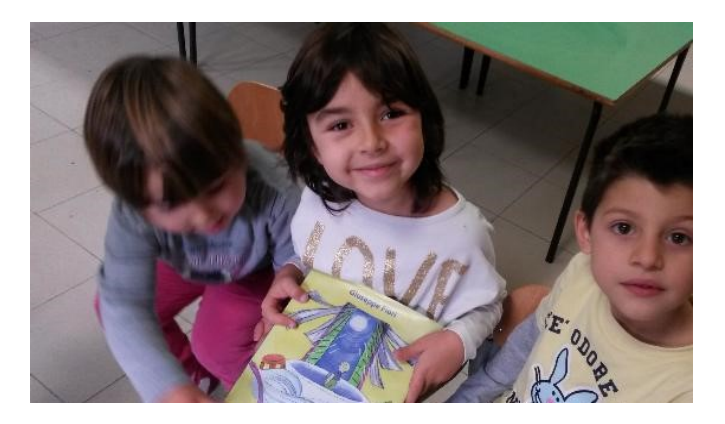

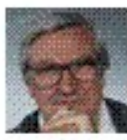

**Giuseppe Fiori** 18 novembre alle ore 18:04

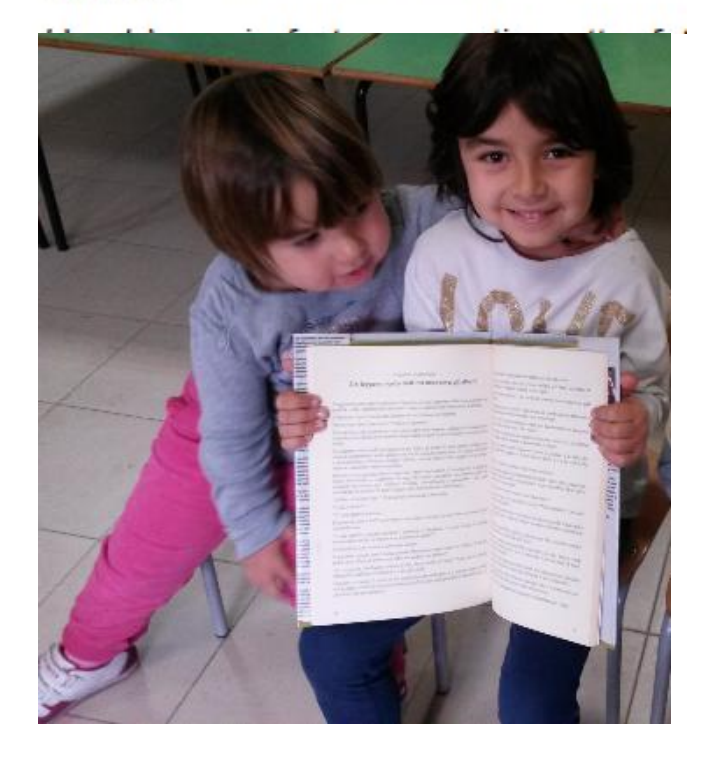

#### La rappresentazione grafica del racconto: http://www.kizoa.it/programma-per-fare-video/d27111673k7396575o1l1/2015-fioridis

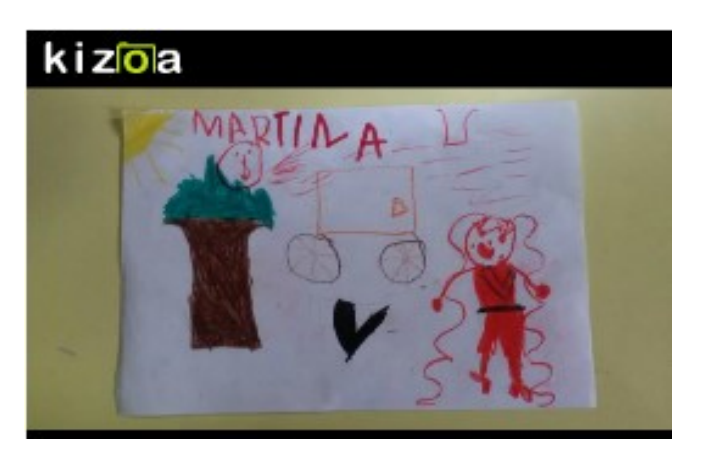

Il libro é stato letto anche da bambine/i della scuola primaria (classe quarta) che sono venuti a festeggiare in sezione da noi.

"É una favola dedicata a un bambino sconosciuto, un bambino che non vediamo, lontano dagli altri ed è la storia della sua crescita, durante la quale accadono, come in tutte le crescite, tante cose impossibili. Nel corso del racconto anche il linguaggio cresce e questo non è ammissibile in un libro per bambini (non è ammissibile editorialmente !) perchè il lettore o è piccolo o è grande. Eppure… eppure c'è la possibilità che questa caratteristica narrativa crei complicità tra due età così distanti nella vita. La stessa complicità di quando andiamo al circo, o leggiamo una favola a voce alta, recitando un pò, oppure semplicemente di quando raccontiamo una storia per ingannare il Tempo".

Qui le foto ricordo ed alcuni video. Buona visione. http://www.kizoa.it/programma-per-fare-video/d27196002k8708560o1l1/2016-leggiamo

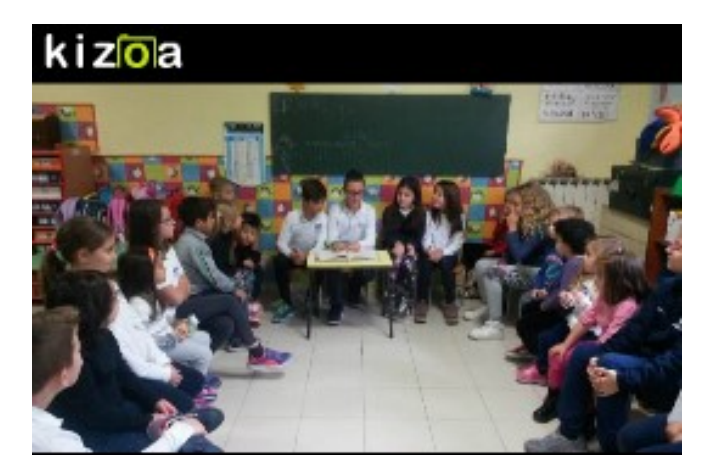

https://youtu.be/VFRp\_LIwmDU - https://youtu.be/3-31lsAYJ64 - https://youtu.be/IQpGx9kM\_C8

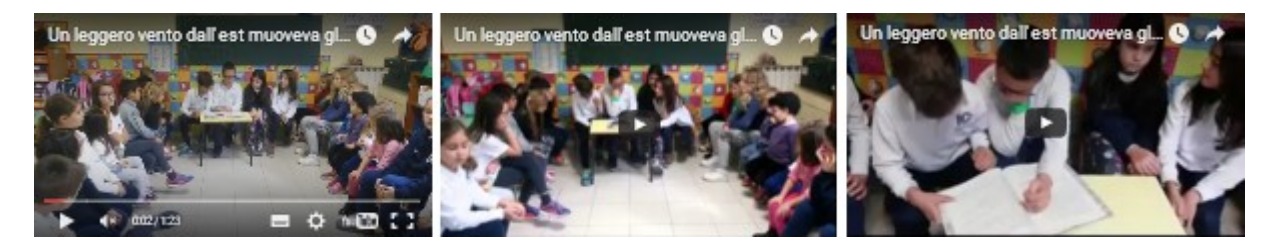

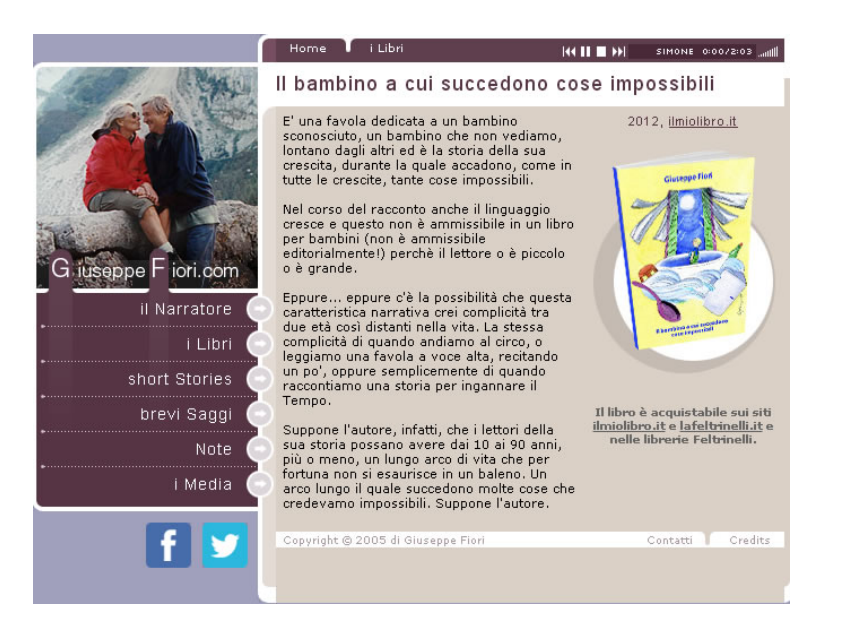

### Voglia di PACE: il dono della lirica Haiku

Posted on 16 novembre 2015 by Linda Giannini

Ecco per la voglia di pace il dono dell'amico Luigi Calcerano Lirica Haik nelle circolari MIUR [1254 Haiku]

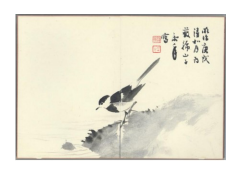

http://www.descrittiva.it/calip/1254\_Haiku.pdf

### eTwinning e poesia per il weekend 679: SOLO UN ALBERO Posted on 16 novembre 2015 by Linda Giannini

Una immagine di bufera, ma con un elemento di positività… nonostante tutto. Grande Emily!! Irene

Per chi ama approfondire, é un testo rielaborato più volte… ce ne restano cinque versioni differenti… http://blogs.law.harvard.edu/houghtonmodern/2008/05/07/the-wind-begun-to-rock-the-grass/

#### SOLO UN ALBERO

Il vento cominciò ad agitare l'erba con toni minacciosi e gravi – scagliò una sfida alla terra – una contro il cielo – Le foglie si staccarono dagli alberi si dispersero lontane – come mani si sollevò la polvere e spazzò via il cammino – Si affrettarono i carri sulle strade –

il tuono si fece largo a poco a poco –

il lampo mostrò un becco giallo – e poi un livido artiglio – Gli uccelli sbarrarono i nidi – gli armenti fuggirono nelle stalle – cadde una goccia di pioggia gigante e poi, come se le mani che frenavano gli argini lasciassero la presa, le acque inondarono il cielo – ma evitarono la casa di mio padre –

facendo a pezzi solo un albero – EMILY DICKINSON The Wind begun to rock the Grass With threatening Tunes and low – He flung a Menace at the Earth – A Menace at the Sky – The Leaves unhooked themselves from Trees And started all abroad – The Dust did scoop itself like Hands And throw away the Road – The Wagons quickened on the streets – The Thunder hurried slow – The Lightning showed a yellow Beak – And then a livid Claw – The Birds put up the Bars to Nests – The Cattle fled to Barns – There came one drop of Giant Rain And then as if the Hands That held the Dams – had parted hold The Waters Wrecked the Sky – But overlooked My Father's House –

### Voglia di PACE: poesia per il weekend 680 l'Haiku dei bambini che se ne vanno a causa della guerra

Posted on 16 novembre 2015 by Linda Giannini

#### HAIKU DEI BAMBINI CHE SE NE VANNO A CAUSA DELLA GUERRA

mentre scovavo per guarire il tuo affanno note dal cuore pensavo sempre che negli stessi istanti altri neonati senza rumore da nessuno cullati stavano andando lontano da noi – forse in un altro cielo nido d'amore

### IRENE BAULE eTwinning & Eno tree planting [scuola infanzia Latina]

Posted on 16 novembre 2015 by Linda Giannini Ahtisaari Days in ENO Certificates 2015

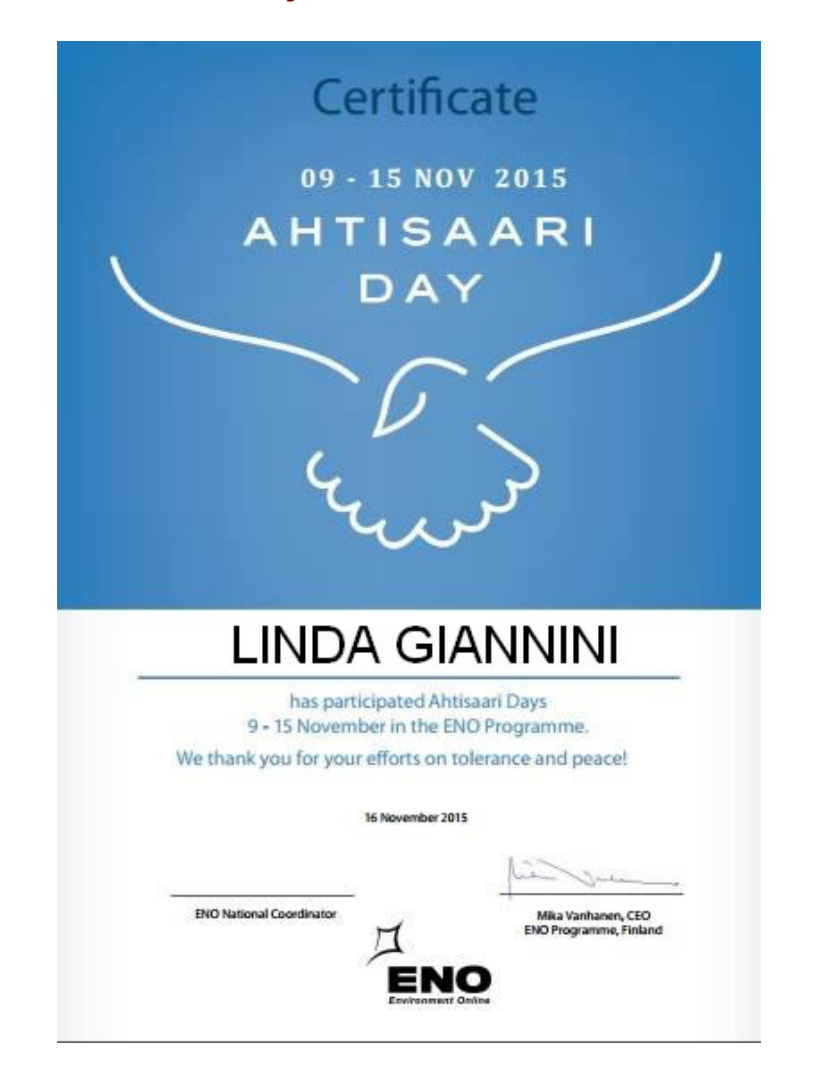

# Compleanni in classe: Laura compie 4 anni [scuola

infanzia Latina] Posted on 17 novembre 2015 by Linda Giannini

Ecco le foto ricordo della festa di compleanno di Laura http://www.kizoa.it/programma-per-fare-video/d27087570k8627511o1l1/2016-compllaura

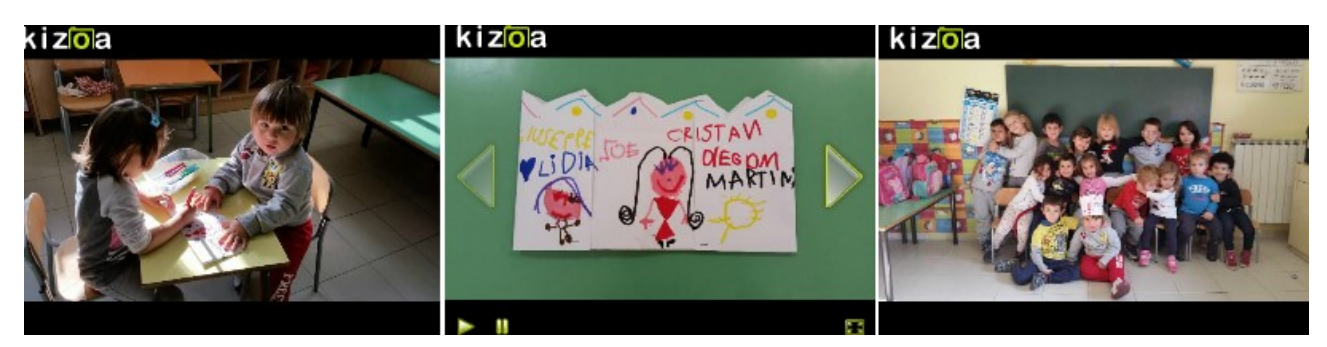

# Con Muu Muu a scuola di alimentazione – Nona

edizione Posted on 19 novembre 2015 by Linda Giannini

Carissime/i, condivido nel caso possa interessare: il tutto potrebbe essere collegato al progetto d'Istituto eTwinning – AMBIENTE – ARTE – ORTO – ALIMENTAZIONE

Buona serata, Linda

Gentile insegnante, è con piacere che ti presentiamo la nona edizione del progetto didattico "Con Muu Muu a scuola di alimentazione": un programma divertente e stimolante alla scoperta del corretto rapporto con il cibo, in accordo con le "Linee guida per l'educazione alimentare nella scuola italiana" emanate dal MIUR. Il progetto si rivolge agli studenti delle scuole primarie e in questi ultimi anni ha già coinvolto più di 3.200 classi e 150mila bambini. La mucca Muu Muu guida i bambini in un divertente e coinvolgente percorso di apprendimento che prende in considerazione i diversi aspetti del rapporto con il cibo, sotto il denominatore comune della sostenibilità. Concepito per inserirsi facilmente nella normale programmazione didattica, agevolandola e non appesantendola, il progetto offre un kit contenente guide e schede didattiche e un sito WEB dedicato, all'interno del quale saranno rese disponibili tutte le risorse, anche in formato online.

E dopo aver lavorato sul progetto didattico, le scuole potranno aderire ad un concorso che premia i 5 migliori elaborati a tema: in palio 3 Lavagne Interattive Multimediali con videoproiettore. http://www.progettoscuolemuumuu.it/?utm\_source=newsletterLascuola&utm\_medium=dem&utm\_campaign= progettoScuole

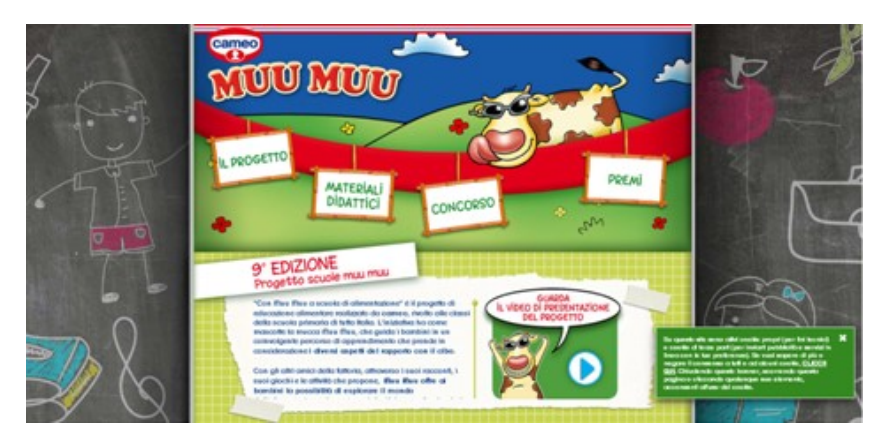

# European Robotics Week 2015

on 23 novembre 2015 by Linda Giannini

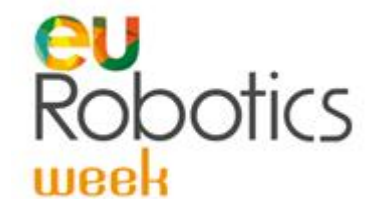

#### Gentilissimi,

dal 23 al 29 novembre 2015 si svolgerà in tutta Europa la Quinta Edizione della Settimana Robotica Europea. Queste manifestazioni (analogamente alla eu Code Week alla quale vi ho invitati) sono importanti per muovere l'Europa verso obiettivi alti di scienza e conoscenza e per comunicare ai giovani i benefici della robotica, nelle sue diverse applicazioni. La Settimana Robotica Europea è anche l'occasione per discutere degli aspetti etici, legali e sociali di questa nuova disciplina. Nelle passate quattro edizioni l'Italia ha organizzato il più alto numero di eventi in Europa, dalle università ai centri di ricerca, dalle società produttrici agli integratori, alle centinaia di scuole dove migliaia di ragazzine e ragazzini (e anche bambini piccoli) hanno costruito e programmato i loro kit robotici. Questo movimento grass-roots, dal basso è importantissimo: queste bambine e questi bambini saranno i robotici e gli utenti della robotica di domani. Dove andrà la robotica dipenderà anche da loro.

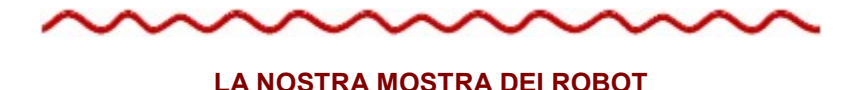

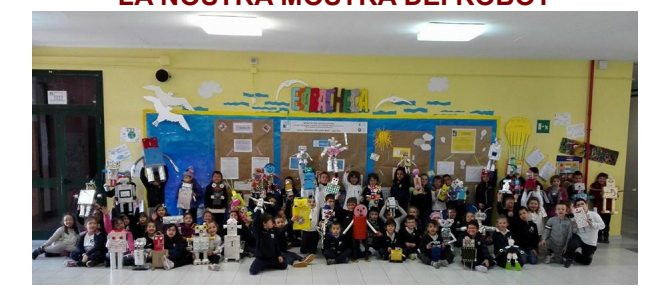

#### EUROPEAN ROBOTICS WEEK 2015 – REGISTER YOUR EVENT

Dear Reader... are you ready for the Robots? European Robotics Week 2015 is just a few weeks away; an event to inspire students of all educational levels to experience the very real impact that robotics is having on our society and to encourage students of all ages to pursue careers in Science, Technology, Engineering and Mathematics (STEM) subjects. Last year, we encouraged thousands of individuals to participate in over 500 different events and 24 different countries, this year we want #ERW2015 to be even more successful. Bristol takes centre stage and hosts a number of interactive robotics events for participants of all ages. Become a part of #ERW2015 by organising an event and make a difference by inspiring and motivating kids and adults to learn about robots. Everyone is welcome and registration is easy. Make sure to pick a topic, describe your event and it will be immediately accessible from the map page. Please look at our handbook for ideas on how to get started. If you would like some help or further suggestions, then our National Coordinators are only too happy to help.

#### [FORM PER LA REGISTRAZIONE] http://www.eu-robotics.net/eurobotics-week/events-2015/register/index.html?utm\_source=ERW2015&utm\_campaign=5d0521632d-ERW201512\_2\_2015&utm\_medium=email&utm\_term=0\_ab6d85b2ea-5d0521632d-282429869

[LA MAPPA DEGLI EVENTI] http://www.eu-robotics.net/eurobotics-week/events-2015/index.html?utm\_source=ERW2015&utm\_campaign=5d0521632d-ERW201512\_2\_2015&utm\_medium=email&utm\_term=0\_ab6d85b2ea-5d0521632d-282429869

#### TELL EVERYONE YOU KNOW!

Help the European Robotics Week grow and share your passion for robots by spreading the word. If you know people who would be willing to organise an event, let them know about #ERW2015. Have an inspirational story to share? Tell us about it at info-week@eu-robotics.net and we will share it. Wére on Twitter as @eu\_Robotics, where we use the#ERW2015 hashtag, and on Facebook. Thank you very much for all your commitment, enthusiasm and collaboration. We are sure we can exceed the great impact we had last year!

euRobotics team Philip Piatkiewicz euRobotics AISBL +32(2)706 84 20 philip.piatkiewicz@eu-robotics.eu

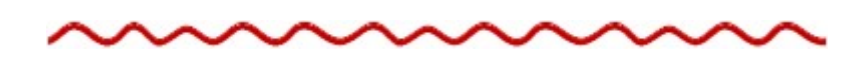

IL SITO UFFICIALE http://www.eu-robotics.net/cms/index.php?idcat=87&idart=4017

#### E LA NOSTRA PARTECIPAZIONE NEI VARI ANNI

http://www.eu-robotics.net/cms/index.php?idcatart=358

- Home Page http://www.eu-robotics.net/
- About euRobotics Week http://www.eu-robotics.net/robotics-week/about-eurobotics-week/index.html
- Events 2015 http://www.eu-robotics.net/robotics-week/events-2015/index.html
- Events 2014 http://www.eu-robotics.net/robotics-week/events-2015/index.html
- Events 2013 http://www.eu-robotics.net/robotics-week/events-2013/index.html
- Events 2012 http://www.eu-robotics.net/robotics-week/events-2012/index.html
- Events 2011 http://www.eu-robotics.net/robotics-week/events-2011/index.html

#### CORRELAZIONI CON

- Programma il futuro http://blog.edidablog.it/edidablog/segnidisegni/2015/10/16/
- La Scatola delle Esperienze http://www.descrittiva.it/calip/1516/percorsi\_lego.htm

# European Robotics Week 2015: i nostri eventi [IC don

**Milani Latina**] Posted on 23 novembre 2015 by Linda Giannini

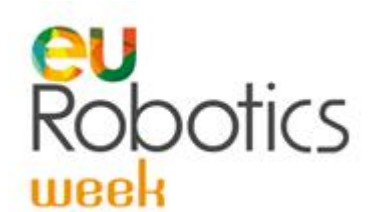

#### Qui di seguito gli eventi proposti dal nostro istituto

#### Scuola dell'infanzia – primaria

- creazione e condivisione di robot artistici
- lettura di storie robotiche
- costruzione di "lego-storie" con story visualizer
- costruzione di modellini con i mattoncini lego
- coding, bee bot e blue bot

#### Scuola primaria – sec. primo grado [rif. Paola Serangeli]

- □ lezione di robotica da parte dei ragazzi della IIIC secondaria ai ragazzi della 3D primaria mercoledì 25 (9:00/10:30);
- □ lezione di robotica da parte dei ragazzi della IIIC secondaria ai ragazzi della 3 C primaria mercoledì 25 (10:30/12:00);
- racconti robotici da parte dei ragazzi della IIB secondaria ai ragazzi della 3Dprimaria (10:30/11:30);
- racconti robotici da parte dei ragazzi della IIB secondaria ai ragazzi della 3C primaria (9:30/10:30)

#### Scuola primaria – sec. primo grado [rif. Luisa De Matteis]

#### 23/11/2015 Lunedì tempistica degli incontri

- 10.20-11.00 classe 4A
- 11.20-12.00 classe 4C
- 12.20-13.00 classe 4B

#### 24/11/2015 martedì tempistica degli incontri

- 9.20-10.00 classe 4D primaria
- 13.10-14.00 classe 1A sec. primo grado

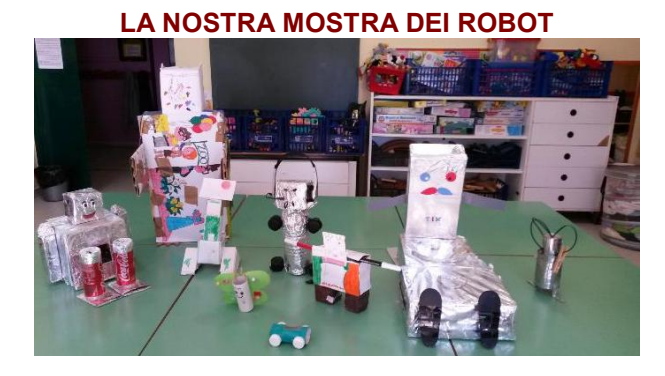

#### SCUOLA DELL'INFANZIA E PRIMARIA INSIEME

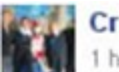

**Cristina Belmonte**  $1h - 3h$ 

lo robot!!! Un progetto bellissimo, da anni promosso alla Don Milani di Latina... Per me ed Assunta de Angelis una "prima volta". Grazie, Linda Giannini, per averci coinvolte!

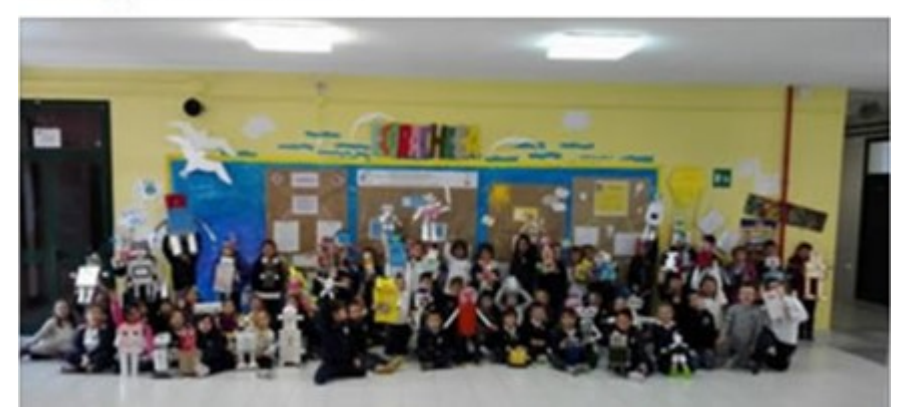

#### IL VIDEO

https://www.youtube.com/watch?v=oI5tIKBLxjk

Nell'atrio del nostro istituto… ecco la gioiosa mostra dei robot della scuola dell'infanzia e delle classi prime di scuola primaria

#### LE FOTO RICORDO

http://www.kizoa.it/Movie-Maker/d27606670k4027837o1l1/2016-robotmostra

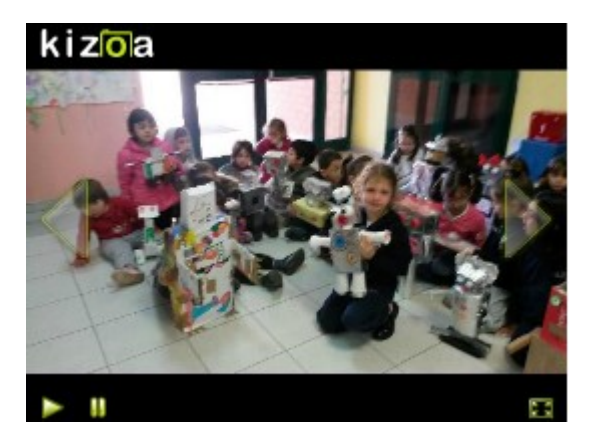

GIOCANDO CON I MATTONCINI LEGO http://www.kizoa.it/Movie-Maker/d27945443k9738075o1l1/2016-lego-

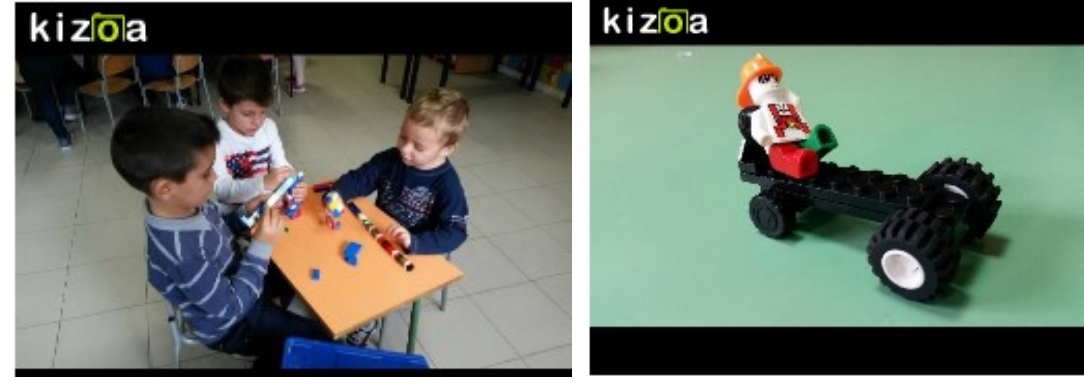

CORRELAZIONI della European Robotics Week 2015 con Programma il futuro http://blog.edidablog.it/edidablog/segnidisegni/2015/10/16

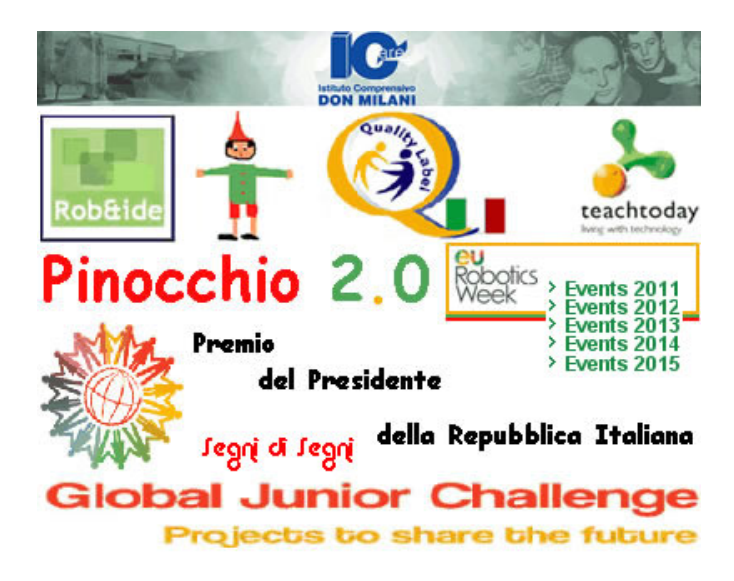

### European Robotics Week 2015: Viaggio dei robot da casa a scuola [scuola infanzia Latina]

Posted on 23 novembre 2015 by Linda Giannini

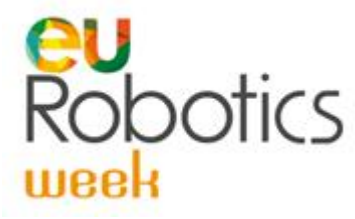

Cari Genitori,

questa settimana é dedicata alla robotica e, se vorrete, potrete

- realizzare a casa, con i vostri figli, piccoli robot utilizzando materiale di riciclo così che poi verranno esposti nell'atrio del nostro istituto
- inventare brevi storie che poi leggeremo in classe. In questo caso potrete spedire al mio indirizzo calip@panservice.it i racconti

A scuola bambine e bambini della nostra classe, insieme a quelli degli altri ordini scolastici, giocheranno con i mattoncini lego, wedo, l'apetta robot, faranno disegni… Come sempre troverete la documentazione sul blog Segni di Segni http://blog.edidablog.it/edidablog/segnidisegni/2015/11/23/

Grazie per la collaborazione. Linda

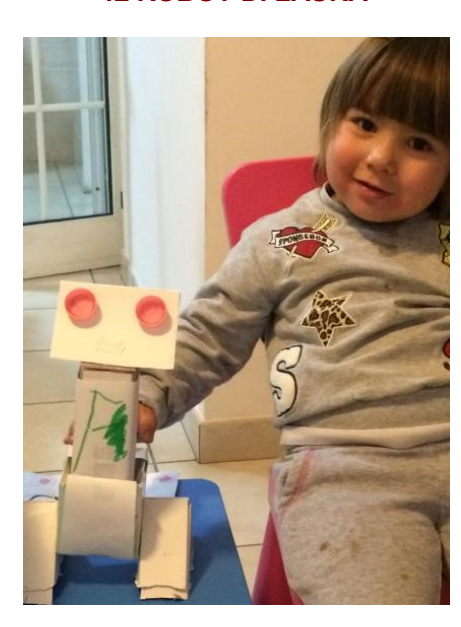

#### IL ROBOT DI LAURA I ROBOT DI ROBERTO E SAMANTHA

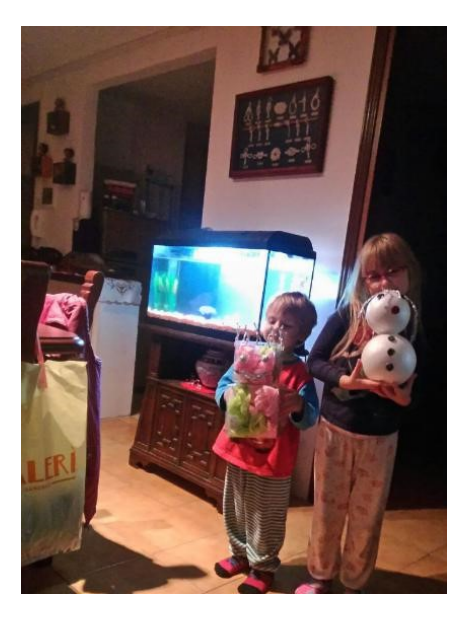

# European Robotics Week 2015: robot varicella [scuola

infanzia Latina] Posted on 23 novembre 2015 by Linda Giannini

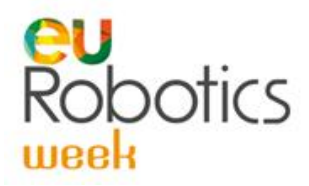

Roberto e Samantha, così come molti loro amici ed amiche, in questo periodo hanno la varicella e questa é diventata uno spunto per costruire nuovi robot che poi porteranno a scuola. Grazie!
#### LE FOTO RICORDO condivise anche in Facebook

http://www.kizoa.it/Movie-Maker/d27589093k6468408o1l1/2016-robotvaricella

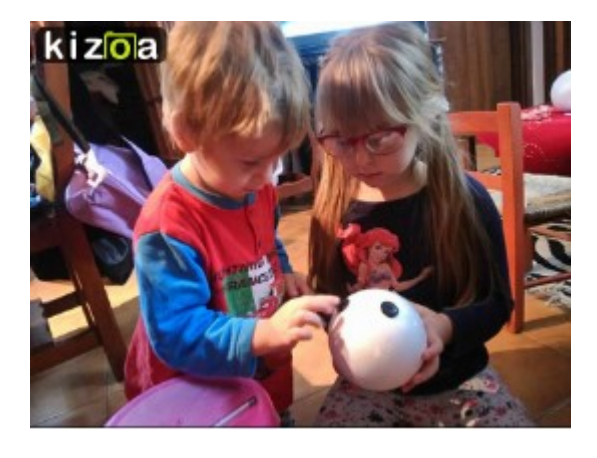

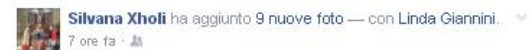

Costruendo Robo Varicella Samantha e Robo Varicella Roberto

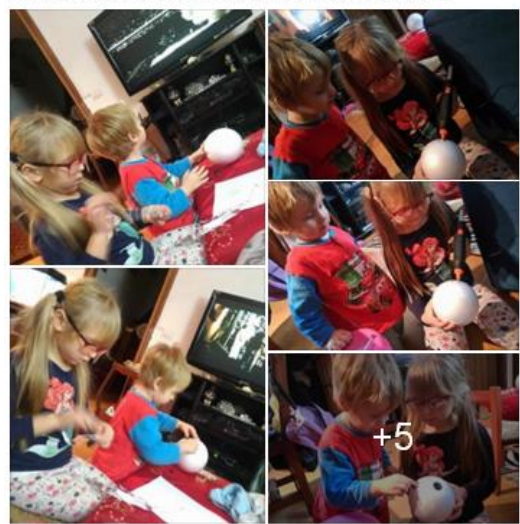

… finalmente bambine e bambini tornano a scuola.. perché le bollicine non ci sono più e con loro portano i robot costruiti in famiglia https://www.youtube.com/watch?v=zZrrhK6eN5c - https://www.youtube.com/watch?v=Zsz7IULnoXA

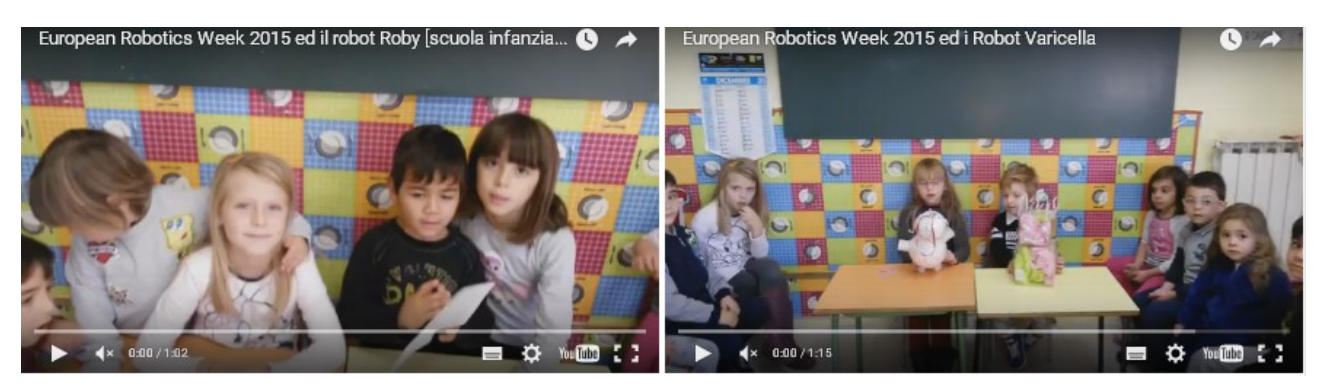

LE FOTO DEI VARI ROBOT http://www.kizoa.it/Movie-Maker/d27606989k2212395o1l1/2016-casa-scuola

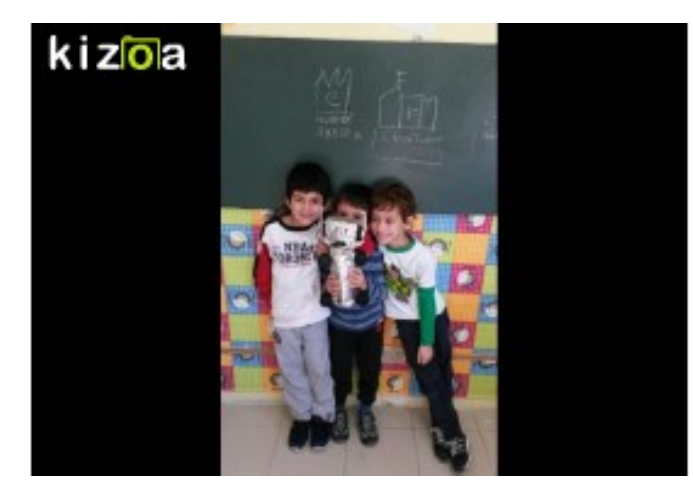

## European Robotics Week 2015 [scuola infanzia Latina]

Posted on 23 novembre 2015 by Linda Giannini

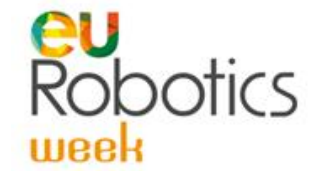

A giugno 2015, grazie ai punti CONAD raccolti da noi insegnanti e dai genitori, avevamo richiesto un Notebook 15,6″ HP 250

Al Dirigente Scolastico e Al Dsga IC don Milani di LatinaOggetto: progetto Insieme per la scuola CONAD

Le sottoscritte Linda Giannini e Manuela Macor, insegnanti di scuola dell'infanzia del plesso Via Cilea di codesto istituto, avendo visionato il catalogo on line riferito al progetto "Insieme per la scuola" scelgono, sulla delle esigenze di sezione e dei punti raccolti (3350) quanto qui di seguito indicato

#### 01. Notebook 15,6″ HP 250 => punti 3350

e chiedono di inoltrare CONAD, così come fatto negli anni passati, i punti che alleghiamo alla presente

Cordiali saluti, Linda Giannini e Manuela Macor

Latina 04/06/2015

Dato che ancora non sappiamo quando e se effettivamente riceveremo quanto richiesto (perché immaginiamo dipenda dalla disponibilità delle tecnologie a disposizione di CONAD), allora ho portato a scuola un portatile ed ho chiesto nuovamente aiuto ai genitori. Dunque il papà di Laura e Silvia, oltre ad aver donato alla classe un nuovo mouse…

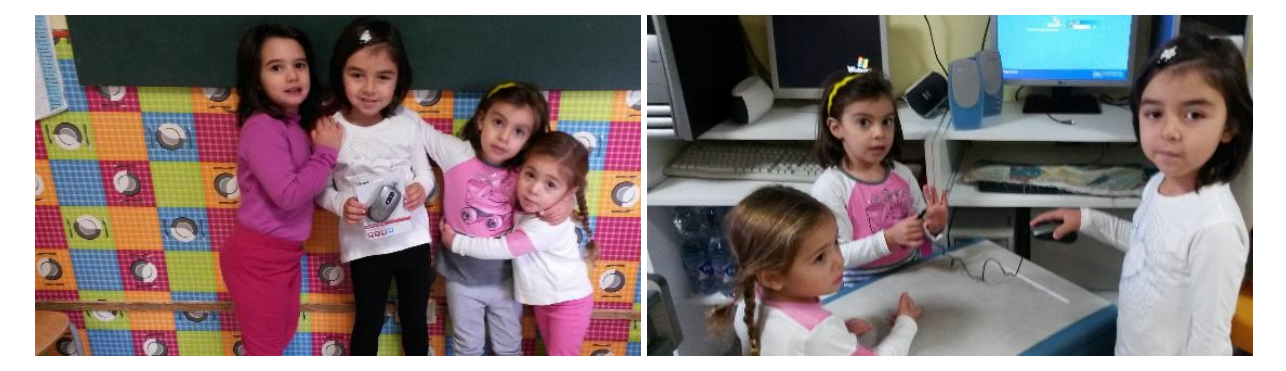

… ha effettuato un check up completo dell'ACER e, verificato il suo funzionamento, ce lo ha riportato a scuola. Sul portati abbiamo installato il software che ci ha consentito di usare il kit wedo. In questo modo bambine e bambini della scuola dell'infanzia hanno cominciato a costruire la barchetta robot. http://www.kizoa.it/programma-per-fare-video/d27406992k7946533o1l1/2016-wedonov https://www.youtube.com/watch?v=LJEtKnhhBMs

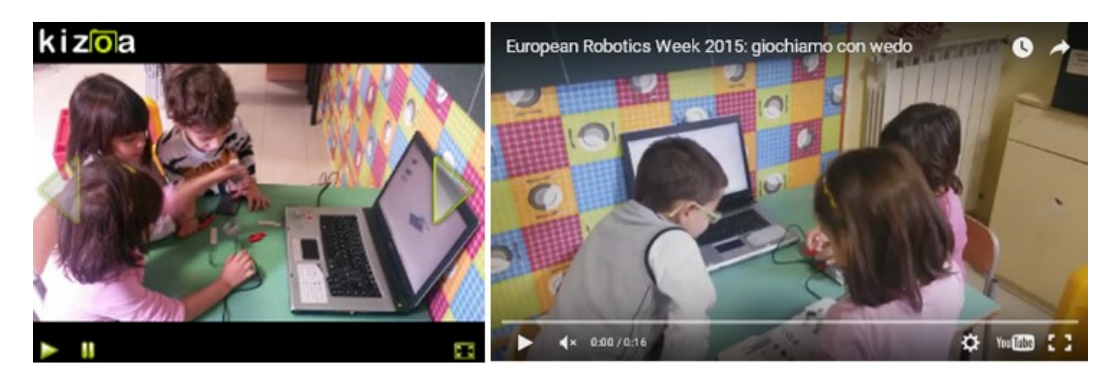

74

Mileila e Sophya ha costruito la città di legno di bee bot. In primo piano c'é il cartellone dei robot che bambine e bambini hanno realizzato ieri pomeriggio

http://www.kizoa.it/programma-per-fare-video/d27407184k1644467o1l1/2016-beebotnov https://www.youtube.com/watch?v=EPeAwS3ypfo

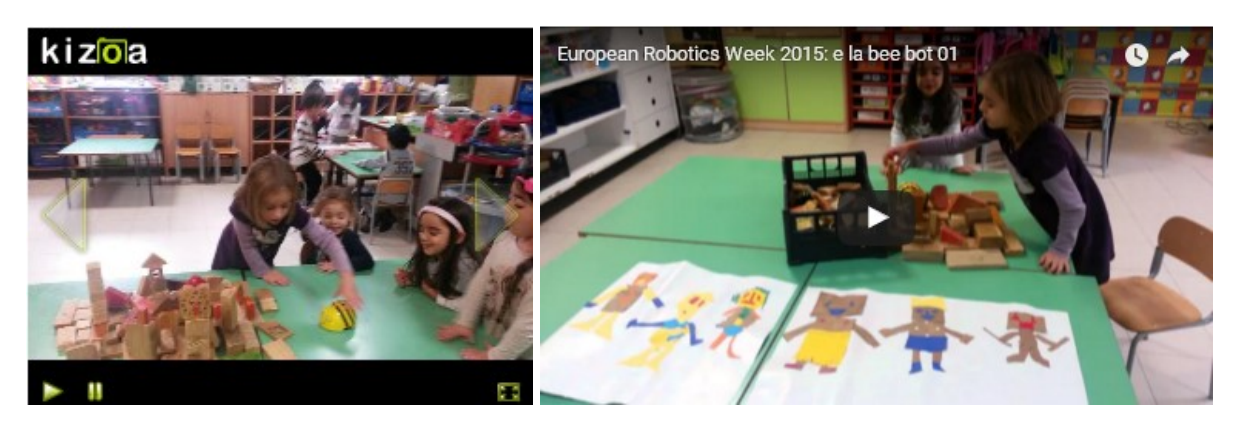

Dopo aver costruito la città di legno di bee bot, bambine e bambini hanno programmato l'apetta sotto lo guida di Sophya (anni 5). https://www.youtube.com/watch?v=JKh4YKjDX5g

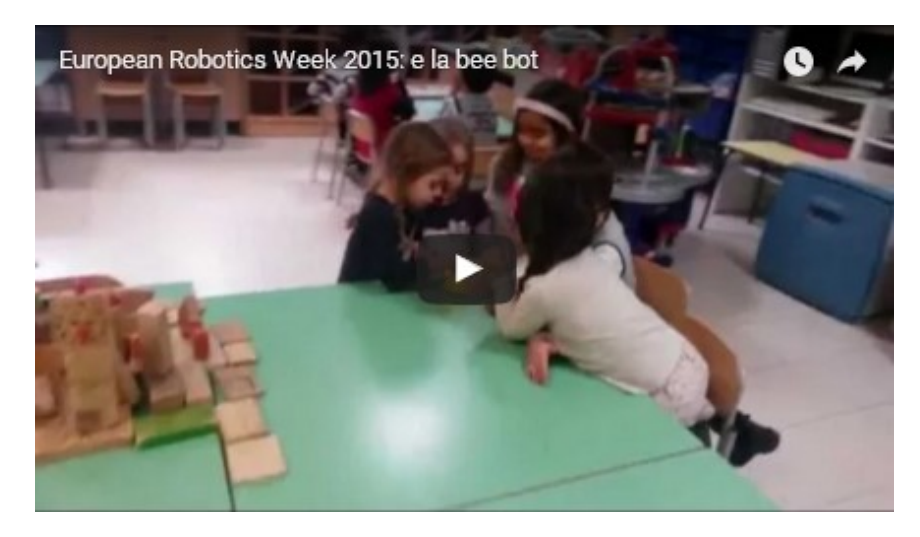

Intanto c'é chi, giocando, ha ricostruito figure tangram https://www.youtube.com/watch?v=ebgp\_uyLill http://www.kizoa.it/programma-per-fare-video/d27406020k6201143o1l1/2016-tangram

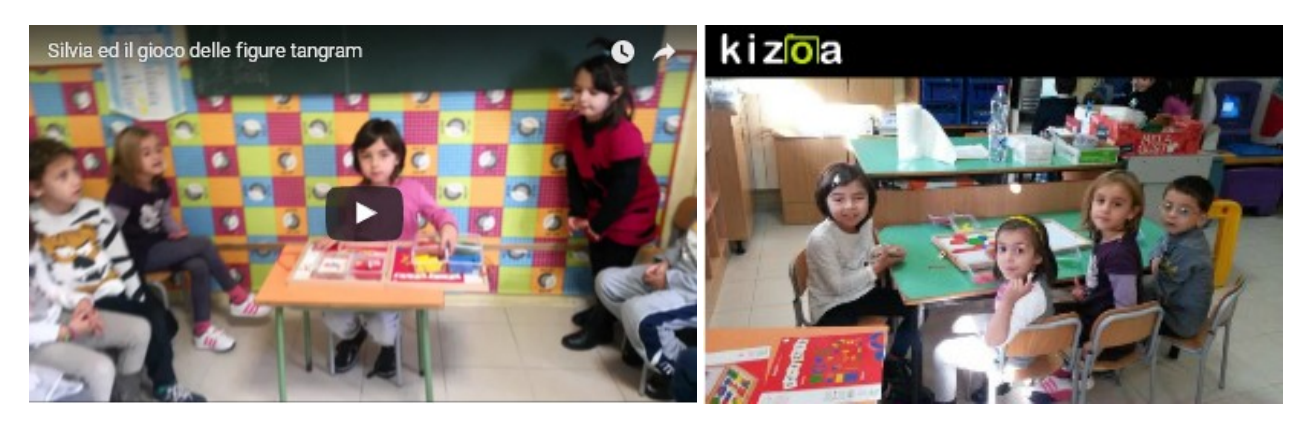

### European Robotics Week 2015: dal cartellone alle storie di robot [scuola infanzia Latina] Posted on 23 novembre 2015 by Linda

Giannini

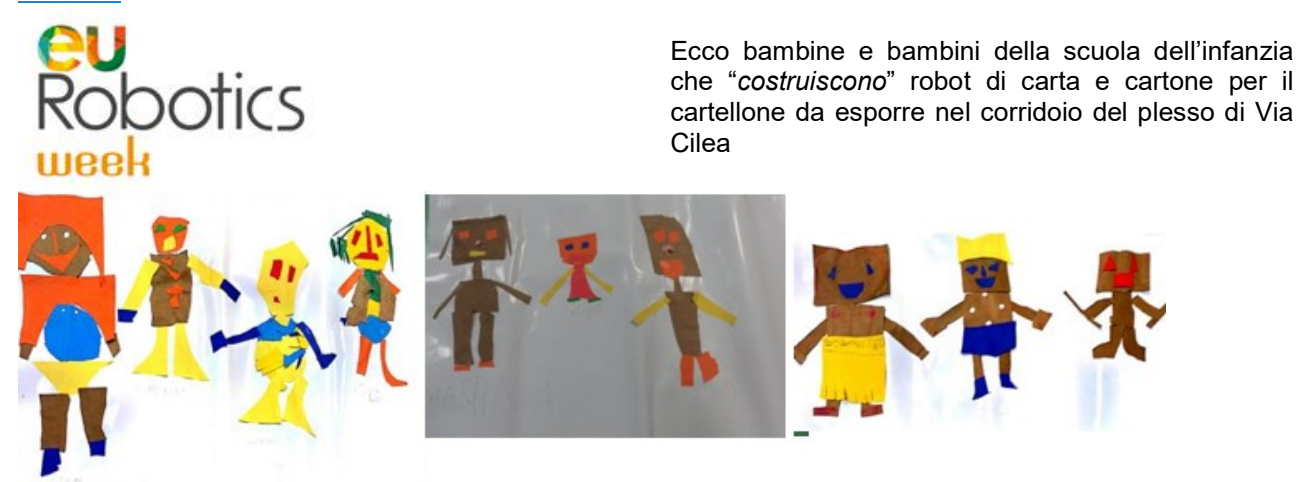

http://www.kizoa.it/programma-per-fare-video/d27400676k6702828o1l1/2016-cartrobot

#### **CRISTIAN**

C'era una volta un Robot di nome Giuseppe e stava con Giuseppe, Susanna e Zoe. E qui finisce la storia

#### DIEGO G.

C'era una volta una famiglia di robot che era andata a Roma a giocare con gli amici grandi ai giochi dei robot che sono uguali a quelli di noi bambini: i robot vanno sull'altalena e giocano a palla. Poi dopo Roma i robot andarono nella foresta e incontrarono uno scoiattolo, un riccio ed anche una farfalla e diventarono amici. FINE

#### GIUSEPPE

C'era una volta un robot che andava nel bosco. Incontrò un coniglio e disse: "Ciao coniglio, andiamo a fare una passeggiata insieme" Il coniglio rispose: "No, mi dispiace perché devo andare alla casa dei robot grandi". "Posso venire anche io?" "Ma certo che sì. Però attento, che vedrai dei robot grandi e tu sei piccino. Non li prendere in giro" Quindi il robot andò con lui. "Ciao robot grandi" disse il coniglio. E i robot grandi dissero: "Ciao" e cominciano a fare l'allenamento. Disse il coniglio: "Io non sono capace di correre. Io so solo saltare" Dopo aver giocato riandò a casa sua. Disse la mamma: "Dove sei stato tutto questo tempo?" disse il coniglio: "Ho incontrato un robot. Sono andato con lui in palestra e sono ritornato qui perché non ero capace di correre" "Ok disse la mamma coniglio "…ora si mangia"

#### LIDIA

C'era una volta un robot che si chiamava Amber e con lui c'era una bambina che si chiamava Lidia, la sua mammina e il suo papà e c'era pure un nonno e una nonna. Incontrarono un piccolo essere e quando tornarono a casa il robot faceva le pulizie di casa. E vissero tutti felici e contenti

#### MARIADILETTA

C'era una volta un robot che si chiamava Dolce Cuore e era amico di un altro robot che viveva nel mondo dei dolcetti, capito? Il robot Dolce Cuore una volta andò da sua madre e sua madre gli disse: "Dove sei stato tutto questo tempo?" Dolce Cuore rispose : "Sono andato alla città dei dolcetti con il mio amico". Poi andò a letto e sognò l'amico che mangiava tutti i dolcetti del mondo.

#### MARTINA

Una volta viveva una bambina nel bosco insieme alla sua nonna e al suo amico robot che si chiamava Fiorellino. Il Robot Fiorellino, mentre camminava nel bosco con la bambina che si chiamava Martina, le disse: "Vogliamo giocare insieme con altri robot?" lei rispose: "Ma certo!" Poi un giorno la bambina uscì di casa e andò con il suo amico Robot da un altro amico robot grande e giocarono insieme perché si volevano tanto bene. Lui disse: "Per favore, volete dormire qui?" "Aspetta" disse la bambina: "Vado a casa e lo chiedo a mamma" E la mamma disse sì.

#### MILEILA

C'era una volta un robot Pongo che abbracciava il robot Robot e poi andarono a casa insieme. E poi il Robot Robot disse: "Ciao ciao amichetto"

#### SILVIA

C'era una volta un Robot che amava stare con la sua sorellina e ci giocava sempre. Un giorno lui e la sua sorellina aprirono la porta della loro casa e uscirono fuori a giocare all'aperto perché c'era tanto sole. Incontrarono un coniglietto e questo coniglietto disse: "Che cosa fate voi due?" "Stiamo giocando all'aperto" E allora il coniglietto li lasciò andare a giocare. A mezzogiorno il robot e la sua sorellina rientrarono in casa e quando rientrarono in casa la tavola era tutta pronta. Si sederono e dopo era pomeriggio e uscirono fuori di nuovo. Fuori c'era un'altra robotTina e ci fecero amicizia. Dopo rientrano in casa con quella robotTina e la mamma si presentò a quella robotTina e quella disse: "Io mi chiamo Sofia" e la mamma disse: "Io mi chiamo Alessandra. Questi sono i miei bimbi e si chiamano Armando, il bambino e la bimba si chiama Marian" E la bimba disse: "Vogliamo giocare insieme?" "Con questa robotTina?" E questa disse: "Ma certo!" e la robotTina rispose: "Sì. Andiamo sopra a giocare nelle vostre camerette". E sopra c'erano tanti giochi e presero il gioco e ci giocarono insieme.

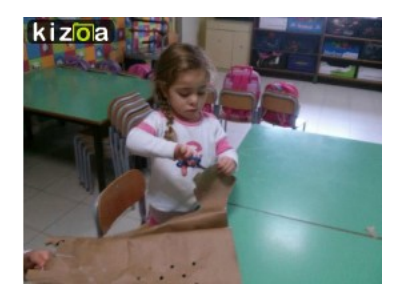

#### SILVIA VALERIA

C'era una volta un robot. Andò nel bosco e incontrò un lupo buono. La mamma del lupo buono lo voleva fare a pezzetti. Il lupo era amico del robot e il robot andò nel cielo e vide un'ombra che si faceva il bagnetto e si faceva anche "vasca-doccia". Questo lupo, camminando camminando vide una casetta e chiamò il rotob.

#### **SUSANNA**

C'era una volta un Robot che si chiamava Giuseppe. Poi c'era una bambina che si chiamava Sofia che stava con un'altra bambina che si chiamava Susanna e tutte e due andarono dal loro amico Robot Giuseppe. Arrivò un altro robot che si chiamava Filippo e disse: "Bambina, come ti chiami?" Lei disse: "Io mi chiamo Sofia e te come ti chiami?" Lui disse: "Robot" e diventarono tutti amici.

#### **ZOE**

C'era una volta, tanto tempo fa, un robot, ma non ci avevo messo un nome. Lui andava in spiaggia con la mamma e il papà, con la nonna, la zia e lo zio. Poi un giorno incontrò un'amica che andò con lui dentro l'acqua del mare. Nel mare trovarono i pesci rossi eppure i pesci marroni. Con loro nuotarono insieme e arrivarono in Africa dove c'erano tutti gli animali. Dopo i robot andarono nella casa degli animali e mangiarono con loro o carne, o pesce, oppure fagioli, oppure frutta oppure i biscotti fatti a forma di barca o di cuore.

### European Robotics Week 2015: coding e bee bot [scuola infanzia e primaria Latina]

Posted on 23 novembre 2015 by Linda Giannini

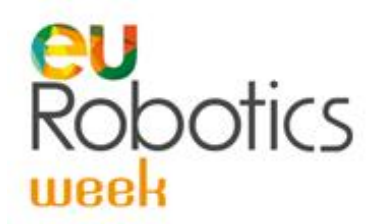

Anche oggi, come ogni mattina, abbiamo registrato alla lavagna la data, le presenze ed abbiamo effettuato la rilevazione meteo del tempo… .. dopo la colazione abbiamo iniziato a giocare con le figure tangram …

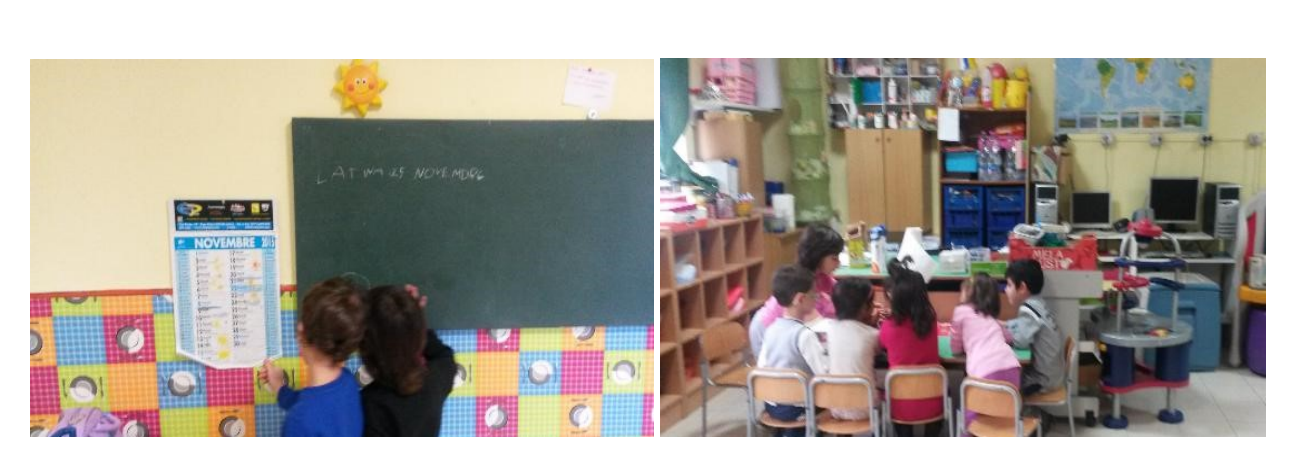

… poi ci ha raggiunti la maestra Assunta con bambine/i della classe prima di scuola primaria … così tutti insieme abbiamo giocato con https://scratch.mit.edu/ – Angry Birds – http://www.kizoa.it/programma-per-fare-video/d27427962k7085004o1l1/2016-codeinf-1

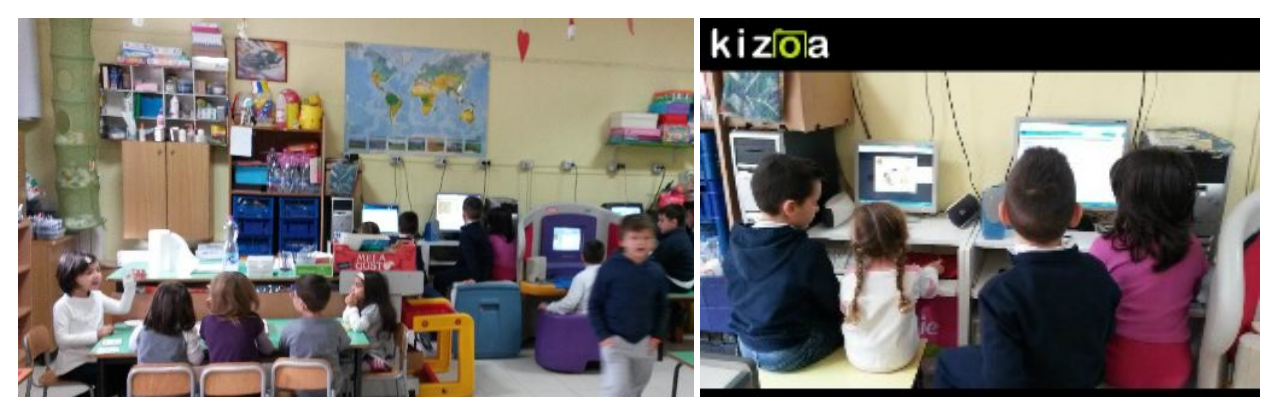

… e con l'apetta bee bot … http://www.kizoa.it/programma-per-farevideo/d27428104k4895535o1l1/2016-beebotinf-1

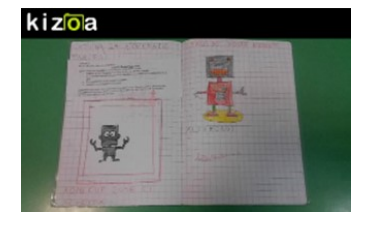

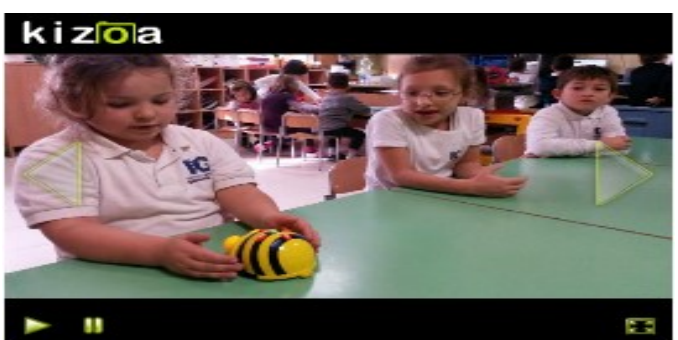

# European Robotics Week 2015: i robot L2 [scuola

primaria Latina] Posted on 23 novembre 2015 by Linda Giannini

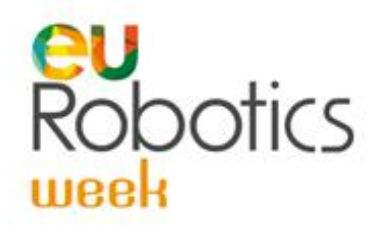

Nelle classi prime, grazie alla maestra Cristina, i robot diventano una occasione per imparare l'inglese. Ecco alcuni coloratissimi esempi tratti direttamente dai quaderni di bambine e bambini. Buona visione. http://www.kizoa.it/programma-per-farevideo/d27400189k7235140o1l1/2016-quaderni1

# European Robotics Week 2015: il robot Edison [scuola

primaria Latina] Posted on 23 novembre 2015 by Linda Giannini

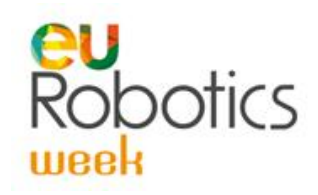

Praschila, mediante un messaggio whatsapp inviato con sua madre, condivide con noi la copertina dei un libro ed il video con la presentazione del robot Edison che ha costruito a casa con suo papà. https://www.youtube.com/watch?v=gzj1egyHrLU

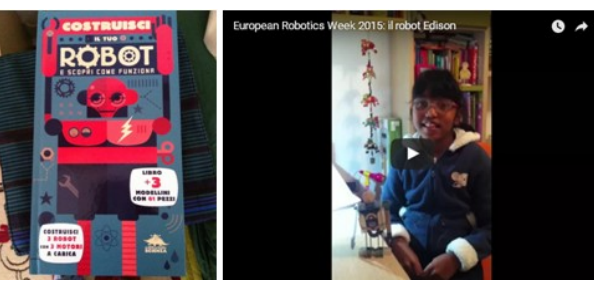

### European Robotics Week 2015: insieme per condividere robot [scuola primaria e secondaria Latina]

Posted on 23 novembre 2015 by Linda Giannini

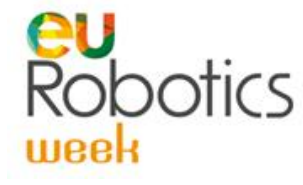

In occasione della European Robotics Week 2015 ragazze/i della sec. di primo grado hanno incontrato bambine/i della classe 3C e 3D della scuola primaria ed insieme hanno giocato con alcuni modelli di robot realizzati con il kit mindstorm

#### FOTO DELLA 3C e 3D PRIMARIA + SCUOLA SC. DI PRIMO GRADO

http://www.kizoa.it/Movie-Maker/d27607687k9869451o1l1/2016-robot3c http://www.kizoa.it/programma-per-fare-video/d27391881k6806872o1l1/2016-3desec

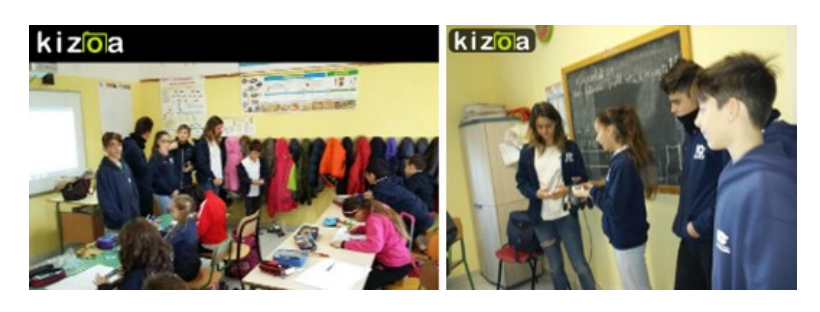

LA PLAY LIST DEI VIDEO-RICORDI ed il CARTELLONE DELLE CLASSE TERZE DI SCUOLA PRIMARIA https://www.youtube.com/watch?v=nPXo8Wcc-hM&list=PLEM7-pasztP3QZ1kl3y6HXEIdgb4ogyoL

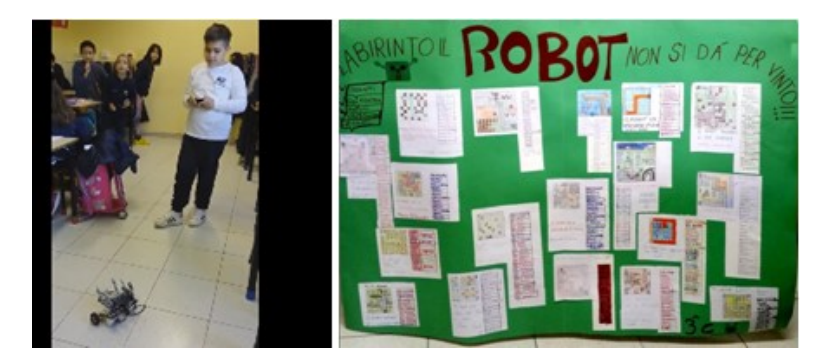

### European Robotics Week 2015: il robot buongiorno [scuola primaria e secondaria Latina]

Posted on 23 novembre 2015 by Linda Giannini Da un messaggio whatsapp della collega Loredana Veronese

Cara Linda, ecco il buongiorno di Manuel e quello di Michael di questa mattina dopo l'esperienza vissuta ieri con i ragazzi della Serangeli

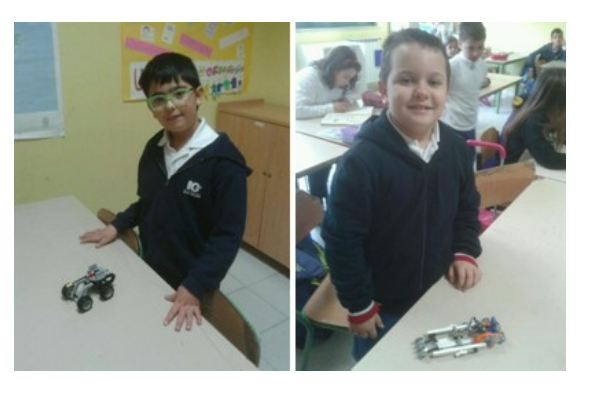

# European Robotics Week 2015 [scuola sec. primo grado

Latina] Posted on 23 novembre 2015 by Linda Giannini

Ecco alcuni lavori dei ragazzi di prima B rif. Paola Serangeli e Tiziana Gatta Il cartellone di Gabriele Comito Viola e Matteo De Bono

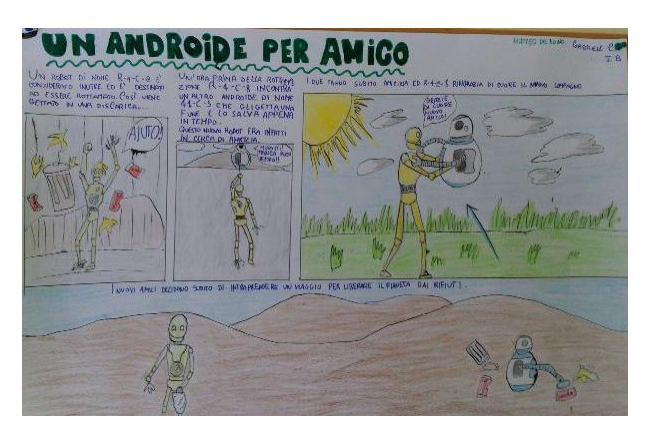

il disegno di Eleonora Inescu IB

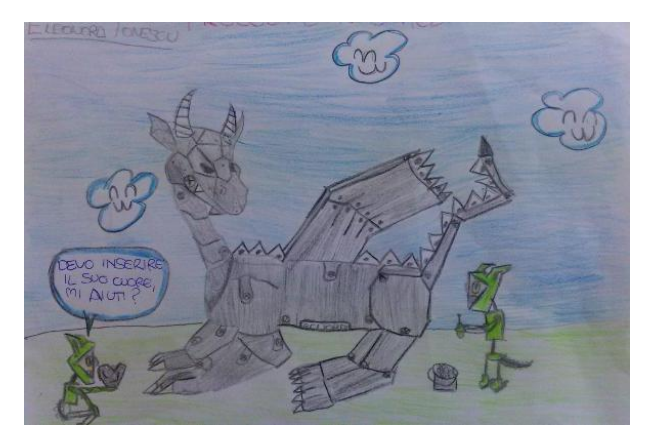

#### IL ROBOT DI FRANCESCO

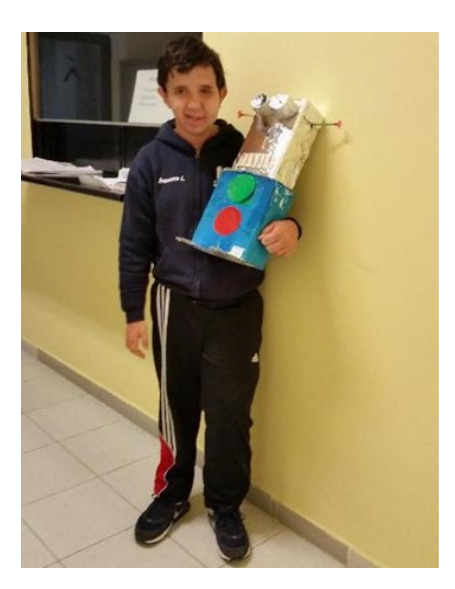

### European Robotics Week 2015 & coding

Posted on 23 novembre 2015 by Linda Giannini

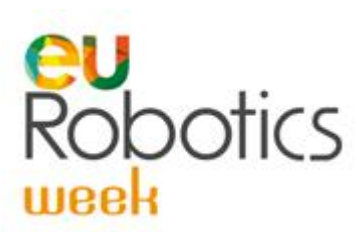

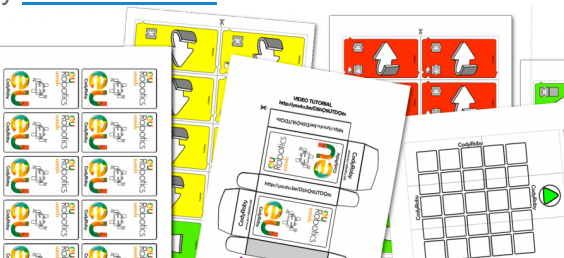

Cari referenti delle scuole di Code Week,

grazie di cuore per il vostro contributo all'edizione 2015 di Europe Code Week. Stiamo ancora raccogliendo dati e distribuendo certificati, quindi non preoccupatevi se non avete ancora ricevuto la notifica, c'é tempo fino a fine anno. Nel frattempo desidero segnalrvi le tante occasioni di coding in corso, ricordandovi che sono tutte valide e che partecipando alle altre iniziative che vi segnalo potrete compunque decidere di caricare anche gli eventi sulla mappa di http://events.codeweek.eu/

Ho raccolto una lista di occasioni immediate in questa pagina: http://codeweek.it/e-sempre-code-week/ Per cominciare lunedì 23 novembre alle 11 ho organizzato un appuntamento in streaming live per festeggiare il compleanno di Cody Roby e dare inizio alla settimana europea della robotica. Potreste seguire il video con le vostre classi e prendere spunto per organizzare attività di robotica unplugged a costo zero! http://codeweek.it/il-compleanno-di-codyroby/

A presto, Alessandro Bogliolo

### Europe Code Week 2015 Pubblicato il 18 ottobre 2015 da Linda Giannini

18 gennaio alle ore 19:33

Pubblicati dalla Commissione Europea i risultati ufficiali di Europe Code Week 2015: http://codeweek.it/risultati-codeweekeu-2015/

- nuovo record con più di mezzo milione di partecipanti in tutto il mondo
- primato dell'italia con quasi un terzo degli eventi di tutto il mondo
- tre italiani vincono il video contest #odetocode
- sono per la maggior parte italiane le scuole che si aggiudicano la CodeWeek4all challenge

C'è di che essere orgogliosi! Alessandro Bogliolo

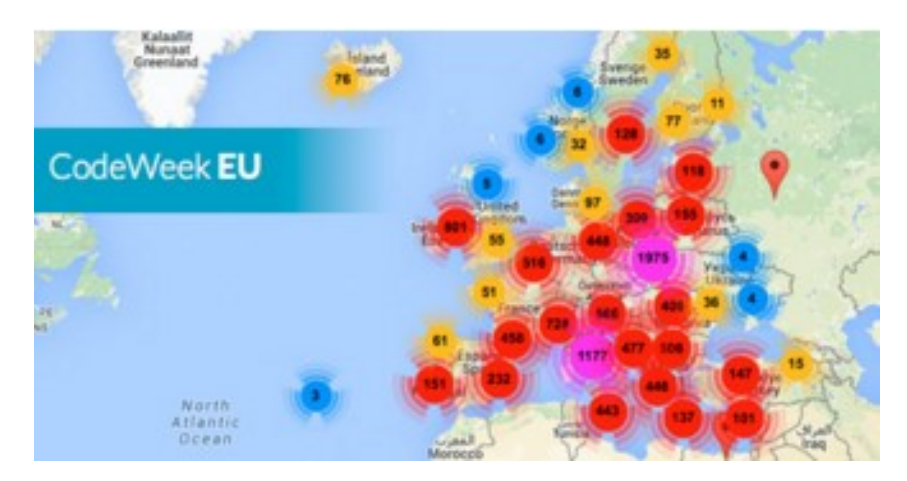

## European Robotics Week 2015: ERW2015 – Press release & media activities Posted on 23 novembre 2015 by Linda Giannini

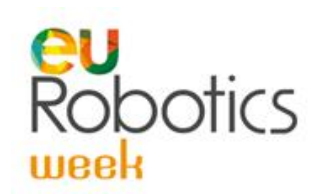

Dear Event organisers,

We are now close to 600 events in 30 countries for #ERW2015 and new events keep coming in every hour! Please keep using the #ERW2015 on all your social media channels now and especially during the week to spread the word about these great robotics events.

And even more good news, we can welcome two new national coordinators in our circle: Abayomi Ogundipe for Moldova and Neven Savanovic for Bosnia and Herzegovina.

We are also enclosing the official #ERW2015 – press release which you can translate, customize and send to all your press contacts and share via social networks.

We, at euRobotics, are looking forward to next week and hope you have good time at your events!

## An Hour of Code, featuring Anna and Elsa from Frozen!

Posted on 23 novembre 2015 by Linda Giannini

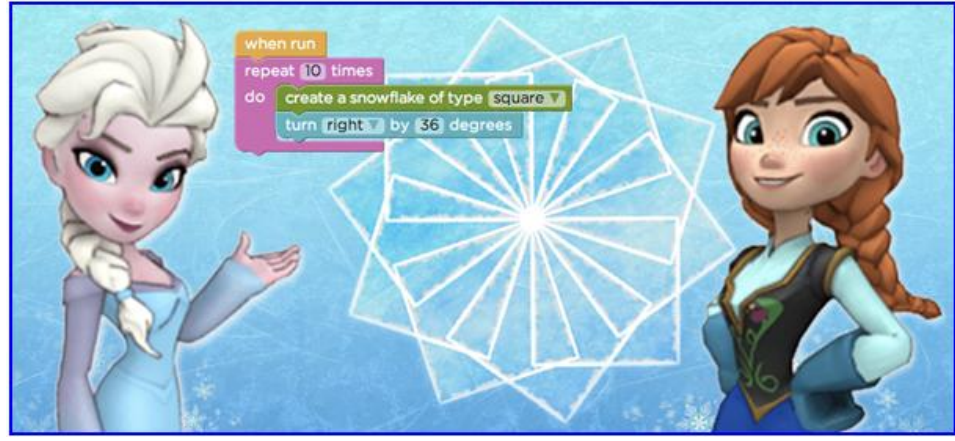

While learning the basics of computer science, students will create a winter wonderland, then share their artwork with friends!

#### Try the early preview now

Our Hour of Code tutorials will be translated into 30+ languages as soon as possible. If you can help, visit http://code.org/translate

#### 20+ ADDITIONAL HOUR OF CODE TUTORIALS FOR ALL AGES

New Hour of Code tutorials are ready to  $try -$  with options for every age, every device, and even "unplugged."

#### 3 WEEKS TO GO - 40,000 EVENTS WORLDWIDE AND COUNTING

The Hour of Code (Dec. 8-14) is 3 weeks away!

- 1. Try early previews
- 2. Choose an activity for your student's Hour of Code
- 3. Share your feedback us before final tutorials arrive on December 8

Please, keep spreading the word and help introduce 100 million students to foundational 21st-century skills. Hadi Partovi, Code.org https://studio.code.org/s/frozen/stage/1/puzzle/1

Next week, students in 57,000 classrooms around the world will learn their first Hour of Code, jumping into a field that can change the rest of their lives!

#### DOUBLE YOUR IMPACT: ASK ONE OTHER TEACHER TO JOIN

Wére on track to top last year's Hour of Code to make this the largest learning event in history! But to reach our goal of 100,000 classrooms, we need your help! Please, ask one other teacher in your school to host an Hour of Code next week.

Herés what you need to know now to make your Hour of Code a success:

#### 1) CHOOSE FROM FINAL TUTORIALS

Every Hour of Code tutorial is now ready. Wéve been adding more options and improving what's available every day.

#### 2) USE FRIENDLY URLS

When yoùre ready to start your Hour of Code, write an easy, cefriendly url on the board. Each tutorial has a short link. Instruct students to type it into their browsers to get started.

#### 3) WATCH INSPIRING VIDEO CHATS - CELEBRATE COMPUTER SCIENCE ALL WEEK

Throughout the next week, Sheryl Sandberg, Bill Gates, Ashton Kutcher and more will chat with classrooms around the country. Tune into the live chats, or watch the video archives.

#### 4) HELP TRANSLATE CODE.ORG TUTORIALS

Join our translation project and learn more about our translation process atcode.org/translate.

Thanks for your support, Hadi Partovi, Code.org

### An Hour of Code with Star Wars!

Posted on 23 novembre 2015 by Linda Giannini

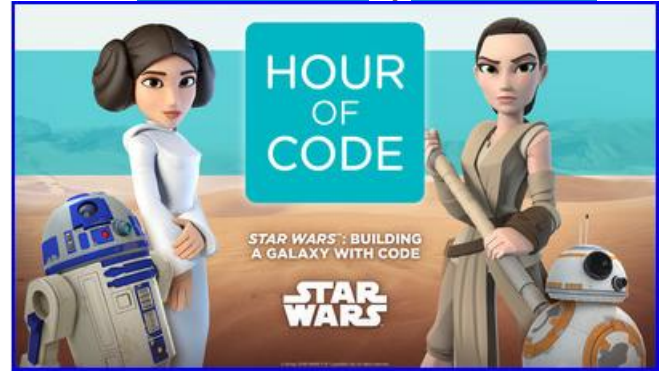

Code.org has a brand new tutorial for the Hour of Code 2015, in partnership with Disney and Lucasfilm featuring Star Wars: The Force Awakens. Work with Rey to guide the new droid, BB-8, through a mission. Then, join Leia to create and share your own game in a galaxy far, far away.

#### TRY AN EARLY PREVIEW OF STAR WARS: BUILDING A GALAXY WITH CODE

Students will learn to write JavaScript to power their games. A tablet-friendly, drag-and-drop version will be available in the next few weeks and translated into 30+ languages soon (if you can help translate, visit http://code.org/translate). You can also check outother options for all ages. And stay tuned… more tutorials are coming soon.

#### Prizes for every educator

There are 80,000 Hour of Code events signed up worldwide. Help your students join in on this recordbreaking event! Every organizer will receive a gift card to Amazon, iTunes or Windows Store. Join in. I couldn't be more excited to share Star Wars: Building a Galaxy with Code with you today. Code your own game, share it, and tell us what you think.

Hadi Partovi, Founder, Code.org https://code.org/starwars

### Minecraft joins the Hour of Code!

Posted on 23 novembre 2015 by Linda Giannini

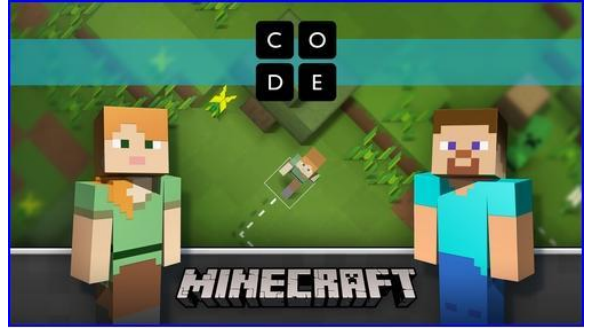

Since the very beginning, probably the #1 Hour of Code request wéve heard is a tutorial featuring Minecraft, a game very special to girls and boys alike. We heard you! Today, we present Minecraft Hour of Code, in partnership with Microsoft and Mojang AB for the Hour of Code coming in just three weeks.

The tutorial introduces learners to basic coding and guides them to mine, build, and explore in a 2-D Minecraft world.

#### TRY AN EARLY PREVIEW OF **MINECRAFT HOUR OF CODE**

The tutorial will be translated into 30+ languages in the next few weeks (if you can help translate, visit https://code.org/translate).

#### ANYBODY CAN PARTICIPATE. NO EXPERIENCE NEEDED, NO COMPUTERS EITHER.

You can check out more tutorial options for all ages and browse fantastic teacher-led lesson plans for creative Hour of Code classroom activities. Then, join the worldwide celebration. There are 99,000(!) Hour of Code events worldwide registered to participate during Dec. 7-13.

#### Sign up to join

Together, we have a special opportunity to empower students to impact the world by creating technology of their own. Try Minecraft Hour of Code now, share the world you build, and tell us what you think.

Hadi Partovi, Founder, Code.org https://code.org/mc

### Premio non sprecare [IC don Milani di Latina]

Posted on 27 novembre 2015 by Linda Giannini

#### Carissime/i,

poco fa mi hanno telefonato per comunicarmi che la giuria formata da Ruggero Casacchia (Resp. Unità Polare del Dipartimento Terra e Ambiente – CNR), Lucio Cavazzoni (Presidente Alce Nero e Mielizia), Marcello Di Paola (Docente di Sviluppo Sostenibile e Filosofia Politica, LUISS Guido Carli, Roma – Coordinatore Scientifico), Cristina Gabetti (Curatrice della rubrica televisiva "Occhio allo Spreco" della trasmissione "Striscia la Notizia"), Antonio Galdo (Giornalista e Scrittore – Presidente), Lorenza Gallotti (Direttore E-gazzette), Mihaela Gavrila (Docente di Analisi dell'Industria, Università La Sapienza, Roma), Jacopo Giliberto (Inviato Sole24Ore), Enrico Giovannini (Professore Ordinario di Statistica Economica, Università Tor Vergata, Roma), Mons. Vincenzo Paglia (Presidente del Pontificio Consiglio per la Famiglia), Tristram Stuart (Scrittore e Attivista) ha valutato positivamente il nostro progetto d'istituto eTwinning ambiente, arte ed orto http://www.nonsprecare.it/coltivare-orto-scuola-riciclo-materiali-progetto-istituto milani-latina

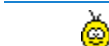

Linda

#### Gentile Prof.ssa Linda Giannini,

le scrivo per informarla sui dettagli della cerimonia di premiazione del Premio Non sprecare edizione 2015 prevista per venerdì 27 novembre alle ore 9,00 presso l'aula magna dell'università LUISS Guido Carli. Nel corso della mattinata (tutto dovrebbe concludersi entro e non oltre le 13,30) é prevista anche una breve lezione (proprio per gli studenti delle scuole) del prof. Marcello Di Paola, direttore scientifico del progetto Premio Non sprecare, sul tema Sostenibilità e opportunità di lavoro. Avremmo bisogno di sapere in quanti pensate di intervenire per riservare i posti nell'aula. Con un gentile saluto Antonio Galdo

n.b. Sarà l'università LUISS "Guido Carli", uno degli atenei più green d'Italia, ad ospitare il Premio Non sprecare. E sarà la LUISS a fornire la collaborazione scientifica e logistica, all'interno dell'attività accademica del Dipartimento di Scienze Politiche. "La sostenibilità economica, sociale e ambientale è un obiettivo molto sentito dalla nostra università e per questo abbiamo aderito al progetto del Premio Non sprecare" spiega Giovanni Lo Storto, direttore generale della LUISS.

Partner. Il premio si avvale della partnership di rilevanti e sensibili realtà del Paese: il Ministero dell'Ambiente e della Tutela del Territorio e del Mare, il WWF, il Consiglio Nazionale delle Ricerche (CNR), il Gruppo editoriale Banzai, RAI Radio1, l'Università "La Sapienza" di Roma, la Fondazione Catalano e l'Università LUISS "Guido Carli" di Roma.

Premiazione. La consegna del Premio avrà luogo alla fine di Novembre presso la sede dell'Università LUISS "Guido Carli" di Viale Romania 32, Roma.

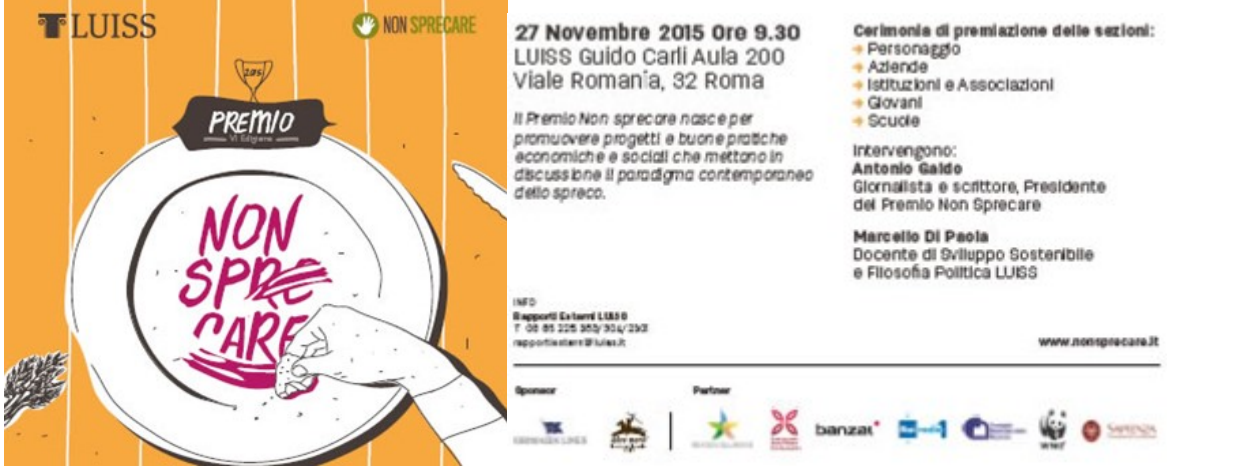

[la locandina dell'evento del 27/11/2015] http://www.descrittiva.it/calip/1516/LS\_nonsprecare\_locandina.pdf

# **MON SPRECARE**

#### Coltivare l'orto a scuola: il progetto dell'Istituto Comprensivo Don Milani di Latina

La coltivazione dell'orto ha pernesso agli studenti delle diverse classi coinvolte di accruistre maggiore consapevolezza nel confronti dell'ambiente e della necessità di non sprecare le sue risorse.

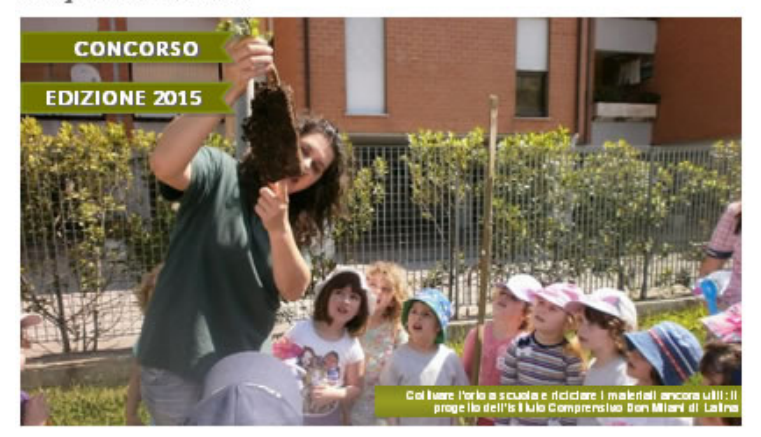

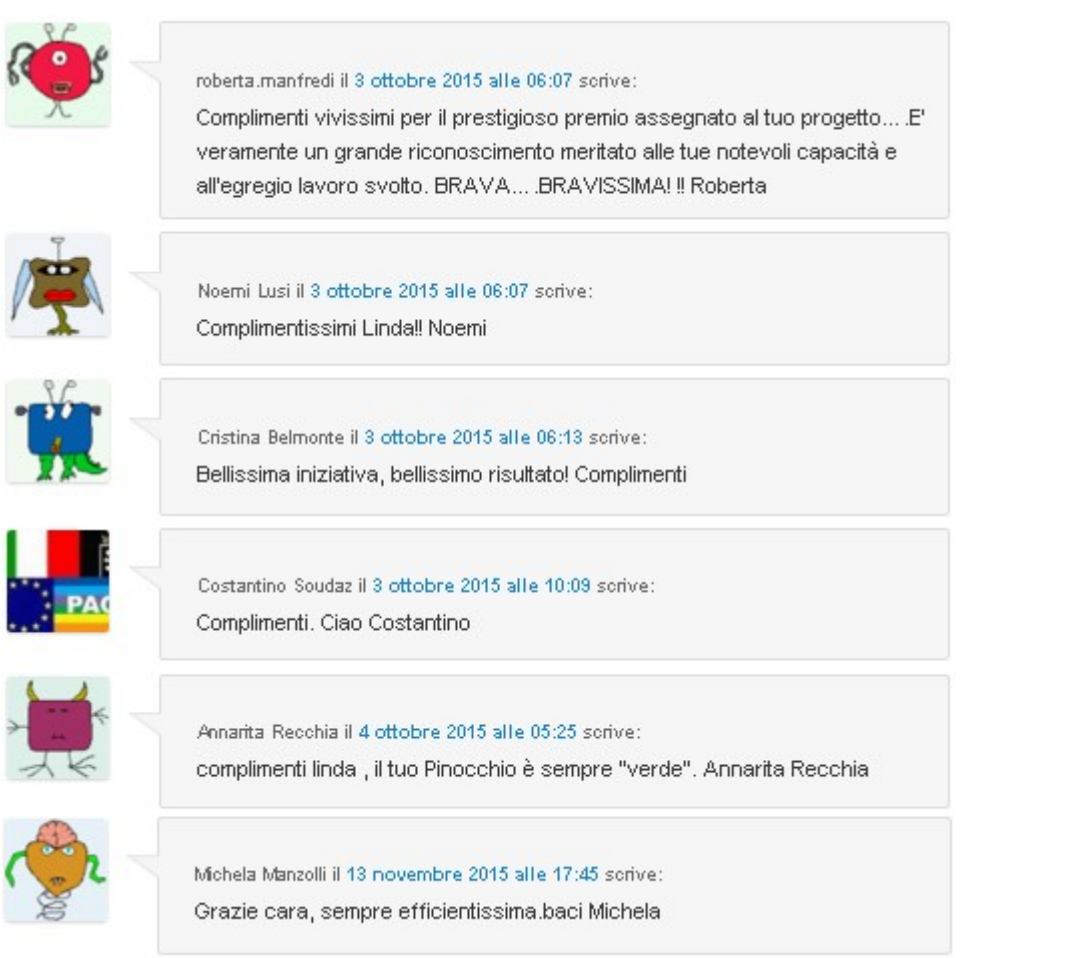

# Premio non sprecare: organizzazione [IC don Milani di

**Latina]** Posted on 27 novembre 2015 by Linda Giannini

Carissime/i,

per quanto riguarda la nostra partecipazione alla premiazione che si terrà a Roma presso la Luiss il 27 novembre 2015 ecco i dati che ho raccolto. Chiedo la cortesia di avere per lunedì conferma, così da poter fornire una risposta al dott. Antonio Galdo.

Grazie. Linda

[programma definitivo] – [articolo su http://www.scuola24.ilsole24ore.com/]

#### PARTECIPANTI ALLA cerimonia Luiss del 27 novembre 2015

la referente del progetto: Linda Giannini

Q

Scuola dell'infanzia del Plesso di Via Cilea una rappresentanza composta da 4 genitori e da 4 bambine/i

Scuola primaria classi 4 A-B-C docenti: Battistiol, Bisogno, Nardecchia

Scuola secondaria primo grado classi 3 A+B docenti: Mangia, Manzolli

per un totale, così come già indicato, di 87 persone ovvero 76 studenti 07 docenti 04 genitori

# Premio non sprecare [IC don Milani di Latina]

Posted on 27 novembre 2015 by Linda Giannini

Gentile Professoressa,

la informo che l'evento Premio non sprecare si terrà il 27 novembre 2015 ore 9.00 in LUISS Guido Carli Aula 200 in viale Romania, 32 Roma. Qui il programma provvisorio dell'evento. Cordialmente. Anna Giona Rapporti Esterni e Gestione Eventi Via Alberoni, 7 – 00198 Roma

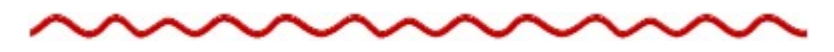

#### Gentile dott.ssa Anna Giona

grazie per la comunicazione. Devo però anticiparle che partendo da Latina alle 7.00 circa non riusciremo ad arrivare all'università prima delle ore 9.30. A breve le farò sapere il numero delle adesioni in quanto stiamo ancora raccogliendo le risposte delle famiglie.

Buon pomeriggio, Linda =================

Linda Giannini IC don Milani di Latina =================

# PREMIO NON SPRECARE 2015 – SESTA EDIZIONE

scaletta di regia Posted on 27 novembre 2015 by Linda Giannini

# **बाUISS**

PREMIO NON SPRECARE 2015 – SESTA EDIZIONE Venerdì 27 novembre 2015 – ore 9:30 LUISS Guido Carli Aula 200 – Viale Romania, 32

SCALETTA DI REGIA

[articolo sul sito NON SPRECARE] http://www.descrittiva.it/calip/1516/PremioNonSprecareEdizione2015.pdf

[articolo sul sito della LUISS] http://www.luiss.it/news/2015/11/23/luiss-e-premio-non-sprecare-cerimonia-di-premiazione

h. 9.30 – Aula 200 SUL PALCO, DA SINISTRA: Marcello Di Paola, Antonio Galdo e Dario De Cesaris Introduce gli interventi Antonio Galdo (podio)

#### Interventi di apertura, nell'ordine:

Dario Luigi Giuseppe De Cesaris, responsabile della comunicazione della LUISS, presenta la sesta edizione del Premio non Sprecare https://www.youtube.com/watch?v=aj\_sm9JEtMo

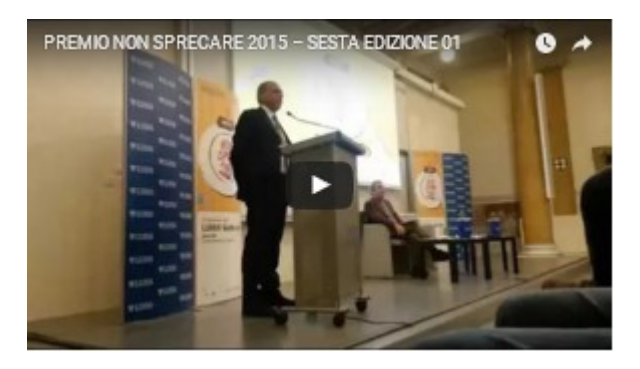

Marcello Di Paola https://youtu.be/DpPG7S9R-PM

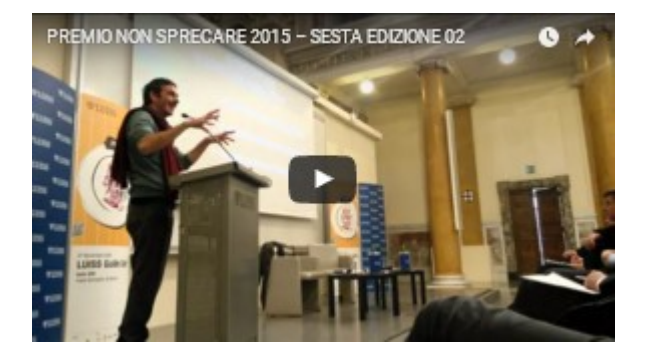

(Al termine degli interventi di apertura Dario De Cesaris e Marcello Di Paola scendono dal palco e si siedono in prima fila. Antonio Galdo rimane seduto e chiama sul palco Padre Enzo Fortunato per intervistarlo)

h. 9.50

Antonio Galdo presenta Padre Enzo Fortunato https://www.youtube.com/watch?v=mqAhNTSHyOE

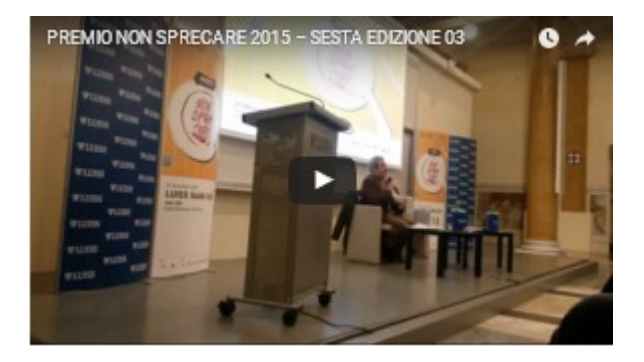

Antonio Galdo intervista il Vincitore della sezione Personaggio Padre Enzo Fortunato http://www.sanfrancescopatronoditalia.it/notizie/attualita/alla-luiss-university-un-premio-per-non-sprecare-- 36115#.VoVuAbbhBnJ

#### PRIMA PARTE

https://www.youtube.com/watch?v=iu12V6DSNhQ

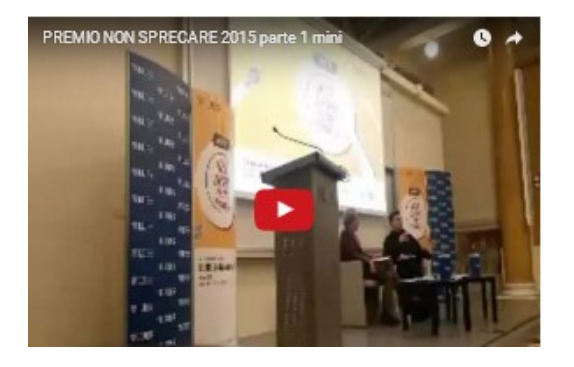

SECONDA PARTE

https://www.youtube.com/watch?v=BVyDKyrH35g

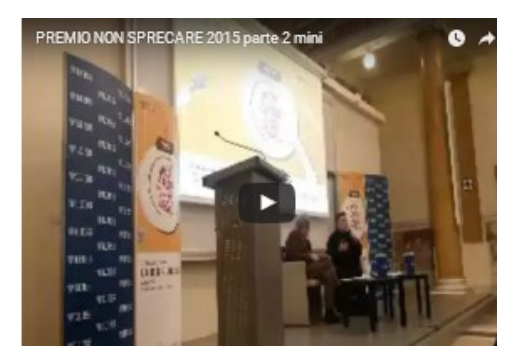

h. 10.30

(Al termine dell'intervista: Antonio Galdo e Padre Enzo Fortunato scendono dal palco e si siedono in prima fila. Sale sul palco Marcello Di Paola per la lezione "Sostenibilità economia e lavoro")(proiezione slides)

#### h. 11.15

(Al termine della lezione, Marcello Di Paola scende dal palco e si siede in prima fila, sale sul palco Antonio Galdo per avviare la cerimonia di premiazione)

#### h. 11.20

Cerimonia di Premiazione delle cinque sezioni: Antonio Galdo chiama i Premiati sul palco uno alla volta

#### Di seguito le motivazioni dei premi:

#### Sezione Personaggio

Padre Enzo Fortunato, Direttore Sala Stampa del Sacro Convento di Assisi

Motivazione Per la passione e l'impegno dimostrati nella lotta allo spreco di cibo considerato come la violazione dell'undicesimo comandamento

#### Sezione Scuole

Istituto Comprensivo Don Milani di Latina: Ritira il premio l'insegnante Linda Giannini, Ambasciatrice eTwinning, responsabile e referente del progetto d'istituto.

Motivazione del premio: Per il progetto Orto che promuove il rispetto dell'ambiente, il valore dei prodotti della terra, e i vantaggi del riutilizzo dei materiali di scarto (proiezione del blog Segni di Segni che illustra il progetto)

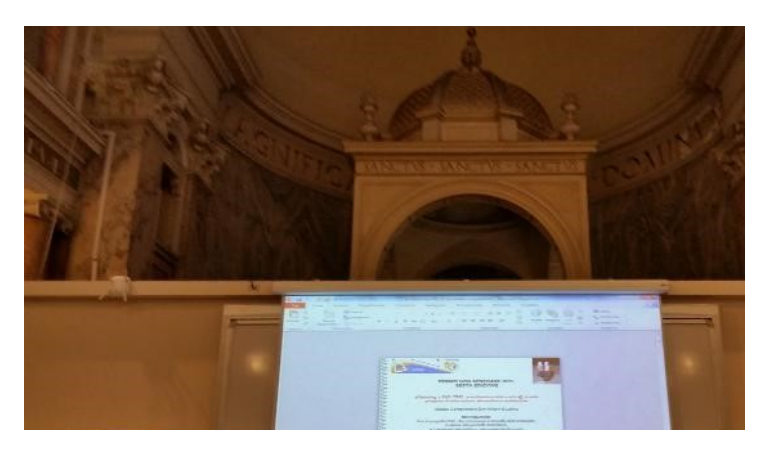

[la presentazione] http://www.descrittiva.it/calip/1516/premiazioneLUISS.pdf

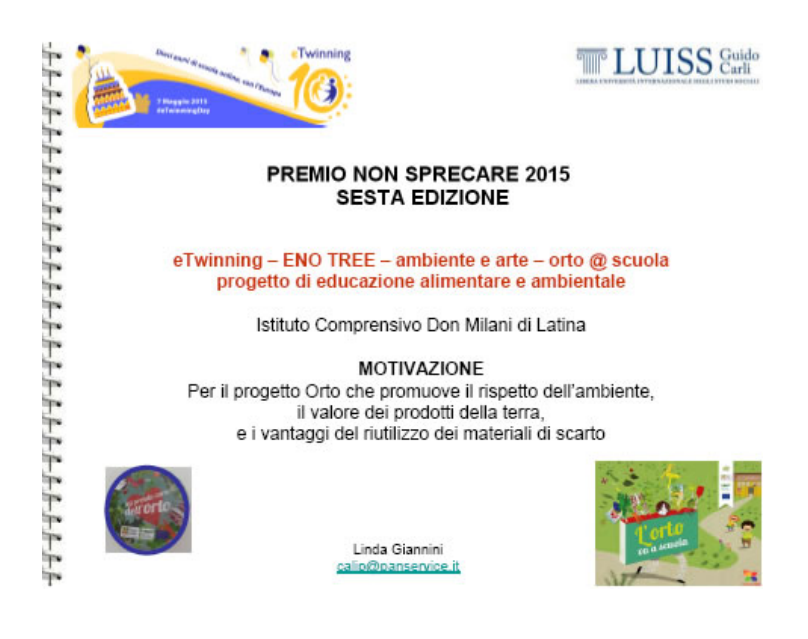

#### IL VIDEO DELL'INTERVENTO DI LINDA GIANNINI https://www.youtube.com/watch?v=4vcRUuQzeTA&feature=youtu.be

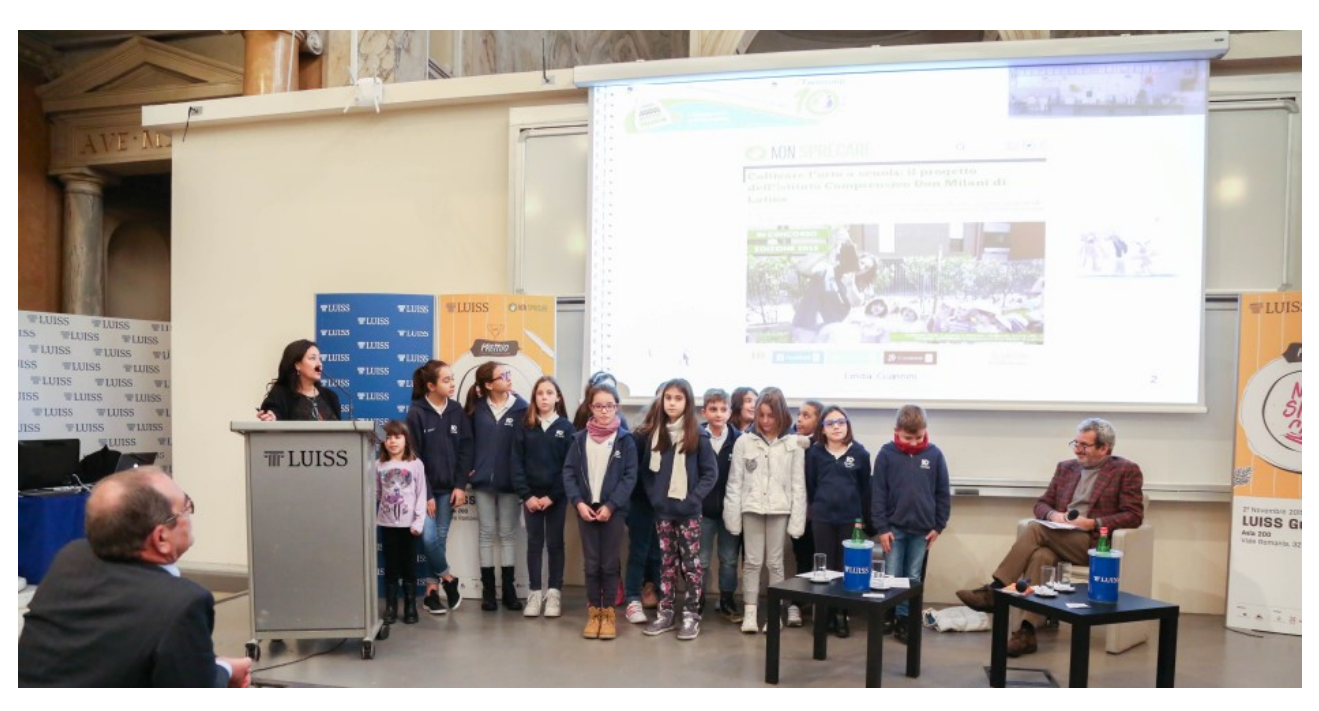

- Blog Segni di Segni http://blog.edidablog.it/edidablog/segnidisegni/
- □ eTwinning compie 10 anni: festa di compleanno + Ambiente, arte ed ORTO http://blog.edidablog.it/edidablog/segnidisegni/2015/05/07/
- Il microscopio e l'osservazione della cellula http://blog.edidablog.it/edidablog/segnidisegni/2015/04/13/
- □ Il giardino degli abbracci alla scuola in ospedale SAN CARLO di Milano [partner di progetto insieme alle scuole in ospedale Niguarda di Milano e Gaslini di Genova] http://blog.edidablog.it/edidablog/segnidisegni/2015/06/10/
- □ ENO TREE & eTwinning ambiente ed arte: l'orto va a scuola http://blog.edidablog.it/edidablog/segnidisegni/2015/06/19/
- $\Box$

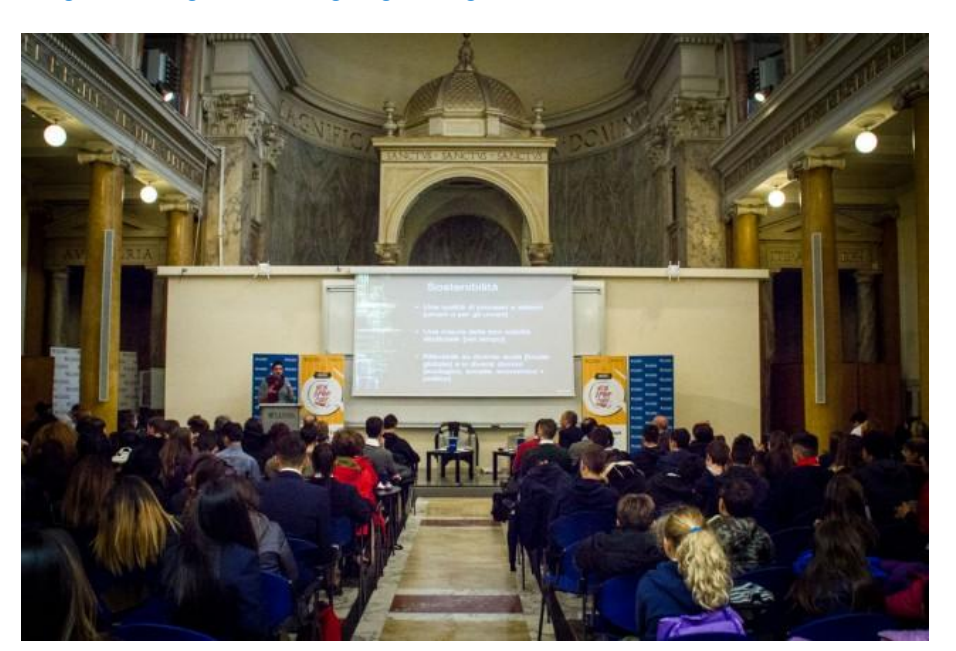

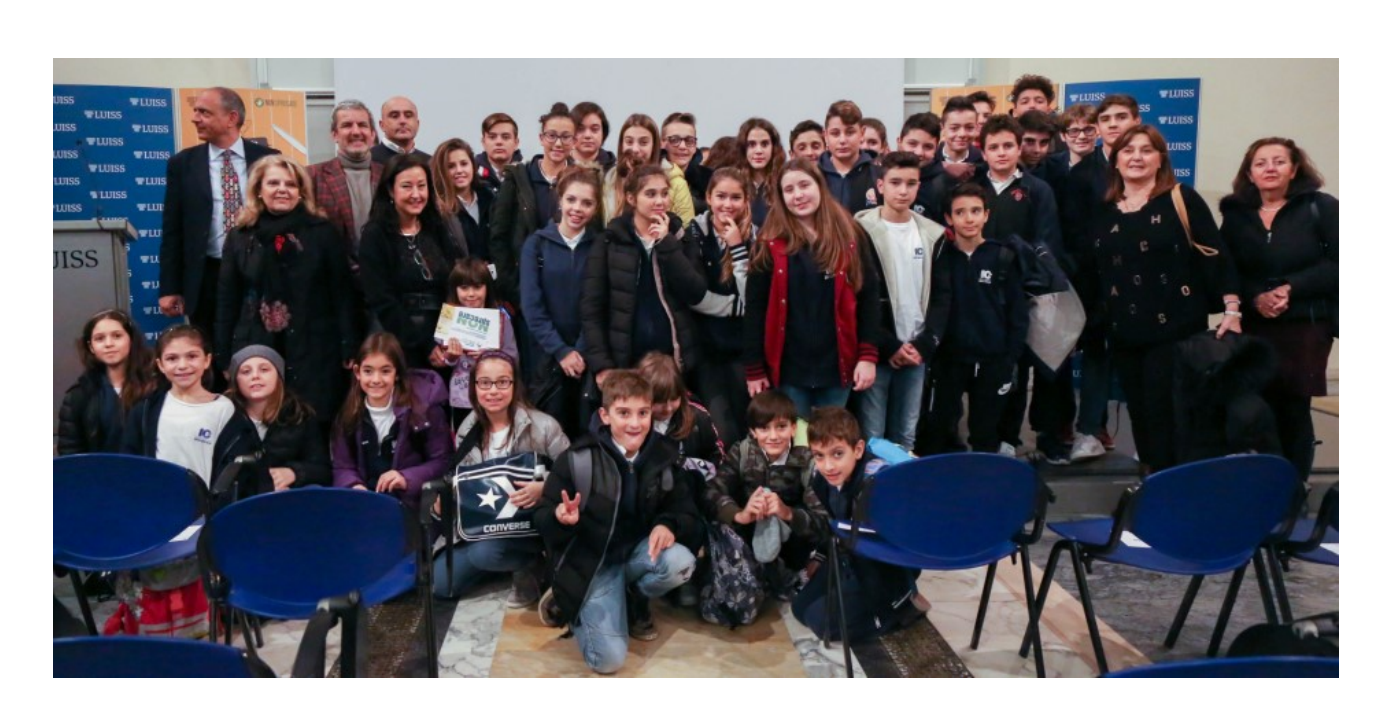

Alessandra Cannelli Bravi!!! Mi piace · Rispondi · 28 novembre alle ore 8:22

Letizia Cinganotto Complimenti! Gloria e onore per la nostra Città! Mi piace · Rispondi · 28 novembre alle ore 8:30

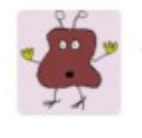

Leonardo Damiani il 5 dicembre 2015 alle 10:00 scrive: Ancora congratulazioni per la meritata premiazione.

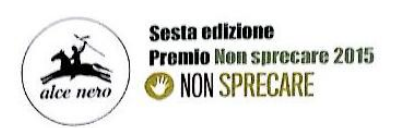

Per il progetto Orio che promuove il rispetto dell'a<br>e i vantaggi dei riutilizzo dei materiali di scarto

Fornitura di 100 kg di prodotti biologici Alce Nero

sprecal

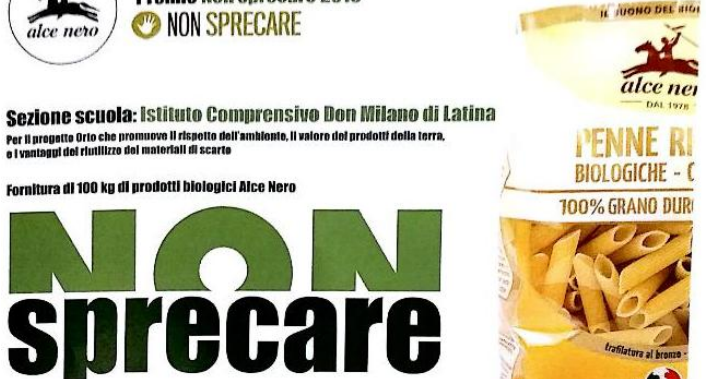

#### Settore Aziende

Azienda Pedon di Molvena, in provincia di Vicenza

Motivazione Per il progetto Crush Fagiolo che consente di riutilizzare gli scarti di lavorazione dei fagioli e ricavarne carta eco-sostenibile con una significativa riduzione di cellulosa e di gas effetto serra

re

the II valors del prodotti della terri

#### Sezione Istituzioni e Associazioni

Rete Alimentare Siticibo Motivazione Per l'efficacia di una rete che, unendo cittadini, aziende e volontari, consente di ridurre lo scandalo dello spreco di cibo. E sostiene le associazioni che combattono la povertà Categoria Giovani Algorithmica srl

Motivazione Per il progetto Rovina che, grazie all'uso intelligente delle più avanzate tecnologie, consente di utilizzare al meglio il patrimonio archeologico del Paese. E di non sprecarlo (proiezione slide)

h 12:30 Termine della premiazione e conclusioni di Antonio Galdo

#### VISITA GUIDATA ALL'ORTO DELLA LUISS

http://www.luiss.it/news/2015/11/19/un-orto-di-ateneo-il-luiss-community-garden

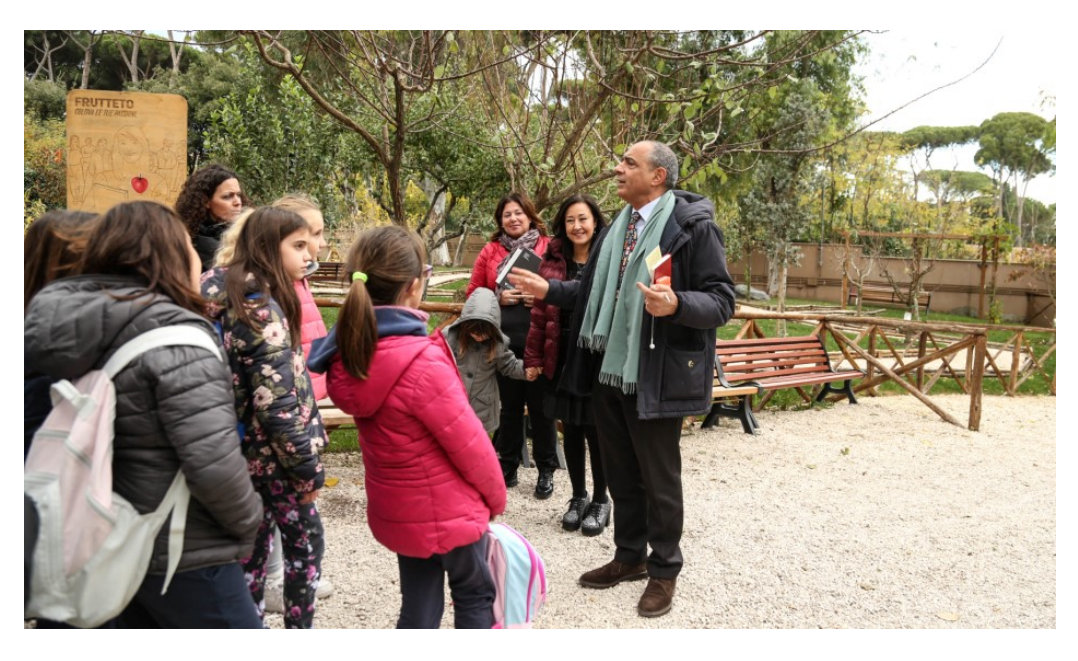

- □ VI Edizione Premio Non Sprecare http://www.luiss.it/evento/2015/11/27/vi-edizione-premio-nonsprecare
- LUISS e Premio Non Sprecare: cerimonia di premiazionehttp://www.luiss.it/news/2015/11/23/luiss-e-premio-non-sprecare-cerimonia-dipremiazione

## I DIRITTI DEI BAMBINI IN PAROLE SEMPLICI

Posted on 1 dicembre 2015 by Linda Giannini

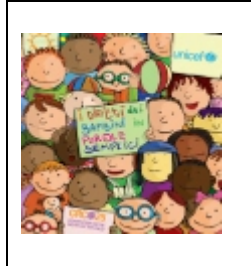

#### I DIRITTI DEI BAMBINI IN PAROLE SEMPLICI

Lorenzo Terranera , Comitato Italiano per l'UNICEF , Vi consiglio questa pubblicazione http://www.unicef.it//doc/2035/pubblicazioni/i-diritti-dei-bambini-in-parolesemplici.htm

### MUSICA in reparto al San Carlo di Milano

Posted on 4 dicembre 2015 by Linda Giannini

Venerdì 4 dicembre sono venuti un gruppo di ragazzi della secondaria Benedetto Marcello, a indirizzo musicale, accompagnati dalla Professoressa E. Garda e dal suo collega, che hanno suonato in reparto ai bambini e genitori ricoverati.

Dopo aver spiegato e descritto l'uso e lo studio di alcuni strumenti musicali ci hanno regalato momenti di grande emozione attraverso l'ascolto della musica.

Melodie natalizie e non solo ci hanno rasserenato e regalato tanta gioia. La musica è trasversale e arriva sempre dentro ognuno di noi, stimolando la creatività, il pensiero e l'animo. Grazie per la bellissima esperienza, che è stata portata dai ragazzi e dagli insegnanti anche nelle camere di chi non si poteva alzare dal letto.

Francesco, Lorenzo, Tommaso, Alice, Nikita, Matteo, Valentina …

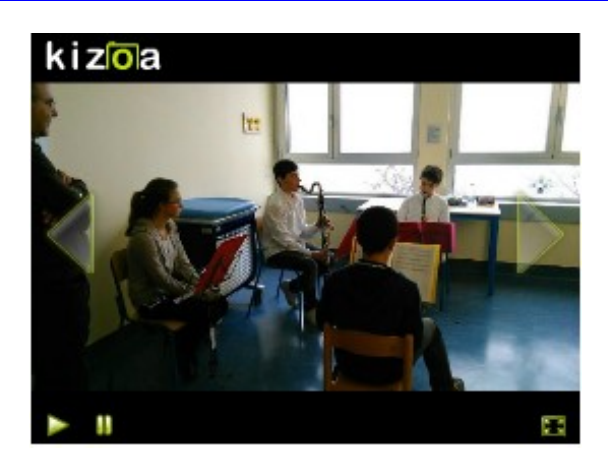

#### LE FOTO RICORDO http://www.kizoa.it/Movie-Maker/d27914241k6111429o1l1/2016-musicas-carlo

## eTwinning: ambiente ed arte … e la visita alla fattoria **[SCUOla primaria Latina]** Posted on 5 dicembre 2015 by Linda Giannini

#### Visita didattica in fattoria Sermoneta 4 e 9 dicembre 2015 Le foto ricordo delle classi prime di scuola primaria

Colazione in fattoria... alla vecchia maniera Incontro con la capretta

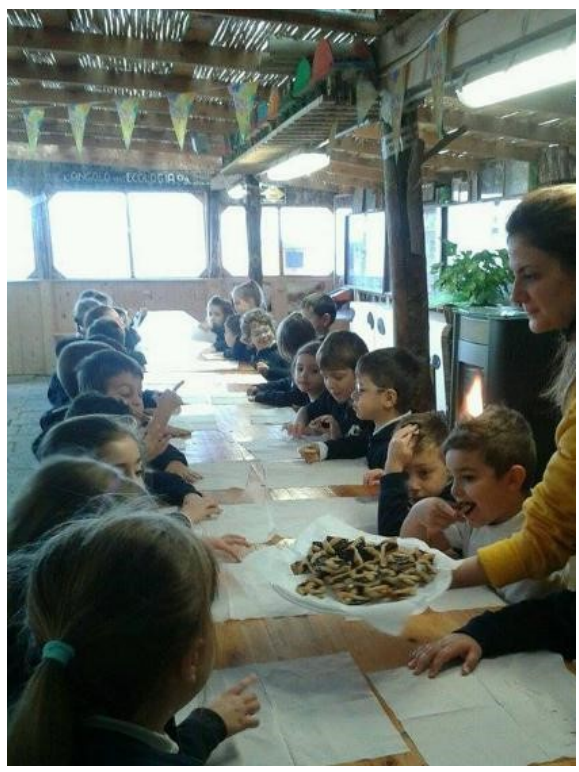

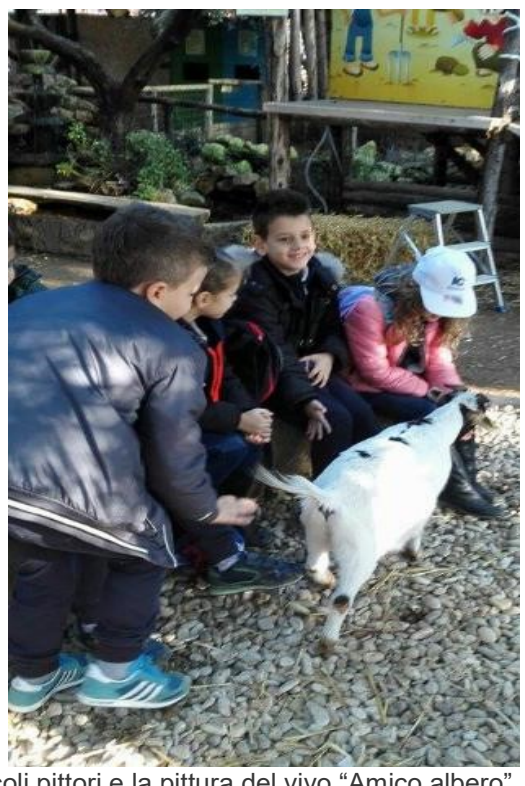

Osserviamo piccoli animaletti Piccoli pittori e la pittura del vivo "Amico albero".

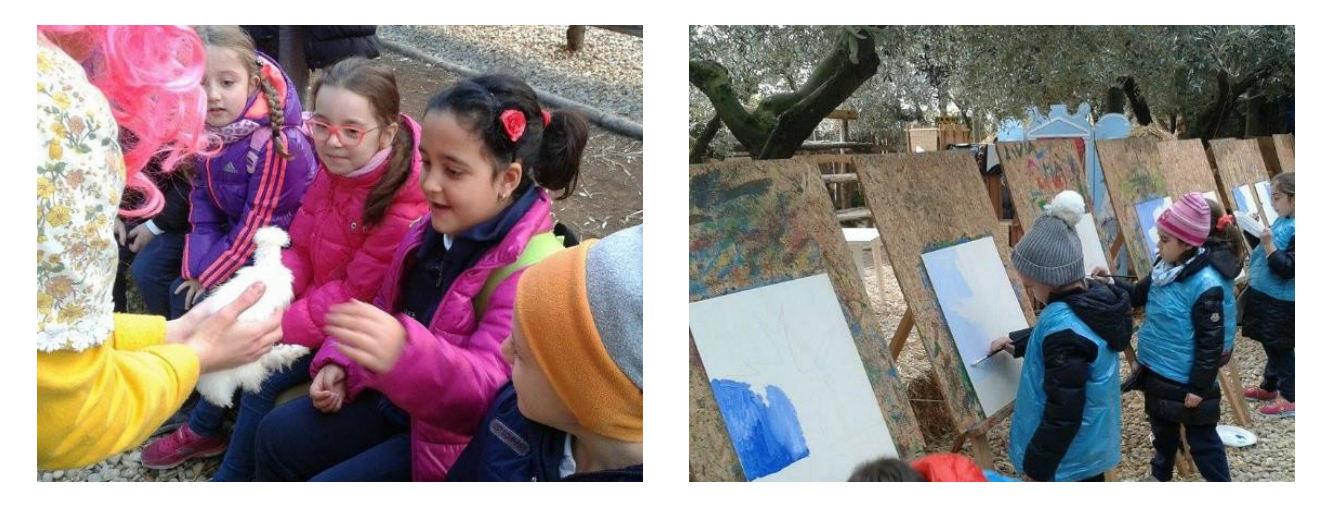

# Un amico peloso… in sezione [scuola infanzia Latina]

Posted on 7 dicembre 2015 by Linda Giannini

Oggi Mileila e Sophya sono venute a scuola accompagnate dal loro amico peloso il quale, una volta arrivato alla porta d'ingresso… ha deciso di venire a vedere la nostra aula per la gioia di grandi e piccini!!!!

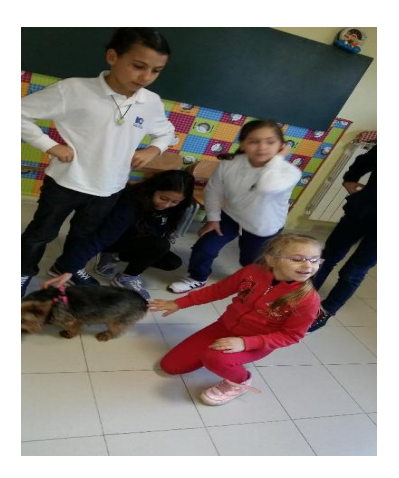

## Samantha scrive alla lavagna [scuola infanzia Latina]

Posted on 10 dicembre 2015 by Linda Giannini

É pomeriggio e Samantha sta aspettando l'arrivo dei suoi genitori e trova da sola il modo di scrivere alla lavagna i nomi dei suoi compagni e delle sue compagne.. Decide di farlo ... seguendo "l'ordine del cartellone" https://www.youtube.com/watch?v=CJrJBb6U0wQ

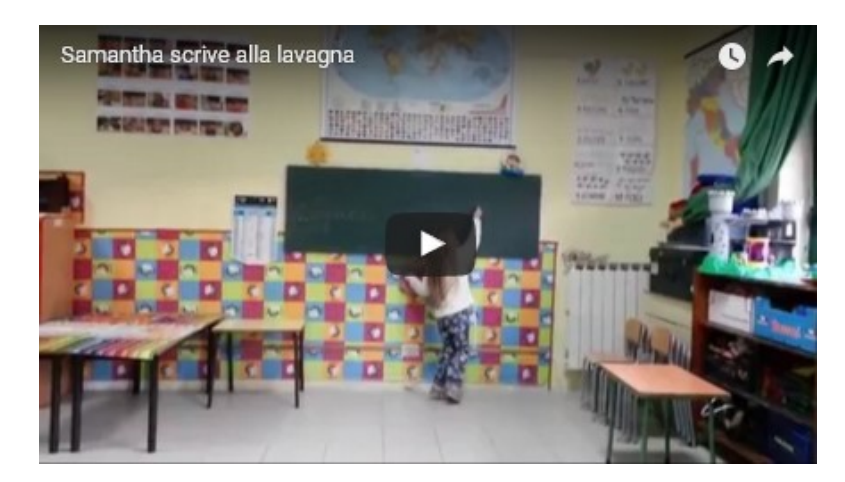

# The 2015 Hour of Code ed il Piano Nazionale Scuola

Digitale Posted on 11 dicembre 2015 by Linda Giannini

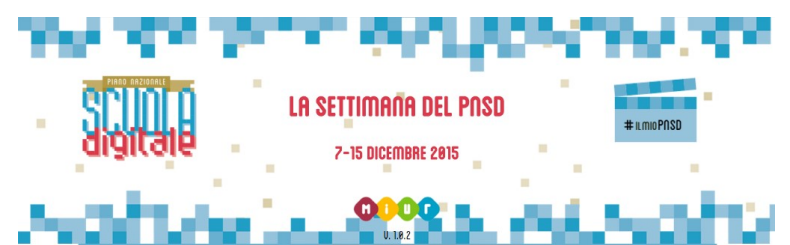

Cari referenti delle scuole di CodeWeek,

dal 7 al 13 si svolge la settimana mondiale del coding e dal 7 al 15 la settimana del Piano Nazionale Scuola Digitale. Ogni scuola dovrebbe aver ricevuto un messaggio dal MIUR con istruzioni precise su come partecipare ufficialmente compilando un modulo personalizzato per comparire sulla mappa del Piano Nazionale Scuola Digitale e partecipare al concorso #ilmioPNSD, organizzato direttamente dal MIUR. É una bella opportunità e per agevolare la vostra partecipazione ho appena pubblicato istruzioni dettagliate che trovate a questo indirizzo: http://codeweek.it/coding-e-pnsd/ Vi segnalo anche due date nelle quali organizzerò eventi in diretta streaming ai quali sarei felice che aderiste: unflash mob per ballare tutti insieme l'inno alla programmazione (il 9 dicembre alle 12) e un'esercitazione guidata dell'ora del codice (l'11 dicembre alle 10).

Vi aspetto! Alessandro Bogliolo

Che cos'è il coding e perché i vostri figli dovrebbero imparare a programmare ALESSANDRO BOGLIOLO [articolo sul Corriere della Sera]

#### LA LETTERA Racconta la Settimana Mondiale dell'Ora del Codice Programma il Futuro

Gentile Docente,

tra il 7 ed il 13 dicembre si svolgerà la Settimana Mondiale dell'Ora del Codice. Ti suggeriamo di tener traccia di ciò che accade durante le attività svolte, anche tramite foto e/o video. Quando avrai concluso, se vuoi invia il materiale e i tuoi commenti tramite questa scheda: http://www.programmailfuturo.it/form-racconta.

Useremo quanto ci hai inviato per condividere il successo dell'iniziativa sulla pagina Facebook https://www.facebook.com/programmailfuturo e servirà a stimolare interesse e curiosità per le scuole che ancora non hanno partecipato. É necessario che insieme a foto e video che desideri far pubblicare ci invii la tua dichiarazione "ho ottenuto il consenso alla pubblicazione delle persone raffigurate nel materiale inviato". Vi segnaliamo infine che il MIUR ha appena lanciato la settimana del Piano Nazionale Scuola Digitale – che fa esplicito riferimento a Programma il Futuro oltre a sollecitare le scuole ad iniziative a vasto spettro sul digitale.

La relativa notizia la trovate sul nuovo sito del PNSD http://www.istruzione.it/scuola\_digitale/index.html

Cordialmente, Servizio Monitoraggio Progetto "Programma il Futuro" http://programmailfuturo.it

#### LE NOSTRE CORRELAZIONI:

- □ Programma il futuro: le basi del coding e del pensiero computazionale http://blog.edidablog.it/edidablog/segnidisegni/2015/10/16/
- □ European Robotics Week 2015 http://blog.edidablog.it/edidablog/segnidisegni/2015/11/23

DOCUMENTAZIONE ON LINE RIFERITA A "Percorsi Lego" NEI DIVERSI ANNI SCOLASTICI:

[03/04] – [04/05] – [05/06] – [06/07] – [07/08] – [08/09] – [09/10] [10/11] – [11/12] – [12/13] – [13/14] – [14/15] – [15/16]

### The 2015 Hour of Code: primo incontro con l'esperto

Posted on 11 dicembre 2015 by Linda Giannini

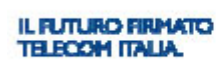

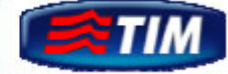

INCONTRO CON GLI ESPERTI [la scheda di programmazione attività con gli esperti]

#### PRIMO INCONTRO 11 DICEMBRE 2015

DATA GIORNO 1: 11 DICEMBRE 2015 (venerdi) esperto Piccenella Daniele Giancarlo LEZIONE 1: 8.30-9.30 CLASSE E SEZIONE: 4B primaria Nº ALUNNI: 07 NOME E COGNOME DOCENTE: Bisogno Concetta MATERIA: Italiano CLASSE E SEZIONE: 4C primaria Nº ALUNNI: 17 NOME E COGNOME DOCENTE: Battistiol Nadia MATERIA: Italiano CLASSE E SEZIONE: 3B secondaria Nº ALUNNI: 05 (con il tablet) NOME E COGNOME DOCENTE: Mangia Viviana MATERIA: matematica **TOTALE:**  $07+17+05 = 29$ **LEZIONE 2: ORE 9.40-10.40** CLASSE E SEZIONE: 3A primaria Nº ALUNNI: 19 NOME E COGNOME DOCENTE: Casale Tommasina MATERIA: Italiano CLASSE E SEZIONE: 3B secondaria Nº ALUNNI: 05 (con il tablet) NOME E COGNOME DOCENTE: Mangia Viviana MATERIA: matematica TOTALE:  $19+05 = 24$  alunni LEZIONE 3: 10.50-11.50 CLASSE E SEZIONE: 3C primaria Nº ALUNNI: 23 NOME E COGNOME DOCENTE: Veronese Loredana MATERIA: Italiano CLASSE E SEZIONE: 3C secondaria Nº ALUNNI: 05 (con il tablet) NOME E COGNOME DOCENTE: Serangeli Paola MATERIA: matematica TOTALE:  $23+05 = 28$  alunni LEZIONE 4: 12.00-13.00 CLASSE E SEZIONE: 3D primaria Nº ALUNNI: 20 NOME E COGNOME DOCENTE: Veronese Loredana MATERIA: Italiano CLASSE E SEZIONE: 3C secondaria Nº ALUNNI: 05 (con il tablet) NOME E COGNOME DOCENTE: Serangeli Paola MATERIA: matematica TOTALE:  $20+05 = 25$  alunni Línda Isabella Lídía Gianníní

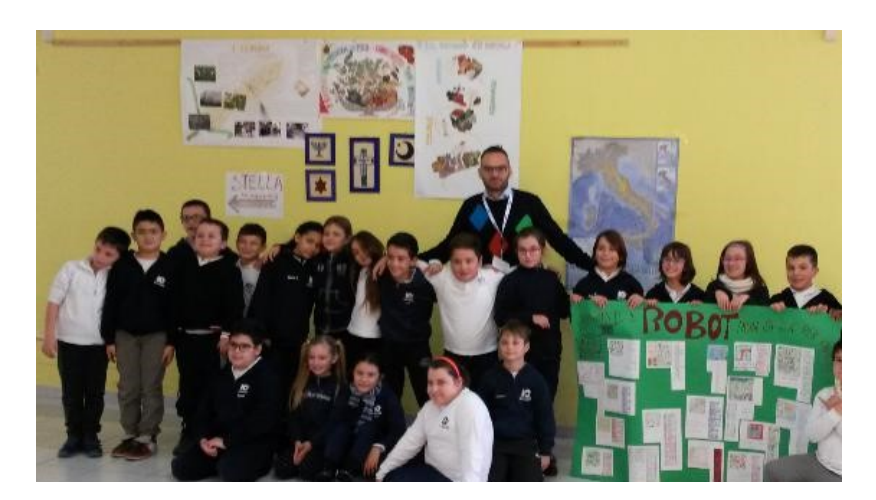

la classe terza di scuola primaria ed il coding con l'esperto nell'aula multimediale https://youtu.be/wm-2zHDY8dA

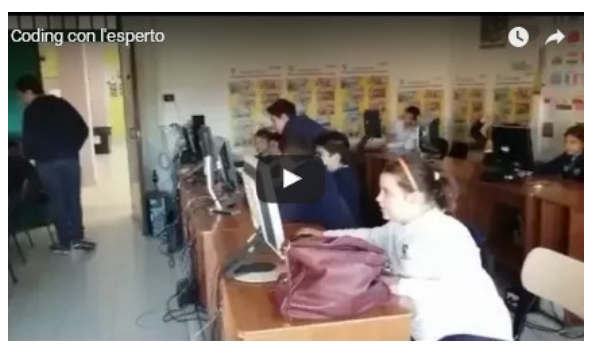

le foto ricordo di quanto avvenuto nel salone multimediale http://www.kizoa.it/Movie-Maker/d28158568k1125039o1l1/2016-code-salone

#### le foto ricordo di quanto avvenuto nella sezione di scuola dell'infanzia di Via Cilea durante "l'ora del coding"

Bambine/i della classe quarta di scuola primaria giocano con bambine/i della scuola primaria con la bee bot, le figure tangram, programmano al computer, disegnano e leggono

http://www.kizoa.it/Movie-Maker/d28157835k7642387o1l1/2016-codingaula

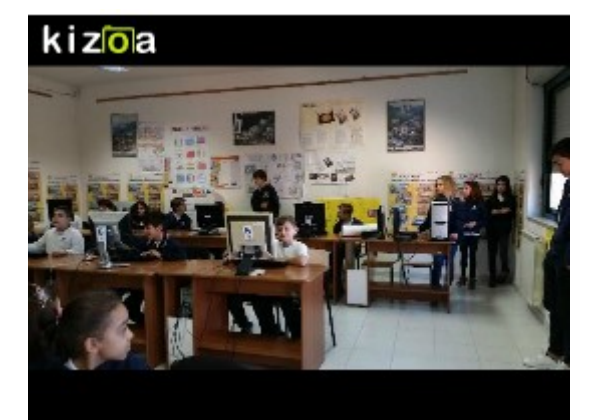

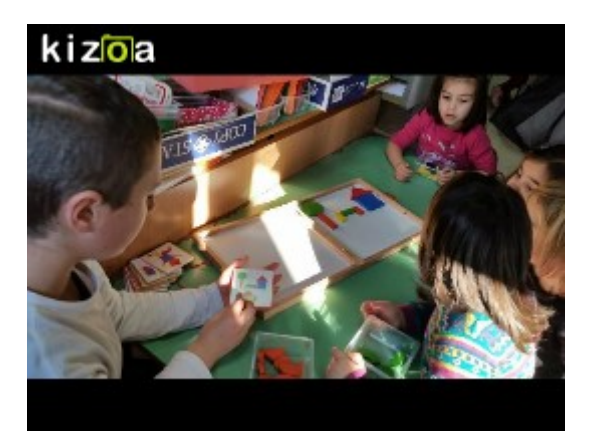

#### I grandi raccontano l'esperienza ai piccoli

Bambine/i della classe quarta di scuola primaria raccontano a bambine/i della scuola primaria la propria esperienza di programmazione dopo l'incontro con l'esperto Piccenella Daniele Giancarlo https://www.youtube.com/watch?v=w-bI3dmDC\_I

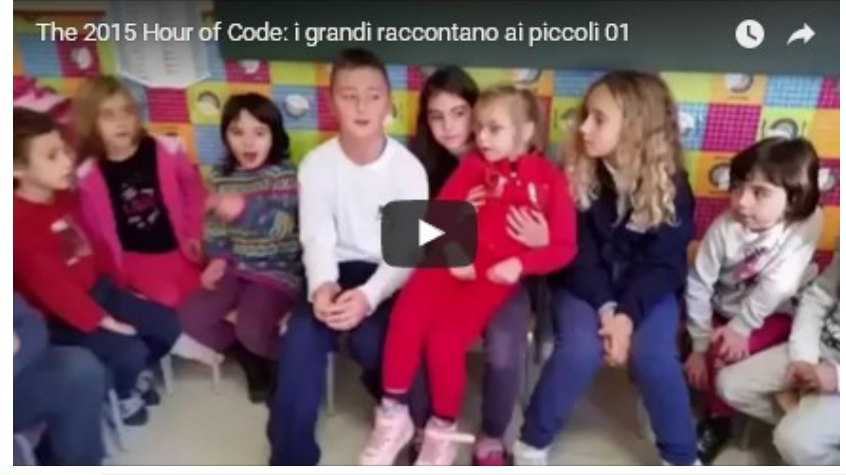

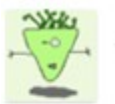

DANIELE GIANCARLO PICCINELLA il 17 dicembre 2015 alle 09:50 sorive: Cara Linda

averti conosciuto oggi e' stata per me un'esperienza positivissima. C'e' speranza per la scuola italiana!!!

La tua passione e le tue competenze sono coinvolgenti e i risultati sui tuoi bambini sono evidenti. Questa e' la vera #buonascuolal

Spero di rincontrarti per altri progetti

In allegato l'attestato da rilasciare ai ragazzi, il nome lo puoi mettere tu a penna; nel caso invece vogliamo stamparli già con i nomi allora avrei bisogno dell'elenco dei partecipanti, Ad Majora

# The 2015 Hour of Code tra grandi e piccini [scuola infanzia e sec. primo grado] Posted on 11 dicembre 2015 by Linda Giannini

Tra telefonate fatte con telefoni rotti in uffici immaginari, mattoncini lego, legnetti, disegni, castelli, fortini, animali di gomma ecco ragazzi e ragazze della scuola secondaria che programmano con scratch all'interno della nostra sezione di scuola dell'infanzia https://youtu.be/aHKR5a-q2lg

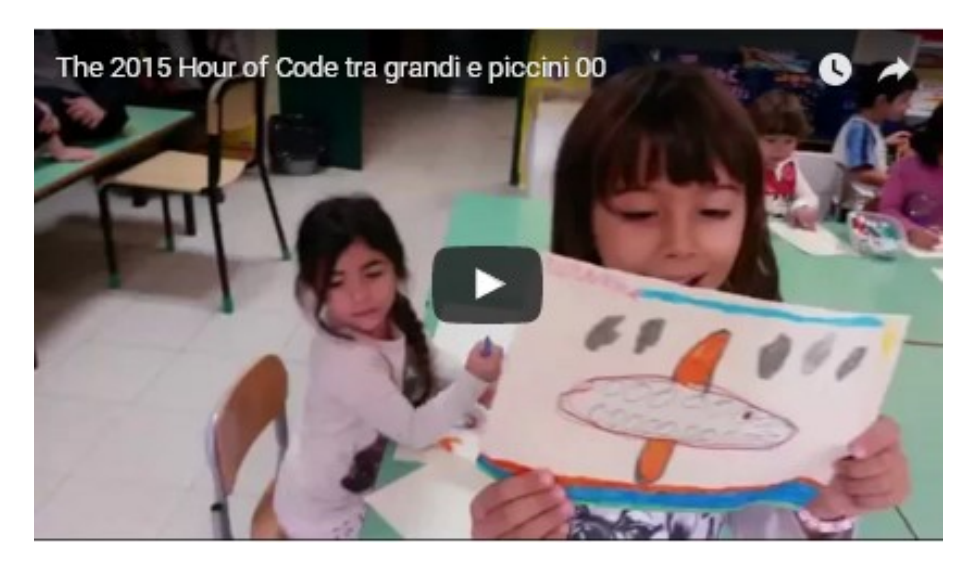

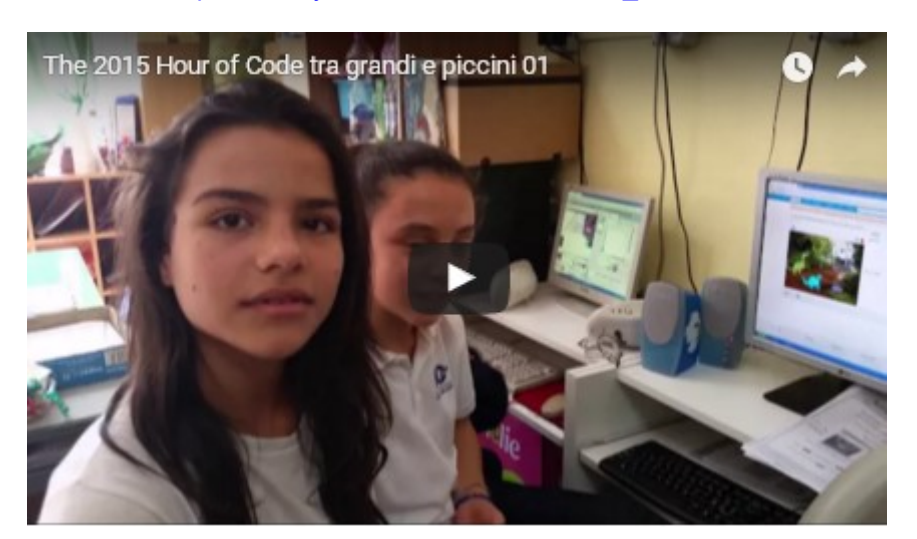

Scratch… ed il paese di fantasia governato da fantasmi https://www.youtube.com/watch?v=nf7\_Sr-kCKM

Costruzione con Scratch di un racconto per i più piccoli: l'animaletto che studiava su di un libro di storia https://www.youtube.com/watch?v=4w5MaxkyEjE

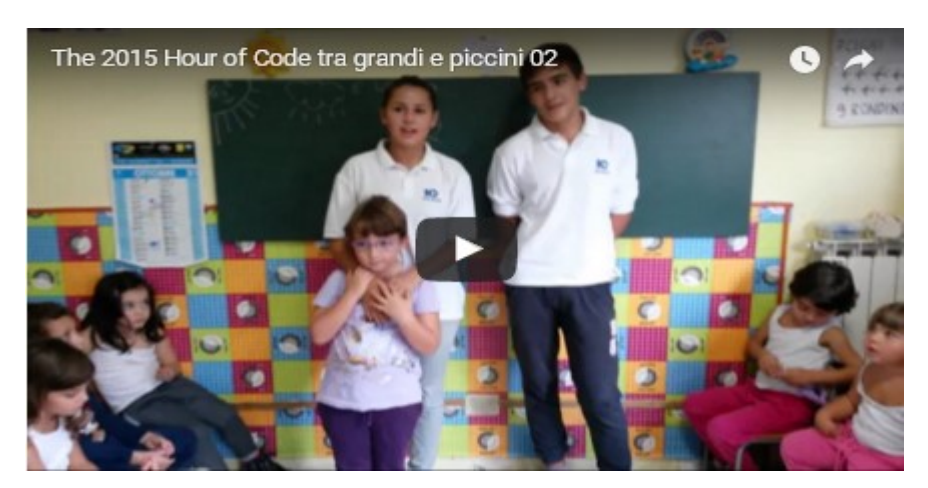

Scratch … un party con balletti https://www.youtube.com/watch?v=T\_sq3TyOjL8 https://www.youtube.com/watch?v=eFxr0eneewI

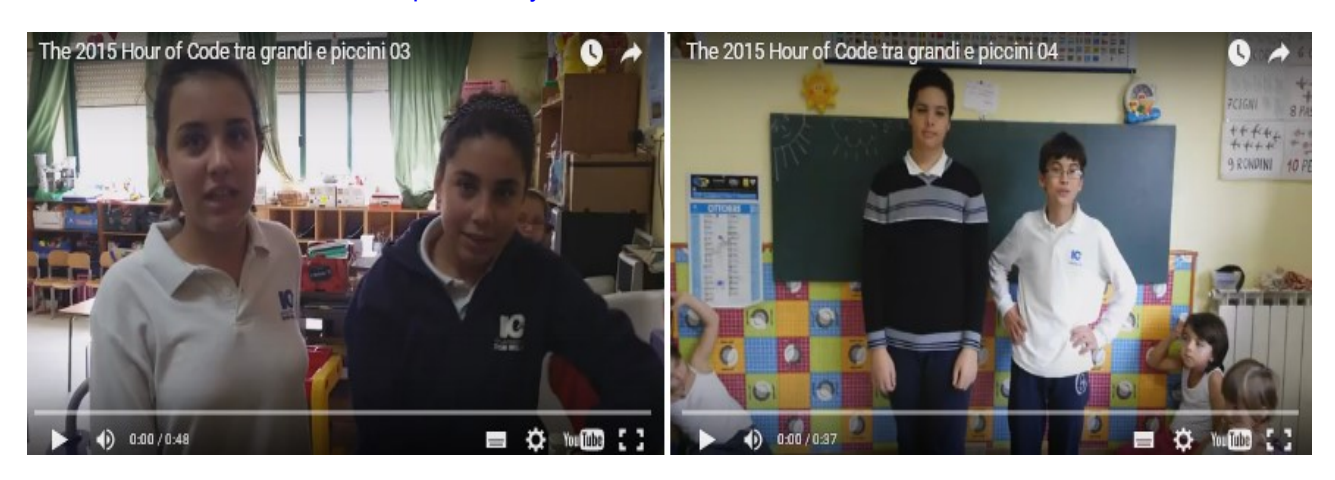

## The 2015 Hour of Code: secondo incontro con l'esperto

Posted on 11 dicembre 2015 by Linda Giannini

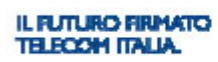

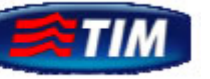

INCONTRO CON GLI ESPERTI

[la scheda di programmazione attività con gli esperti]

#### PRIMO INCONTRO 15 DICEMBRE 2015

DATA GIORNO 2: 15 DICEMBRE 2015 (martedi) esperta Turetta Cinzia LEZIONE 1 : 8.30-9.30<br>CLASSE E SEZIONE: 4D primaria N° ALUNNI: 20 NOME E COGNOME DOCENTE: Spirito Adele/De Cesare Adriana MATERIA: IRC+matematica CLASSE E SEZIONE: 2D secondaria Nº ALUNNI: 05 NOME E COGNOME DOCENTE: Malatesta Antonella MATERIA: matematica TOTALE:  $20+05 = 25$  alunni **LEZIONE 2: 9.40-10.40** CLASSE E SEZIONE: 3B primaria Nº ALUNNI: 22 NOME E COGNOME DOCENTE: Chiominto Barbara MATERIA: matematica CLASSE E SEZIONE: 2C secondaria Nº ALUNNI: 05 NOME E COGNOME DOCENTE: Mangia Viviana MATERIA: matematica TOTALE:  $22+05 = 27$  alunni **LEZIONE 3: 10.50-11.50** CLASSE E SEZIONE: 2Aº primaria Nº ALUNNI: 22 NOME E COGNOME DOCENTE: Spirito Adele/Bonan MATERIA: IRC + Matematica CLASSE E SEZIONE: 2C secondaria Nº ALUNNI: 05 NOME E COGNOME DOCENTE: Mangia Viviana MATERIA: matematica **TOTALE: 22+05 = 27 alunni** LEZIONE 3: 12.00-13.00 CLASSE E SEZIONE: 4A + 4B primaria Nº ALUNNI: 19 + 06 NOME E COGNOME DOCENTE: Spirito Adele/Bisogno Concetta MATERIA: IRC + Italiano CLASSE E SEZIONE: 1D secondaria Nº ALUNNI: 05 NOME E COGNOME DOCENTE: Malatesta Antonella MATERIA: matematica **TOTALE: 19+06 = 25 alunni** Línda Isabella Lídía Gianniní

#### ECCO LE FOTO RICORDO

http://www.kizoa.it/Movie-Maker/d28341341k2372306o1l1/2016-coding-2

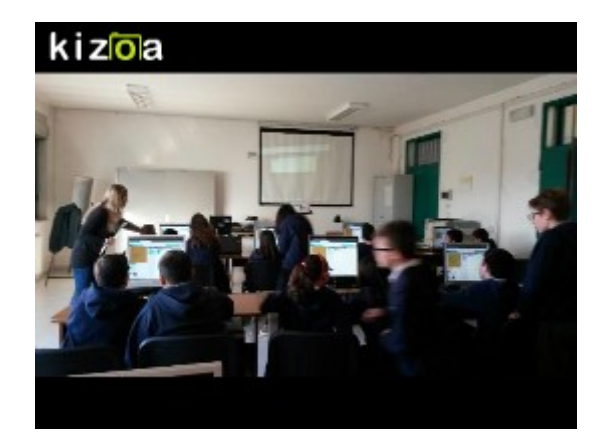

### The 2015 Hour of Code & European Robotics Week 2015: Arduino a casa Posted on 11 dicembre 2015 by Linda Giannini

Ecco il primo progetto Arduino di Laura e Silvia che il loro papà condivide con noi mediante whatsapp.

Congratulazioni! https://www.youtube.com/watch?v=CYLvZsNl6Sw

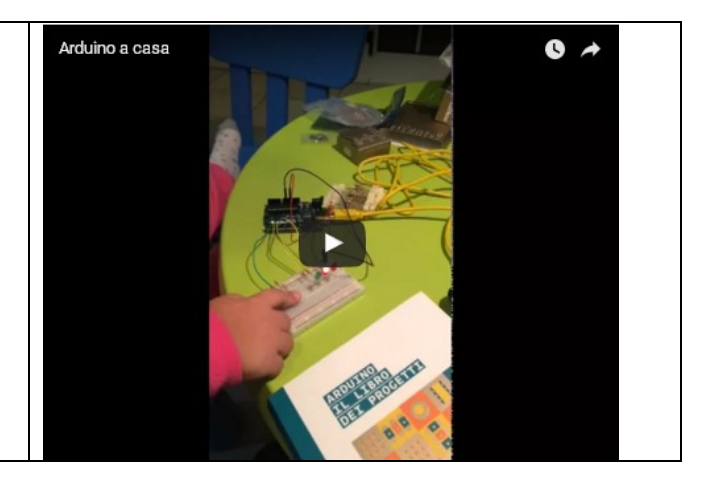

# The 2015 Hour of Code ed i giochi con Babbo Natale

#### Posted on 11 dicembre 2015 by Linda Giannini

Bambine e bambini hanno esplorato il villaggio di Babbo Natele che ho proposto loro come gioco. Il villaggio si presenta proprio come un calendario dell'avvento ed al suo interno hanno così coperto che é anche la possibilità di programmare d Babbo Natale così da farlo ballare, di tagliargli i baffi, la barba.. e molto altro ancora!

- https://youtu.be/f7xUXhZdlPM
- https://youtu.be/sDHifT1mkNQ
- https://youtu.be/kNqRTmxL7UE
- https://santatracker.google.com/#codeboogie
- https://santatracker.google.com/?utm\_source=VillageHPP#cod eboogie
- http://www.kizoa.it/Movie-Maker/d28460824k6879181o1l1/2016-babbocode

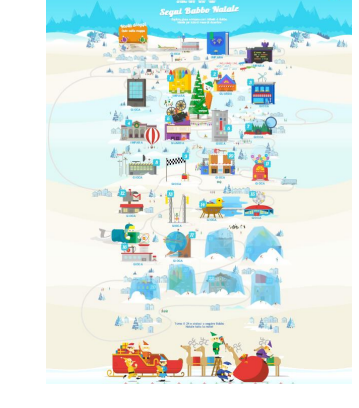

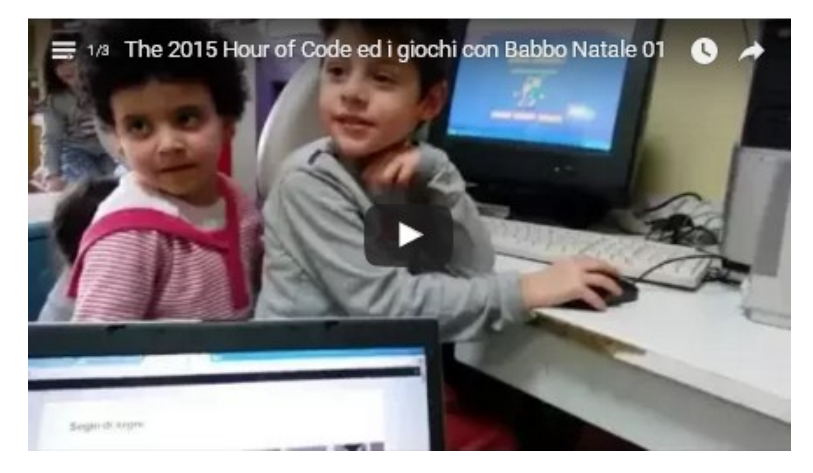

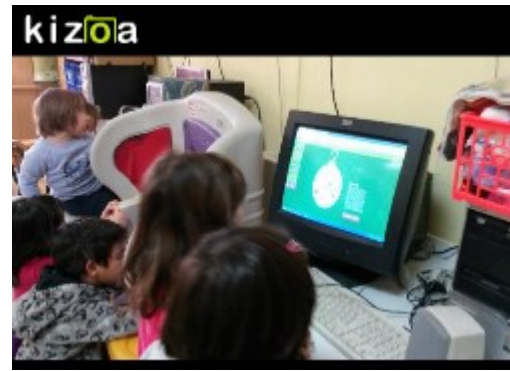

# The 2015 Hour of Code: Pico, Tera e GigaWolk [scuola

### **Sec. primo grado]** Posted on 11 dicembre 2015 by Linda Giannini

Ludovica B. e Giorgia S. classe 2D hanno programmato questa storia: Pico e Tera si stanno divertendo a testa in giù sulla terra mentre gira, GigaWolk si sta concedendo un pisolino sul tappeto volante e la strega si sta impegnando per conquistare Saturno. https://youtu.be/VzdAd7x5qBA

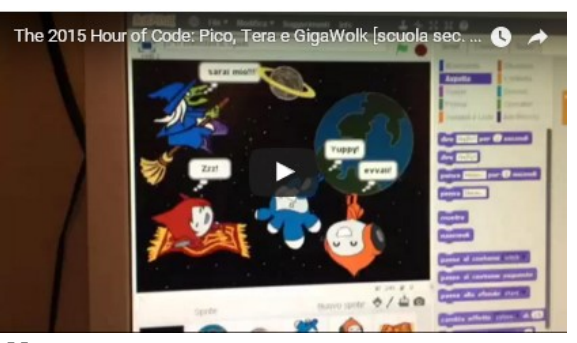

### Giornata del codice Posted on 15 dicembre 2015 by studenti

Oggi io e alcuni miei compagni di classe siamo andati nell'aula multimediale a per aiutare i bambini della scuola primaria ad usare un sito di programmazione. Ci siamo divertiti molto e abbiamo notato che i bimbi erano molto bravi a programmare. I personaggi erano dei simpatici pupazzetti come quelli di Angry Birds o L'Era Glaciale; li abbiamo fatti muovere avanti poi indietro e in altre direzioni. I bambini con questo programma hanno imparato ad usare dei blocchi per diversi scopi. Sono stati molto veloci ad imparare e io mi sono divertita a spiegare loro. Dopo alcuni livelli i bambini sono stati in grado di eseguire perfettamente gli esercizi da soli. É stata una giornata fantastica. Elena C.

# Una bellissima giornata passata in' aula di informatica !

Posted on 15 dicembre 2015 by studenti

Oggi 15/12/2015 é stata davvero una bella giornata per noi ragazzi della scuola secondaria di primo grado in quanto abbiamo avuto modo di aiutare i bambini della primaria a giocare sul sito www.programmailfuturo.it . In pratica in questo sito si ha la possibilità di dare dei comandi a personaggi amati dai bambini come Angry Birds, Zombie e l'Era glaciale e di farli andare nella posizione desiderata. Il tutto tramite comandi come "vai avanti", "gira a sinistra" ecc. Con nostro stupore abbiamo notato che i bimbi erano bravissimi e abilissimi a far raggiungere il personaggio la posizione desiderata, stando attenti ad ogni minimo dettaglio con un'adeguata progettazione.

### **a settimana di scratch** Posted on <u>1 dicembre 2015</u> by studenti

Un'applicazione davvero interessante é quella di scratch. Essa offre la possibilitá di sviluppare la nostra creativitá nel progettare scenette e con un poco di pratica, di realizzare piccoli giochini animati.

# Scratch.mit.edu Posted on 15 dicembre 2016 by studenti

Vorrei ringraziare la professoressa Linda Giannini perché ci ha fatto fare un progetto "Scratch.Mit.edu" by stud. Classe 2 D scuola sec. primo grado

## The 2015 Hour of Code: sitografie utili

Posted on 11 dicembre 2015 by Linda Giannini

- □ Ora del Codice per ogni studente https://hourofcode.com/it
- □ Alcuni percorsi https://italia.code.org/learn
- □ Corsi in lingua https://code.org/learn
- □ Creazione di giochi interattivi con coding http://www.kodugamelab.com/
- Lightbot https://itunes.apple.com/it/app/id873943739
- Hopscotch https://www.gethopscotch.com/
- Made with code: Inside Out https://www.madewithcode.com/ https://www.madewithcode.com/projects/insideout
- □ Run Marco! https://www.allcancode.com/web
- □ Snap! Build Your Own Blocks (crea l'eseguibile finale compilato pronto per essere utilizzato su pc e mac)

http://snap.berkeley.edu/snapsource/snap.html

- □ B-Ball Hoops http://code.tutsplus.com/tutorials/create-a-basketball-free-throw-game-with-unity–cms-21203 Tutorial https://vimeo.com/144280014
	- $\sum_{i=1}^{n}$
- Babbo Natale è tornato. Scopri il suo villaggio e divertiti con mille sorprese.
- Villaggio di Babbo Natale https://santatracker.google.com/?utm\_source=VillageHPP#village
- □ Scratch è il «tool» più usato per avvicinare i bambini alla programmazione.
- □ ScratchJr dai 5 anni si può usare anche per iPad
- □ HopScotch, gratuito si può usare anche per iPad
- □ Stencyl è un'alternativa a Scratch
- □ Processing per i più grandi c'è

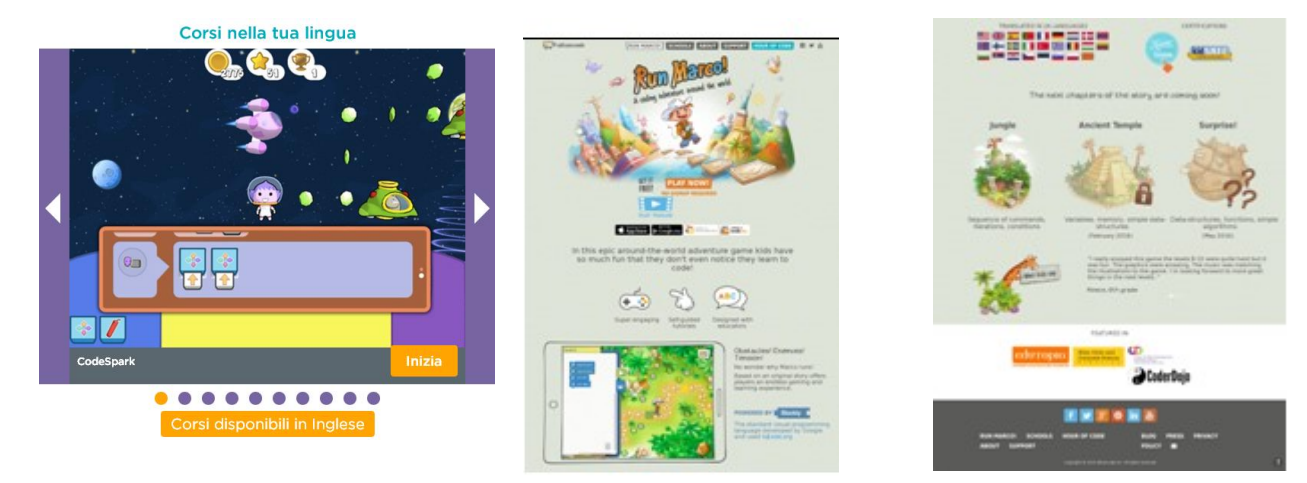

# Giunti: NON SOLO APP [scuola infanzia Latina]

Posted on 15 dicembre 2015 by Linda Giannini

Carissime/i, sperando di fare cosa gradita, vi segnalo CRAYON PHISICS: GIOCARE CON FORME, PESI, MISURE http://www.giuntiscuola.it/scuoladellinfanzia/magazine/opinioni/non-solo-app/crayon-phisics-giocare-conforme-pesi-misure/

Buon divertimento, Linda

103

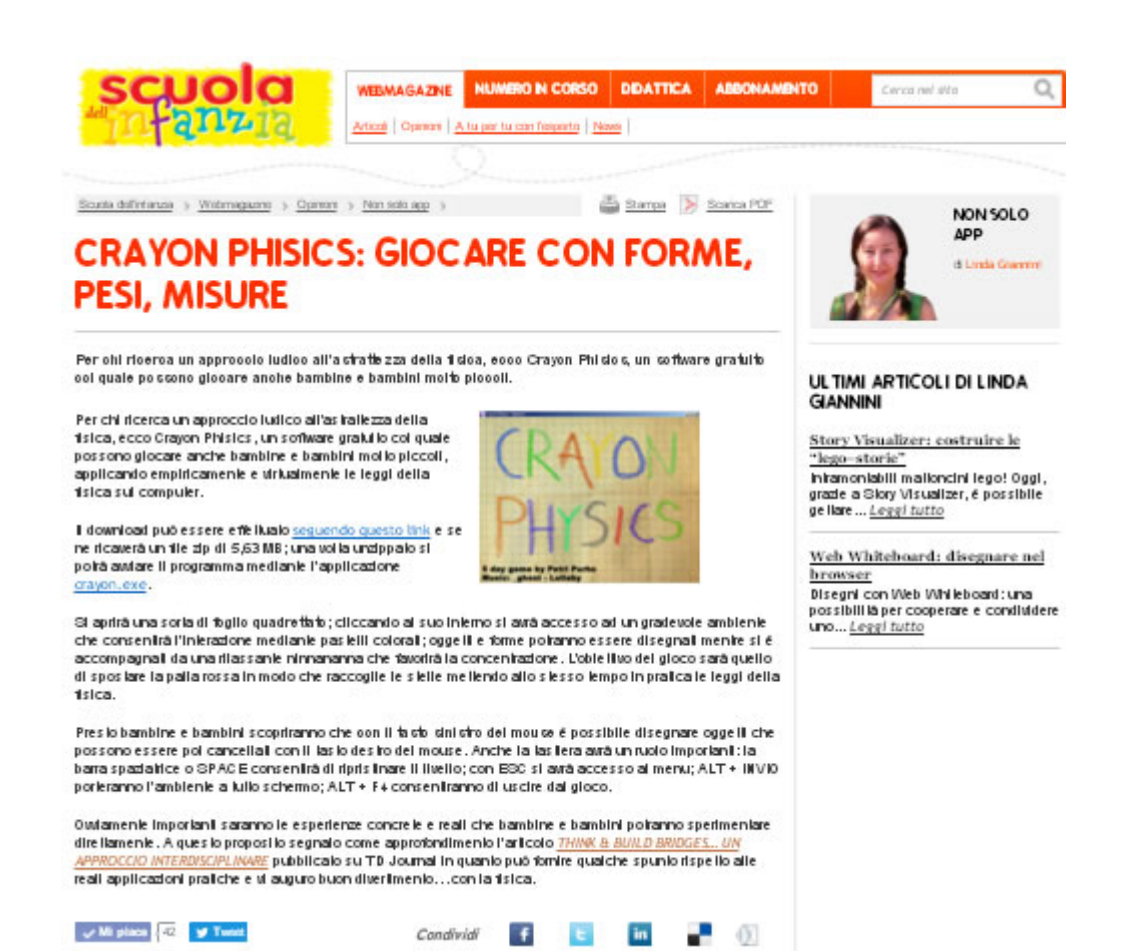

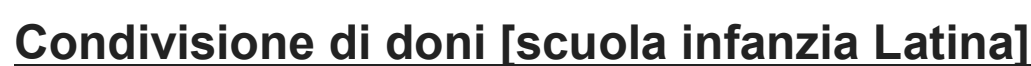

Posted on 16 dicembre 2015 by Linda Giannini

Ogni giorno bambine e bambini ci fanno dono della loro gioiosa presenza e capita molto spesso che portino con sé un pensiero da casa. Ecco quindi alcuni dei molti regali che hanno condiviso con noi:

- i barattolini di Lidia
- i biscotti ed i libri di Silvia Valeria
- i braccialetti di Gaia
- i disegni di Giorgia, Giuseppe, Martina e Maryanne
- i fiorellini di Diego G.
- il libro di Martina
- la mummia di Diego M.
- le costruzioni di Roberto e Samantha

http://www.kizoa.it/programma-per-fare-video/d25971619k3721666o1l1/2016-barattoli

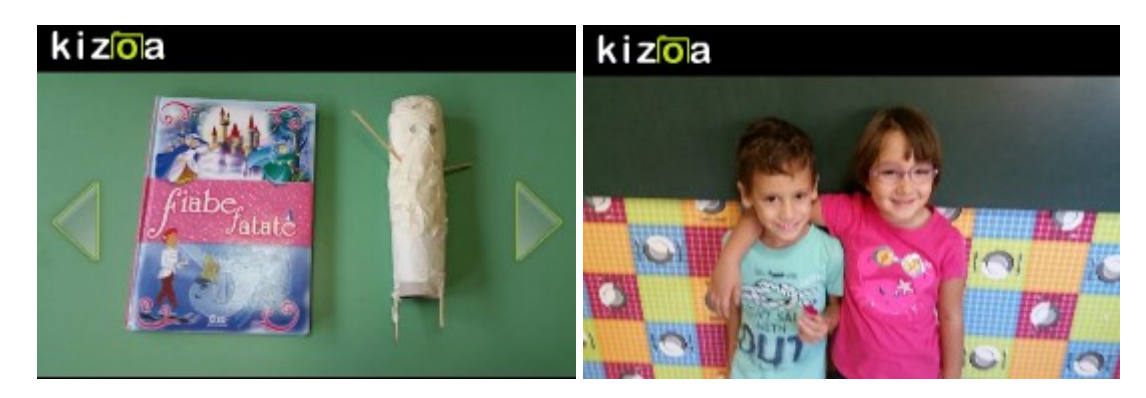

LA RACCOLTA DI ALCUNE FOTO RICORDO http://padlet.com/LindaGiannini/DoniScuola http://www.kizoa.it/programma-per-fare-video/d25971438k9547306o1l1/2016-biscotti

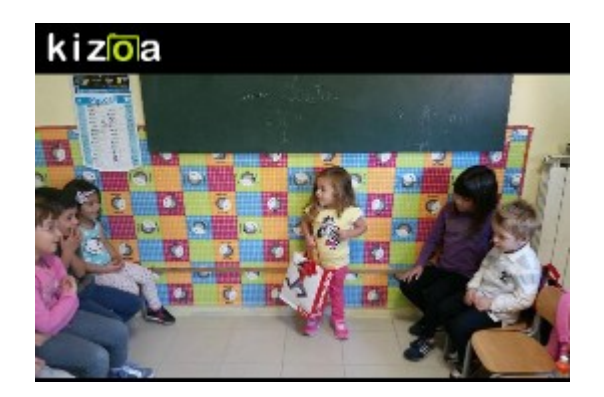

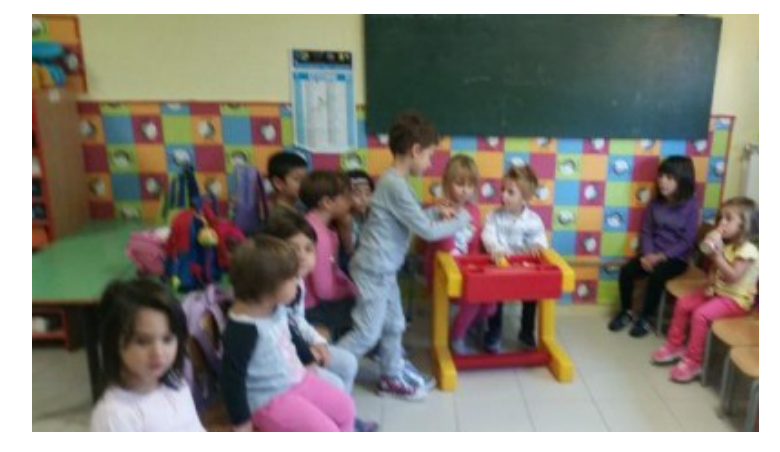

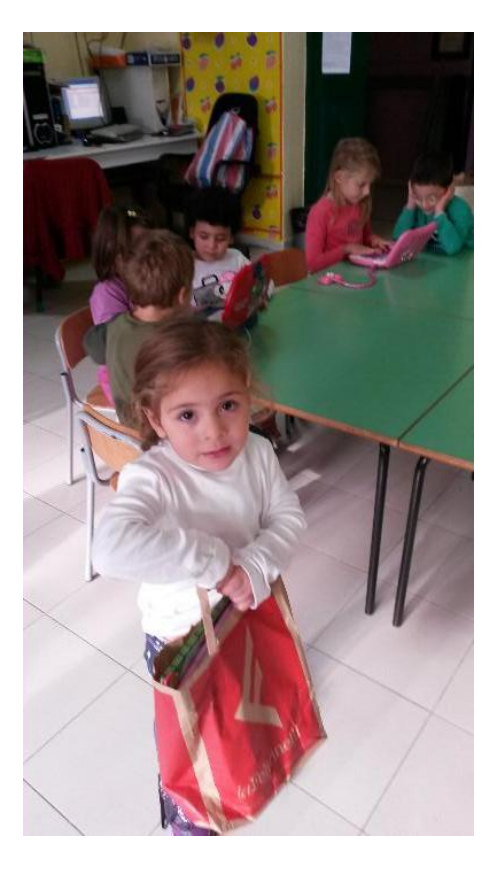

Il disegno di Maryanne + Lidia ed il grande barattolo di Nutella pieno di tappi e dei misurini https://youtu.be/-exLHQU84E4

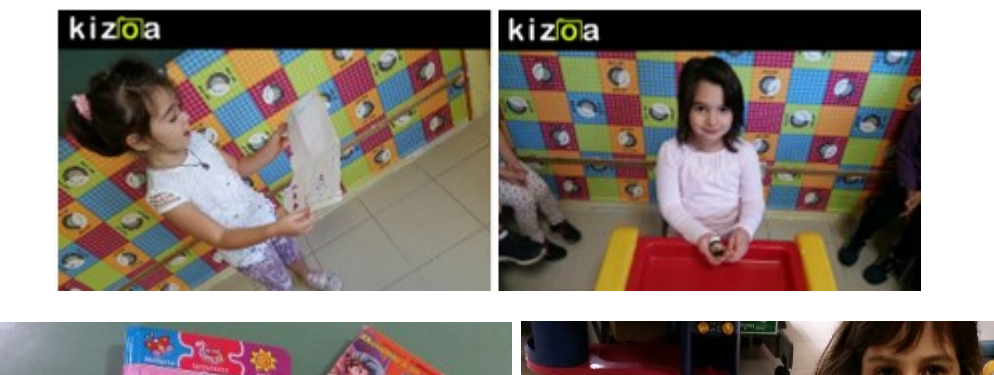

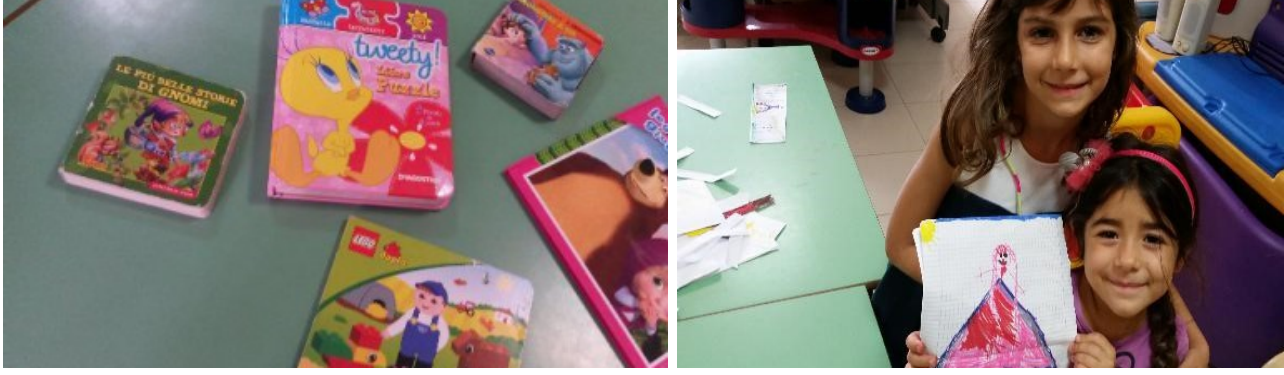

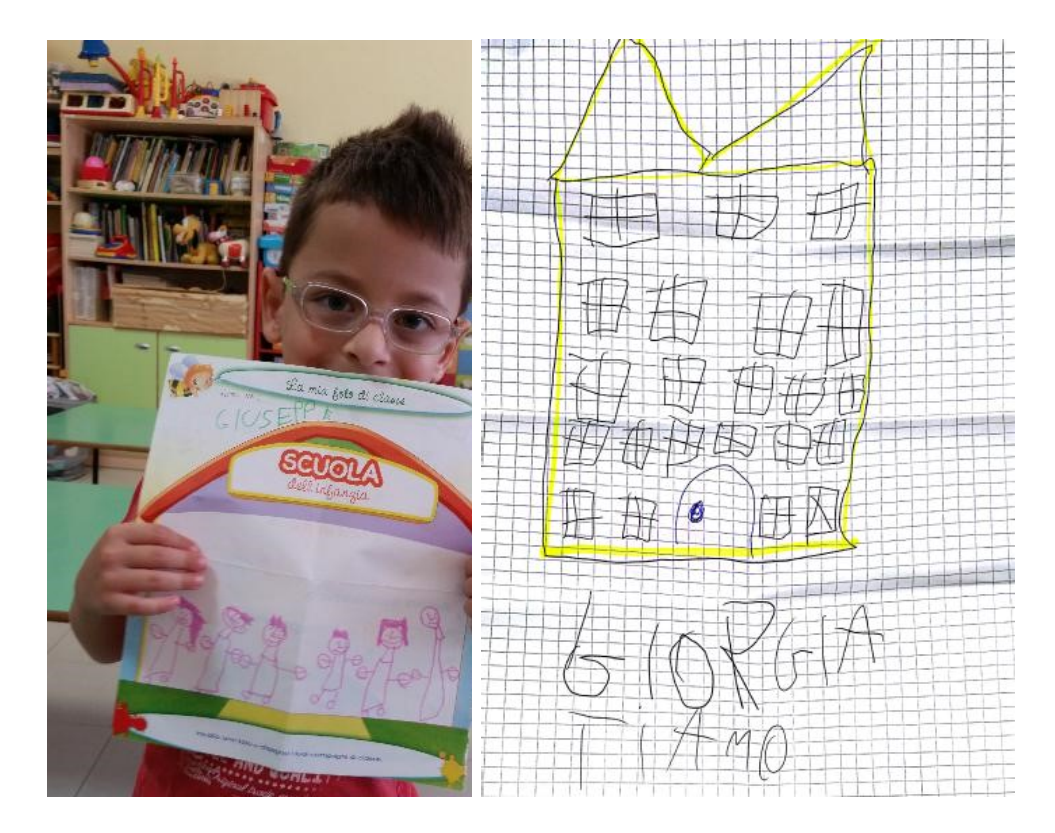

https://youtu.be/AWZIkM0J6DM

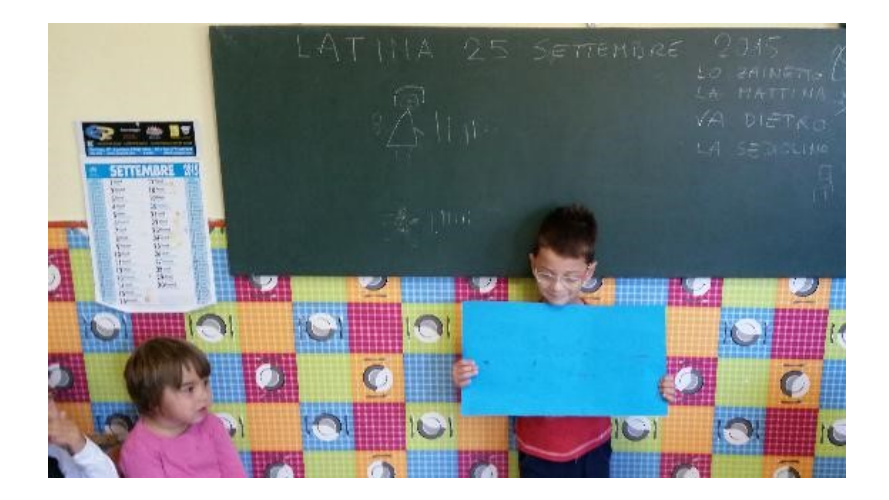

Samantha racconta quali sono stati i doni che suo fratello Roberto ha regalato ai compagni in occasione delle festa di compleanno. Ecco quelli che Mileila e Sophya hanno condiviso a scuola https://youtu.be/0IXl6O61ib4

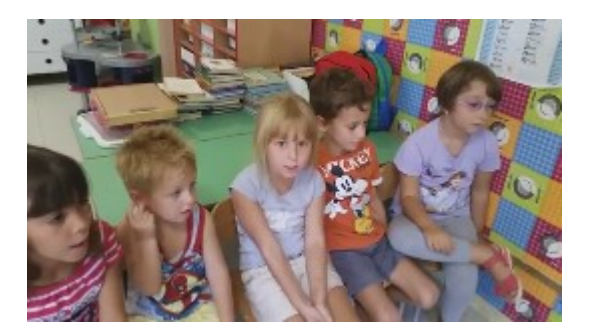

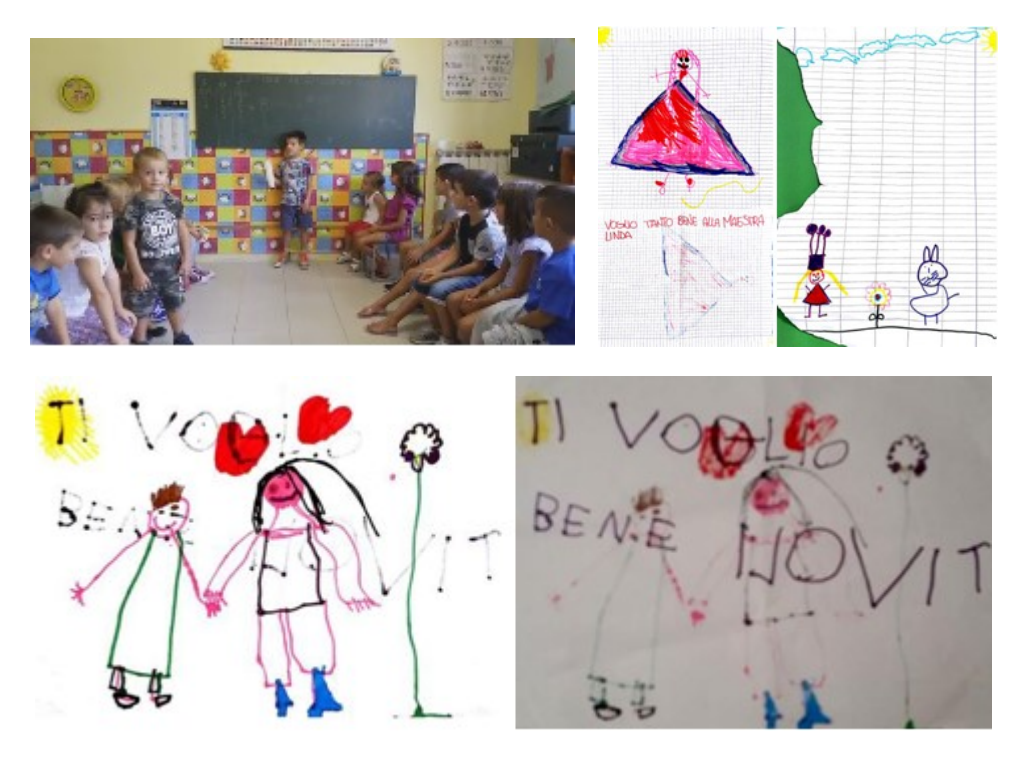

Diego M. presenta ai suoi compagni la Mummia Fasciatoio https://youtu.be/ZvKIDffVRKk

### Condivisione di doni [scuola infanzia – primaria Latina]

Posted on 16 dicembre 2015 by Linda Giannini

La collega Paola Serangeli oggi ci ha donato la TOELETTA GIOCATTOLO di sua figlia Sofia che ora frequenta la terza primaria ma non ha dimenticato la sua sezione di scuola dell'infanzia. Subito, con grande gioia, bambine/i hanno cominciato ad organizzare giochi con questo regalo. Grazie! http://www.kizoa.it/Movie-Maker/d28553394k1466165o1l1/2016-toelettagioco

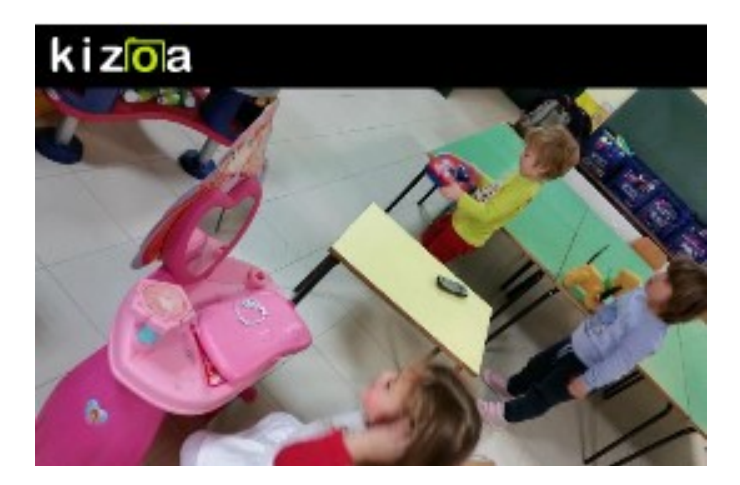

# Giocare con Google e Beethoven [scuola infanzia

 $\textsf{atina}$  Posted on <u>17 dicembre 2015</u> by <u>Linda Giannini</u>

#### 17 DICEMBRE 2015

Oggi Vittorio e Lidia, in occasione del 245° anno dalla nascita di Ludwig Van Beethoven, giocano a ricomporre on line -grazie a google- le sue sinfonie. Intanto compagne/i di sezione, mentre disegnano, si confrontano e parlano delle loro mamme. Altri giocano al computer ed al tavolo dei giochi…

#### IL VIDEO https://youtu.be/VudL6rie4iM

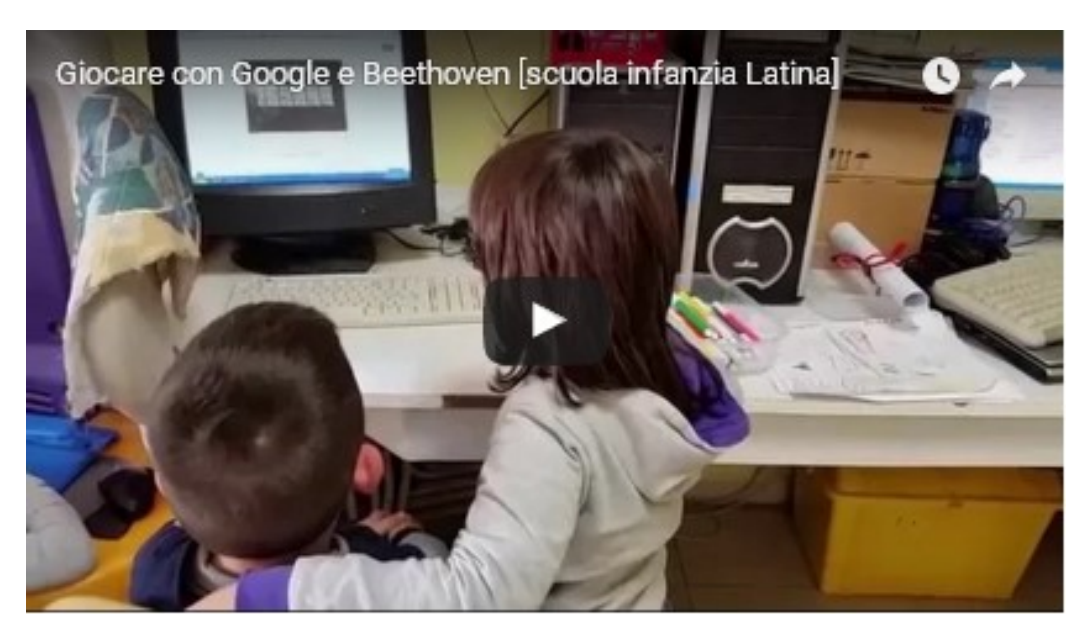

Questo l'invito on line incontrato entrando in Home Page di google:

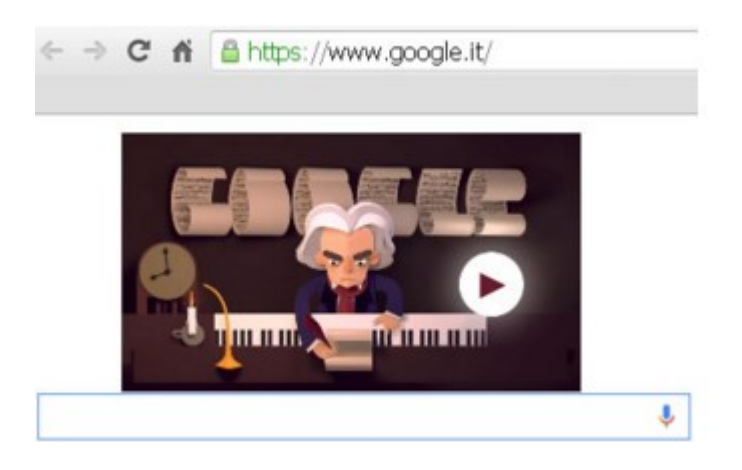

Componi una sinfonia: il doodle per Beethoven Google festeggia il 245° anno dalla nascita di Ludwig Van Beethoven con un doodle animato che permette di comporre insieme al maestro http://video.repubblica.it/tecno-e-scienze/componi-una-sinfonia-il-doodle-perbeethoven/222425/221656

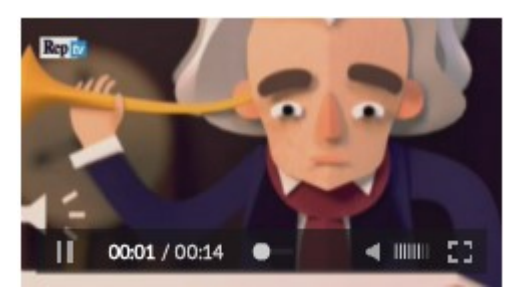
### Season greeting … ed il nostro DONO [scuola infanzia

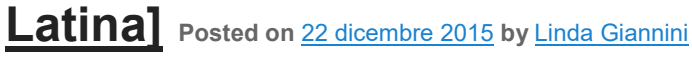

#### IL DONO di Elli Michler (rivista)

Non auguriamo un dono qualsiasi, auguriamo quello che molti non hanno più. Auguriamo tempo… per gioire, per ridere, per donarlo agli altri. Auguriamo tempo… per essere contenti, per stupirci, per fidarci e non soltanto per vederlo sull'orologio. Auguriamo tempo… per guardare le stelle, per sperare e per amare. Auguriamo tempo per vivere ogni giorno e ogni ora come un dono. Auguriamo di avere tempo, tempo per la vita.

#### IL NOSTRO CALENDARIO-DONO

http://www.descrittiva.it/calip/1516/calendario-12-2016.pdf

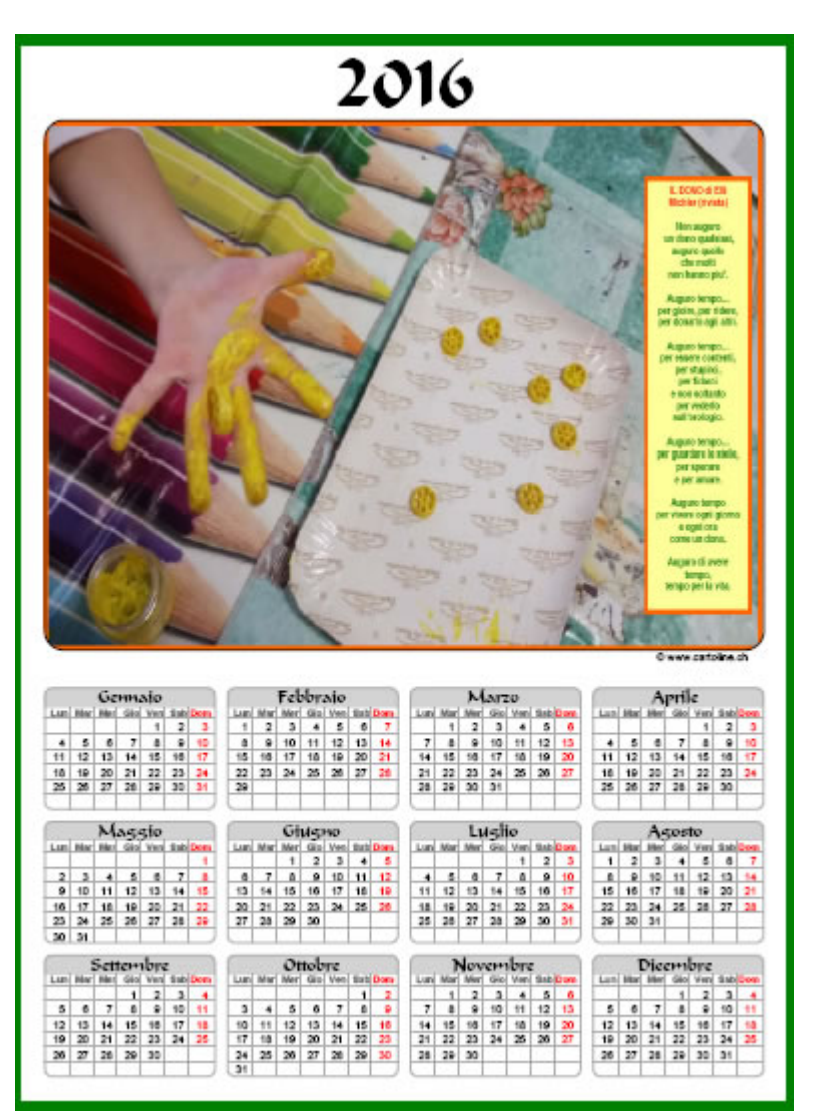

#### http://www.kizoa.it/Movie-Maker/d28344624k8738080o1l1/2016-orologi

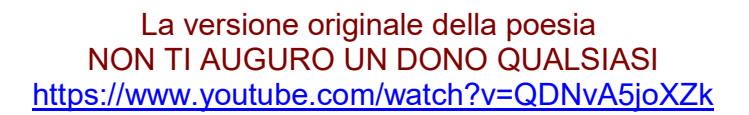

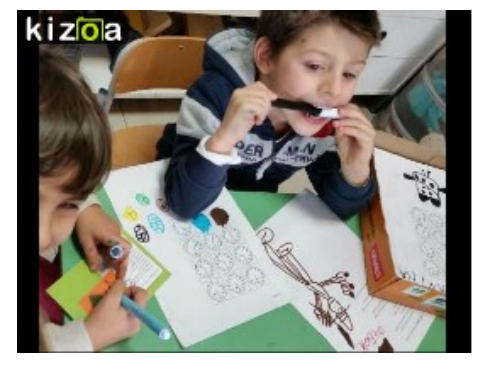

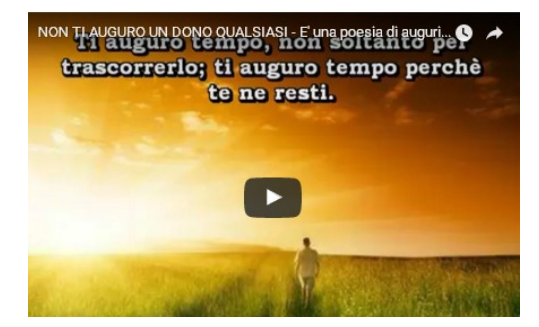

7 PENSIERI SU "SEASON GREETING ... ED IL NOSTRO DONO ISCUOLA INFANZIA LATINA"

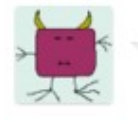

#### Annarita Recchia il 4 dicembre 2015 alle 05:40 scrive:

i primissimi auguri di natale..che belli! grazie auguro anche a voi le belle cose della poesia!Auguri!!! anna rita

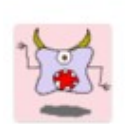

#### Roberta Delle Monache il 4 dicembre 2015 alle 05:43 scrive:

Grazie Linda. Bellissimo il calendario, toccante la poesia. Auguro tutto cio' che recita la poesia anche a voi . Sporchiamoci le mani nella vita, riprendiamoci il tempo per godere di cio' che conta nella vita ... Un abbraccio, Roberta Delle Monache

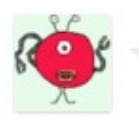

Roberta Manfredi il 4 dicembre 2015 alle 16:05 scrive: Grazie per i bellissimi auguri pieni di grande significato e speranza!

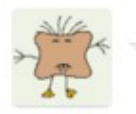

Alberto Parola il 5 dicembre 2015 alle 09:07 scrive: Grazie. Molto bella. Facciamone tesoro ...

Roberta M

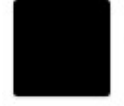

Wright Anthony Cecil il 5 dicembre 2015 alle 09:08 scrive: Grazie! Auguri ! E Complimenti per tutte le vostre bellissime iniziative!

Auguri di cuore a te e a Carlo per un sereno Natale e per un felice 2016.

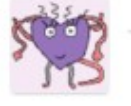

Giuseppe Fiori il 7 dicembre 2015 alle 07:22 sorive: TEMPO, l'augurio piu' bello! Tanti auguri di tanto tempo a voi. Giuseppe

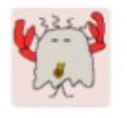

Giuseppe Pedrielli il 7 dicembre 2015 alle 17:32 scrive:

Cara Linda, sei sempre la prima a formulare gli auguri e riesci tutte le volte a stupire. Grazie per la gioia che rechi... così rendi ancora piu' indelebile un gradevolissimo ricordo ultradecennale. Tanti auguri di Buone Feste e di un sereno e prospero anno nuovo a te e a Carlo. Giuseppe

### Season greeting … e le nostre letterine [scuola infanzia

**Latina** Posted on 22 dicembre 2015 by Linda Giannini

Il nostro biglietto di auguri, oltre a contenere l'augurio del TEMPO, é anche una occasione per giocare con le figure geometriche ed i diversi materiali di riciclo.

- □ il quadrato é il pacco dono che, una volta aperto, diventa un rettangolo che cela una sorpresa disegnata (un cuoricino, un fiore, il sole, …)
- pezzi di stelle filanti si trasformano nel nastrino che -avvolgendo il pacco dono- lo dividono in quattro parti, realizzando così quattro piccoli quadratini;
- $\Box$  i triangoli di stoffa, posti uno di seguito all'altro, si trasformano in un pino
- il cerchio é l'orologio di pasta che, colorato di giallo e incollato sulla punta del pino di stoffa, rappresenta la stella de TEMPO
- le palline dell'albero sono realizzate con i coriandoli dalla forma rotonda e, dunque, ecco ancora tanti cerchi colorati:-)
- □ il cuoricino di stoffa, tagliato in tre parti, si ricompone come un puzzle sul bigliettino e viene fissato da puntini di colla.

Questa esperienza ci consente anche di osservare lo scorrere del TEMPO sull'orologio … e di collegarci al BianConiglio della storia di Alice nel paese delle meraviglie

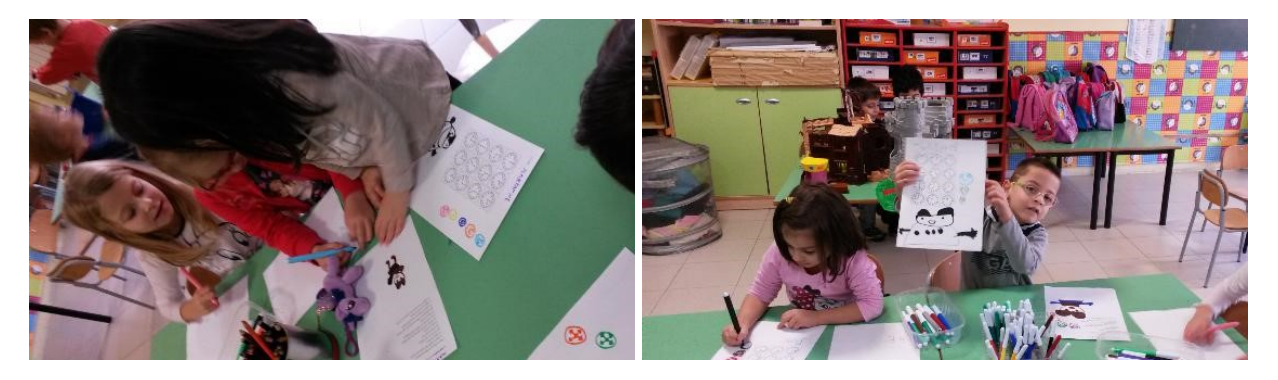

Coloriamo il nostro tempo: Bambine e bambini dipingono rotelline di pasta alimentare che rappresentano l'orologio e lo scorrere del tempo https://www.youtube.com/watch?v=60KLZISvKuw https://www.youtube.com/watch?v=60KLZlSvKuw&feature=youtu.be

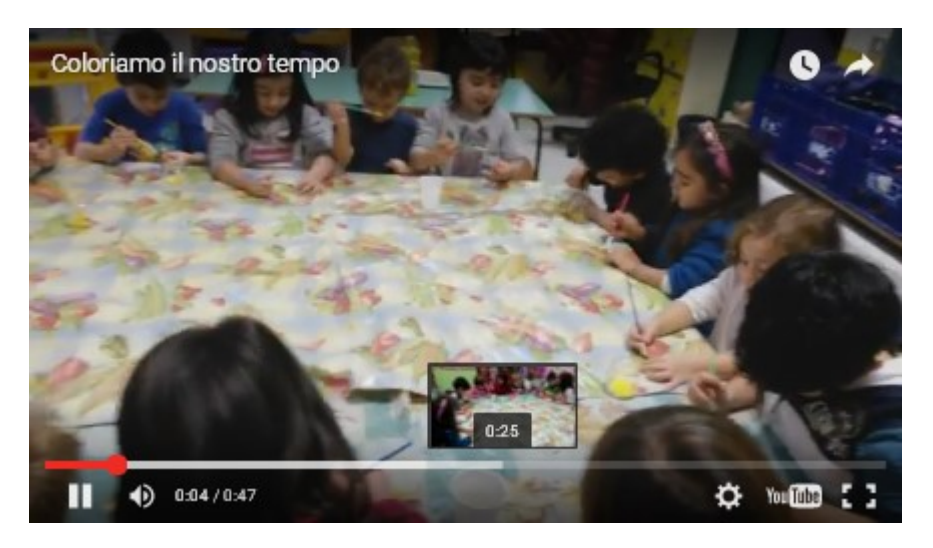

#### QUI ALCUNE NOSTRE FOTO RICORDO… COLLEGATE AL DONO http://www.kizoa.it/Movie-Maker/d27675131k7005365o1l1/2015-lavoretti01

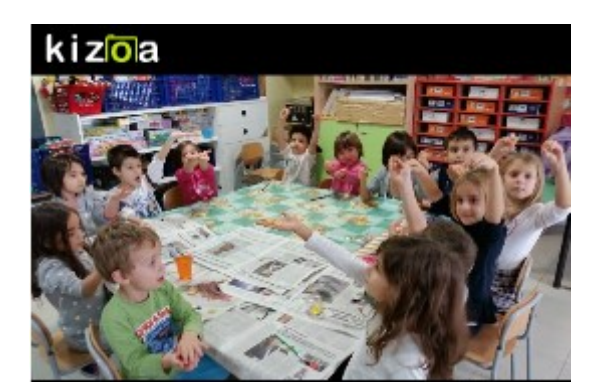

Sulla busta bambine e bambini aggiungono i francobolli ed osservano come un francobollo da 0,95 euro abbia lo stesso valore di due francobolli da 0,15 + 0,80 euro

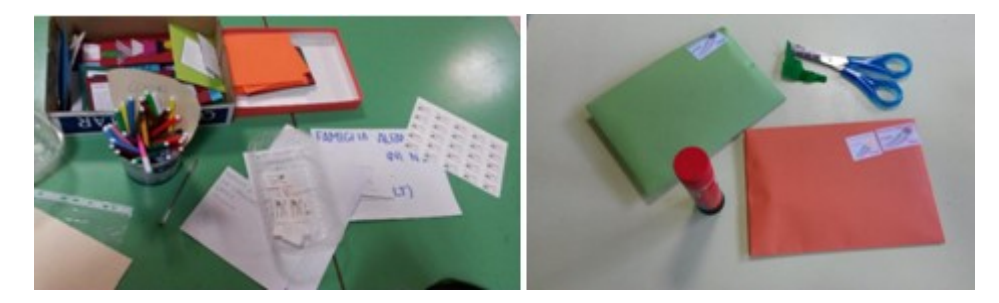

http://www.kizoa.it/Movie-Maker/d27945056k5539821o1l1/2016-francobolli

Ecco bambine e bambini che al computer copiano i dati dei destinatari del MESSAGGIO-DONO, ovvero delle loro famiglie.

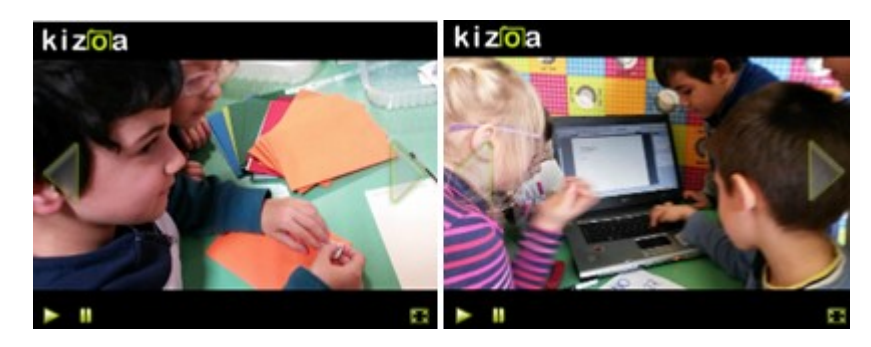

ALLA FAMIGLIA ………………………. VIA / PIAZZA / STRADA ………………………. NUMERO …… 04100 LATINA

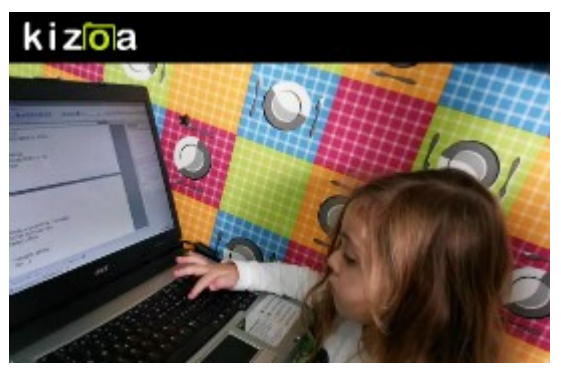

La PLAYLIST https://www.youtube.com/playlist?list=PLEM7-pasztP1VikW-s09OBvE2LvVKhUnn Tra canti, disegni, giochi … ecco gli indirizzi di casa che vengono scritti al computer https://youtu.be/B5AaWS\_r-Kw – https://youtu.be/gfXsIjTkxwQ - https://youtu.be/Wr5p\_39YhYU https://youtu.be/eDkQyHhkmV0 - https://youtu.be/tOS27SyzaXg – https://youtu.be/XVhCMKIWDgs https://youtu.be/DNeYVYLYDpI – https://youtu.be/PELmOjRDbr8

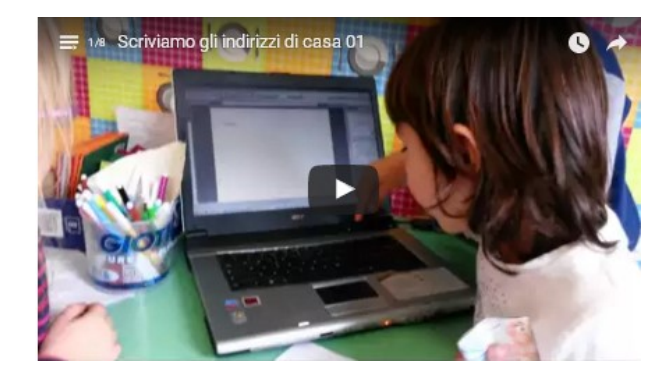

INDIRIZZI che, una volta stampati, sono vengono incollati nello spazio DESTINATARIO della busta. Dietro la busta, nello spazio MITTENTE, bambine e bambini hanno prima scritto il proprio nome.

A scuola abbiamo anche parlato del viaggio della corrispondenza (snail maill) e da questo confronto sono stati realizzati bellissimi disegni http://www.kizoa.it/Movie-Maker/d28131634k9201784o1l1/2016-il-postino

kizoa **SEVIA 4- ALFANO** VIA GEMIGNAN

Il giorno 14 dicembre siamo andati ad imbucare le letterine al Centro Lestrella; con noi é venuta anche la maestra Silvia

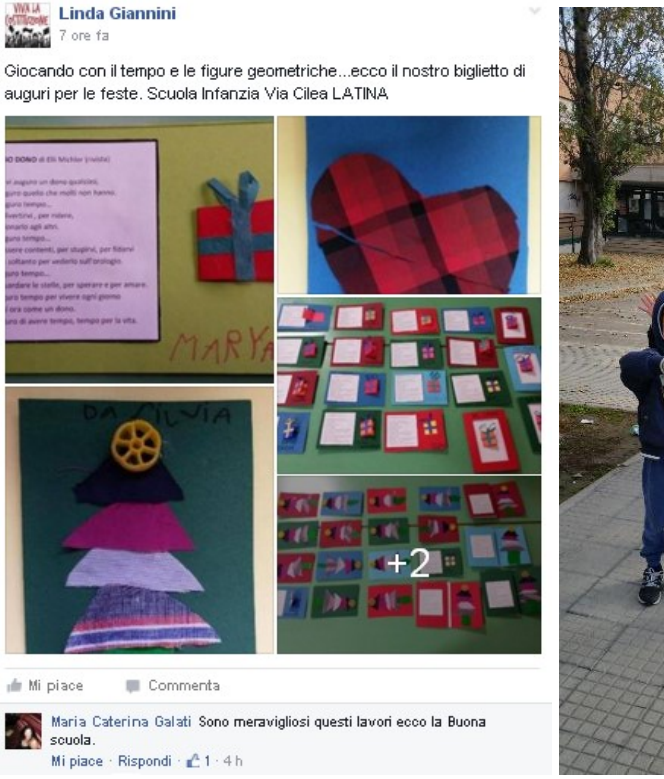

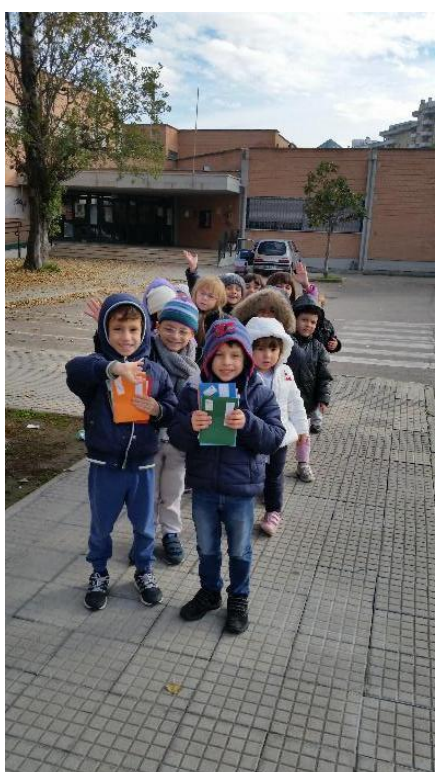

#### I SEGNI STRADALI LUNGO LA STRADA

Strisce pedonali e pista ciclabile

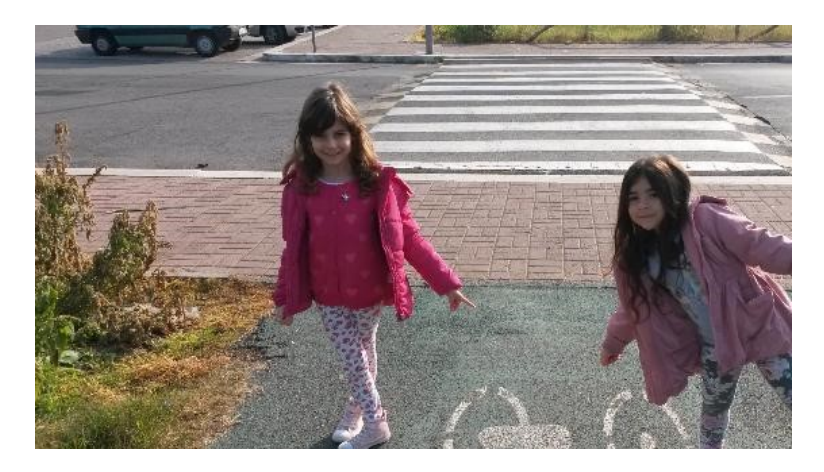

Pargheggio

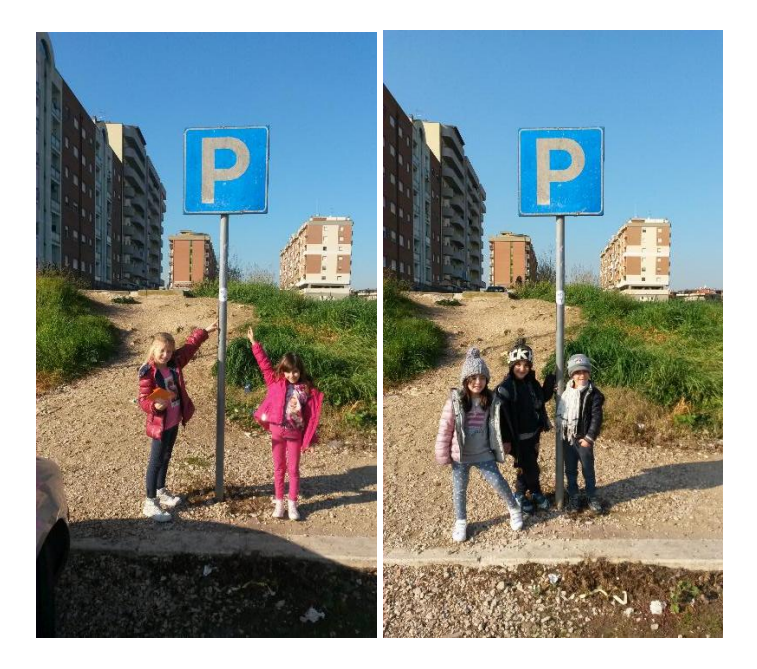

Parcheggio con posto riservato al diversamente abile

Oasi verde

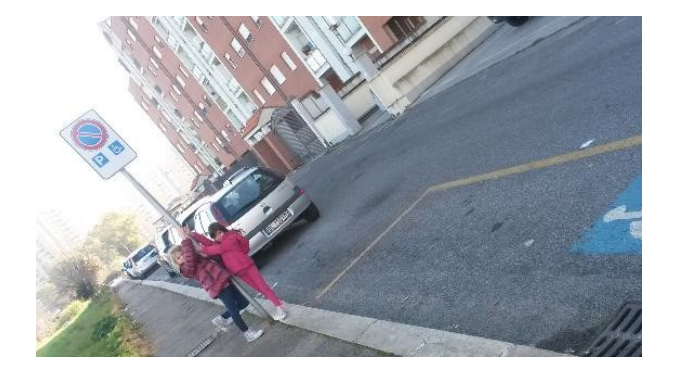

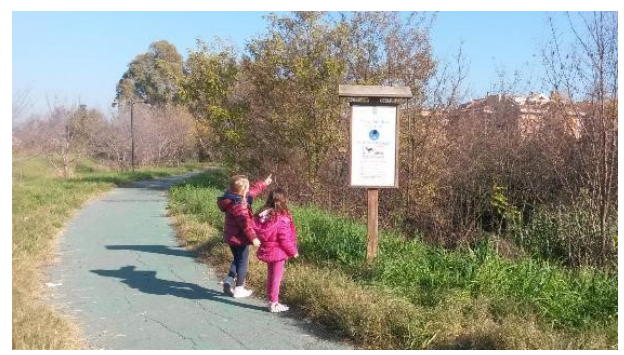

Ci ha aiutati anche il papà di Alessandro http://www.kizoa.it/Movie-Maker/d28341833k2571013o1l1/2016-imbuchiamolet

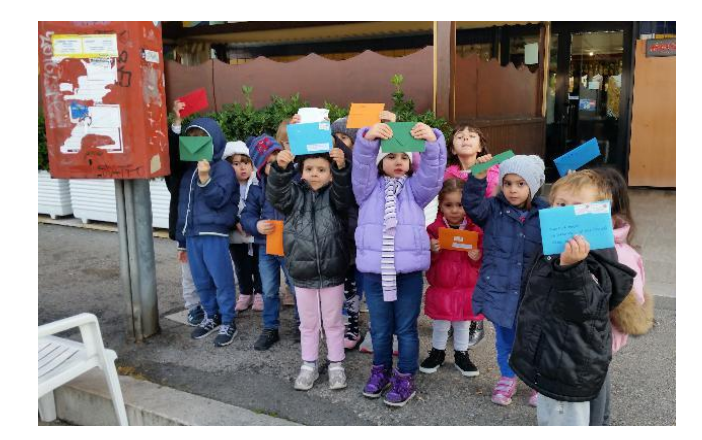

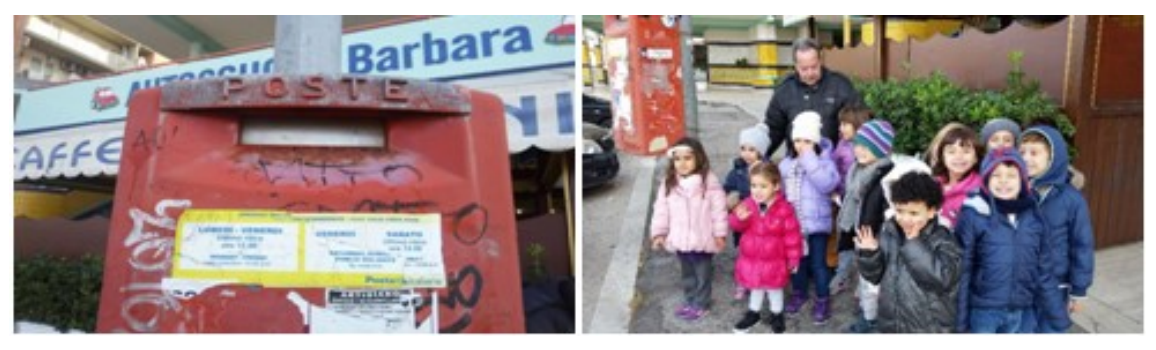

… poi siamo tornati felicemente a scuola !!!

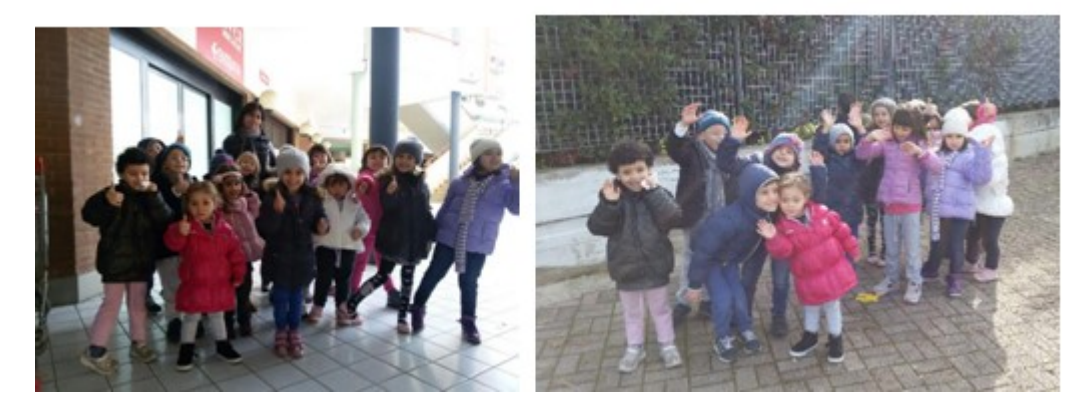

Da ora in poi cominceremo a contare i giorni che il postino impiegherà per recapitare le letterine http://www.kizoa.it/Movie-Maker/d28343968k3151116o1l1/2016-tempodis

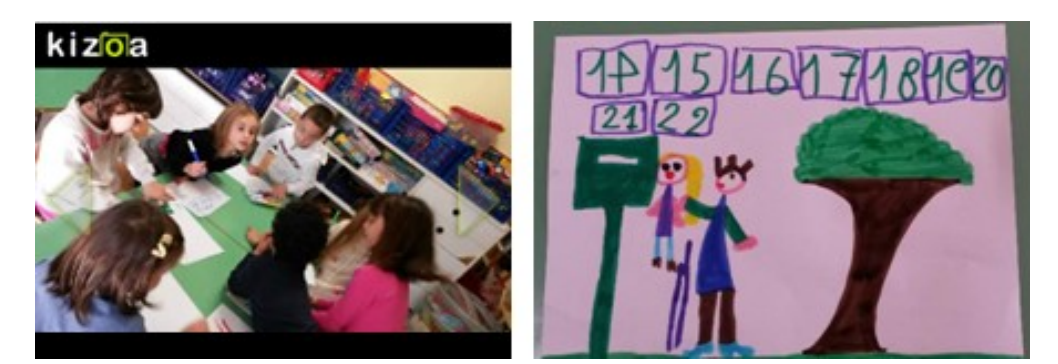

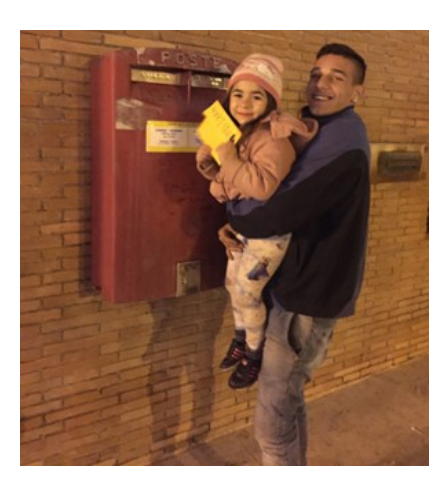

Qui Martina imbuca la letterina di sera metallo metalorico e dopo solo un giorno.. il postino le recapita a casa la letterina DONO… che presto trova il suo posto sull'albero di Natale

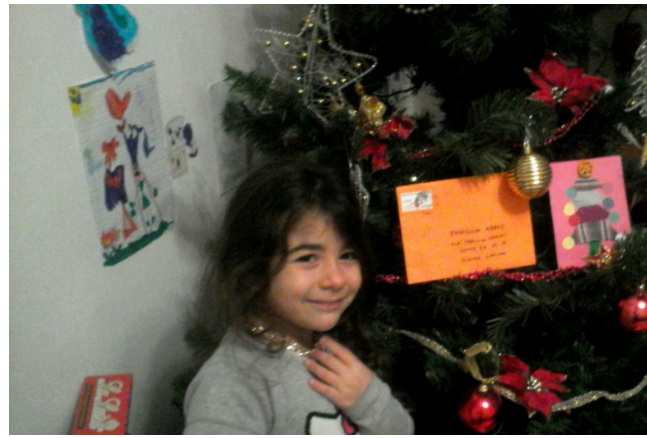

Queste alcune delle foto che le famiglie hanno condiviso con noi insegnanti nel gruppo whatsapp della scuola dell'infanzia di Via Cilea: Grazie!

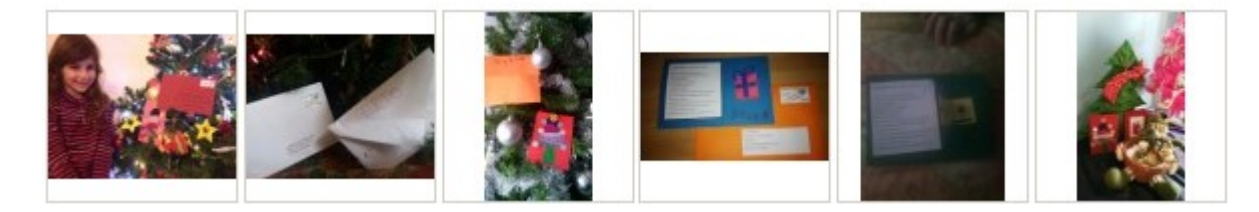

### Season greeting … il TEMPO nella canzone SENZA FARE SUL SERIO [scuola infanzia Latina]

Posted on 22 dicembre 2015 by Linda Giannini

La canzone scelta oggi da bambini e bambine é "Senza Fare Sul Serio" di Malika Ayane in quanto parla del TEMPO. La versione che ho proposto é quella Lyrics-

Testohttps://www.youtube.com/watch?v=2E2XrnewvzA in quanto mette in evidenza le parole della canzone

#### SENZA FARE SUL SERIO

C'è chi aspetta un miracolo e chi invece l'amor chi chiede pace a un sonnifero chi dorme solo in metrò Lento può passare il tempo ma se perdi tempo poi ti scappa il tempo, l'attimo lento come il movimento che se fai distratto perdi il tuo momento perdi l'attimo E chi guarda le nuvole e chi aspetta al telefono chi ti risponde sempre però chi non sa dire di no Lento può passare il tempo ma se perdi tempo

poi ti scappa il tempo, l'attimo lento come il movimento che se fai distratto perdi il tuo momento perdi l'attimo Tu non lo sai come vorrei ridurre tutto ad un giorno di sole tu non lo sai come vorrei saper guardare indietro senza fare sul serio senza fare sul serio come vorrei distrarmi e ridere C'è chi si sente in pericolo c'è chi si sente un eroe chi invecchiando è più acido chi come il vino migliora

Lento può passare il tempo ma se perdi tempo poi ti scappa il tempo, l'attimo lento come il movimento che se fai distratto perdi il tuo momento perdi l'attimo prendi l'attimo Tu non lo sai come vorrei ridurre tutto ad un giorno di sole tu non lo sai come vorrei saper guardare indietro senza fare sul serio senza fare sul serio come vorrei distrarmi e ridere

https://www.youtube.com/watch?v=BiSeQdVPgho https://www.youtube.com/watch?v=2E2XrnewvzA

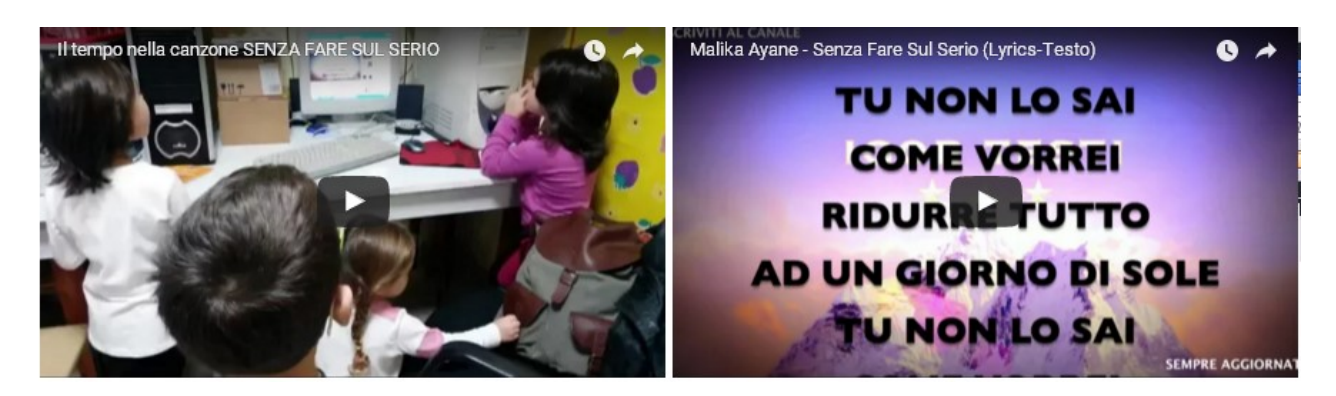

## Season greeting … ed il nostro albero [scuola infanzia

Latina] Posted on 22 dicembre 2015 by Linda Giannini

In collegamento con la festa dell'albero, abbiamo parlato del PINO ed abbiamo abbellito il nostro Albero della Festa. Speriamo vi piaccia

Correlazione: la festa dell'albero http://blog.edidablog.it/edidablog/segnidisegni/2015/11/16/

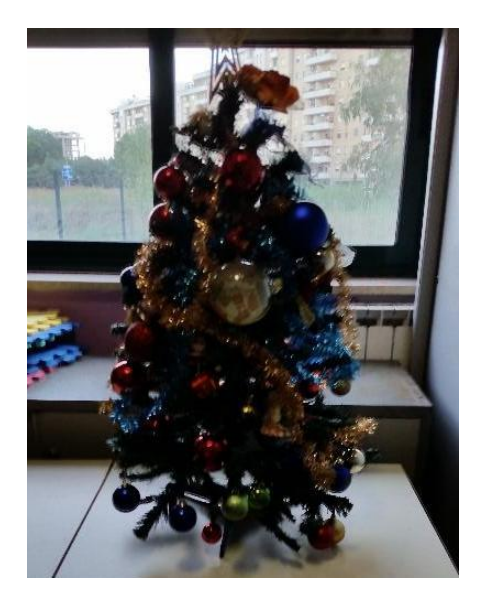

ALCUNE FOTO RICORDO http://www.kizoa.it/Movie-Maker/d27675039k9161850o1l1/2015-il-pino

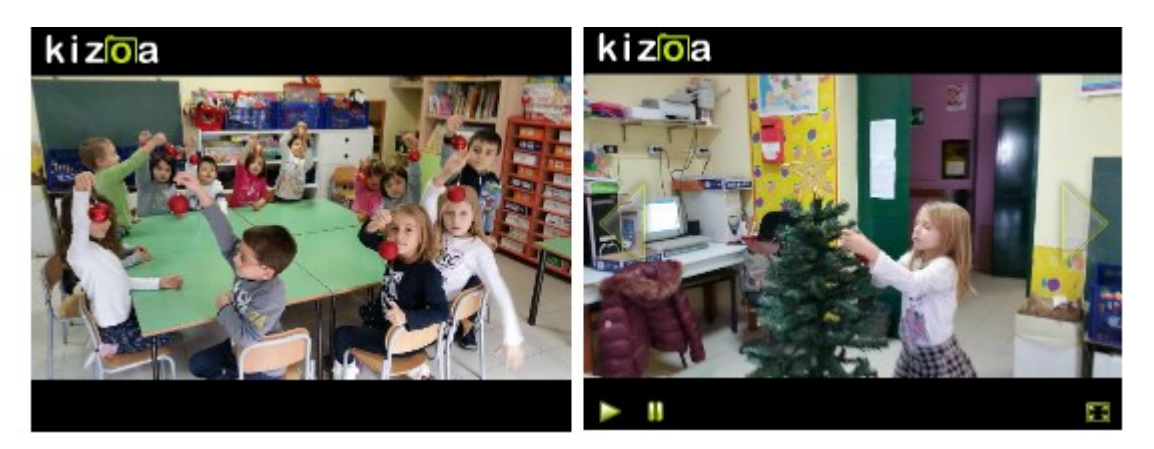

### Giunti: La Vita Scolastica e … STORIE AD ALTA VOCE – AUGURO TEMPO Posted on 22 dicembre 2015 by Linda Giannini

Carissime/i, colgo l'occasione per condividere con voi una bella notizia.

Oggi la Giunti mi ha contattata per chiedermi di collaborare per La Vita Scolastica ad una interessante iniziativa per le vicine feste. Ecco quindi il percorso del DONO e del TEMPO

Se volete, trovate qui quanto hanno pubblicato http://www.giuntiscuola.it/lavitascolastica/magaz ine/news/giunti-scuola/storie-ad-alta-voce-tidono-tempo/

Buona serata, Linda

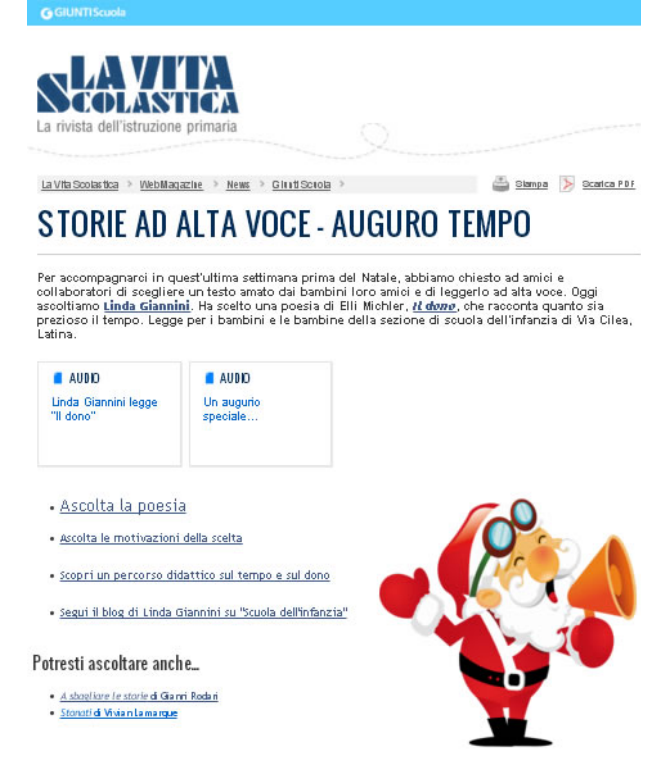

### Season greeting … ed una benedizione irlandese

Posted on 22 dicembre 2015 by Linda Giannini

Grazie infinite, è bellissima e ricambio gli auguri con una benedizione che usano in Irlanda e che mi piace molto. Ve la mando, augurandovi ogni bene per la vostra vita. Mario Barra

May the road rise to meet you, may the wind be always at your back, may the sun shine warm upon your face, and the rains fall soft upon your fields and, until we meet again, may God hold you in the palm of His hand. Sia la strada al tuo fianco, il vento sempre alle tue spalle, che il sole splenda caldo sul tuo viso, e la pioggia cada dolce nei campi attorno e, finché non ci incontreremo di nuovo, possa Dio proteggerti nel palmo della sua mano

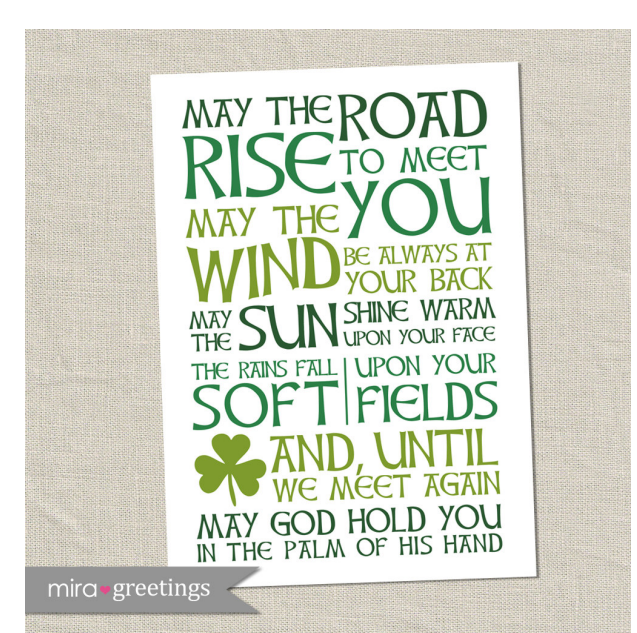

### Season greeting: Babbo Natale a scuola [scuola

infanzia Latina] Posted on 22 dicembre 2015 by Linda Giannini

La nostra serena e lieta festa con Babbo Natale raccontata attraverso foto

ricordo http://www.descrittiva.it/calip/1516/babbo-natale.zip e video

#### LA PLAYLIST DEI 7 VIDEO

https://www.youtube.com/playlist?list=PLEM7-pasztP1NHyCWSlzZ1kck-pCHV

#### VIDEO 01 https://youtu.be/x3hIAMNzqJQ

Babbo Natale entra in sezione e bambine/i lo accompagnano alla sedia. Solo che lui ha mal di schiena e sceglie di restare in piedi. Spiega che ha dovuto parcheggiare fuori perché altrimenti le renne avrebbero mangiato tutta l'erbetta della scuola. Poi bambine e bambini sI presentano a Babbo Natale….

#### VIDEO 02 e VIDEO 03 https://youtu.be/0YyySZ8DYZs – https://youtu.be/7chnY3A4-CE

Bambine e bambini si presentano a Babbo Natale dicendo il proprio nome. Lidia fa notare a Babbo Natale che Samantha é vestita da Renna e Marco P. dice a tutti che per festeggiare ha portato in dono una torta ….

#### VIDEO 04 https://youtu.be/OKLi6VC3XIg

Bambine e bambini commentano insieme le caratteristiche del vestito di Babbo Natale

VIDEO 05 https://youtu.be/Ck6b7E3HsQI Marco P. saltella intorno a Babbo Natale per recitare la nostra poesia

#### VIDEO 06 https://youtu.be/Av9jdtJFWKE

Bambine e bambini recitano la poesia a Babbo Natale. Poi Mariadiletta consegna a Babbo Natale il biglietto di auguri.. ed anche lui legge la poesia del dono a tutti noi e per tutti coloro che abbiamo nel cuore

#### VIDEO 07 https://youtu.be/vXb43qNVDnc

Babbo Natale, aiutato da una "elfetta" speciale… si appresta a leggere le letterine a bambini e bambine

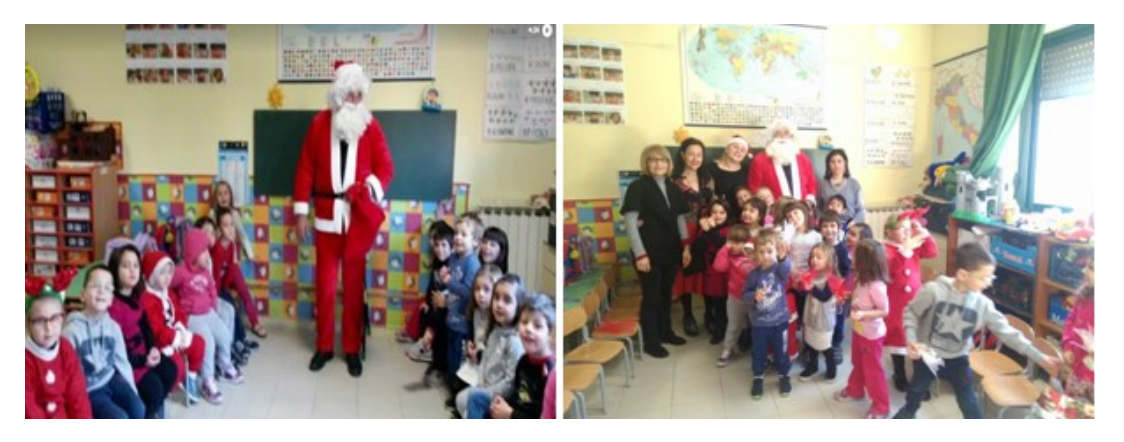

LE FOTO RICORDO http://www.kizoa.it/Movie-Maker/d29038073k1189492o1l1/2016-babbonatale

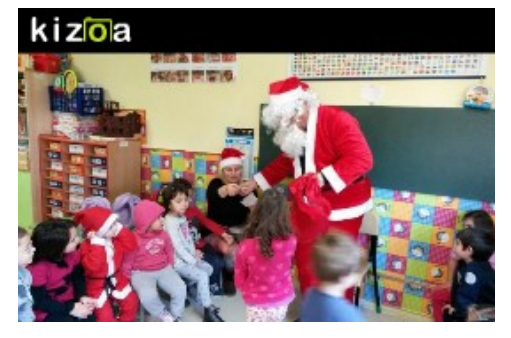

LA PLAYLIST DEI 7 VIDEO https://www.youtube.com/playlist?list=PLEM7-pasztP1NHyCWSlzZ1kck-pCHVupy

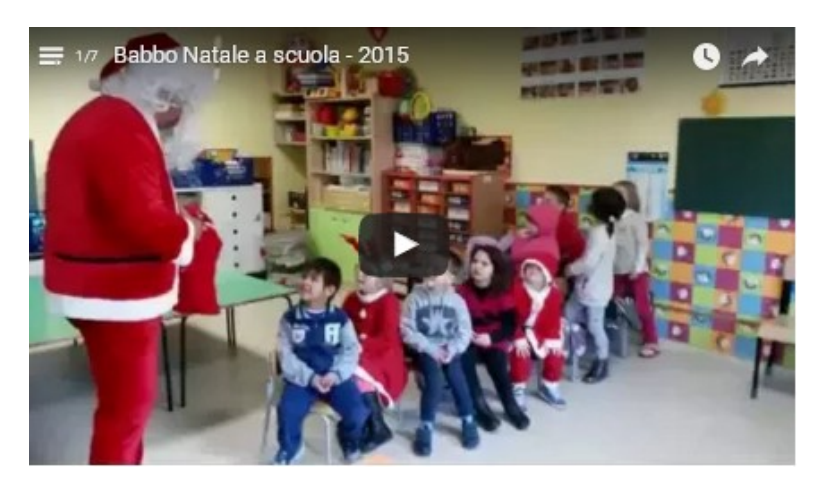

Bellissimo video I volti dei bimbi sono gli auguri più belli: Bruno

#### I sacchetti dono preparati dall'"elfetta" Silvana, mamma di Roberto e Samantha

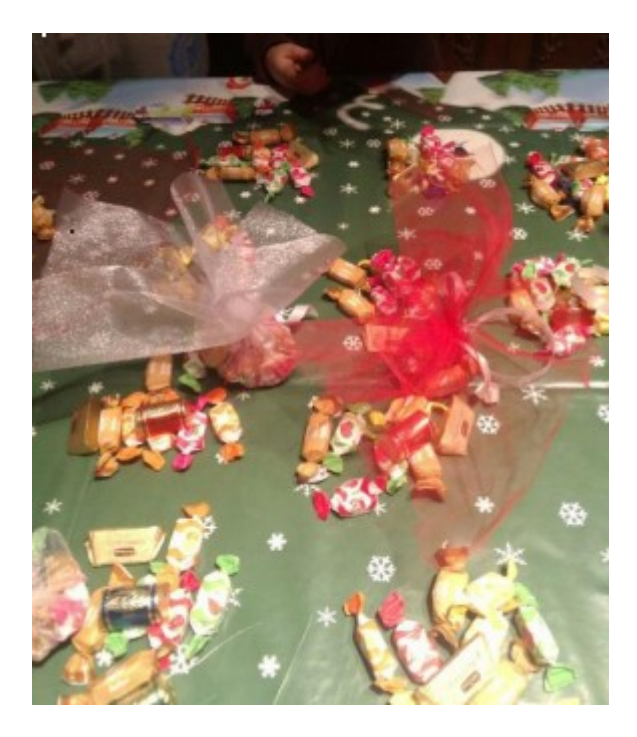

### La "maestra Fatima" ed i suoi auguri di BUON NATALE [scuola infanzia e primaria Latina]

#### Posted on 22 dicembre 2015 by Linda Giannini

Con il consenso della sua insegnante, Fatima, sorella di Rokaya, é venuta in classe da noi e, come "maestra", ha organizzato giochi di movimento, ritmo e di lateralizzazione. Infine ha fatto ripetere la poesia, ha letto una storia ed ha donato un disegno con i suoi auguri di Buon Natale. Grazie

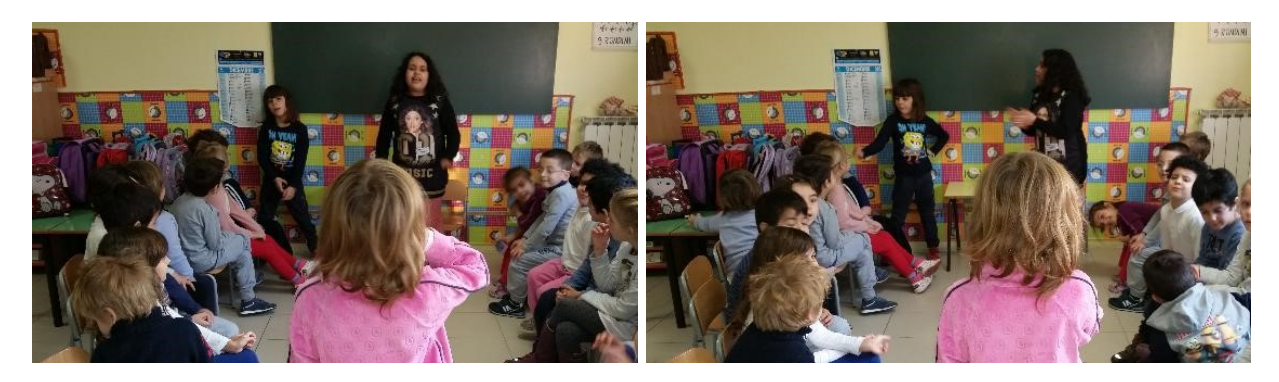

Qui sua sorellina Rokaya mi mostra il disegno e viene aiutata dal suo compagno di sezione Giuseppe

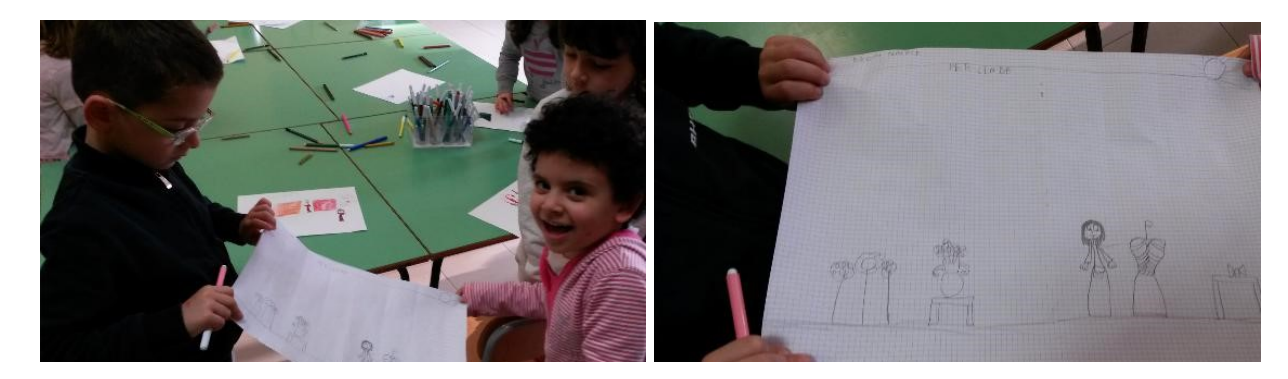

# Auguri di Natale e robot [scuola infanzia e primaria

**Latina** Posted on 22 dicembre 2015 by Linda Giannini

Agnese, Aurora e Giulia della classe 3C di scuola primaria sono venute a trovarci nella nostra sezione di scuola dell'infanzia e ci hanno portato il loro augurio per le vicine feste ed anche per presentarci il loro amico robot. Giulia presenta le sue compagne e quanto sono venute a donarci: "Vi presento il Natale" – "Il lavoretto di scuola" – "Il robot". Agnese legge "Vi presento il Natale"https://youtu.be/3AoHLpJ36ag; Aurora racconta come ha realizzato il suo "lavoretto per le feste" https://youtu.be/tHEtDXEsKec;Giulia presenta il suo robot https://youtu.be/m3uLHu2fxfM – https://youtu.be/4g77kvtl3ws. Estendiamo, come sempre, auguri e video ricordi con tutti coloro che fanno parte della nostra rete di progetto o che in qualche modo sono interessati ad essa. Tanti auguri.

Buona visione. Linda

#### LA VIDEO PLAYLIST

https://www.youtube.com/playlist?list=PLEM7-pasztP2D-iWXKRuS6B6gMdHX7QSH

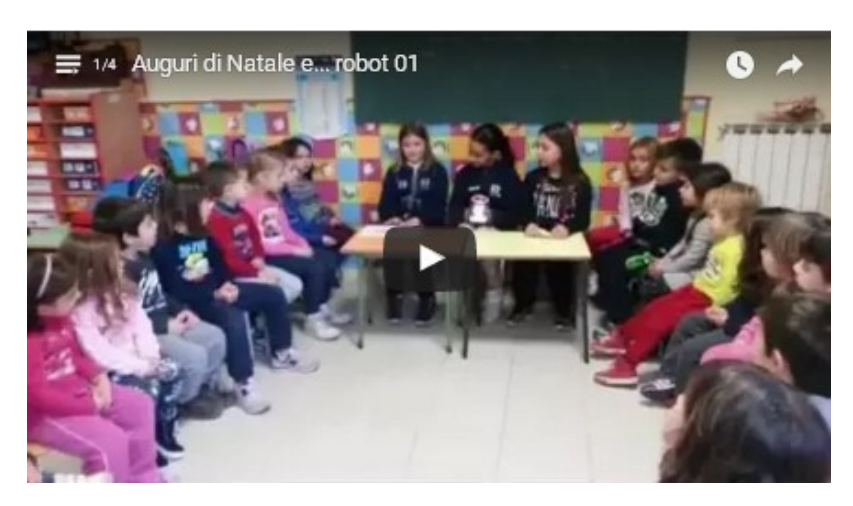

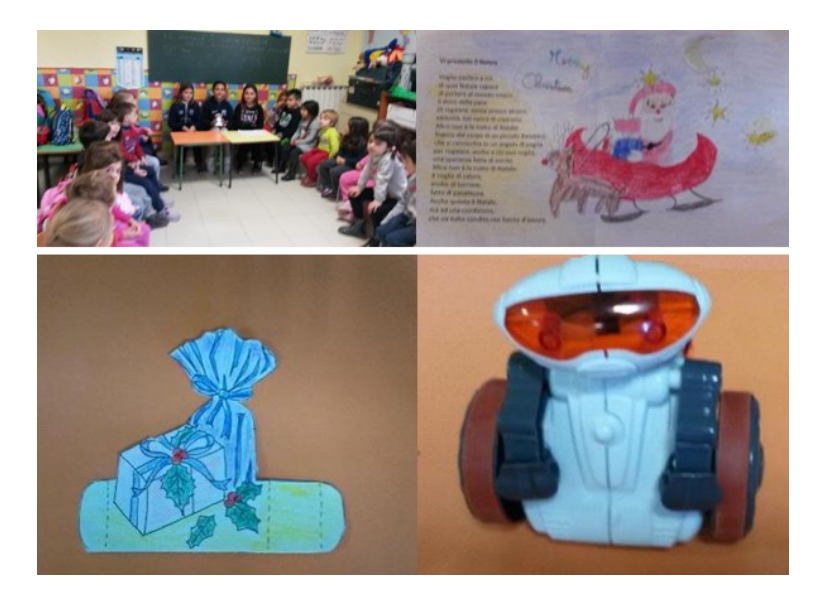

### Season greeting: gli auguri di Alessandra T. dalla Romania [scuola infanzia Latina]

Alessandra T. si è trasferita in Romania ma non ha dimenticato le sue maestre ed i suoi compagni: ecco quindi che ha inviato gli auguri e foto ricordo con whatsapp.

Alessandra vistita da fiocco di neve Alessandra incontra Babbo Natale

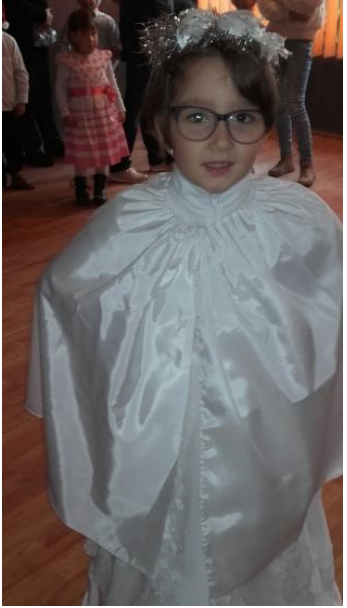

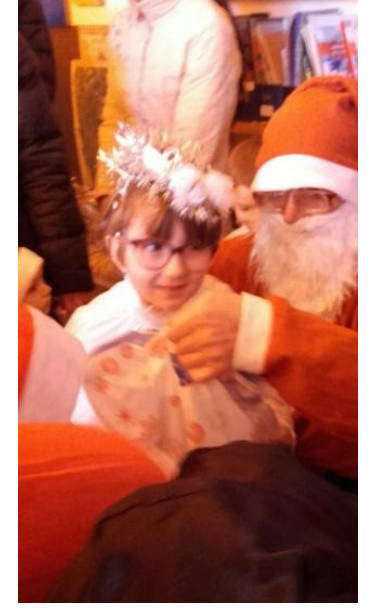

### Season greeting e la lezione aperta come cartolina virtuale [scuola primaria Latina]

Posted on 22 dicembre 2015 by Linda Giannini Ecco una lezione aperta alle famiglie delle classi prime della scuola primaria come cartolina virtuale per i

bambini e le bambine del Percorso Soave – Soave Kids. Tanti auguri dalle maestre Assunta, Cristina e le colleghe Annamaria, Michela, Mirella e Patrizia

Natale 2015 – lezione aperta 01 https://youtu.be/oFkDfZqvrM8 la presentazione della partecipazione delle classi prime della primaria sez. A-B-C al progetto Soave Kids e dell'esperienza "Amico Albero"

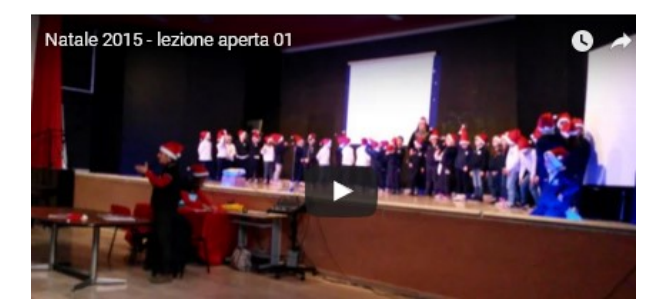

Natale 2015 – lezione aperta 02 https://youtu.be/Ie2G1ZaPwV0 bambine/i cantano The Dancing Christmas Tree Song https://www.youtube.com/watch?v=rlr4uXAz-JM

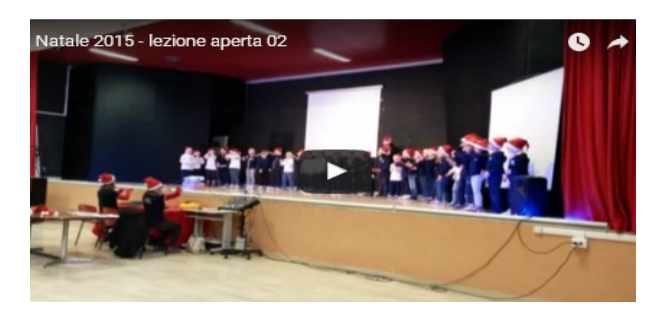

Natale 2015 – lezione aperta 03https://youtu.be/ru68-jS3rRc

Lezione aperta: bambine/i e genitori cantano insieme

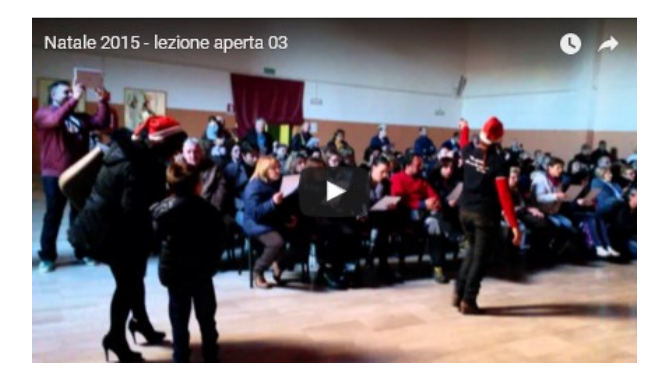

http://www.kizoa.it/Movie-Maker/d28679073k1817946o1l1/2015-lezioneaperta

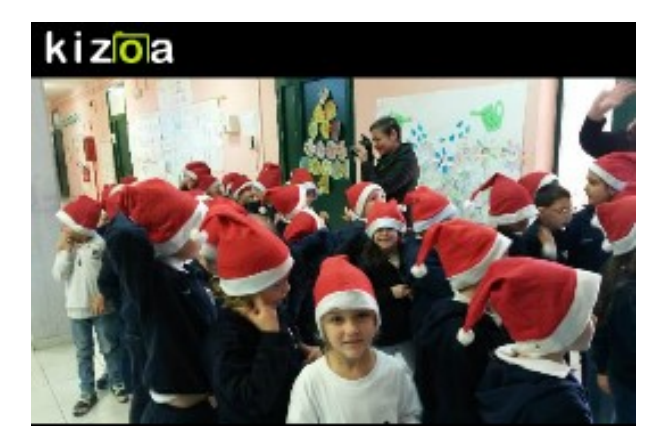

### Season greeting: gli auguri da Andrea e famiglia [scuola primaria Latina]

Andrea frequenta ora la scuola primaria: ecco gli auguri inviati con whatsapp insieme a sua madre ed alla sua famiglia:

Salve carissima maestra Linda, faccio tantissimi auguri di Buon Natale a te e famiglia. Un grossissimo in bocca al lupo per il nuovo anno! Andrea ti pensa sempre e si ricorda sempre di te con affetto. Ti mando le foto di Andrea e della sua sorellina

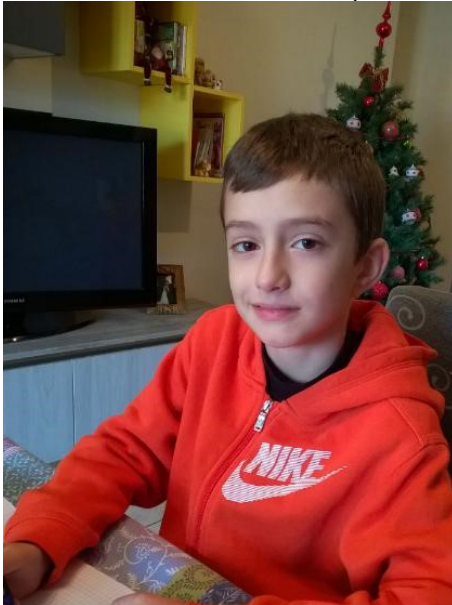

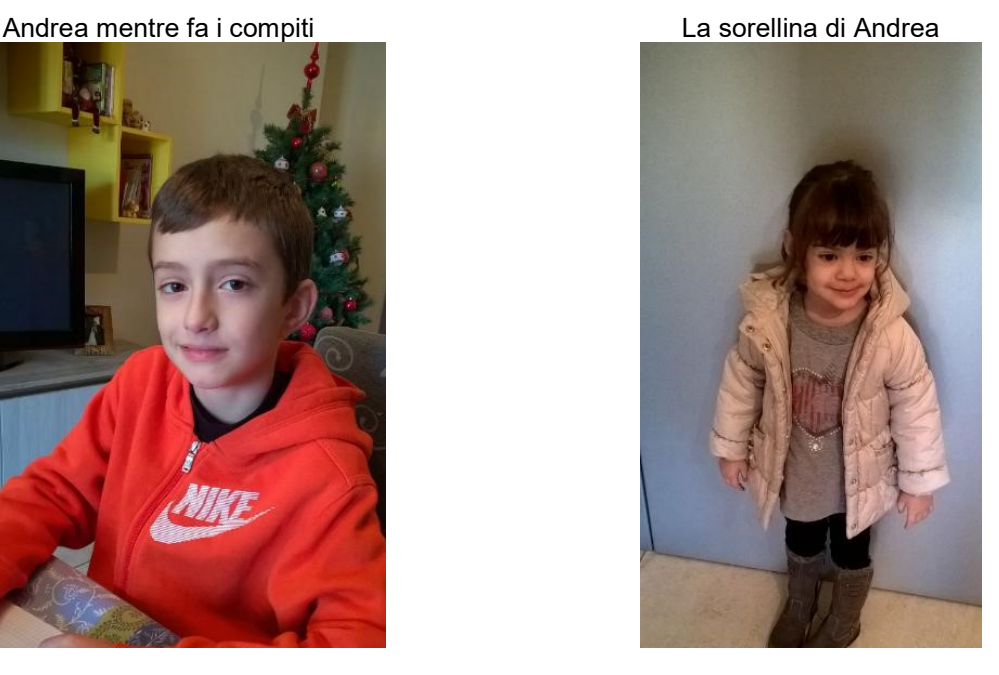

### Season greeting e i biglietti per Soave Kids [scuola primaria Latina] Posted on 22 dicembre 2015 by Linda Giannini

Ecco per Soave Kids da parte di Adele Spirito, dei bambini e delle bambine della scuola primaria. Tanti auguri!

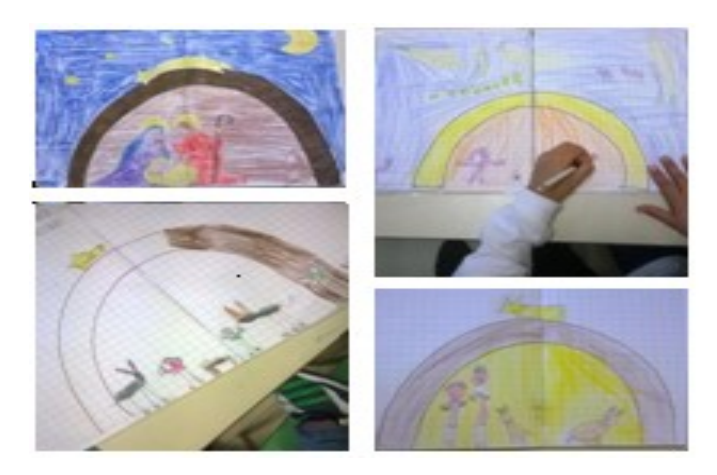

### Green Christmas … decoriamo senza sprechi

Posted on 22 dicembre 2015 by Linda Giannini

Il giorno 10 dicembre 2015 la nostra scuola, insieme alle altre due impegnate nel percorso Eco Schools, partecipa all'evento "L'isola di Natale" in Piazza del Popolo a Latina con un albero realizzato con scarti di potatura e addobbi ricavati dalla lavorazione di materiale di riciclo. Ovviamente saranno presenti anche altri manufatti, tra cui alcuni dei robot prodotti con materiale riciclato dall'infanzia, primaria, sec. primo grado.

#### la locandina

http://www.descrittiva.it/calip/1516/IsolaNatale.pdf

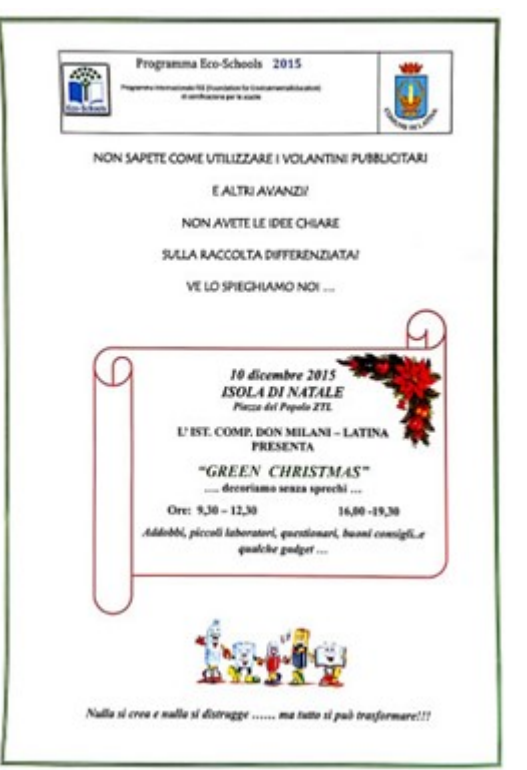

### Season greeting e gli auguri dalla scuola dell'infanzia in Ospedale "G. GASLINI" GENOVA

Posted on 22 dicembre 2015 by paolac

Carissimi, ecco i nostri auguri di Buone Feste insieme ad Alessia, Elisabetta, Federica, Giada, Giorgia, Ilaria, Letizia ed a tutti i nostri bambini/e, ragazzi/e.

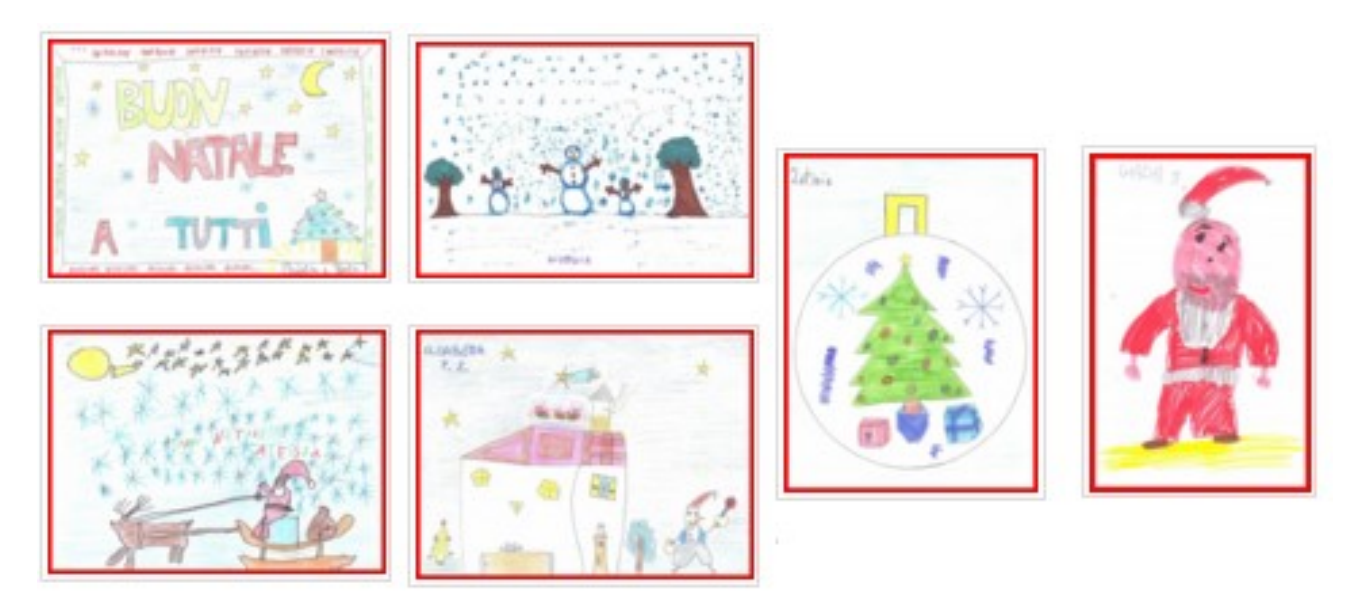

### Season greeting: programma del concerto di Natale [scuola in ospedale San Carlo Milano]

Posted on 22 dicembre 2015 by Linda Giannini

Martedì 22 dicembre si terrà presso la Chiesa di Santa Maria Annunciata dell'ospedale San Carlo di Milano il consueto Concerto di Natale. Suoneranno i bambini dell'Orchestra Benedetto Marcello e il gruppo da camera AllegroModerato. Musiche e coro con motivi natalizi. Buon Natale a tutti!

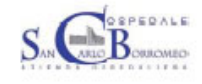

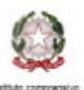

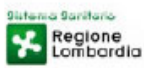

#### PROGRAMMA CONCERTO DI NATALE 2015

martedì 22 Dicembre ore 11.00

Chiesa Santa Maria Annunciata - AO San Carlo Borromeo Apre il Concerto Giuseppe Leonardi al Pianoforte (Orchestra Allegro Moderato)

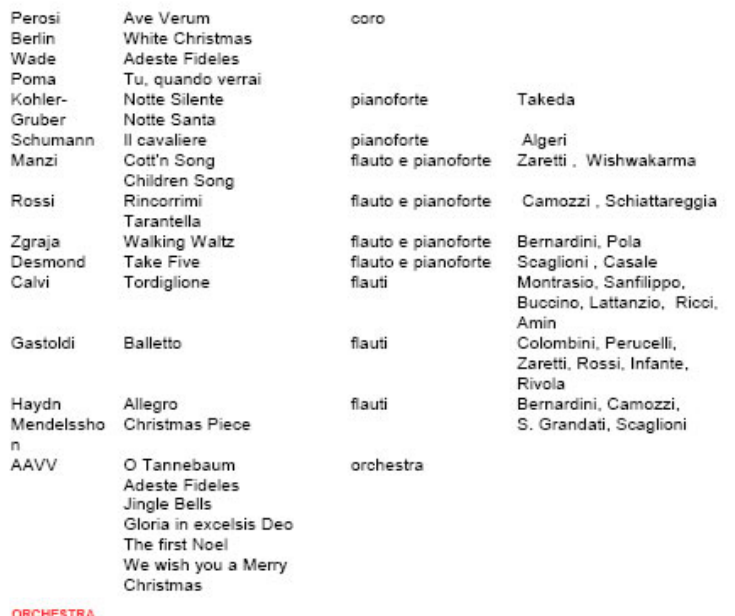

ORCHESTRA<br>CHITARRA: Angione, Lo Bosco, Malabag, Maniero, Paoletii, Zahou, Bonviolno, Cappellari, Cerienizza, Gibbi, Susenna,<br>Germano, Goor, Cason Villa, Dalessandri, Cicchinelli, Lanzani, Notarianni, Mustica, Abd El Malek,

#### CORO

Uomu<br>Valverde, Hel Hakimi, Sorbo, Polo, Nidaslo, Vargas, Castillo, Michelutti, Moroni, Bucci, Chizzoniti, Guglielmo, Pattiyage,<br>Papaocio, Porufothage, Doffin, Iorlo, Saluzzi, Tarantini, Colella, Vespero, Stefanini, Dessi,

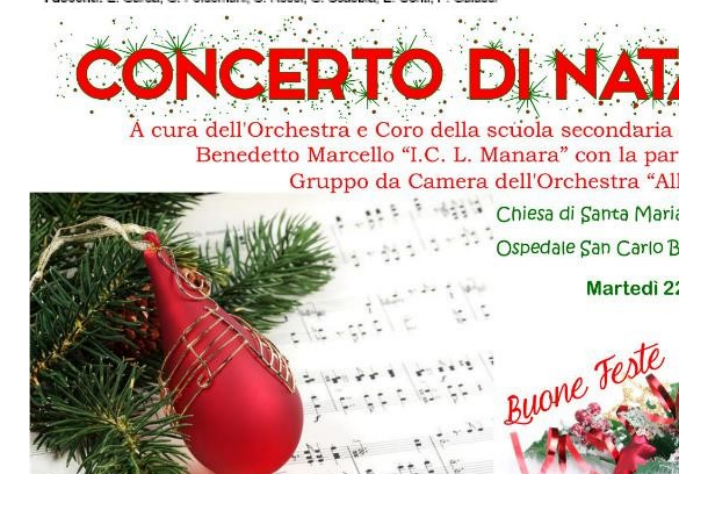

### Season greeting … ed il Calendario dell'Avvento SAN CARLO

Posted on 22 dicembre 2015 by Linda Giannini

Oggi con Zoe, Federico e Tricia abbiamo realizzato un calendario fantastico!! L'idea é venuta a Giulia, una tirocinante dell'Università Cattolica di Milano, ma la realizzazione é stata di gruppo!! Quanto lavoro, ma guardate il risultato! Martedì 1 dicembre lo appenderemo nel reparto del San Carlo. Alessandra

#### [tutte le foto] http://www.descrittiva.it/calip/1516/collage-avvento.zip

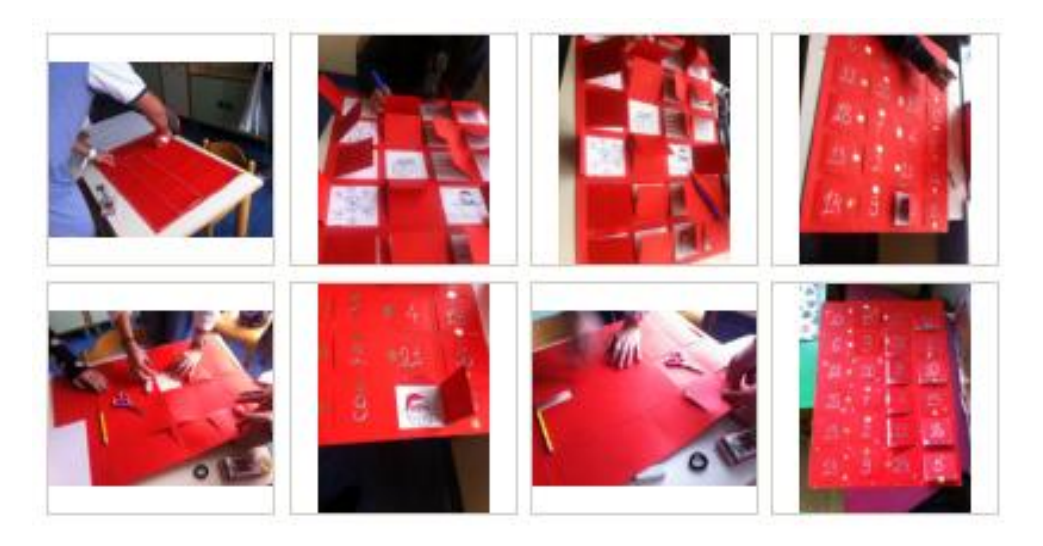

### Season greeting … ed giornalino Natale SAN CARLO

Posted on 22 dicembre 2015 by Linda Giannini

Cara Linda e carissimi tutti, invio il nostro giornalino di Natale. Buona serata [clicca qui per accedere al giornalino]

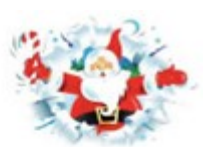

**EDIZIONE STRAORDINARIA** 

# "SAN CARLO DEI PICCOLI"

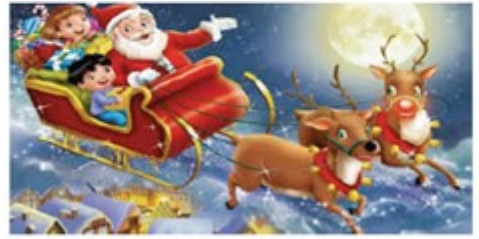

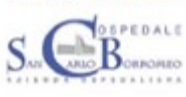

Sistema Sanitario Regione<br>Lombardia

### Season greeting: auguri di Natale dalla scuola in ospedale Niguarda di Milano

Posted on 22 dicembre 2015 by Linda Giannini

#### Cara Linda ed amici del blog,

insieme ai nostri auguri di Natale, vi inviamo alcune foto relative ai lavori natalizi realizzati dai bambini che ci hanno permesso di realizzare Eugenia

#### Il mercatino

http://www.kizoa.it/Movie-Maker/d28711059k5118735o1l1/2016 niguarda-nat

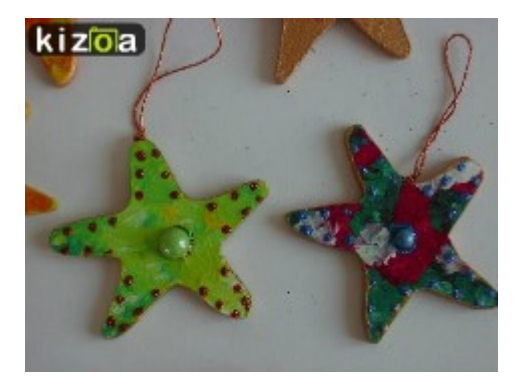

.. e la sinfonia dei giocattoli http://www.kizoa.it/Movie-Maker/d28711391k9972295o1l1/2016-migiochi

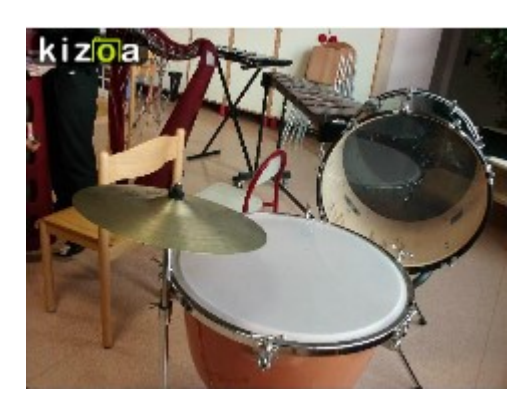

## Season greeting ed il Pesciolino Biriboro

Posted on 22 dicembre 2015 by Linda Giannini

Ecco … un dono dalla rete: una fiaba musicale di Christina Germann-Chiari. Storia scritta e raccontata da Christina Germann-Chiari, musiche composte, suonate e cantate da Christina Germann-Chiari. Disegni di Christina Germann-Chiari

https://www.youtube.com/watch?v=kWc dnBjZOtM Buona visione, Linda

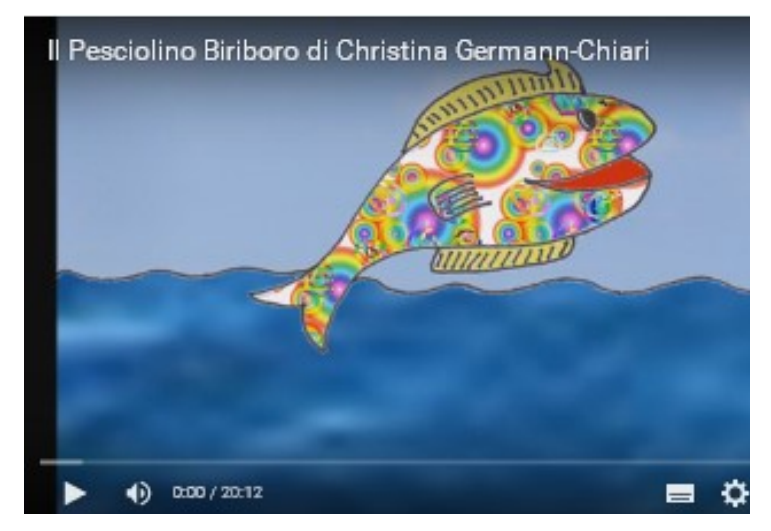

### Season greeting ... e gli auguri dalla Cina

Posted on 22 dicembre 2015 by Linda Giannini

Nell'anno scolastico 2010/2011, grazie al progetto "Pinocchio 2.0: Micromondi, Microscopi, Mondi attivi e Microrobot", ha avuto inizio il nostro ponte con la Cina.

Our short story] http://www.descrittiva.it/calip/1011/CINArobotMAIL.pdf

Da allora ogni anno ci giungono i graditissimi auguri da parte dei nostri amici. Ecco qui di seguito quelli del 2015;

#### PPTX file of Letry Robot for teaching, and season greeting

Hello, our good friends, please see the attached file first. We would like to notify you that we have new PPTX files (Power Point ) for teaching to to download http://www.letry.com.tw/letrydownload/letrydownload.htm Have a nice day and Merry Christmas. Kiki Wu (Chinese name  $3a+1e^2$ ) Letry Company Ltd. 12F, No.10, Sec. 3, Heping East Road, Taipei 106 , Taiwan

Wish you a mel **Christmas and** happy new yea Written by Chiping, Ts

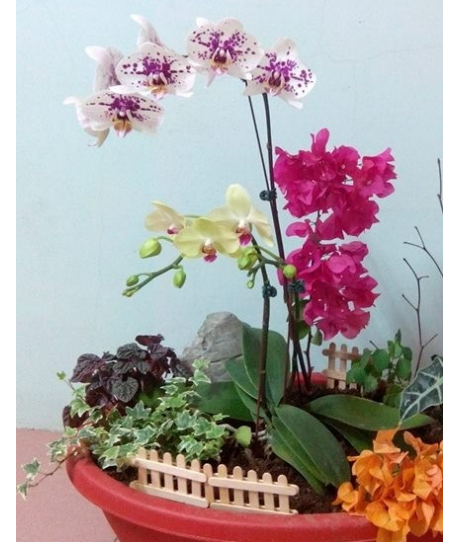

### Season Greetings: SCOOL

Posted on 22 dicembre 2015 by Linda Giannini Dear Linda,

We want to thank you for being with us in 2015. This year has been an exciting year for SCOOL. We are happy to say that today we help teachers in 30 different countries and over 7.000 schools. All the feedback that we receive from you helps us develop Dreamdo, Campus and Triplet to be even better educational concepts in the future.

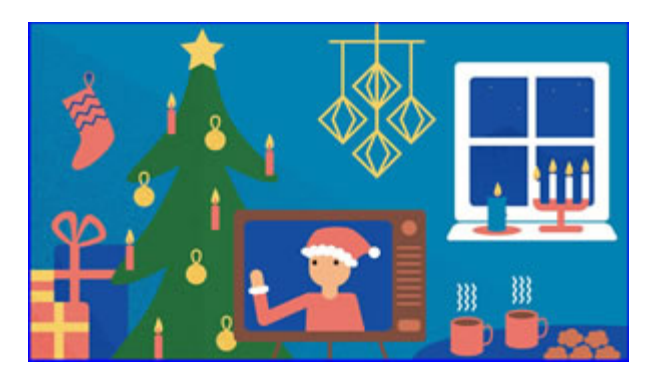

We want to give you a small gift as a thank you for your support.

In 2015 we identified various trends that affect schools, teachers and students around the world. Then we had several young and ambitious Finnish journalists write articles ranging from subjects like global warming and Instagram phenomena to food culture and new technologies. So take a cup of your favorite Christmas drink and browse through the Change Report. https://campuschangereport.com/issues/campus-change-report-fall-2015

#### Read Change Report

If the button doesn't work, copy this address to your browser: http://auth.scool.fi//en/campaigns/campus-changereport?code=10f0a2e8f9a163b82f617dacc4506ddb73fba735fc3172cd037ab9f3ebd79b18 On behalf of SCOOL, we wish you the warmest of holidays and a great start of the New Year 2016!

### Season greeting ed il pacco dono: Non Temere

Posted on 22 dicembre 2015 by Linda Giannini

Tra la posta… ecco giungere dall'amica Annita un segnalibro ed tappetino per il mouse. Quest'ultimo reca con sé una poesia tratta dalla raccolta Gong

NON TEMERE.. PERCHÉ IO SAROO CON TE (ls 43.5) http://www.comunionenontemere.org/

ERBA (1974)

Nessuna paura che mi calpestino. Calpestata, l'erba diventa un sentiero.

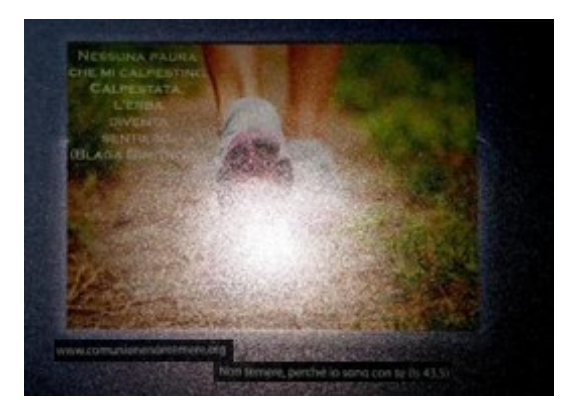

### Elenco attività ed eventi settembre – dicembre 2015 [IC don Milani di Latina] Posted on 23 dicembre 2015 by Linda Giannini

Carissime/i,

in relazione ai progetti d'istituto "storici":

- eTwinning: ambiente, arte orto @scuola alimentazione
- Percorso Soave Soave Kids
- Pinocchio 2.0: Micromondi, Microscopi, Mondi attivi e Microrobot
- Progetto Smart Future DIDATTICA NUOVA

che sono stati ri-presentati in occasione del CdD del 12/11/2015, ecco l'elenco degli appuntamenti sino a dicembre 2015 che alcuni di voi mi hanno chiesto di riepilogare. Le attività sono diluite ed in tutto questo anno scolastico, a seconda (così come più volte sottolineato)

– dei reali bisogni rilevati in ciascuna sezione/classe

- della programmazione di sezione/classe
- degli stili di insegnamento dei docenti
- dei ritmi di apprendimento degli alunni

Grazie per la collaborazione, Linda

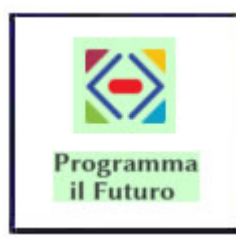

#### 12-16/10/2015 – Programma il futuro: Code Week

Si tratta di un evento promosso dal MIUR in collaborazione con il CINI (Consorzio Interuniversitario Nazionale per l'Informatica), che ha messo a disposizione delle scuole una serie di strumenti semplici e divertenti per far comprendere e sperimentare mediante attività ludo-didattiche anche ai bambini le basi della programmazione digitale (coding) e del pensiero computazionale.

Vedere documentazione on line

- né La Scatola delle Esperienze
- su Segni di Segni
- sul sito ufficiale

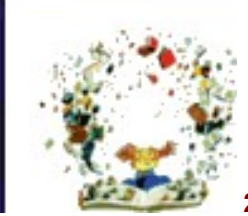

#### 26-30/10/2015 – Libriamoci: giornate di lettura nelle scuole

Iniziativa che vuole avvicinare alla lettura il mondo della scuola, da quella dell'infanzia alle secondarie; scrittori, scienziati, autori, uomini politici, sportivi, giornalisti, artisti, personaggi della cultura e dello spettacolo così come le famiglie e la gente comune potranno entrare nelle aule scolastiche per leggere ad alta voce i libri che più li hanno appassionati.

Vedere documentazione on line:

- nella scheda di progetto Pinocchio 2.0 e le sue storie
- su Segni di Segni
- il portale dell'evento 2015

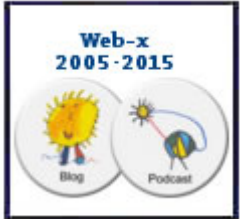

#### 05-06/11/2015 Web-x 10 anni dopo

Tecnologie e ambienti di apprendimento: documentazione e prospettive convegno che si é tenuto presso il Palazzo Ducale Genova 6 novembre 2015. "Sono trascorsi 10 anni da quando sul portale edidablog.it i docenti delle scuole italiane hanno iniziato a pubblicare i primi post. Dopo questo tempo quali sono le prospettive per lo sviluppo delle tecnologie didattiche? Quali idee progettuali possono essere sviluppate? Quali altre esperienze e metodologie? Con questa seconda edizione (la prima si è tenuta nel 2006, sempre a Genova) universitari e ricercatori hanno incontrato i docenti che hanno accettato di sperimentare per primi i blog e i podcast, che hanno implementato le tecnologie didattiche a scuola e che in questi 10 anni hanno continuato a documentare le esperienze o a sperimentare nuovi modelli"

Vedere la documentazione

- né La Scatola delle Esperienze
- la pagina web-x del convegno
- sul blog Web-x 2005 2015

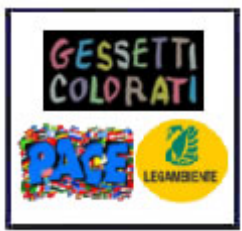

#### 16/11/2015 pensieri di PACE

Adesione alla proposta dell'Associazione Gessetti Colorati: "I drammatici fatti di Parigi ci richiamano ancora una volta ai nostri doveri di educatori ed insegnanti. La nostra associazione ritiene importante che a scuola, in classe si parli di questi tragici avvenimenti. Le scuole hanno dunque dedicato qualche decina di minuti a leggere e commentare con gli alunni un testo (breve racconto, poesia, ecc.) che ha favorito una riflessione sulla PACE."

– sul sito dell'Associazione – sul blog Segni di Segni

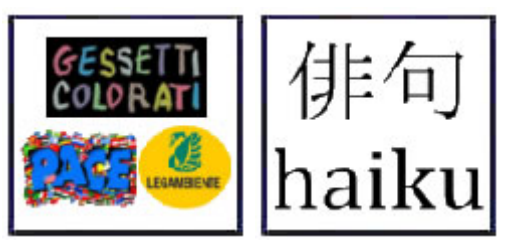

#### 16-20/11/2015 – Festa dell'albero e Poesie haiku

Proteggi gli alberi, proteggi il tuo futuro. Quest'anno la festa dell'albero è stata dedicata alla lotta ai mutamenti climatici. L'albero quindi come strumento di difesa del territorio e delle specie che lo abitano. Per le scuole un'occasione per restituire alla comunità locale spazi belli e accoglienti per una città più vivibile e sostenibile, coinvolgendo bambini, ragazzi, insegnanti, genitori, nonni, volontari e amministratori.

Aderendo alla Festa dell'albero le scuole hanno avuto l'opportunità di partecipare al concorso fotografico "Albero ti voglio bene" che premierà le immagini più significative dedicate ad un simbolico gesto d'affetto verso i nostri amici verdi: un abbraccio alla vecchia quercia che è a rischio abbattimento, un simbolo del parco o la messa a dimora di nuove piantine come gesto di tutela del territorio. Alcune idee sviluppate per la festa dell'albero in collegamento con la Voglia di PACE:

- □ abbiamo condiviso con legambiente -in formato digitale- foto circa il tema "Albero ti voglio bene"
- abbiamo ricercato tra i quadri degli impressionisti quelli che ritraggono alberi [rif. progetto con la **Slovacchial**
- □ é stata letta la storia di Giuseppe Fiori Un leggero vento dall'est muoveva gli alberi [v. in Segni di **Segnil**

La collega Irene Baule (Alghero - Sardegna) ci ha regalato la poesia SOLO UN ALBERO di EMILY DICKINSON che trovate anche nel blog Segni di Segni sia in italiano che in inglese ed un regalo haiku é giunto anche da parte di Luigi Calcerano

– documentazione sul blog Segni di Segni

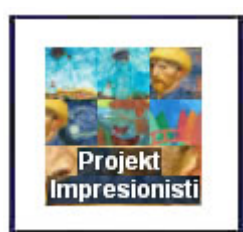

#### 25/10/2015-25/11/2005 – Gli Impressionisti

La descrizione del collega Jozef Zvolenský della Slovacchia: L'obiettivo del progetto è stato quello di aumentare l'interesse degli studenti per quanto riguarda il movimento impressionista. L'insegnante ha descritto il movimento impressionista, i suoi rappresentanti ed i loro più celebri dipinti. Ciascuno degli alunni ha scelto una delle opere impressioniste ed ha dipinto la sua riproduzione. L'insegnante ha poi analizzato le riproduzioni. Il presente micro-percorso é una prosecuzione di quanto avviato nell'anno scolastico 2013/2014

– documentazione a.s. 2013/2014 in Segni di Segni

- documentazione a.s. 2015/2016 in Segni di Segni
- in facebook Projekt Impresionisti

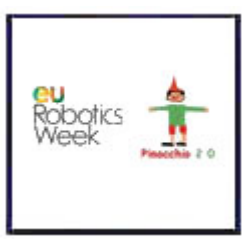

#### 23-26/11/2015 – European Robotics Week 2015

Si è svolta in tutta Europa la Quinta Edizione della Settimana Robotica Europea e come ogni anno, dal 2011 ad oggi, abbiamo accordato la nostra adesione mediante le seguenti attività che saranno comunque continuate con tranquillità nel corso di questo anno scolastico:

– documentazione sul blog Segni di Segni

- **coding**
- creazione di robot artistici e loro esposizione
- giochi con bee bot, blue bot e WeDo
- invenzione di storie
- presentazione di modelli robotici con attività "a classi aperte" coinvolgendo i tre ordini scolastici

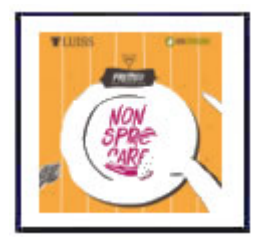

#### 27/11/2015 – Premio "Non sprecare"

Il 27 Novembre 2015 una delegazione di docenti, alunni e genitori dei tre ordini di scuola dell'IC don Milani (infanzia di Via Cilea; classi 4 A-B-C scuola primaria; classi 3 A+B scuola sec. primo grado) ha partecipato alla cerimonia del "PREMIO NON SPRECARE", conferito nella Sezione Scuole al progetto di educazione alimentare e ambientale "eTwinning – ENO TREE – ambiente e arte te – orto @ scuola". Ha ritirato il premio l'insegnante Linda Giannini, Ambasciatrice eTwinning, responsabile e referente del progetto d'istituto. La consegna del Premio ha avuto luogo presso la prestigiosa sede dell'Università LUISS "Guido Carli" di Viale Romania 32, Roma.

Motivazione. Per il progetto Orto che promuove il rispetto dell'ambiente, il valore dei prodotti della terra, e i vantaggi del riutilizzo dei materiali di scarto.

– documentazione sul blog Segni di Segni e sul sito dell'IC don Milani di Latina

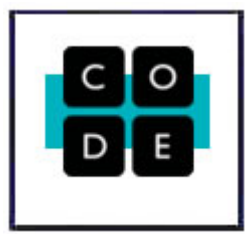

#### 11/12/2015 – coding

incontro con l'esperto Piccenella Daniele Giancarlo secondo quanto concordato http://www.descrittiva.it/calip/1516/GIANNINI-ic-don-milani-LT.pdf

#### 15/12/2015 – coding

incontro con l'esperta Turetta Cinzia secondo quanto concordato http://www.descrittiva.it/calip/1516/GIANNINI-ic-don-milani-LT.pdf

### 29° concerto augurale di Capodanno a Latina

Pubblicato il 1 gennaio 2016 da Linda Giannini

Carissime/i, sperando di fare cosa gradita vi segnalo il 29° concerto augurale di Capodanno che si terrà presso il Teatro Moderno di Latina il primo gennaio 2016 alle ore 19.00 Buona serata, Linda

Diretta Streaming concerto di capodanno 2016 teatro moderno di Latina http://livestre.am/5g2rF

#### Programma (Info: 3469773339)

Franz von Suppé Cavalleria leggera, Ouverture Aram Khachaturian Valse da "Masquerade" Georges Bizet Arlésienne, Suite Antonín Dvorák Danze Slave Dmitri Shostakovich Valzer dalla Jazz Suite n. 2 Gioachino Rossini Tancredi, Ouverture Johann Strauss jr. Marcia persiana op. 289 Johann Strauss jr. Geschichten aus dem Wienerwald (Racconti dai boschi viennesi), Walzer op. 325 ORCHESTRA ROMA CLASSICA Benedetto Montebello – direttore Presenta il concerto Renata Tomasini Guerrini

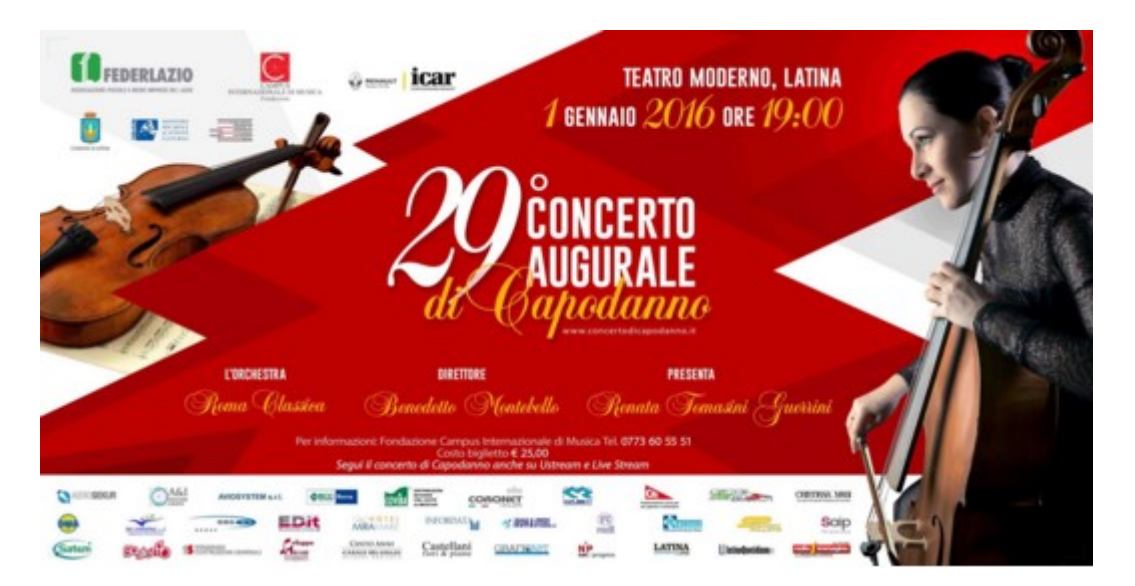

### Felice Anno Nuovo in coding

Pubblicato il 2 gennaio 2016 da Linda Giannini

#### Cari amici,

desidero ringraziarvi per la passione e per l'impegno che avete dedicato nel corso del 2015 alla diffusione del pensiero computazionale. Grazie a voi centinaia di migliaia di ragazzi hanno scoperto cos'é il coding, hanno sviluppato nuove curiosità e hanno potenziato le proprie capacità di ragionamento e comprensione. Sono certo che nel 2016 non saremo da meno e vi auguro di cuore di cogliere sfide sempre più avvincenti e coinvolgenti. Se anche aspettando la mezzanotte avete voglia di giocare con il coding, ecco CERCATORI DI ENERGIA, un gioco da tavolo fai da te nuovo di zecca.

É una specie di gioco dell'oca dove le pedine sono robot in cerca di energia. Per muoverli dovete usare le istruzioni al posto dei dadi. Vi ricordo che oggi si chiude il video contest di Code Week (ecco la playlist dei video in gara) e che in gennaio faremo finalmente i conteggi dei partecipanti per assegnare i certificati di eccellenza della Commissione Europea. Buon divertimento e buon anno! Alessandro Bogliolo

### eTwinning AMBIENTE – ARTE ORTO – ALIMENTAZIONE ed eventuale partecipazione a EVVAI! Il concorso che premia le

scuole d'Italia Pubblicato il 3 gennaio 2016 da Linda Giannini

Carissime/i,

condivido nel caso si abbia intenzione di partecipazione a EVVAI! Il concorso che premia le scuole d'Italia. Il concorso potrebbe essere collegato al progetto d'istituto eTwinning AMBIENTE – ARTE – ORTO – ALIMENTAZIONE

Buon anno nuovo e buona domenica, Linda

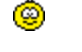

#### La grande campagna nazionale EVVAI! con il nuovo kit educativo I Mangiamiglia on the road rivolta alle classi III, IV e V delle scuole primarie di tutta Italia. https://evvai.fiat.it/scuole.html

Vogliamo proporre ai bambini un viaggio alla scoperta di luoghi e sapori del nostro Paese, per raccontare e valorizzare il suo patrimonio paesaggistico, artistico e gastronomico.

Le classi coinvolte hanno ricevuto il kit didattico gratuito I Mangiamiglia on the road, composto da:

- 26 libri illustrati per ragazzi, con le divertenti storie della famiglia Mangiamiglia;
- 1 poster con indicazioni per partecipare a una grande iniziativa per la classe, creando la  $\Box$ mappa dei luoghi e dei sapori dei bambini;
- 1 leaflet con una proposta per un laboratorio creativo che permetter alla classe di vincere bellissimi premi;
- 26 cartoline per i genitori dei bambini, con materiale informativo per la partecipazione;
- 1 scatola contenitore dei materiali del kit.

registrazione della scuola https://evvai.fiat.it/auth.html

#### REGOLAMENTO DEL CONCORSO EVVAI, VOTA LA SCUOLA!

Denominazione EVVAI, VOTA LA SCUOLA!

Società promotrice La Società FCA Italy S.p.A. corrente in Torino, C.so G. Agnelli n. 200. capitale sociale Euro 800.000.000,00 iscritta al Registro Imprese Ufficio di Torino al n. 07973780013, codice fiscale 07973780013.

Periodo del concorso 10 novembre 2015 – 8 aprile 2016

Ambito territoriale Tutto il territorio nazionale

Destinatari Potranno partecipare gli utenti registrati sul sito http://evvai.fiat.it che avranno la possibilità di votare la scuola cui far vincere un premio. Si specifica che la scuola deve aver richiesto e ricevuto il kit didattico-educativo Evvai. I Mangiamiglia on the road.

Obiettivo di questo concorso e della campagna L'obiettivo dell'iniziativa é quello di coinvolgere le famiglie delle classi che hanno partecipato alla campagna suddetta. Attraverso la loro votazione daranno la possibilità a 3 scuole italiane di vincere dei ricchi premi a supporto dell�insegnamento.

Modalità di svolgimento Per partecipare al concorso gli utenti dovranno registrarsi nell'apposita sezione del sito http://evvai.fiat.it, scegliere una delle scuole che partecipano alla campagna educativa Evvai. I Mangiamiglia on the road e darle un voto. Potranno ricevere il voto solo le scuole che avranno aderito alla campagna educativa suddetta. Le tre scuole che riceveranno il maggior numero di voti, vinceranno il premio in ordine di classifica. A ciascun indirizzo e-mail sarà consentito di effettuare una sola votazione nel caso in cui si partecipa anche al gioco online abbinato il voto verrà automaticamente raddoppiato.

Assegnazione dei premi Le tre scuole che riceveranno più voti, vinceranno il premio indicato alla sezione << Natura e valore dei premi in palio>>. Le scuole vincitrici saranno tempestivamente avvisate con un telegramma, che specificherà le modalità di premiazione.

Termine della consegna dei premi Il premio sarà consegnato entro settembre 2016.

#### Natura e valore dei premi in palio per le classi partecipanti al concorso

1. PC con borsa: del valore di circa € 600,00

2.Fotocopiatrice con risme di carta: del valore di circa € 450,00

3. Biblioteca: del valore di circa € 400,00

Qualora i premi indicati non siano più prodotti o, per qualsiasi ragione, non siano disponibili sul mercato, saranno sostituiti da altri beni di valore analogo o superiore.

Totale montepremi Valore indicativo di € 1.450,00 IVA esclusa Pubblicizzazione del concorso e del regolamento. Il concorso viene pubblicizzato all'interno del kit didattico educativo Evvai. I Mangiamiglia on the road e sui siti web www.giuntiprogettieducativi.it ehttp://evvai.fiat.it.

Note Nella stesura del presente regolamento abbiamo fatto riferimento al DPR 26 ottobre 2001, n. 430, in particolare all'art.6 comma e) Per qualsiasi informazione contattare la Segreteria del Concorso: Giunti Progetti Educativi Via Fra Paolo Sarpi, 7/a – 50136 Firenze E-mail: proed.concorsi@giunti.itTelefono: 055.5062383/354 Fax: 055.5062324

Buona Epifania Pubblicato il 6 gennaio 2016 da Linda Giannini

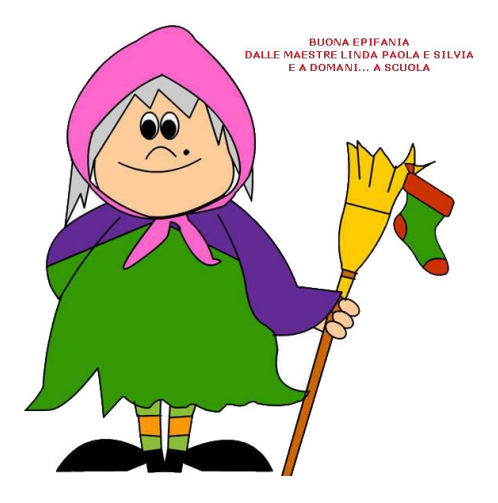

### 2015 – 2016 giocando tra un anno e l'altro [scuola infanzia

Latina] Pubblicato il 6 gennaio 2016 da Linda Giannini

#### 07/01/2016

Oggi siamo tornati a scuola dopo le feste di Natale e la mamma di Marco P. ci ha regalato il calendario del 2016 dove riporteremo la rilevazione meteo giornaliera. Abbiamo così tolto il mese di dicembre 2015, contato i giorni nuvolosi, quelli di sole e quelli di pioggia. Poi abbiamo appeso alla parete il nuovo calendario, abbiamo diviso in due la lavagna con una riga verticale realizzata con il gessetto. Sulla parte sinistra della lavagna abbiamo scritto 2015, sulla destra 2016. Sulla parte sinistra abbiamo disegnato Babbo Natale e sulla destra la Befana. Ha poi avuto inizio il gioco del conto alla rovescia: 10-9-8-7-6-5-4-3-2-1. Abbiamo così fatto finta di stappare insieme lo spumante, ci siamo scambiati gli auguri ed abbiamo disegnato la bottiglia al centro della lavagna così da segnare il passaggio dal vecchio anno (il 2015) ed il nuovo (il 2016) Ecco alcune rappresentazioni grafiche: http://www.kizoa.it/Movie-Maker/d29608688k5226153o1l1/2016 babbobefana

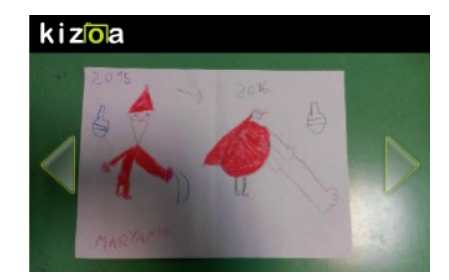

### INVERNO [scuola infanzia Latina]

Pubblicato il 8 gennaio 2016 da Linda Giannini

Prosegue il nostro viaggio tra una stagione e l'altra. Dopo l'ESTATE, l'AUTUNNO... eccoci giunti all'INVERNO

#### LA RAPPRESENTAZIONE GRAFICA DELL'INVERNO

http://padlet.com/LindaGiannini/invernoDIS

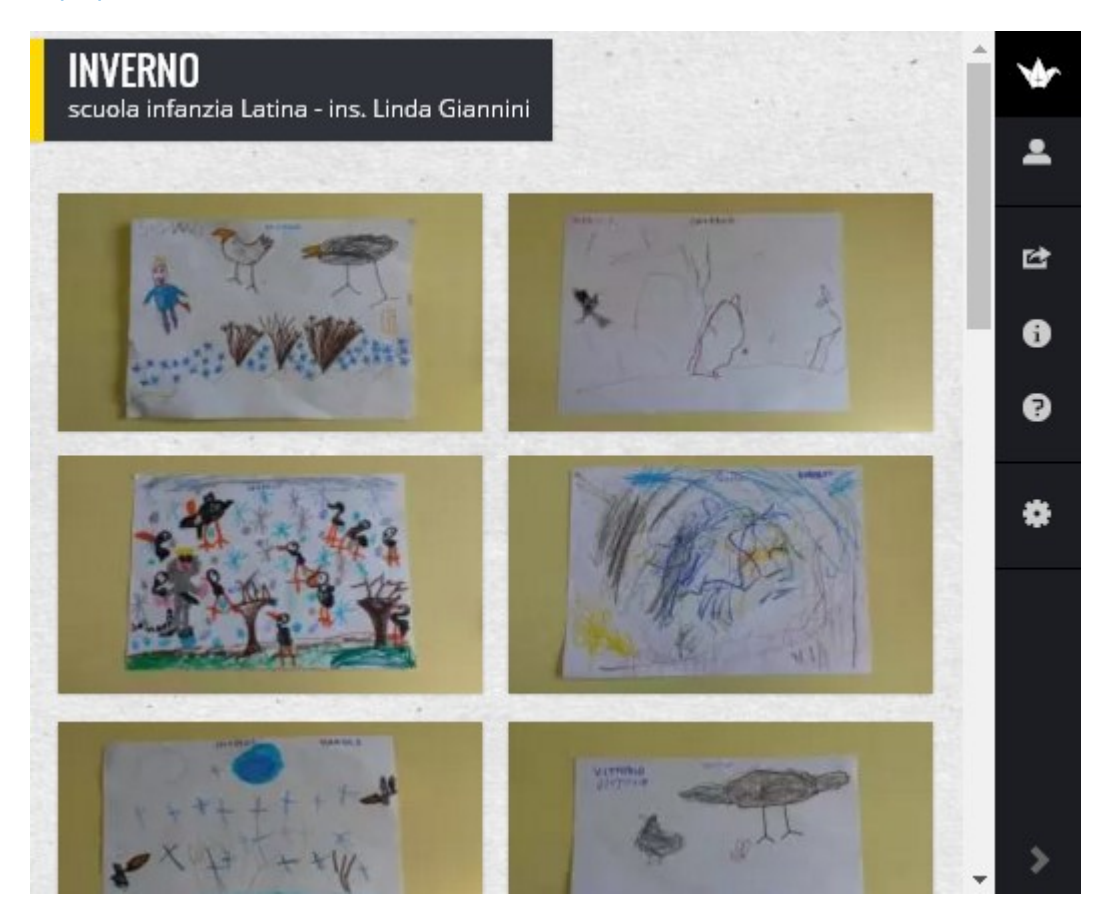

#### LA RAPPRESENTAZIONE GRAFICA DELLE STAGIONI http://www.kizoa.it/Movie-Maker/d30268486k7732927o1l1/2016-stagioni

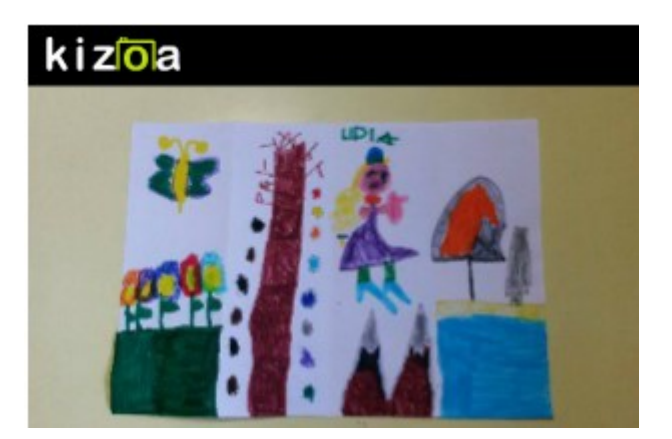

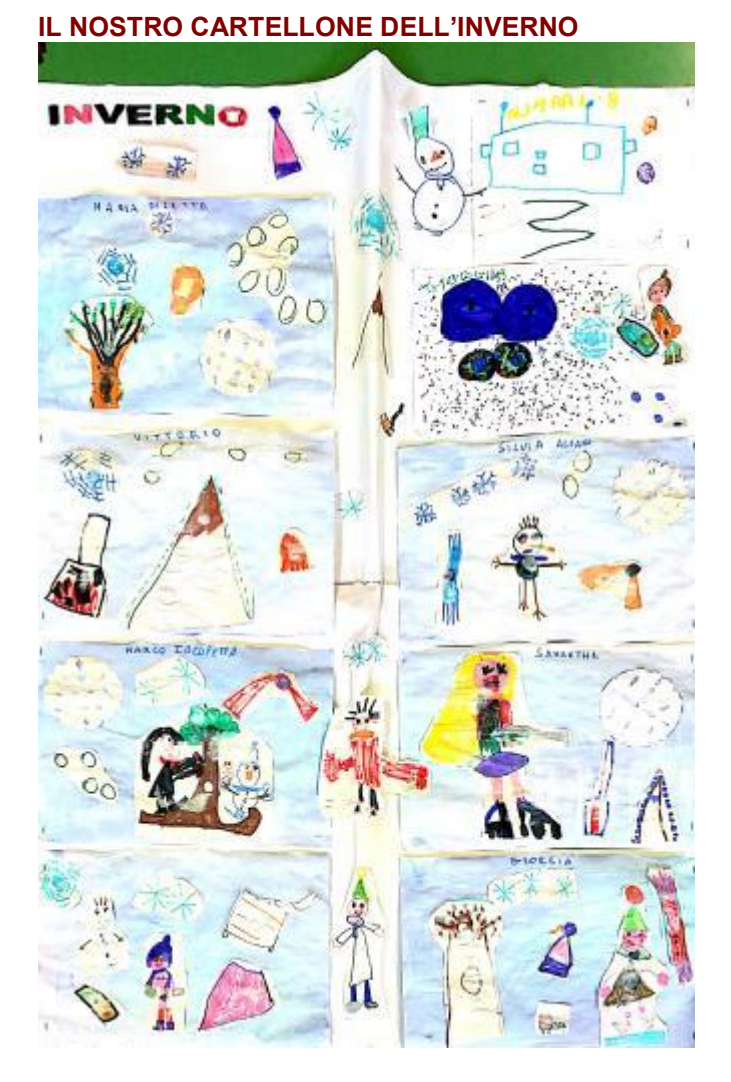

#### da wikipedia

L'inverno astronomico è il periodo dell'anno in cui il sole, raggiunto il suo punto più basso sull'orizzonte nel giorno del solstizio d'inverno, inizia a risalire, fino al giorno dell'equinozio di primavera. Nell'emisfero boreale l'inverno astronomico va dal 21 dicembre o 22 dicembre al 20 marzo o 21 marzo.

### Inverno poesia di Roberto Piumini [scuola infanzia]

Pubblicato il 8 gennaio 2016 da Linda Giannini

#### INVERNO di Roberto Piumini

Quando la terra è fredda e dura, sembra un guerriero con l'armatura quando si chiude nel ghiaccio e nel gelo, e le cornacchie sopra le neve sembrano macchie sul tuo quaderno: questo è l'inverno

138

# Compleanni in classe: Marco I. compie 6 anni [scuola

infanzia Latina] Pubblicato il 14 gennaio 2016 da Linda Giannini

Le foto ricordo della festa di compleanno di Marco I. http://padlet.com/LindaGiannini/marco6

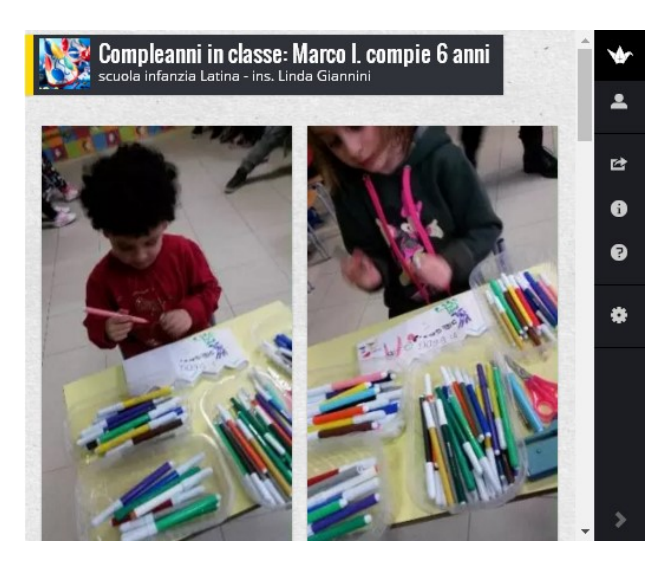

### eTwinning: seconda edizione del concorso internazionale di cortometraggi, "On Air festival –

Sorrento" Pubblicato il 18 gennaio 2016 da Linda Giannini

Carissime/i, condivido con voi la segnalazione della collega Mariella Nica. Buona partecipazione, Linda

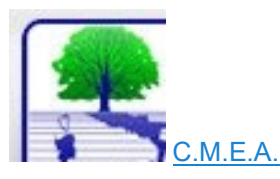

Vi invito a partecipare alla seconda edizione del concorso internazionale di cortometraggi, "On Air festival – Sorrento", realizzati dalle scuole di ogni ordine e grado italiane e straniere su ambiente e dintorni, organizzato dal Centro Meridionale di Educazione Ambientale di Sorrento e con il Patrocinio di INDIRE che ha pubblicato sul sito nazionale la notizia:

http://www.indire.it/2016/01/11/partecipa-a-on-air-festival-il-video-contest-internazionale-sullambiente/ Iscriversi é molto semplice: tutto online sul sito http:/www.cmea.it, inviando i video attraverso wetransfer a onairfestivalsorrento@gmail.com.

La partecipazione é gratuita e il bando scade il 12 febbraio.

Iscriviti qui: http://www.cmea.it/on-air-festival/iscrizione Link utili:

- Leggi il bando
- Pagina Facebook "On-air Festival"
- Sito web del concorso
- Canale YouTube

Un abbraccio a tutti voi e un Grazie di cuore! Mariella Nica

◎

### eTwinning: SCRIVI AL BIOLOGO MARINO!

Pubblicato il 18 gennaio 2016 da Linda Giannini

Carissime/i,

in connessione con il progetto Pinocchio 2.0: Micromondi, Microscopi, Mondi attivi e Microrobot condivido nel caso possa interessare

Buona giornata, Linda

#### SCRIVI AL BIOLOGO MARINO!

Gli squali sono davvero mangiatori d'uomini? Quanto vive una balena? Qual è l'animale acquatico più velenoso del mondo? Quanto va veloce una corrente marina? Qual è il punto più profondo del mediterraneo? Il pomodoro di mare è una verdura? Volete saperlo? Siete una scuola primaria, avete altre domande come queste ma vorreste le risposte di chi sott'acqua ci va davvero? Cliccate il link del sito: http://verde-acqua.wix.com/uomodelmare e scrivete al nostro biologo marino Emilio! Soddisferà tutte le vostre curiosità… restituendovi le risposte con un ricco micro-sito tutto per voi! Per maggiori informazioni: ism@verdeacqua.org

eTwinning e le Olimpiadi della Frutta

Pubblicato il 18 gennaio 2016 da Linda Giannini

#### Carissime/i,

nel caso possa interessare, segnalo le Olimpiadi della frutta. L'iscrizione delle classi avviene tramite registrazione al seguente link. Gli indirizzi email utilizzati per la registrazione potranno essere a scelta personali o istituzionali, purché garantiscano un'efficace comunicazione tra il CREA e gli insegnanti. Qualora ci fossero difficoltà nella compilazione del form sarà possibile ricevere assistenza scrivendo a: fruttanellescuole@crea.gov.it

Buon fine settimana, Linda

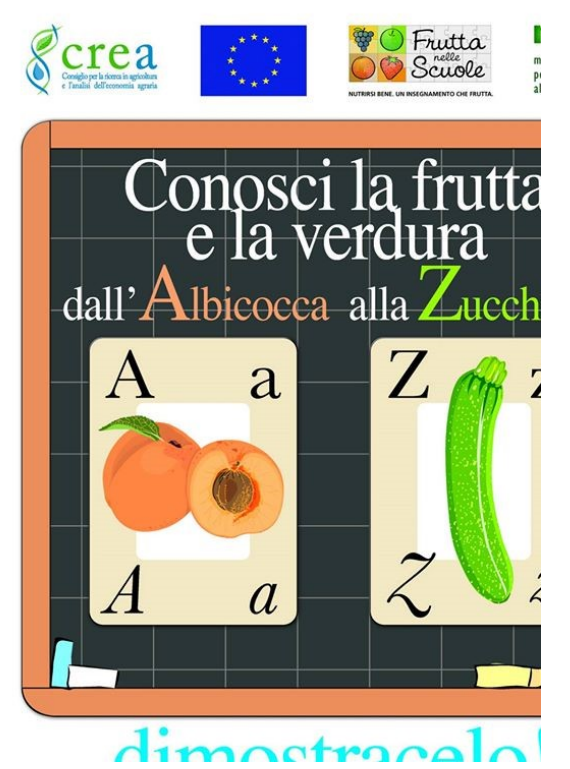

#### LE REGOLE

• A cadenze periodiche verranno inviate alla mail registrata al momento dell'iscrizione le indicazioni e i tempi di consegna per ogni attività. • Le attività consisteranno in incarichi da svolgere in classe, dei quali

- dovrà essere rimandata testimonianza, come da indicazioni specifi inviate ogni volta (foto, disegni, video, elaborati scritti).
- L'elaborato deve essere inviato informato .jpg, se foto, in formato .pdf
- o .doc se è un elaborato scritto o un disegno, in formato .mov se video. • Ogni alunno dovrà contribuire alla composizione dell'elaborato della
- sua classe. • Non è obbligatorio aderire a tuttele schede inviate, tuttavia l'assiduità

alla partecipazione sarà tenuta in considerazione nella valutazioneModalità di valutazione

- Gli elaborati saranno esaminati da un'apposita Commissione che avrà
- il compito di definire la graduatoria di attribuzione del premio in palio.
- La Commissione sarà composta da esperti di educazione alimentare e comunicazione e ricercatori del CRA.
- I criteri per la valutazione deglielaborati saranno:
- aderenza al tema proposto;
- capacità di rappresentazione del tema;
- originalità;
- partecipazione dell'intera classe.

Il giudizio della Commissione è insindacabile e inappellabile. La Commissione si riserva la possibilità di assegnare uno o più premi speciali.

#### Il premio

Il campionato interscolastico sarà su base nazionale e le quattro classi vincitrici, selezionate per macro- regioni (nord, centro, sud, isole), avranno diritto a veder pubblicati propri lavori su un volume finale, che sarà inviato non solo all'insegnante, ma a tutti gli alunni.

### Sono online i nuovi Self Teaching Materials (STM)!

Pubblicato il 18 gennaio 2016 da Linda Giannini

# eTwinning Self Teaching Material

#### eTwinning

il 9 febbraio 2016 sono stati lanciati i nuovi Self Teaching Materials di eTwinning! I materiali sono disponibili in tutte le lingue, tuttavia ci stanno ancora lavorando e quindi in alcune sezioni potreste vedere una versione limitata che verrà completata nei prossimi giorni.

- https://stm.etwinning.net/en/pub/index.htm
- https://stm.etwinning.net/en/pub/index.htm

I materiali sono raggruppati per moduli tematici, che corrispondono a una determinata area sulla barra dei progressi presente sul tuo profilo. Alla fine dei materiali ci sono dei quiz che i docenti possono prendere autonomamente. Attenzione però, questi quizz si possono fare una sola volta!! Quindi meglio farli quando si è letto tutto! Rispondendo ai quiz si muoverà anche la barra corrispettiva nel vostro profilo

# Compleanni in classe: Sophya compie 6 anni [scuola

infanzia Latina] Pubblicato il 19 gennaio 2016 da Linda Giannini

Le foto ricordo della festa di compleanno di Sophya http://padlet.com/LindaGiannini/Sophya6

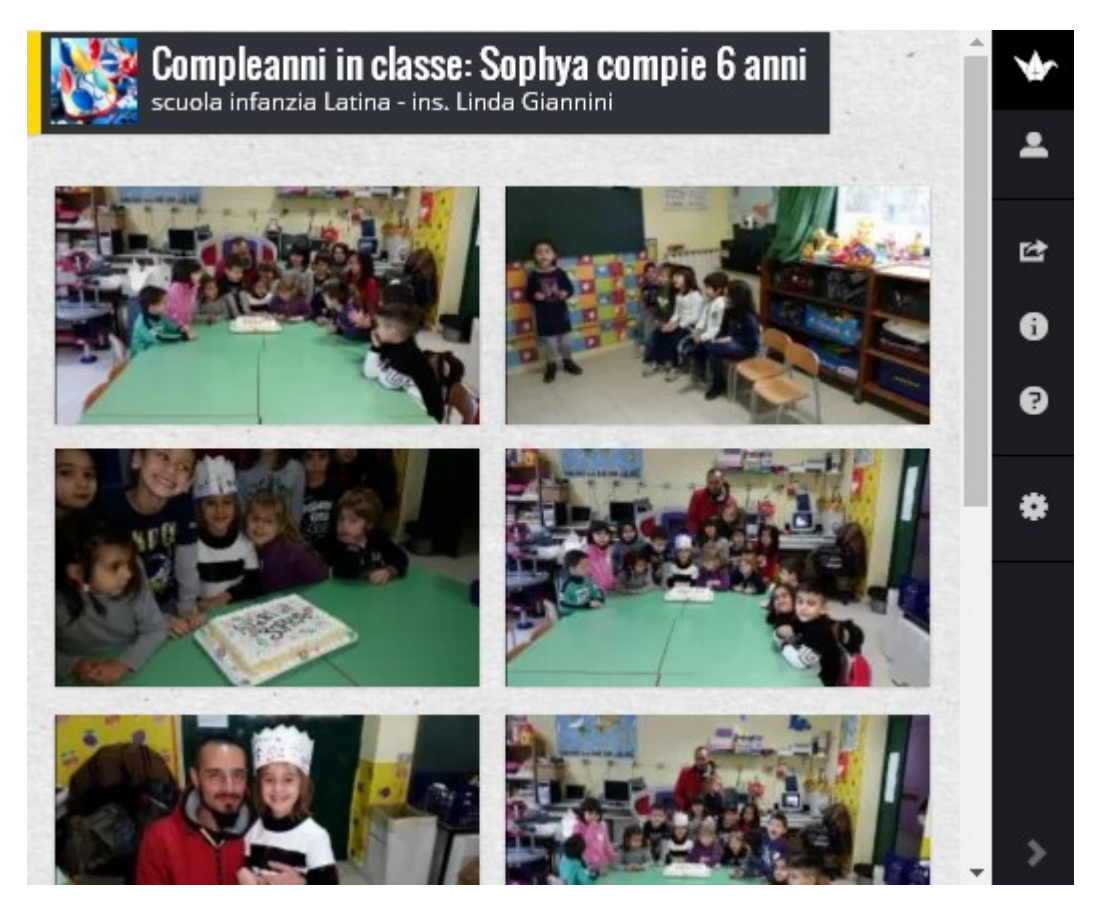

### AVVISO alle famiglie [scuola infanzia Latina]

Pubblicato il 21 gennaio 2016 da Linda Giannini

Cari Genitori, riportiamo quanto é stato comunicato in questi giorni:Dal 22 gennaio 2016 sono aperte le iscrizioni alla scuola dell'infanzia.Qui i moduli MOD ISCRIZIONEinfanzia 2016 2017 modulo CONFERMA INFANZIALe iscrizioni alla scuola primaria e secondaria sono on line http://www.istruzione.it/iscrizionionline/index\_new.shtml il giorno 30 Gennaio 2016 ci sarà regolare attività didattica nell'Istituto

L'orario sarà il seguente:

- scuola dell'infanzia 8.00-12.30;
- scuola primaria 8.20-12.30;
- scuola secondaria di primo grado: 8.10-12.30.

Il giorno 4 Febbraio 2016 ci sarà in classe la festa del "giovedì grasso"; bambine e bambini potranno venire a scuola indossando il proprio travestimento di carnevale e senza coriandoli L'orario sarà il seguente: – scuola dell'infanzia 8.00-12.30

Infine nei giorni 8 e 9 febbraio 2016, così come già comunicato dal Dirigente Scolastico con circolare affissa all'ingresso del nostro plesso, la scuola resterà chiusa Grazie a tutte/i per la collaborazione, Linda, Paola e Silvia

### Rispettando i ritmi [scuola infanzia Latina]

Pubblicato il 21 gennaio 2016 da Linda Giannini

Condivido una immagine che ho ricevuto dal collega Luigi.

FANZI E UNA GA CAMMINA 1 NEL C FASE DELLA OGNP BIMBO RITTO DI IMPARA

### Per non dimenticare .... Pubblicato il 27 gennaio 2016 da Linda Giannini

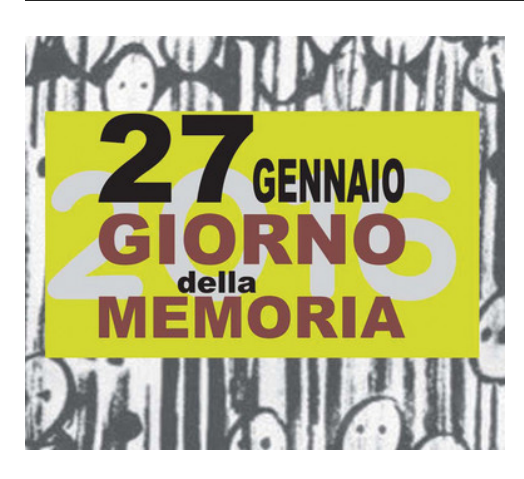

### Open Day [IC don Milani di Latina]

Pubblicato il 30 gennaio 2016 da Linda Giannini

in seguito a delibera del Collegio Docenti e del Consiglio di Istituto, il giorno 30 Gennaio 2016 ci sarà regolare attività didattica nell'Istituto per rendere possibile la chiusura nella giornate dell'08 e del 09 Febbraio c.a.

L'orario sarà il seguente:

- scuola dell'infanzia 8.00-12.30;
- scuola primaria 8.20-12.30;
- scuola secondaria di primo grado: 8.10-12.30.

#### In tale giornata è previsto l'Open Day.

#### OPEN DAY SCUOLA INFANZIA DI VIA CILEA

La sezione di scuola dell'infanzia di Via Cilea proporrà una lezione aperta relativa alla verticalizzazione di progetti con particolare riferimento a coding e robotica

#### OPEN DAY SCUOLA INFANZIA DI VIA CIMAROSA

Le nove sezioni di scuola dell'infanzia di Via Cimarosa effettueranno normali attività scolastiche che terranno conto delle attuali tematiche quali, per esempio: le stagioni (l'inverno), le festività (il carnevale), racconti e lettura di storie, attività in circle time di giochi linguistici, fonologici e logici e attività manipolative e costruzione di piccoli robot in collegamento con il progetto d'istituto Pinocchio 2.0

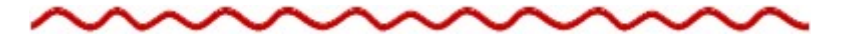

Carissime/i,

così come sapete il giorno 27 novembre abbiamo ricevuto il premio "Non sprecare"http://blog.edidablog.it/edidablog/segnidisegni/2015/11/27/ per il progetto d'istituto sull'educazione ambientale che ha previsto anche la realizzazione dell'orto

In accordo con la dirigente scolastica abbiamo deciso di destinare la metà del premio (=prodotti alimentari di Alce Nero) a coloro che hanno reso possibile la realizzazione del nostro orto ovvero,così come confermato dalla mamma di Nicola:

- 01. alla mamma di Arrus Martina
- 02. alla mamma di Bruscagin Alida
- 03. alla mamma di Della Nova Matteo
- 04. alla mamma di Felaco Nicola
- 05. al papà di Geracitano Diego
- 06. il papà di Mameli Diego
- 07. al nonno materno di Mameli Diego
- 08. al papà Perucino Angelica
- 09. allo zio di Pesce Asia
- 10. al papà di Salvagni Andrea

La consegna avverrà in occasione dell'Open Day il giorno 30 gennaio 2016. L'appuntamento é alle ore 10.00 nel teatro del nostro istituto Grazie ancora per la collaborazione, Linda e Manuela LE BUSTE DONO impreziosite dai disegni di bambine/i della scuola dell'infanzia di Via Cilea

#### IL VIDEO CON SOTTOFONDO MUSICALE

https://www.youtube.com/watch?v=xf3Ynvucd64 https://padlet.com/LindaGiannini/PremioNonSprecare

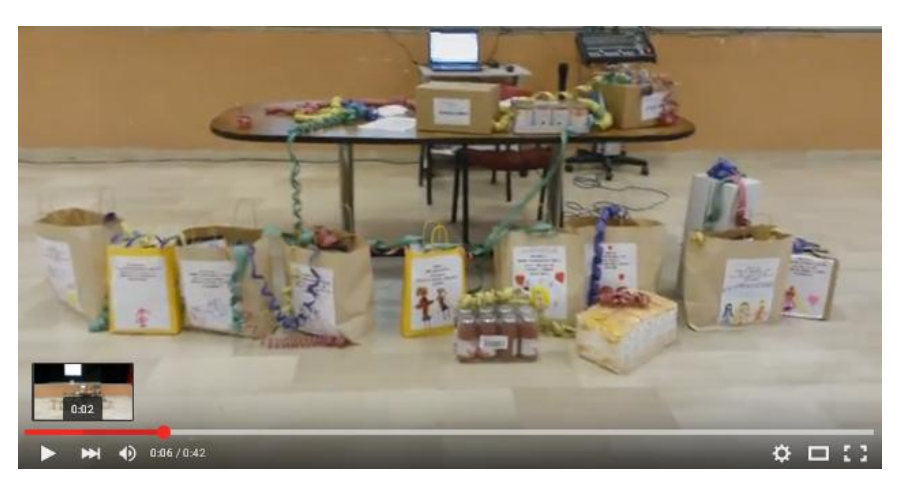

#### IL VOLANTINO

http://www.descrittiva.it/calip/1516/vol-open-day.pdf

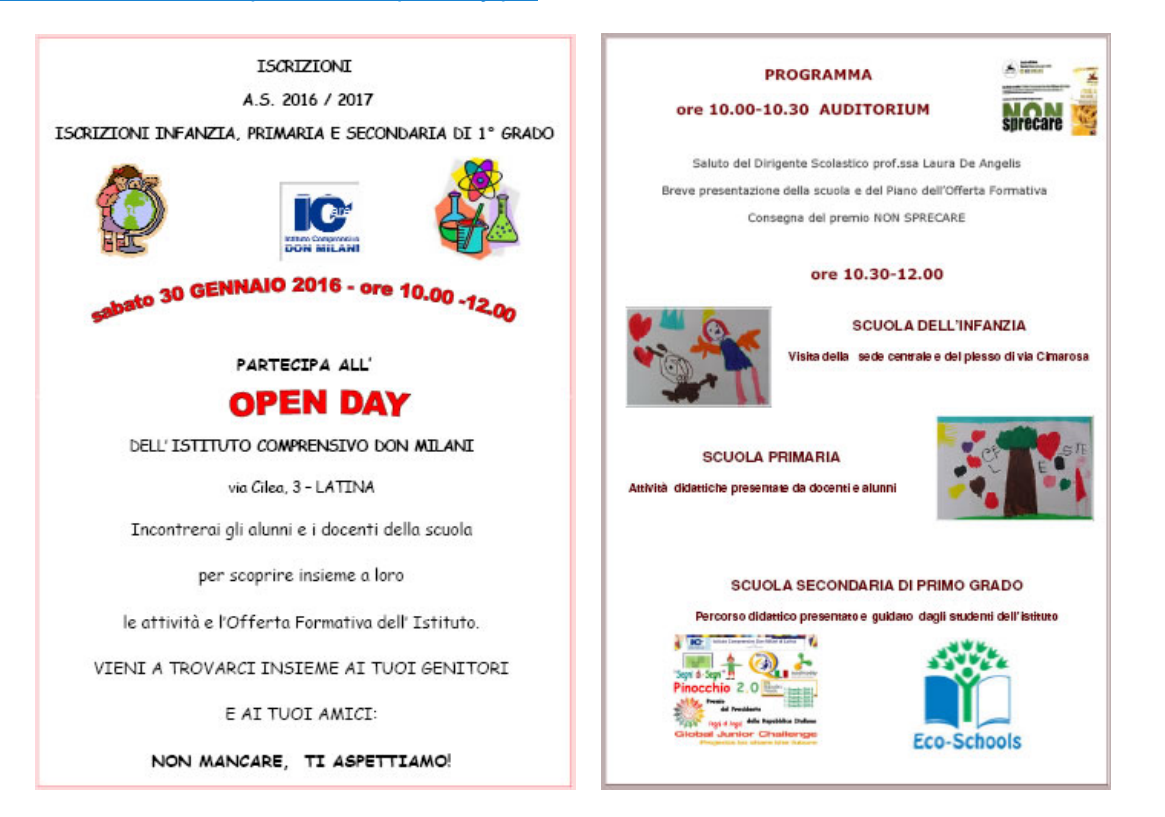

https://www.facebook.com/nonsprecare/
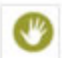

Non Sprecare ha aggiunto 5 nuove foto. 5 ore fa · @

Le foto della consegna dei prodotti biologici Alce Nero ai genitori dei bambini delle classi dell'Istituto comprensivo Don Milani di #Latina, vincitori del Premio Non sprecare 2015 per la categoria "Scuole" http://www.nonsprecare.it/coltivare-orto-scuola-riciclo-mat...

Presto pubblicheremo il bando dell'edizione 2016 del Premio Nonsprecare, intanto trovate qui http://www.nonsprecare.it/premio tutte le informazioni per inviare la vostra candidatura

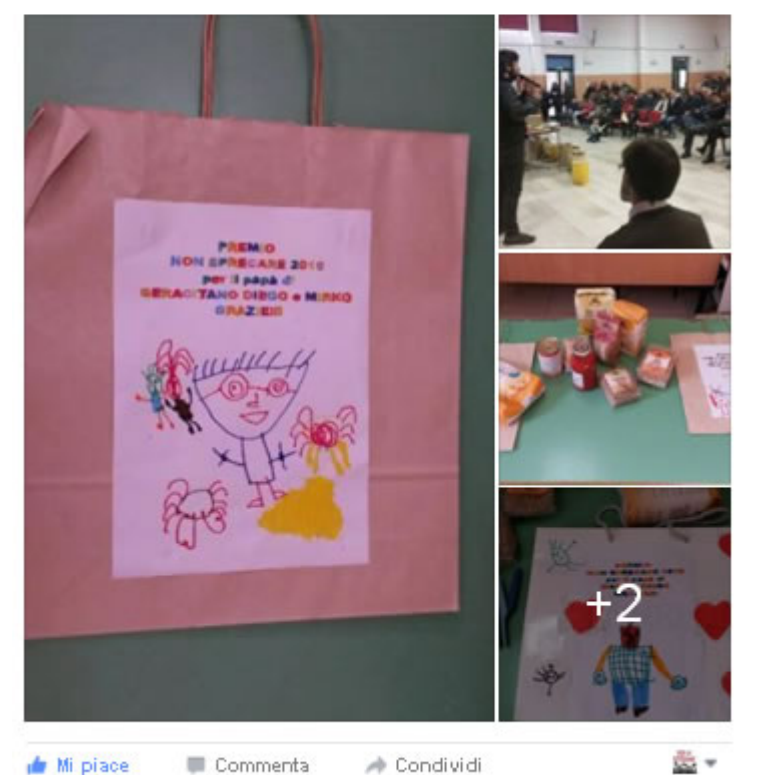

#### Piace a te e altri 6.

### robot dall'open day alla RomeCup 2016 [scuola infanzia Cimarosa Latina] Pubblicato il 30 gennaio 2016 da Linda Giannini

In occasione dell'Open day bambine/i della scuola dell'infanzia di Via Cimarosa creano i robot che verranno esposti in occasione della RomeCup 2016 (maestre Anna P. e Silvana F.)

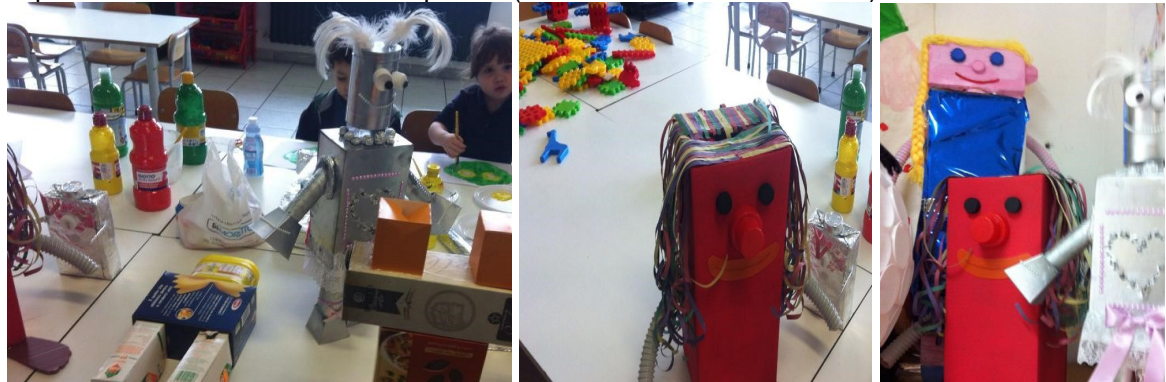

### I doni della MediaDirect e... Dash and dot robot [scuola infanzia e primaria Latina] Pubblicato il 31 gennaio 2016 da Linda Giannini

Il papà di Laura e Silvia domanda: "sapete cosa vuol dire "Dash" e "Dot"? Bambine/i lo guardano in attesa della risposta e… lui prosegue: DASH = TRATTINO DOT = PUNTO

Poi va a lavoro e noi, in sezione, scopriamo i doni della MediaDirect … aprendo insieme i pacchi! http://www.kizoa.it/Movie-Maker/d30234672k3068582o1l1/2016-pacchimd

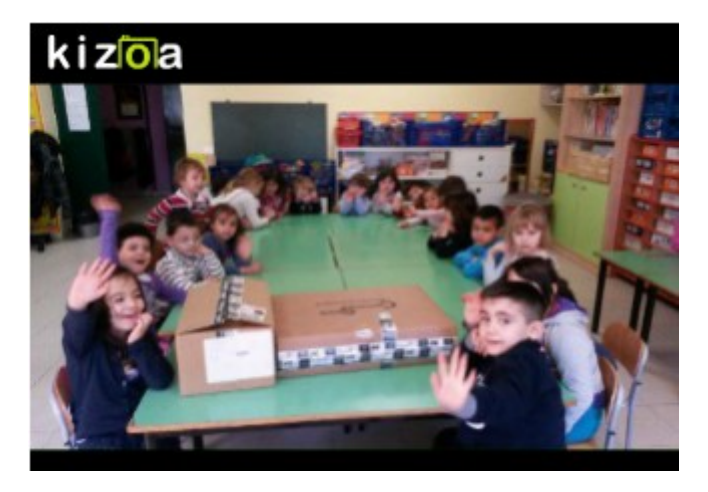

#### 2016 pacchiMD – Kizoa Fare Video

Bambine e bambini di scuola dell'infanzia (dai 3 ai 6 anni) sono seduti intorno ai tavoli per scoprire Dash and dot robot; è con noi anche Fatima (classe quinta di scuola primaria) che oggi è venuta a trovarci. Nascono le prime ipotesi sul funzionamento del robot ed alcuni bambini salutano Dash and dot in attesa che riprenda a "parlare"

- https://youtu.be/DH9AEYXWzxw
- https://youtu.be/U67YeG2HfH4
- https://youtu.be/hsXlSk7iOuk

#### LA PLAYLIST dei video

https://youtu.be/DH9AEYXWzxw?list=PLEM7-pasztP2FYNcJKi86UPCzDrXp1J6j

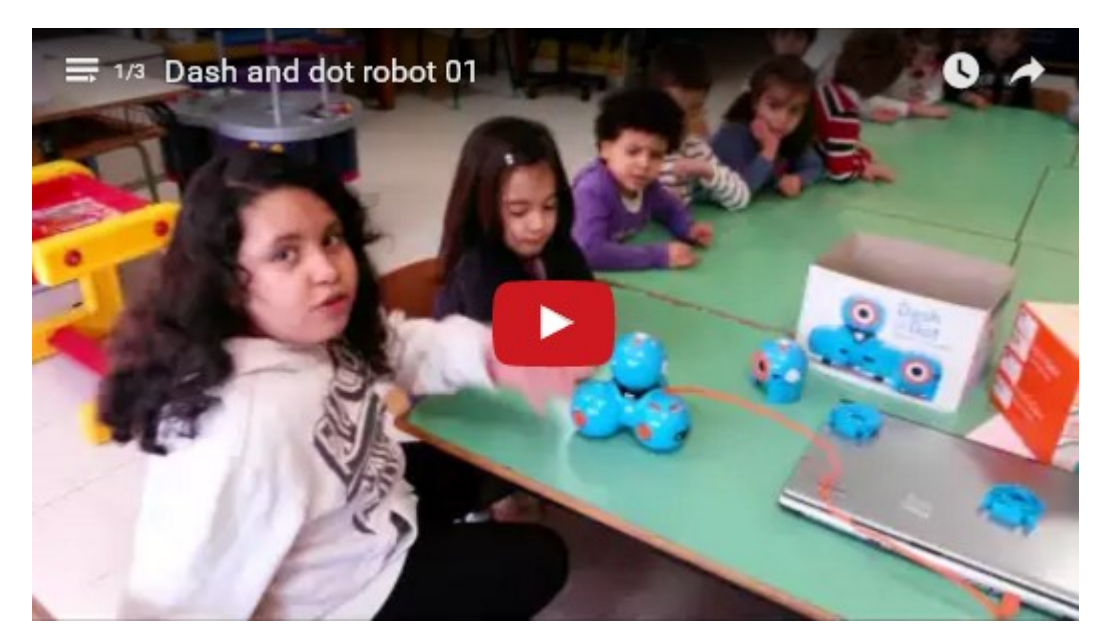

#### La rappresentazione grafica

http://www.descrittiva.it/calip/1516/Dash-at-dotDIS.zip

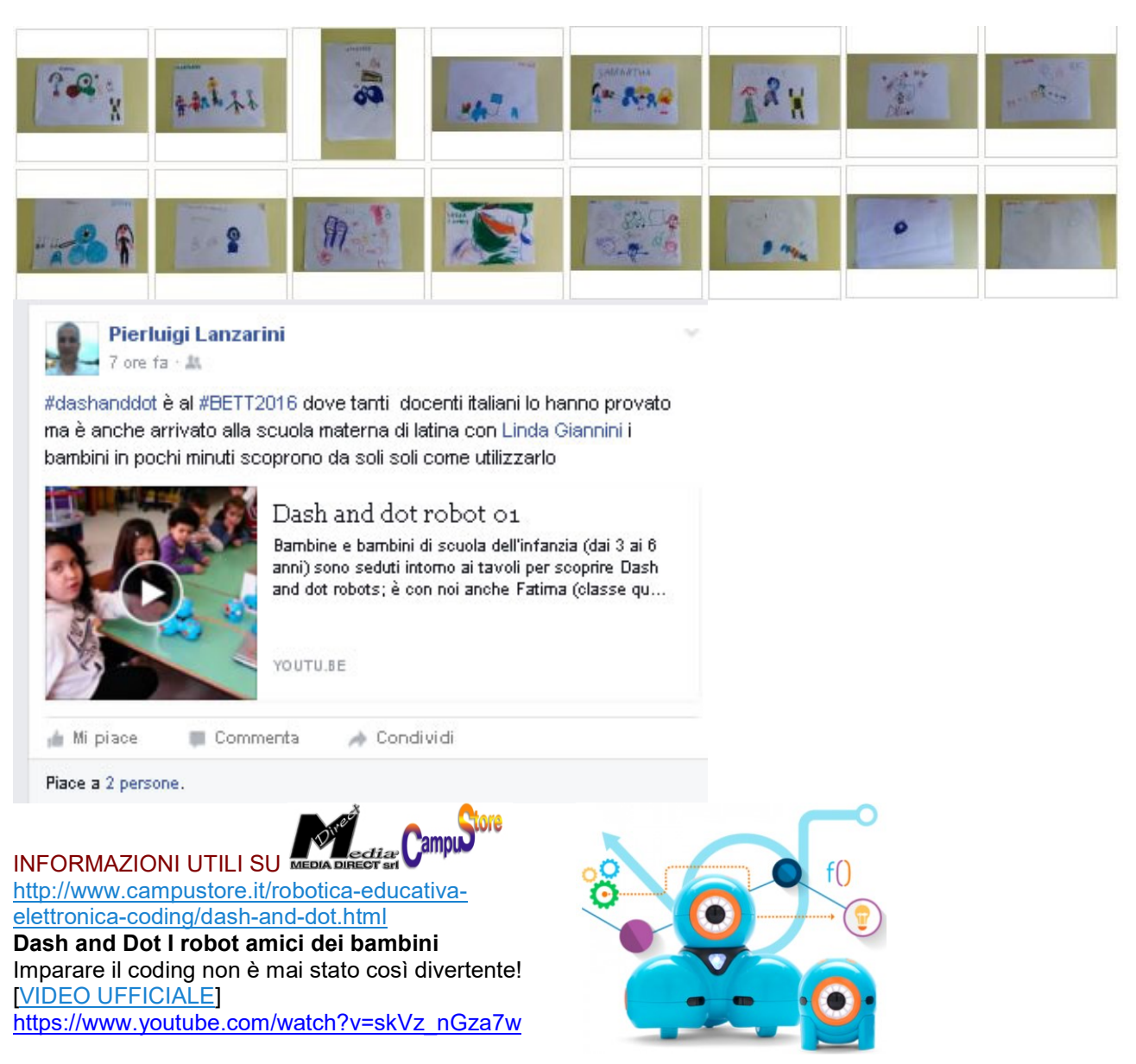

Dash è un simpatico robot impaziente di uscire dalla sua scatola per iniziare a giocare. Risponde ai comandi vocali, riconosce gli oggetti, balla, canta e grazie alle sue ruote si muove in piena autonomia: è il robot che hai sempre sognato di avere! Dot invece è un cervello robotico, è il partner ideale di Dash, non è dotato di ruote ma viene fornito con diversi giochi grazie ai quali i bambini possono divertirsi e impare il coding. Dash and Dot possono essere controllati da 5 applicazioni gratuite, che si collegano ai robot via bluetooth, compatibili sia con i dispositivi iOS sia Android : Go, Path, Xylo, Wonder e Blockly. Go è l'applicazione più semplice: i bambini la usano per controllare le luci, i suoni dei bot, registrare gli audio e, nel caso di Dash, controllare il movimento. Path permette ai bambini di disegnare un percorso sullo schermo con "nodi" per le azioni e i suoni che il robot andrà poi a riprodurre nel mondo reale. Con Wonder invece è possibile creare dei comportamenti per Dash tramite linguaggio di programmazione basato sull'immagine semplice ed intuitivo, i bambini potranno quindi fare in modo che il robot si comporti proprio come vogliono! Xylo invece fa si che Dash riproduca le note musicali impostate dal bambino sullo schermo tramite uno xilofono (venduto separatamente). L'ultima app, Blockly, la più elaborata delle quattro, utilizza una versione personalizzata del sistema di programmazione visiva di Google e fa si che i bambini imparino a creare il codice per programmare Dash, così da poter far fare al robot tutto ciò che la fantasia gli suggerisce, e capire come sono sviluppati i giochi per Dot in modo tale da poterne creare di nuovi autonomamente.

#### GIOCHIAMO CON LA 4 B di scuola primaria Il padlet delle foto ricordo https://padlet.com/LindaGiannini/Dash\_Dot

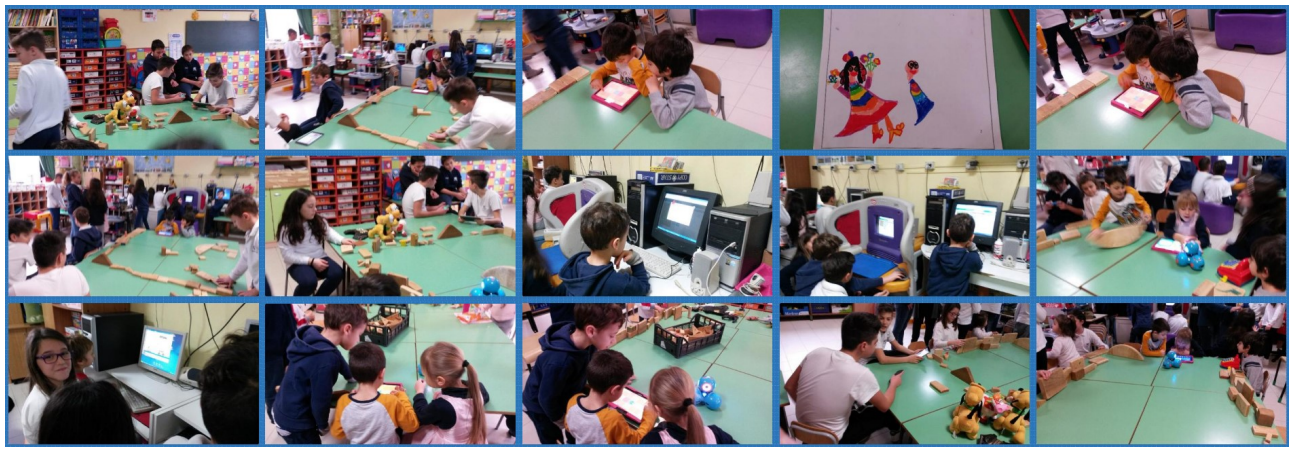

### oni della MediaDirect e... WeDo 2.0 [scuola infanzia

Latina] Pubblicato il 31 gennaio 2016 da Linda Giannini

Ecco la nostra sezione dopo che ogni bambina/o ha scelto "il proprio tavolo dei giochi": Un gruppo é intento a seguire il video "WeDo 2.0 – What's In The Box"https://www.youtube.com/watch?v=CsWSDOoxouM

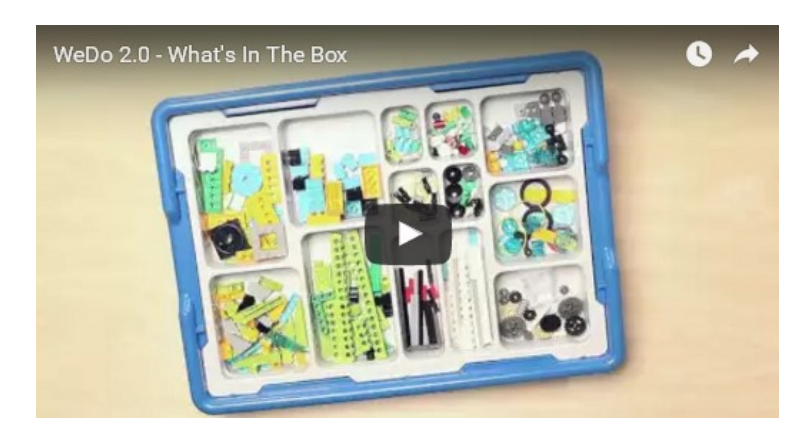

e quanto riportato nel catalogo 2016 CampuStore – MediaDirect "competenze e ambienti per l'apprendimento"

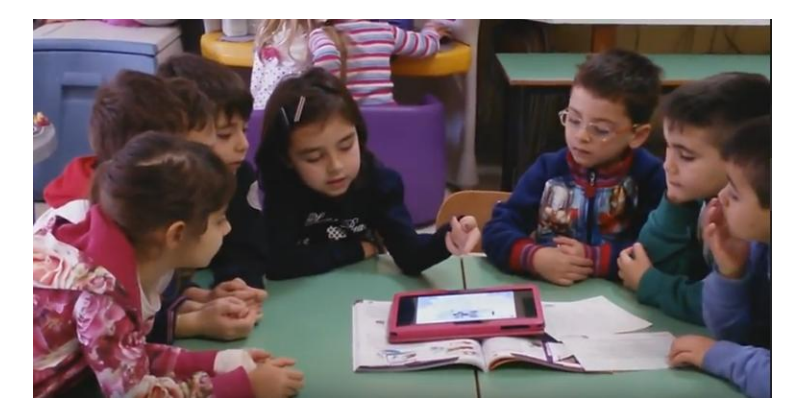

mentre altri giocano a costruire città con i legnetti, con le costruzioni, giocano ai computer, nell'angolo della cucina, tra castelli e fortini…

#### ALCUNE FOTO RICORDO

http://www.kizoa.it/Movie-Maker/d30298351k3141082o1l1/2016-we-do2-0

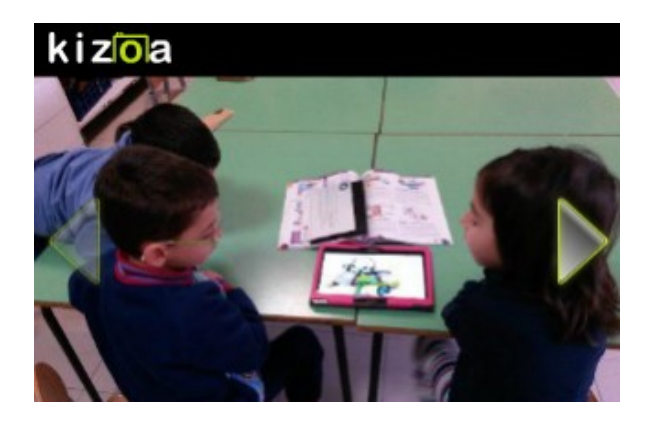

LA PLAYLIST DEI VIDEO https://www.youtube.com/playlist?list=PLEM7-pasztP05Afhdb8HClX5o2cN6gmXe

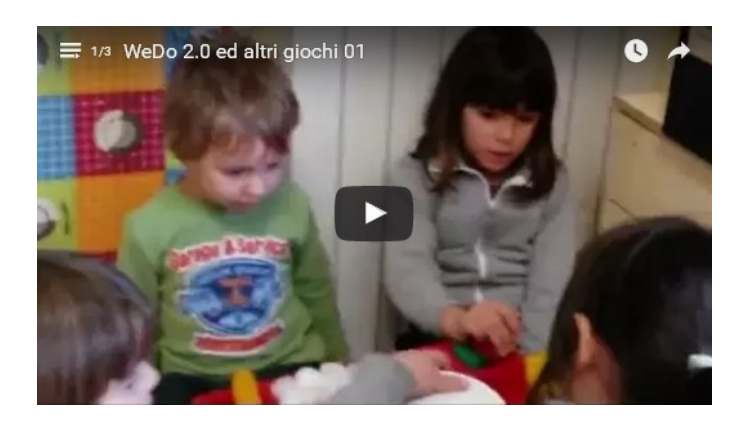

# Dash, dot ed il tablet [scuola infanzia Latina]

Pubblicato il 31 gennaio 2016 da Linda Giannini

#### LA PLAYLIST DEI VIDEO

https://www.youtube.com/playlist?list=PLEM7-pasztP1ttX9LpNbztyCeoTGq1-Bk Silvia decide insieme alle sue compagne ed ai suoi compagni di classe il percorso che seguirà Dash. https://youtu.be/jalVXzm\_bk8 – https://youtu.be/dhJqycHGXQo

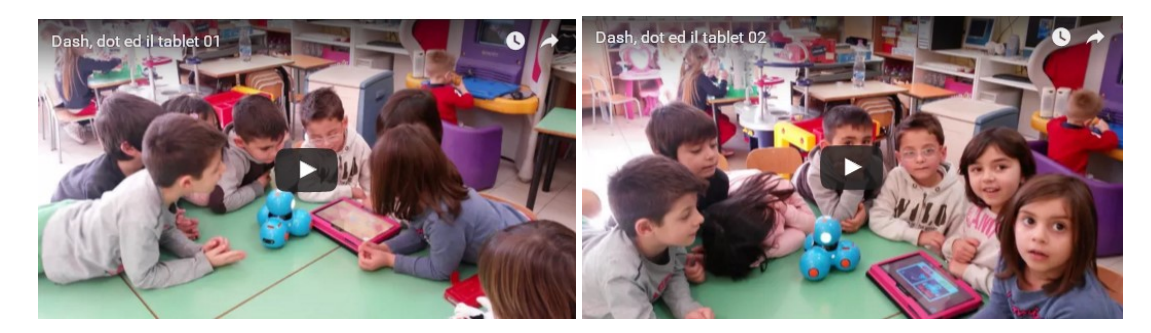

Diego M. e Roberto, temendo che Dash cada, creano una barriera con le braccia ed legnetti… https://youtu.be/32RbR-gKyn8

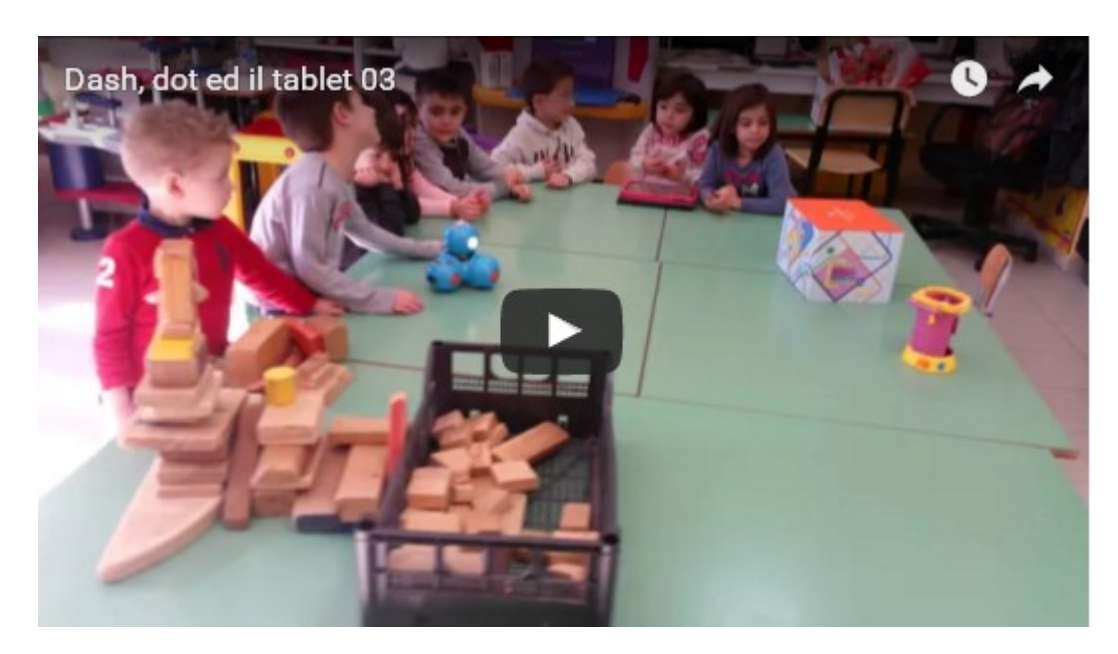

… pian piano si uniscono a gioco altri bambini della sezione: qualcuno consiglia i percorsi per Dash, altri creano barriere utilizzando legnetti, castelli, fortini, cassette... https://youtu.be/pU7ryiUZcmE – https://youtu.be/mAo76JSnakk - https://youtu.be/wA7OoA6xBwg – https://youtu.be/g2FEZ-6qf-0 https://youtu.be/qUYk5NVRuEo

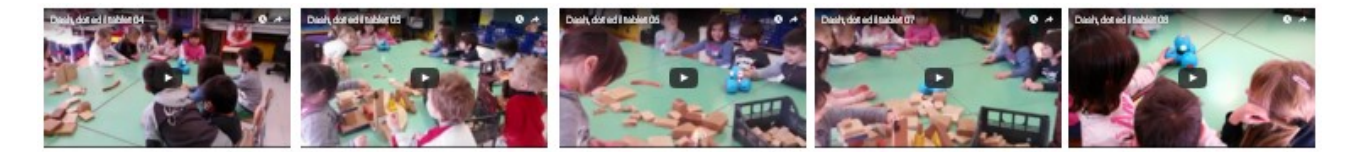

# Giochiamo con Dash e Dot [scuola infanzia Latina]

Pubblicato il 31 gennaio 2016 da Linda Giannini

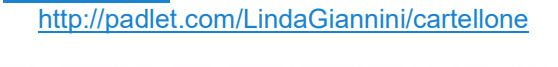

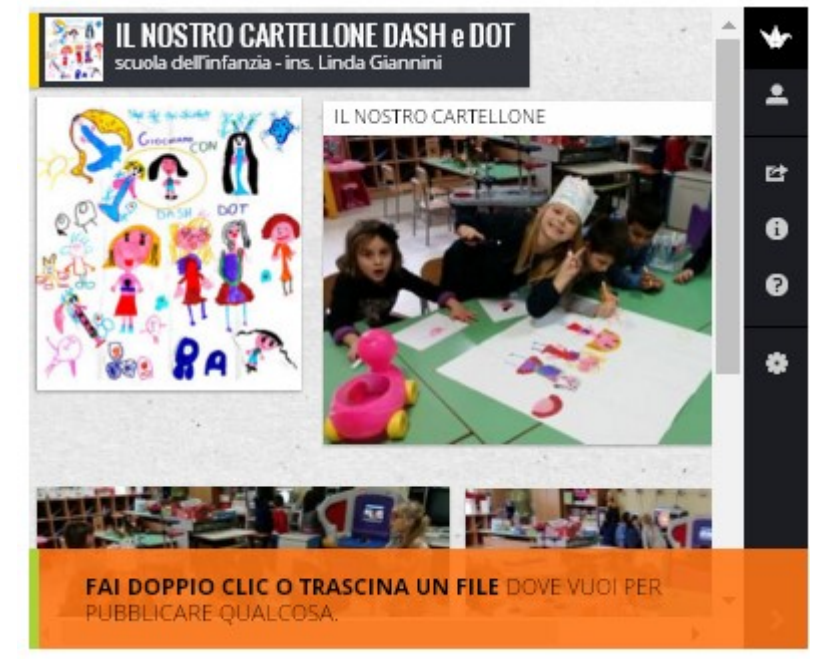

## Flatland: A Romance of Many Dimensions

Pubblicato il 31 gennaio 2016 da Linda Giannini

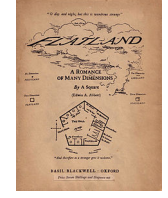

Carissime/i, qui alcune notizie sul racconto riportate su wikipedia https://it.m.wikipedia.org/wiki/Flatlandia

Buona visione, Linda

Flatlandia – Michele Emmer (1982) – in italiano Cortometraggio di animazione in tre parti [qui la playlist] tratto dall'omonimo libro di Edwin A. Ebbot. Musiche di Ennio Morricone. https://www.youtube.com/watch?v=A7DIhigATpI&feature=youtu.be& list=PLEM7-pasztP1PkRsxpiy28j59igbn-76M

Flatland: The Film (2007) in inglese

prima parte https://youtu.be/A7DIhigATpl seconda parte https://youtu.be/aZDnGnKk1yA terza parte https://youtu.be/BrhCu0pVQJE

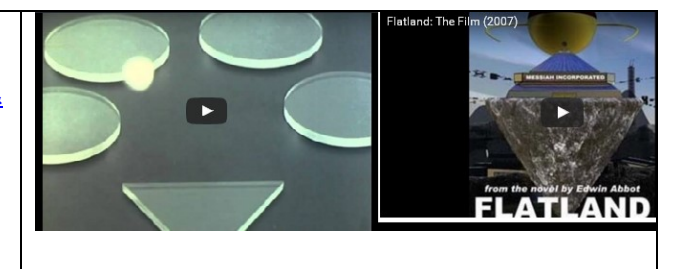

### Dash: breve presentazione in inglese

Pubblicato il 31 gennaio 2016 da Linda Giannini

Carlo presenta ad Ollie Dash e con grande curiosità partecipa all'incontro anche Eea. Ma Dash resiste alle sue musate  $\ldots$  e non si rompe  $\cup$  IL VIDEO https://www.youtube.com/watch?v=BwcpExRLj6Q&feature=youtu.be

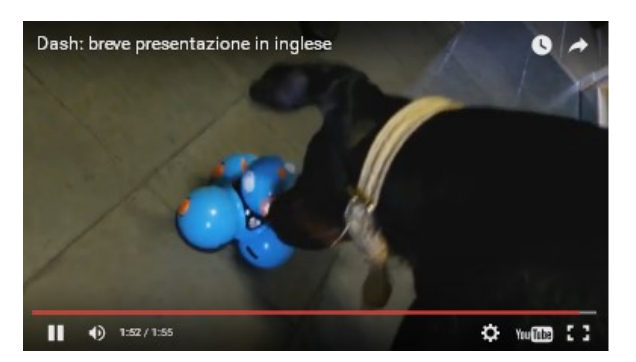

# Coloriamo simmetrie [scuola infanzia Latina]

Pubblicato il 31 gennaio 2016 da Linda Giannini

Oggi bambine/i si sono osservati allo specchio ed hanno ragionato su cosa significhi "speculare" e "simmetrico"

- Immagine speculare, quella riflessa da uno specchio
- Immagini simmetriche, aventi gli elementi reciprocamente uguali, ma inversamente disposti

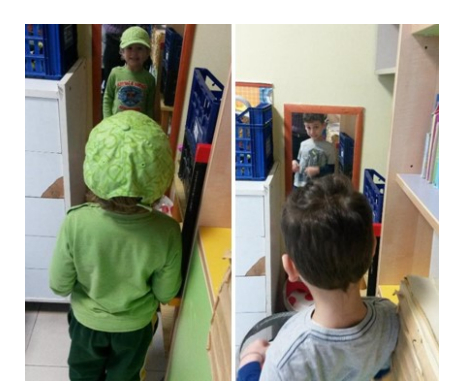

Hanno poi usato i colori a tempera per realizzare colorate geometrie e simmetrie. Ecco le foto ricordo

TRA PENNELLI, COLORI E CARTA http://padlet.com/LindaGiannini/simmetrieTav

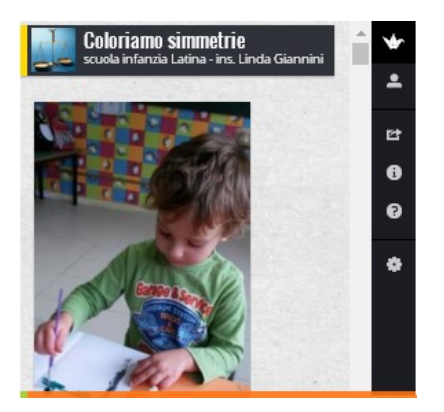

I DISEGNI http://padlet.com/LindaGiannini/simmetrieDis

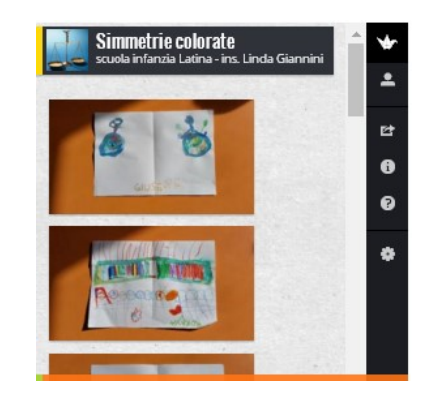

### Di pomeriggio… a scuola … tra colori, geometrie, simmetrie, canzoni e balli [scuola infanzia Latina]

Pubblicato il 31 gennaio 2016 da Linda Giannini LA PLAYLIST DEI VIDEO

https://www.youtube.com/watch?v=9VCN-Tddoms&list=PLEM7-pasztP0\_0HHtSGX30LjJl\_Tak2LD

Mentre si bambine e bambini fanno merenda insieme condividono la presenza di una bambolina che girella tra i tavoli [il video] https://www.youtube.com/watch?v=uidEq73eUyE&feature=youtu.be

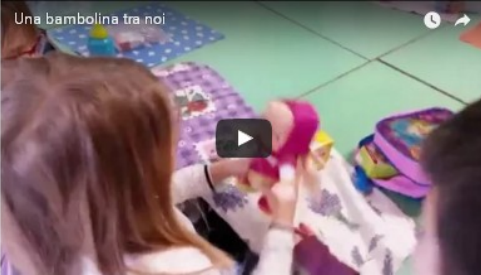

Lidia, Zoe, Maryanne, Mileila, Sophya e Silvia giocano al computer con geometrie e simmetrie. Marco P. cerca di unirsi a loro e mentre prova a salire sul puffo di plastica gli dà involontariamente un calcio. Quando si accorge che non c'é spazio, cambia gioco. Intanto Marco I. prepara il biglietto per la festa dell'Amore (14/02/2016) e Samantha insieme a Diego M. disegna robot. Il sottofondo musicale é dato dalle canzoni di Tiziano Ferro scelte da Diego M. Infine tra Samantha e Diego M. nasce un confronto circa la presenza o meno di ciglia nei bambini e nelle bambine [video]

https://www.youtube.com/watch?v=uidEq73eUyE&feature=youtu.be

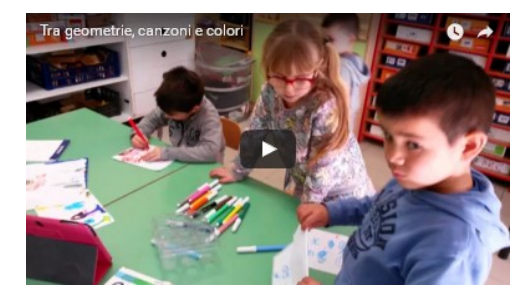

Tra colori, geometrie, simmetrie, canzoni e balli Dash, Dot, Bee Bot ed altri robot

#### http://padlet.com/LindaGiannini/DisGeoSim http://padlet.com/LindaGiannini/robotDis

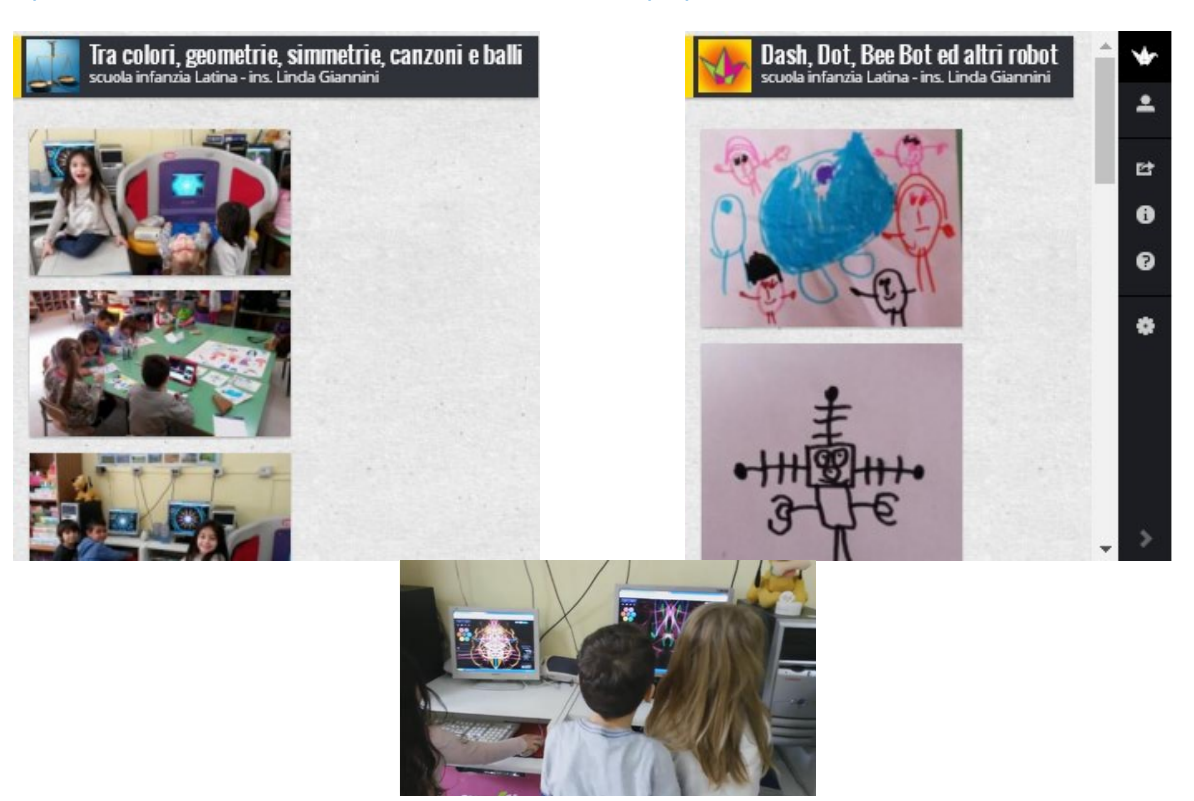

Giorgia e Diego disegnano insieme simmetrie al computer condividendo colore e scelte grafiche [ill] video] Dopo poco Giorgia invita al gioco anche Samantha [il video] https://www.youtube.com/watch?v=5nopFtwDTUo&feature=youtu.be https://www.youtube.com/watch?v=BhP9AwLnFHc&feature=youtu.be

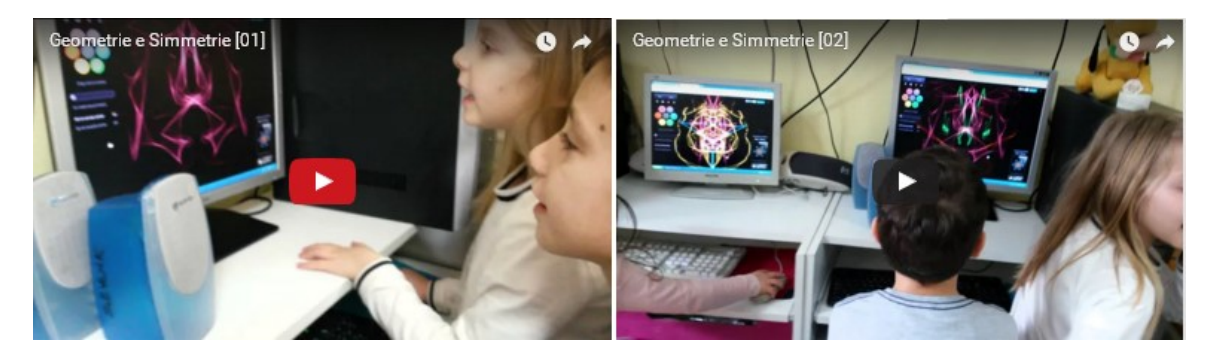

Andrea e Maryanne raccontano insieme come hanno realizzato al computer il fiore di tutti i colori e spiegano come si sono divisi i compiti; Silvia e Laura ci comunicano che hanno disegnato un fiocco di neve ed anche di ghiaccio mentre Sophya dice che ha realizzato con Mileila una fiamma. Infine Marco ci fa vedere come ha realizzato il suo fiocco di neve e di ghiaccio simile a quello di Silvia e Laura [il video]

https://www.youtube.com/watch?v=gVbKLMc1Nes&feature=youtu.be

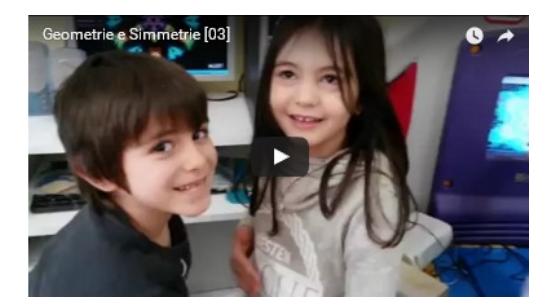

Lidia descrive quanto ha realizzato al computer e spiega come é giunta alla realizzazione del fiore fiocco di neve e dice: "Volevo che diventasse un fiore questo fiocco di neve". Laura la segue con interesse. [il video] https://www.youtube.com/watch?v=-JexYnEacSE&feature=youtu.be

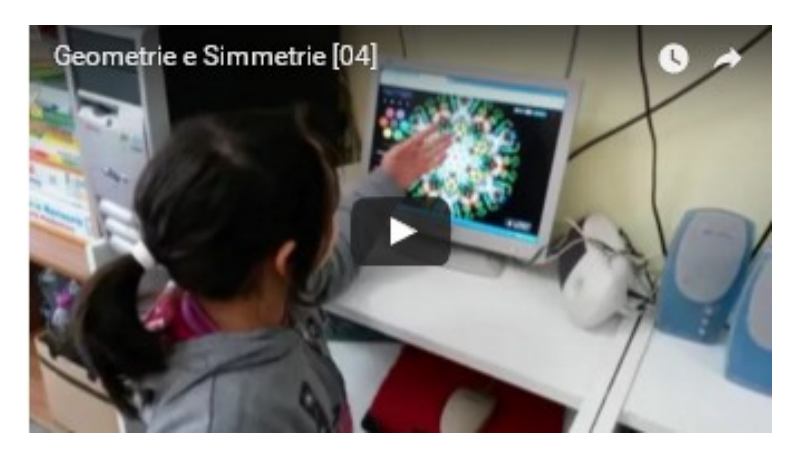

Maryanne procede con un nuovo disegno, questa volta realizzato da sola, e spiega che avrebbe voluto disegnare un cuore, ma poi ha realizzato un fiore. Intanto Lidia procede con la sua geometria simmetrica colorata …

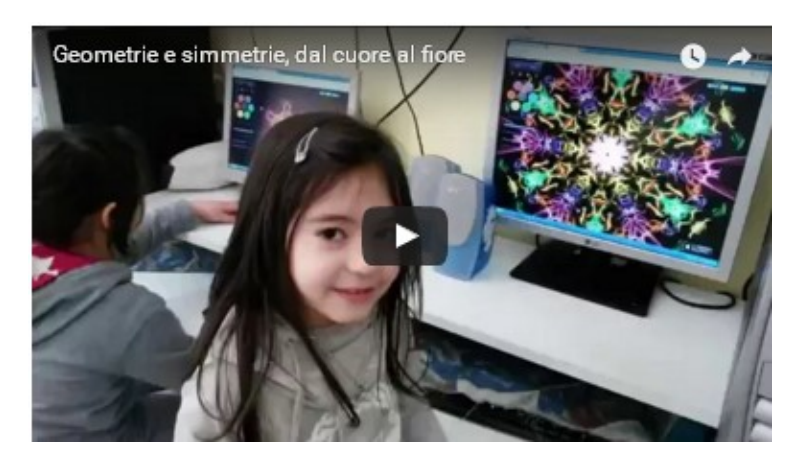

Laura, Marco I. e Samantha cantano J-AX feat. IL CILE – MARIA SALVADOR tentando un KARAOKE, Marco P. e Mileila, ballano, Maryanne disegna su foglio di carta. Intanto Diego M., Fabio, Silvia, Zoe, Sophya e Lidia giocano al computer.. [il video] https://www.youtube.com/watch?v=bJRSpjfCbKU&feature=youtu.be

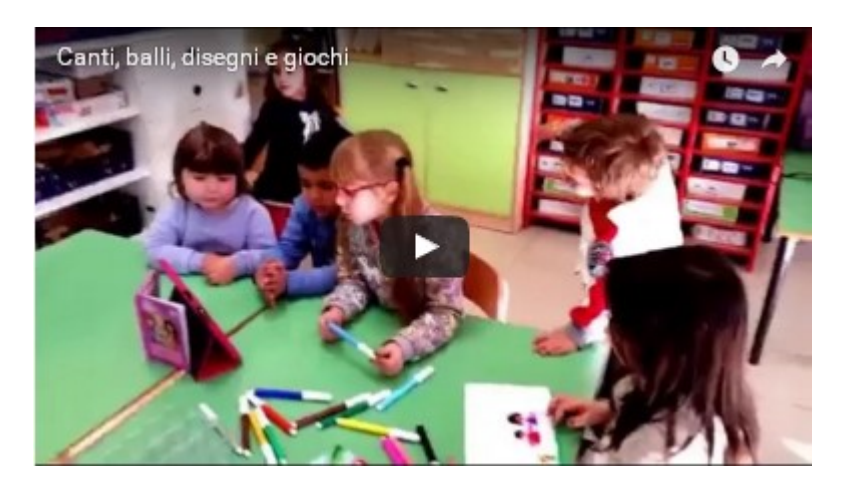

Bambine e bambini hanno scelto la canzone J-AX feat. IL CILE – MARIA SALVADOR per il karaoke [il video] https://www.youtube.com/watch?v=K-XukYPL6FA&feature=youtu.be

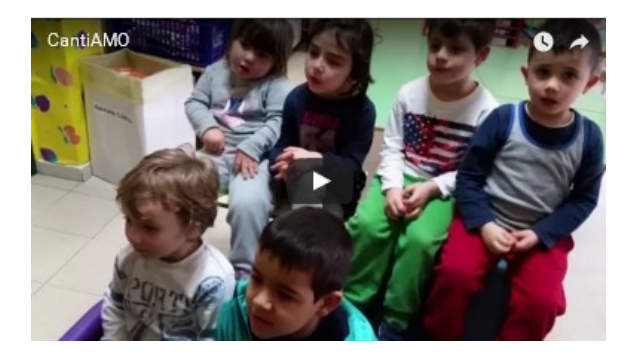

La giornata scolastica sta per finire, qualcuno é già andato via, altri sono rimasti… Tutti hanno prima riordinato l'aula… e per finire… ascoltiamo la musica via tablet. Marco I. ha scelto una canzone di Malika Ayane, Samantha balla e Zoe applaude ... [il video] https://www.youtube.com/watch?v=eAmtnWgLowo&feature=youtu.be

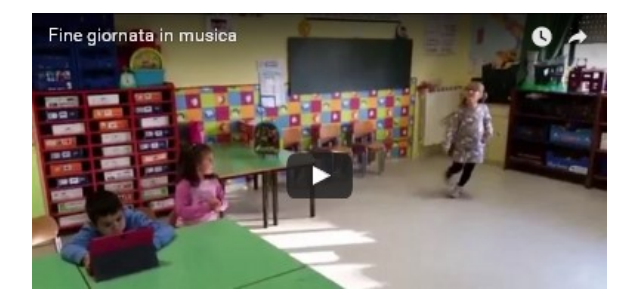

### LEGO Education WeDo 2.0 arriva in Italia Esplora le scienze tramite la robotica e il coding

Pubblicato il 31 gennaio 2016 da Linda Giannini

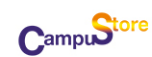

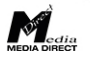

La scoperta scientifica prende vita: scopri le scienze attraverso la robotica educativa e il coding con il nuovissimo LEGO Education WeDo 2.0, appenalanciato da LEGO Education al CES di Las Vegas e disponibile in Italia su CampuStore! Grazie all'unica combinazione di mattoncini LEGO Education, un software a icone pensato per i contesti scolastici e progetti e attività già pronte per l'insegnante, portare la robotica educativa e il coding nella scuola di base sarà un gioco da ragazzi.

#### Cosa lo rende speciale

- □ Tecnologia Bluetooth 4.0: i modelli LEGO Education WeDo 2.0 non devono essere collegati al computer ma si possono muovere liberamente.
- □ 4 attività di base
- Più di 40 ore di attività pratiche, con lezioni e strumenti di valutazione già pronti all'uso (Curriculum Pack).
- □ Rende l'apprendimento della robotica educativa, del coding e delle scienze interessante e divertente, grazie a progetti pratici di cui i ragazzi colgono immediatamente il valore.
- Aiuta l'insegnamento di robotica educativa, scienze, tecnologia, informatica e matematica.
- □ Supporta l'insegnamento di coding, pensiero computazionale e competenze digitali.
- Facilita l'acquisizione di diverse capacità specifiche dell'ambito tecnico-scientifico: raccolta e interpretazione dei dati, creazione di dimostrazioni scientifiche, acquisizione, valutazione e condivisione di informazioni di carattere scientifico all'interno della classe. Potenzia problem solving, pensiero critico, capacità di comunicazione e di collaborazione.
- □ Contiene più mattoncini (280) rispetto a LEGO Education WeDo, un motore, due sensori (movimento e inclinazione).
- □ Sarà programmabile anche con Scratch in ambiente Windows e Mac

#### Esplora, crea, documenta e condividi

Attraverso la costruzione pratica di modelli motorizzati assemblati coi mattoncini LEGO gli studenti vengono motivati allo studio della robotica, del coding e delle scienze e all'acquisizione di una mentalità scientifica. Questo li porta a interrogarsi sistematicamente sulla realtà, osservandone i fenomeni, facendo ipotesi e creando delle soluzioni concrete a problemi ispirati alla vita reale. Tali soluzioni possono poi essere documentate direttamente sul software e quindi condivise con l'insegnante, con la classe o con un gruppo più ampio. Introducing WeDo 2.0 https://www.youtube.com/watch?v=bChj1Tx4SGc

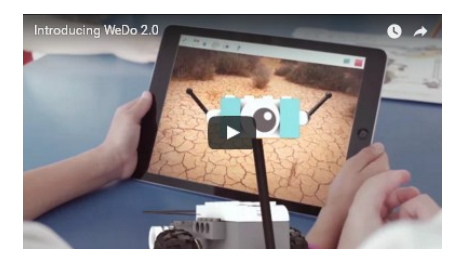

LEGO wedo può essere usato per il momento su Android o IOS e dispositivo con Bluetooth 4.0

- 1 LEGO wedo 2.0
- 1 DASH dot completo
- https://www.facebook.com/LEGOeducationNorthAmerica/?fref=photo
- https://www.facebook.com/LEGOeducationNorthAmerica/videos/10153954521976320/

#### Video correlati

 0:57Exciting news! Today we announced WeDo 2.0, a hands-on, elementary science solution that develops science practices in the classroom through a robot-based learning system! Check out Max and Mia in their lab! www.legoeducation.us/wedoLEGO Education North America

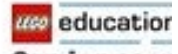

**Coming S001**  $0.17$  Wéve been busy as you can see! Can one idea change the world? Find out on January 5th, 2016 from LEGO® Education!LEGO Education North America

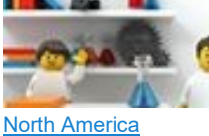

0:33 What do you think is coming to life with LEGO® Education? Find out soon!LEGO Education

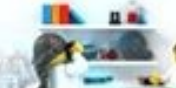

0:35 What could LEGO® Education be up to? Any ideas? Coming soon to a classroom near you!LEGO Education North America

### Commento alla documentazione [scuola infanzia Latina]

Pubblicato il 31 gennaio 2016 da Linda Giannini

Pierluigi Lanzarini con Lisa Lanzarini e Linda Giannini. 11 ore  $ta + m$ 

#dashanddot di Wonder Workshop grazie a Campustore provato alla scuola d'infanzia dell'IC "Don Milani" di Latina con la mitica Linda Giannini e i suoi bambini http://blog.edidablog.it/edidablog/segnidisegni/2016/01/31/

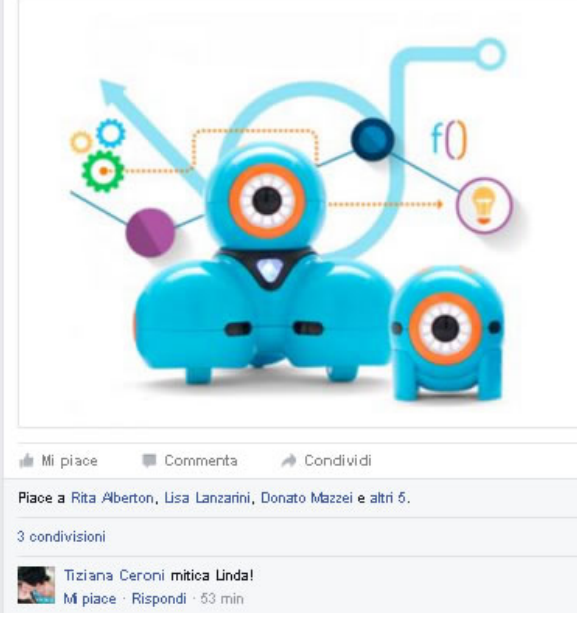

### A Comprehensive Collection of Some of The Best Google Drive Add-ons for Teachers and Educators

Pubblicato il 31 gennaio 2016 da Linda Giannini

Carissime/i,

qui http://www.educatorstechnology.com/2016/01/best-google-drive-addons-for-teachers.html una interessante raccolta di utili App per la didattica.

Buona visione, Linda qui google play

#### Esportare i file di Google Docs come pubblicazioni con estensione EPUB.

Per farlo occorre andare nel menu File, selezionare Scarica come e successivamente pubblicazione EPUB (.epub). [altre info] http://www.robertosconocchini.it/videoscrittura/5287-esportare-da-google-doc-informato-epub.html

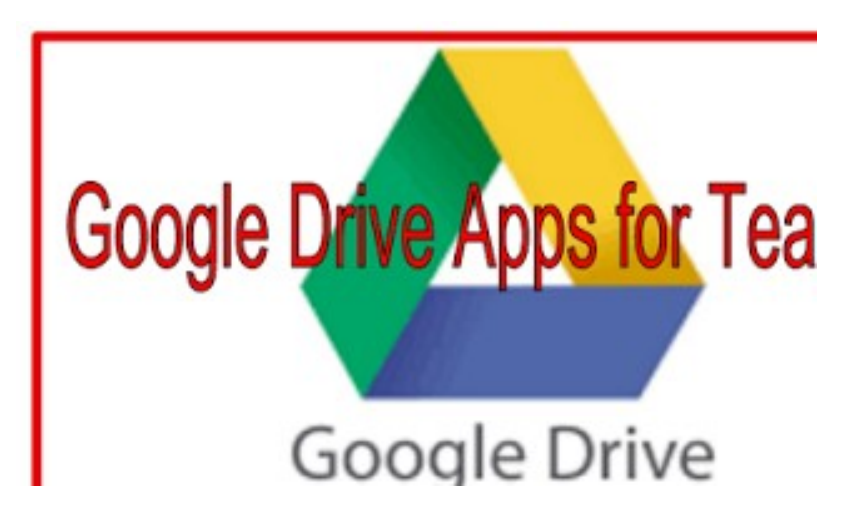

### Coding in your classroom, now: presentazione

Pubblicato il 1 febbraio 2016 da Linda Giannini

#### Pubblicato il 13 gen 2016

#### Carissime/i,

segnalo un interessante corso online, aperto e gratuito che verrà attivato dalla prossima settimana per aiutare gli insegnanti ad introdurre il pensiero computazionale in classe. Al corso possono partecipare gli insegnanti coinvolgendo direttamente le proprie classi. Si creerà così una grande comunità di apprendimento in cui condividere esperienze e metodi. Verranno inoltre certificati i progressi degli insegnanti, che a loro volta certificheranno quelli degli alunni. I certificati saranno riconosciuti dall'Università di Urbino. Entro lunedì dovrei avere dettagli e link per procedere all'iscriversi quindi se volete, potete farmi sapere se siete interessati al corso di cui vi anticipo la presentazione

https://www.youtube.com/watch?v=y8jGOi-pHM0&feature=youtu.be

Buona giornata, Linda

Corso gratuito: Coding in your classroom, now!

Ecco i link utili:

video di presentazione del corso

٨

- annuncio e istruzioni
- registrazione gratuita

#### CANALI SOCIAL

- Gruppo Facebook
- Playlist YouTube
- #CodeMOOC su Twitter

#### Pubblicato il 21/01/2016

Molto più di un corso online! http://codeweek.it/molto-piu-di-un-corso-online/

Il primo incontro è previsto per lunedì 25 gennaio alle 16. Ecco alcune informazioni utili ad organizzare la partecipazione:

- 1. Il materiale della prima lezione sarà accessibile a partire dal 25 gennaio
- 2. Le **dirette streaming** avverranno attraverso Hanghouts. Dal punto di vista dei partecipanti si presenteranno come dei video su YouTube di cui pubblicherò i link e che i corsisti troveranno direttamente incorporati nella piattaforma.
- 3. I link dei video servono sia a seguirli in diretta, sia a rivederli on demand. Se ad esempio la prima dirett a inizia alle 16 e dura 90 minuti, chi si collega alle 16 segue la diretta, chi si collega alle 17 viene agganci ato alla diretta, chi si collega dalle 17:30 in poi vede il video con i propri tempi come un normale video di YouTube.
- 4. La visione dei video è libera e non viene tracciata. Questo significa che non è in base alla visione dei vi deo che verrà attestata la frequenza del corso. Quindi chi segue in gruppo i video può utilizzare l'account di uno qualunque dei presenti per accedere alla piattaforma e non ha bisogno di autenticarsi per accedere ai video.
- 5. Spiegherò durante il primo incontro quali attività verranno invece certificatee dovranno quindi essere svolte individualmente.
- 6. Il MOOC è solo per insegnanti. É previsto il coinvolgimento delle classi, ma discuteremo insieme modi e tempi per farlo. Non ritengo utile o opportuno il coinvolgimento degli alunni già nella prima lezione, che sarà più di metodo e organizzazione.
- 7. Infine... ecco il link alla prima diretta: https://www.youtube.com/watch?v=wAjEGRK7ULQ

Presentazione del MOOC che aiuta gli insegnanti ad introdurre il pensiero computazione in classe, subito, con le risorse di Code.org. Il MOOC è riconosciuto dall'Università di Urbino.

IL VIDEO https://www.youtube.com/watch?v=y8jGOi-pHM0

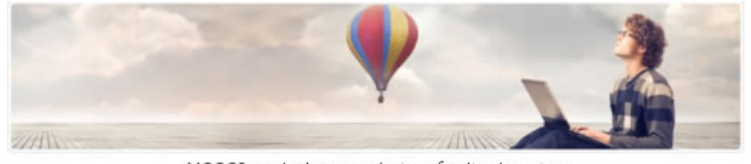

MOOCS are the latest evolution of online learning. EMMA MOOC Providers are proud to present their Courses

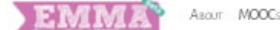

ABOUT MOOCS PROVIDERS EMMA POSTS FAQ 1

Corso gratuito: Coding in your classroom, now! http://codemooc.org/attestati-di-completamento/

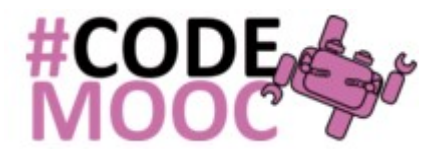

Il portale CODEMOOC.ORG http://codemooc.org/

Il corso aiuta gli insegnanti ad introdurre il pensiero computazionale in classe; non è necessaria alcuna dimestichezza con l'informatica e non ci sono requisiti tecnici. La partecipazione e i risultati saranno certificati e riconosciuti dall'Università di Urbino. Il corso è erogato in modalità aperta (MOOC) sulla piattaforma europea EMMA. [rif. Alessandro Bogliolo]

#### La scorciatoia per seguire #CodeMOOC http://bit.ly/207oc4W

[FAQ] - [mail supporto tecnico] - [votazioni on line] Waiting for poll to start http://etc.ch/QXfh [buone pratiche istituzionali] [giochi e sondaggi] - [risorse] -[materiali errori]

\* \* \*

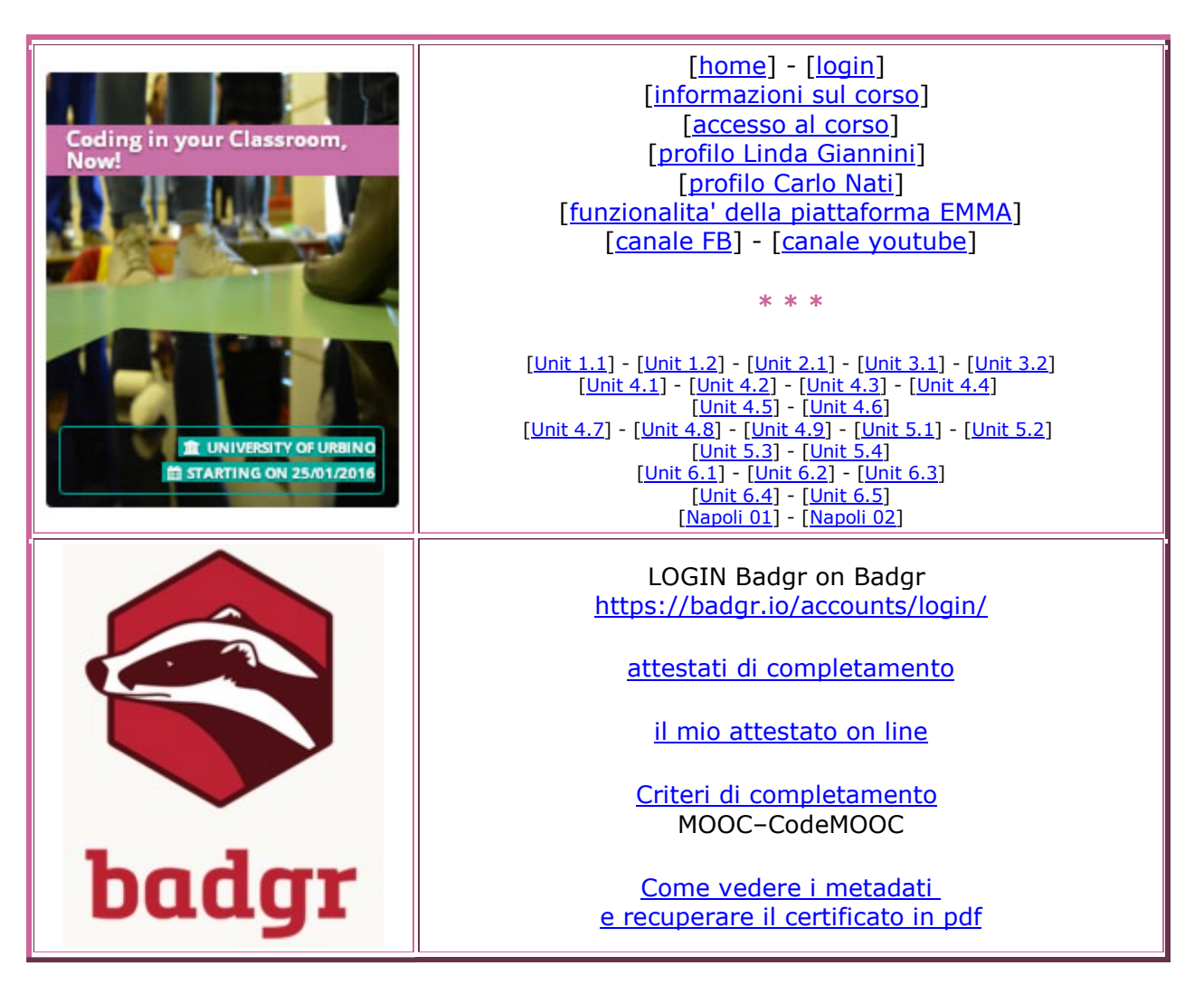

### Assignment 01: Descrivi lo scenario e le tue intenzioni

Pubblicato il 1 febbraio 2016 da Linda Giannini

La mia scuola: Scuola dell'infanzia La mia classe: 25 alunni di età media 4 La mia materia: quanto previsto per la scuola dell'infanzia + coordinamento progetti ICT d'istituto La mia esperienza con il coding: 5 su 5

Ho partecipato a:

- Europe Code Week,
- Hour of Code,
- Programma il Futuro
- L'esperienza della mia classe con il coding: 5 su 5

La classe ha partecipato a:

- Europe Code Week, (a titolo esemplificativo aggiungo un link ed una foto)
- Hour of code,
- Programma il Futuro

I computer in aula: Sì, diverse postazioni fisse o mobili, anche in classe Internet in aula: Sì, anche dai computer dei ragazzi, anche in aula La libertà che ho di sperimentare in classe: 5 su 5

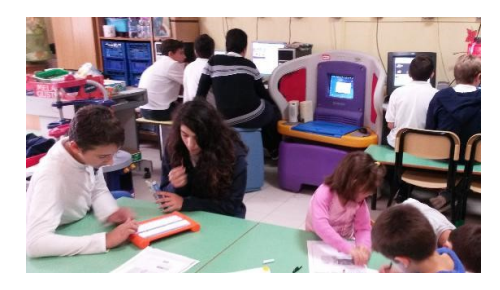

## Assignment 02 : Programmiamo gli oggetti smart [scuola infanzia Latina] Pubblicato il 1 febbraio 2016 da Linda Giannini

Questa mattina ho proposto a bambine/i dai 3 ai 6 anni (con visione mediata da tablet o da computer) il video introduttivo di 5 minuti Il linguaggio delle cose, prima nel grande gruppo e poi a piccoli gruppi.

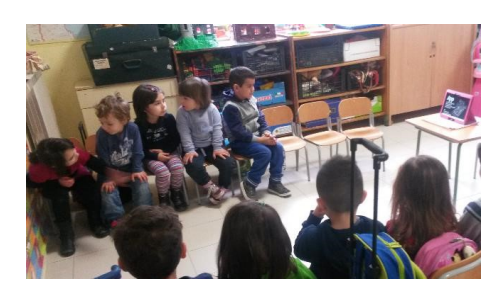

Al termine ho chiesto loro che cosa ricordavano di quanto avevano visto:

- Marco: c'erano gli animali
- **Silvia:** io ho visto il mondo
- Lidia e Silvia Valeria: … il telefono, il televisore
- Diego M.: … la lavagna
- Diego G: … e le scritte con il gessetto bianco
- Maryanne: Un signore parlava della lingua
- Laura: … e delle cose
- Marco P: e della fattoria
- Lidia: no, la fattoria non c'era
- …

Dopo poco é venuto a trovarci Don Fabrizio (che sta frequentando anche lui il corso Coding in your Classroom, Now!) insieme al Signor Ivo, che si occuperà di curare l'orto della scuola.

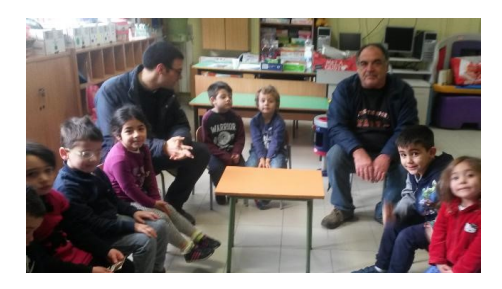

É nata dunque l'idea di ragionare insieme sul linguaggio delle persone e delle cose. Alcuni bambini hanno fatto notare come in casa si parli non solo l'italiano, ma anche –a seconda delle proprie origini- l'albanese, il francese, il rumeno… Martina ha aggiunto che c'è una lingua che tutti possono capire, quella dei gesti. Prendendo spunto da questo abbiamo giocato a mimare alcune semplici azioni. Tornando all'orto, abbiamo pensato tutti insieme a chi potrebbe aiutare il signor Ivo nel suo lavoro. La maggior parte ha detto che avrebbe bisogno, oltre che degli attrezzi, anche di un robot in grado di usare la pala. A questo punto abbiamo provato a contare le azioni che il robot in questione dovrebbe compiere. Queste sono state prima mimate e poi disegnate sulla lavagna di ardesia e sui fogli di carta. Non sono state proposte gare né sfide in quanto preferisco che bambine/i collaborino tra loro invece di stimolare in loro la competizione.

Più o meno bambine/i si è trovati d'accordo su queste azioni:

#### IL ROBOT:

- A. prende la pala<br>B. si abbassa
- si abbassa
- C. smuove il terreno con la pala
- D. si alza
- E. si sposta

e poi ripete tutto dal punto 2 al punto 5, sino ad intervenire su tutto il terreno che è stato assegnato all'orto

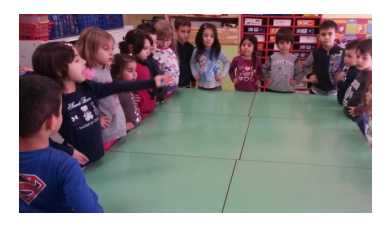

Diego M. ha ricordato che suo padre, insieme ad altri genitori, ha regalato all'orto un timer programmato per dare l'acqua alle piantine e pian piano ognuno condiviso riflessioni su cosa voglia dire programmare e progettare. Abbiamo poi rilevato le differenze tra microscopio (che usiamo per osservare le cosine piccole), cannocchiale e binocolo (per vedere le cose lontane con un occhio o con due occhi)…

#### Ecco alcuni disegni

#### LA FARFALLA ROBOT TUTTA COLORATA CON UNA BIMBA CHE AIUTA IL SIGNOR IVO

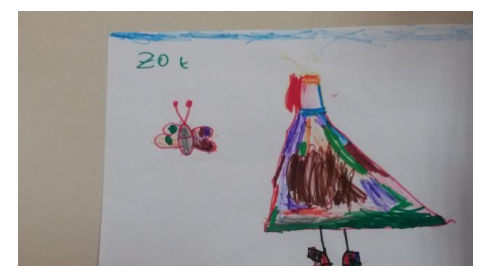

IL ROBOT CHE SEMINA L'ORTO LA CONTRATA LA LE AZIONI DEL ROBOT

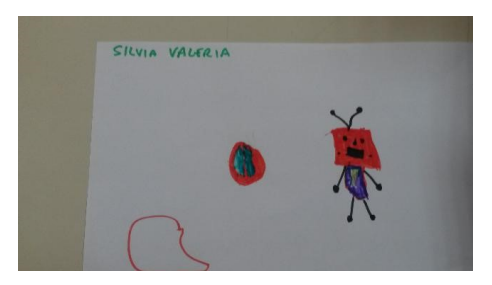

#### LE AZIONI CHE COMPIE IL ROBOT QUANDO PREPARA IL TERRENO E QUESTO É IL MIO ROBOT PER IL SIGNOR IVO

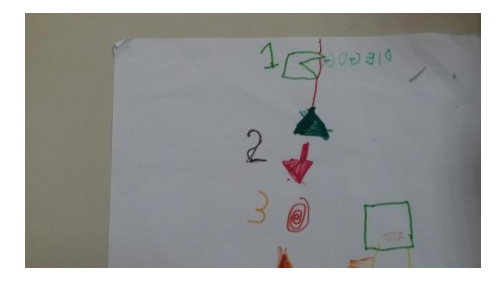

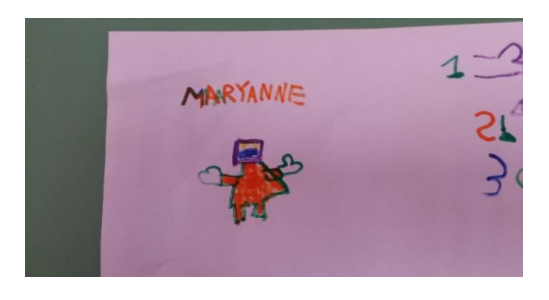

#### E IL SIGNOR IVO HA DETTO CHE IL TERRENO DEVE RIPOSARE UN MESE

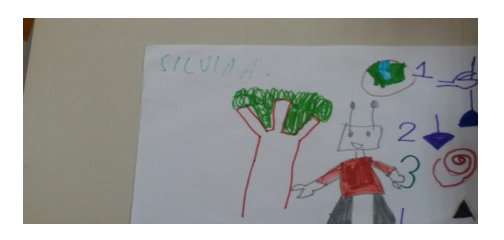

Trenta giorni ha novembre, con april giugno e settembre, di ventotto ce ne è uno, tutti gli altri ne han trentuno Poi, sfogliando il calendario abbiamo notato che quest'anno il mese di febbraio ha 29 giorni

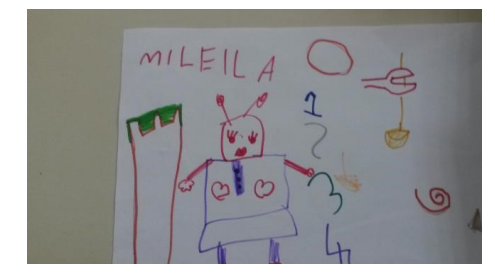

IL ROBOT CHE ILLUMINA L'ORTO **INCLUIT EN CONTRA L'ORTO IN CONTRA L'ORTO INCLUIT EN CONTRA L'ORTO INCLUIT EN CONTR** 

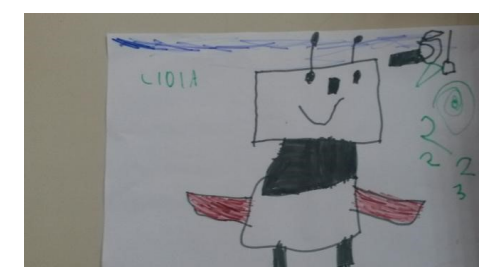

HO DISEGNATO DUE ROBOT CHE AIUTANO IL SIGNOR IVO. UNO HA IL RASTRELLO

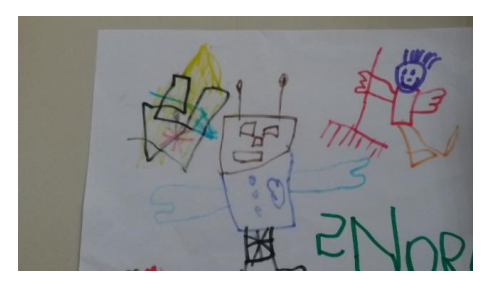

IL ROBOT GIARDINIERE

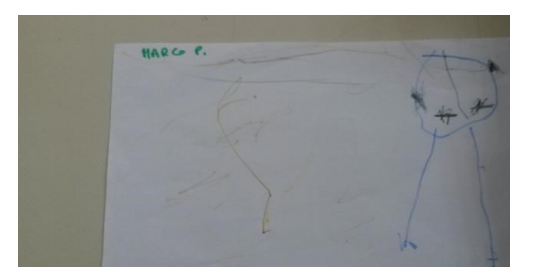

#### DON FABRIZIO HA DETTO CHE SI PREPARA IL TERRENO COSÌ COME SI PREPARA IL LETTO

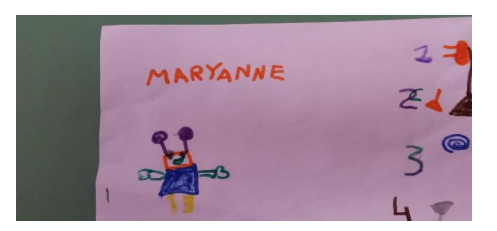

NOI SIAMO NELLA CLASSE ARCOBALENO E DELL'AMORE E QUESTA É SAMANTHA CHE PORTA A SCUOLA I SEMINI PER L'ORTO

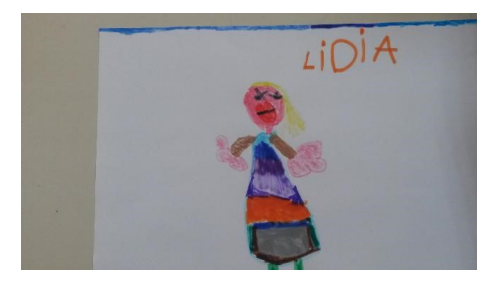

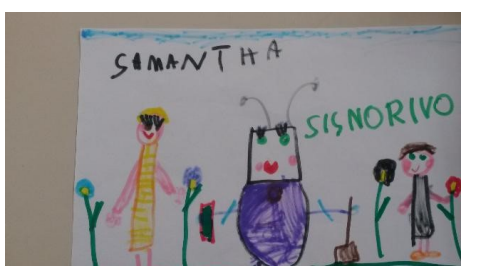

IL ROBOT CHE AIUTA IL SIGNOR IVO É FELICE ED HA UN SORRISO SUL SUO VISO

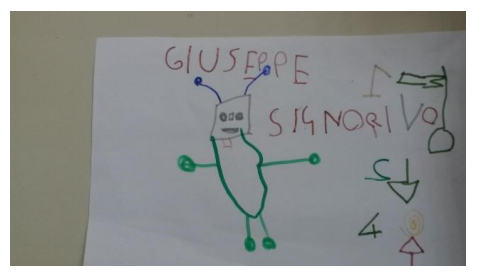

IL MIO ROBOT HA ANCHE L'OROLOGIO

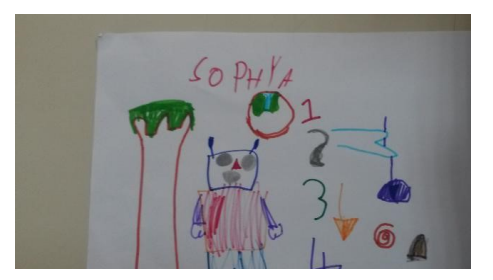

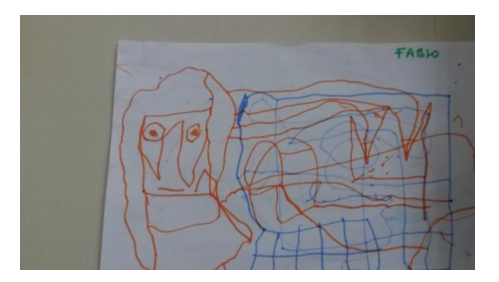

IL MIO ROBOT SEMINA E HA UN TUBO CHE PORTA L'ACQUA ALL'ORTO

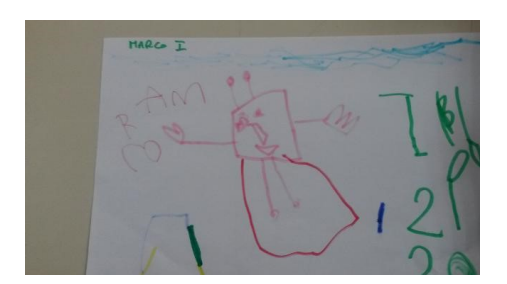

IL MIO É UN ROBOT BAMBINA CHE PORTA AMORE

#### IL MIO ROBOT SI CHIAMA ROBOT IL BRACCIO DEL ROBOT É LUNGO COSÌ RAGGIUNGE LE COSE LONTANE

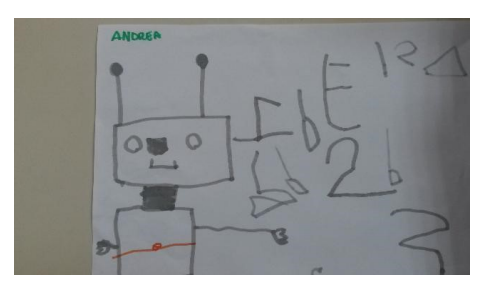

HO DISEGNATO DASH, DOT ED UN ALTRO ROBOT E SONO TUTTI NEL NOSTRO ORTO

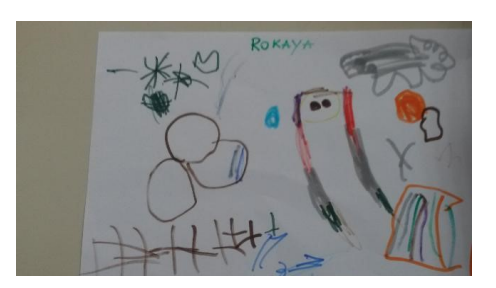

Ovviamente l''esperienza proseguirà anche nei prossimi giorni.

## Assignment 03: Il tuo labirinto Pubblicato il 1 febbraio 2016 da Linda Giannini

Ho iniziato a giocare in http://code.org/ con bambine/i della scuola dell'infanzia asettembre 2014 ma per scelta ho evitato di leggere la consegna così come veniva posta per Angry birds.

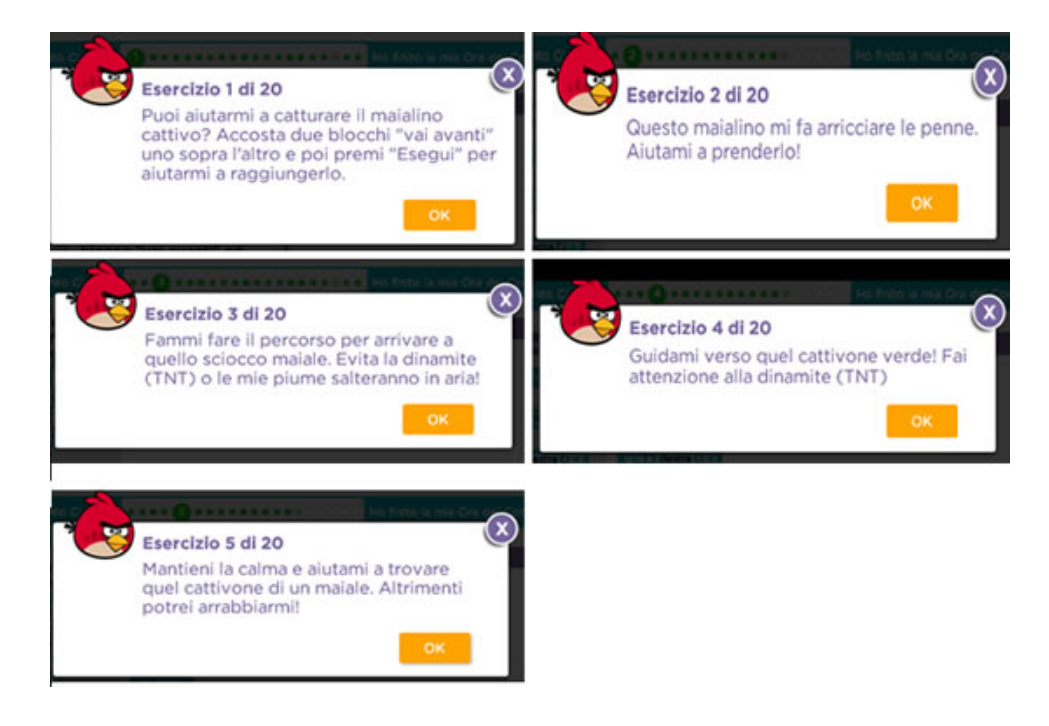

#### Ecco alcuni motivi

Il primo: verificare quanto, guardando il labirinto, venisse dedotto da bambine/i della scuola dell'infanzia che per lo più non sanno leggere. Preciso che loro avevano già avuto un'analoga esperienza in quanto nel gioco Il castello della fantasia della Ravensburger c'è una formichina all'interno del labirinto -che in genere bambine/i identificano nella figlia o nel figlio della formica grande-; quest'ultima aspetta al di fuori del labirinto ed al termine nel percorso guidato da bambine/i avviene l'incontro che si conclude con un abbraccio.

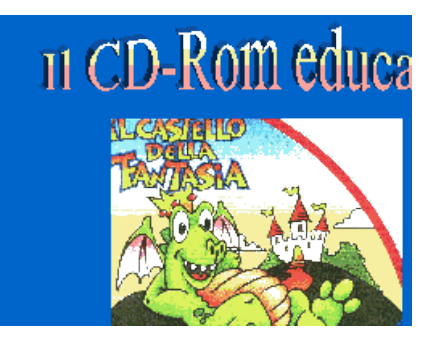

Il secondo: scoprire se bambine/i davano spontaneamente al percorso un valore "negativo" come quello proposto dal testo cattivo – sciocco o "positivo" ed ho notato che i piccoli erano più portati ad inserire nelle frasi messaggi come *amici-gioco - aiuto* 

#### Ecco alcuni esempi.

Per quanto riguarda Angry birds la richiesta testuale é stata di volta in volta reinventata da bambine/i dai 3 ai 6 anni più o meno così:

- Aiutiamo l'uccellino rosso a raggiungere il suo amico maialino verde
- L'uccellino ed il maialino stanno giocando a nascondino nel labirinto, aiutali a riabbracciarsi
- …

### Assignment: La tua attività in classe

Pubblicato il 1 febbraio 2016 da Linda Giannini

#### IL CONTESTO in breve

La mia scuola: scuola dell'infanzia IC don Milani - Plesso Cilea di Latina (Lazio\*)

La mia sezione: infanzia Cilea di 25 alunni di età media 4 (nello specifico bambine e bambini dai due anni e mezzo -a settembre- ai sei anni -l'età dei più grandi ad oggi-)

La mia materia: quanto previsto per la scuola dell'infanzia + ideazione coordinamento di progetti ICT (curricolo verticale) ormai storici, visto che esistono nel nostro istituto dal 2001 e vi prendono parte sezioni e classi dalla scuola dell'infanzia alla scuola sec. di primo grado

La mia esperienza con il coding: 5 su 5

#### Propongo alla classe una attività:

#### Pinocchio 2.0: Dal pensiero computazionale ai robot

Descrizione: Attività gioco con Bee e Blue BOT … e non solo

In sezione i più grandi scoprono con i più piccoli il funzionamento delle apine e "guidano" il gioco e la scoperta avviene dunque in forma collaborativa e cooperativa; grazie alle apine bambine e bambini mettono in campo la capacità operativa e quella di astrazione

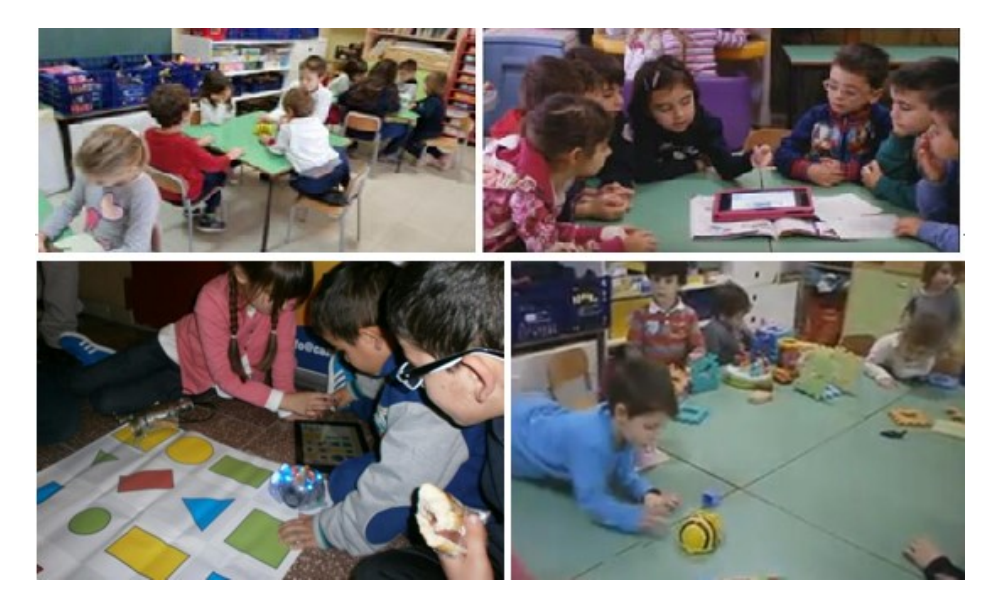

Nel primo caso, per esempio, l'apina viene fatta muovere all'interno di un reticolo così che sia più facile calcolare il numero dei "passi" che deve compiere per spostarsi (mettendo, appunto, in campo la capacità operativa). Invece per quanto riguarda la capacità di astrazione l'apetta viene fatta muovere in uno spazio "aperto" e non delimitato. Ecco quindi che viene messa in campo la capacità di astrazione in quanto, in questo caso, il calcolo degli spostamenti deve essere immaginato senza riferimenti dati. Questa esperienza, certamente più complessa, e viene meglio descritta *in questa playlist dei video* 

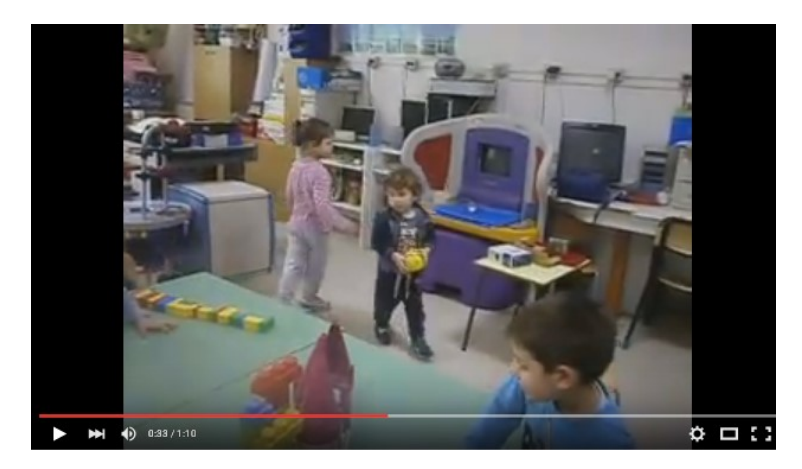

É veramente interessante il gioco in cui vengono calcolati "per approssimazione" i molti o i pochi passi dell'apina. Questo "gioco" porta ad accesi e fertili confronti oltre che alla esplicitazione delle motivazioni di cosa ha portato a definire "il dato" scelto (ovvero il numero "di passi" da far compiere all'apina"). In entrambe le esperienze che ho appena descritto non sono mancati gli errori, i quali sono certamente importanti per l'apprendimento. Specie quando la correzione avviene per "consapevolezza", sia essa come conquista individuale che collettiva.

Il tutto avviene in sezione che amo descrivere come uno spazio aperto, flessibile, mutevole.

Aperto in quanto ognuno può entrare in sezione per prendere parte alle attività che si stanno svolgendo (ovviamente sempre secondo i progetti d'istituto che ho ideato e che da 15 anni condivido con altri colleghi) Flessibile perché le attività subiscono di volta in volta modifiche a seconda degli interessi dei partecipanti e degli eventi che spesso non possono essere previsti (l'imprevisto diviene dunque un valore aggiunto) Mutevole perché banchi, sedie e oggetti vengono spostati nello spazio a seconda delle esigenze e del setting richiesto dalle attività che prendono vita

N.B. Ho presentato questa esperienza in occasione del webinar "Robotica educativa e coding. Tra gioco e didattica", corso on-line Giunti Scuola in 4 sessioni con laboratorio di robotica e coding in collaborazione con CampuStore e LEGO Education

### Assignment 04: Il mio primo Scratch REMIX

Pubblicato il 1 febbraio 2016 da Linda Giannini

Nella registrazione della Unit 5.1 vedi Mitch Resnick che presenta Scratch e getta le basi per un primo semplicissimo progetto. Nel resto della lezione sono io a fare un piccolo remix del progetto di Mitch.

Ora tocca a te. Non devi fare altro che partire dal mio remix e farne uno tuo.

Usa come base questo progetto: https://scratch.mit.edu/projects/104198676/

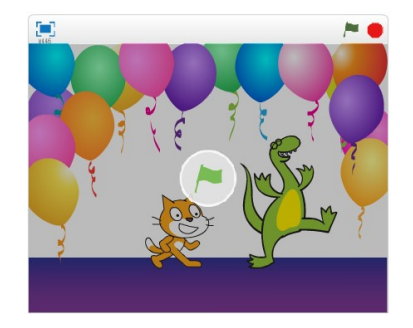

#### **RISULTATI**

Non devi fare altro che inserire nel compito il link al tuo remix su Scratch, con una brevissima descrizione delle modifiche che hai apportato.

#### **COMPITO**

https://scratch.mit.edu/projects/104953741/

Le scelte sono state operate seguendo alcuni suggerimenti di bambine/i della scuola dell'infanzia. La voce é di una bimba di 4 anni.

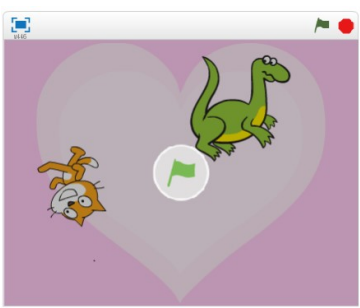

Questa è invece la galleria alla quale sono stati aggiunti i remix del progetto di Mitch. https://scratch.mit.edu/studios/1980671/projects/

### Coding e poster [scuola primaria Latina]

Pubblicato il 1 febbraio 2016 da Linda Giannini

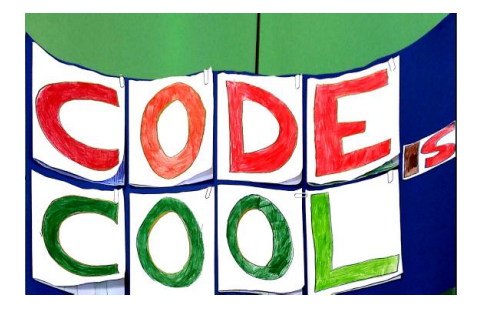

## Oggetti smart reali e del futuro [scuola sec. primo

grado] Pubblicato il 1 febbraio 2016 da Linda Giannini

#### classe 1C scuola sec. primo grado rif. Prof.ssa V.Mangia

#### Gli oggetti smart che conosco!

Console, TV, forno microonde, smarphone, pc, casse bluetooth, stampante, LIM (lavagna interattiva multimediale), fotocamere, fornelli elettrici, tablet, I watch, stereo, condizionatore, stufa elettrica, orologio Casio, pannelli solari, lavatrice

#### Il mio progetto: il trasformatore di petrolio

- 1 petrolio
- 2 trasformatore e depuratore
- 3 acqua perfettamente depurata

### Oggetti che possono diventare smart

Fornelli: si spengono autonomamente quando il cibo è pronto Mappamondo: si illumina di rosso la nazione che dici e indica il numero di abitanti Sedie: con un sensore si spostano quando devi sederti Impianti di irrigazione: con un sensore li irrigatori si accendono automaticamente quando è necessario

#### Il mio progetto: la scarpa FLASH

É una scarpa che quando corri ti fa andare velocissimo

#### Il mio progetto: il bracciale smart di Federici

É un bracciale largo che copre un pò del braccio. Il bracciale può essere usato con GPS, può trasmettere canali TV (anche in diretta) con un ologramma, con ottima grafica. Va ad energia solare, ha il collegamento ad internet, ha l'attacco per le cuffie, si può messaggiare ed ha uno schermo di vetro indistruttibile. Si possono vedere video sempre con ologrammi, ma anche sullo schermo ad altra definizione. Può fare da telecomando per dispositivi esterni come TIV, garage per auto, forni a microonde e gli altri dispositivi smart. Per accenderlo ci vuole un codice di blocco facoltativo.

#### Il mio progetto: il quaderno elettrico di Federici

É un quaderno normale, ha una telecamera e un microfono. Se si apre il quaderno in ogni pagina ci sono bottoni. Il primo bottone serve per registrare, ad esempio degli appunti, quello che si detta, si può riascoltare o leggere perché quando si dettano gli appunti si scrivono anche automaticamente. Il secondo bottone serve per riascoltare il testo che è stato scritto. Il terzo serve per filmare ad esempio la professoressa che spiega. Con il quarto bottone si rivede il video con un ologramma, con audio. Per aprirlo ci vuole una password

Il mio progetto: il telefono che stampa le foto di Bocconcello, Frappola, Pellerani Consiste nell'avere un telefono da cui si possono stampare le foto

#### Oggetti che già sono smart

cellulare, tablet, ipod, lavatrice, televisione, computer, ebook, console, i-watch, orologio, stereo, forno a microonde

#### Progetto smart di Palmese

Zaino: si potrebbe infilare sulle spalle da solo o se ha le ruote, potrebbe camminare da solo

#### Progetto smart di Elena Di Maria

Per il progetto Smart ho modificato delle scarpe rendendole comode ed efficaci, inserendo al lato esterno del plantare un filo elettrico ricaricabile con la luce solare che trasmette energia. Dotato di un orologio con quattro pulsanti che mettendolo al polso si può regolare la velocità che si desidera. Ogni pulsante ha un colore diverso.

#### VELOCITÀ

rosso => super veloce arancione => veloce

giallo => medio verde => piano

#### Il mio progetto: la macchina ad aria di Sara Piedimonte

Rispettiamo l'ambiente - STOP all'inquinamento

La macchina è disponibile in 5 colori

- Grigio
- Nero • Rosso
- 
- Bianco
- Celeste

Oggetti che possono diventare smart di Alessandro Riccio

Gli occhiali digitali: ti permettono di chiamare in qualunque posto tu sia e ti permettono anche di vedere i video. Hanno un pulsantino per guardare i video e un pulsantino per chiamare

Lo zaino massaggiatore musicale: lo zaino massaggiatore è musicale. Ti permette di sentirti massaggiato la schiena grazia a dei vibratori messi dentro il tessuto dello zaino e ti permette anche di ascoltare la musica regolando il volume con un pulsantino. Ha un taschino per collegare la cuffie. Un pulsantino per regolare la musica. Un pulsantino per accendere il massaggiatore

#### Oggetti smart di Gianmarco Iannaci

PC, smartphone, TV, stampanti, fotocopiatrici, console, telecamere, LIM, aspirapolvere, microonde, forno, fotofelecamera, frullatore, fornello ad elettricità, tablet, ipod, iwatch, PSP, Nintendo, play4, play3, wi, kindle, computer fisso, stereo, casse bluetooth, modem WiFi

#### Il mio progetto: il nuovo zaino smart Lo zaino dell'anno!!!

Il nuovo innovabile zaino bluetooth, dotato di varie funzioni

- Faro per le cuffiette
- Sensore wi-fi
- Sensore per i messaggi
- Dispositivo bluetooth
- Casse bluetooth
- Calcolatrice elettrica

#### Altri zaini bluetooth

- Con foro per le cuffie
- Sensori per messaggi
- Sensore del wi-fi
- Dispositivo bluetooth
- Casse bluetooth
- Calcolatrice elettrica

http://padlet.com/LindaGiannini/oggettiSmart

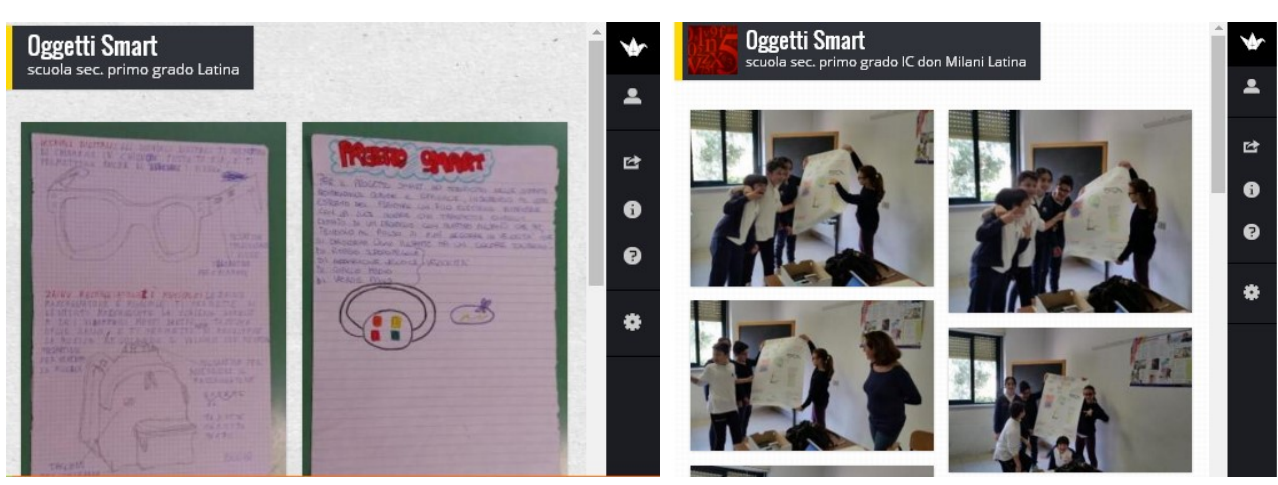

# Coding in aula [scuola sec. primo grado Latina]

Pubblicato il 1 febbraio 2016 da Linda Giannini

Ragazzi all'opera con il coding! (rif. Paola Serangeli)

Il progetto di Beatrice per Android …e questo è il progetto di Matteo,

Thomas e Lorenzo con scratch 3d

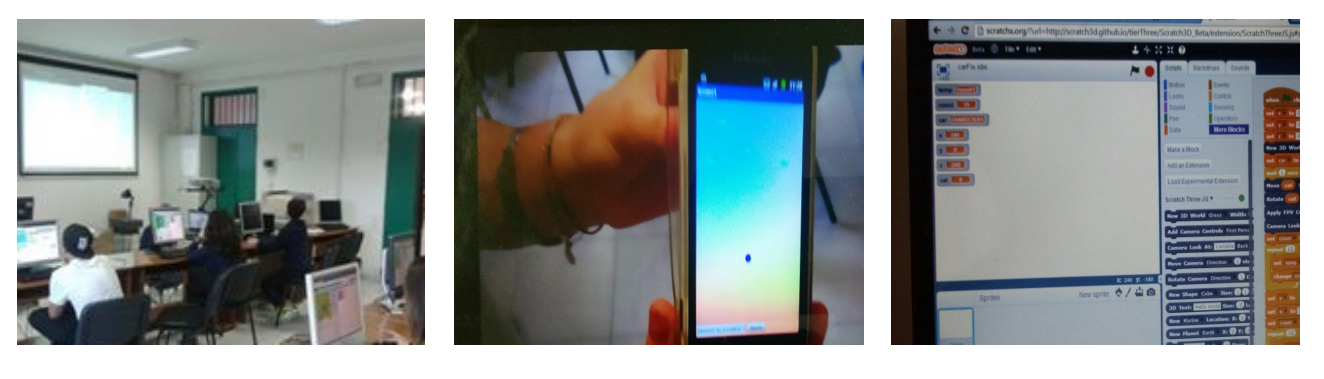

ATTESTATO del 19/05/2016 per il completamento del "MOOC Coding in your Classroom, Now!" tenuto da Alessandro Bogliolo per l'Universita' di Urbino sulla piattaforma EMMA http://www.descrittiva.it/calip/1516/DC422444-5AC0-49DE-980E-97A97B933F62.pdf

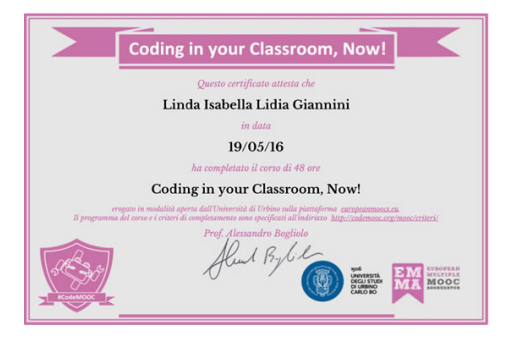

OpenBadge in data Thu, 19 May 2016 16:29:29, badge che attesta il completamento del "MOOC Coding in your Classroom, Now!"tenuto da Alessandro Bogliolo per l'Universita' di Urbino sulla piattaforma EMMA https://badgr.io/accounts/login/

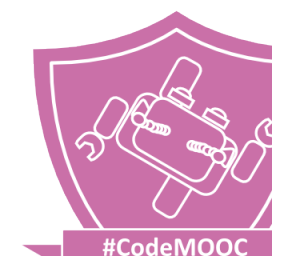

#### [attestato di frequenza su EMMA] http://www.descrittiva.it/calip/1516/certificate\_course\_coding\_in\_your\_classroom\_now.pdf

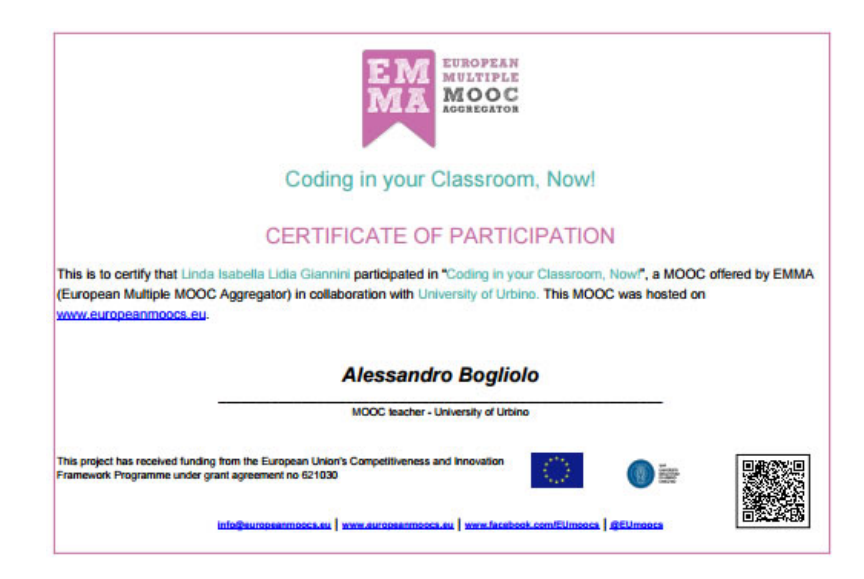

### Wall of Fame

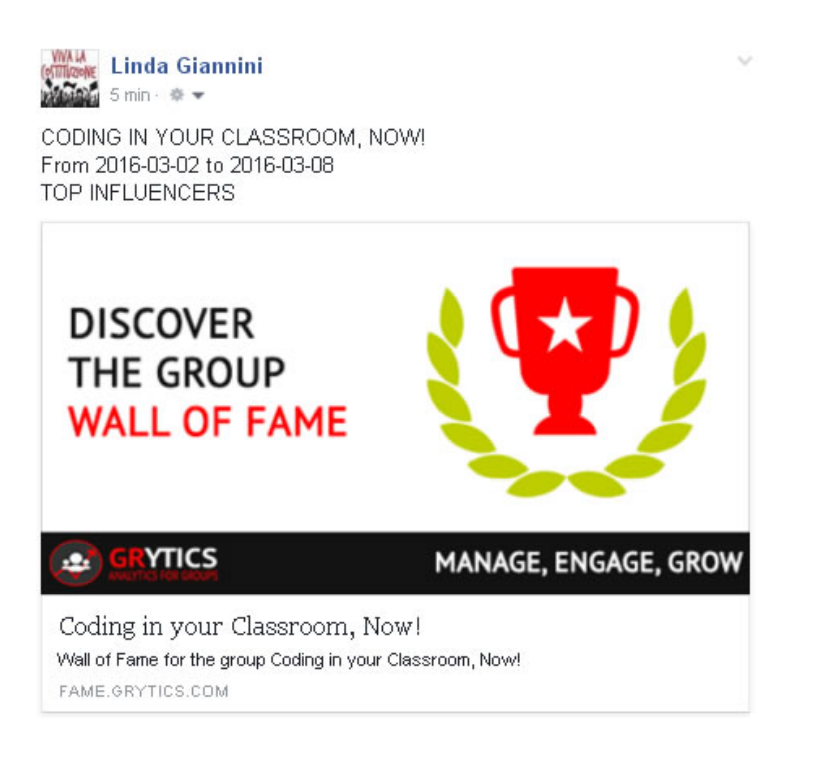

### [Unit corso]

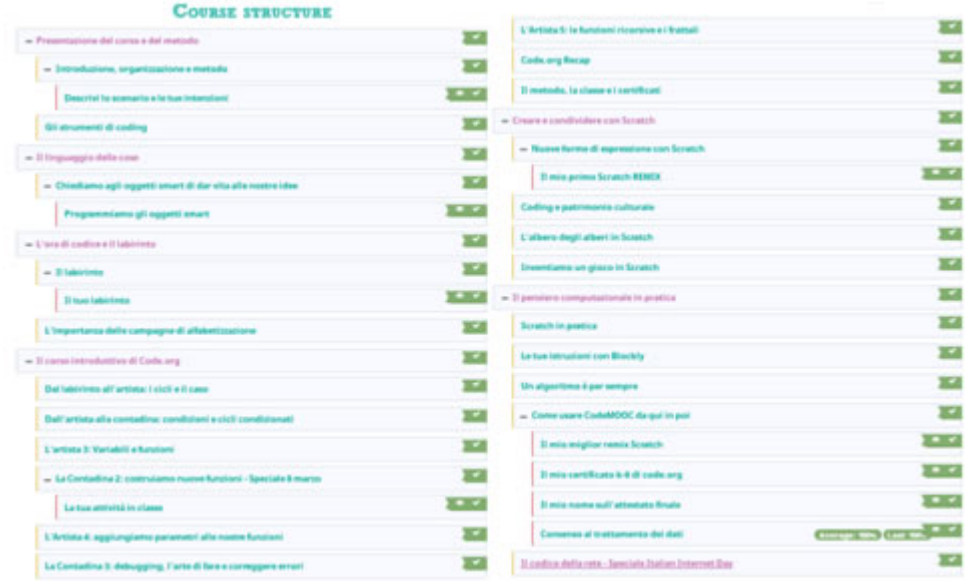

#### [stato del corso al 18/05/2016]

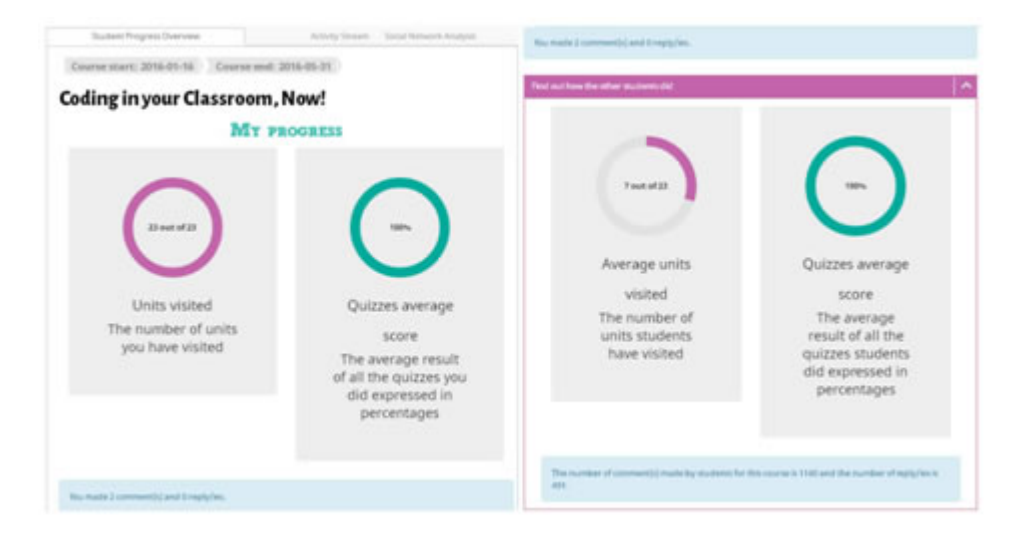

### Progetto clown terapia 2016 [scuola in ospedale S.Carlo MI]

Pubblicato il 2 febbraio 2016 da Linda Giannini

Carissimi, invio il progetto inerente al convegno. Alessandra

#### LA LOCANDINA

http://www.descrittiva.it/calip/1516/prgconvegnoCardano2016.pdf

LE FOTO RICORDO http://www.kizoa.it/Movie-Maker/d31391745k9417123o1l1/2016-sorriso

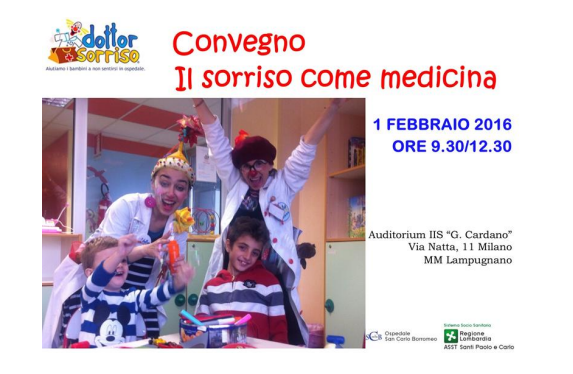

# Il cielo nel cielo Pubblicato il 3 febbraio 2016 da Linda Giannini

http://padlet.com/LindaGiannini/4mu8xw8utg5k - https://padlet.com/LindaGiannini/tramonti

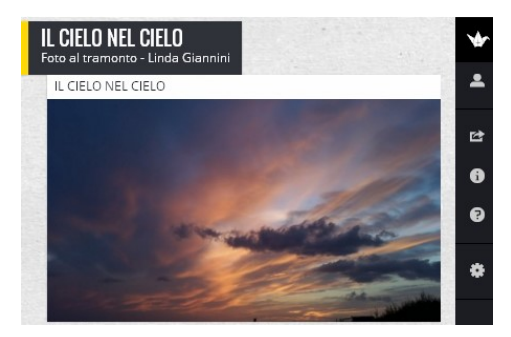

### Haiku [scuola primaria Latina]

Pubblicato il 5 febbraio 2016 da Linda Giannini

#### Gli Haiku della classe terza di scuola primaria [rif. Loredana Veronese]

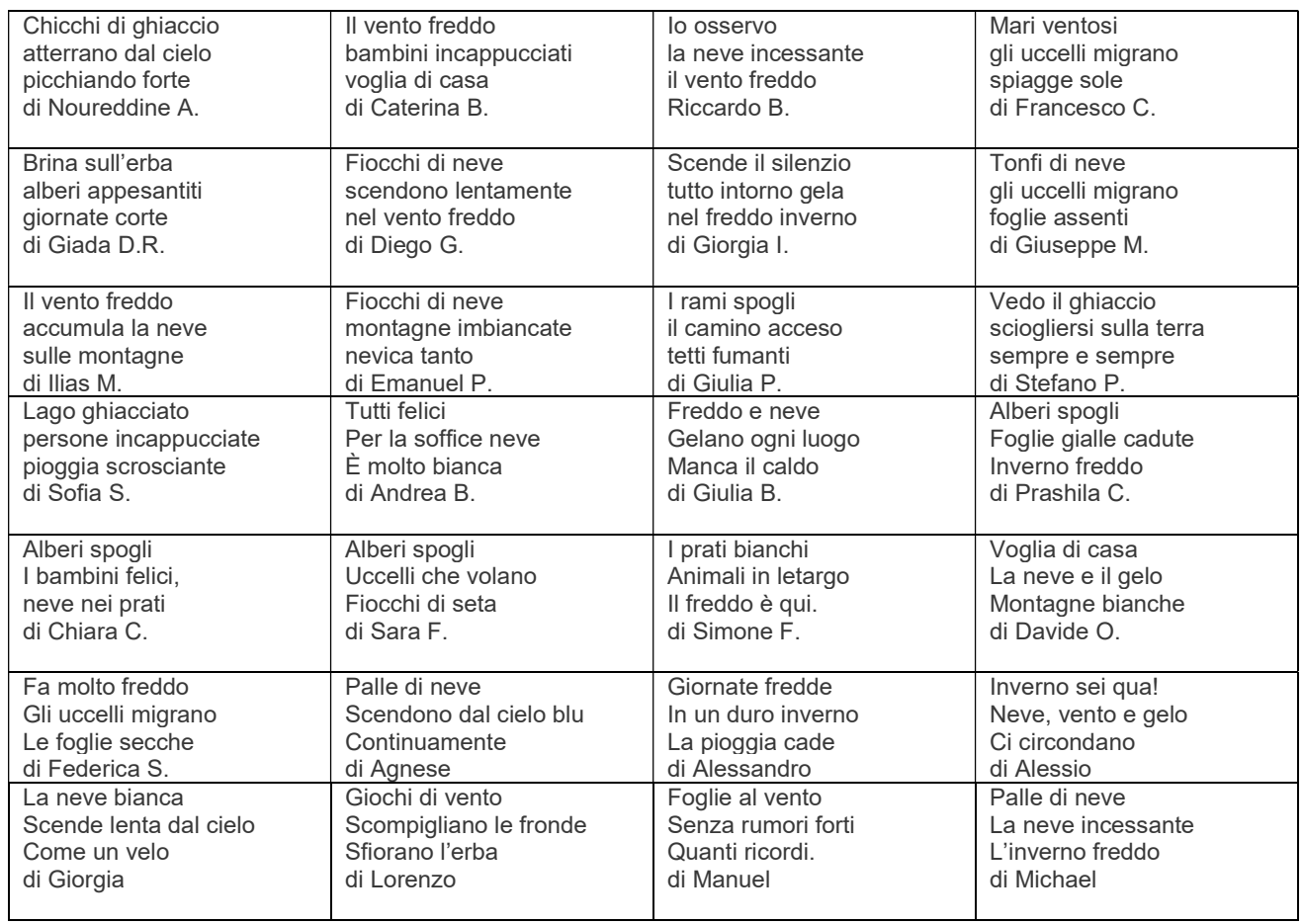

#### **CORRELAZIONI**

□ Voglia di PACE: il dono della lirica Haiku

http://blog.edidablog.it/edidablog/segnidisegni/2015/11/16/voglia-di-pace-il-dono-della-lirica-haik/ Voglia di PACE: poesia per il weekend 680 l'Haiku dei bambini che se ne vanno a causa della guerra http://blog.edidablog.it/edidablog/segnidisegni/2015/11/16/voglia-di-pace-poesia-per-il-weekend-680/

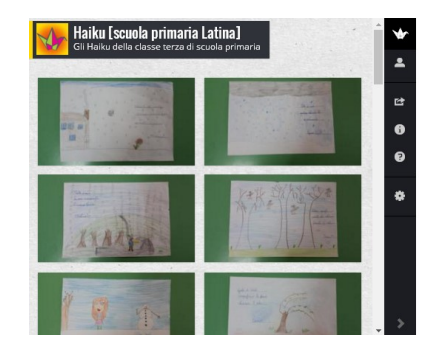

#### LA RAPPRESENTAZIONE GRAFICA http://padlet.com/LindaGiannini/Haiku

### La cronologia degli eventi [scuola infanzia Latina]

Pubblicato il 7 febbraio 2016 da Linda Giannini

Abbiamo diviso il foglio da disegno in due parti ed abbiamo rappresentato le due feste, Carnevale e la Festa dell'Amore, rispettando la cronologia degli eventi… ed abbiamo fatto la stessa cosa collocando al posto giusto… inverno e carnevale

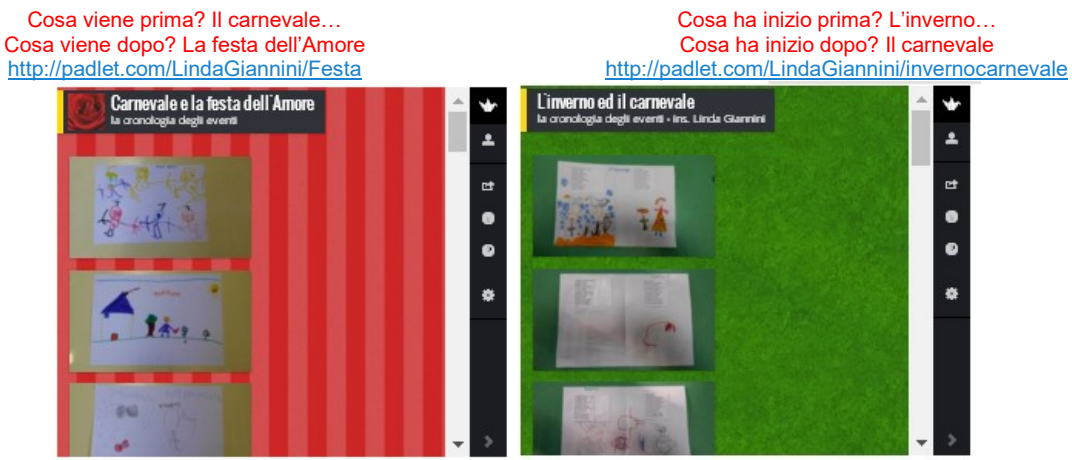

# Carnevale ed il nostro Arlecchino [scuola infanzia

Latina] Pubblicato il 7 febbraio 2016 da Linda Giannini

Ci prepariamo a festeggiare il carnevale colorando il nostro ARLECCHINO

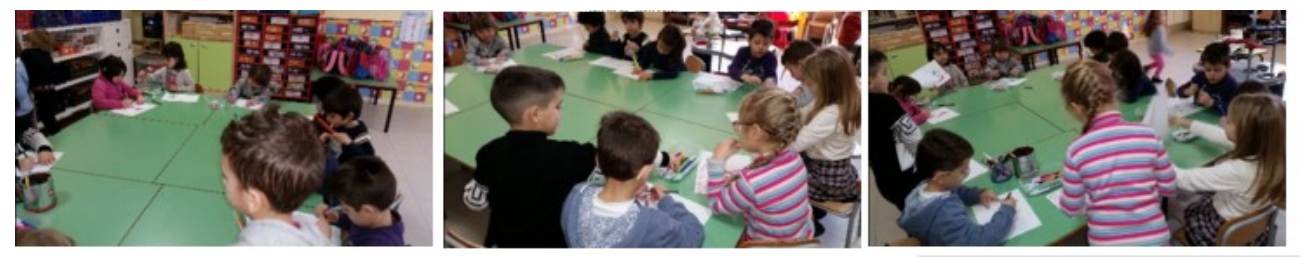

ARLECCHINO NEI DI SEGNI DI BAMBINE/I http://padlet.com/LindaGiannini/arlecchino

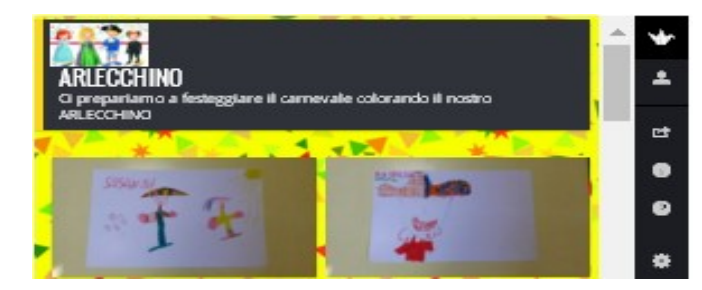

### Carnevale sardo ed il dono di Irene

Pubblicato il 7 febbraio 2016 da Linda Giannini

Chi non è sardo, o "non ha l'età" forse non sa che le donne, a carnevale, sollevavano sopra la testa una delle gonne che indossavano e con quella si mascheravano… maschere un pò tetre e un pò affascinanti, come tutto ciò che è misterioso… Vi dedico questo ricordo di anni che sembrano lontani secoli… Irene

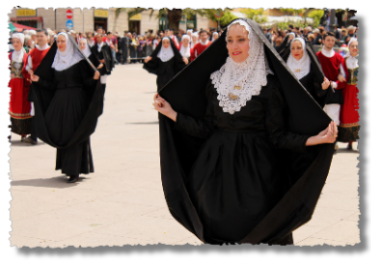

#### la traduzione…

Altri tempi di carnevale La gonna in testa e uscivo a ballare Un paio di stivali e la faccia mascherata Per coprire lo sguardo e la risata E poi salti e scherzi sfrenati E balli senza perdere mai fiato… E all'improvviso poi si è dileguato Quel tempo davvero incantato Oggi le dico in faccia le cose che ho da dire Non ho più in cuore pesi da custodire E niente più devo mascherare Altri tempi di carnevale

Ateros tempos de carrasegare Sa 'unnedda in conca e mi ch' essìa ballare Unu paj' 'e botes e una màscara in visu Pro coberrer sos ojos e su risu E poi brincos e ischerzos chena frenu E ballos chena pèrdere s'alenu… Tott'in d'una ja si ch'est 'oladu Cuddu tempus aberu fadadu Oe ti las naro in cara si cos' 'e narrer tenzo Pesos in coro no, no nde muntenzo E no mi servit pius de mi cuare àteros tempos de carrasegare

# Cosa è l'autismo?

Pubblicato il 8 febbraio 2016 da Linda Giannini

#### https://www.youtube.com/watch?v=GKOm65zbpWU

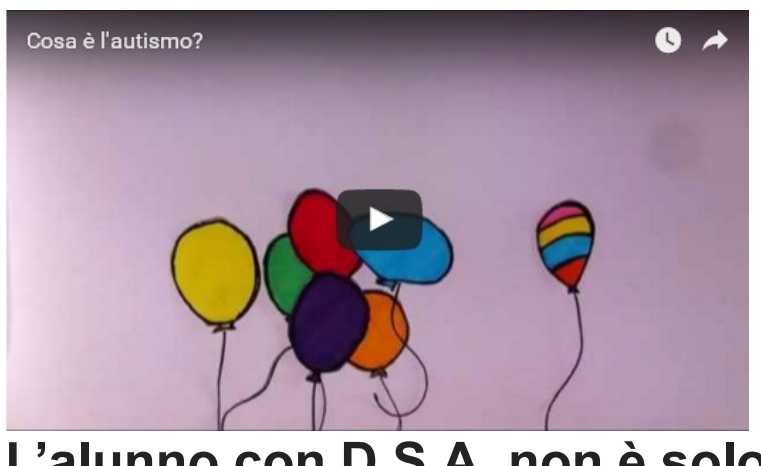

# L'alunno con D.S.A. non è solo

Pubblicato il 8 febbraio 2016 da Linda Giannini

#### Carissime/i,

il collega Pierluigi ha condiviso in Pinocchio 2.0 6 cartoni animati per sensibilizzare alla Dislessia Buona giornata, Linda

#### L'alunno con D.S.A. non è solo

Sei mini cartoni animati, ognuno dei quali ha un messaggio positivo e di supporto ai bambini e ragazzi con D.S.A.

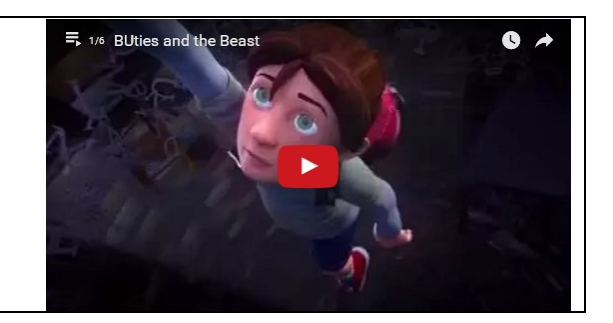

# Compleanni in classe: Giorgia compie 6 anni [scuola

infanzia Latina] Pubblicato il 11 febbraio 2016 da Linda Giannini

Le foto ricordo della festa di compleanno di Giorgia http://padlet.com/LindaGiannini/giorgia6

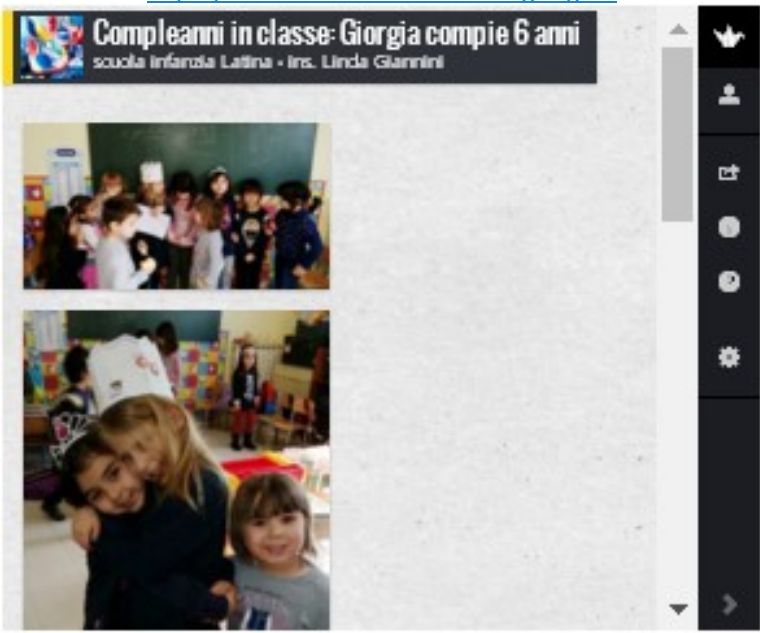

## Compleanni in classe: Susanna compie 6 anni [scuola infanzia Latina] Pubblicato il 12 febbraio 2016 da Linda Giannini

Le foto ricordo della festa di compleanno di Susanna http://padlet.com/LindaGiannini/sussanna6

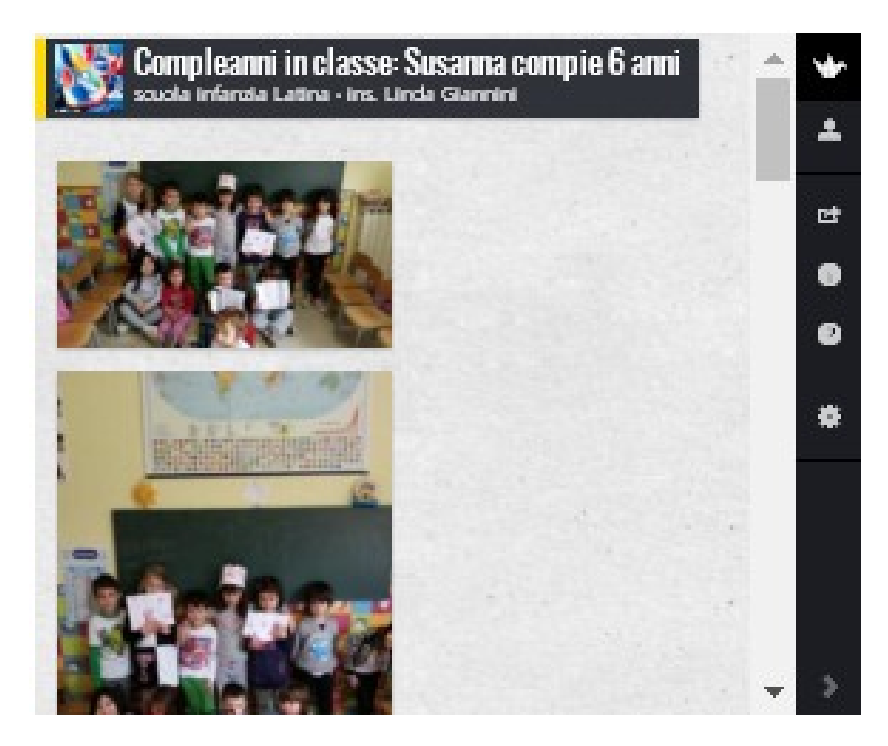

## Festa dell'Amore [scuola infanzia Latina]

Pubblicato il 14 febbraio 2016 da Linda Giannini

Ecco la nostra poesia per la festa dell'Amore

#### SE L'AMORE BUSSA ALLA PORTA

Cerca collaborazione e prova l'emozione di un caro amore Cerca l'amicizia e vinci la pigrizia Quando l'amore bussa alla porta devi aprire porta e cuore e far entrare il grande amore

### LA RAPPRESENTAZIONE GRAFICA DI SILVIA DELLA POESIA

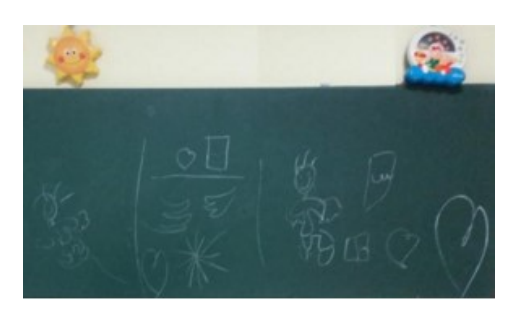

#### I NOSTRI BIGLIETTI DI AUGURI

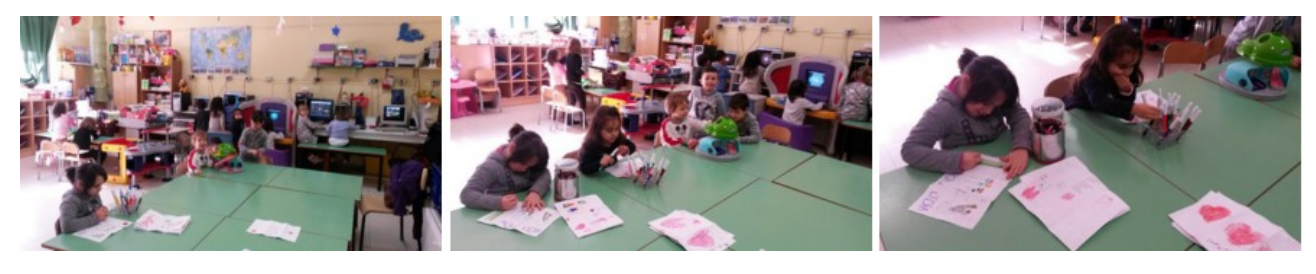

LA RAPPRESENTAZIONE GRAFICA DELLA POESIA http://padlet.com/LindaGiannini/FestAmore

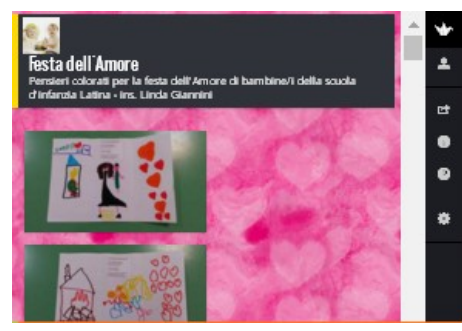

# SAN VALENTINO [scuola in ospedale San Carlo MI]

Pubblicato il 14 febbraio 2016 da Linda Giannini

…. ecco gli auguri a tutti gli innamorati… della vita!! Dai bambini del San Carlo

Ti voglio bene, si dice a tutti! La musica ti circonda , ti abbraccia, ti coccola e non ti fa sentire solo… Le parole comunicano, uniscono, trasmettono… Gli sguardi rassicurano, completano, riscaldano… I gesti accolgono, sostengono, confortano… Ti voglio bene, é per tutti. Matilda

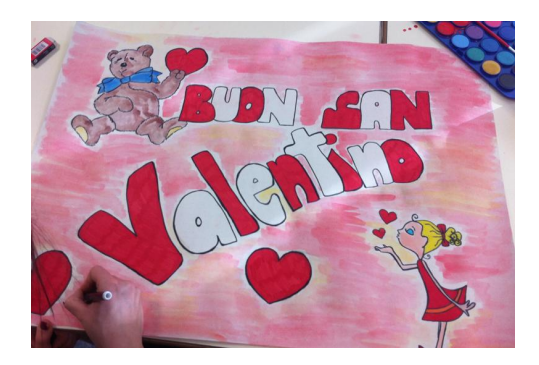

# Il compleanno di Mario Lodi [IC don Milani Latina]

Pubblicato il 17 febbraio 2016 da Linda Giannini

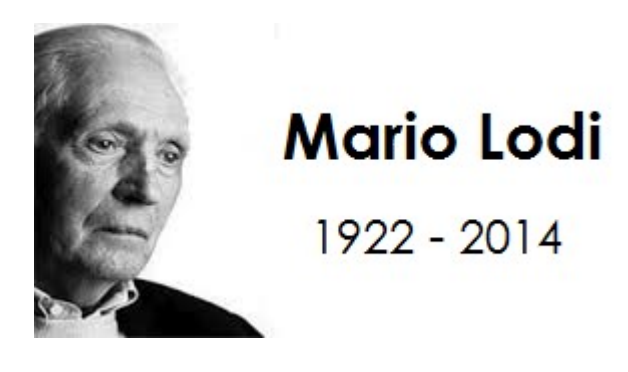

Carissime/i,

anche se non dì più con noi, Mario Lodi continua a starci vicino con i suoi pensieri e scritti. Il 17 febbraio avrebbe compiuto 94 anni. http://www.casadelleartiedelgioco.it/mariolodi/biografia.php

Per l'occasione -così ogni anno, a partire dal 2001- ecco acrostici, cartellon-libri, disegni, pensieri, poesie condividiamo con la sua famiglia e la "Casa delle arti e del gioco" stringendo in un grande abbraccio tutti coloro che lo hanno amato ed apprezzato in vita e continuano a ricordalo.

Kids

Tanti auguri, Linda e tutto il gruppo Percorso Soave – Soave

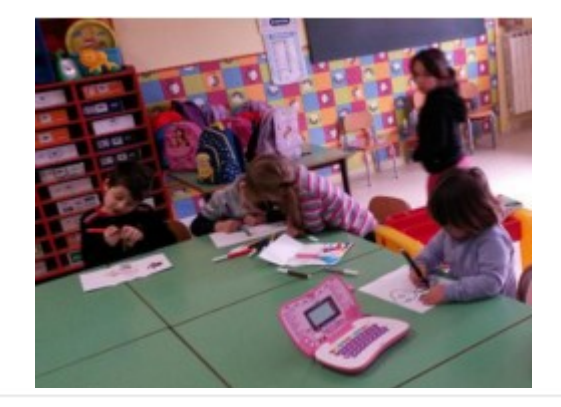

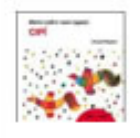

**Cosetta Lodi** 

17 febbraio alle ore 17:12

Grazie a Linda Giannini e a tutti i bambini e le bambine che hanno riempito di colori e gioia questo compleanno! Un grande abbraccio universale.

### Il compleanno di Mario Lodi [scuola infanzia Latina]

Pubblicato il 17 febbraio 2016 da Linda Giannini

I PENSIERI DA PARTE DI BAMBINE/I DELLA SCUOLA DELL'INFANZIA DI VIA CILEA http://padlet.com/LindaGiannini/MarioLodi94

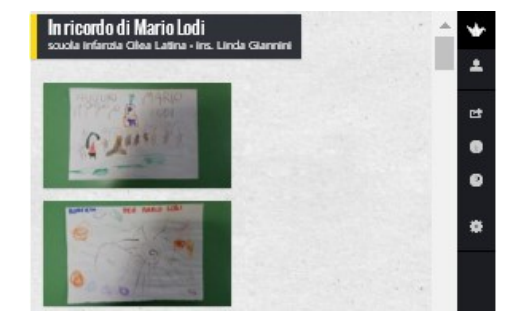

I PENSIERI DA PARTE DI BAMBINE/I DELLA SCUOLA DELL'INFANZIA DI VIA CIMAROSA SEZIONI D ed E http://padlet.com/LindaGiannini/LodiDE

ı. œ e  $\bullet$ La storia di CIPI Scuola Infanzia di Via Gimarosa ż. 吐 ō ø 8

In ricordo di Mario Lodi

IL RACCONTO DI CIPÌ http://padlet.com/LindaGiannini/cipi

## Il compleanno di Mario Lodi [scuola primaria Latina]

Pubblicato il 17 febbraio 2016 da Linda Giannini

#### GLI AUGURI DELLE CLASSI PRIME DI SCUOLA PRIMARIA Istituto Comprensivo don Milani di Latina Poesia di Mario Lodi – In una nuvola

In una nuvola c'è anche un pò di fiato del bimbo del fiore e del prato. Dal mare blu e dalle foglie appassite le goccioline fin lassù son salite. http://padlet.com/LindaGiannini/LodiNuvola

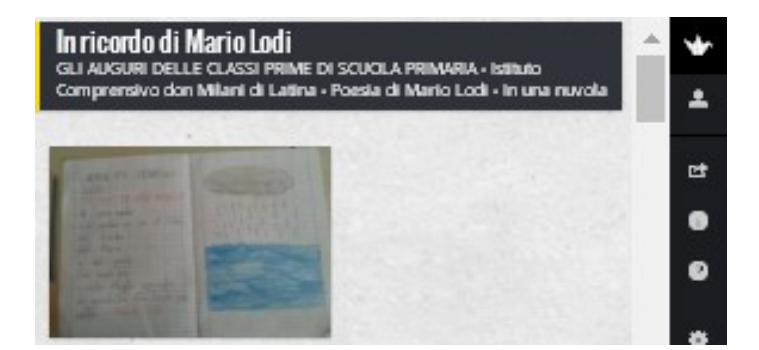

#### BIBLIOTECA DI LAVORO http://padlet.com/LindaGiannini/LodiBiblioLav

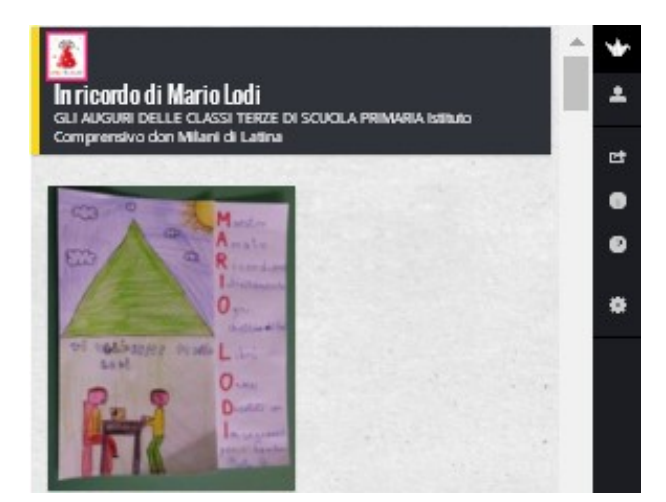

IL CARTELLON-LIBRO http://padlet.com/LindaGiannini/LodiCartLibro

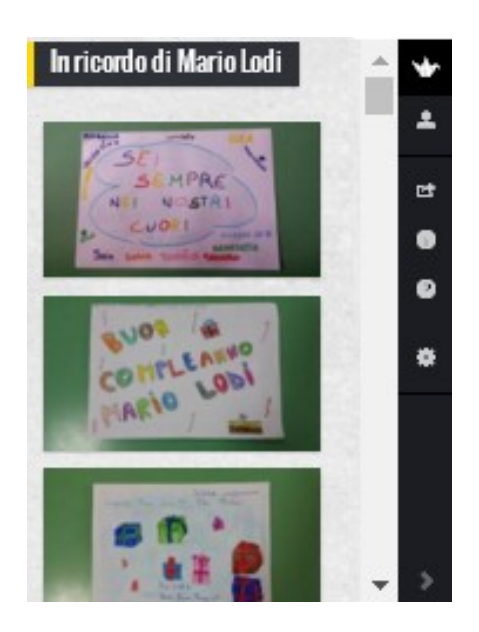

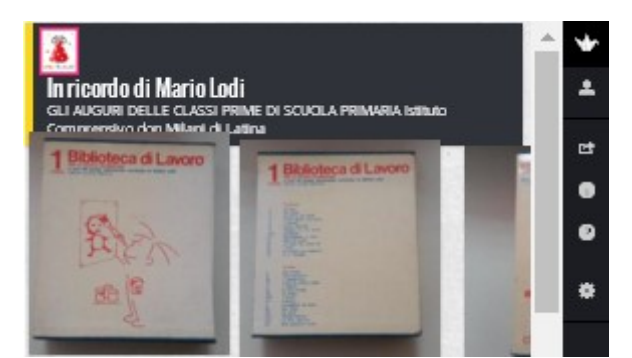

GLI AUGURI DELLE CLASSI TERZE DI SCUOLA PRIMARIA Istituto Comprensivo don Milani di Latina GLI ACROSTICI http://padlet.com/LindaGiannini/LodiTerze

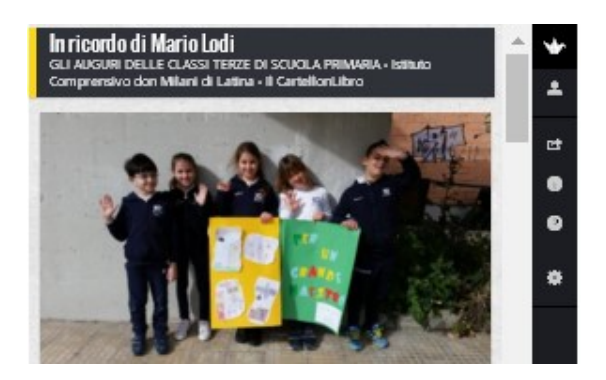

GLI AUGURI DELLE CLASSI QUARTE DI SCUOLA PRIMARIA Istituto Comprensivo don Milani di Latina http://padlet.com/LindaGiannini/LodiLettere

### In ricordo dello scrittore MARIO LODI dalla Scuola dell'Infanzia Statale "G. Gaslini" Genova

Pubblicato il 17 febbraio 2016 da paolac

RICORDANDO UN GRANDE MAESTRO E SCRITTORE… Noemi insieme ai bambini/e, ragazzi/e ed alle Insegnanti dei reparti di Neurochirurgia, Malattie Infettive e dal Day Hospital Onco-Ematologico.

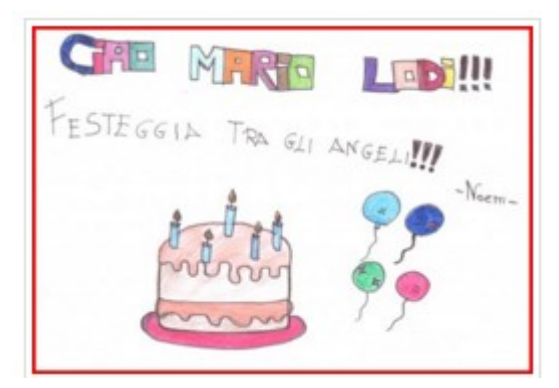

# Il compleanno di Mario Lodi [scuola in ospedale San Carlo MI] Pubblicato il 17 febbraio 2016 da Linda Giannini

17 gennaio 2016: il compleanno di Mario Lodi

Carissimi, Mario Lodi ci ha lasciato splendidi racconti da leggere ai bambini, che amano scoprire il mondo con fantasia, regalandoci un sorriso. Grazie di cuore al grande Maestro. Alessandra e i bambini della pediatria del San Carlo

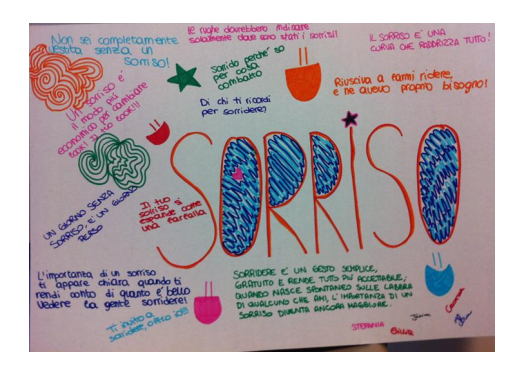

### Compleanni in classe: Lidia e Maryanne compiono 5 anni [scuola infanzia Latina] Pubblicato il 18 febbraio 2016 da Linda Giannini

Le foto ricordo della festa di compleanno di Lidia e Maryanne http://padlet.com/LindaGiannini/complLidyMary

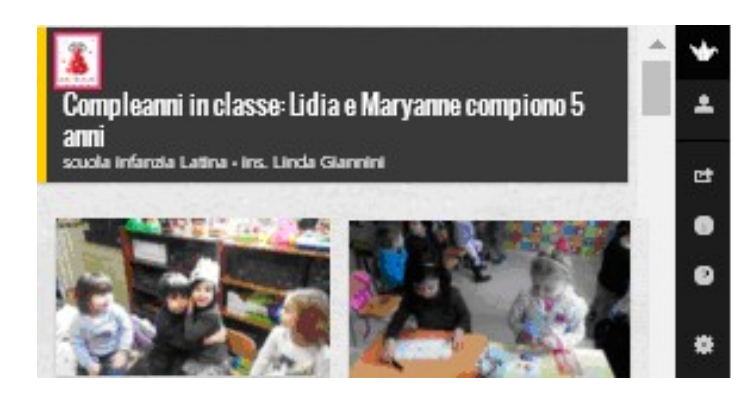

### La coroncina della segreteria [scuola infanzia Latina]

Pubblicato il 19 febbraio 2016 da Linda Giannini

A bambine/i della scuola dell'infanzia piace andare a in segreteria: c'é sempre una sorpresa! Oggi, oltre ai dolcetti, anche la coroncina della principessa. Una vera festa!!!

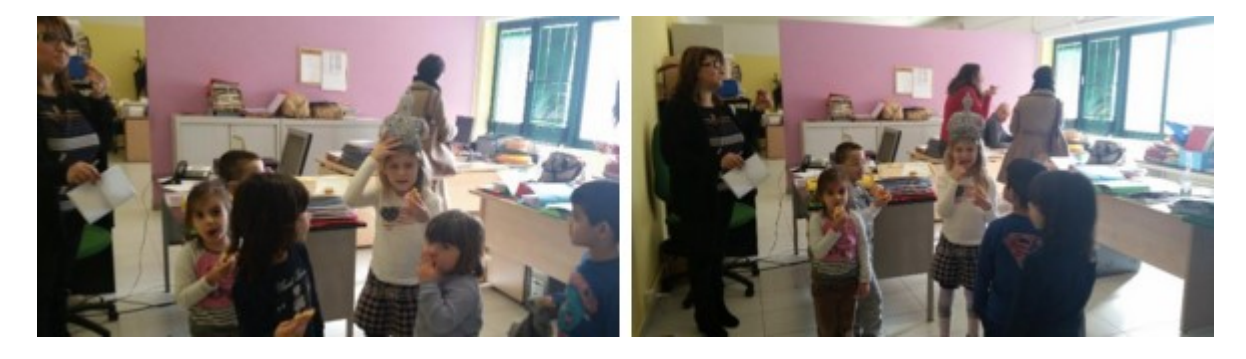

### Libriamoci diventa social Pubblicato il 22 febbraio 2016 da Linda Giannini

É nata la pagina facebook di Libriamoci a scuola, versione social del sito realizzato dal Centro per Il libro e la lettura in collaborazione con Hamelin Associazione Culturale (www.libriamociascuola.it).

Il progetto Libramoci. Giornate di lettura nelle scuole, promosso da MiBACT e MIUR, che ogni anno a fine ottobre coinvolge le scuole di ogni ordine e grado con letture ad alta voce, è sempre più seguito: la seconda edizione, nel 2015, ha visto le iniziative più che raddoppiate, superando di quasi il 60% quelle della prima edizione. Quest'anno la manifestazione non si è conclusa con la settimana di ottobre ma continua con Libriamoci nelle città, iniziative di lettura sul territorio nazionale, una ogni mese, in varie città, durante tutto l'anno scolastico 2015/2016. La pagina facebook sarà un importante strumento di condivisione di tutte le iniziative legate alla scuola, dal progetto Libriamoci al premio di scritturaScriviamoci, ma anche per far circolare recensioni, far conoscere strumenti e siti per favorire la promozione alla lettura. Seguiteci sulla pagina, cliccate, fatela crescere, condividete iniziative di lettura, commentate le notizie con suggerimenti: alla pagina facebook si aggiungerà presto anche un gruppo, aperto a tutti, insegnanti, studenti, operatori e appassionati della lettura che potranno dialogare tra loro e pubblicare foto e video. https://www.facebook.com/libriamociascuola/?ref=aymt\_homepage\_panel

Facciamola crescere! Ricordiamo inoltre che è disponibile in rete l'ultimo numero di Quaderni di Libri e Riviste d'Italia (n. 65/2014) dal titolo Le esperienze internazionali di promozione della lettura

#### Questo i link:

http://www.bv.ipzs.it/bv-pdf/007/MOD-BP-15-108-664\_2148\_1.pdf - www.cepell.it -www.libriamociascuola.it

# LeggiAmo [scuola infanzia – primaria Latina]

Pubblicato il 22 febbraio 2016 da Linda Giannini

Fatima (anni 10) legge la storia di Peppa Pig a bambine/i della scuola dell'infanzia [il breve video] – giovedì 10/02/2016 – 093414 https://padlet.com/LindaGiannini/FatimaMaestra

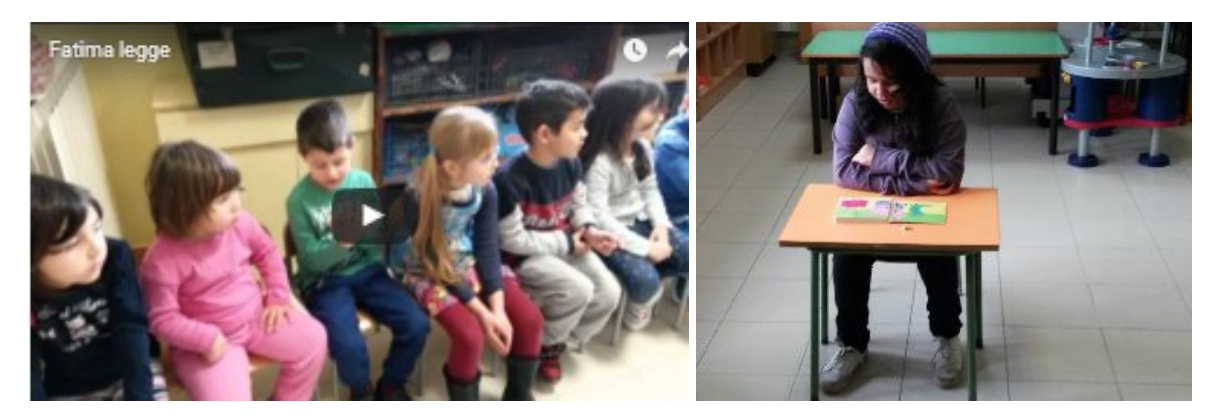
# E-Books gratuiti da Loescher Editore

Pubblicato il 22 febbraio 2016 da Linda Giannini

Carissime/i,

comunico che il collega Pierluigi Fratarcangel ha segnalato in Pinocchio 2.0 E-Books gratuiti da Loescher Editore: a servizio del mondo della scuola http://guamodi.blogspot.it/2014/05/e-books-gratuiti-da-loescher-editore.html 80 e-Book gratuiti da Erickson, liberamente scarcabili http://guamodi.blogspot.it/2016/02/80-e-book-gratuiti-da-erickson.html IMPARARE DALLA LETTURA: LIBRO GRATUITO – LOESCHER EDITORE http://guamodi.blogspot.it/2014/04/imparare-dalla-lettura-libro-gratuito.html

Condivido anche qui, nel caso possa interessare. Linda

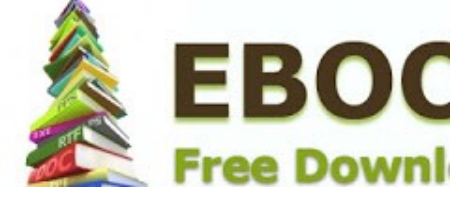

### Insegnare per competenze (Loescher Editore) – E-book Gratuito, di Franco Batini

Pubblicato il 22 febbraio 2016 da Linda Giannini

Carissime/i, condivido, nel caso possa interessare Insegnare per competenze (Loescher Editore) – E-book Gratuito, di Franco Batini http://www.laricerca.loescher.it/quaderno\_02/

Buon pomeriggio, Linda

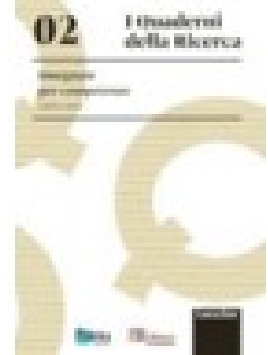

# La scienza per un mondo migliore

Pubblicato il 23 febbraio 2016 da Linda Giannini

Google Science Fair è una competizione online di livello internazionale, individuale o di gruppo, per giovani di età compresa tra 13 e 18 anni. #howcanwe make the world better with science? IL PORTALE https://www.googlesciencefair.com/it/

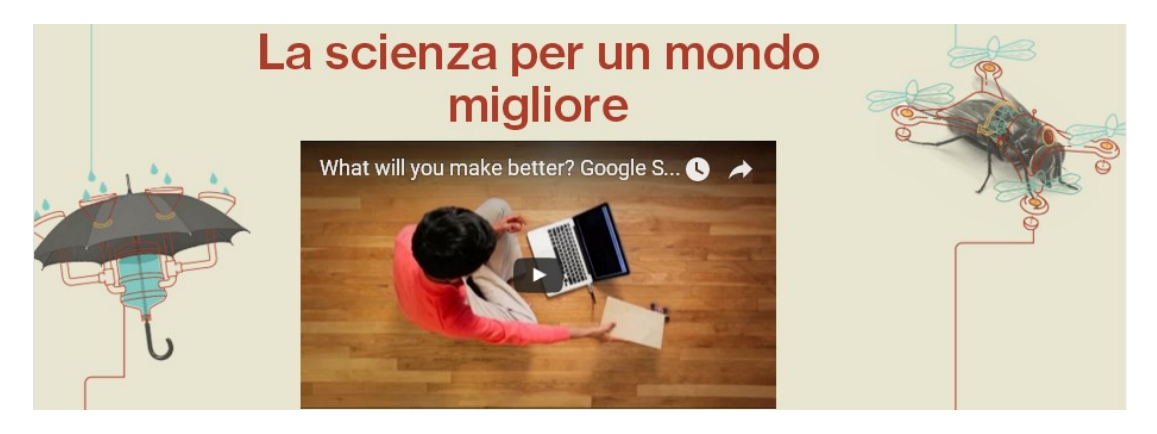

## Robotica educativa e coding

Pubblicato il 1 marzo 2016 da Linda Giannini

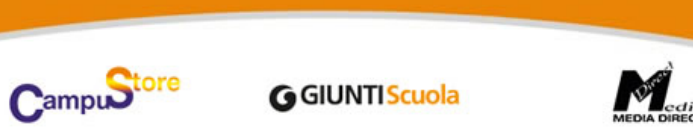

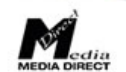

### Robotica educativa e coding Iniziano i webinar Giunti Scuola

Coding e pensiero computazionale sono discipline di enorme impatto sullo sviluppo cognitivo e personale di ognuno. La loro introduzione e il loro insegnamento a scuola sono oggi non solo un'opportunità didattica, ma una necessità per gli studenti più giovani.

a robotica educativa, basata sull'idea dell"imparare facendo", stimola l'apprendimento attivo da parte dei ragazzi. Grazie all'utilizzo del

coding e di semplici robot ideati per la scuola si possono esplorare molti argomenti di scienze e tecnologia in modo awincente Gli alunni sono posti al centro del processo educativo come "costruttori" del loro apprendimento, e vengono incoraggiati a comunicare condividere idee, confrontarsi e

discutere con gli altri.

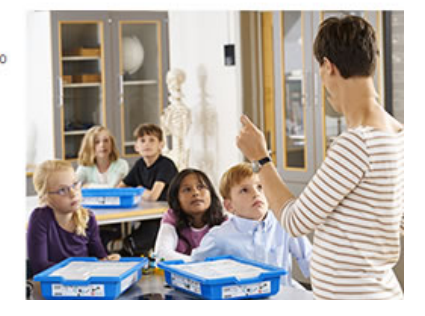

Tutti i dettagli sui contenuti, i costi e le modalità di iscrizione sono disponibili sul sito Giunti Scuola a questa pagina.

http://www.giuntiscuola.it/catalogo/eventi-e-formazione/webinar/robotica-educativa-e-coding-tra-gioco-e-didattica

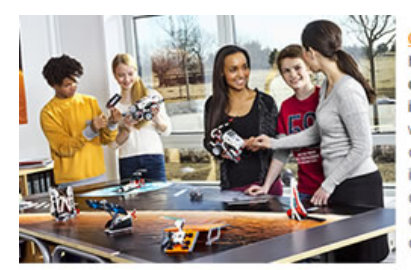

Il corso è strutturato in quattro sessioni

- · Martedi 23/02, 17:30: La robotica educativa: una didattica innovativa, divertente e interdisciplinare.
- · Martedi 1/03, 17:30: Robotica e pensiero computazionale nella scuola d'infanzia e primaria
- · Martedi 8/03, 17:30: Alla scoperta delle scienze con robotica educativa e coding
- · Martedi 15/03, 17:30: Robotica educativa e coding per una didattica interdisciplinare

Giunti Scuola, in collaborazione con CampuStore, ha quindi pensato di organizzare un corso online di robotica educativa e coding rivolto agli insegnanti di ogni ordine e grado di scuola che vogliano conoscere modalità didattiche in grado di coniugare innovazione, apprendimento e inclusione attraverso il gioco, potenziando la capacità di lavorare in gruppo, migliorando le competenze comunicative interpersonali e quelle collaborative

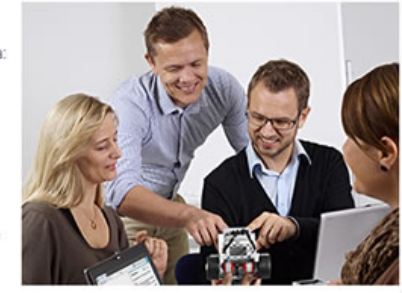

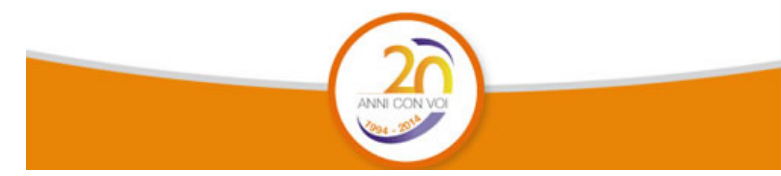

Robotica educativa e coding. Tra gioco e didattica. Corso on-line in 4 sessioni con laboratorio di robotica e coding

#### A CHI SI RIVOLGE?

Agli insegnanti di ogni ordine e grado di scuola che intendono avvalersi di modalità didattiche in grado di coniugare innovazione, apprendimento e inclusione attraverso il gioco, potenziando la capacità di lavorare in gruppo, migliorando le competenze comunicative interpersonali e quelle collaborative.

#### OBIETTIVI GENERALI DEL WEBINAR

Coding e pensiero computazionale sono discipline di indubbia – positiva – ricaduta sullo sviluppo cognitivo e personale di ognuno. La loro introduzione e il loro insegnamento sono quanto mai proficui negli studenti più giovani e "aperti" ad apprendere nuove metodologie e approcci allo studio del mondo che ci circonda. La robotica educativa stimola l'apprendimento attivo con la didattica dell' "imparare facendo". Grazie all'utilizzo di piccoli robot e del coding (programmazione) si possono esplorare a scuola molti argomenti di scienze e tecnologia in modo avvincente. Gli alunni sono posti al centro del processo educativo come "costruttori" del loro apprendimento, comunicando e condividendo idee, confrontandosi e discutendo con gli altri.

#### FORMATORI

Michele Baldi, esperto di robotica, ha maturato anche una lunga esperienza come formatore nelle scuole. Linda Giannini è docente di scuola dell'infanzia, ambasciatrice eTwinning, Samsung Educational Ambassador, esperta per Comitato per lo sviluppo della Cultura Scientifica e Tecnologica. Lisa Lanzarini – Pietro Alberti: Lego trainer esperti di formazione nelle scuole

#### STRUMENTI UTILIZZATI

LEGO EDUCATION WEDO 2.0 LEGO EDUCATION EV3 BLUE-BOT

### Primo incontro

Martedì 23/02

#### Titolo: La robotica educativa: una didattica innovativa, divertente e interdisciplinare.

I robot, dove sono, come sono fatti e come funzionano. Esempi pratici. La robotica educativa: com'è nata e quali discipline coinvolge. Gli elementi caratteristici. La didattica utilizzata. Importanza del lavoro di gruppo.

Esempi di utilizzo in classe. Cenni sulle gare di robotica. Livello: tutti

#### Secondo incontro

Martedì 1/03

#### Titolo: Robotica e pensiero computazionale nella scuola d'infanzia e primaria

Coding e pensiero computazionale sono discipline di indubbia – positiva – ricaduta sullo sviluppo cognitivo e personale di ognuno. La loro introduzione e il loro insegnamento è quanto mai proficuo negli studenti più giovani e "aperti" ad apprendere nuove metodologie e approcci allo studio del mondo che ci circonda. Durante questo webinar ci soffermeremmo perciò su Blue-Bot: scopriremo, anche sulla base di un'esperienza didattica concreta, come utilizzare l'apetta robotica con i bambini dai 4 anni in su. Blue-Bot è infatti un robot che favorisce lo sviluppo del pensiero computazionale già a livello prescolare ma allo stesso tempo è uno strumento di socializzazione, valorizzazione delle differenze, sviluppo della curiosità, attenzione e motivazione. Grazie all'app per tablet, Blue-Bot può poi essere impiegato per attività più complesse (adatte anche a tutte le classi della scuola primaria), utilizzabili anche per lo studio di matematica, geografia (orientamento spaziale), alfabetizzazione, … e per lo sviluppo di abilità trasversali al giorno d'oggi essenziali in ambito scolastico e non: collaborazione, comunicazione, problem-solving, … Durante il webinar si illustrerà brevemente lo strumento, il suo utilizzo, qualche idea per delle attività da condurre in classe e si proporrà una breve analisi delle ricadute didattiche concrete che esso comporta nei bambini che lo utilizzano, sulla base dell'esperienza diretta di un'insegnante che lo utilizza già da tempo. Livello: scuola d'infanzia e scuola primaria

#### Terzo incontro

Martedì 8/03

#### Titolo: Alla scoperta delle scienze con robotica educativa e coding

La robotica educativa stimola l'apprendimento attivo con la didattica dell' "imparare facendo". Grazie all'utilizzo di piccoli robot e del coding (programmazione) si possono esplorare a scuola molti argomenti di scienze e tecnologia in modo avvincente. Gli alunni sono posti al centro del processo educativo come "costruttori" del loro apprendimento, comunicando e condividendo idee, confrontandosi e discutendo con gli altri. Nel corso di questo incontro si illustreranno alcune attività didattiche che si possono svolgere con il kit WeDo 2.0. Si partirà dalla costruzione e programmazione del robot per arrivare alla documentazione e condivisione del lavoro svolto dimostrando come, attraverso la costruzione pratica di modelli motorizzati assemblati coi mattoncini LEGO, gli studenti vengano motivati allo studio della robotica, del coding e delle scienze e all'acquisizione di una mentalità scientifica. Livello: scuola primaria e scuola secondaria di primo grado

#### Quarto incontro

Martedì 15/03

#### Titolo: Robotica educativa e coding per una didattica interdisciplinare

La robotica educativa può essere utilizzata come strumento didattico e di potenziamento dell'apprendimento delle materie curricolari. Le attività di problem solving, caratteristica principale della robotica educativa, facilitano lo sviluppo del pensiero computazionale e, grazie ai linguaggi di programmazione di tipo grafico/visuale, tutti gli studenti hanno la possibilità di programmare i robot. Nel corso di questo incontro si illustreranno alcune attività didattiche che si possono svolgere con il kit LEGO MINDSTORMS Education EV3. Si evidenzierà come questo possa essere utilizzato per lo studio dell'informatica, delle scienze, della tecnologia, dell'ingegneria e della matematica e come esso stimoli l'approfondimento di concetti teorici attraverso attività ispirate a problemi della vita quotidiana. Livello: scuola secondaria di primo e secondo grado

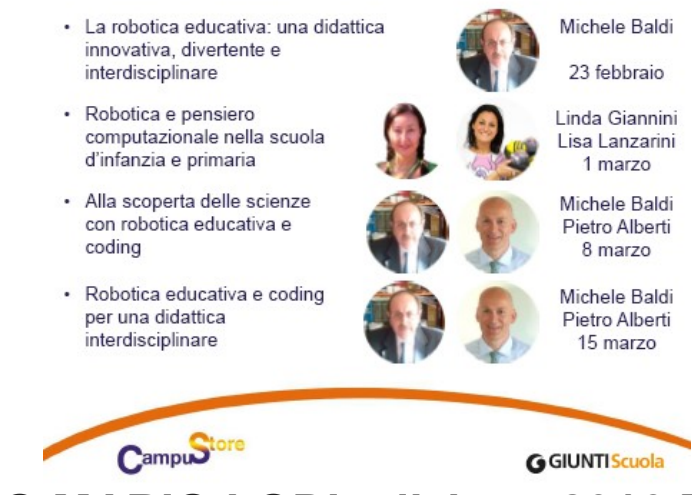

## RICORDIAMO MARIO LODI edizione 2016 [IC don Milani

### di Latina] Pubblicato il 2 marzo 2016 da Linda Giannini

Alle scuole e ai docenti interessati: Vi trasmettiamo il programma allegato invitandovi a partecipare alle iniziative per ricordare la figura e l'opera di Mario Lodi. Segreteria Associazione Gessetti Colorati http://www.gessetticolorati.it/wordpress/?page\_id=4576

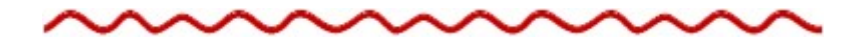

Carissimo Reginaldo, per certo partecipiamo Condividiamo quindi quanto abbiamo realizzato per il 94mo compleanno di Mario Lodi (17/02/2016); trovi tutto qui: http://blog.edidablog.it/edidablog/segnidisegni/2016/02/17/

E qui i dati che hai richiesto

#### Docente referente: Linda Giannini COMUNE-CITTÀ ' Latina Istituto comprensivo din Milani di Latina

SCUOLA infanzia di Via Cilea N. ALUNNI 25

http://padlet.com/LindaGiannini/MarioLodi94 COMUNE-CITTÀ ' Latina Istituto comprensivo din Milani di Latina

SCUOLA primaria CLASSI prime (A-B-C) terze (A-B-C-D) quarte (A-B-C-D) http://padlet.com/LindaGiannini/LodiNuvola http://padlet.com/LindaGiannini/LodiBiblioLav http://padlet.com/LindaGiannini/LodiTerze http://padlet.com/LindaGiannini/LodiCartLibro http://padlet.com/LindaGiannini/LodiLettere N. ALUNNI 270 circa

SCUOLA infanzia di Via Cimarosa Sezioni D ed E N. ALUNNI 50 http://padlet.com/LindaGiannini/LodiDE COMUNE-CITTÀ ' Latina Istituto comprensivo din Milani di Latina COMUNE-CITTÀ Genova Scuola in ospedale Gaslini di Genova COMUNE-CITTÀ Milano Scuola in ospedale San Carlo di Milano

Fammi sapere se occorre altro. Buon pomeriggio, Linda

### RICORDIAMO MARIO LODI Pubblicato il 2 marzo 2016 da Linda Giannini

◎

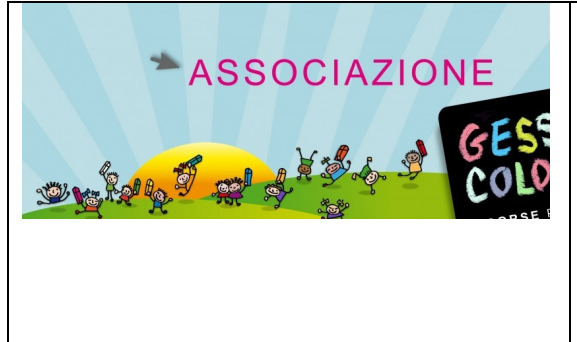

#### Date: Sun, 24 Apr 2016 12:29:25

A tutte le classi/scuole che hanno partecipato alla edizione 2016 di RICORDIAMO MARIO LODI: vi comunichiamo che abbiamo terminato la pubblicazione dei materiali che ci avete inviato Nei prossimi giorni renderemo noto l'elenco delle classi alle quali verrà riconosciuto un premio (libri e DVD) Per intanto vi preghiamo di controllare nel sito che ciò che ci avete inviato sia stato correttamente pubblicato http://www.gessetticolorati.it/wordpress/ Se necessario segnalateci gli inevitabili errori/dimenticanze/ecc e provvederemo a correggere (per andare alla pagina della vostra scuola, nella barra nera in alto cliccate sull'ultimo pulsante RICORDIAMO MARIO LODI 2016 e scorrete la tendina che si apre). Ringraziamo tutti per la partecipazione. Segreteria Gessetti Colorati

## Un'orchestra a teatro a Latina: stagione 2016

Pubblicato il 4 marzo 2016 da Linda Giannini

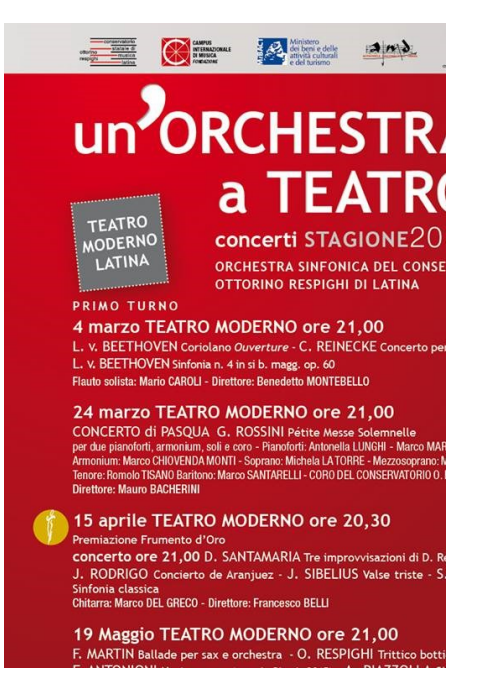

Soprani Anna Casale Luisella Compagnucci Cristina Del Vecchio Fan Huijun Emanuela Federiconi Valentina Iannotta Maria Ledeneva Claudia Velocci

**Contralti** Chen Dany Alessia Colafrancesco Rosemarje Contarino Jessica De Rita Maira Finotti Lucia Mori Aurora Orsini Veronica Prisco Sarah Signorile

24 marzo 2016 Teatro Moderno ore 21 – Latina

GIOACCHINO ROSSINI PETITE MESSE SOLENNELLE per soli, coro, due pianoforti ed armonium

Kyrie eleison – Christe eleisonCoro Gloria in excelsis Deo – LaudamusSolisti e coro Gratias agimus tibiTerzetto per contralto, tenore e basso Domine Deus Tenore solo Qui tollis peccata mundiDuetto per soprano e contralto Quoniam tu solus Sanctus Basso solo Cum sancto Spiritu Coro

Credo in unum DeumSolisti e coro Crucifixus Soprano solo Et resurrexitSolisti e coro Prélude Réligieux Pianoforte solo Sanctus Solisti e coro O salutaris hostiaSoprano solo Agnus DeiContralto solo e coro

Soprano: Michela Latorre Mezzosoprano: Michela Nardella Tenore: Romolo Tisano Baritono: Marco Santarelli Pianoforti: Antonella Lunghi, Marco Marzocchi Armonium: Marco Chiovenda Monti Coro del Conservatorio Ottorino Respighi di Latina Direttore: Mauro Bacherini

Coro del Conservatorio Ottorino Respighi di Latina Tenori Luca Giacobbe Giorgio Gori Marco Iamele Paolo Martellacci Marco Matarese Andrea Menturli Fabio Quattrociocchi Giovanni Ubertini Andrea Valente Bassi Manuel D'Andrea Alessandro Fatucci Davide Fioravanti Maurizio Fucetola Francesco Rosati Andrea Sordano Giuseppe Tamborrelli

## Progetto di musicoterapia ospedale San Carlo

Pubblicato il 4 marzo 2016 da Linda Giannini

### Riparte la musicoterapia nel reparto del San Carlo.

 $\sqrt{2m}$ 

Ogni giovedì dalle 9.00 alle 12 e 30 torna la musica, in collaborazione con i maestri dell'Orchestra sinfonica AllegroModerato. Partecipano al progetto musicisti disabili, che aiutano i pazienti a suonare tastiere, violini, violoncelli, contrabbassi, arpe, batterie insomma tutti o quasi tutti gli strumenti di un'orchestra. É aperto non solo ai pazienti e ai loro genitori, ma sono invitati medici, infermieri, personale tutto dell'ospedale.

Buona musica a tutti! Alessandra e i ragazzi della pediatria [AllegroModerato – Tutta un'altra musica]

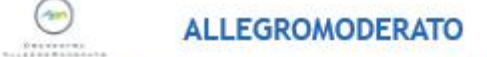

**Cooperativa Sociale arl onlus** 

Progetto "Tutta un'altra musica"

2016

Quando la musica trasforma in eccezionale ciò che il destino ha voluto debole

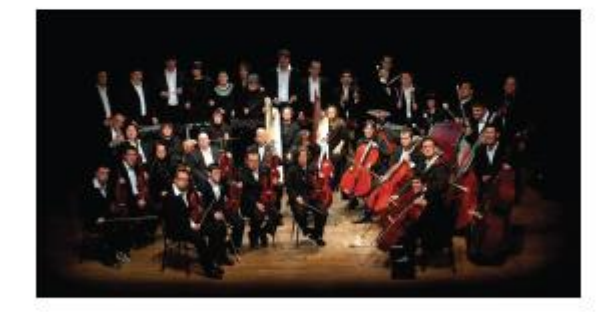

**SS Milano 1 Cod** 

Un graditissimo dono [scuola infanzia Latina]

Pubblicato il 4 marzo 2016 da Linda Giannini

### GRAZIE !!!!

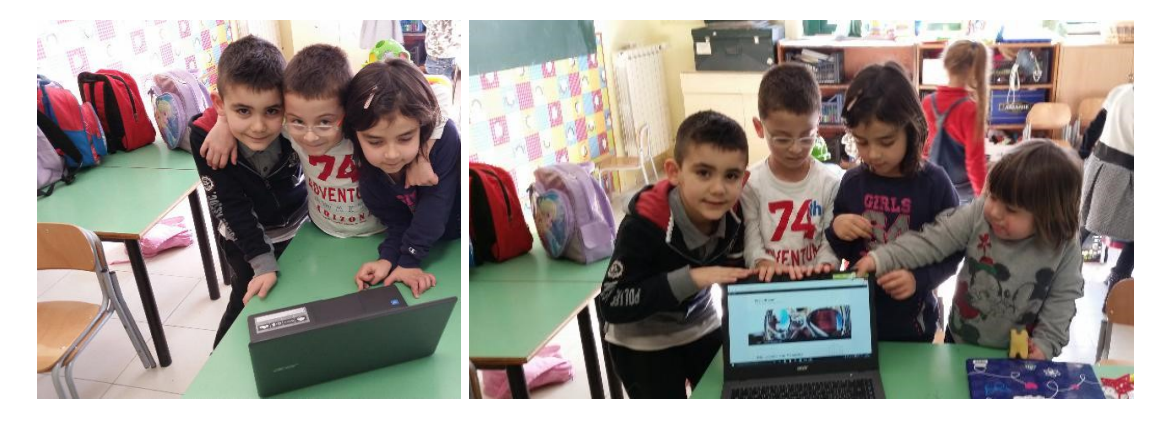

# Il fascicolo dei ricordi [scuola infanzia + sec. primo

grado Latina] Pubblicato il 4 marzo 2016 da Linda Giannini

Come ogni anno, eccoci alle prese con il fascicolo dei ricordi nel quale vengono riposti disegni, pensieri, foto e tutte le esperienze che ci hanno portato a nuove scoperte. Oggi, mentre ci stavamo occupando di questa specie di diario ecco che sono venuti a trovarci Gabriele, Giorgia, Martina, Simone, Valeria… tutti ex alunni della nostra sezione. Anche se ora frequentano la scuola sec. di primo grado non dimenticano il periodo trascorso nella scuola dell'infanzia ed alcuni di loro hanno già prenotato per il prossimo anno la frequenza da noi dei loro fratellini.

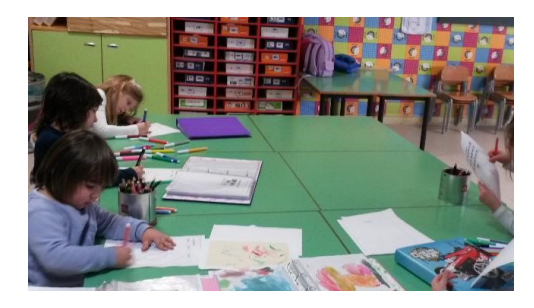

A fine giornata Samantha e Sophya decidono di giocare a fare le maestre. Nel gioco delle parti la prima ha scelto di essere la maestra Linda, la seconda la maestra Paola; entrambe decidono di assegnare il compito degli alunni a Silvia Valeria, Diego M. Susanna, Roberto e Milelia…. [video 01] – [video 02]

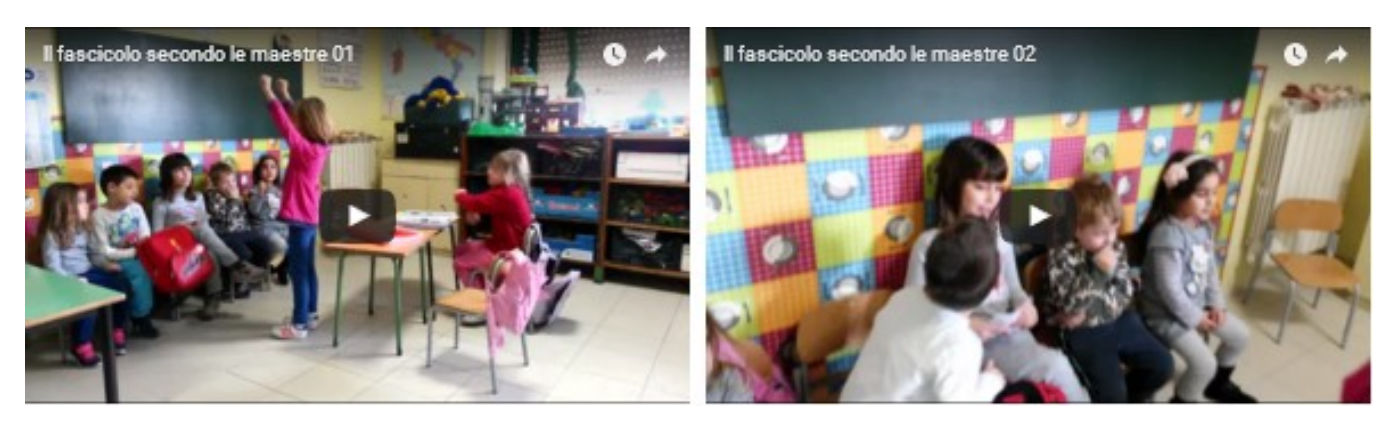

http://padlet.com/LindaGiannini/fascicolo

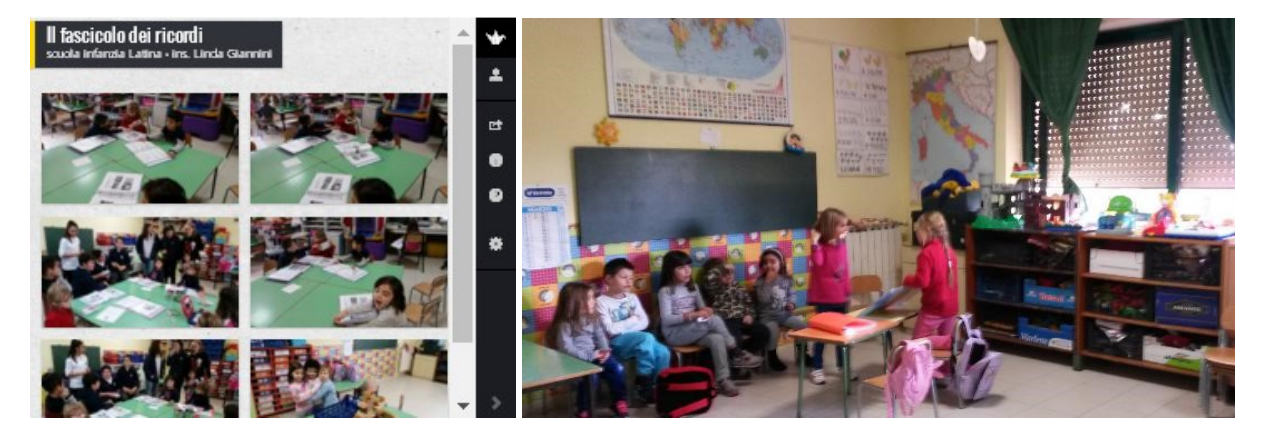

### Concorso Pinocchio incontra il Piccolo Principe Pubblicato il 5 marzo 2016 da Linda Giannini

Ust Cuneo

Si comunica che il Comune di Vernante ha bandito il 10° concorso nazionale di pittura e arti grafiche Attilio Mussino. Si trasmette in allegato il testo del bando con il modello di partecipazione.

concorso pinocchio1

allegato Pinocchio1

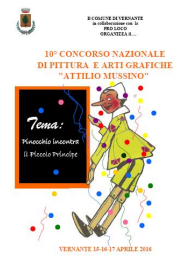

187

### Una sorpresa Pubblicato il 4 marzo 2016 da Linda Giannini

Oggi abbiamo avuto in classe una bellissima sorpresa: é venuta a trovarci la maestra Manuela!!!!

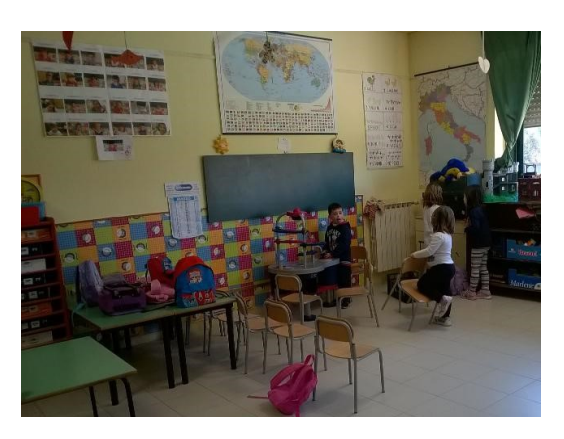

## Web Sicuro

### Pubblicato il 7 marzo 2016 da Linda Giannini

Foto ricordo della giornata per la formazione in aula inerente il progetto "Per un web sicuro" al quale il nostro istituto ha aderito, la quale si é tenuta lunedì 7 marzo 2016, presso la sede Packard Bell in VIA ACHILLE CAMPANILE 85 – 00144 ROMA dalle ore 09.30 alle ore 17.00. http://padlet.com/LindaGiannini/WebSicuro

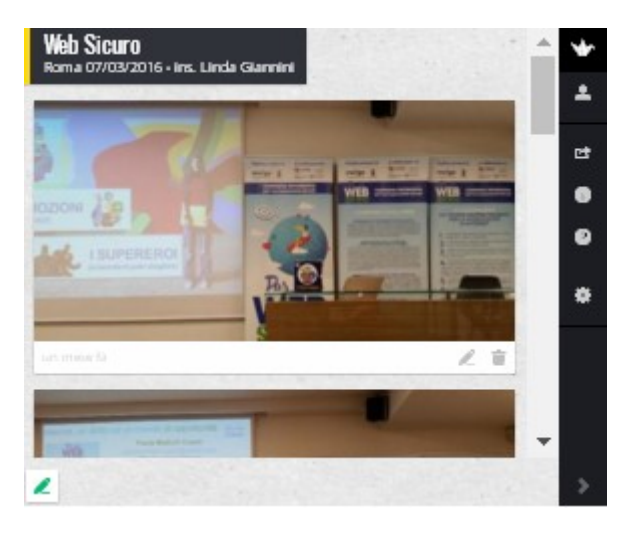

### Italia. La settimana del RosaDigitale

Pubblicato il 8 marzo 2016 da Linda Giannini

In tutta Italia, dal 7 al 13 Marzo 2016, si svolgerà "La settimana del RosaDigitale" in occasione della festa delle donne. http://rosadigitale.it/italia-la-settimana-del-rosadigitale/ – il movimento Rosa Digitale http://rosadigitale.it/it/il-movimento/ https://twitter.com/DigitaleRosa?ref\_src=twsrc%5Etfw

### Pinocchio 2.0: dal pensiero computazionale ai robot

http://rosadigitale.it/it/pinocchio-2-0-dal-pensiero-computazionale-ai-robot/

INFANZIA Via Cilea coding e robotica mendiante – giochi con bee bot + blue bot – giochi con dash & dot

INFANZIA Via Cimarosa sez. D-E creazione di Robot in onore della festa della Donna

#### PRIMARIA:

terze A-B ins Casale terze B-C ins Veronese quarte A-C-D ins Spirito quarta B ins Bisogno

SEC. PRIMO GRADO Incontro con la scuola dell'infanzia tema "La cellula" corso C rif. Serangeli Linda Giannini referente RosaDigitale

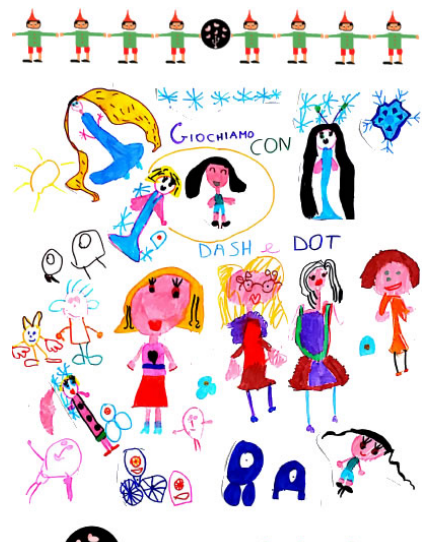

RosaDigitale

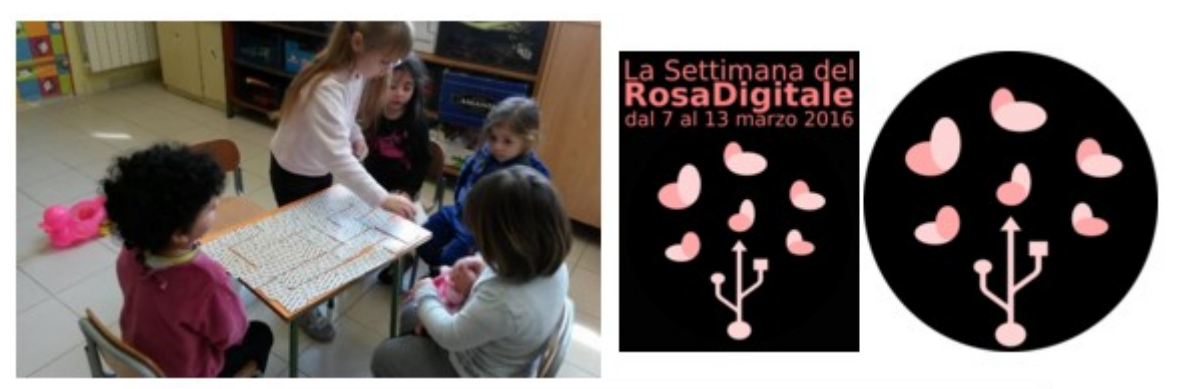

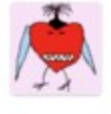

#### Clara Baez II 8 m ar zo 2016 alle 15:25 scrive:

Yauuuuuuuuuuuuuu, posso passare la notizia a scuola a colei che hanno scelto come Animatore Digitale. Fammi sapere Besos, Clara

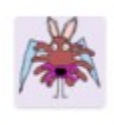

#### Clara Baez Exgenia Climatti (19 marzo 2016 alle 09:45 scrite:

DOMANDA: Buongiorno, ho visto su internet l'incontro di domani a Latina, volevo sapere se un evento aperto, nel caso se ci sono ancora dei posti ed il costo. Qualora invece fosse un tipo di evento per le scuole a chi ci si puo' rivolgere per organizzarne uno su roma? Grazie mille. Eugenia Cimatti

RISPOSTA: E' un evento interno, ma puoi organizzarne anche nella tua scuola. SE vuoi ci sentiamo piu' tardi, dopo le 17, ecco il mio numero \*\*\*. Linda Giannini, referente per il Lazio

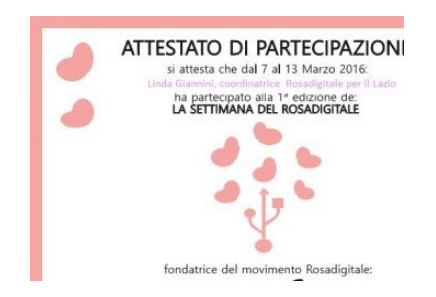

## Alcuni feedback in rete [scuola infanzia Cilea Latina]

Pubblicato il 8 marzo 2016 da Linda Giannini

**WALA** Linda Giannini **Mage** 6 marzo alle ore 20:13

Carissime/i, vi comunico che in tutta Italia, dal 7 al 13 Marzo 2016, si svolgerà "La settimana del RosaDigitale" in occasione della festa delle donna. Ecco la nostra proposta Pinocchio 2.0: Dal pensiero computazionale ai robot - Linda Giannini, referente RosaDigitale

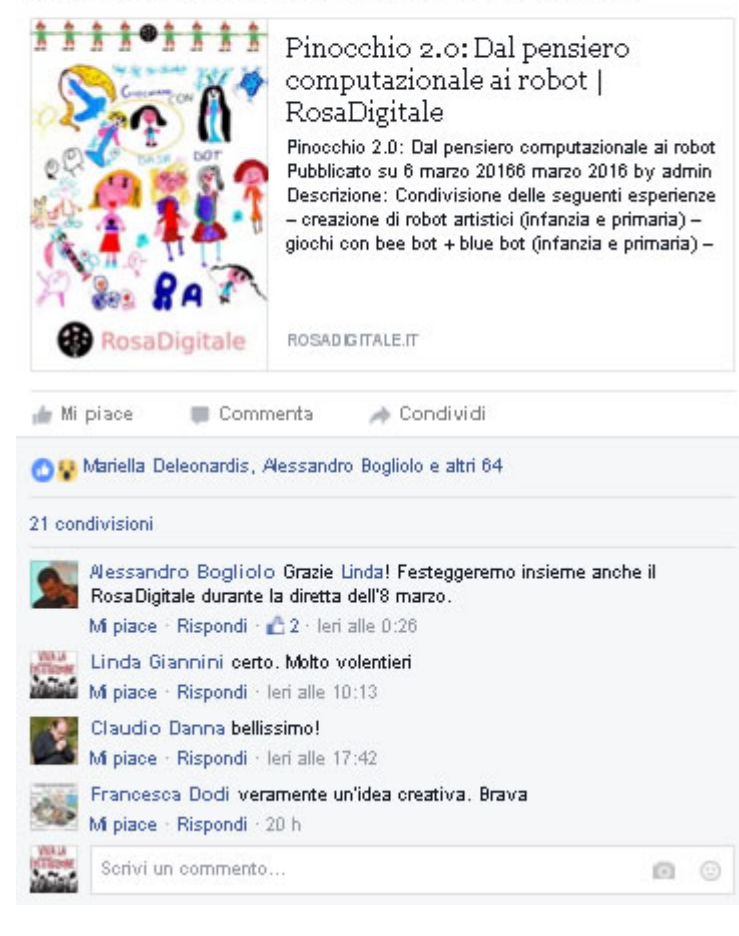

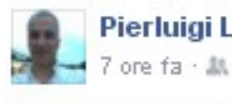

Pierluigi Lanzarini

#dashanddot è al #BETT2016 dove tanti docenti italiani lo hai ma è anche arrivato alla scuola materna di latina con Linda G bambini in pochi minuti scoprono da soli soli come utilizzarlo

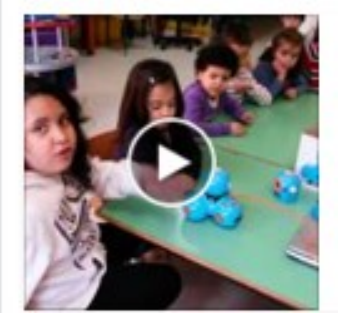

### Dash and dot robot 01

Bambine e bambini di scuola dell'infanzi anni) sono seduti intomo ai tavoli per sc and dot robots; è con noi anche Fatima

YOUTU.BE

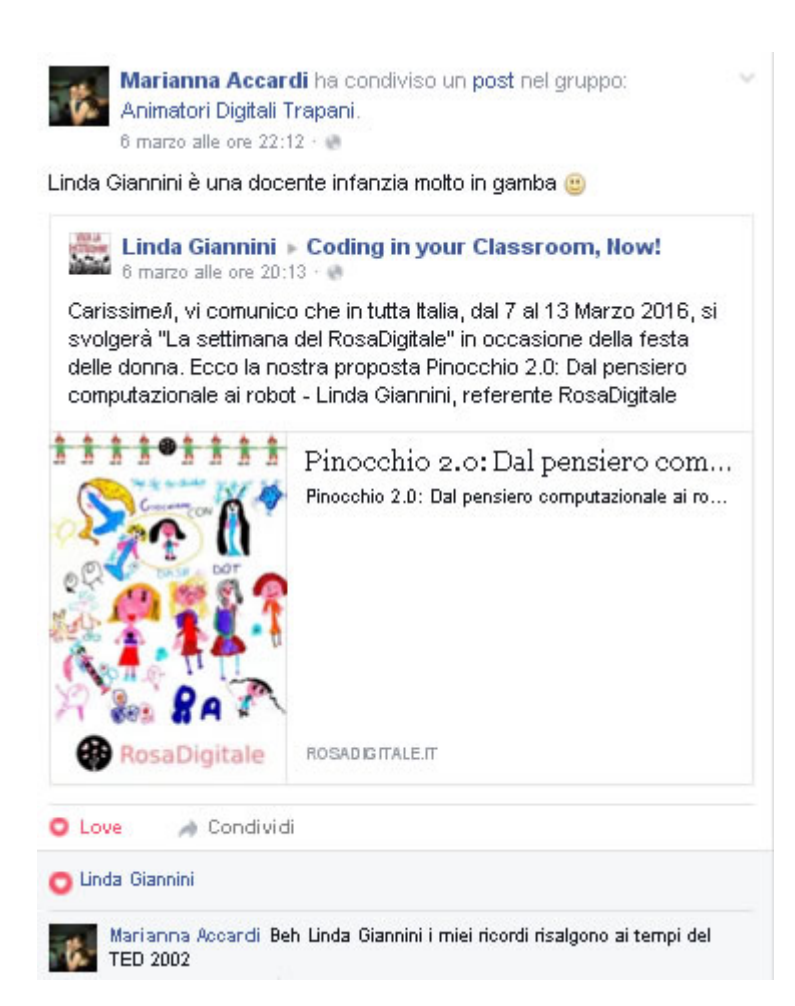

# Giochiamo con Google in occasione di RosaDigitale

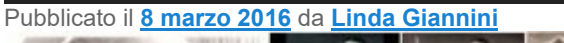

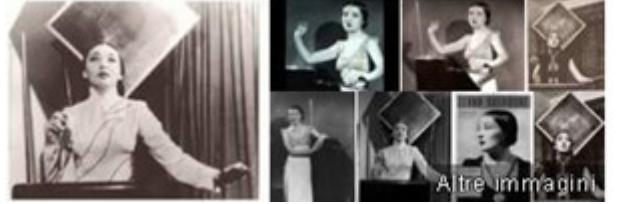

Clara Rockmore

Musicista

9 marzo 1911, Vilnius, Lituania 09 marzo 2016 #GoogleDoodle https://g.co/doodle/53t86e 105° anniversario della nascita di Clara Rockmore; impara a suonare il theremin con Clara Rockmore!

Alcune foto ricordo dell'esperienza http://padlet.com/LindaGiannini/ClaraRockmorePlay

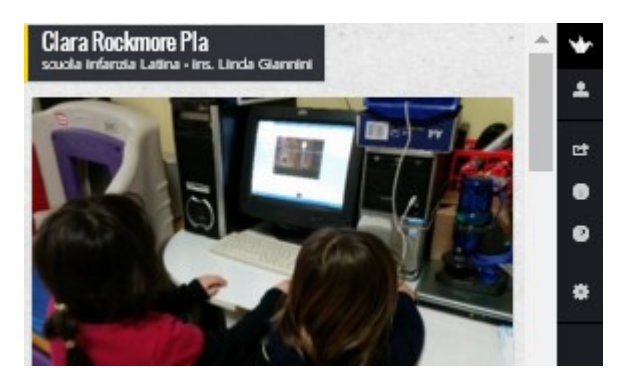

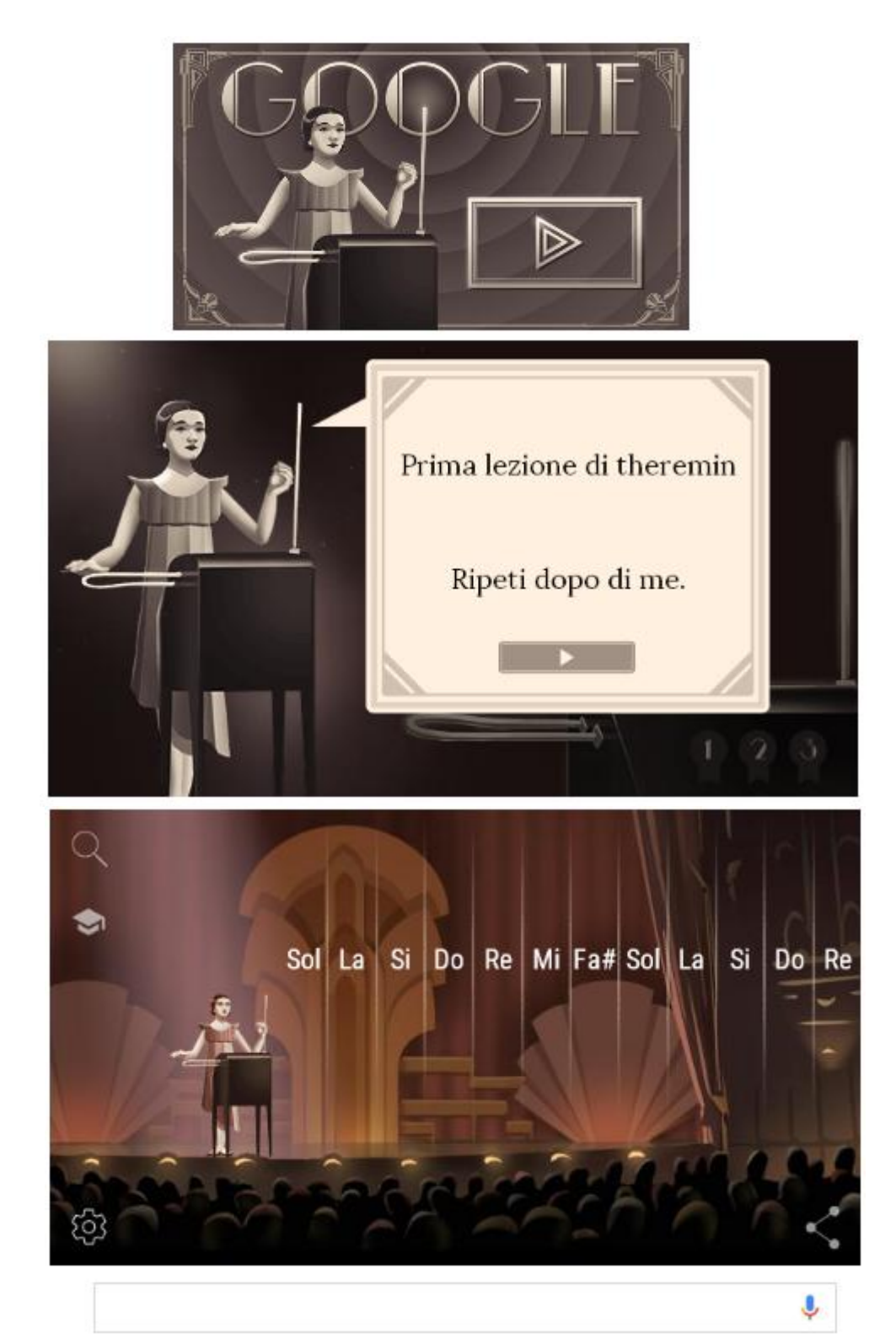

Clara Rockmore fu la più grande suonatrice di uno strumento musicale che probabilmente non avete mai sentito, ed era nata 105 anni fa oggi a Vilnius, capitale dell'attuale Lituania, ma allora parte della Russia. Lo strumento che suonava Rockmore, e che contribuì a rendere popolare in tutto il mondo, è il theremin: un apparecchio elettronico che si suona senza toccarlo e che ha una storia interessante e strana tanto quanto quella di Rockmore stessa. Clara Rockmore, nata Clara Reisenberg, era una bambina prodigio, davvero: a quattro anni, nel 1915, fu ammessa al conservatorio di San Pietroburgo – ancora oggi è la studentessa più giovane ad essere stata ammessa alla scuola – dove iniziò a studiare violino con il famoso maestro Lipót Auer. Quando era ancora giovanissima, la sua famiglia decise di trasferirsi negli Stati Uniti per scappare dalla rivoluzione sovietica: fu un viaggio pericoloso e prima di arrivare finalmente ad Ellis Island dovettero attraversare illegalmente diversi confini in Europa. A New York, Clara Rockmore riprese a studiare il violino con Lipót Auer – anche lui si era trasferito negli Stati Uniti – prima di dover lasciare tutto per via di una malattia ai tendini.

Non potendo suonare il violino, Rockmore si dedicò alla ricerca e alla sperimentazione iniziando a suonare il theremin, che era stato inventato in quegli anni dal fisico russo Lev Sergeyevich Termen, anch'egli espatriato negli Stati Uniti per scappare dalla rivoluzione sovietica. Il theremin, che si chiama così dal cognome occidentalizzato del suo inventore, è stato uno dei primi strumenti elettronici ad essere inventati ed è una scatola con due antenne. Una controlla l'altezza del suono, l'altra la sua intensità. Il theremin si suona senza contatto fisico, la distanza delle mani dalle due antenne produce modificazioni del suono dello strumento: avvicinando una mano a un'antenna si ottengono note più alte, e avvicinandone una all'altra si ottengono suoni di volume più basso. Toccando con la mano la seconda antenna si silenzia lo strumento. Produce un suono piuttosto freddo, simile a quello di un violino. Clara Rockmore si appassionò allo strumento e diventò molto brava a suonarlo, potendo esercitarsi con il suo inventore che per lei progettò poi un modello più raffinato. Rispetto ai molti che provavano in quegli anni a suonare il theremin, Rockmore aveva il vantaggio di aver studiato musica ad alti livelli e di essere un'esperta violinista, questo l'aiutò molto nel suonare la "tastiera invisibile" del theremin, dove le note vanno trovate compiendo movimenti brevi e precisi con la mano. Rockmore cominciò ad attraversare Europa e Stati Uniti diventando discretamente famosa suonando in concerti in cui mostrava il nuovo strumento e il suo repertorio di musica classica. Spesso era accompagnata nei suoi concerti da sua sorella, la pianista Nadia Reisenberg, e con lei registrò nel 1977 il suo primo disco The Art of the Theremin. Secondo alcuni l'abilità di Rockmore nel suonare il theremin, in parte legata anche alla sua particolare tecnica del movimento delle dita e alla sua volontà di emulare la profondità lirica del violino, è tutt'ora ineguagliata. Rockmore spiegò che quello che voleva fare con lo strumento era "musica bellissima" e non effetti sonori spettacolari, come spesso le veniva chiesto di fare per le colonne sonore dei film.Clara Rockmore, nel frattempo si era sposata con l'avvocato statunitense Robert Rockmore, da cui prese il cognome, nonostante le proposte di matrimonio ricevute negli anni da Lev Termen. Visse a Manhattan, il centrale quartiere di New York, tutta la sua vita, continuando a suonare finché la sua salute glielo permise. Morì a New York il 10 maggio 1998, due giorni dopo la nascita della sua bisnipote, che aveva promesso di incontrare.

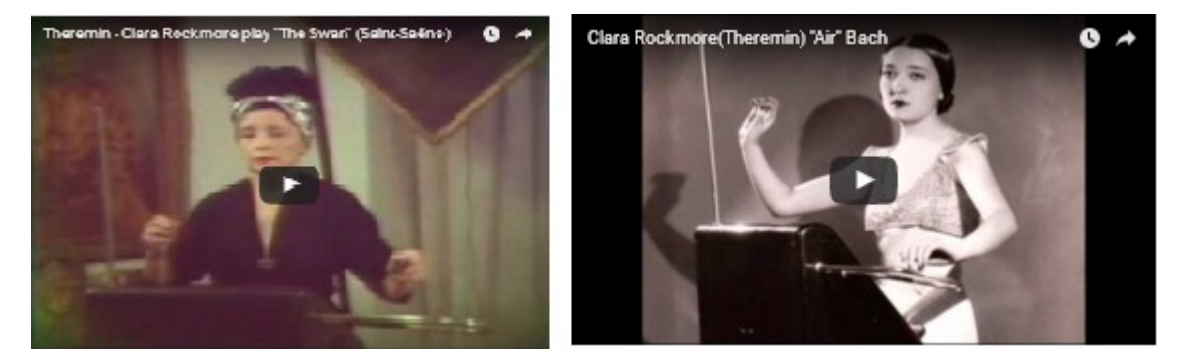

#### La storia del theremin e del suo inventore

Il theremin è stato uno dei primi strumenti elettronici ad essere inventati, il brevetto lo depositò negli Stati Uniti il fisico russo Lev Sergeyevich Termen (1896-1993) nel 1928, anche se i primi prototipi dello strumento erano stati sviluppati anni prima in Russia quando Termen lavorava come ricercatore per un progetto dell'esercito sui sensori di prossimità e le onde radio. Termen, che era anche un violoncellista dilettante, fu inviato in Europa e negli Stati Uniti a dimostrare la sua nuova invenzione e decise di rimanere a New York dopo che ci era arrivato per suonare a un concerto insieme alla New York Philharmonic. A New York, Termen aprì un laboratorio e continuò a lavorare per perfezionare il suo strumento. Il primo theremin ad essere commercializzato negli Stati Uniti fu il RCA Thereminvox, che non ottenne un gran successo di vendite ma che diventò discretamente popolare grazie ai concerti di Clara Rockmore e all'uso che se ne fece per alcune colonne sonore cinematografiche. Il theremin funziona grazie a un ricevitore che rileva e amplifica le distorsioni provocate dalle mani del suonatore nel campo elettromagnetico generato dalle due antenne. Lev Sergeyevich Termen ritornò in Russia nel 1938 in circostanze poco chiare. Secondo alcuni fu rapito dai servizi segreti russi, secondo altri resoconti Termen scappò dagli Stati Uniti per via di debiti personali. In Russia fu imprigionato in un campo di lavoro per diversi anni e il regime sovietico lo riabilitò solo nel 1956. Tornò negli Stati Uniti nel 1991, dopo che per anni aveva lavorato come professore di fisica all'università di Mosca dando sporadiche dimostrazioni del theremin. Il theremin negli anni ha avuto fama a momenti alterni. Dopo i primi anni di grande entusiasmo per il nuovo strumento elettronico, la diffusione su larga scala di altri strumenti elettronici fece perdere gran parte dell'attenzione che il theremin aveva ricevuto. Uno strumento molto simile da theremin venne usato nella registrazione diGood Vibration dei Beach Boys, nel 1966, e durante gli anni Settanta e Ottanta il theremin è stato usato in concerti da diversi gruppi, tra cui i Led Zeppelin e i Rolling Stones. Con la progressiva diffusione della musica elettronica a partire dagli anni Novanta, infine, il theremin è tornato ad essere discretamente popolare tra i musicisti e per qualche centinaio di euro se ne può comprare uno da montare. Info tratte da http://www.ilpost.it/2016/03/09/clara-rockmore/

# Mimose e poesia per tutte le donne [scuola infanzia

Cilea Latina] Pubblicato il 8 marzo 2016 da Linda Giannini

#### DONNE FELICI

Donne che sperano e danno speranza, Donne bambine, donne sorelle, Donne dolci, donne monelle Donne mamme, zie e nonne, coi pantaloni e con le gonne. Donne a piedi, in macchina o in bici, sono tutte donne ridenti, donne felici

### LA RAPPRESENTAZIONE GRAFICA DELLA POESIA

http://padlet.com/LindaGiannini/mimose

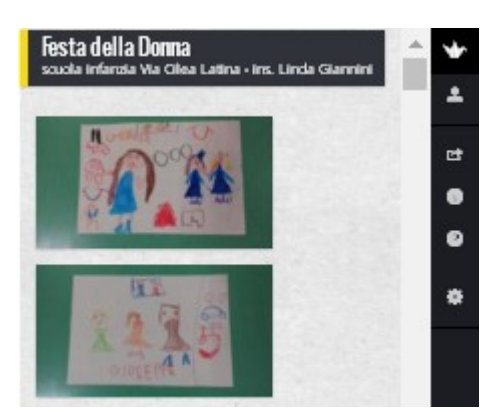

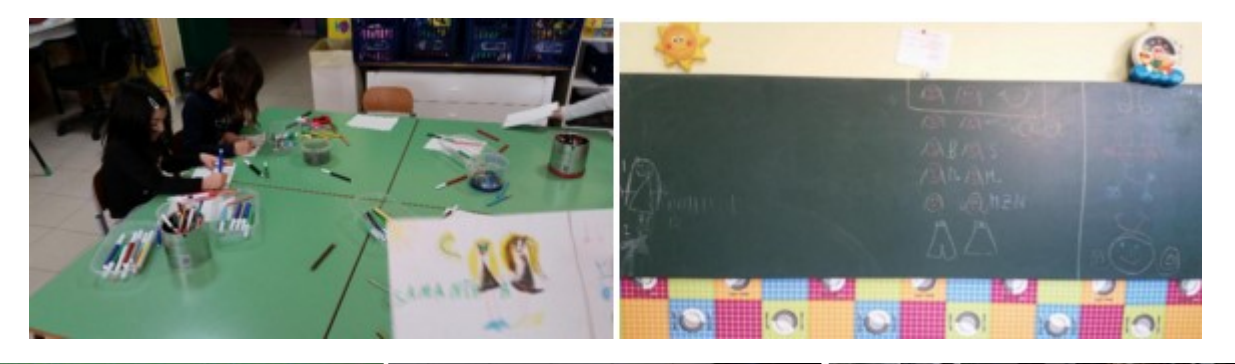

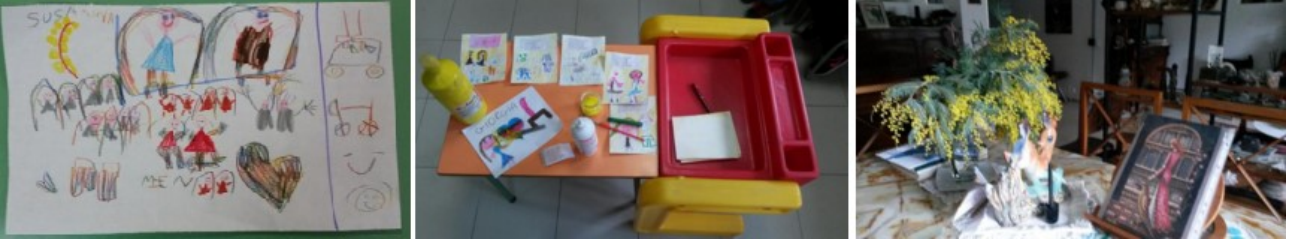

# Auguri WhatsApp [scuola infanzia Cilea Latina]

Pubblicato il 8 marzo 2016 da Linda Giannini Qui alcune immagini che hanno accompagnato i messaggi WhatsApp che hanno condiviso con noi le mamme e altri nostri contatti. http://padlet.com/LindaGiannini/WhatsAppDONNE Grazie!!!

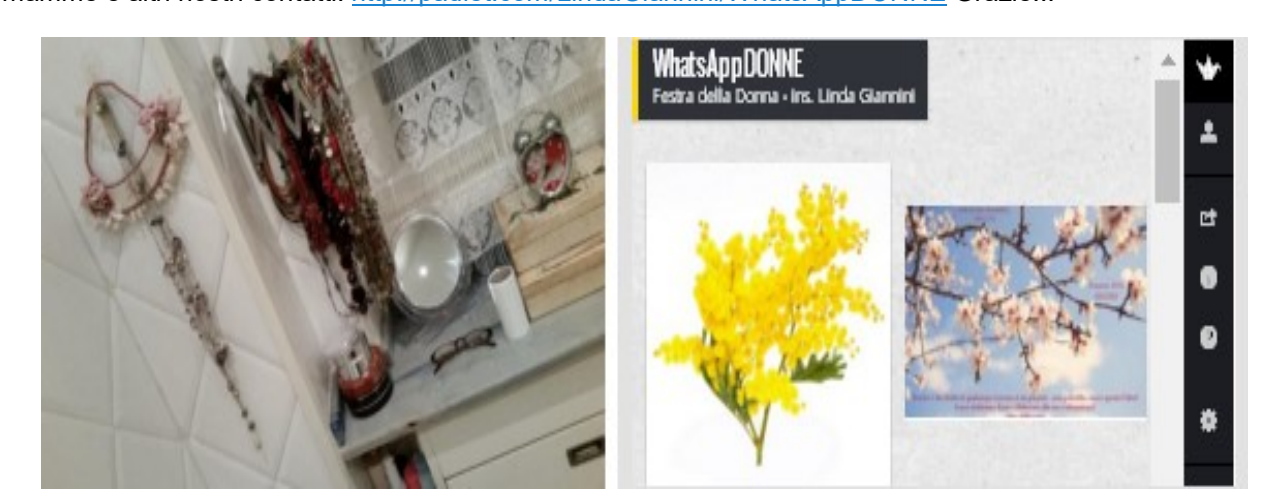

### Rosa InCarta [scuola infanzia + primaria Latina]

Pubblicato il 8 marzo 2016 da Linda Giannini

Ecco il CartelloneRosa ed i robot Rosa InCarta realizzati da bambine/i della primaria con la collega Adele Spirito mentre vengono presentati a bambine/i della scuola dell'infanzia

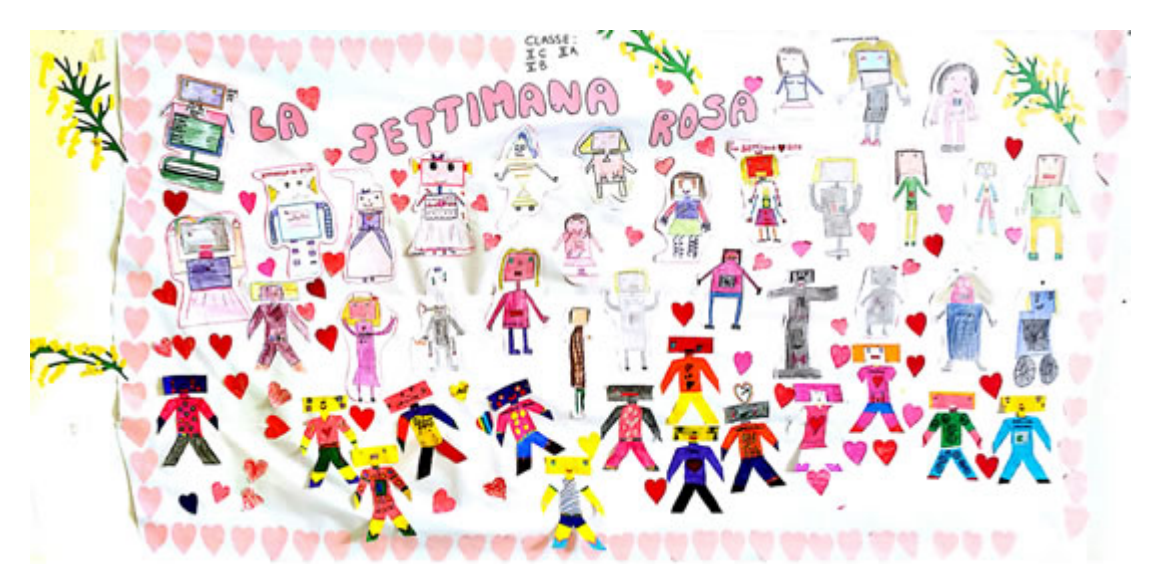

### Condivisione della primaria con l'infanzia http://padlet.com/LindaGiannini/RobotInfPri

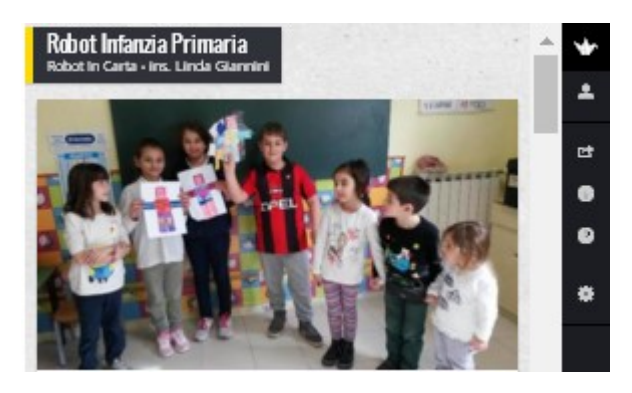

### ROBOT IN CARTA http://padlet.com/LindaGiannini/RosaCarta

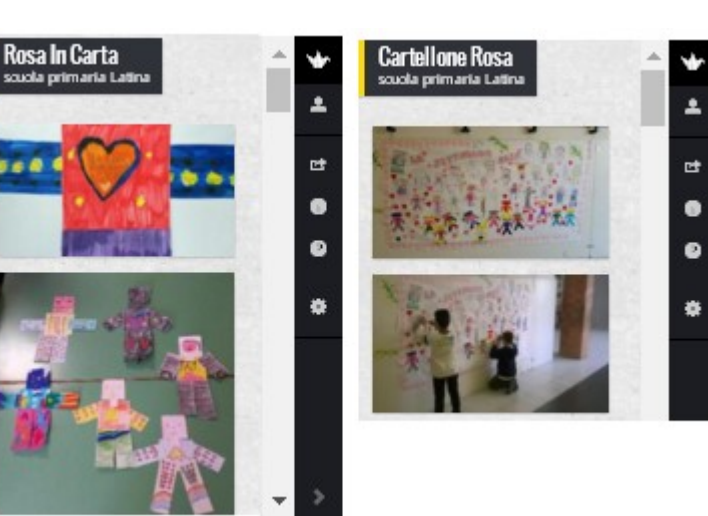

IL CartelloneROSA http://padlet.com/LindaGiannini/CartelloneROSA

## Pensieri Rosa [scuola infanzia Cimarosa]

Pubblicato il 8 marzo 2016 da Linda Giannini

Ecco come le sezioni D ed E di Via Cimarosa hanno aderito a Rosa Digitale. Oltre alle mimose ed ai robot, la mamma di Maura ha partecipato alla festa con delle frasi scritte che, con il suo consenso, condividiamo qui

http://padlet.com/LindaGiannini/PensieriRosa

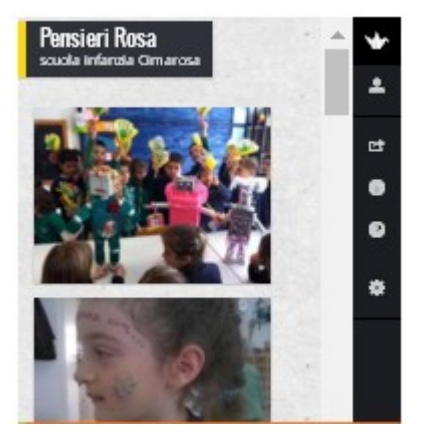

# RosaDigitale in coding [scuola primaria]

Pubblicato il 8 marzo 2016 da Linda Giannini

Ecco le foto ricordo della classe 3D di scuola primaria http://padlet.com/LindaGiannini/RosaDigitalePrimaria

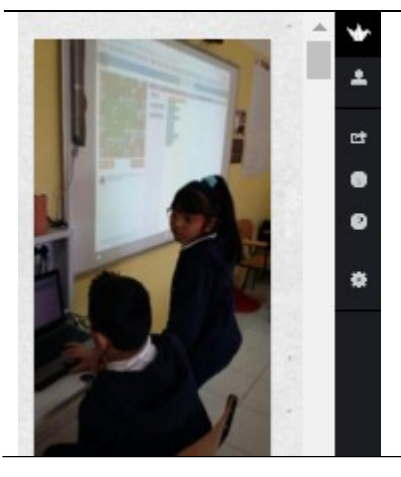

# Auguri In Coding [scuola sec. primo grado Latina]

Pubblicato il 8 marzo 2016 da Linda Giannini

La mia opera d'arte per la settimana del RosaDigitale. Auguri a tutte le donne. Giacomo

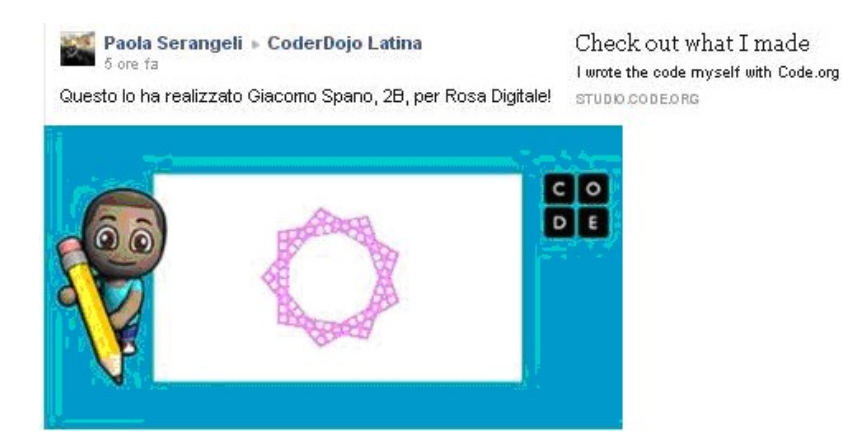

196

## Atomo e cellula [scuola sec. primo grado]

Pubblicato il 8 marzo 2016 da Linda Giannini Rif: Paola Serangeli

Lavoro sull'atomo della 2 B secondaria http://padlet.com/LindaGiannini/LavAtomo

di Maggi Luca e Pannacci Gabriele 1 B, secondaria di primo grado.

La cellula animale

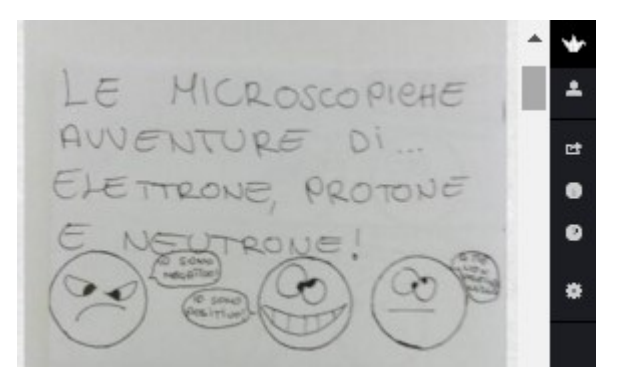

La cellula vegetale di Petronio Massimiliano 1 B, secondaria di primo grado.

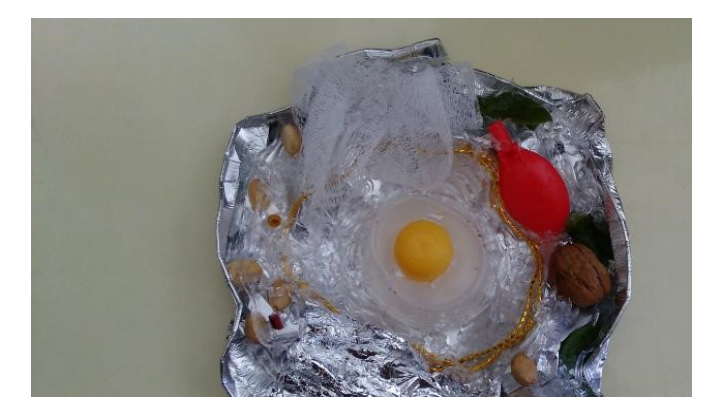

# Festa della Donna [scuola in ospedale Niguarda MI]

Pubblicato il 8 marzo 2016 da Linda Giannini Care amiche, un piccolo pensiero per la Festa della donna. Eugenia

Ou sont les femmes Dove sono le donne mentre voi camminate per le strade in branchi regolari la domenica mattina col passo degli sfaccendati? fanno la spesa le faccende di ogni giorno lavano i piatti del sabato sera e badano ai bambini mentre voi camminate per le strade la domenica mattina col passo degli sfaccendati dove sono le donne mentre voi rifate il mondo a misura vostra un mondo rosso un mondo nero un mondo grigio la sera intorno al tavolo?

cucinano apparecchiano mettono i piatti sulla tavola li riempiono di cibo mentre voi rifate il mondo a misura vostra dove sono le donne quando voi fate loro l'amore? lontano da voi pensano al giorno dopo alla spesa ai piatti da lavare alle faccende ai figli alla cucina alle posate alla tavola ai piatti pensano al giorno dopo, loro. (Poèmes et poésie sur la beauté)

## Festa della Donna [scuola in ospedale S.Carlo MI]

Pubblicato il 8 marzo 2016 da Linda Giannini

Un grande augurio a tutte le donne speciali! Oggi con i bambini abbiamo creati biglietti di auguri, palette dei vigili per festeggiare la giornata. Alessandra dalla pediatria del San Carlo

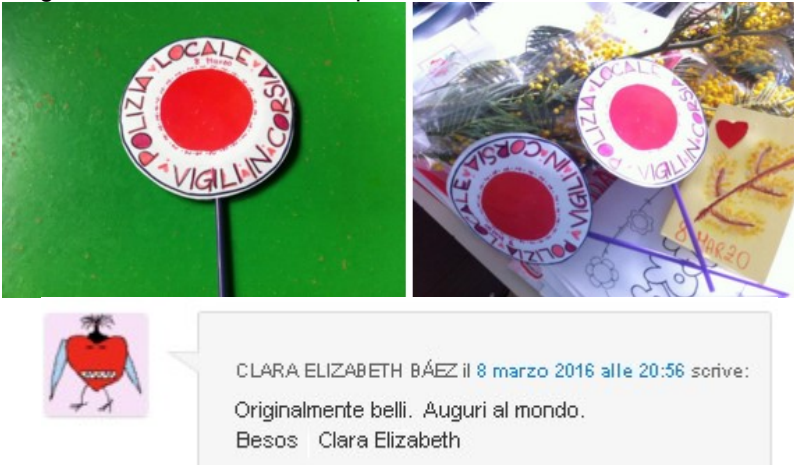

## Comunicato stampa: Le studentesse vogliono contare! Il mese delle Stem Pubblicato il 8 marzo 2016 da Linda Giannini

Carissime/i,

in tema con la festa rosa che durerà, come ogni anno 365 giorni, condivido un comunicato stampa MIUR.

Linda

### "Le studentesse vogliono contare! Il mese delle Stem" Il Miur promuove iniziative e approfondimenti nelle aule per celebrare la Giornata Internazionale della Donna http://hubmiur.pubblica.istruzione.it/web/ministero/cs040316

Un mese di iniziative e approfondimenti nelle scuole per combattere gli stereotipi di genere e le discriminazioni: "Le Studentesse vogliono contare! Il mese delle Stem". L'iniziativa, organizzata insieme al Dipartimento delle Pari Opportunità della Presidenza del Consiglio dei Ministri, è stata lanciata questa mattina con unacircolareche il Miur ha inviato a tutte le scuole, e prenderà il via l'8 marzo in occasione della Giornata Internazionale della Donna. L'intento è quello di promuovere riflessioni e momenti di sensibilizzazione sui temi legati alla parità di genere. "Il mese delle Stem" (acronimo di Science, Technology, Engineering and Math) vuole sensibilizzare gli studenti delle scuole di ogni ordine e grado allo studio delle discipline scientifiche e tecnologiche, superando il divario di genere. Solo il 38% delle studentesse indirizza il proprio percorso formativo e professionale verso le discipline cosiddette Stem. Le ragioni sono da ricercare anche negli stereotipi di ordine culturale che vogliono le donne meno predisposte a queste materie. L'iniziativa ha ottenuto il sostegno della sede italiana della Commissione Europea. "La scuola che vogliamo è la scuola delle pari opportunità per tutti. Vogliamo una scuola che sia comunità inclusiva e che riconosca le differenze di ciascuno – dichiara il Ministro Stefania Giannini – Per questo è necessario rimuovere qualsiasi stereotipo. La Buona Scuola dà spazio all'educazione al rispetto e fissa punti chiari contro le discriminazioni e le violenze. Ben venga allora una iniziativa come questa – aggiunge il Ministro – con la quale da un lato vogliamo incentivare lo studio e la passione per le Stem tra tutte le studentesse e gli studenti, sviluppando competenze sempre maggiori in un ambito che è in continuo sviluppo. E dall'altro lato vogliamo ridurre il divario tra maschi e femmine in questi ambiti, valorizzando il talento di ciascuno sia all'interno del percorso di studi che nelle scelte professionali". "Rimuovere gli stereotipi, a partire da quelli inconsapevoli, come quello – spiega il Sottosegretario Davide Faraone – della scarsa predisposizione delle donne verso la tecnologia, la scienza, l'ingegneria, la matematica, e far riflettere con consapevolezza docenti, studenti e studentesse insieme: è a questo che serve l'iniziativa del 'Mese delle Stem' che abbiamo fortemente voluto. Esempi come quello di Samantha Cristoforetti o di Fabiola Giannotti ci aiutano a proporre modelli e ruoli diversi alle nostre ragazze, ma è la scuola, col suo potente lavoro quotidiano, la realtà principale in cui questi cambi di verso possono germogliare e diventare veramente efficaci. Le nuove tecnologie porteranno con sé la nascita di milioni di posti di lavoro: vogliamo assecondare e coltivare attitudini e talenti in modo pari, rimuovendo ostacoli di carattere culturale che limitano le aspirazioni e le scelte professionali dei ragazzi e delle ragazze". A partire dall'8 marzo, e fino all'8 aprile, le scuole – nell'ambito della loro autonomia didattica e organizzativa – potranno promuovere momenti di riflessione (anche al di fuori dell'orario di lezione), o aderire alle iniziative sul tema, con l'obiettivo di accrescere negli studenti e nelle studentesse la consapevolezza del pari contributo per lo sviluppo sociale e culturale del Paese. A sostegno degli istituti, per "Il mese delle Stem", è a disposizione una pagina dedicata all'interno del portalewww.noisiamopari.it.

## Nomina dei coordinatori 2016/2017

Pubblicato il 9 marzo 2016 da Linda Giannini

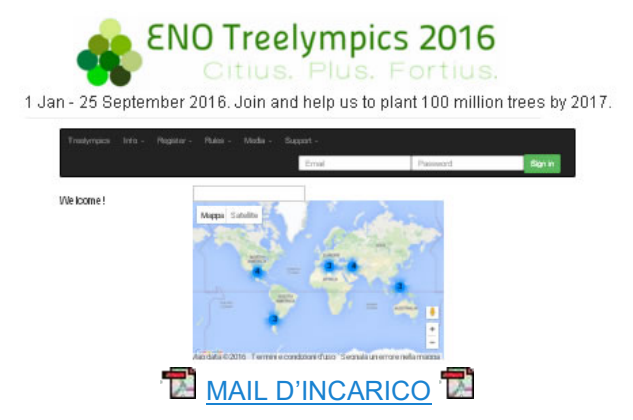

coordinators2016\_17@enoprogramme.org - https://twitter.com/EnoProgramme [National ENO\_Coordinators\_2016\_2017] [National ENO\_Team\_Members\_2016\_2017]

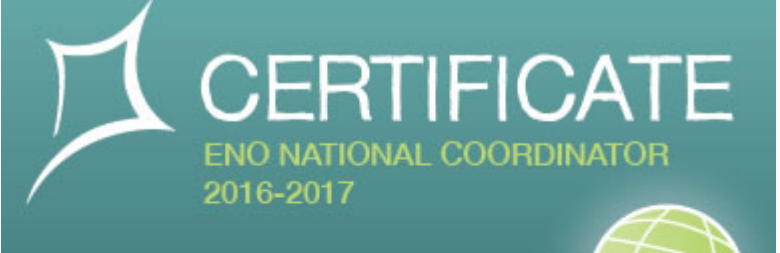

### Giannini Linda

Latina, Italy

Has been appointed as ENO coordinator for 2016-17. Coordinators are committed to promote and spread information about ENO activities in their countries. They are responsible that ENO material will be translated into their national languages. Coordinators send annual reports including number of participating schools to ENO Headquarters by the end of each year. Coordinators do this on voluntary basis and are not to be paid.

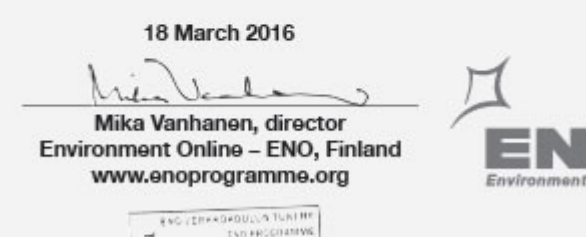

Mika Vanhanen in Facebook https://www.facebook.com/vanhanen PAGINA DEI COORDINATORI ENO Country Coordinators

ENO<sup>stocialida frante</sup>

□ Online

### Gruppo Facebook Coordinatori Nazionali

https://www.facebook.com/groups/958708227550525/ ENO Teachers https://www.facebook.com/groups/461418417384956/

#### 09/03/2016

#### Dear ENO Coordinators and ENO Team Members

welcome on board. There are many new members so I will first describe how ENO works. Maybe this is also useful to everybody. ENO is a voluntary network. It is coordinated by the ENO Programme Association based in Finland. I am the executive manager in this association (also founder of ENO since 2000). In the association we have ENO Board ( I am secretary in their meetings). We have an annual meeting every year. Globally we have ENO Coordinators and ENO National Teams. They work together and share information about ENO in their countries. Currently our biggest project is 100 Million Trees by 2017. To boost this campaign we have ENO Treelympics (http://www.treelympics.org/) and special ENO Tree Planting Days in May and September. We also have had Act Now Conferences every second year in Finland. The series of Act Now Conferences will finish 13-17 June 2017, with focus on 100 million trees campaign. Nationally we also organise a tree planting campaign for every Finn in 2017 and have a development aid project in Tanzania. In the network, we also have other bodies. There is a national ENO Advisory Board (intl one under planning) and ENO Academic Board as well. ENO Green Cities Network was established in 2012 (http://greencities.enoprogramme.org). In 2015 we established ENO International Council (based on ENO coordinators). It is to advise in strategic activities of the ENO network and strenghten its activities in the regions.

Please find an organogram attached where you can see the entity. Hope this clarifies something

warm regards, Mika

Mr Mika Vanhanen, CEO Environment Online – ENO

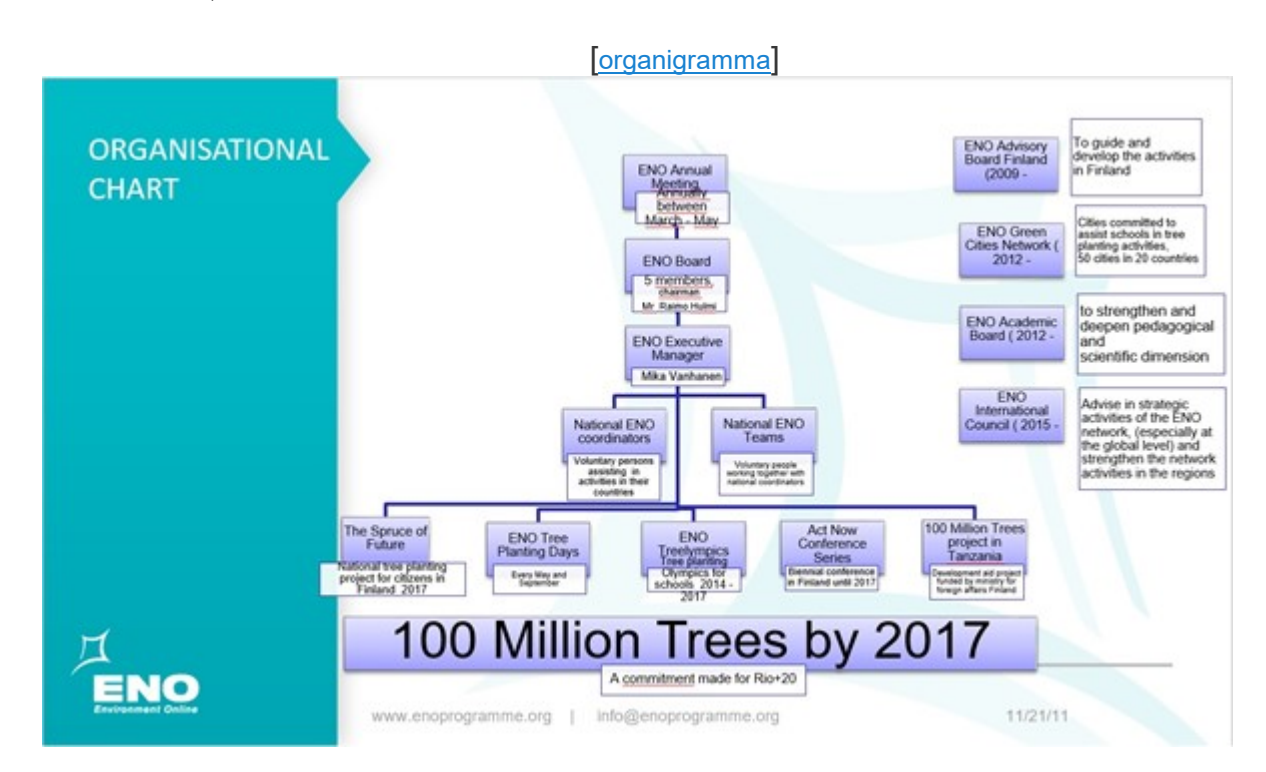

### JAM di Scholas Labs Pubblicato il 13 marzo 2016 da Linda Giannini

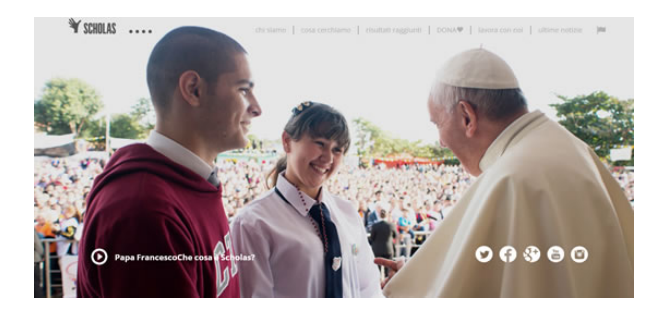

Durante il fine settimana dell'11, 12 e 13 di marzo si svolgerà in diverse città del mondo la prima edizione dello Scholas Labs Jam, per apprendere, condividere e creare nuove idee nel campo dell'educazione e della tecnologia. Con lo scopo di migliorare il sistema educativo attraverso l'innovazione, il talento, il disegno e la tecnologia, Scholas Labs ha organizzato un Jam che avrà luogo l'11, 12 e 13 di marzo del 2016 in diverse città come Buenos Aires, Madrid, Città del Messico, Miami e Roma. Scholas Labs Jam è un'iniziativa senza fini di lucro che richiama professori, studenti e imprenditori e tutti coloro interessati a dare un approccio innovativo all'educazione attraverso strumenti come la tecnologia e il service design. In tutte le sedi del Jam il primo giorno verrà presentato lo stesso challenge sul quale i partecipanti lavoreranno in gruppo, per formulare proposte, trovare soluzioni e alla fine del processo pubblicare i propri risultati

Con il sostengo del Papa Francesco e con la premessa che la tecnologia è il mezzo per dare all'istruzione il suo massimo potenziale, Scholas Labs è un programma di Scholas Occurrentes che si dedica ad accelerare progetti impegnati nell'innovazione nel campo dell'educazione e della tecnologia.

Le principali figure e organizzazioni di tutto il mondo hanno risposto all'appello del Papa Francesco tramite Scholas per lavorare per un mondo integrato e pacifico.

Scholas associa la tecnologia con l'arte e lo sport per promuovere l'integrazione sociale e la cultura dell'incontro per la pace. È presente in 82 paesi attraverso la sua rete che comprende più di 400.000 scuole e reti educative.

### Linda Isabella Lidia Giannini e Luigi Ferdinando Giannini

sono tra le 30 persone selezionate per partecipare al primo JAM di Scholas Labs

Ulteriori informazioni e link utili:

http://scholasoccurrentes.org – http://www.hackanizer.com/ – https://www.facebook.com/Hackanizer/ – http://scholaslabs.org/jam/ – https://www.facebook.com/scholasoccurrentes https://www.facebook.com/groups/911226068976473/ – https://twitter.com/hashtag/ScholasLabsJam

https://www.youtube.com/watch?list=PLSPykewjvaPJVjbFrHzvX7EisTPPzGCAS&time\_continue=7&v=D5qe 9EgKPoA

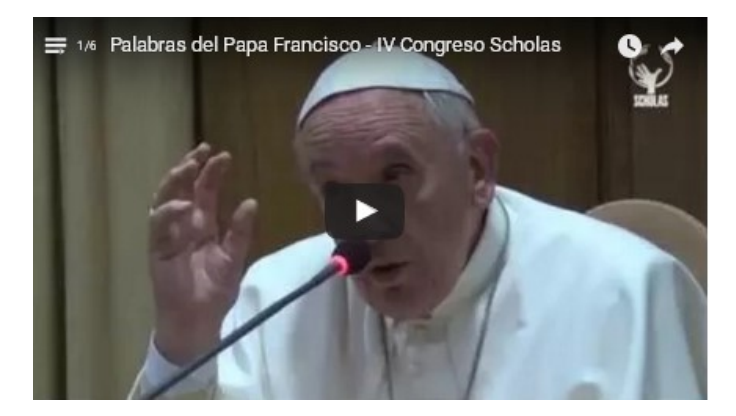

[questionario gruppo #ScholasLabsJam] http://www.chefuturo.it/2016/03/scholas-labs-jam-papa-francesco-scholas-occurrentes/ Palabras del Papa Francisco – IV Congreso Scholas ScholasLabs Jam Rome – Mexicòs singing challenge accepted! [il video] #ScholasLabsJam #Rome Mexicòs singing challenge accepted! @InfoScholas @AlsndraGraziosi @PergjergjiAldo @BICLazio ScholasLabs Jam Rome - Singing challenge for Miami [il video] #ScholasLabsJam #Rome Singing challenge for Miami friends!

> LOGIN http://jam.scholaslabs.org/login/ https://www.youtube.com/watch?v=6UZxYbtkSC4 https://www.youtube.com/watch?v=Ypxp2Nx3g3s

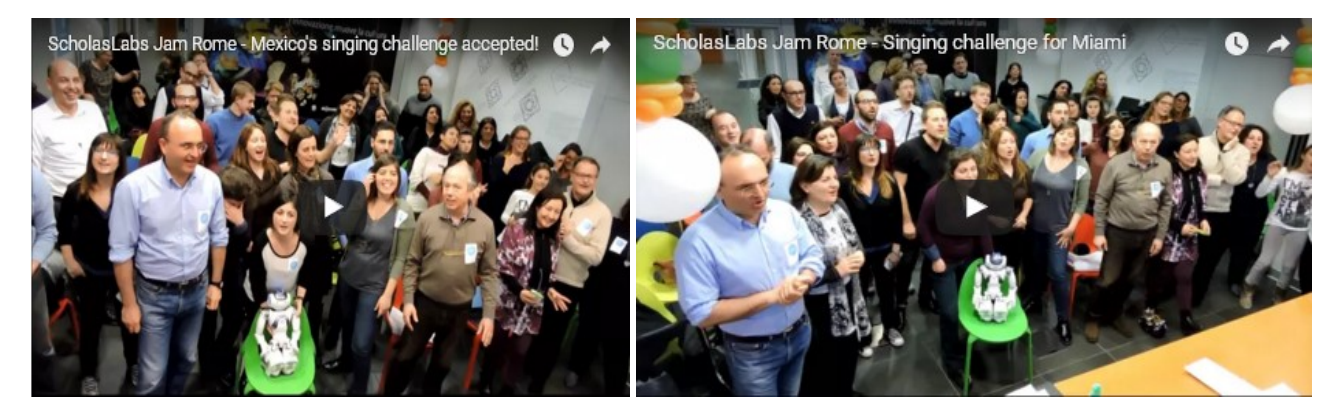

# eTwinnig ed il nostro ORTO [scuola infanzia Latina]

Pubblicato il 14 marzo 2016 da Linda Giannini

### 14/03/2016

Carissime/i,

oggi, così come concordato con Don Fabrizio, é venuto il signor Ivo con un suo collaboratore e si sono occupati di preparare il terreno per l'orto di Via Cilea.

Torneranno tra due giorni ed ecco ora quanto occorrerà:

- due teste d'aglio
- un pò di patate con i germogli
- un pò di grano
- una bustina di broccoletti o una piantina
- una bustina di quarantini o una piantina
- una bustina di misticanza o una piantina
- una piantina d'insalata

Potete verificare se, ovviamente su base volontaria, qualcuno dei vostri alunni può portare per tempo quanto da loro richiesto?

Grazie per la collaborazione, Linda, Paola e Silvia

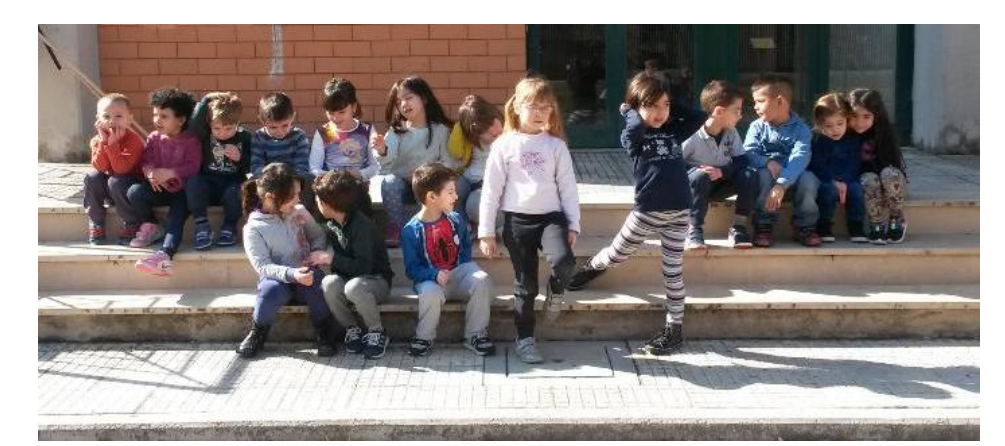

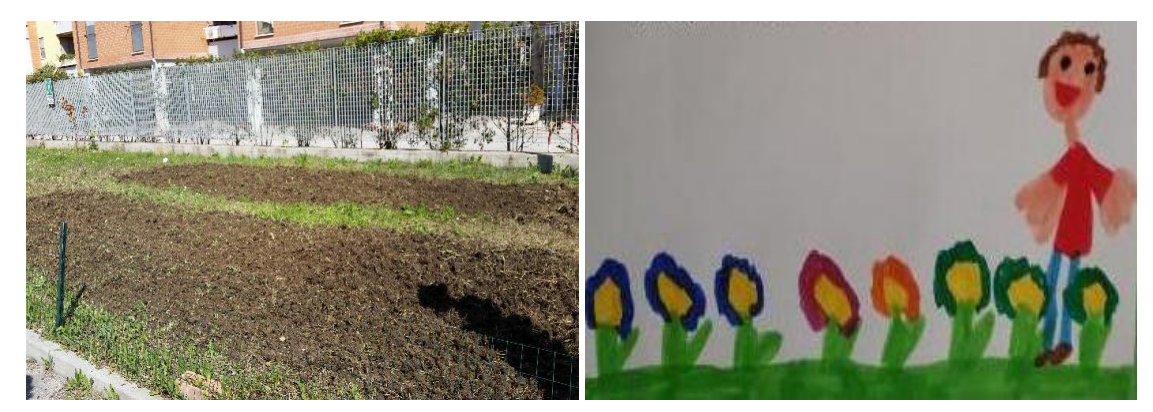

### QUESTI I PRIMI SEMINI CHE ABBIAMO RICEVUTO DAI GENITORI

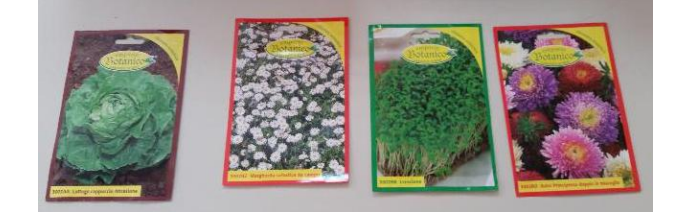

Alcuni disegni di bambine/i che narrano l'evento http://padlet.com/LindaGiannini/OrtoDIS

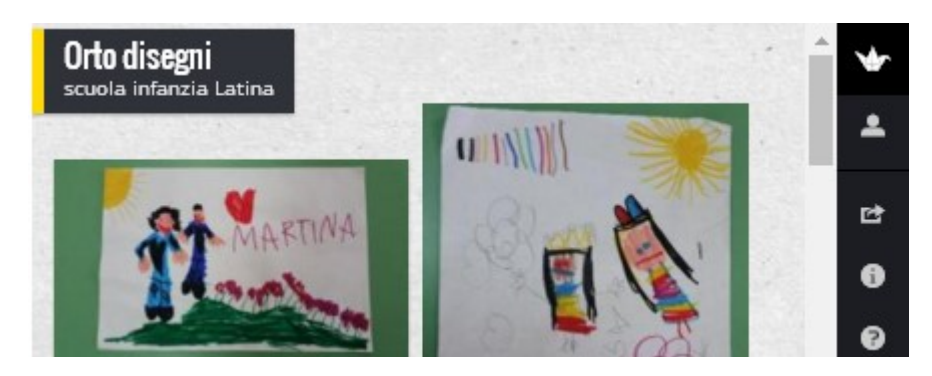

# Poesia dal SAN CARLO Pubblicato il 15 marzo 2016 da Linda Giannini

Una poesia di un ragazzo che viene da noi al mercoledì ad aiutare i bambini con il suo Laboratorio magico Un grande cuore ti ha chiamato dicendo sei mia Ti ha sorriso e ti ha donato l'amore ti ha inoltre fatto capire che gioia e felicità li regali tu sorridendo come Sai fare tu con me Il poeta della domenica sera Marco Galiucci

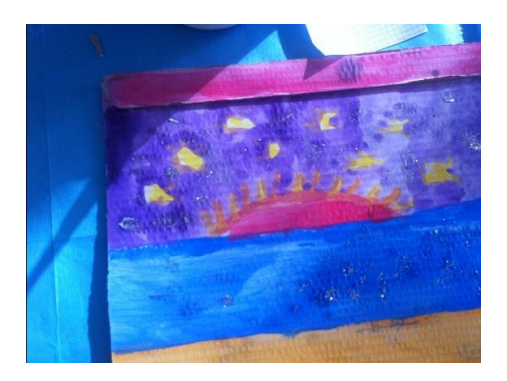

# RomeCup 2016: info sull'organizzazione [scuola

infanzia Latina] Pubblicato il 16 marzo 2016 da Linda Giannini

Carissime/i,

ecco alcune note informative. Buon pomeriggio, Linda

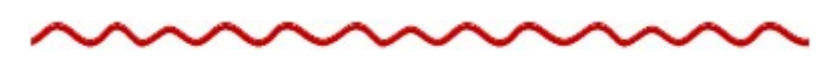

Gentilissimi, ecco alcune informazioni riguardanti gli allestimenti dello stand della RomeCup 2016.

### Allestimento dell'area dimostrativa della RomeCup 2016

Potrete venire ad allestire i vostri stand presso il Palalevante / IIS Croce-Aleramo (sotto trovate indicazioni su come raggiungerci). Il 16 mattina apriremo alle 8.00 per darvi la possibilità di sistemare tutto prima dell'inaugurazione della manifestazione che inizia ufficialmente alle 10:00. Vi preghiamo pertanto di essere puntuali, anche per la presenza della stampa.

#### Orari ufficiali delle giornate:

16 marzo: Palalevante – IIS Croce-Aleramo dalle 10:00 alle 17:00 per Area Dimostrativa e Laboratori. Il materiale che avrete a disposizione per gli stand: – 1 Tavolo, – 2 sedie, – 1 Ciabatta per le prese

Il tavolo per i corner espositivi sarà grande circa 1 metro e 30, avrete delle hostess ad aiutarvi e supportarvi per qualunque necessità. Nell'area espositiva non c'é il wi-fi. All'interno del Palazzetto infatti la rete internet non é prevista, chi ha fondamentale bisogno di avere una connessione per l'esposizione dovrà prevedere una pennetta ad hoc.

### Informazioni per raggiungerci:

La sede é Palalevante- IIS Croce-Aleramo, Via Bardanzellu 7, Roma. Gli edifici sono contigui. Dalle stazioni Termini o Tiburtina prendere la metro B direzione Rebibbia (attenzione: NON Ionio) fermata Ponte Mammolo, da qui prendere autobus 319 o 451 o 508 (breve tragitto fino alla fermata Togliatti-Bardanzellu) Grazie a tutti della partecipazione e disponibilità. Ci vediamo presto a Roma! Francesca e Fiammetta

### RomeCup 2016: robot a scuola [scuola infanzia Latina]

Pubblicato il 16 marzo 2016 da Linda Giannini

Diego M. presenta ai compagni il suo robot che verrà poi portato alla RomeCup 2016

https://www.youtube.com/watch?v=\_vpZtqNwPWc

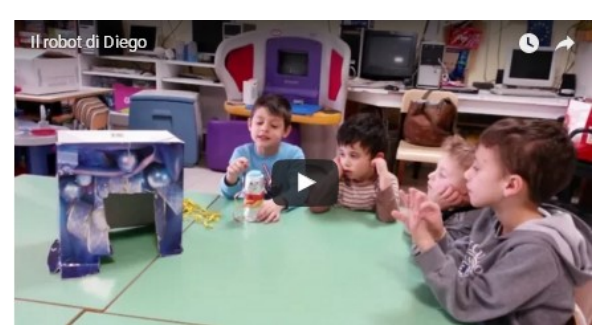

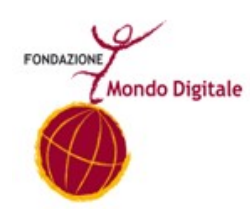

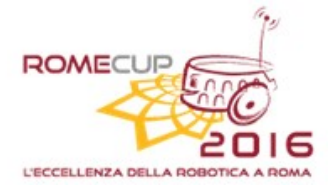

### ROMECUP 2016, L'ECCELLENZA DELLA ROBOTICA A ROMA X edizione Roma, 16 marzo 2016 MODULO DI REGISTRAZIONE

Nome della Scuola IC don Milani di Latina – Liceo Artistico Statale di Latina – Scuola in Ospedale Gaslini

Città/Regione Latina – Lazio + Genova - Liguria

Numero di studenti che compongono la delegazione verrà comunicato in un secondo momento

Coordinatore della delegazione

Nome e cognome Linda Giannini

e-mail calip@mbox.panservice.it

### La scuola partecipa a:

- o Area dimostrativa: Pinocchio 2.0: dal pensiero computazionale ai robot con uno stand espositivo dei prototipi robotici realizzati dalla scuola)
- o Laboratorio: Robot a sorpresa

### AREA DIMOSTRATIVA

16 marzo dalle 10.00 alle 16.00, 17 marzo dalle 10.00 alle 13.00

# Dal pensiero computazionale ai robot

Tipologia di robot presentati (allegare foto e piccola descrizione)

- $\Box$  robot artistici (infanzia e primaria)
- $\Box$  bee bot + blue bot (infanzia e primaria)
- $\Box$  dash & dot (infanzia e primaria)
- robot creati con kit wedo (infanzia e primaria)
- □ robot creati con kit mindstorm (sec. primo grado)

Ci si riserva anche di presentare attività dedicate al coding ed a di Lego Story Visualizer e le storie http://blog.edidablog.it/edidablog/segnidisegni/2015/05/27/

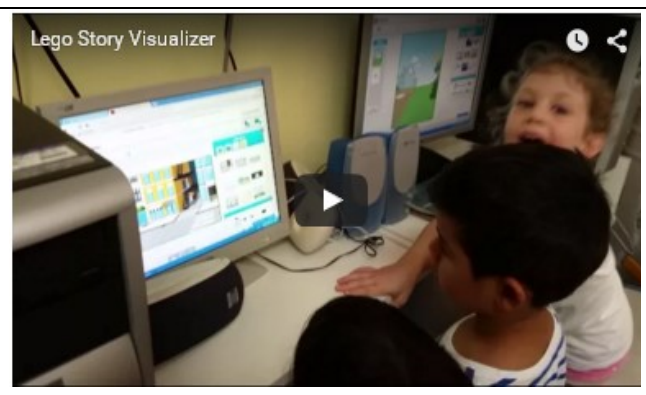

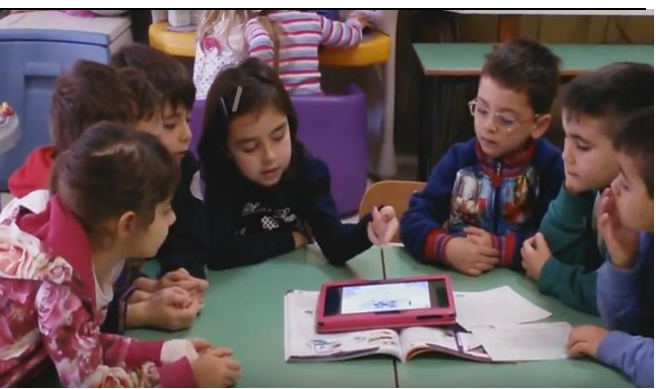

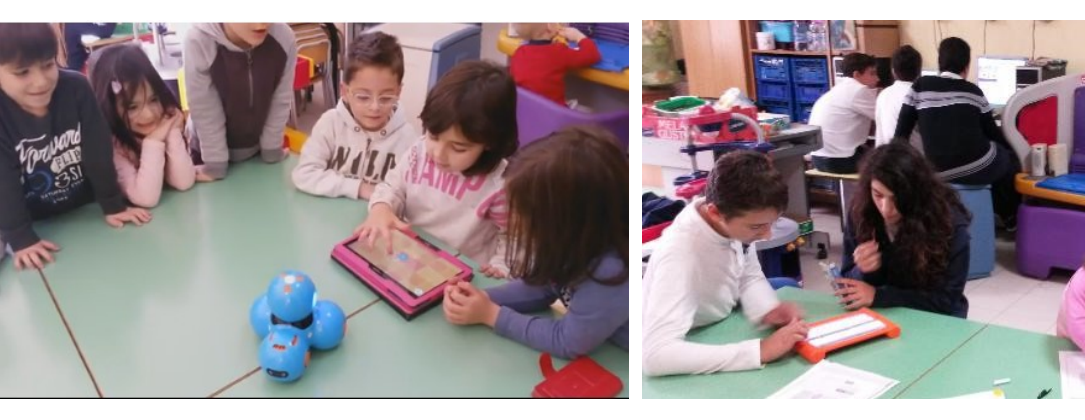

LABORATORIO

# Robot a sorpresa

Il laboratorio verrà animato da

- 10 alunne/i della classe 2A di scuola sec. primo grado
- 10 alunne/i della classe 3A di scuola sec. primo grado

Tipologia di robot presentati - robot artistici (infanzia e primaria) - robot creati con kit mindstorm (sec. primo grado)

# Robotica e coding, per lo sviluppo di un pensiero critico e creativo

Il Progetto, realizzato dalla Scuola in Ospedale "G.Gaslini" di Genova, ha previsto, oltre ad attività di Robotica Creativa, l'impiego di alcune piattaforme di Robotica Educativa e di applicativi per lo sviluppo del computational thinking, di seguito elencati:

- Lego WeDo
- □ Little Bits
- □ Scratch
- Kano

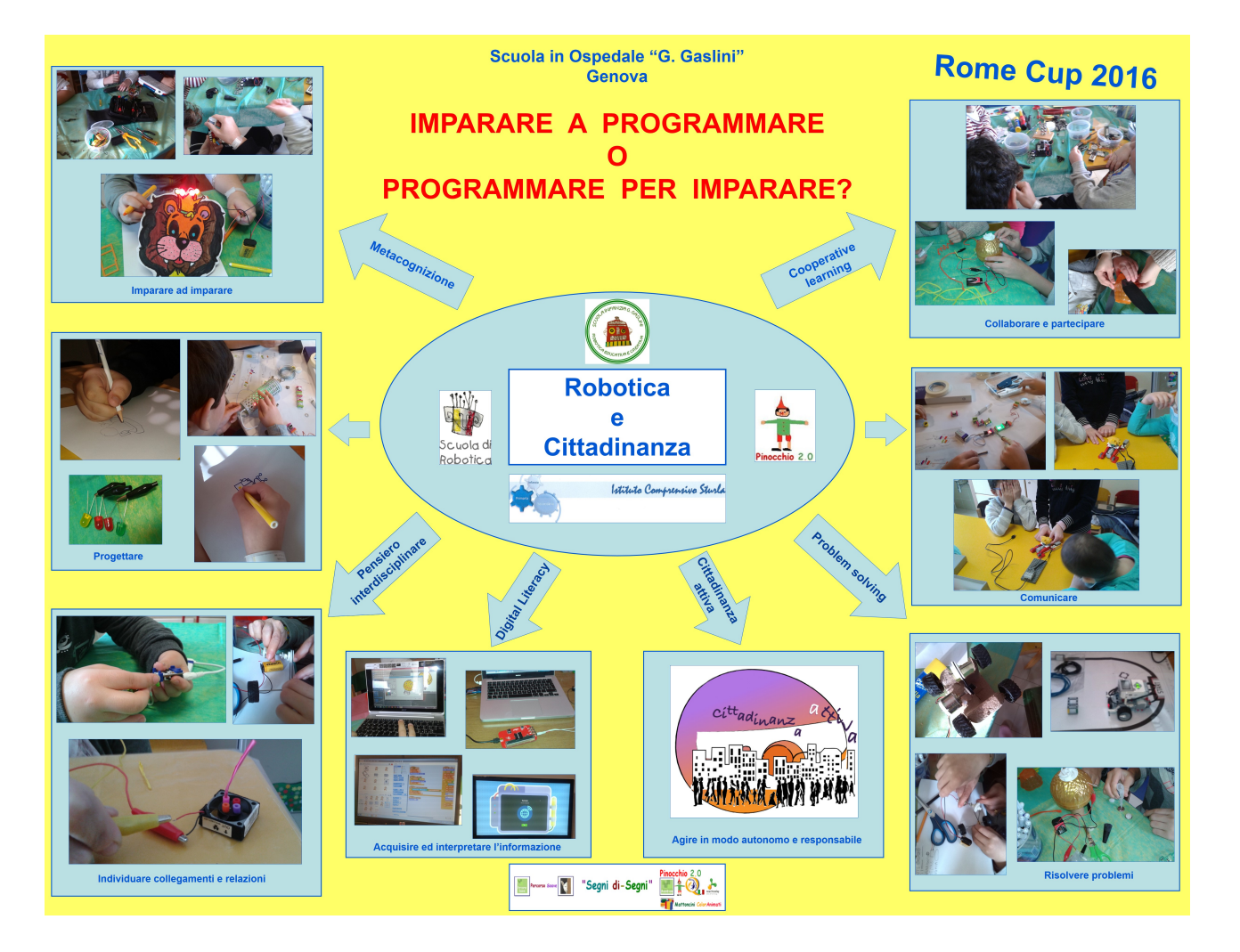

[il sito] – [la nostra scheda di partecipazione] - [il programma] – [planimetria eventi] – [come arrivare] [area dimostrativa] – [il nostro laboratorio] - [i numeri della RomeCup 2016] - [gruppo facebook]

#### VIDEO 2016 http://www.diregiovani.it/wpcontent/uploads/2016/03/20160317\_EVEN\_RomeCup16\_sito\_DAYONE.mp4?\_=1

### all'interno dell'articolo

http://www.diregiovani.it/2016/03/16/24377-sipario-la-romecup-2016-tre-giorni-gare-gli-studenti-delle-scuoletutta-italia-raccontare-la-storia-della-robotica-storia-successo-larga-parte-italiano-la-fondazi.dg/ www.mondodigitale.org www.innovationgym.org www.romecup.org www.gjc.it www.mondodigitale.org/Smart&HeartCities

### Sul sito della FMD, nella sezione risorse potete trovare le gallerie fotografiche e i video principali degli eventi: http://mondodigitale.org/it/risorse

VIDEO 2015 https://www.youtube.com/watch?v=n3SkkijCofQ VIDEO 2016

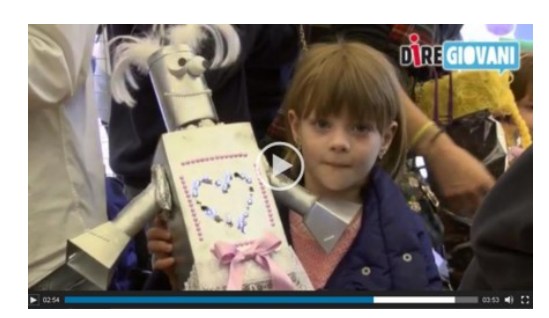

## RomeCup 2016: il nostro spazio espositivo [IC don

Milani Latina] Pubblicato il 16 marzo 2016 da Linda Giannini

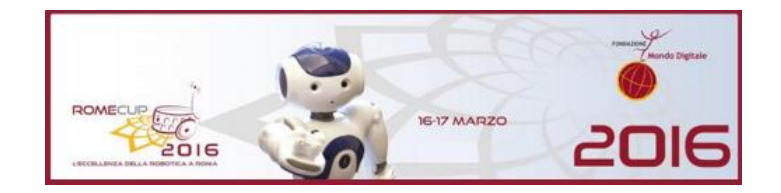

### Dal pensiero computazionale ai robot: stand espositivo dei prototipi robotici realizzati dalla scuola IC don Milani di Latina

Mentre Arianna ( anni 3 e mezzo) disegna la maestra Linda e suo fratello **La maestra Linda nel** Diego (5 anni e mezzo) guida i movimenti di Dash attraverso il tablet. Collabora disegno di Arianna con lui uno studente della sec. di primo grado. Intanto Lorenzo (anni 13)<br>verifica i movimenti del robot lego mindstorm che ha verifica i movimenti del robot lego mindstorm che programmato https://youtu.be/03QvMdjFNfc

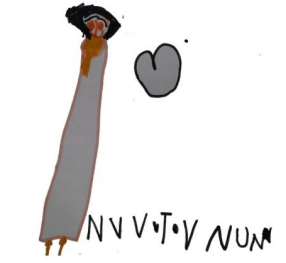

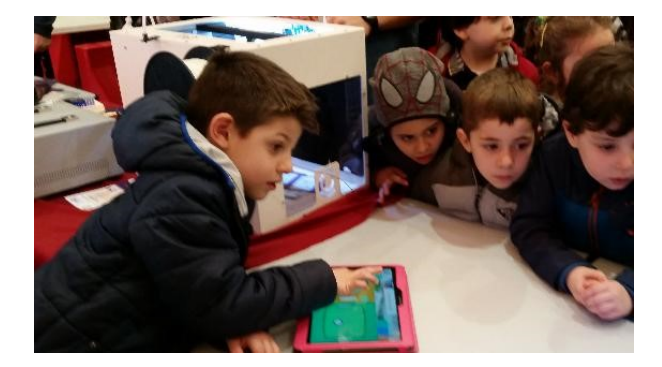

Diego (anni 5 e mezzo) realizza un laboratorio informale per bambine/i della scuola dell'infanzia in visita al nostro spazio espositivo

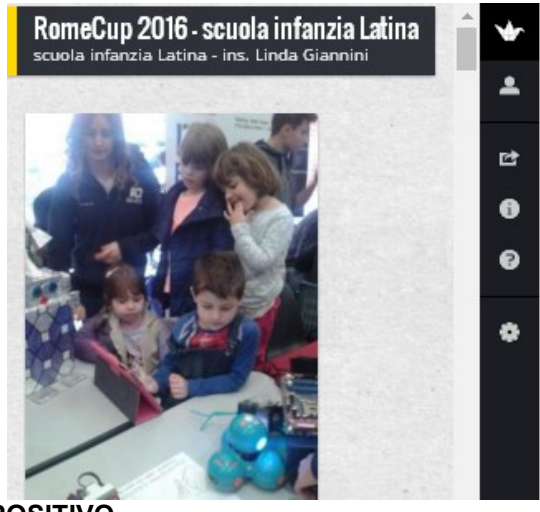

Sono interessati alla sua condivisione anche i più grandi

Alcune foto ricordo http://padlet.com/LindaGiannini/RomeCupInfanzia

> L NOSTRO SPAZIO ESPOSITIVO … dai robot artistici …

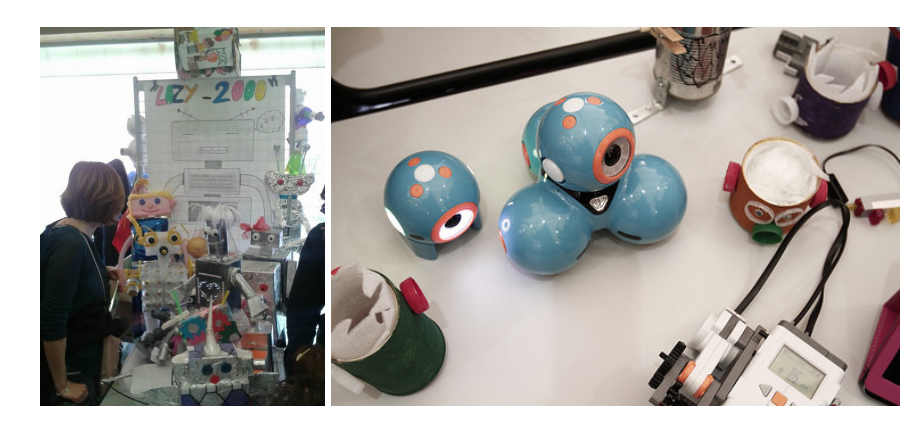

ai robot Lego Mindstorm + Dash & Dot

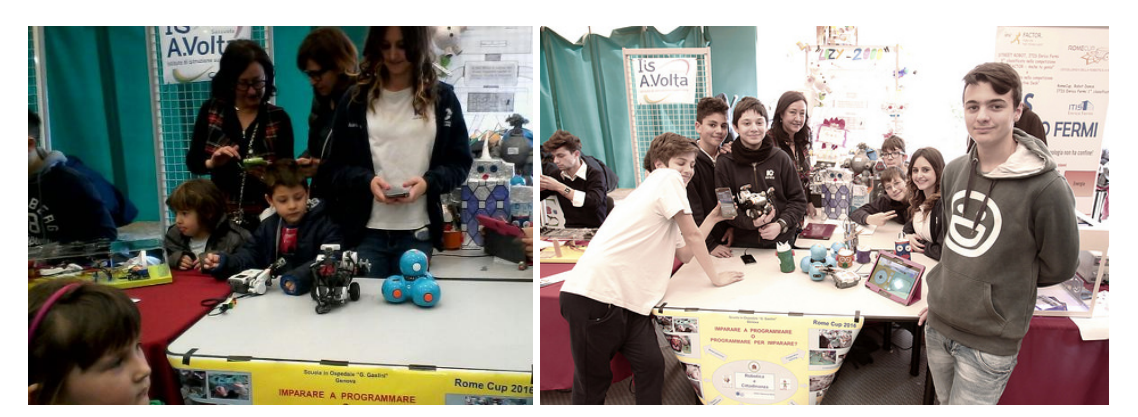

Ragazze/i del corso B insieme a me ed alla collega Paola Serangeli presentano il nostro progetto ai vari visitatori che sono venuti

### ALCUNE FOTO RICORDO incontro dal più piccolo al più grande http://padlet.com/LindaGiannini/RomeCupStory

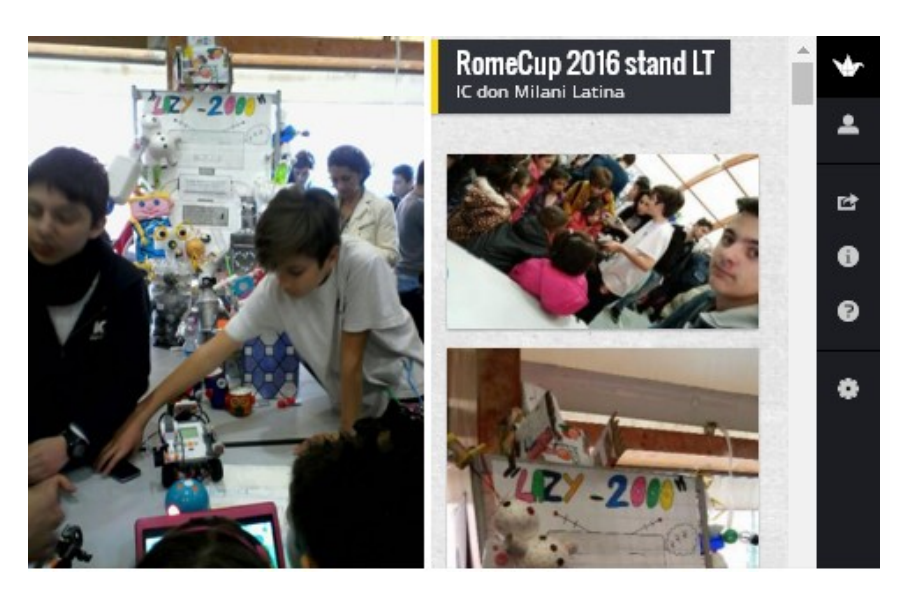

## RomeCup 2016: stand espositivi Pubblicato il 16 marzo 2016 da Linda Giannini

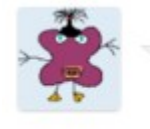

#### il 18 marzo 2016 alle 16:03 scrive: Valentina

Salve maestra Linda, ti invio alcune foto dell'evento di ieri. Ti ringrazio per l'impegno, l'entusiasmo e l'attenzione che ieri ho notato in te nello sposare questo progetto, questo e' quel valore aggiunto che ogni educatore dovrebbe avere e che ogni genitore dovrebbe saper riconoscere ed apprezzare. Grazie di cuore per quello che fai per la nostra scuola ed i nostri bimbi. Saluti e buon lavoro, Valentina

Giro di bambine/i della scuola dell'infanzia "verdi" di Via Cimarosa e di Diego M. della scuola dell'infanzia di Via Cilea tra gli spazi espositivi della RomeCup 2016

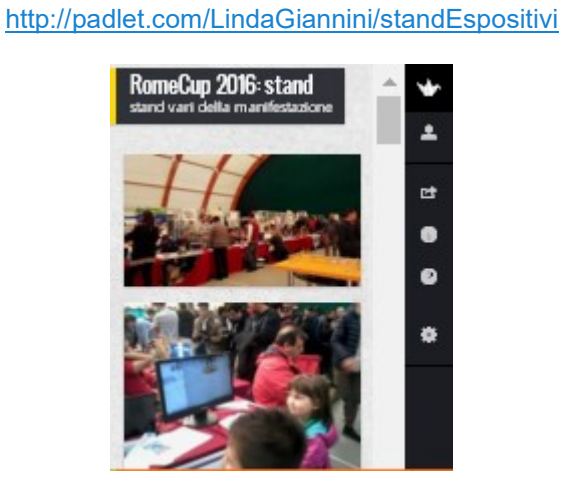

Alcune foto ricordo

#### ad alcuni video

https://www.youtube.com/watch?v=0MiJHgX3DoM https://www.youtube.com/watch?v=gHVQav4UlX0

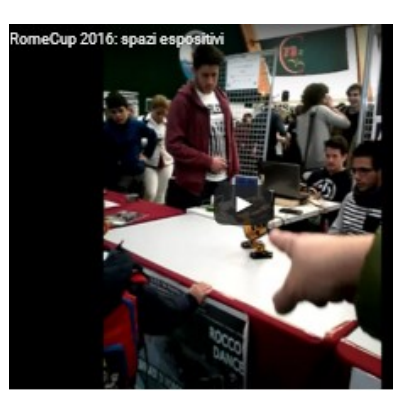

#### Il laboratorio alla MediaDirect CampuStore http://padlet.com/LindaGiannini/LabMediaDirectC ampuStore

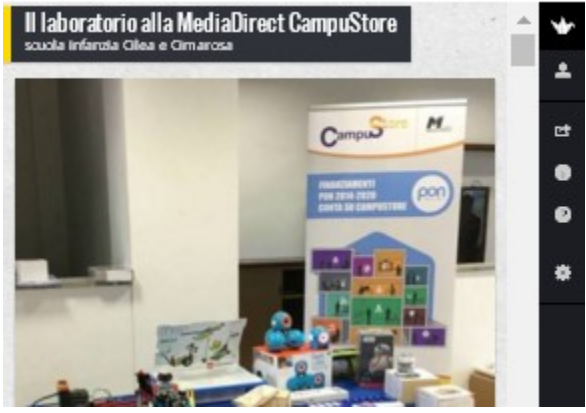

#### I DISEGNI CHE ARIANNA E DIEGO HANNO DONATO A LISA LANZARINI SONO PARTITI DA ROMA E SONO GIUNTI A MILANO

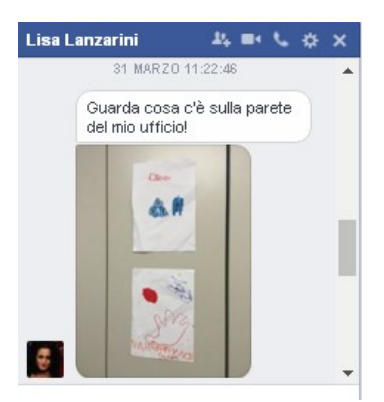

# RomeCup 2016: gli attestati Pubblicato il 16 marzo 2016 da Linda Giannini

#### Cari tutti,

qui di seguito un ringraziamento particolare da parte del direttore generale di Fondazione Mondo Digitale per la vostra partecipazione nell'area dimostrativa della RomeCup2016, 16 marzo, Palalevante, Roma. In allegato anche gli attestati di partecipazione. Approfittiamo anche io e Francesca e tutto lo staff per ringraziarvi e augurarvi buone feste!

A presto Fiammetta Area eventi e innovazione Fondazione Mondo Digitale

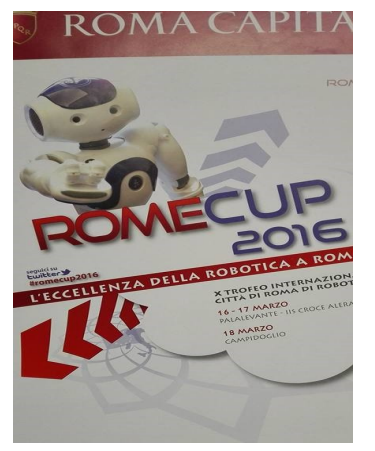

Carissimi,

grazie per aver partecipato alla RomeCup 2016, l'eccellenza della robotica a Roma e alle prime Olimpiadi nazionali di Robotica. Abbiamo apprezzato l'entusiasmo di ragazzi e genitori e l'impegno dei docenti e dirigenti coinvolti, due ingredienti fondamentali per l'innovazione nel settore della robotica e nella scuola in generale. I numeri sono stati straordinari: 5000 studenti, 156 team provenienti da tutta Italia, oltre 80 espositori. La passione e l'impegno dimostrato da tutti voi e dai ragazzi protagonisti sono sempre più uno stimolo importante per la Fondazione Mondo Digitale. Ancora un grazie speciale da me e da tutto lo staff della Fondazione Mondo Digitale, auguri per queste festività e…alla prossima edizione nella quale contiamo di avervi ancora con noi. Mirta Michilli

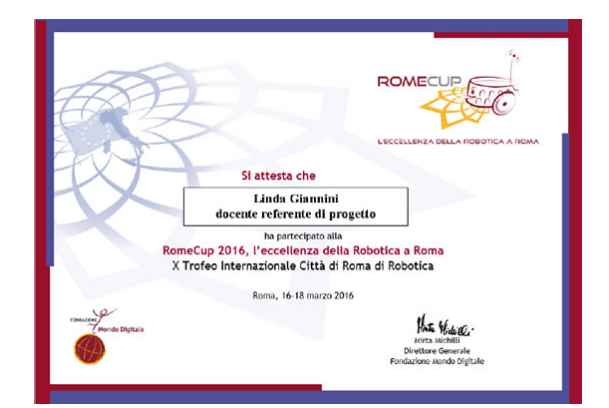

### ATTESTATO STUDENTI http://www.descrittiva.it/calip/1516/AttestatoStudente.pdf

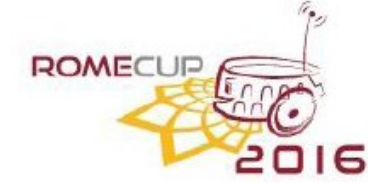

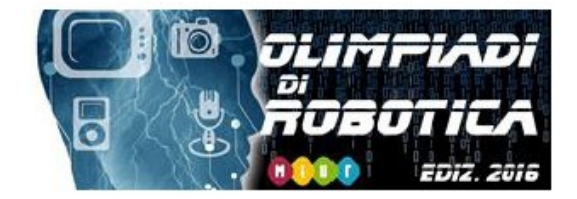

# NUMERI e CURIOSITÀ

- 753 RAGAZZE E RAGAZZI protagonisti nelle competizioni e nell'area dimostrativa
- 200 PROTOTIPI robotici (ma ci sono anche software, applicativi, schede ecc.) negli stand dell'area dimostrativa realizzati dagli espositori e dagli studenti delle scuole
- 156 TEAM IN GARA: sono gli studenti di 58 scuole di 17 regioni
- 100 HOSTESS e STEWARD per l'accoglienza dei visitatori. Sono gli studenti di 5 classi terze del Croce-Aleramo (alternanza scuola-lavoro)
- 100 PROTOTIPI progettati e realizzati dagli studenti
- 85 STAND con prototipi robotici nell'area dimostrativa della RomeCup e delle Olimpiadi di Robotica
- 80 DOCENTI nel ruolo di coach
- 65 le ragazze e i ragazzi della DELEGAZIONE più numerosa. Frequentano l'IIS Archimede-Pacinotti di Roma
- 56 CAMPIONI selezionati per le Olimpiadi di Robotica. Sono presenti 46 scuole di 17 regioni e la delegazione di una scuola italiana all'estero (Turchia).
- 20 LABORATORI didattici attivati per le diversa età, da 6 a 19 anni, e i vari indirizzi di istruzione. Un laboratorio per i docenti
- 12 ANNI è l'età dei COACH più giovani impegnati nel laboratorio "Robot a sorpresa", animato dall'IC Don Milani di Latina
- 10 ARBITRI. Per la prima volta c'è anche una docente
- 9 CATEGORIE delle diverse competizioni + i robot umanoidi in esibizione
- 7 PROGETTI dell'IIS M. T. Cicerone-G. Gatta di Sala Consilina (Salerno) selezionati per le Olimpiadi
- 3-5 ANNI è l'età dei COACH più giovani impegnati nello spazio espositivo "Pinocchio 2.0: Dal pensiero computazionale ai robot", animato dall'IC Don Milani di Latina

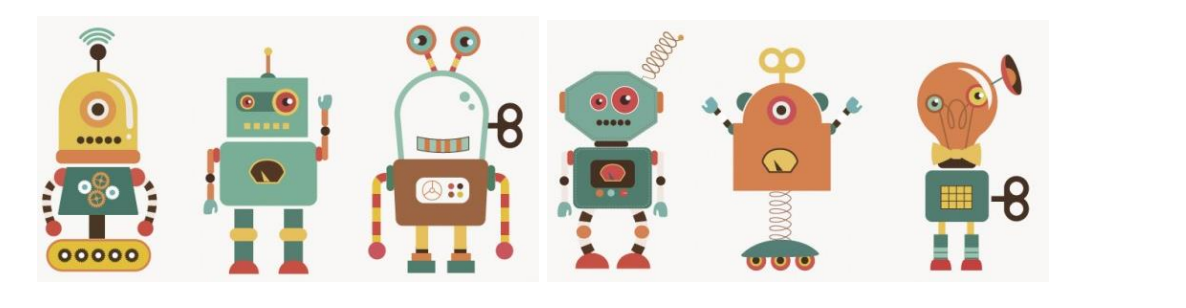

Fondazione Mondo Digitale, c/o Città Educativa, via del Quadraro 102, 00174 Roma, Italia Tel. + 39 06 42014109 - Fax + 39 06 42000442 - www.mondodigitale.org

## Articolo dell'ospedale San Carlo di Milano

Pubblicato il 18 marzo 2016 da Linda Giannini

Anche quest'anno siamo diventati giornalisti!Con alcuni bambini abbiamo scritto un articolo comparso su Il giorno di Milano. Abbiamo pensato di raccontare il grande impegno dei volontari della pediatria, molti, quasi tutti, ex pazienti del reparto. Buona lettura! Alessandra e la Redazione del San Carlo

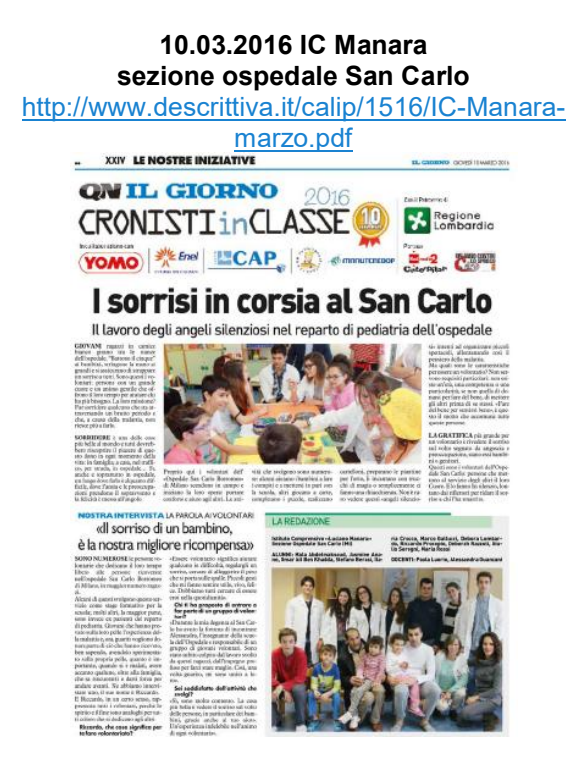

Ecco il giornalino realizzato da Maria e Giulia, due studentesse dell'Università, con i testi scritti dai pazienti del reparto di pediatria del San Carlo. Grazie, Alessandra

IL SAN CARLO DEI PICCOLI ed gennaio pdf

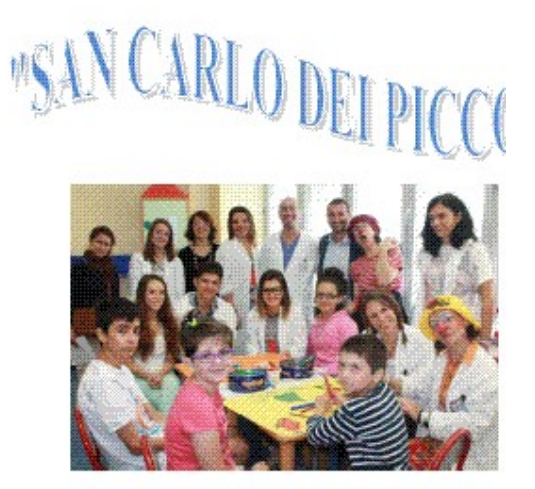

Carissime/i, se volete, potete votare il bellissimo ed interessante articolo della scuola in ospedale SAN CARLO di Milano

http://ilgiorno.campionatodigiornalismo. it/files/2016/03/20160310-g-mmi-24.pdf

Grazie, Linda

Online sul sito

www.campionatodigiornalismo.it http://ilgiorno.campionatodigiornalismo. it/category/milano/

### IC L. Manara gruppo Ospedale SAN CARLO

http://ilgiorno.campionatodigiornalismo. it/2016/03/10/i-sorrisi-in-corsia-al-sancarlo/

e su facebook le pagine di Milano (no Grande Milano)

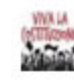

Linda Giannini

invito a votare questo articolo della scuola in ospedale San Carlo di Milano. grazie

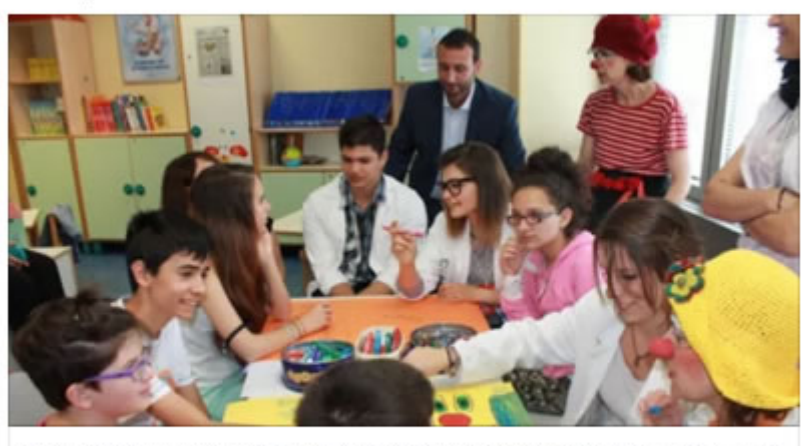

I sorrisi in corsia al San Carlo | Campionato di Giornalismo il Giorno

GIOVANI ragazzi in camice bianco girano tra le stanze dell'ospedale. Battono il cinque ai bambini, stringono la mano ai grandi e si assicurano di strappare un sorriso a tutti.... ILGIORNO CAMPIONATODIGIORNALISMO IT

## Poesia per la festa del Papà [scuola infanzia Latina]

Pubblicato il 19 marzo 2016 da Linda Giannini

#### Poesia per la festa del Papà Papà, quante volte penso a te! Ed anche quando sei lontano, sei con me! Tanti auguri a te che sempre, con tanto Amore, sei nel mio cuore!!!

Linda

### ALCUNI BIGLIETTINI DEGLI AUGURI

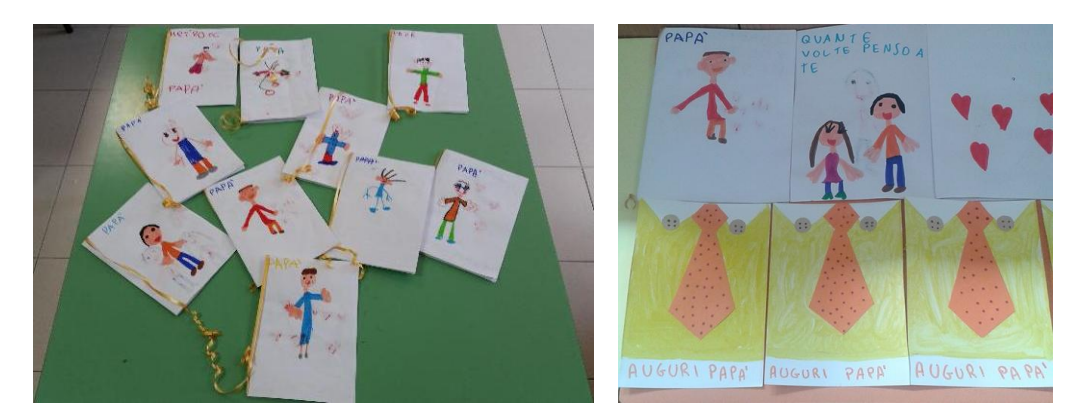

Alcune foto ricordo delle "cravatte" dono http://padlet.com/LindaGiannini/cravatta

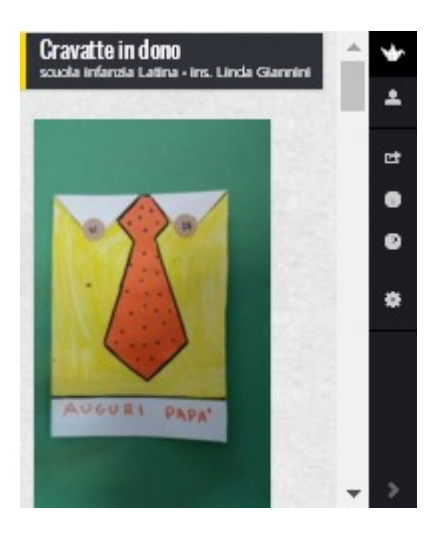

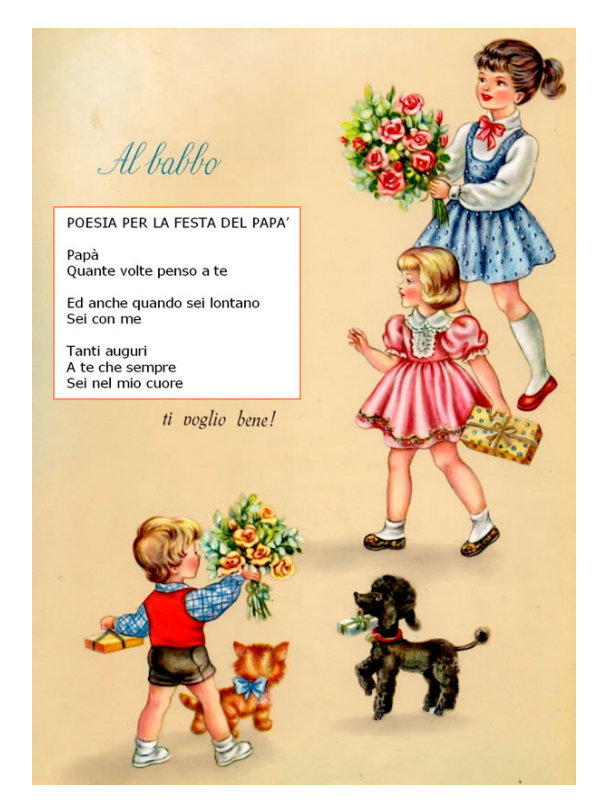

# Poesia per la festa del Papà [scuola infanzia Latina]

Pubblicato il 19 marzo 2016 da Linda Giannini

Biglietti di auguri della scuola primaria classe quarta B

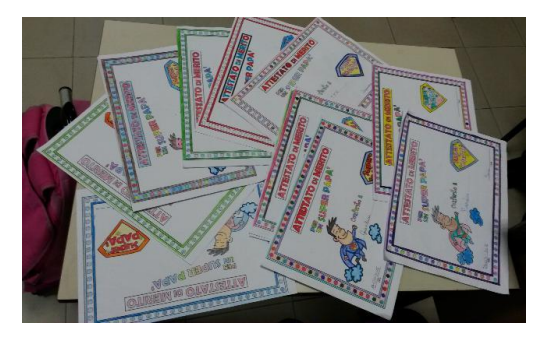

# Festa del Papà dal San Carlo Pubblicato il 19 marzo 2016 da Linda Giannini

Tanti auguri a tutti papà, in un giorno bello e importante, con i cuori colorati, insieme alla festa tanto aspettata grandi abbracci e sorrisi dai bambini del San Carlo

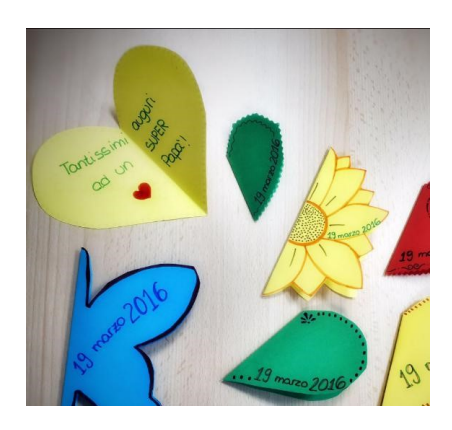

## eTwinnig ed il nostro ORTO per festeggiare la primavera [scuola infanzia Latina]

Pubblicato il 21 marzo 2016 da Linda Giannini

### 22/03/2016

In questi giorni genitori e bambine/i hanno portato a scuola i semini per l'orto della nostra scuola…

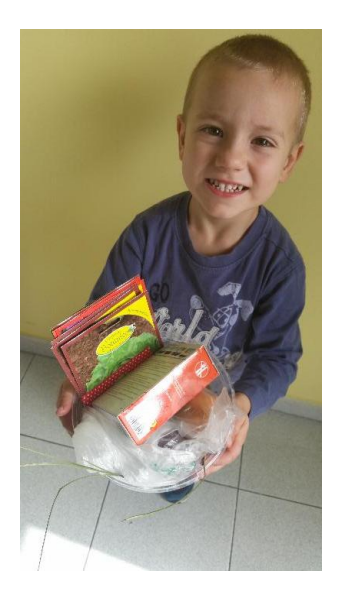

… ed oggi é tornato a trovarci il signor Ivo insieme al suo amico Olindo; a loro abbiamo donato i nostri bigliettini con gli auguri per la Pasqua che verranno recapitati anche a Don Mario e Don Fabrizio. Qui le fotoricordo della semina http://padlet.com/LindaGiannini/OrtoSemi

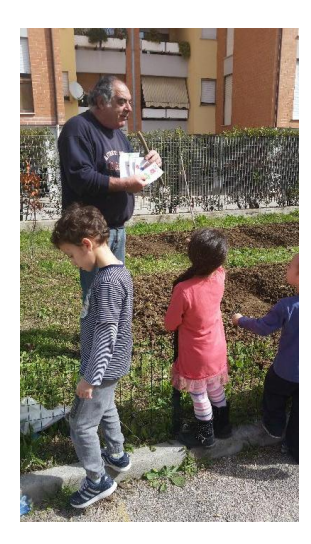

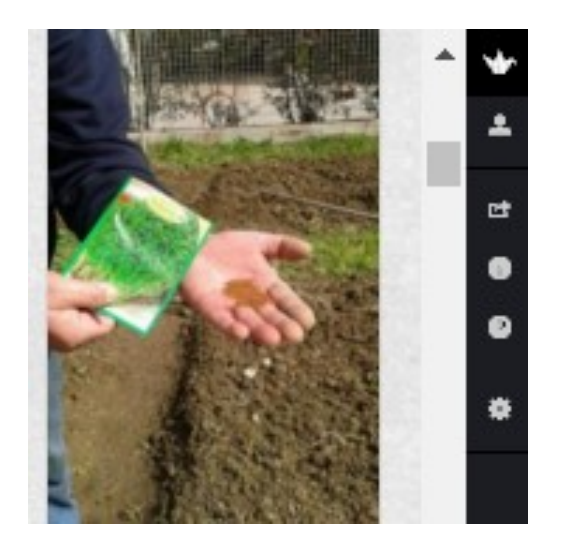

correlazione con: eTwinnig ed il nostro ORTO [scuola infanzia Latina] http://blog.edidablog.it/edidablog/segnidisegni/2016/03/14/

## eTwinning ambiente ed arte: cori e canzoni [scuola infanzia Latina] Pubblicato il 21 marzo 2016 da Linda Giannini

Ad inizio giornata, mano a mano che bambine/i arrivano in classe, Silvia conduce il coro di compagni e compagne [ https://youtu.be/nXzXDfdVDSk – https://youtu.be/Y45HnT8DC28 – https://youtu.be/d1YlPYkfHaA]

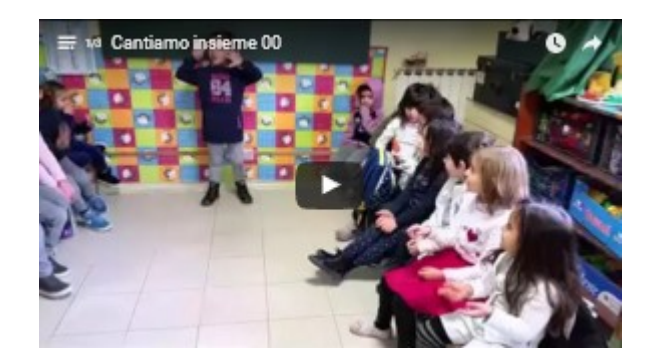

### IL FIORELLINO

Ho piantato un fiorellino nel bel mezzo del giardino L'ho piantato e l'ho innaffiato Anche il sole l'ha scaldato Gli uccellini, tutti intorno, vanno allegri e cinguettar, e si dicono: "Buongiorno, ti saluto fiorellin" Dopo tanto, tanto tempo, è diventato un alberello con la chioma ricca e bella ed i suoi frutti tutti d'oro Gli uccellini, tutti intorno, vanno allegri e cinguettar, e si dicono: "Buongiorno, ti saluto fiorellin"

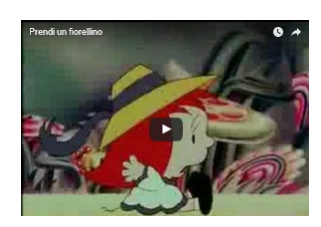

### Prendi un fiorellino

Sigla della trasmissione di Jocelyn del 1977 – "un peu d'amour, d'amitié et beaucoup de musique"

- Prendi un fiorellino piantalo in giardino fino a che varrà l'arcobaleno chiudi gli occhi e pensa che c'è Jocelyn vicino a te che il tuo desiderio avvererà Prendi un fiorellino scegli il più carino posalo sul letto della mamma quando lei lo scoprirà certo ti sorriderà ed un pò di più lei t'amerà la la la la la
- la la la la la la la la la la la la Prendi un fiorellino cogli un mazzolino fagli fare un grande girotondo tutto il mondo intorno a te sarà bello dopo che mille voci canteran con te Prendi un fiorellino tienilo vicino sentirai il profumo della vita e felice tu sarai anche quando crescerai
- il tuo Jocelyn ricorderai la la la la la la la la la la la la la la la la la Prendi un fiorellino tienilo vicino sentirai il profumo della vita e felice tu sarai anche quando crescerai Prendi un fiorellino piantalo in giardino

# Primavera [scuola infanzia Latina]

Pubblicato il 21 marzo 2016 da Linda Giannini

La primavera nel disegno di Silvia

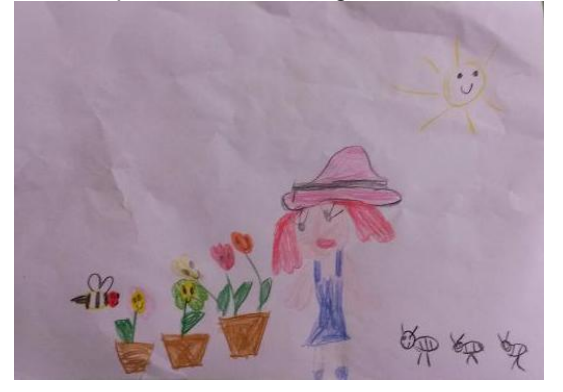

… ed in quelli dei suoi compagni di classe http://padlet.com/LindaGiannini/PrimaveraDIS

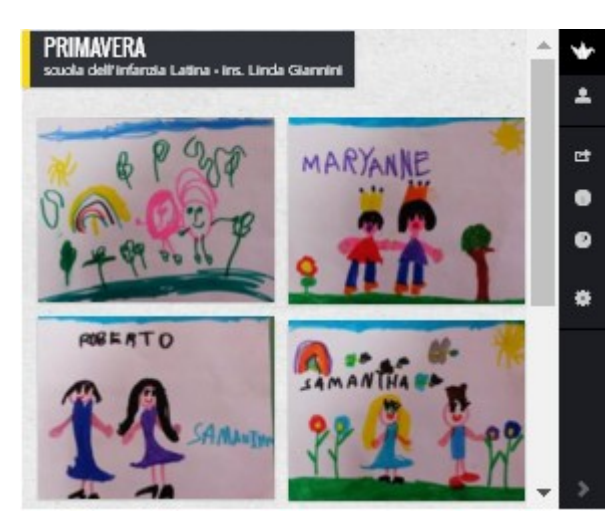
#### IL NOSTRO CARTELLONE PER LA PRIMAVERA http://padlet.com/LindaGiannini/PimaveraCart

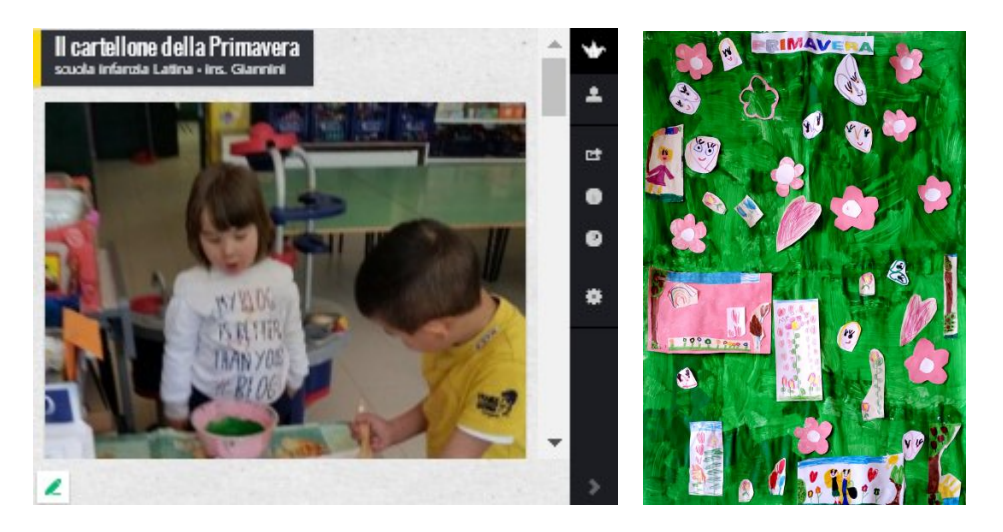

IL FIORELLINO USCITO DALL'UOVO DI PASQUA DI LIDIA

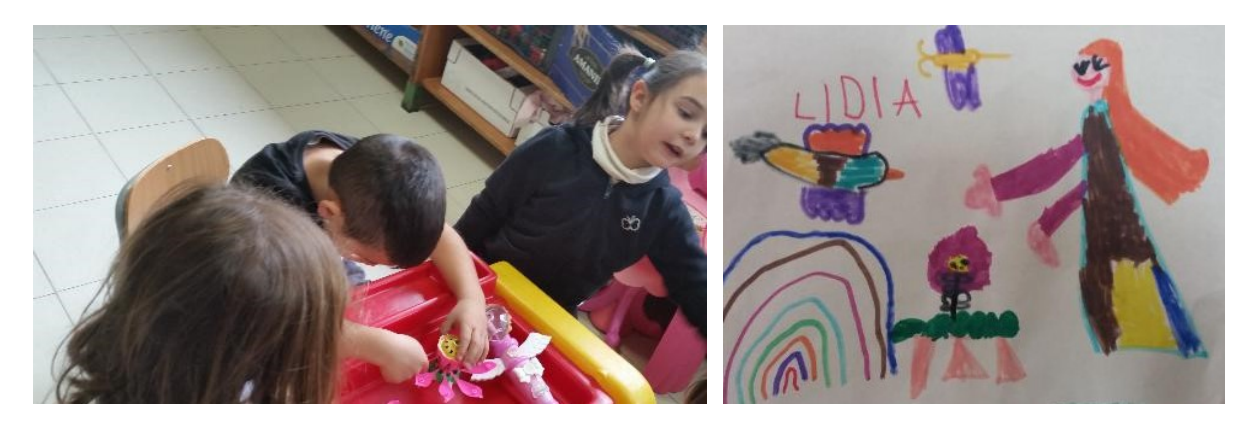

### Poesia: il fiore della PACE [scuola infanzia Latina]

Pubblicato il 23 marzo 2016 da Linda Giannini

#### Il fiore della PACE

Vorrei che la pace sbocciasse come un fiore a primavera! Avrebbe – i colori dell'arcobaleno – il sapore dolce delle torte – il calore degli abbracci Vorrei un mondo migliore! e seminerò nel giardino del mio cuore il fiore della PACE. Ne avrò cura e da lui nasceranno amicizia e amore

Linda Giannini

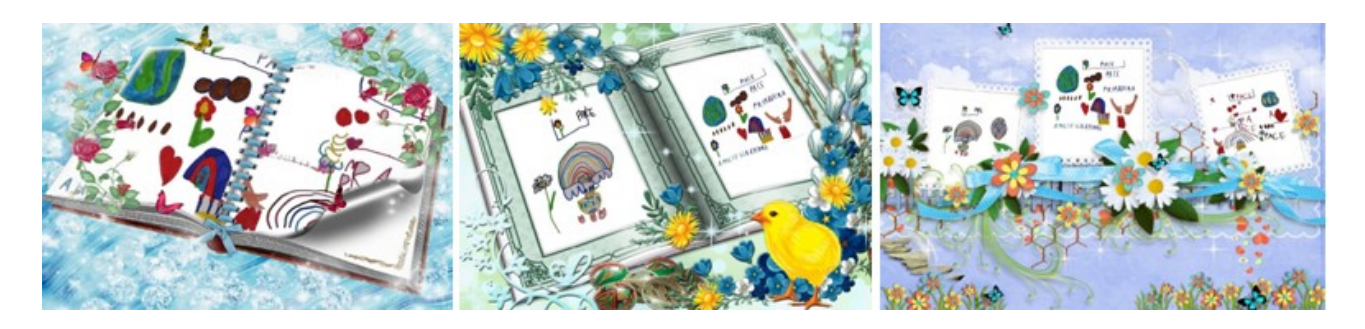

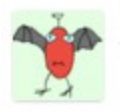

#### Michele Tortorici il 19 marzo 2016 alle 17:13 scrite:

Grazie, carissima Linda, del tuo augurio accompagnato da un fiore cosi' bello. Ricambio di cuore l'augurio e condivido il desiderio di pace racchiuso in quel fiore. A presto. Michele

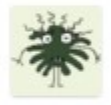

#### Ferrante Patrizia (121 marzo 2016 alle 15:27 scrive) Grazie, con i tuoi auguri arrivi dritta al cuore! Buona Pasqua. Patrizia

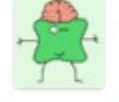

#### Erika Gerardisi il 21 marzo 2016 alle 16:36 scrite:

Grazie!!!! Che bello che ti ricordi sempre e mandi sempre cose sup interessanti. Erika

Project management and project design Consulente in Europrogettazione e formazione

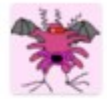

Ouldis Bocsa il 21 marzo 2016 alle 16:36 scrive: The flowers of ours thoughts and many smiles. How beautifully you said:

Vorrei che la pace sbocciasse come un fiore a primavera!

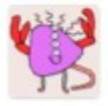

Best regards and wishes!

Domesico Fastampa il 21 marzo 2016 alle 16:45 scrive: Che meraviglia di auguri! Grazie di cuore con rinnovata stima e affetto. Domenico Fastampa

#### IL FIORE DELLA PACE con MANINE IN FIORE realizzato con la maestra Silvia

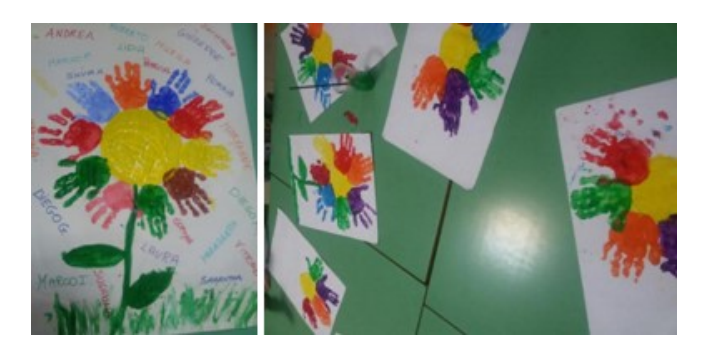

#### LA RAPPRESENTAZIONE GRAFICA http://padlet.com/LindaGiannini/fioreDiPACE

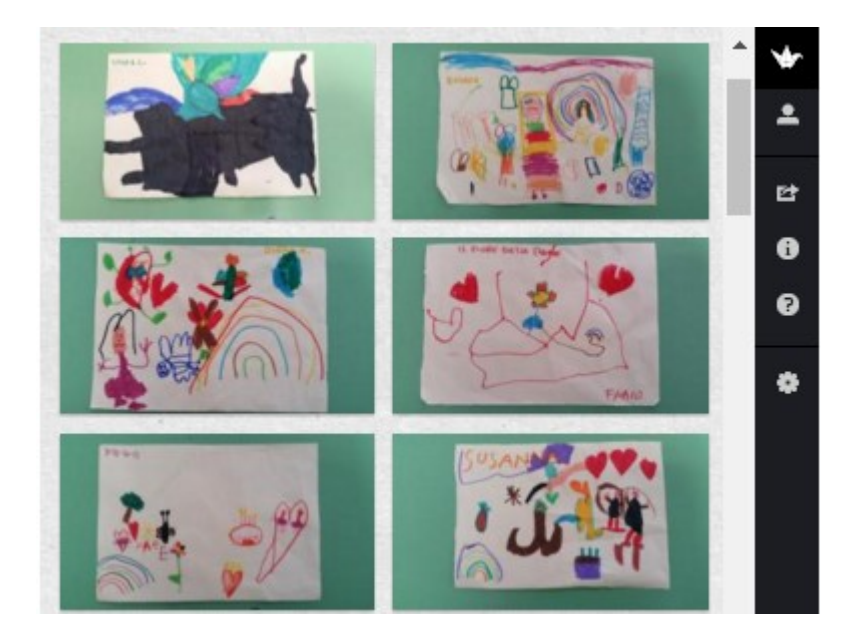

#### ARTICOLO 11 DELLA NOSTRA COSTITUZIONE

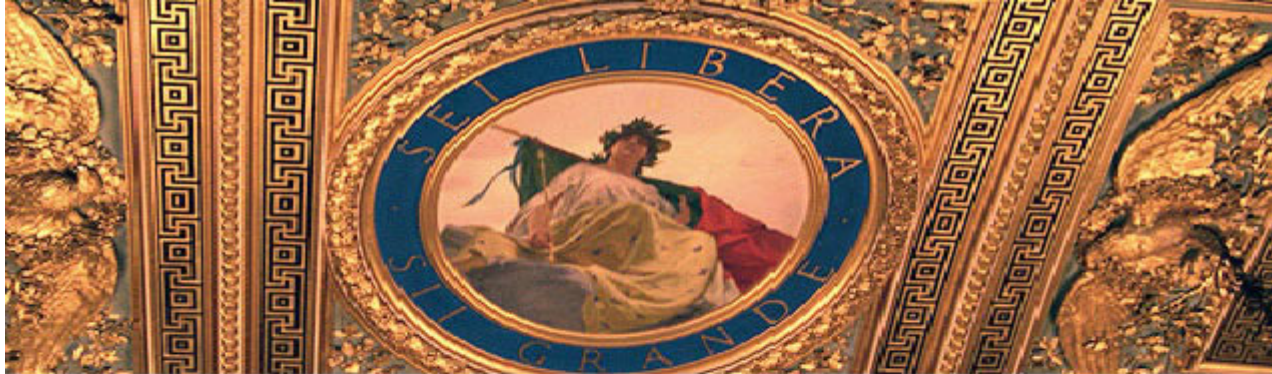

https://www.senato.it/1025?sezione=118&articolo\_numero\_articolo=11#

#### La Costituzione

#### Articolo 11  $1.1.1.1.1$

L'Italia ripudia la querra come strumento di offesa alla libertà degli altri popoli e come mezzo di risoluzione delle controversie internazionali; consente, in condizioni di parità con gli altri Stati, alle limitazioni di sovranità necessarie ad un ordinamento che assicuri la pace e la giustizia fra le Nazioni; promuove e favorisce le organizzazioni internazionali rivolte a tale scopo.

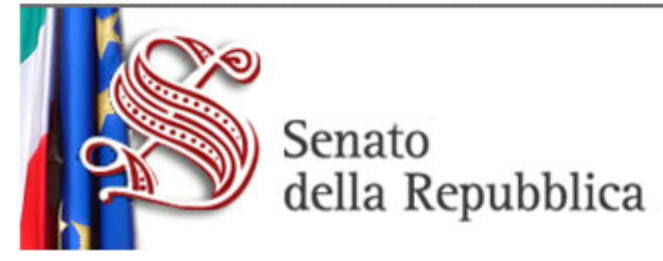

# Festoni in dono [infanzia Cimarosa – Cilea Latina]

Pubblicato il 23 marzo 2016 da Linda Giannini

Ringraziamo le mamme e le colleghe della scuola dell'infanzia di Cimarosa per aver donato alla nostra sezione di Via Cilea i festoni con i simboli della Pasqua. Le uova le abbiamo appese nella nostra aula e nel corridoio; i collaboratori scolastici hanno poi messo campane e uova all'ingresso principale ed in segreteria. Abbiamo ricambiato il bel pensiero con un fiore della PACE per tutte le sezioni del plesso di Via Cimarosa.

Grazie anche per il cestino con le uova di cioccolato.

Foto ricordo

http://padlet.com/LindaGiannini/Festoni

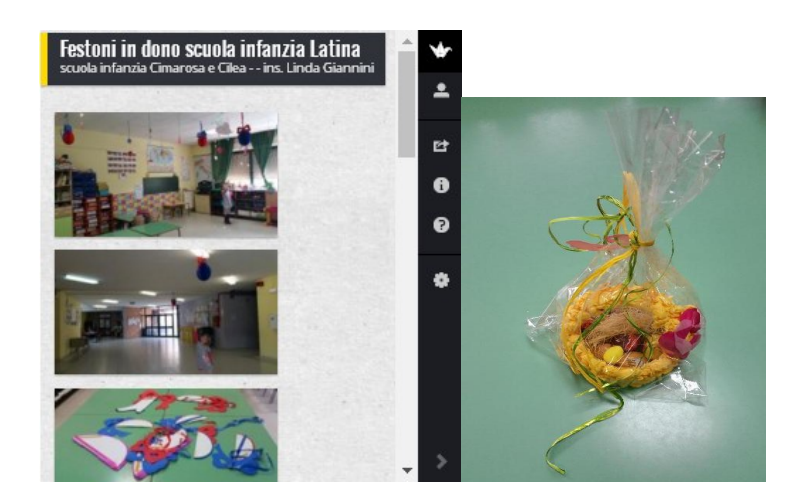

### Buona Pasqua [scuola infanzia e primaria]

Pubblicato il 23 marzo 2016 da Linda Giannini

Le colleghe Adele Spirito e Tina Bisogno condividono con noi i lavoretti realizzati per Pasqua ed aggiungono tanti auguri per tutti gli amici e le amiche di Soave Kids. Ecco alcune foto ricordo.

#### I "LAVORETTI"

http://padlet.com/LindaGiannini/PasquaPrim

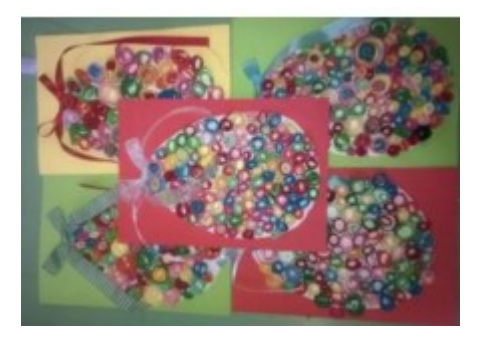

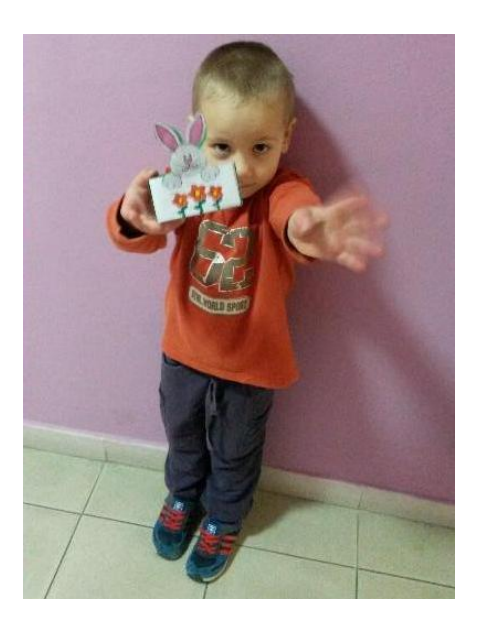

### Dalla Scuola dell'Infanzia Statale in Ospedale di Genova per tutti voi del "Blog"! Pubblicato il 23 marzo 2016 da paolac

I nostri migliori auguri di una serena Pasqua da Giuseppe, Marta e da tutti noi! Le Insegnanti

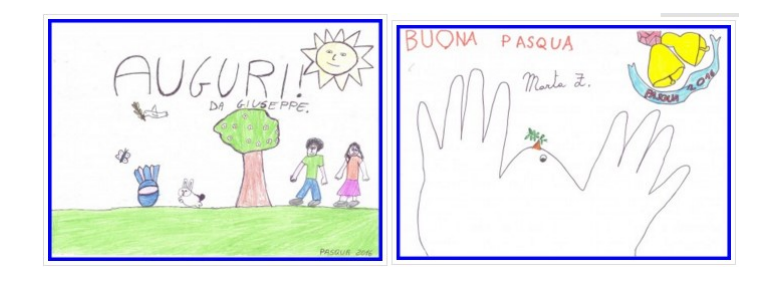

### Buona Pasqua [scuola in ospadale Niguarda di Milano]

Pubblicato il 23 marzo 2016 da Linda Giannini

Cara Linda e cari amici di Segni di Segni, Buona Pasqua anche a voi e che la Pace stringa con il suo abbraccio accogliente il cuore degli uomini, unendoli nell'amore fraterno. Eugenia

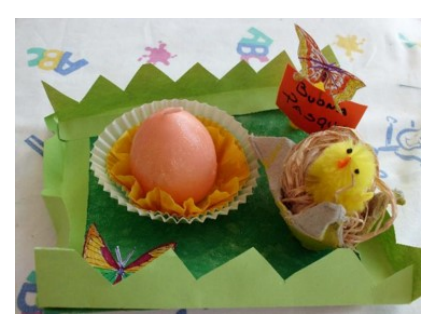

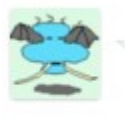

Marta 1127 m ar zo 2016 alle 14:47 scrive:

Cari auguri a tutti e grazie di cuore alla super maestra Paola.. che ha allietato le giornate di ricovero all'istituto Giannina Gaslini di Marta.

### Auguri in poesia di Piero Faraone

Pubblicato il 23 marzo 2016 da Linda Giannini

Carissimi ringraziando ricambio di cuore gli auguri di Buona Pasqua, e vi dono un pensiero che m'ispira questa nuova primavera che illumina tutto . Cordialmente, PIERO.

#### Giornata di sole

Sole tu sali e la luce si apre a i rami , alle foglie, a le foglie protese che bevon quel chiaro che cresce, che cresce e discioglie dai lacci del buio, dal buio che cede. Silente s'insinua, scivola , scorre,

- tocca l'ovunque e ogni cosa a se attorno si illumina tutta e lo sguardo t' incanta . Le gemme sfiorate si schiudon pian piano, dal boccio forzate s' aprono inermi al calore che sale e le libera aperte.
- Si accendon le tinte che paiono inno a te che sei 'l sole , un sole che passa i suoi occhi d'amore, a far belle le cose, a dare la vita . Fa sorridere il mondo !

### Il giornalino dell'ospedale SAN CARLO di Milano

Pubblicato il 2 aprile 2016 da Linda Giannini

Il giornalino del reparto di pediatria. http://www.descrittiva.it/calip/1516/scmarzoaprile.pdf

#### Il San Carlo Dei Piccoli

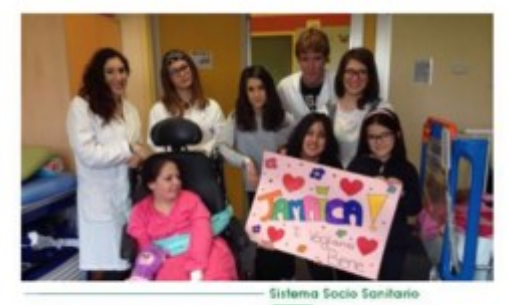

SCB Ospedale<br>SCB San Carlo Borromeo

Regione<br>Lombardia ASST Santi Paolo e Carlo

# Saggio su Education 2.0 Pubblicato il 3 aprile 2016 da Linda Giannini

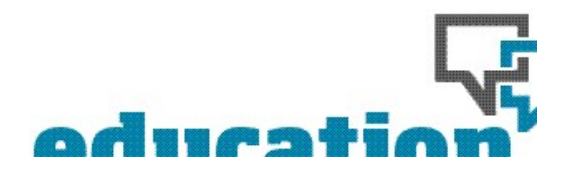

"È il pensiero che genera la materia" Saggio di Lidia Maria Giannini su Education 2.0 http://www.educationduepuntozero.it/racconti-ed-esperienze/04-40217313733.shtml

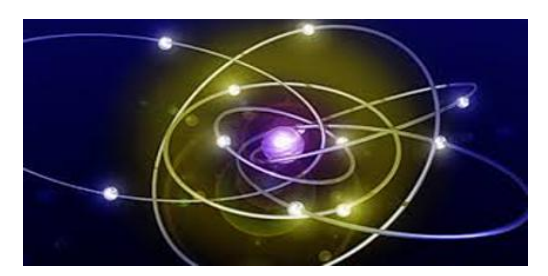

### Settimana culture digitali: 04-08 aprile 2016

Pubblicato il 4 aprile 2016 da Linda Giannini

Carissime/i,

nel caso possa interessare, condivido una segnalazione dell'amico Carmine Marinucci. Buona giornata, ⋒

Linda

In occasione della Settimana delle Culture Digitali (http://www.diculther.eu/) è stata presentata la nuova edizione al TG CULTHER per sottolineare la necessità di promuovere una maggiore attenzione all'engagement e titolarità individuale e collettiva sul patrimonio, partendo da iniziative reali. Il TG è anche accessibile dalla pagina del MIBACT

Registrazioni eventi http://www.diculther.eu/settimana-delle-culture-digitali/

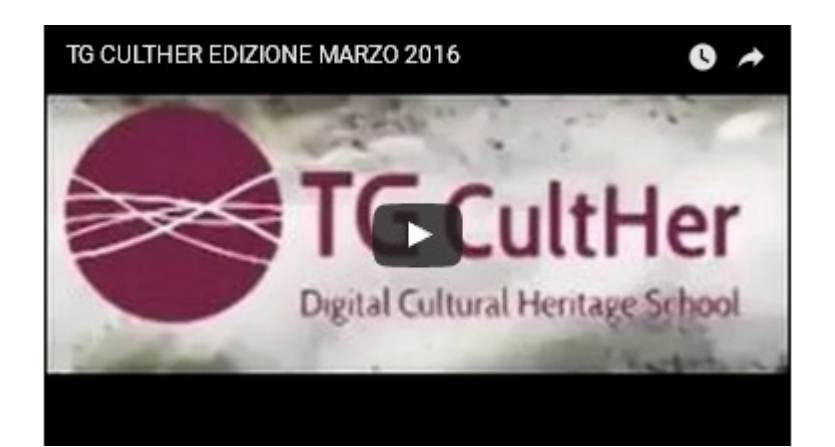

IL NOSTRO EVENTO Pinocchio 2.0 e giochi in libertà http://www.diculther.eu/2016/04/08/926/

# Settimana culture digitali [scuola infanzia Latina]

Pubblicato il 4 aprile 2016 da Linda Giannini

Riporto qui di seguito due video che a titolo esemplificativo descrivono quanto avvenuto nella settimana delle culture digitali 2016 e lo fanno narrando allo stesso tempo anche quanto accade da anni nella nostra sezione di scuola dell'infanzia frequentata da bambine/i dai 3 ai 6 anni.

Nel primo video racconto Diego -immaginando di leggerle su di un foglietto- descrive regole di un gioco create-inventate ex novo, mentre Laura e Silvia giocano col proprio tablet condividendo scelte e soluzioni… il tutto si svolte ad inizio giornata, in attesa che giungano in sezione altre/i compagne/i [il video] https://www.youtube.com/watch?v=WGKjq00ac04

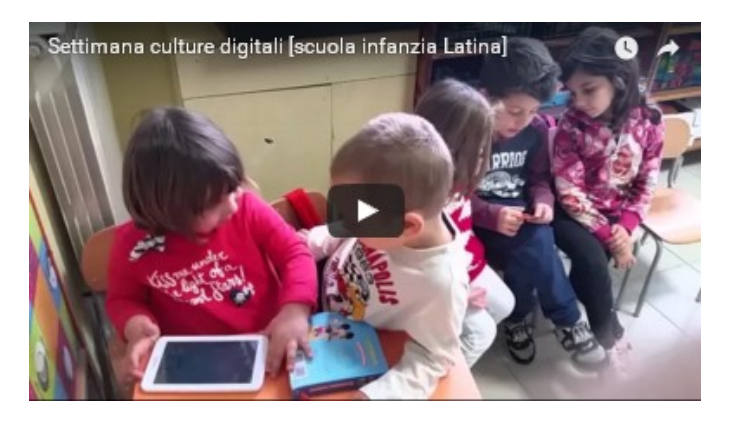

Nel secondo video racconto siamo appena tornati da mensa ed ognuno ha liberamente scelto con cosa e con chi giocare. C'é chi al computer colora disegni al computer, chi genera fiori , altri costruiscono storie con i legnetti, chi finge si stare al telefono e chi realizza forme con tangram e blocchi logici. E visto che oggi é il compleanno di Samantha che chi disegna per lei principesse sulla coroncina di carta che riceverà in dono… [il video] https://www.youtube.com/watch?v=D6AgHtgyPA0

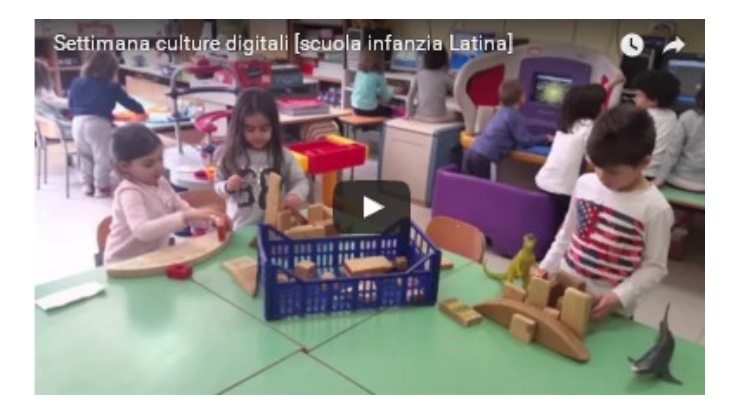

Ecco la coroncina che bambine/i della nostra classe hanno preparato per il compleanno di Samantha. Tanti auguri!!!

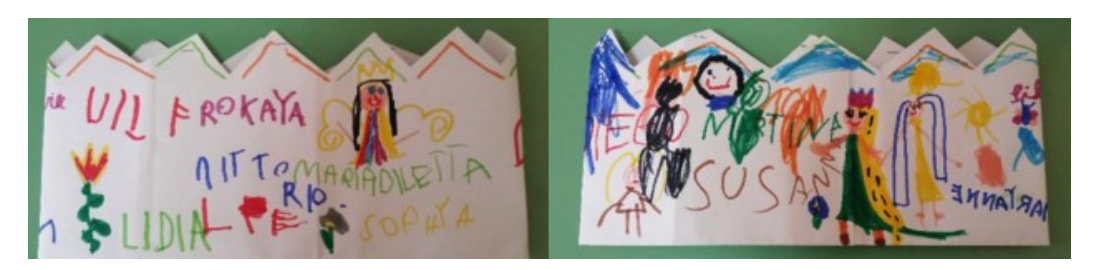

### Settimana culture digitali: MOOC Coding in your Classroom, Now! – Unit 5.2

Pubblicato il 3 aprile 2016 da Linda Giannini

Code4SCUD 2016: La mappa delle scuole partecipanti e dei loro 9826 alunni https://www.google.com/maps/d/viewer?mid=zbo013mhX7jY.k4xqOh2hHwrk

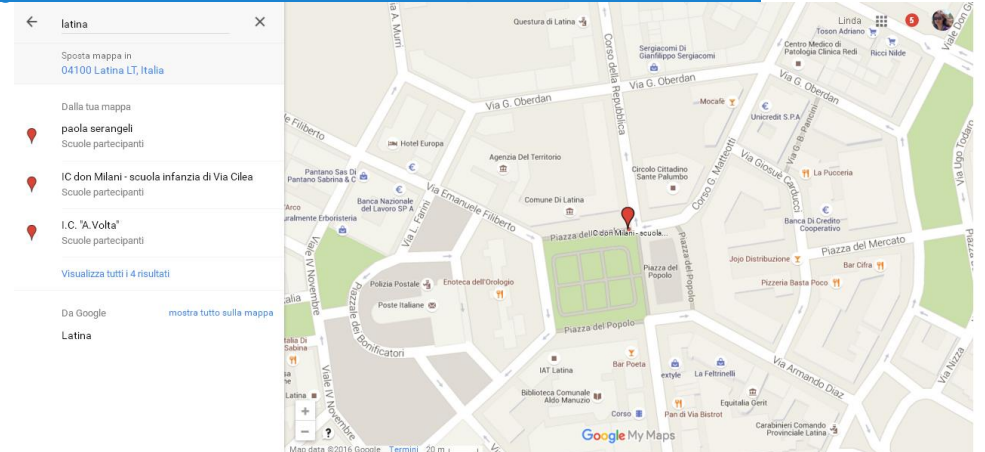

il progetto # Scratch di Mitch Resnick per # CodeMOOC da remixare https://scratch.mit.edu/projects/104198676/ video della Unit 5.1

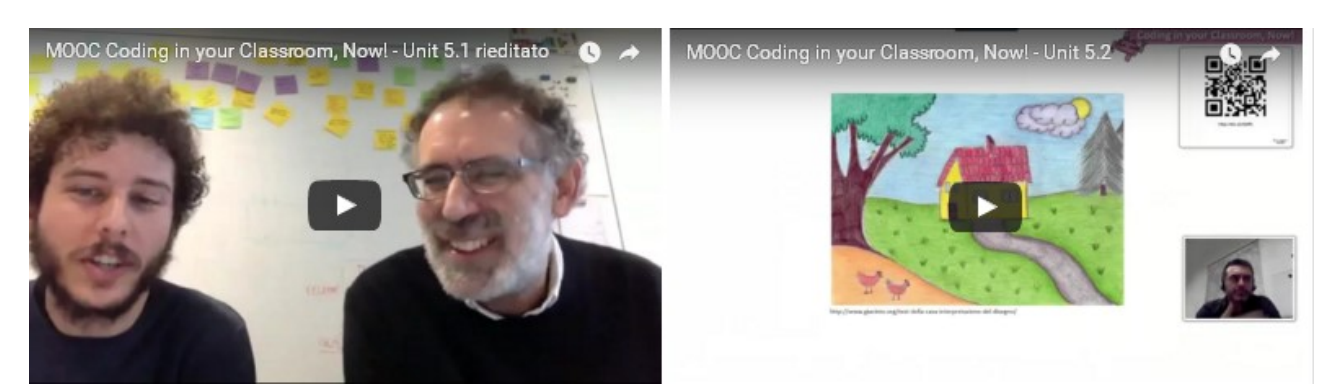

# Settimana culture digitali [scuola sec. primo grado

.atina] Pubblicato il <u>4 aprile 2016</u> da Linda Giannini

La III C segue la lezione del Prof. Bondiolo dell'Università di Urbino sulla Cultura digitale. (rif. Paola Serangeli)

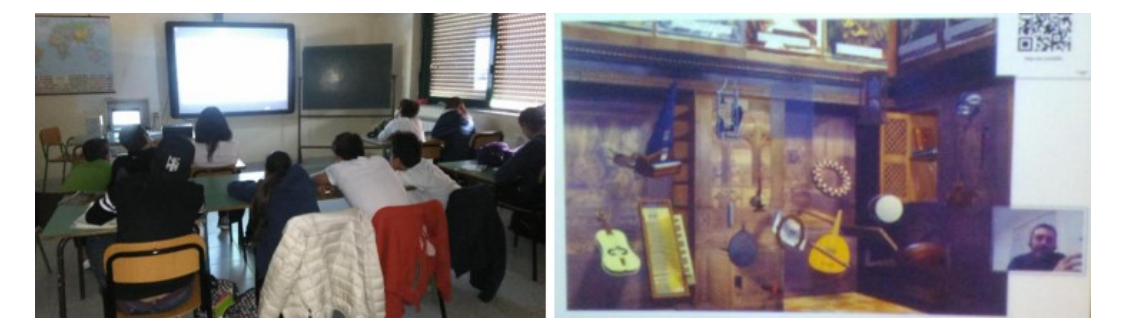

### **Cubetto**

Pubblicato il 4 aprile 2016 da Linda Giannini

#### Cubetto: impara il coding divertendoti

info tratte da http://www.campustore.it/robotica-educativa-elettronica-coding/cubetto.html

Un robot di legno, con un cuore Arduino, che insegna a programmare ai bambini divertendosi. Cubetto è un prodotto di Primo Toys, startup londinese fondata da ragazzi italiani che progetta e produce giocattoli interconnessi adatti ad offrire esperienze di apprendimento uniche per i bambini. Il coding nella scuola primaria educa i più piccoli al pensiero computazionale attraverso un approccio ludico e creativo. Apparentemente è solo un gioco – e tale deve sembrare ai bambini per non correre il rischio di annoiarli – ma in realtà favorisce il loro sviluppo cognitivo. Da questo punto di vista, il coding a scuola ha finalità formative identiche a quello della robotica educativa. Entrambi si basano sul concetto di learning by doing, imparare facendo. Grazie a Cubetto, robot di legno pensato per essere utilizzato non solo nella scuola elementare ma addirittura in quella dell'infanzia, potrai iniziare ad educare i bambini di età compresa fra i 4 e 7 anni al mondo della programmazione e del digitale. Ma di cosa si tratta? Di un set di gioco composto da un robot (Cubetto), una console e una serie di blocchi di istruzioni, una sorta di tasselli colorati da inserire in una griglia. Questi tasselli tramite dei segni incisi sui lati possono essere riconosciuti, sia per quanto riguarda il colore, sia per quanto riguarda l'orientamento,anche da bambini ipovedenti. Cubetto si muove su ruote e si controlla via Bluetooth tramite un "telecomando",ovvero una tavoletta forata in cui inserire 16 tasselli, di colori diversi, a ciascuno dei quali corrisponde un comportamento diverso del robot. Per ciascun colore un comando preciso: avanti, destra e sinistra. Disponendo i tasselli uno dopo l'altro si programmerà il comportamento di Cubetto che si muoverà sul suo percorso seguendo le istruzioni appena inserite nella tavoletta. https://www.youtube.com/watch?v=yBJWKbv589Q

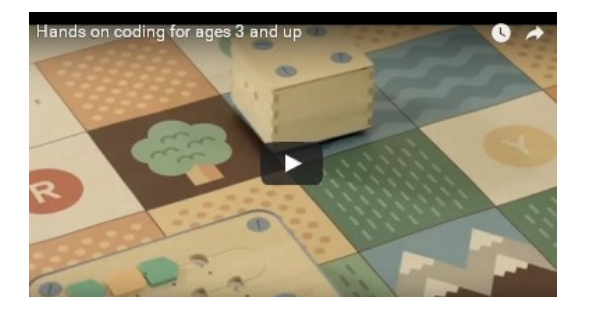

### In ricordo dell'amico Degli Antoni

Pubblicato il 9 aprile 2016 da Linda Giannini

#### Elogio della giovinezza video di Marta Ferrari 2010

"Tutti i grandi filosofi in qualche modo hanno dovuto abbattere la barriera dei loro limiti. Sono stati grandi perché superavano i loro limiti non quelli degli altri. A superare quelli degli altri, se sono bassi, non è mica tanto difficile, anzi, confesso è facile. Voi dovete abituarvi al tema principale: il tema principale è "cos'è impossibile". Il vostro vero mestiere è l'impossibilità. L'impossibile è il mio mestiere, ma deve diventare il vostro." Gianni Degli Antoni https://www.youtube.com/watch?time\_continue=6&v=J0w45GXuxPE

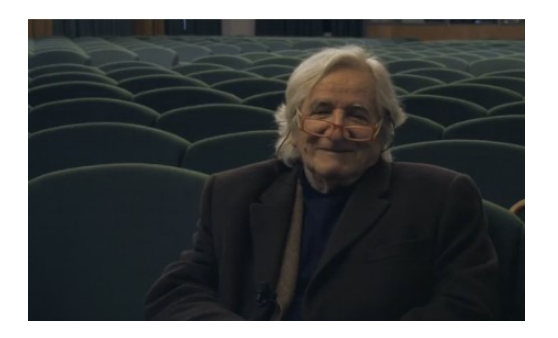

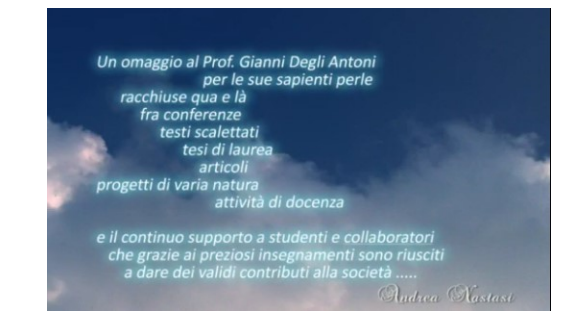

Conferenza tenuta a Como di Gianni Degli Antoni https://www.youtube.com/watch?time\_continue=5&v=wawKxTJqKwY

Giovanni Degli Antoni (4 marzo 1935 – 9 aprile 2016)

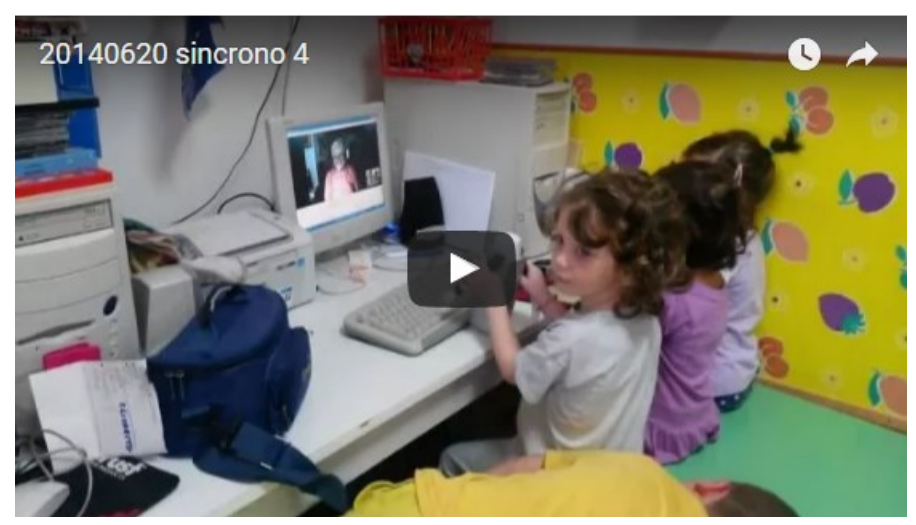

#### 20140620 sincrono 4 https://youtu.be/bCnJWlo6xAM

In ricordo dell'incontro sincrono del 20 giugno 2014 con Degli Antoni. Video instabile in quanto la webcam e' gestita da un bambino di 3 anni… ma l'audio e' buono. Bambine/i giocano con Gianni e lui condivide con noi idee e progetti

# Compleanni in classe: Marco P. compie 4 anni

Pubblicato il 13 aprile 2016 da Linda Giannini

Ecco le foto ricordo della festa. Tanti auguri! http://padlet.com/LindaGiannini/ComplMarcoP

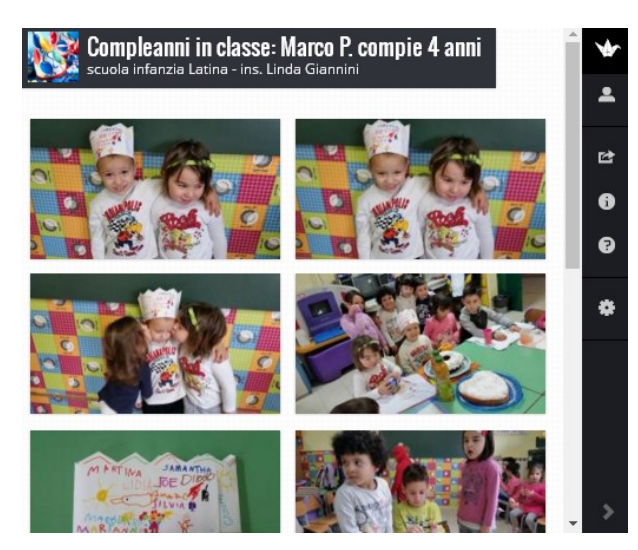

# La cellula [scuola infanzia – primaria – sec. primo

grado] Pubblicato il 14 aprile 2016 da Linda Giannini

Questa mattina, insieme a Fatima, abbiamo visto alcuni video sul corpo umano, la cellula animale e la cellula vegetale

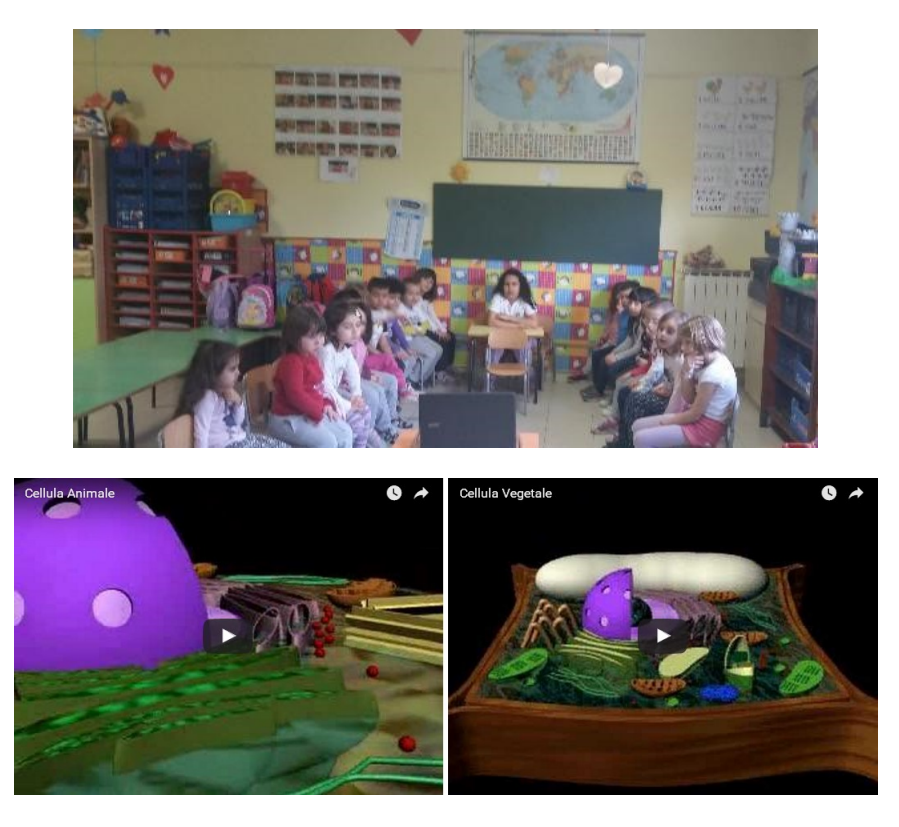

Osservando la cellula animale bambine/i hanno detto che somigliava molto alla Terra. Alle 11.00 ci ha raggiunti la prof. Mangia insieme agli studenti della classe 1B di scuola sec. di primo grado. Abbiamo così avuto modo di ammirare i bellissimi modelli di cellula realizzati "dai grandi" e poi abbiamo osservato al microscopio la cellula vegetale (la cipolla). Diego M. ha trovato una grande somiglianza con un muro.

#### Qui le foto ricordo dell'esperienza http://padlet.com/LindaGiannini/cellulaMod ed una breve descrizione della cellula.

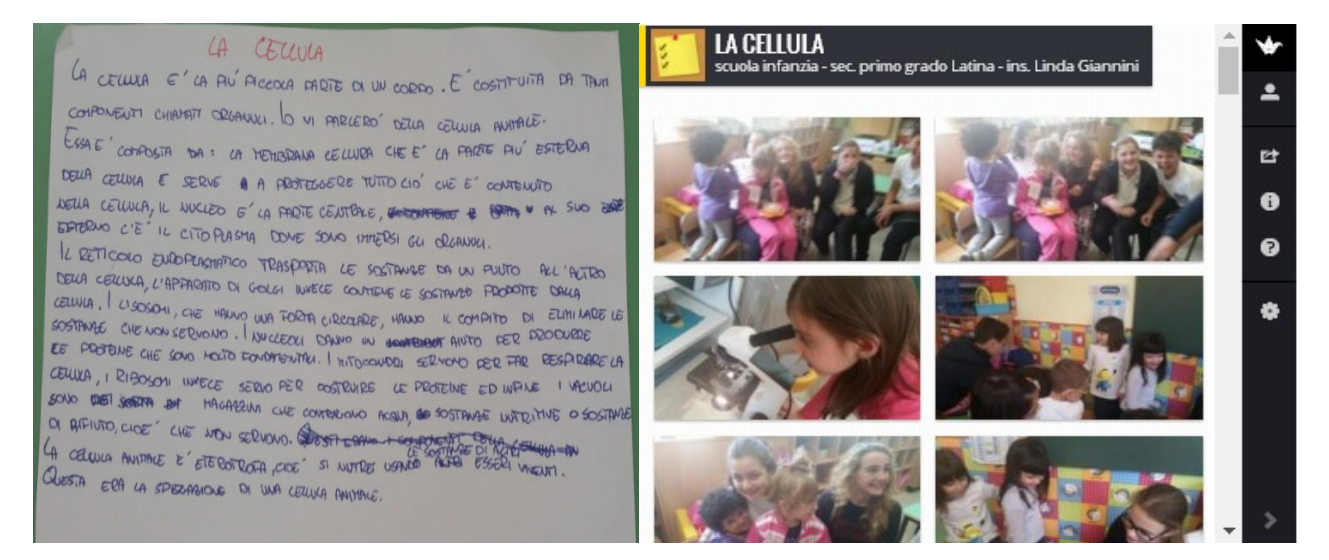

Samuel comunica che l'uovo e una cellula che si vede ad occhio nudo [il video] https://www.youtube.com/watch?v=UqED9-XtauA

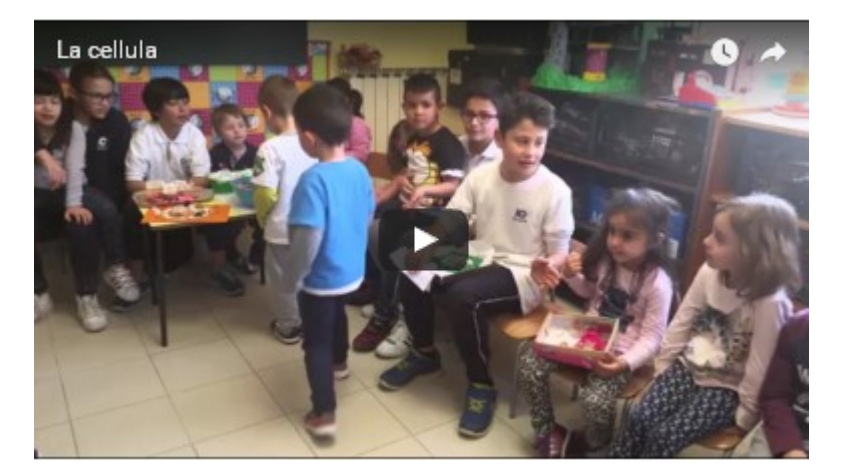

#### **CORRELAZIONI**

Atomo e cellula [scuola sec. primo grado]  $[03/04] - [04/05] - [05/06] - [link util]$  $[08/09] - [09/10] - [10/11] - [11/12]$  $[12/13] - [13/14] - [14/15] - [15/16]$ 

# Progetto Insieme per la Scuola [IC don Milani Latina

Pubblicato il 18 aprile 2016 da Linda Giannini

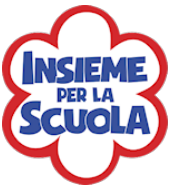

- **HOME del Progetto**
- IL CATALOGO
- SCHEDA PER LA RACCOLTA PUNTI

### La coroncina per il compleanno di Diego M. [scuola infanzia Latina] Pubblicato il 20 aprile 2016 da Linda Giannini

Ecco la coroncina della festa per il compleanno di Diego M. che oggi compie 6 anni. Tanti auguri!!!

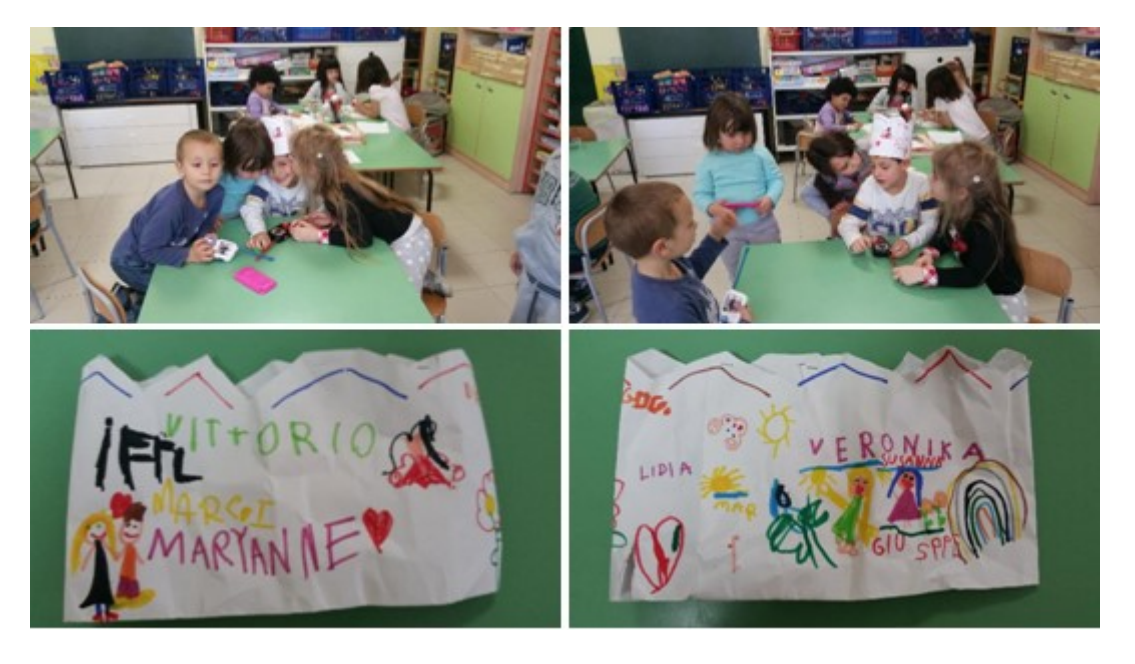

# Web sicuro con gli esperti ANSSAIF – MOIGE [scuola

sec. primo grado] Pubblicato il 21 aprile 2016 da Linda Giannini

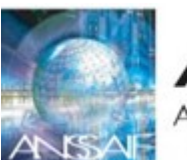

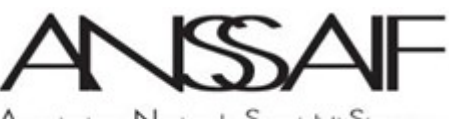

Associazione Nazionale Specialisti Sicurezza in Aziende di Intermediazione Finanziaria

Anche quest'anno l'associazione ANSSAIF partecipa al progetto web sicuro di MOIGE ed ha segnalato la disponibilità a fare l'intervento presso l'Istituto C. don Milani di Latina. Dunque il giorno giovedì 21 aprile 2016 interverranno come esperti nel nostro istituto l'ing. Salvatore Fratejacci e l'ing. Mauro Mariani i quali, in mattinata, incontreranno le classi di scuola secondaria di primo grado secondo la seguente organizzazione concordata con il DS prof.ssa Laura De Angeli

#### PRIMO GRUPPO dalle 9.30 alle 10.30 Classi prime A = 22 alunne/i Classi prime B = 22 alunne/i

Classi prime C = 19 alunne/i Classi prime D = 20 alunne/i

> I PACCHI CON I MATERIALI DA DISTRIBUIRE

SECONDO GRUPPO dalle 11.00 alle 12.00 Classi seconde A = 22 alunne/i Classi seconde B = 18 alunne/i Classi seconde C = 20 alunne/i Classi seconde D = 24 alunne/i

TERZO GRUPPO dalle 12.15 alle 13.15 Classi terze A = 26 alunne/i Classi terze B = 21 alunne/i Classi terze C = 17 alunne/i Classi terze D = 18 alunne/i

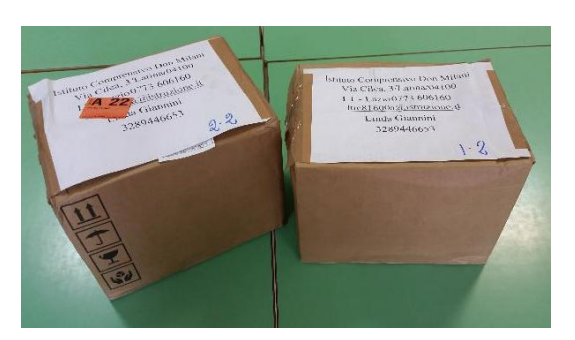

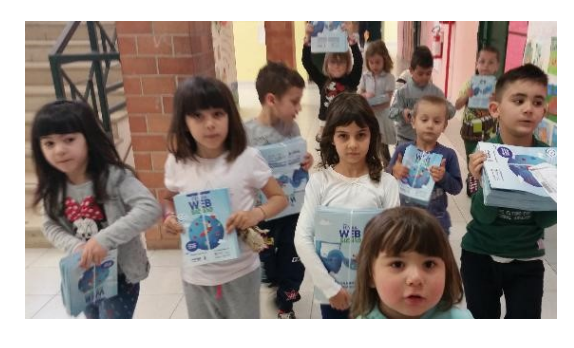

#### INVITO PER LE FAMIGLIE

Il 21 Aprile, dalle 14,30 alle 16,00, nei locali dell'I.C. Don Milani si terrà un incontro, aperto a tutti i genitori della città, sull'uso responsabile del web.Siete invitati.

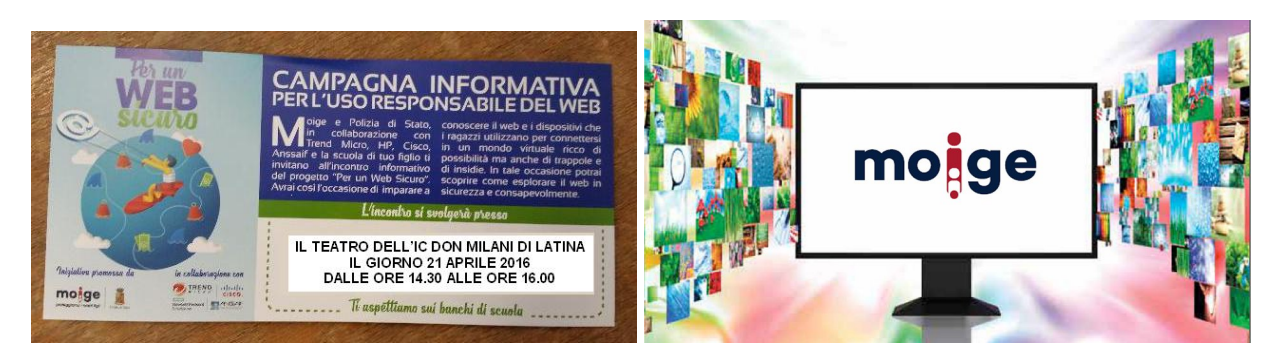

# Web sicuro con gli esperti ANSSAIF – MOIGE [scuola

sec. primo grado] Pubblicato il 21 aprile 2016 da Linda Giannini

Anche oggi ragazze/i dell'IC Don Milani di Latina hanno preso parte ad un incontro importante… Nel pomeriggio l'invito è stato esteso anche ai genitori.

Suggerimenti per l'Internet Day https://www.commissariatodips.it/da-sapere.html

Navigazione sicura e consapevole dei minori su internet https://www.commissariatodips.it/da-sapere/per-i-genitori/navigazione-sicura-e-consapevole-dei-minori-suinternet.html

Ecco le foto ricordo dell'intervento degli esperti ANSSAIF: ing Salvatore Fratejacci e ing Mauro Mariani http://padlet.com/LindaGiannini/espertiwebSicuro

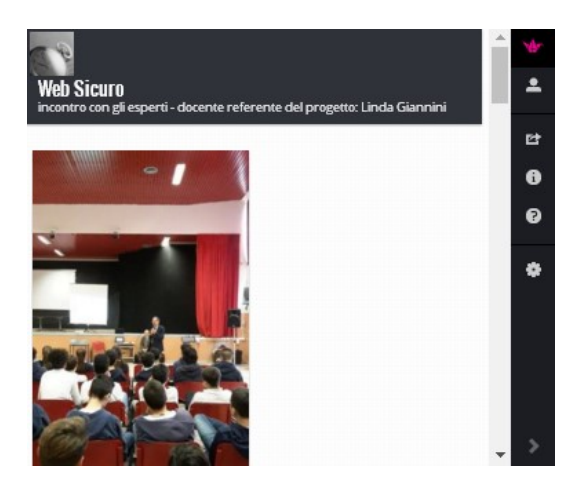

# I cartelloni per l'esperto di coding [scuola infanzia e

primaria Latina] Pubblicato il 22 aprile 2016 da Linda Giannini

Oggi, così come promesso, é venuto a trovarci Daniele Giancarlo Piccinella, l'esperto di coding ed a lui bambine/i della scuola dell'infanzia e primaria di Via Cilea hanno donato alcuni cartelloni http://padlet.com/LindaGiannini/CODEcar t

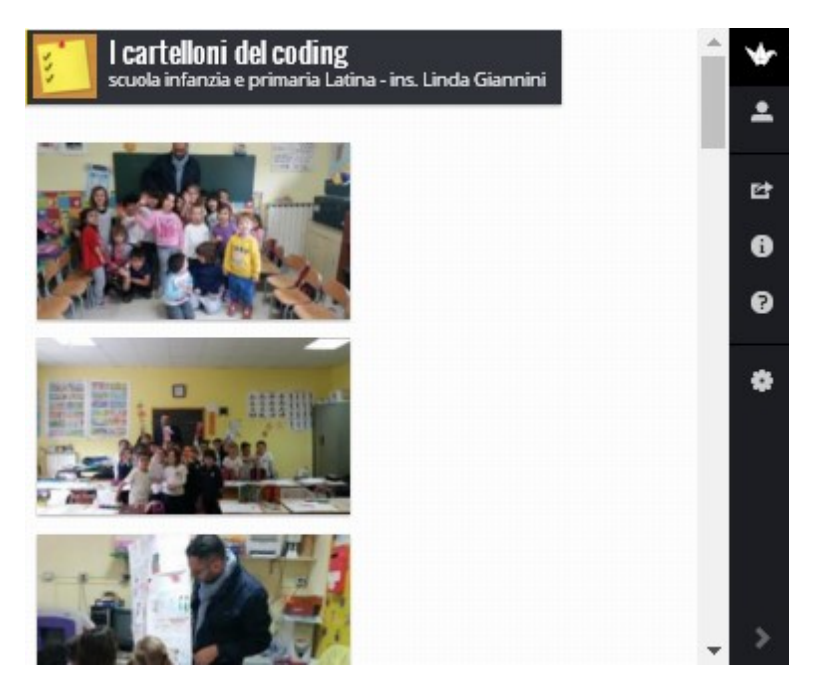

# Concorso 'ARTISTI ALLA RIBALTÀ

Pubblicato il 3 aprile 2016 da Linda Giannini

#### CONCORSO INTERNAZIONALE DI POESIA E PITTURA ITINERANTE 'ARTISTI ALLA RIBALTÀ DI GENNARO BATTILORO Museo della Terra Pontina Piazza del Quadrato 24 ore 17.00 Latina 22-24 aprile 2016

#### I PARTECIPANTI AL CONCORSO

27) Rosa Spera 28) Fausto Marseglia

#### ELENCO PARTECIPANTI SEZIONE POESIA

- 1) Franco Gilardetti 2) Rosita Comparini 3) Monia Ciminari 4) Rosario La Greca 5) Maria Rosaria Mangogna 6) Mirco Del Rio 7) Grazia Carrieri 8) Mauro Rossi 9) Rosita Ponti 10) Antonella Vara 11) Enrico Lenzi 12) Nadia Semeja 13) Francesca Pagano 14) Lorenzo Sciullo 15) Maria Lina Conti 16) Lorenza Bini 17) Giuseppina Attolico 18) Gerardo Valvano 19) Graziella Bencini 20) Olga Stella Cometa 21) Bruno Nadalin 22) Maria Rosa Chiocca 23) Pietro Catalano 24) Maria Luisa Limongelli 25) Mirella Putortì
- 26) Rosaria Carfora

29) Mario Relandini 30) Francesca Vitello 31) Gizella Sajter 32) Michele La Montagna 33) Vincenza Longo 34) Pasqualina Marrocco 35) Marco Serra 36) Riccardo Fusco 37) Caterina De Martino 38) Giuseppe Crapanzano 39) Viviana Sposito 40) Gaetano Napolitano 41) Alfonsina Campisano Canceni 42) Paola Cozzubbo ELENCO PARTECIPANTI DELLA SEZIONE PITTURA 1) Pina Polcari 2) Verrone Maria Rosaria 3) Lab\_Bonanni Fabrizio 4) Timofte Victor 5) Laura Martufi 6) Mara Lautizi 7) Maria Tufano 8) Nina Esposito 9) Gabriele Casale 10) Melina Cesarano

11) Pasquale Scarpati 12) Viviana Sposito 13) Cosimo De Carlo 14) Giovanni Buonincontro 15) Carmen Vecchio 16) Annamaria Guerriero 17) Orsolina Bugna 18) Rolando Pisano 19) Fabiola Palmieri 20) Silvia Zaza D'ausilio 21) Luigi De Pasquali 22) Cristina Kollo 23) Bronislava Martianovo Gulevich 24) Mariolina Molino 25) Silvano Palazzo 26) Ermelinda Ponticiello 27) Mauro Barboni 28) Patrizia Mangiapelo 29) Fabio Paladini 30) Carla Cervelli 31) Adele Cesari 32) D'eustacchio Fulvia Paola **Sculture** 

- 1) Ortolani Stefano
- 2) Vittorio Benito Russo
- 3) Di Lenola Enzo

FUORI CONCORSO: quadro di Victor Timofte Sogno di una notte di mezza estate olio su tela – dimensione 1 metro per 80

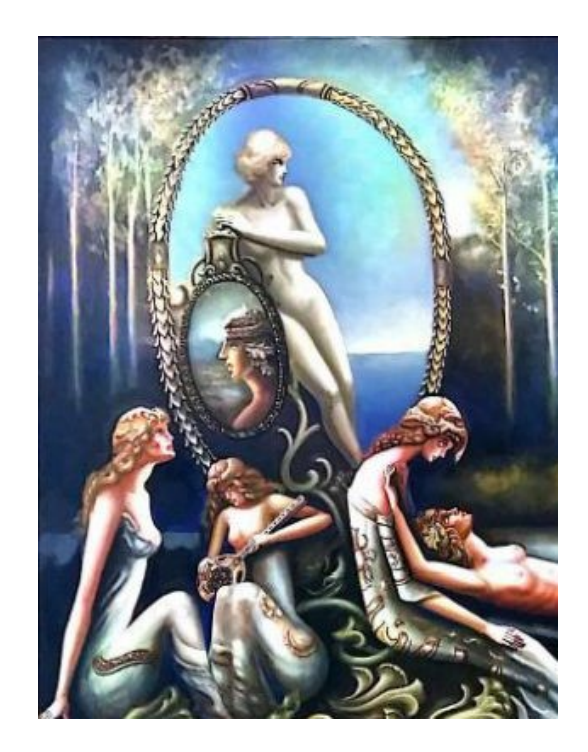

#### Sesta Edizione Sez. PITTURA "Poesie di uno stivale Pitturato" Premio Internazionale "Artisti alla Ribalta" Itinerante

#### Critica all'opera

Linda nella casa degli specchi di Victor Timofte Il quadro rievoca un'immagine antica che forse rammenta una principessa nello scenario fantastico del giardino di Ninfa. La dovizia tecnica e simbolica dei particolari è notevole. L'immagine della donna è dolcissima e raffinata, lo sguardo è melanconico, come per ricordare qualcosa impresso nel cuore o nella mente, un evento lontano ma ancora vivo nei ricordi. Il mistero sarà svelato dall'artista?

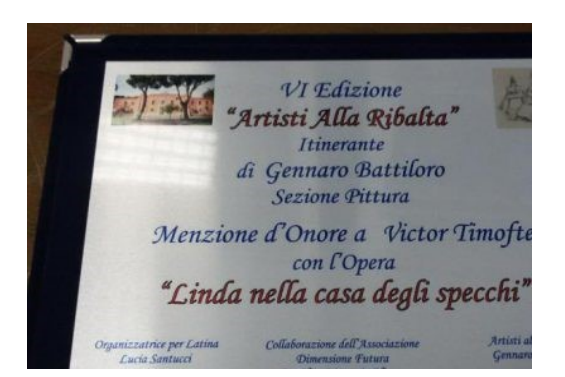

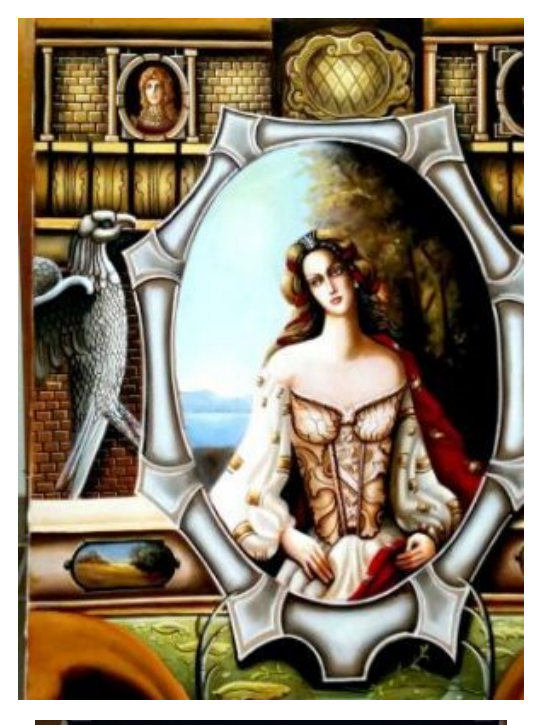

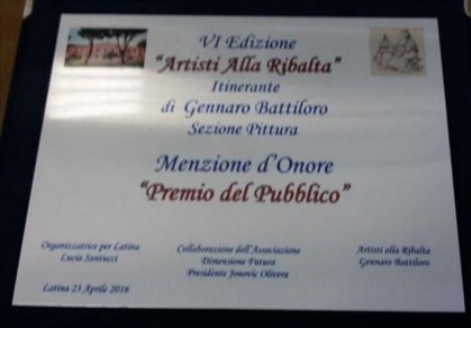

#### LE FOTO RICORDO

http://padlet.com/LindaGiannini/ArtistiAllaRibalta ∙ Artisti alla Ribalta Menzione d'onore PREMIO DEL PUBBLICO a Victor Timofte al concorso itinerante Internazionale "Artisti alla Ribalta" - Sesta Edizione Sez, PITTURA Artisti alla Vihalta "Poesie di uno stivale Pitturato" + 吐 **Itingcount Sez. PITTURA**  $\bullet$ di uno stivale Pitti Critica all'opera Ø "Linda nella casa degli specchi"<br>di Victor Timofte  $\mathsf{I}$ 

IL MAGGIO DEI LIBRI: DAL 23 APRILE AL 31 MAGGIO 2016

#### Pubblicato il 23 aprile 2016 da Linda Giannini

prende il via la sesta edizione del Maggio dei Libri, la campagna nazionale promossa dal Centro per il libro e la lettura del Ministero dei Beni e delle Attività Culturali e del Turismo in collaborazione con il Ministero dell'Istruzione, dell'Università e della Ricerca, sotto l'Alto Patronato del Presidente della Repubblica e con il patrocinio della Commissione Nazionale Italiana per l'UNESCO. La campagna si avvale inoltre del supporto dellaPresidenza del Consiglio dei Ministri, della Conferenza delle Regioni e delle Province Autonome e dell'Associazione Nazionale Comuni Italiani.

Anno dopo anno, il Maggio dei libri ha visto ampliarsi la rete di sostenitori e collaboratori, a riprova di quanto sia diffusa e condivisa la consapevolezza della crucialità della lettura nella crescita e formazione, a tutte le età. Tra gli accordi di partnership e collaborazione per questa edizione: Ministero degli Affari Esteri e della Cooperazione Internazionale, SIAE – Società Italiana degli Autori ed Editori, Fondazione per il Libro, la Musica e la Cultura, Poligrafico dello Stato,Fondazione Maria e Goffredo Bellonci, Società Dante Alighieri,UniCoop Tirreno, Librerie Coop, Librerie Feltrinelli, Messaggerie, British Council, Circolo dei lettori di Torino e RadioLibri, media partner della campagna.

Con cinque anni di successi alle spalle, conseguiti fin dalla prima edizione nel 2011, il Maggio dei libri è diventato un appuntamento atteso, abituale e diffuso in tutta Italia, in programma dal 23 aprile, Giornata mondiale UNESCO del libro e del diritto d'autore, al 31 maggio, quest'anno accompagnato dal claimistituzionale Se son libri fioriranno e dagli altri messaggi e visual Se leggo vivo più di 7 vite,Liberi di leggere e Il libro porta consiglio. Ma non solo: a scandire la ricchezza di questa sesta edizione arrivano per la prima volta i filoni tematici, suggerimenti e suggestioni da seguire per declinare il valore della lettura. Ecco quindiShakespeare 400, legato alla ricorrenza ad aprile dei 400 anni dalla morte del Bardo – in collaborazione con il British Council si stanno organizzando eventi nelle scuole, in sedi istituzionali e in location inedite –, la biblioterapia, con i suoi benefici per i mali dell'animo, le Little Free Library – casette in legno stipate di libri in libera consultazione al motto Prendi un libro, porta un libro! e che durante lacampagna saranno ufficialmente censite per la prima volta – e il filo rosso dibiblioteche (www.biblioraising.it) e scuole, all'opera per ideare iniziative coinvolgenti nel nome dell'amore per i libri.

#### PRONTI, PARTENZA… VIA!

Ad aprire ufficialmente la sesta edizione del Maggio dei libri sarà l'incontro, a cura del Centro per il libro e la lettura, Leggiamo insieme Rodari e Calvino,sabato 23 aprile presso Explora, il Museo dei Bambini di Roma: dalle 11 alle 12 letture per i bambini da 3 a 5 anni e dalle 16 alle 17 per quelli da 6 a 10. Per i giovani lettori più cresciuti il Centro per il libro, proseguendo gli appuntamenti di Libriamoci nelle città – per celebrare insieme ai ragazzi delle scuole superiori grandi temi e personaggi del passato – dà appuntamento sempre il 23 aprile,centenario della morte di Miguel De Cervantes, al Liceo Classico "L. Galvani" di Bologna con Loriano Macchiavelli che racconterà e leggerà il Don Chisciotte.

All'altro grande gigante della letteratura mondiale del quale ricorre la morte, William Shakespeare, è dedicato il doppio appuntamento al Circolo dei lettorinell'ambito di Torino che legge, la settimana dedicata alla lettura che dal 18 al 24 aprile anima biblioteche, librerie, scuole, bus e metropolitane, vie, piazze, e altri luoghi della cultura con una settimana di iniziative legate al mondo della letteratura. Sabato 23e domenica 24 aprile alle ore 19 la scena è tutta per After Shakespeare a cura di TPE: un incontro con sei autori (Nicola Fano, curatore del progetto, Alberto Gozzi, Donatella Musso, Sergio Pierattini, Lidia Ravera, Lia Tomatis) che hanno composto altrettante drammaturgie teatrali immaginando il destino degli eroi shakespeariani al calare del sipario.

Dal 23 aprile, per festeggiare i libri e chi li scrive, il Centro per il libro e la lettura propone – in collaborazione con SIAE – Società Italiana degli Autori ed Editori, il ciclo di appuntamenti *Il diritto di essere autore:* incontri che proseguono per tutto il mese di maggio nelle scuole di alcune città per riflettere insieme agli scrittori sull'importanza di tutelare i prodotti della creatività. Primo appuntamentodomani a Roma al liceo classico Pilo Albertelli con Paolo Di Paolo.

Sempre il 23 aprile è in programma il gran finale, per un altrettanto vivace inizio delMaggio dei libri, dei Boreali 2016 – Nordic Festival, la manifestazione ideata e realizzata dalla casa editrice Iperborea in omaggio alla cultura del Nord Europa. AlTeatro Franco Parenti di Milano dalle 11 alle 21 si susseguono appuntamenti dall'inconfondibile aura scandinava: Il norvegese è danese parlato in svedese?(ore 11), Spring Nordic Lunch (ore 12), Suoni Boreali > Finlandia, tradizione, innovazione e…follia (ore 14.30), Pillole d'islandese (ore 15), I grandi esploratori del Nord (ore 15.30), La Finlandia non è quello che sembra. La terza età secondo lo humor finlandese (ore 16.30), Bacche, licheni, salsiccia d'orso, balene alle Lofoten. Un viaggio nella cucina estrema del Nord Europa(ore 17.45), Il Grande Freddo (ore 19) e infine proiezione del Film "Miss Julie"(ore 21).

È salpata invece il 20 aprile ed è in piena navigazione la Nave di Libri per Barcellona, promossa per il settimo anno consecutivo dalla rivista Leggere: tuttiin collaborazione con Grimaldi Lines, che partita da Civitavecchia vi farà ritorno il 24 aprile. Nel viaggio in compagnia di scrittori, attori, registi e chef il 23 aprile a Barcellona alle 11 appuntamento all'Istituto italiano di cultura: dopo il saluto del direttore dell'Istituto Italiano di Cultura di Barcellona Roberta Ferrazza, presentaSergio Auricchio e intervengono Diego De Silva, Lorenzo Marone,Emanuela Ersilia Abbadessa, Sara Rattaro, Padre Enzo Fortunato, Anilda Ibrahimi,Leyla Khalil e Ubah Cristina Ali Farah. A seguire firma copie e brindisi finale. Il 24 aprile, tutti di nuovo a bordo per il viaggio di ritorno, con tanti incontri in programma.

Fra le tante iniziative organizzate per l'avvio del Maggio dei libri, è iniziata il 22 aprile e si conclude domenica 24 la seconda edizione di Un libro sogna! Festa dei libri e dei fumetti nel chiostro del cinquecentesco Convento della SS Annunziata della Città d'Arte di Avella (Avellino): incentrata sui valori della solidarietà, incentiva la diffusione della lettura e la circolazione di libri attraverso incontri con autori e case editrici, bookcrossing nelle scuole e raccolte di fondi destinati ad alcune realtà di volontariato. Prende invece il via il 23 aprile e prosegue per un mese esatto il progetto La fiaba e... alla scuola elementare Don A. Mori ISA 2 di La Spezia, interamente dedicato a Roald Dahl e alle sue straordinarie storie per bambini, mentre il 23 aprile e poi il 7 e 21 maggio la Biblioteca comunale di San Martino di Lupari (Padova) prosegue la tradizione di andare in visita in luoghi inconsueti: Divertiamoci con la biblioteca parte dai propri locali il 23 aprile per poi spostarsi nell'area naturalistica Vae (7 maggio) e nella Fattoria didattica "Qua la zampa" (21 maggio). Infine, un'altra Biblioteca comunale, questa volta a Imola (Bologna) lancia un Percorso di lettura – dal 23 aprile al 31 maggio – per ragionare sul valore del leggere nella formazione dell'individuo, si interroga sulle modalità e le sedi di recupero del libro e dell'informazione in tutte le forme e sull'incisività dell'ambiente digitale nella ridefinizione della pratica della lettura, stimola una riflessione sul rapporto lettura/scrittura e sul mestiere di scrivere e, alla luce delle più recenti notizie in materia di editoria, ripercorre le storie di grandi gruppi italiani e poi, attraverso le più recenti acquisizioni della biblioteca, dà spazio ai romanzi, per esplorare le tendenze narrative degli ultimi tempi. Una vera e propria Festa del libro. Un ponte fra le culture è quella iniziata ieri e che si conclude il 23 aprile allaBiblioteca Nazionale di Potenza, con il patrocinio del Ministero dell'Istruzione, dell'Università e della Ricerca, della Direzione Generale Biblioteche e Istituti Culturali del Ministero dei Beni e delle Attività Culturali e del Turismo. Tre giorni di incontri tra i libri con il mondo editoriale indipendente per discutere se e come la letteratura possa essere un "ponte tra culture": sabato 23fra i tanti incontri in biblioteca alle 11.30 I piccoli maestri vanno a scuola con Elena Stancanelli. La settimana successiva, quattro appuntamenti con saggisti alla Biblioteca di storia moderna e contemporanea di Roma: martedì 26 aprile alle 17 presentazione del libro di Francesco Bartolini La Terza Italia. Reinventare la nazione alla fine del Novecento (Carocci), con l'autore e Marco GervasonieMarco Magnani, coordinati da Marco De Nicolò; mercoledì 27 alle

17.30 è la volta di La scienza politica di Gramsci (Bordeaux) di Michele Prospero, lo presentano Alfredo D'Attorre e Guido Liguori, coordina Daniela Preziosi;giovedì 28 alle 17, presso la Fondazione Marco Besso si presenta Camille Claudel (L'Asino d'oro) di Anna Maria Panzera, ne parlano con l'autrice Laura Iamurri e Marcello Teodonio; infine, venerdì 29 aprile alle 17 (in biblioteca), si parla di Televisione. Storia, Immaginario, Memoria (Rubbettino), volume a cura diDamiano Garofalo eVanessa Roghi, intervengono Milly Buonanno, Carlo Freccero, Ermanno Taviani, Christian Uva, coordinati da Elena Dagrada. Quest'anno, inoltre, il Maggio dei libri incontra il Premio Scriviamoci: promosso dal Centro per il libro e la lettura in collaborazione con la Fondazione Maria e Goffredo Bellonci e con il sostegno di SIAE – Società Italiana degli Autori ed Editori, nella sua seconda edizione ha lanciato una sfida di immaginazioneagli studenti delle scuole superiori di tutta Italia e di quelle italiane all'estero con la traccia 20 ANNI NEL 2020. Racconta come sei, racconta come sarai. "Inventa una situazione in cui, tra qualche anno, mettendo in ordine le tue cose, troverai un oggetto della tua adolescenza: un cellulare, un diario scolastico, una foto, il biglietto di un concerto. Prendi spunto da questo episodio per riflettere su come sei ora e su come potresti diventare". I migliori racconti e aforismi sono statiselezionati dalla Fondazione Bellonci e pubblicati sull'agenda Scriviamoci 2016/2017pubblicata da Giulio Perrone Editore e che sarà presentata il 14 maggio (ore 15, Arena Bookstock) al Salone Internazionale del Libro di Torino, partner delMaggio dei libri, con Romano Montroni (Presidente – Centro per il libro e la lettura), Stefano Petrocchi (Direttore – Fondazione Maria e Goffredo Bellonci) eLicia Troisi, autrice fantasy molto amata dai ragazzi, con la partecipazione anche di Mariacarmela Leto (Giulio Perrone Editore) e Michele Cogo (Bottega di narrazione Finzioni, Bologna). Sempre al Salone e in occasione del Maggio dei Libri, sono in programma altri quattro appuntamenti a cura del Centro per il libro e la lettura. Giovedì 12 maggioDa Libriamoci a Scriviamoci. Incontro con gli insegnanti per la promozione della lettura (ore 11, Sala Blu), in collaborazione con SIAE - Società Italiana degli Autori e degli Editori. Venerdì 13 maggio Le biblioteche per In vitro (ore 14.30, Spazio Incontri), un viaggio attraverso cinque Province, una Regione e quaranta Biblioteche, per raccontare il lavoro di ricerca svolto sulle biblioteche medio-piccole selezionate nei territori del progetto *In vitro* con l'obiettivo di misurare il livello dei servizi offerti ai cittadini. Sempre per i lettori in erba è pensato ilConcorso BitBuk. Nuove storie per nuovi modi di leggere, la cui nuova edizione sarà presentata venerdì 13 (ore 16.30, Spazio Book). Infine, semprevenerdì, alle ore 12.30 nella Sala Madrid del Centro Congressi appuntamento con il V incontro nazionale delle Città del Libro, in collaborazione con ANCI eFondazione per il Libro, la Musica e la Cultura. Attraverso declinazioni sempre nuove della passione per la lettura e con progetti creativi, l'edizione 2016 ribadisce la propria ispirazione originaria, alla base dei suoi successi anno dopo anno: portare i libri fuori dai loro contesti tradizionali per dimostrare che sono di casa in ogni luogo. In un'ottica di lettura condivisa, che favorisca l'interazione fra tipologie di pubblico diverse e coinvolga quanti più luoghi possibili della "quotidianità", la campagna invita a organizzare eventi non solo in librerie, biblioteche, scuole e spazi istituzionali, ma anche nei locali pubblici, nei cinema, nei negozi, sugli autobus, nelle palestre, parchi, ristoranti e ovunque detti la fantasia. Al termine della campagna, ai migliori progetti (suddivisi nelle categorie: biblioteche, scuole, associazioni culturali, strutture carcerarie, librerie) sarà assegnato il premio *Il Maggio dei Libri 2016*. Il compito di coordinare le migliaia di iniziative attese spetta al sito ufficiale della campagna www.ilmaggiodeilibri.it, rinnovato con una nuova veste grafica.Leadesioni sono aperte e partecipare è semplice quanto fare click: su "Inserisci la tua iniziativa" dal sito del Maggio dei libri o direttamente sulla piattaforma che raccoglie tutte le iniziative legate al Maggio dei libri 2016, all'indirizzohttp://risorse.cepell.it/ilmaggiodeilibri/.

Per condividere esperienze, foto, video, eventi e suggerimenti, l'appuntamento social con il #MaggiodeiLibri è come sempre su Facebook(facebook.com/ilmaggiodeilibri)

e Twitter (twitter.com/maggiodeilibri).

#MaggiodeiLibri – www.ilmaggiodeilibri.it – www.facebook.com/ilmaggiodeilibri – https://twitter.com/maggiodeilibri – www.ilmaggiodeilibri.it – www.facebook.com/ilmaggiodeilibri – https://twitter.com/maggiodeilibri

### La scuola protagonista dell'Internet Day

Pubblicato il 29 aprile 2016 da Linda Giannini

Il 29 aprile, in occasione del 30° anniversario della prima connessione dell'Italia in rete, avvenuta il 30 aprile 1986, ricorre l'Internet day italiano. Sono previste manifestazioni in tutto il Paese, in particolare nelle scuole. Il Ministero dell'Istruzione infatti, con una circolare, ha invitato tutti gli istituti di ogni ordine e grado a partecipare organizzando eventi e momenti di studio per approfondire il ruolo di Internet nella società, con particolare riguardo al suo valore formativo ed educativo, alle sue potenzialità e alla necessità di un suo uso consapevole. Le manifestazioni si inscrivono con le azioni e gli obiettivi del Piano Nazionale per la Scuola Digitale e prevedono il coinvolgimento diretto degli animatori digitali, i referenti scolastici per l'innovazione. L'Intenternet Day si inserisce perfettamente nella cornice educativa del Piano Nazionale Scuola Digitale che sta andando avanti, da un lato con le azioni di formazione del personale, dall'altro con la diffusione di una nuova cultura educativa nelle scuole in cui la tecnologia sta diventando sempre più strumentale alle esigenze di una didattica flessibile e collaborativa. Le scuole potranno segnalare i loro eventi sul sito http://italianinternetday.it/ e potranno partecipare al concorso #internetdayatschool lanciato per questa specifica occasione. Le migliori tre proposte di attività, documentate attraverso un videoclip della durata massima di 180 secondi da produrre secondo le modalità indicate nel regolamento, riceveranno un premio di 5.000 euro da destinare alla realizzazione di un Internet Corner in uno spazio comune della propria scuola o al pagamento del canone per la connessione a internet per un anno.

ELENCO EVENTI http://italianinternetday.it/eventi/

KIT http://italianinternetday.it/miur\_circolare\_ottomilascuola\_kit/

01100010 01100101 01101110 01110110 01100101 01101110 01110101 01110100 01101111 00100000 01101001 01101110 01110100 01100101 01110010 01101110 01100101 01110100 00100000 01100100 01100001 01111001 00100000 00110010 00110000 00110001 00110110

-… . -. …- . -. ..- – — .. -. – . .-. -. . – -.. .- -.– ..— —– .—- -….

#### http://cgi3.lcwo.net/cgi-bin/cw.mp3?s=20&e=20&f=600&t=benvenuto+internet+day+2016++++%5E

#### 30 anni di Internet – 29 / 30 aprile 2016

Il 30 aprile del 1986 l'Italia per la prima volta si é connessa ad Internet: il segnale, partito dal Centro universitario per il calcolo elettronico (CNUCE) di Pisa, é arrivato alla stazione di Roaring Creek, in Pennsylvania. Quella prima connessione era la fine del progetto di un gruppo di pionieri; ed é stato l'inizio di una storia nuova. Trenta anni dopo, il 29 aprile fino a notte, faremo in tutta Italia un Internet Day: per ricordare le gesta di chi ci ha creduto per primo; e per prendere da lì tutto lo slancio necessario a chiudere la partita iniziata allora. Banda ultrarlarga, competenze digitali, servizi digitali per tutti: é ora di accelerare… come fecero 30 anni fa.

### Pinocchio 2.0 ed i giochi on line in ambienti sicuri [scuola infanzia Latina] Pubblicato il 29 aprile 2016 da Linda Giannini

IL NOSTRO EVENTO [la nostra registrazione]

#### TITOLO

Pinocchio 2.0 ed i giochi on line in ambienti sicuri

#### BREVE DESCRIZIONE

Bambine/i dai 3 ai 6 anni giocheranno on line in ambienti sicuri come active wordls, lavagne condivise – web whiteboard ed alcuni percorsi verranno dedicati al pensiero computazionale. Se possibile il tutto potrà essere condiviso con la scuola primaria e la secondaria di primo grado [evento]

DATA 29 aprile 2016

#### ORARIO

dalle 10.30 alle 11.30 dalle 13.30 alle 15.30

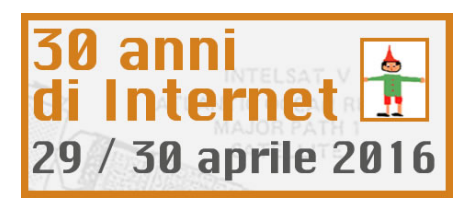

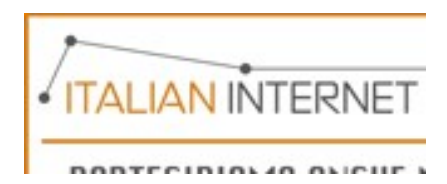

Per l'occasione Marco I. sfoggia il cappellino di Angry birds

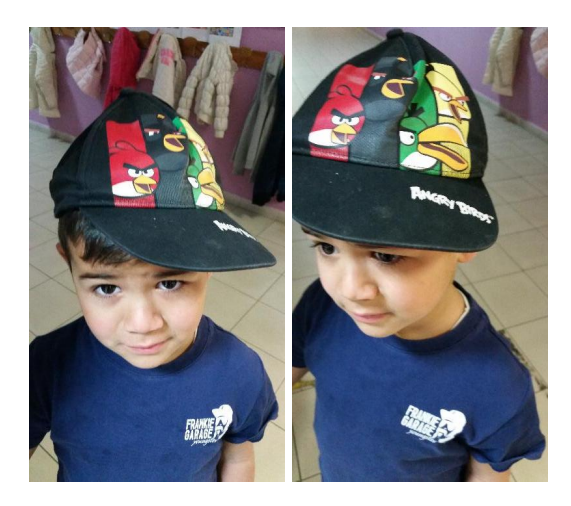

# La Costituzione Italiana [scuola infanzia – sec. primo

grado Latina] Pubblicato il 29 aprile 2016 da Linda Giannini

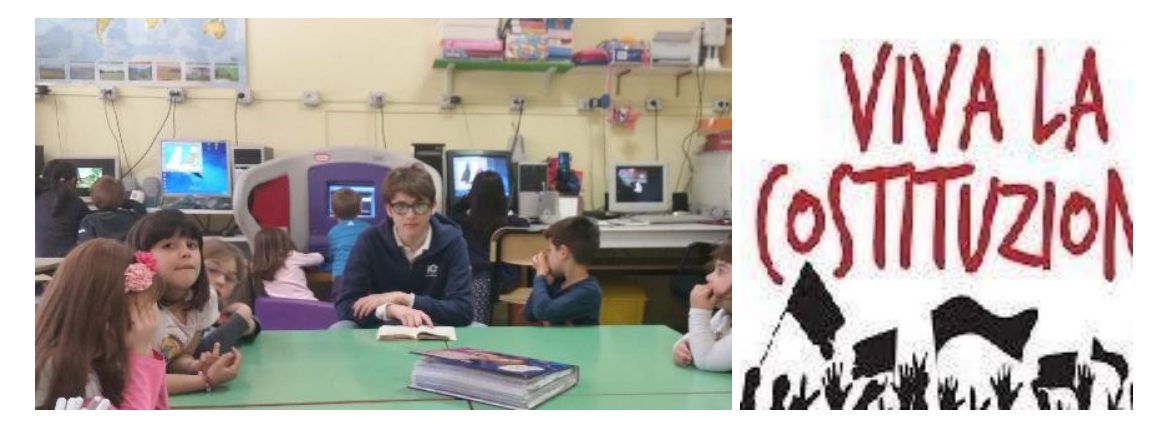

Riccardo ha scelto un bellissimo argomento per la sua tesina per gli esami di terza media: La Costituzione Italiana! Ed é fantastico che abbia deciso di condividere con noi i suoi primi dodici articoli.

#### Qui la cronologia dei nostri incontri:

22/04/2016: Riccardo é stato presentato a bambine/i della scuola dell'infanzia come un esperto della Costituzione e, semplificando, abbiamo scoperto insieme a lui che questa é composta da regole scritte. Ci siamo così confrontati su cosa significhi "regola" ed ognuno ha portato la propria esperienza personale. Abbiamo poi ascoltato insieme "Undici", la Costituzione cantata da Shel Shapiro https://www.youtube.com/watch?v=CdENKLbQ5yA Dato che la canzone termina con l'articolo 11, abbiamo parlato della PACE e di quanto sia importante essere amici, non litigare e voler bene a tutti.

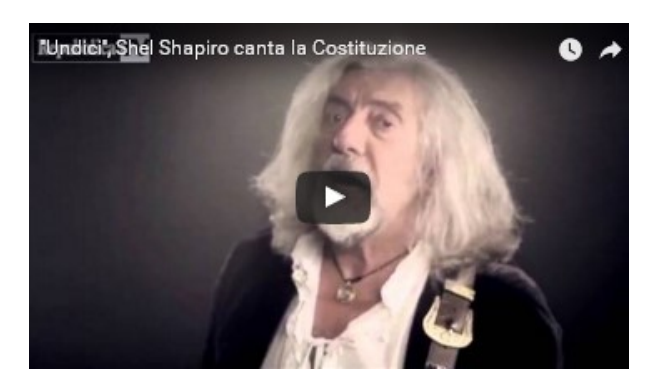

L'interprete inglese Shel Shapiro racconta in musica i primi undici articoli della Costituzione italiana. "Io, straniero diventato italiano, ho pensato a questo progetto per i ragazzi, anche loro devono capire – come dice l'articolo 1- che la sovranità appartiene al popolo".

29/04/2016 in occasione del 30mo anniversario di internet abbiamo deciso di raccontare sul blog Segni di Segni i primi dodici articoli della Costituzione Italiana. Quindi Riccardo ha cominciato a scriverli qui mentre bambine/i della scuola dell'infanzia, che oggi hanno festeggiato l'Internet Day, hanno parlato di internet, wifi, password, tablet, computer, …. il tutto mentre rappresentavano con disegni i primi due articoli della Costituzione Italiana

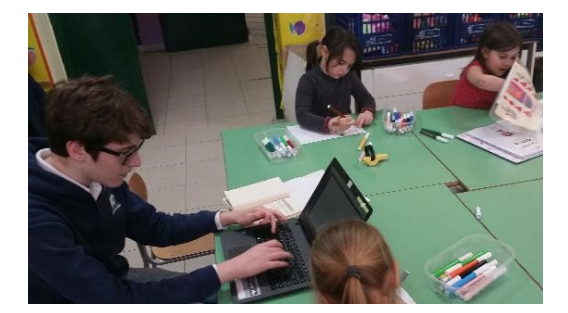

Dal Quirinale: La Costituzione della Repubblica Italiana - con note http://www.quirinale.it/qrnw/statico/costituzione/pdf/Costituzione.pdf

#### ARTICOLO 1

L'Italia è una Repubblica democratica, fondata sul lavoro. La sovranità appartiene al popolo, che la esercita nelle forme e nei limiti della Costituzione. http://padlet.com/LindaGiannini/Costituzione01

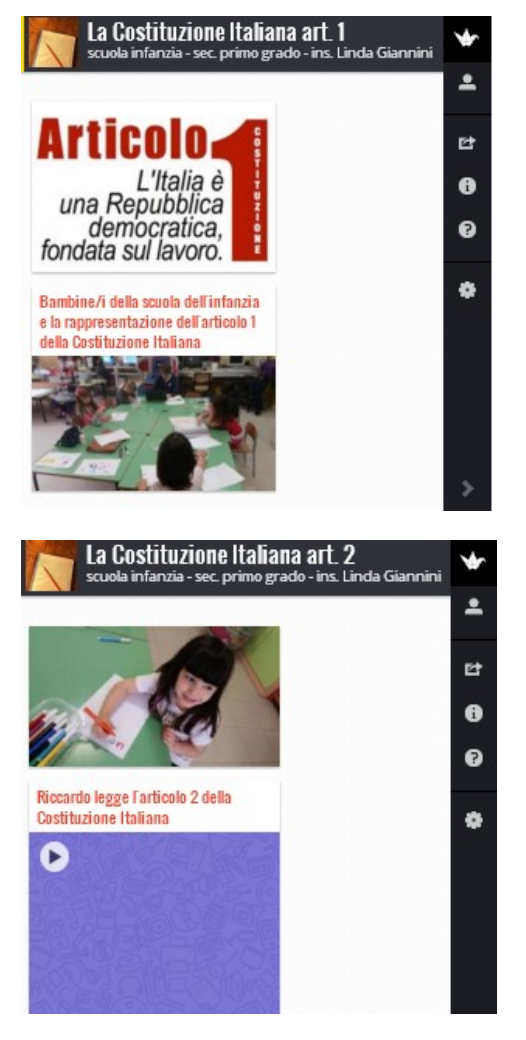

#### ARTICOLO 2

La Repubblica riconosce e garantisce i diritti inviolabili dell'uomo, sia come singolo sia nelle formazioni sociali ove si svolge la sua personalità, e richiede l'adempimento dei doveri inderogabili di solidarietà politica, economica e sociale. http://padlet.com/LindaGiannini/Costituzione02

#### ARTICOLO 3

Tutti i cittadini hanno pari dignità sociale e sono eguali davanti la legge, senza distinzione di sesso, di razza, di lingua, di religione, di opinioni politiche, di condizioni personali e sociali. É compito della Repubblica rimuovere gli ostacoli di ordine economico e sociale, che, limitando di fatto la libertà e l'eguaglianza dei cittadini, impediscono il pieno sviluppo della persona umana e l'effettiva partecipazione di tutti i lavoratori all'organizzazione politica, economica e sociale.

#### ARTICOLO 4

La Repubblica riconosce a tutti i cittadini il diritto al lavoro e promuove le condizioni che rendano effettivo questo diritto. Ogni cittadino ha il dovere di svolgere, secondo le proprie possibilità e la propria scelta, un'attività o una funzione che concorra al progresso materiale o spirituale della società. del Paese.

#### ARTICOLO 5

La Repubblica, una e indivisibile, riconosce e promuove le autonomie locali; attua nei servizi che dipendono dallo Stato il più ampio decentramento amministrativo; adegua i principî ed i metodi della sua legislazione alle esigenze dell'autonomia e del decentramento.

#### ARTICOLO 6

La Repubblica tutela con apposite norme le minoranze linguistiche.

#### ARTICOLO 7

Lo Stato e la Chiesa cattolica sono, ciascuno nel proprio ordine, indipendenti e sovrani.I loro rapportisono regolati dai Patti Lateranensi. Le modificazioni dei Patti, accettate dalle due parti, non richiedono procedimento di revisione costituzionale.

#### ARTICOLO 8

Tutte le confessioni religiose sono egualmente libere davanti alla legge. Le confessioni religiose diverse dalla cattolica hanno diritto di organizzarsi secondo i propri statuti, in quanto non contrastino con l'ordinamento giuridico italiano. I loro rapporti con lo Stato sono regolati per legge sulla base di intese con le relative rappresentanze.

#### ARTICOLO 9

La Repubblica promuove lo sviluppo della cultura e la ricerca scientifica e tecnica. Tutela il paesaggio e il patrimonio storico e artistico della Nazione.

#### ARTICOLO 10

L'ordinamento giuridico italiano si conforma alle norme del diritto internazionale generalmente riconosciute. La condizione giuridica dello straniero è regolata dalla legge in conformità delle norme e dei trattati internazionali. Lo straniero, al quale sia impedito nelsuo paese l'effettivo esercizio delle libertà democratiche garantite dalla Costituzione italiana, ha diritto d'asilo nel territorio della Repubblica secondo le condizioni stabilite dalla legge. Non è ammessa l'estradizione dello straniero per reati politici. 1

#### ARTICOLO 11

L'Italia ripudia la guerra come strumento di offesa alla libertà degli altri popoli e come mezzo di risoluzione delle controversie internazionali; consente, in condizioni di parità con gli altri Stati, alle limitazioni di sovranità necessarie ad un ordinamento che assicuri la pace e la giustizia fra le Nazioni; promuove e favorisce le organizzazioni internazionali rivolte a tale scopo.

#### ARTICOLO 12

La bandiera della Repubblica è il tricolore italiano: verde, bianco e rosso, a tre bande verticali di eguali dimensioni.

# Riccardo ha poi presentato questo percorso all'esame di terza media ed è stato promosso con 10 e lode

### 29 aprile per l'#internetday

Pubblicato il 29 aprile 2016 da Linda Giannini

Il giorno in cui l'Italia scoprì Internet era il 30 aprile 1986. In occasione dell'evento#RaiCultura proporrà uno Speciale ricco di approfondimenti: Clicca quihttp://ow.ly/4mWjNY - Rai 5 il 29 Aprile alle ore 19.50 trasmetterà il documentario: "Login. Il giorno in cui l'Italia scoprì Internet" scritto da Riccardo Luna e diretto da Alice Tomassini

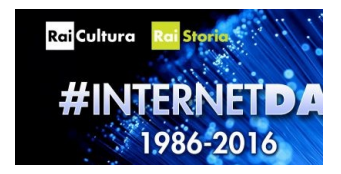

# Celebriamo insieme l'Italian Internet Day

Pubblicato il 29 aprile 2016 da Linda Giannini

#### copio&incollo l'invito di FacebookAlessandro Bogliolo

l 29 aprile si celebra il 30-esimo anniversario della prima connessione ad Internet. Per l'occasione ci vedremo in diretta alle 11 per capire il funzionamento di Internet e il ruolo del coding: https://youtu.be/gzlYIOWoP1g Chi vuole può seguire la diretta (o riutilizzare il video on demand) nelle proprie classi, per introdurre attività e approfondimenti. La spiegazione che darò è adatta a scule secondarie di primo e secondo grado, ma gli insegnanti delle scuole primarie possono renderla fruibile alle proprie classi attraverso la propria mediazione. Le scuole che organizzano gruppi di ascolto in classe o altre attività in occasione dell'Internet Day possono inserire la propria partecipazione nella mappa degli eventi registrandosi come organizzatori a questo indirizzo.

### TED | Mitch Resnick (MIT Media Lab): "Perché è importante insegnare il coding ai bambini"

Pubblicato il 29 aprile 2016 da Linda Giannini

TED | Mitch Resnick (MIT Media Lab): "Perché è importante insegnare il coding ai bambini": Dal Media Lab del MIT, Mitch Resnick spiega perché l'insegnamento della programmazione ai bambini è ormai fondamentale (e non per il lavoro che faranno da grandi)

- http://ischool.startupitalia.eu/ted/53095-20160330-ted-coding-scratch
- https://www.ted.com/talks/mitch\_resnick\_let\_s\_teach\_kids\_to\_code

# Concorso: desideri in valigia!

Pubblicato il 1 maggio 2016 da Linda Giannini

#### Concorso: desideri in valigia!

Scrivetemi quali sono i desideri che metterete in valigia sul file che ho preparato per voi, coloratelo e inviatemelo, entro il 15 giugno. I lavori più belli saranno pubblicati sul mio sito e i tre migliori saranno premiati, con libri ovviamente! http://www.echino.it/concorso-desideri-valigia

Questi gli indirizzi: echinogiornalebambino@gmail.com - o editricemol@gmail.com(link sends e-mail) Vi aspettiamo!!! Echino Giornale Bambino

# Il gioco del mostro [scuola infanzia – primaria Latina]

Pubblicato il 5 maggio 2016 da Linda Giannini

Oggi la collega Enza, che insegna italiano, storia e geografia nella classe 4B di scuola primaria, e' venuta nella nostra sezione ed ha insegnato a bambine/i della scuola dell'infanzia IL GIOCO DEL MOSTRO. I "grandi" si sono inoltre presi cura dei "piccoli" leggendo i bigliettini delle istruzioni…

Ecco le foto ricordo http://padlet.com/LindaGiannini/IlMostro

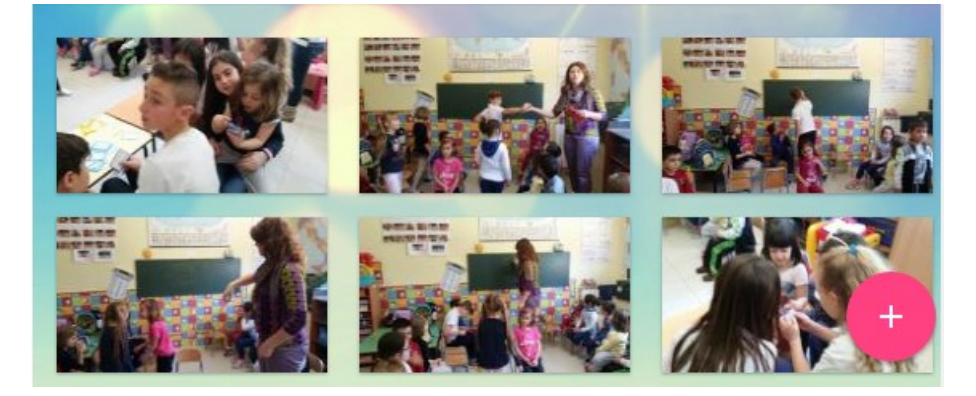

# Festa della mamma [scuola infanzia Latina]

Pubblicato il 4 maggio 2016 da Linda Giannini

Per la festa della mamma abbiamo scelto la canzone di Anna Tatangelo La più bella (ovviamente rivista)

Mamma

tu per me sei la più bella Sei più bella di una stella Ogni giorno mi dai calore e tanto tanto amore Regalami il tuo sole per far luce nel mio cuore Anche quando sei lontana la tua mano accarezza me TANTI AUGURI

Impariamo la poesia insieme ad una "maestra" della classe quarta di scuola primaria https://youtu.be/zJuCdzxnFBY

La rappresentazione grafica della poesia http://padlet.com/LindaGiannini/FestaMamma

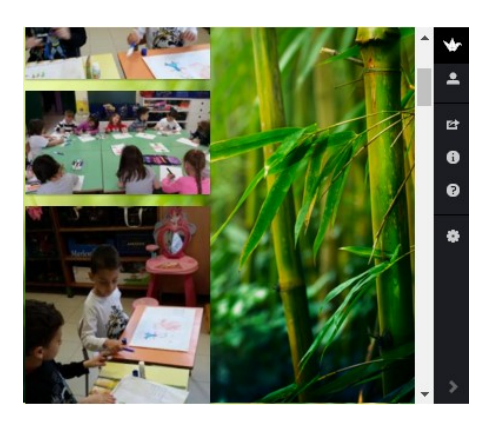

# Festa della mamma dal Niguarda

Pubblicato il 7 maggio 2016 da Linda Giannini

Auguri a mamma Lia e a mamma Elena e a tutte le mamme dai bambini del Niguarda.

#### Mamma,

se fossi un pittore dipingerei un quadro con tutti i colori del creato, al centro metterei un cuore d'oro e sotto scriverei: "Mamma tu sei il più bel tesoro, la vita insieme è bella, io sarò il tuo cielo azzurro e tu sarai la mia stella!"

Davide

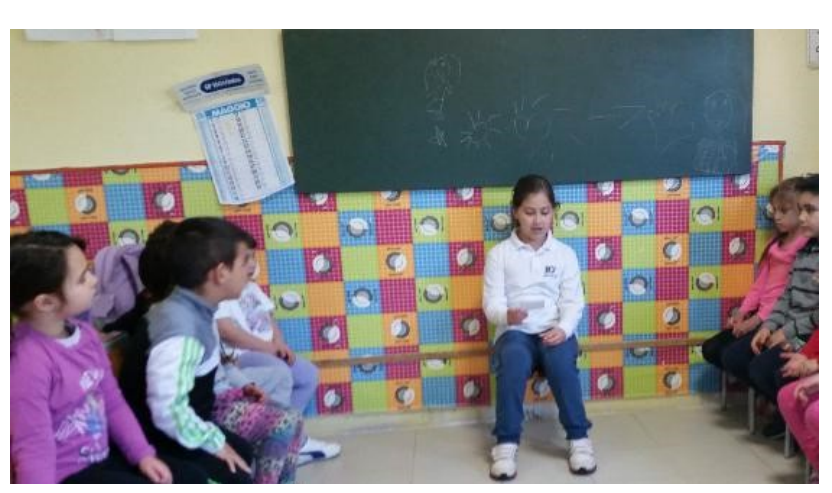

E come dono una collanina di pasta colorata con la tempera da bambine/i della nostra sezione; ecco alcune foto ricordo

http://padlet.com/LindaGiannini/Collanina

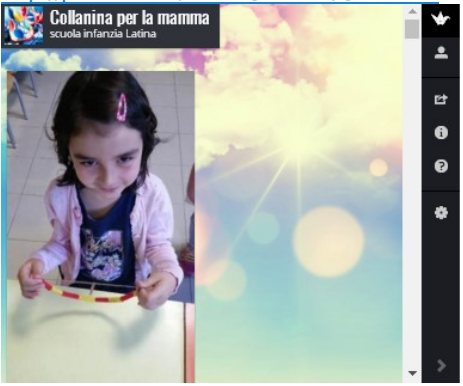

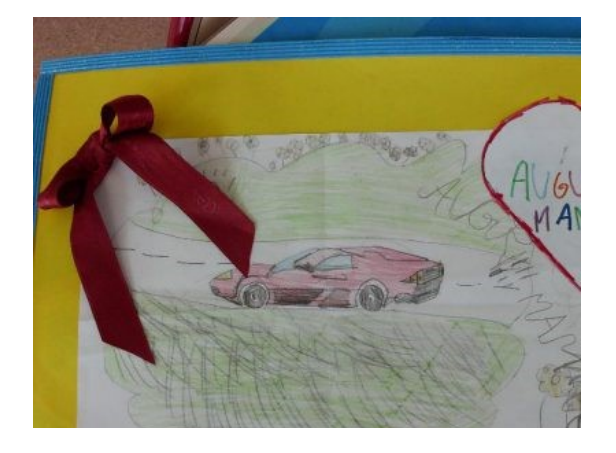

### Festa della mamma [scuola in ospedale San Carlo MI]

Pubblicato il 7 maggio 2016 da Linda Giannini

Auguri a tutte le mamme! Buona festa della mamma dai bambini del San Carlo

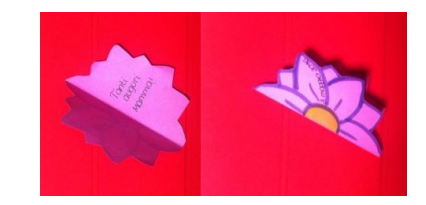

### Victor Timofte in mostra al MADXI Pubblicato il 8 maggio 2016 da Linda Giannini

#### INVITO al museo contemporaneo:

Apertura domenica 8 maggio ore 18.00 vernissage con la performance del gruppo di musica popolare "MusiCantiere – Cooperazione artistica" promosso da Domus Mea. Chiusura mostra 26 giugno 2016

#### ARTISTI

Roberto Andreatini (installazioni), Evita Andujar (pittura), Alessandro Bavari (fotografia), Giovanni Battista Bianchi (installazioni), Dino Catalano (pittura); Martino Cusano (fotografia), Daniele Di Sturco (video-arte), Luca Ferullo (pittura), Enrico Frusciante (pittura digitale), Aldamaria Gnaccarini (installazioni), Mario Iavarone (pittura e scultura), Emilia Isabella (pittura e scultura), Tatiana Lapteva (installazioni), Gianni Lanza (pittura), Giovanni Leonardi (installazioni), Marzio Massaro (pittura), Monica Menchella (pittura e installazioni), Massimo Palumbo (installazioni), Fabio Pantano (pittura e scultura), Vittorio Romano (design), Piero Sanna (installazioni), Maria Antonietta Scarpari (pittura), Ersilia Sarrecchia (pittura), Gloria Sirabella (pittura), Victor Timofte (pittura), Giuseppe Verri (scultura). https://www.facebook.com/museomaxxi

Alcuni cartelloni pubblicitari sulle strade di Latina

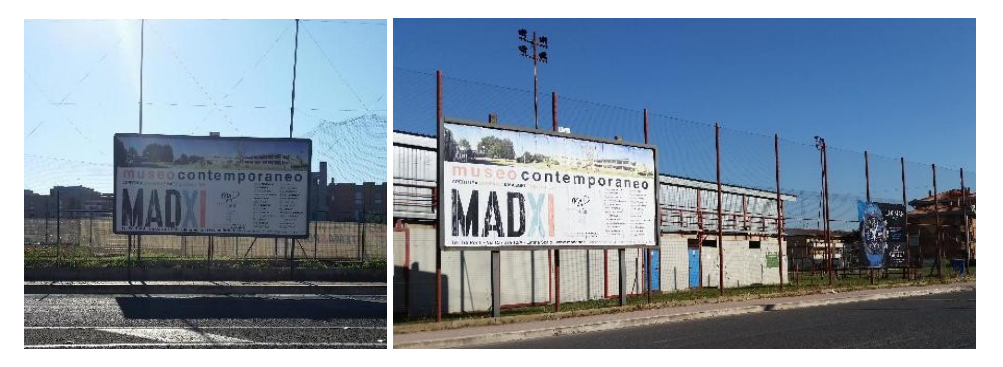

 La PLAYLIST dei video-ricordi https://www.youtube.com/playlist?list=PLEM7-pasztP0w7DdvKv3L67AYOKI1fxLC

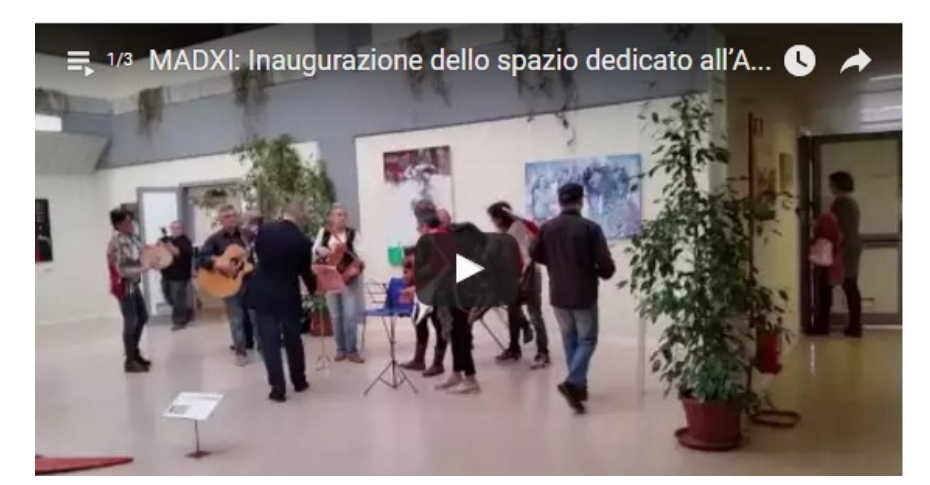

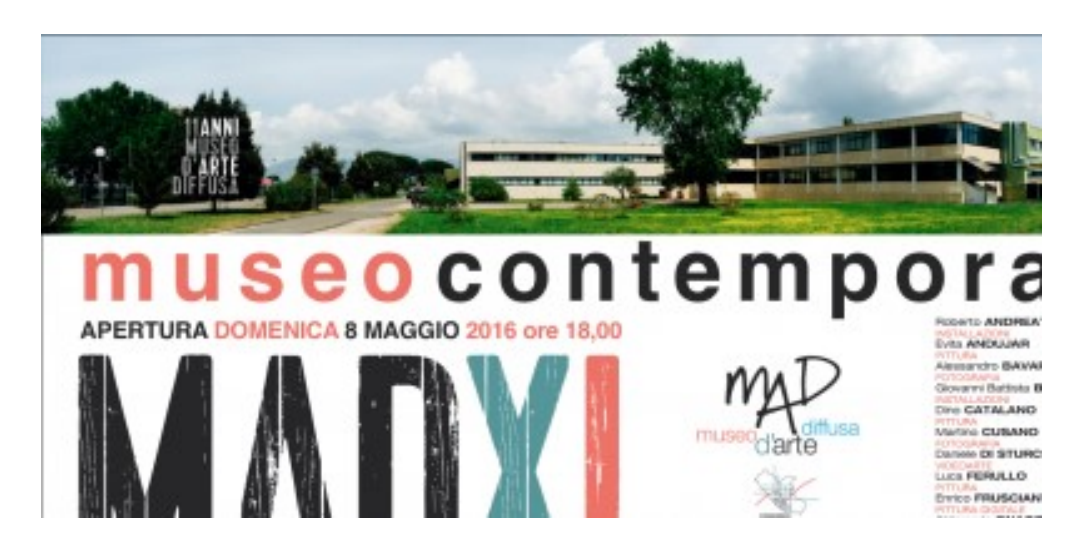

LE FOTO RICORDO https://padlet.com/LindaGiannini/TimofteAlMADXI

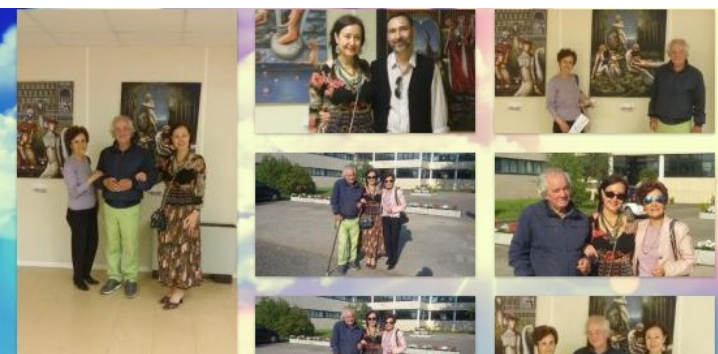

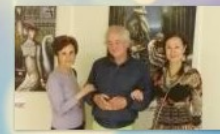

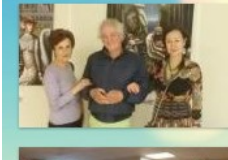

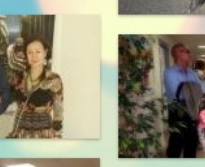

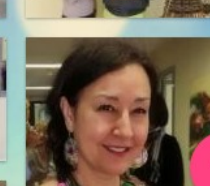

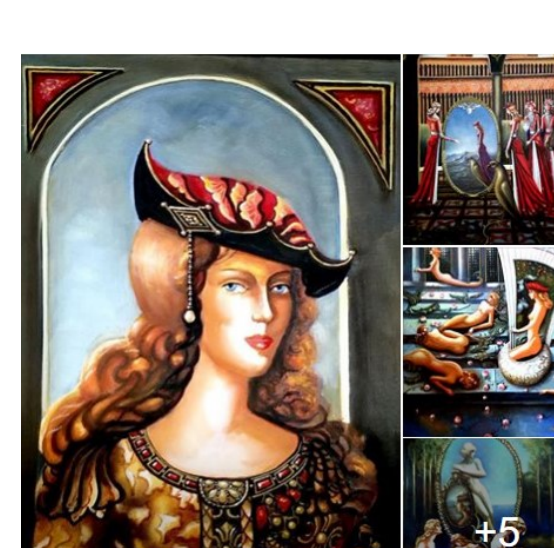

242

# Compleanni in classe: Silvia compie 6 anni [scuola infanzia –

primaria Latina] Pubblicato il 12 maggio 2016 da Linda Giannini

Silvia, dal mese di aprile di questo anno scolastico frequenta sia la scuola dell'infanzia che la classe prima di scuola primaria https://padlet.com/LindaGiannini/InfPri

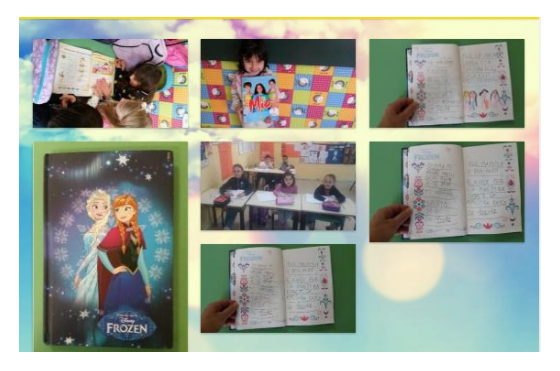

… ed oggi ha festeggiato il suo sesto compleanno con noi. Ecco un video e le foto ricordo della festa. https://www.youtube.com/watch?v=IdvBwPEM6HQ

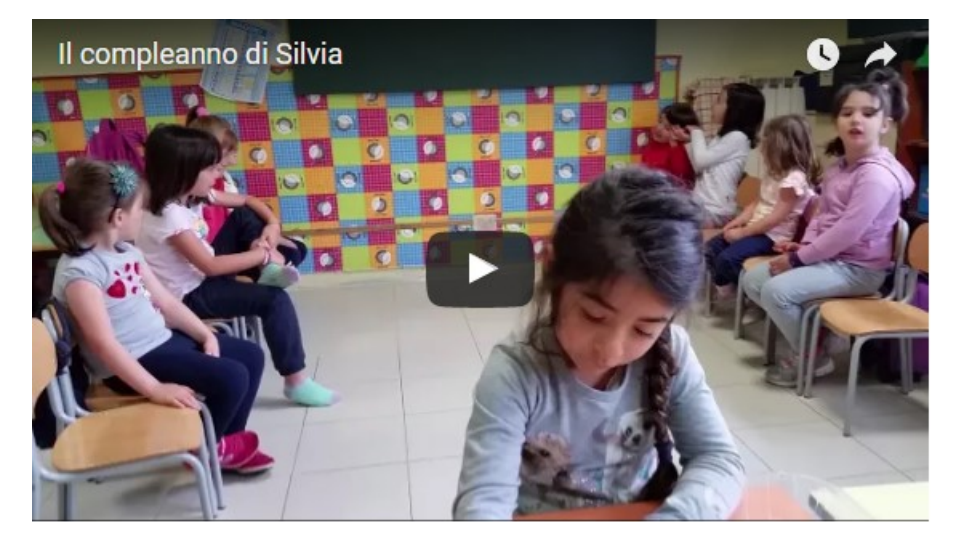

Tanti auguri! https://padlet.com/LindaGiannini/ComplSilvia

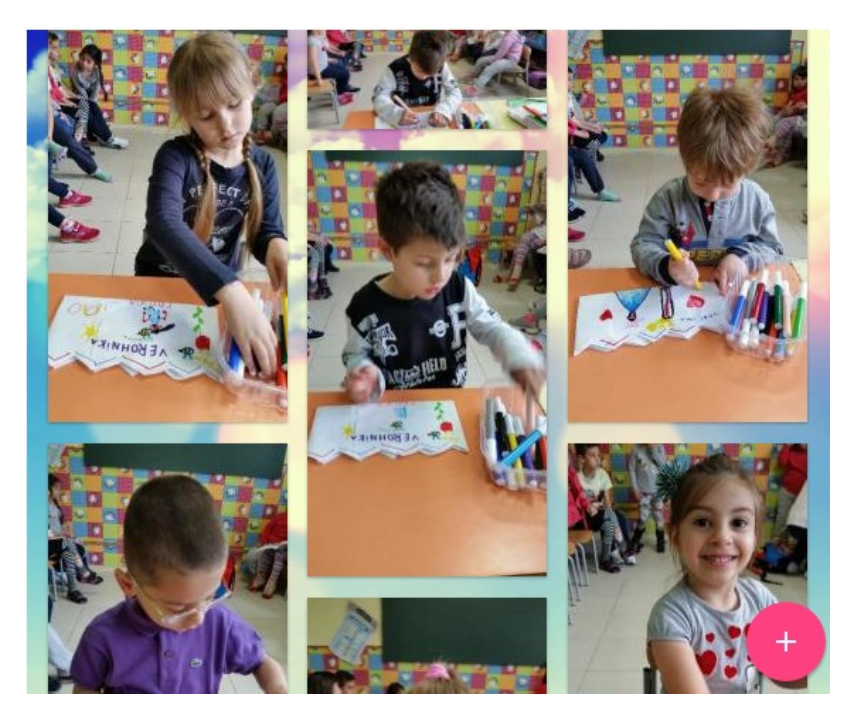

### Leggiamo insieme Giovanna e i suoi re e poi incontriamo la Scrittrice [scuola infanzia – primaria Latina] Pubblicato il 13 maggio 2016 da Linda Giannini

#### 13/05/2016: Un libro insieme

La maestra Enza presenta nella nostra sezione di scuola dell'infanzia di Via Cilea il libro "Giovanna e i suoi re" e lo fa insieme a bambine/i della classe 4B di scuola primaria. Un alunno dei grandi tiene il tempo per aiutarmi a dividere in piu' parti i video-ricordi che stiamo realizzando e Marco fa finta di trascrivere la storia sul portatile giocattolo che ci hanno regalato Roberto e Samantha. Poi bambine/i della 4B di scuola primaria presentano domande e risposte collegate a quanto hanno appreso dal libro "Giovanna e i suoi re"… segue cosi' il gioco. Infine bambine/i della scuola dell'infanzia colorano (con i colori della bandiera Italiana) l'urna delle votazioni che conterra' le domande legate al racconto "Giovanna e i suoi re"

#### LA PLAYLIST DEI VIDEO

https://www.youtube.com/playlist?list=PLEM7-pasztP3idyz1lESUHfSuuzcokHsd

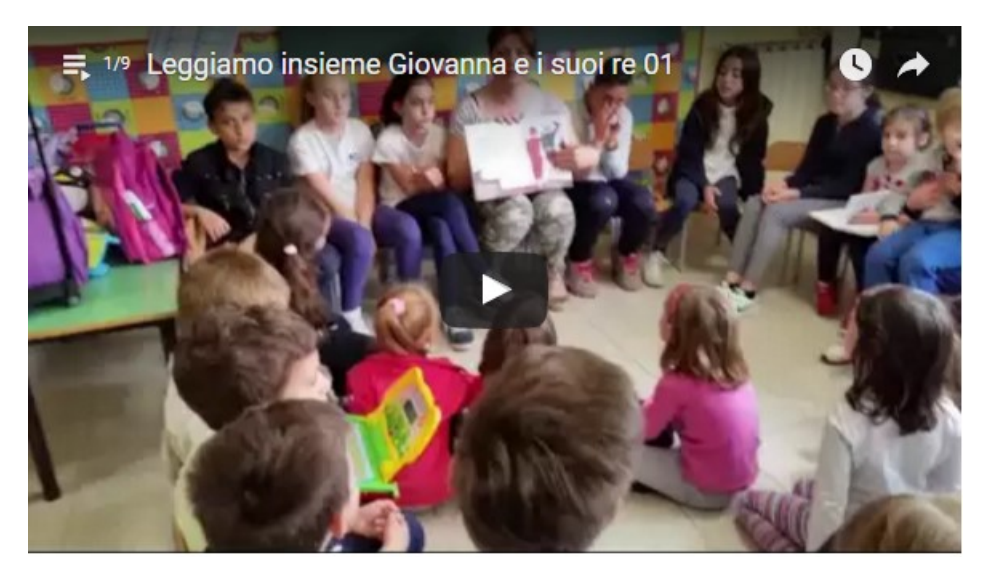

Qui le foto ricordo di questo piacevolissimo incontro in lettura e pittura https://padlet.com/LindaGiannini/GiovannaEiSuoiRe

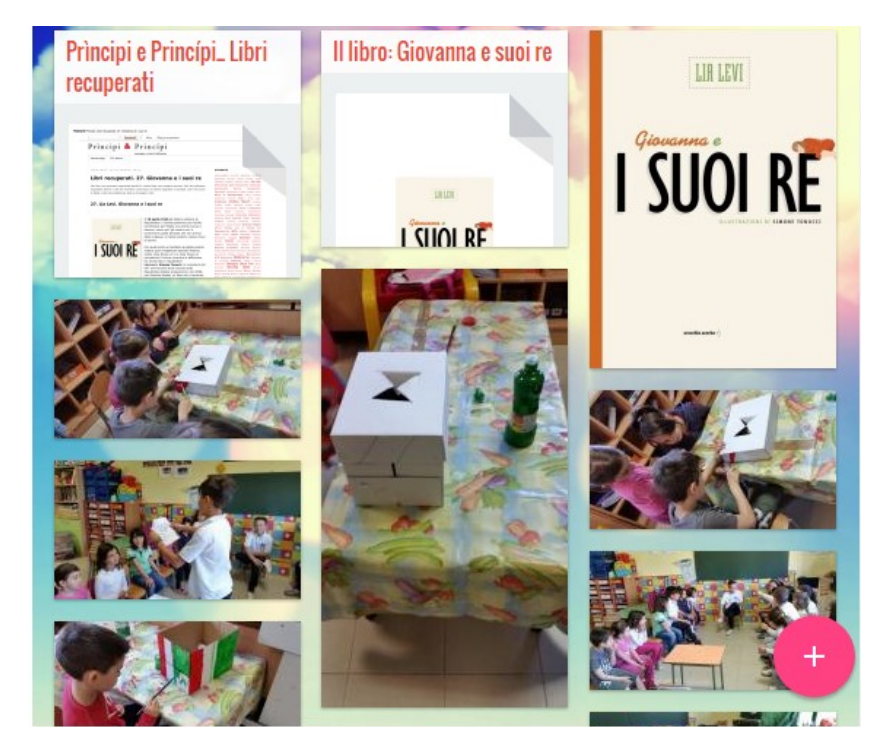

#### DOMANDE PRIMA DELL'INCONTRO: la playlist dei video

https://www.youtube.com/watch?v=ac8tP0BOaMM&list=PLEM7-pasztP13kn1RqdTzUpyjGjBoC-t9

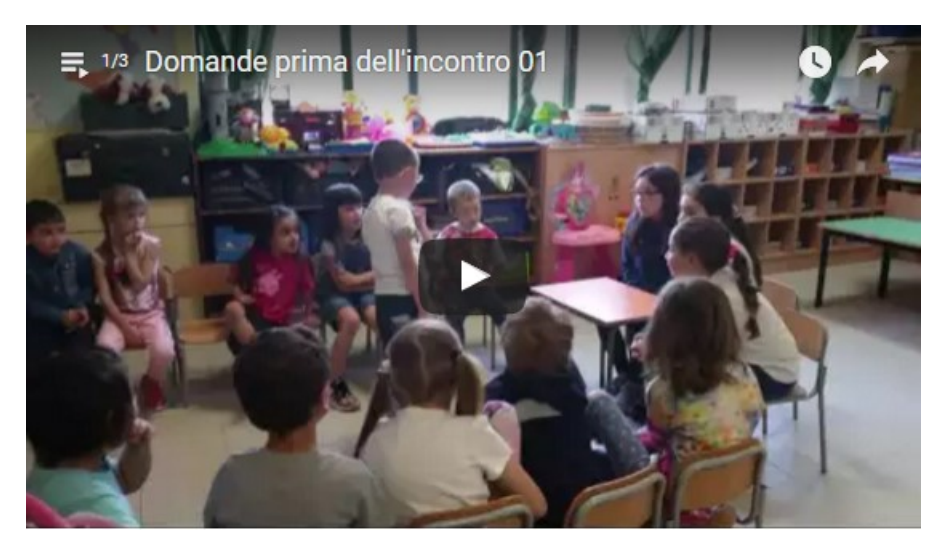

#### 26/05/2016 INCONTRO CON LIA LEVI

# à t L'aticolo su il Caffe'.TV

IL 26 MAGGIO INCONTRO CON GLI STUDENTI La scrittrice Lia Levi ospite dell'I.C. Don Milani di Latina

Ecco le foto ricordo dell'incontro con la scrittrice Lia Levi https://padlet.com/LindaGiannini/LiaLevi

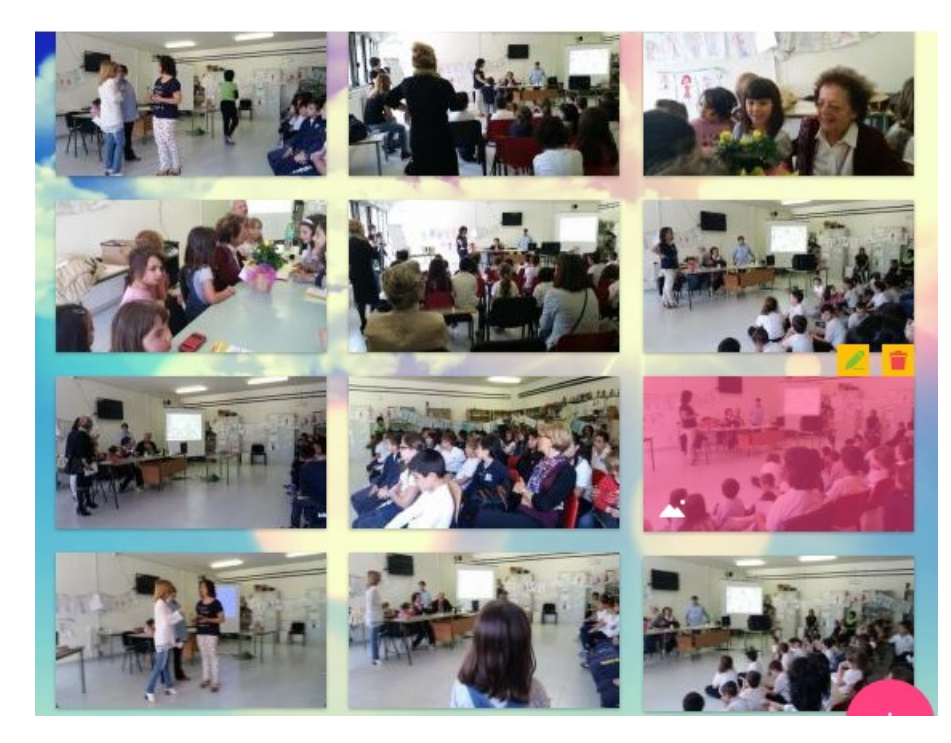

Breve descrizione: "C'era una volta un Re… No, di sicuro non era Cuor di Leone. E i Cavalieri che gli stavano intorno, tutti vestiti di nero, non erano certo quelli della Tavola Rotonda. E così il popolo si ribellò. Cacciati i Cavalieri Neri, bisognava decidere cosa farne del Re…" Non è la nonna a raccontare la storia, ma la bambina.

Nel suo mondo di re, regine, principi e principesse mai aveva sentito parlare di repubbliche e di presidenti. Né, tanto meno, di referendum. E democrazia poi, per tanti, era una parolaccia. Un racconto per bambini sulla fine della monarchia. Età di lettura: da 6 anni.

[cliccare qui per la versione in PDF ,giovannaeisuoirelibrosmall]

download del testo effettuato da http://www.orecchioacerbo.com/

Michele (classe prima di scuola primaria) realizza con la maestra Mirella il ritratto di Giovanna e lo presenta nella nostra sezione di scuola dell'infanzia. Grazie

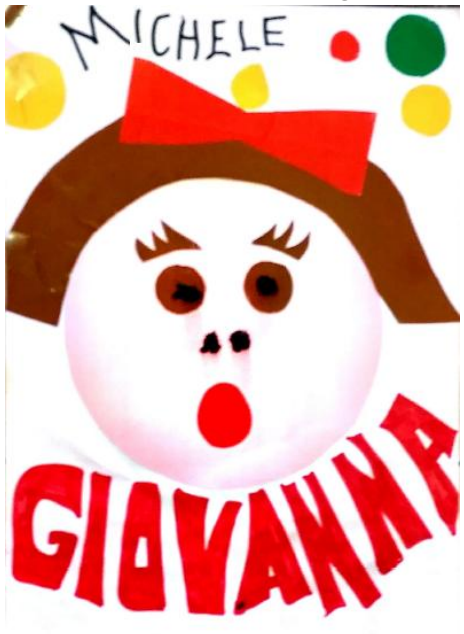

#### VIDEO SINGOLI

Leggiamo insieme Giovanna e i suoi re 01 https://youtu.be/I\_vD5Z9\_f8A 02 https://youtu.be/zrQ-OAtuFsA 03 https://youtu.be/7EahkktaG7U 04 https://youtu.be/BpNdYRIhB8A 05 https://youtu.be/pQEsdyGa6Eo 06 https://youtu.be/GX6iszFPHkk 07 https://youtu.be/s4Xrwu8zhMo

Leggiamo insieme Giovanna e i suoi re: domande e risposte 08 https://youtu.be/99XJNB\_b2eE 09 https://youtu.be/71tV\_OK9OOI

#### DOMANDE PRIMA DELL'INCONTRO CON LA SCRITTRICE Domande prima dell'incontro 01

https://youtu.be/ac8tP0BOaMM

Prima dell'incontro con la scrittrice le bambine della classe 4B sono venute nella nostra sezione e pongono ai piccoli alcune domande sul libro, come, per esempio, "Qual e' il nome della scrittrice?"

Domande prima dell'incontro 02 https://youtu.be/nQ-b-p-erzc

"Cosa non amava mangiare Giovanna?" Silvia Valeria risponde "Le patate e la pasta" …. e ancora… "Come erano vestiti il re e la regina?" ….

Domande prima dell'incontro 03 https://youtu.be/Vk0nxDRCBC4

…"Quando il re e' tornato nella sua citta', il popolo cosa ha fatto?" e risponde Lidia : "… l'ha cacciato via!"

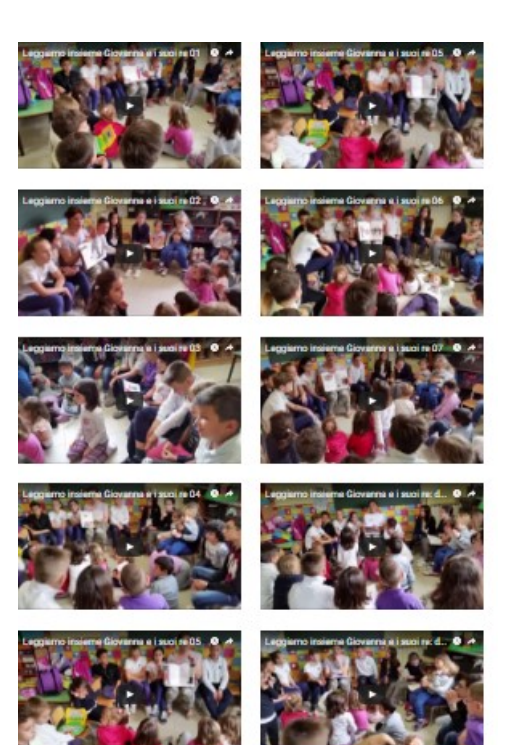

# Eno Tree Planting day [IC don Milani Latina]

Pubblicato il 3 aprile 2016 da Linda Giannini

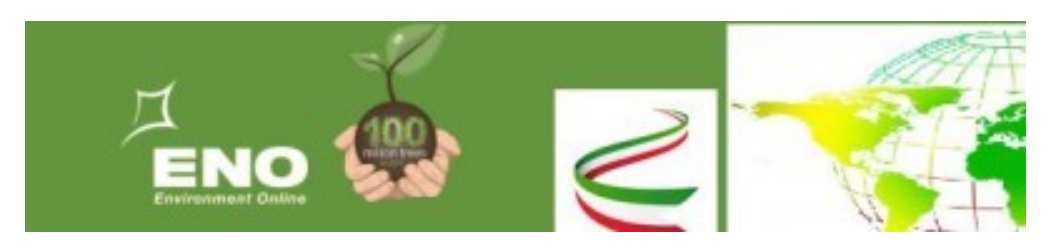

Carissime/i,

ecco un aggiornamento per quanto riguarda la partecipazione all'evento internazionale *Environment Online- ENO* 

Scuola infanzia Via Cimarosa tutte le sezioni (A-B-C-D-E-F-G-H-I) bambine/i 200 circa DATA DELL'EVENTO: 23 maggio 2016

#### Scuola infanzia Via Cilea

bambine/i 25 DATA DELL'EVENTO: da definire e comunque uno tra questi: 9-12-22 maggio

#### Scuola primaria

prima A-B-C bambine/i 45 quarta B bambine 19

DATA DELL'EVENTO: da definire e comunque uno tra questi: 9-12-22 maggio Come per le precedenti edizioni verrà rilasciato un attestato alla scuola ed ai bambini

#### Brevi note informative:

Environment Online- ENO é una scuola virtuale globale e in rete per lo sviluppo sostenibile. Dal lancio nel 2000, oltre 10 0000 scuole in 157 paesi hanno aderito ad ENO con atti concreti per l'ambiente come la piantumazione di alberi. Il primo 22 maggio per la biodiversità e il 21 settembre per la pace. Finora, le scuole hanno piantato 18 milioni di alberi di pace. Il primo giorno ENO è stato organizzato 21 settembre 2004, in occasione della Giornata Internazionale per la Pace. In quello stesso anno Wangari Maathai ha ricevuto il Premio Nobel per la Pace per la piantumazione degli alberi.

- Link per la registrazione
- Link per la pagina FB

Grazie per la collaborazione,

Linda Giannini Eno National Coordinator

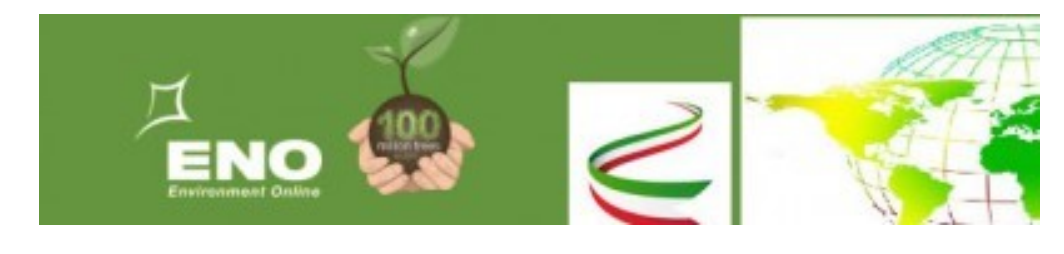

100 Million Trees by 2017 and Sustainable Development Goals https://youtu.be/uq4JVKDGe1Y

Dear all, I put two files of 100 MT animation in my Dropbox: 1) mp4 video file ( 22MB) 2) Powerpoint file (51MB)

You can download them from this link https://www.dropbox.com/sh/x88idu7o634nplu/AADMhIe919JY2eixNIPa4ljma?dl=0

If you do not have Dropbox, just close the window, and then click "Download" on top right. You can use it in your presentation that you stop video/powerpoint after each and then explain how you are doing it in your country. Regards, Mika

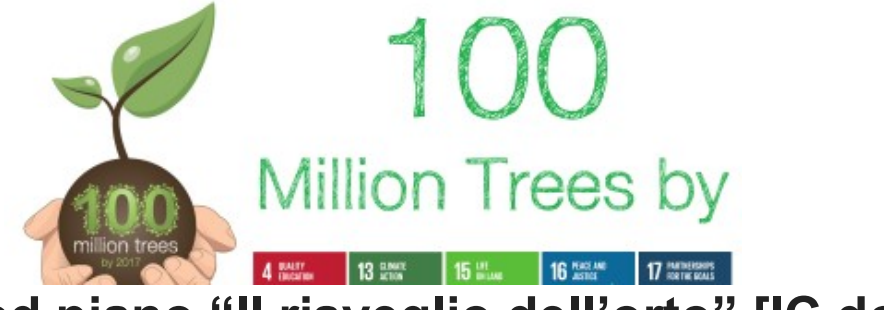

### eTwinnini ed piano "Il risveglio dell'orto" [IC don lani di Latinal

Pubblicato il 3 aprile 2016 da Linda Giannini

#### Carissime/i,

sperando di non aver confuso le sezioni… ecco il piano settimanale delle classi che si sono dichiarate disponibili a prendersi cura dell'orto Lunedì = 1 B scuola primaria Martedì = scuola infanzia Cilea Mercoledì = 4 B scuola primaria Giovedì = 1 C scuola primaria Venerdì = 1 A scuola primaria e 3 C scuola sec. primo grado Vi farò poi sapere quando torneranno a trovarci i signori Ivo, Olindo e don Fabrizio

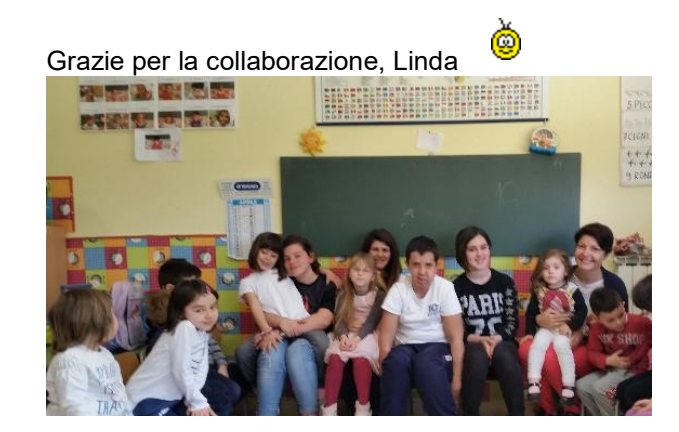

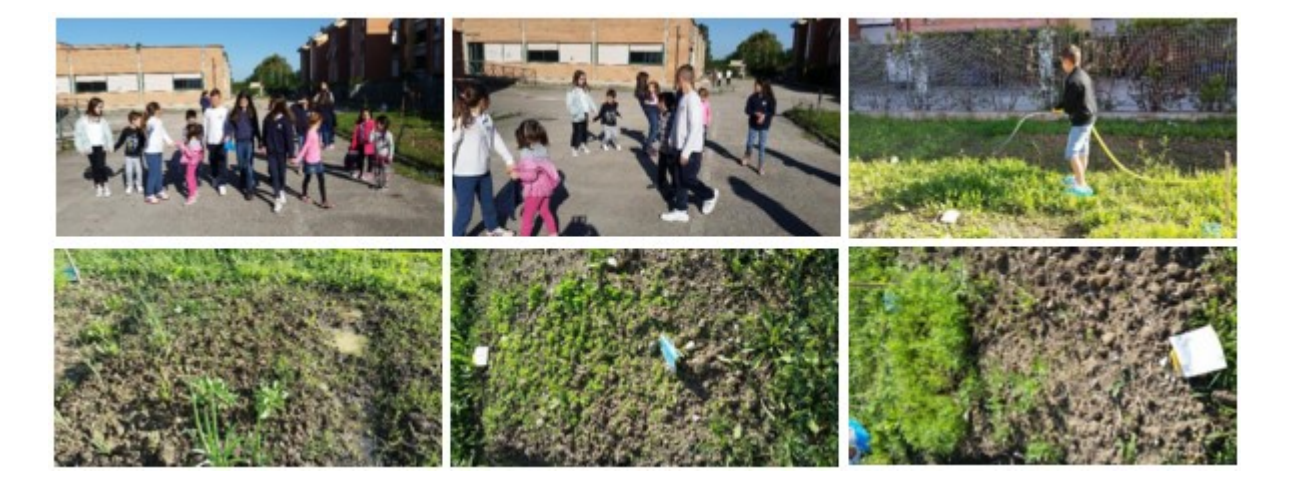

# eTwinnig ed il nostro ORTO [scuola infanzia Latina]

Pubblicato il 12 aprile 2016 da Linda Giannini

Oggi é tornato a trovarci il signor IVO e con lui siamo andati a vedere lo stato del nostro orto ed abbiamo scoperto qualche piccolo segno di risveglio…. http://padlet.com/LindaGiannini/orto

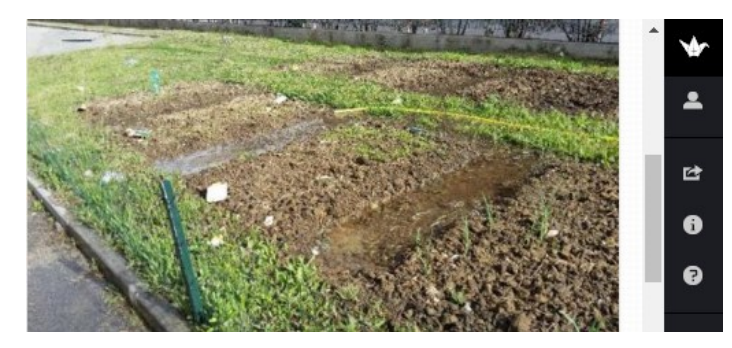

Abbiamo anche ammirato una bellissima calla fa capolino nei pressi del giardino del nostro istituto

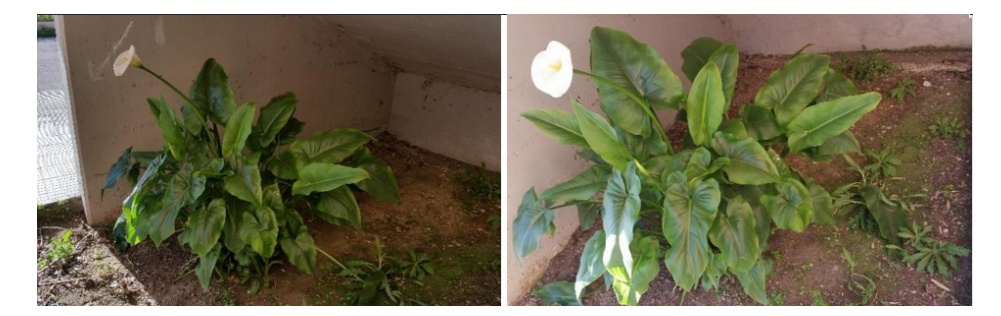

Infine in sezione il signor Ivo ci ha fatto vedere un simpatico video che ha realizzato per noi. C'é mamma chioccia che si prende cura di piccoli tacchini

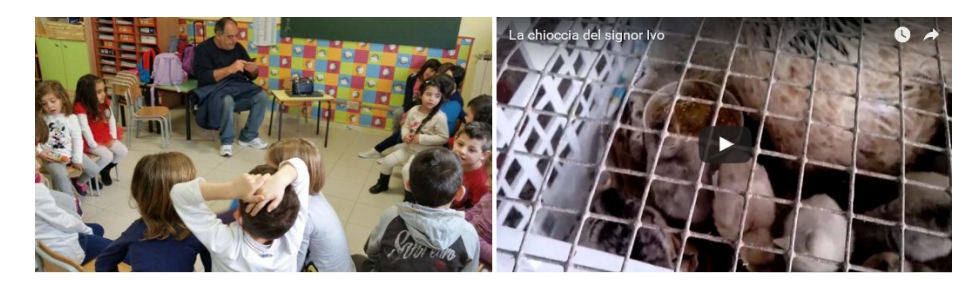

Infine questi i disegni per ricordare l'evento http://padlet.com/LindaGiannini/disOrto

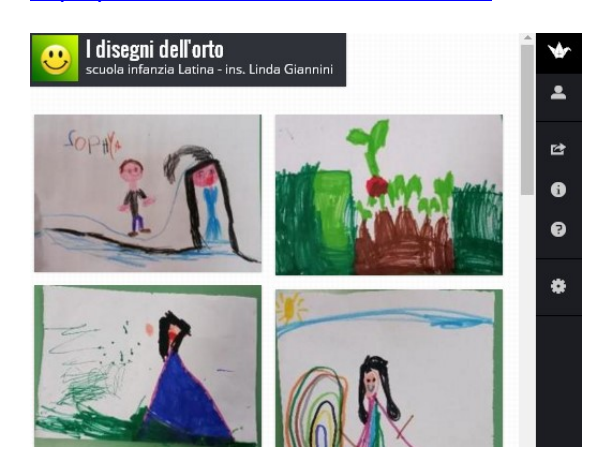

correlazione con: eTwinnig ed il nostro ORTO [scuola infanzia Latina] http://blog.edidablog.it/edidablog/segnidisegni/2016/03/14/ http://blog.edidablog.it/edidablog/segnidisegni/2016/03/21/

### eTwinning + Eno Tree: partiamo dai vasi… per arrivare alla terra [scuola primaria Latina] Pubblicato il 3 maggio 2016 da Linda Giannini

LE FOTO RICORDO DELLE CLASSI prima A e C di scuola primaria IC don Milani di Latina Tutti insieme nel cortile della Don Milani

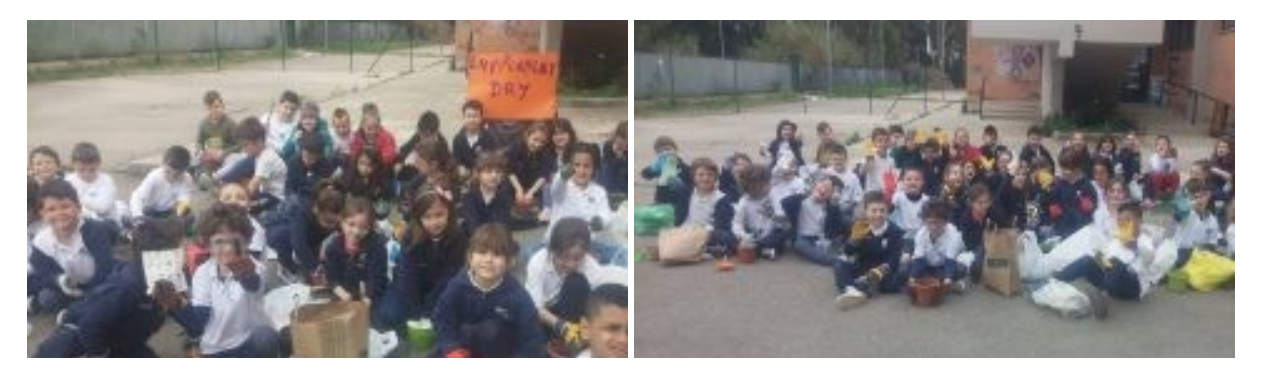

Vediamo un po '…quali semini piantiamo!!!! …ci sono i vermetti nella terra!!! al lavoro !

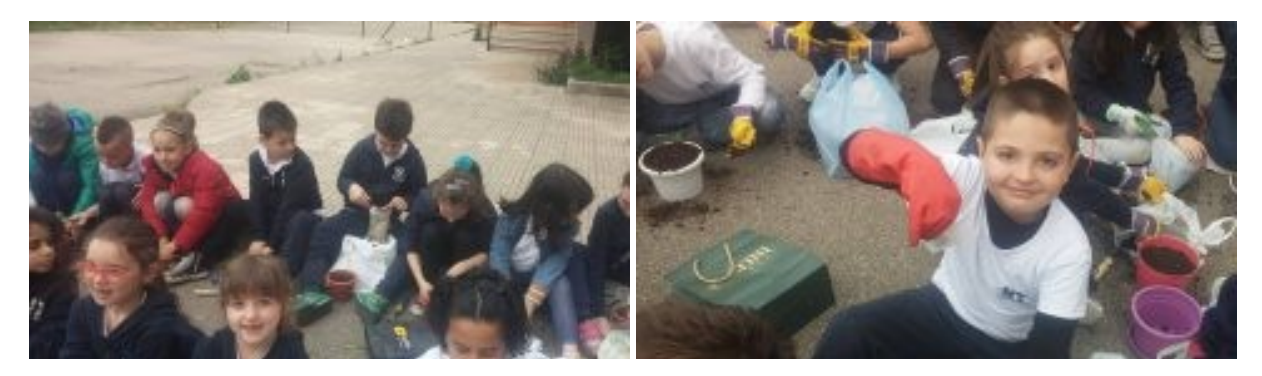

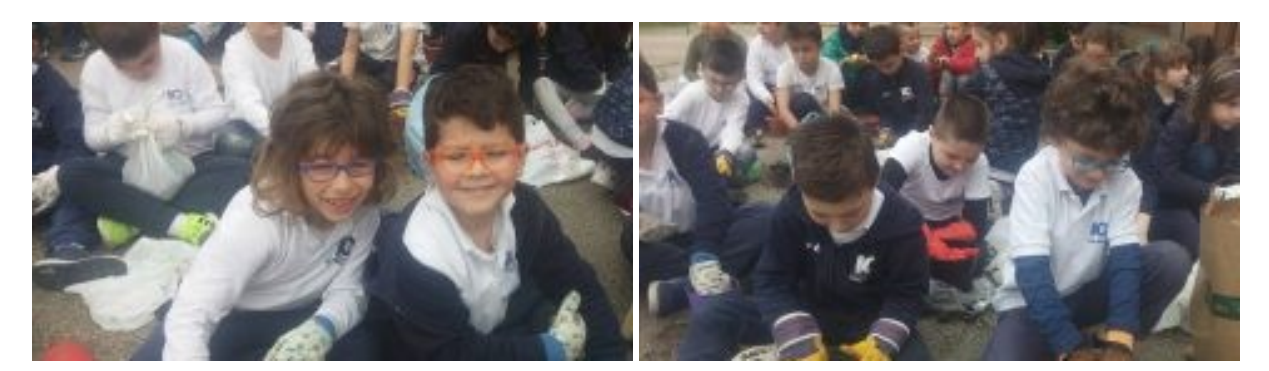

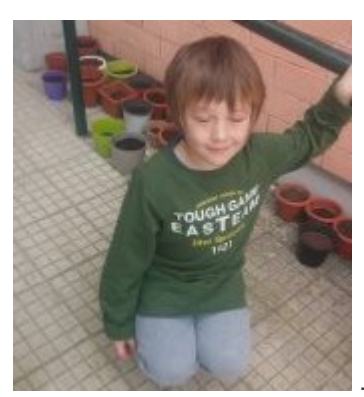

… e pian pianino… nei giorni a seguire …spunta qualche fogliolina dai vasetti

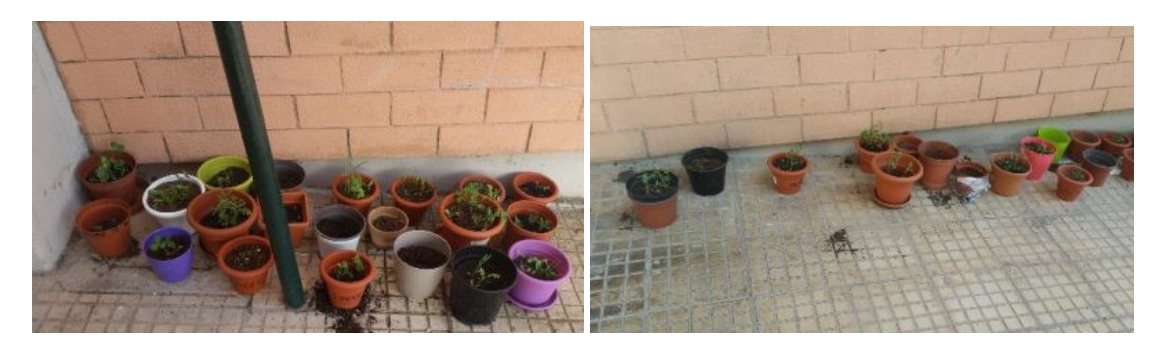

# eTwinning + Eno Tree: semina in classe [scuola primaria Latina] Pubblicato il 3 maggio 2016 da Linda Giannini

Ecco le foto ricordo della "semina in classe" della classe prima B di scuola primaria http://padlet.com/LindaGiannini/SeminaInClasse

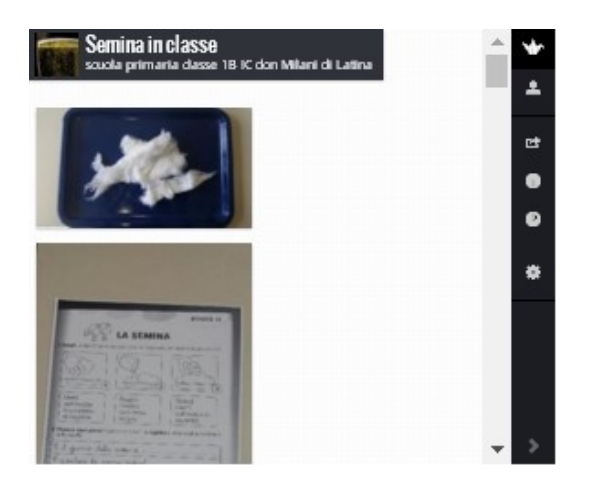

con noi.

# eTwinning & Eno Tree: il frutto della passione [scuola sec. primo grado] Pubblicato il 3 maggio 2016 da Linda Giannini

Ecco le foto ricordo della classe 3C di scuola sec. di primo grado che la collega Tiziana Gatta ha condiviso

#### PIANTIAMO L'ALBERO DEL FRUTTO DELLA PASSIONE

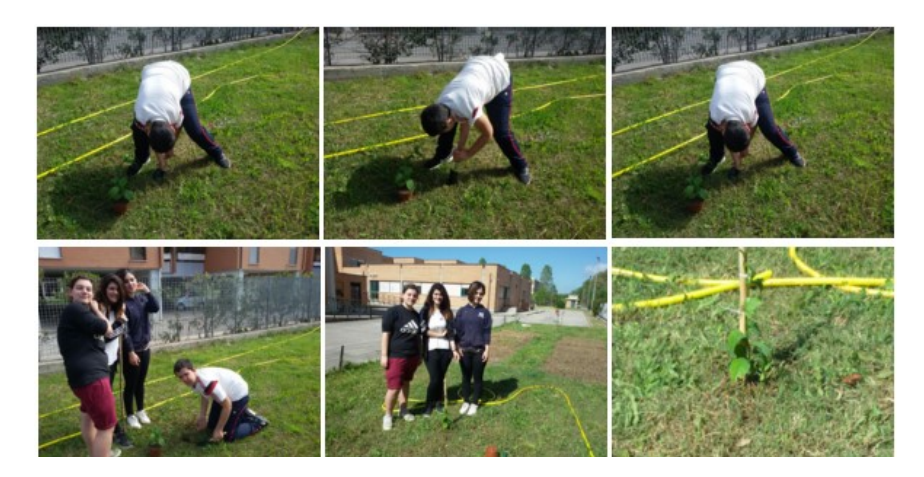

### eTwinning + Eno Tree: cartelloni, pensieri e riflessioni [scuola sec. primo grado] Pubblicato il 3 maggio 2016 da Linda Giannini

L'attività della scuola sec. di primo grado continua anche in classe con la realizzazione di cartelloni, creazione di storie e molto altro ancora…. http://padlet.com/LindaGiannini/EnoCart

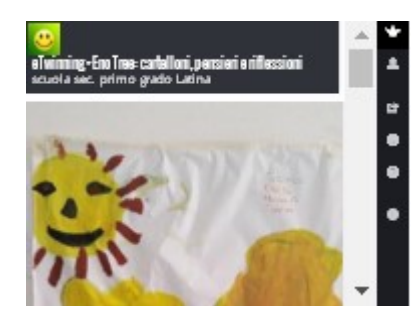

# BANDO CITTADINO ALBERO. SPAZIO PUBBLICO, SPAZIO VERDE, SPAZIO SOCIALE

Pubblicato il 2 maggio 2016 da Linda Giannini

Comunicato stampa tratto da http://www.compagniadisanpaolo.it/ita/News/Bando-Cittadino-Albero

Un invito a presentare proposte per migliorare la qualità della vita urbana rendendo più bella la città. La Compagnia di San Paolo, nel quadro del proprio impegno per il miglioramento della qualità della vita urbana e dell'uso sociale dello spazio pubblico, fattore centrale e determinante nei processi di rigenerazione verso città più belle, inclusive e sostenibili, invita a presentare proposte per iniziative che riguardano la dotazione di nuovo patrimonio arboreo e la cura delle aree adiacenti. Saranno prese in considerazione proposte che riguardano la messa a dimora di alberi, comprensiva di manutenzione almeno triennale, e che promuovano e sostengano processi di cura dell'area di riferimento da parte di gruppi di cittadini e/o enti del terzo settore in collaborazione con l'amministrazione cittadina. Possono essere oggetto di contributo progetti riferiti a centri urbani di almeno 15.000 abitanti del Piemonte (con esclusione del territorio della Città di Torino) e della Liguria, per le sole attività avviate a partire dalla data di pubblicazione del presente invito. Le proposte potranno essere presentate entro il 31/8/2016 inviando una mail con oggetto"Bando Cittadino Albero" all'indirizzofilantropiaterritorio@compagniadisanpaolo.it Gli enti selezionati in questa prima fase saranno invitati entro il 30/10/2016 a presentare una richiesta di contributo entro il 31/12/2016 attraverso i moduli di Richiesta On Line (ROL) per contributi ordinari disponibili nella sezione Contributi, corredati eventualmente da una scheda tecnica ad hoc. L'esito definitivo delle richieste di contributo sarà comunicato entro il 28/2/2017. Informazioni, esigenze di chiarimento e ogni altra richiesta di contatto saranno da indirizzare a filantropiaterritorio@compagniadisanpaolo.it.
# Sitografie: App coding per iPad … e non solo [scuola infanzia Latina] Posted on 16 ottobre 2015 by Linda Giannini

Carissime/i,

qui alcune interessanti proposte tratte dal seguente sito http://www.emergingedtech.com/2015/09/15-ipad-coding-apps/

Buon divertimento, Linda

Bee Bot (Free, Age 4 and up): itunes.apple.com/app/bee-bot/id500131639 Cargo-Bot (Free, Age 10): itunes.apple.com/app/cargo-bot/id519690804 Daisy the Dinosaur (Free, K-2): itunes.apple.com/app/daisy-the-dinosaur/id490514278

Hopscotch (Free): itunes.apple.com/app/hopscotch-coding-made-easy!/id617098629 Kodable (Free, Age 5 and up): itunes.apple.com/app/kodable/id577673067 Scratch Jr (Free, Ages 5 to 7): itunes.apple.com/app/scratchjr/id895485086 The Foos (Free, Age 5 and up): itunes.apple.com/app/id923441570 Tynker (Free, Grades 3 to 5; Also works with Sphero robot from yesterday's post): itunes.apple.com/app/tynker-learn-programming./id805869467

Made with code: raccolta di progetti per avvicinare i più piccoli alla programmazione

### Coding – programmazione – giochi e robot

Posted on 16 ottobre 2015 by Linda Giannini

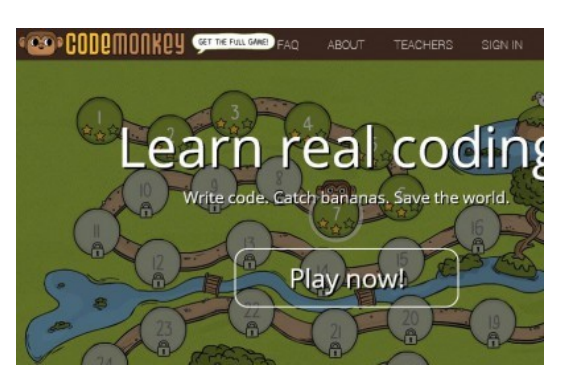

### **BIOMECCANICA**

 Il sito della International Society of Biomechanics, fondata nel 1973 presso la Penn State University: risorse per studiare le macchine più complesse, gli esseri viventi. http://isbweb.org/

### IL CODICE PER GIOCO

 Codemonkey é un gioco online che si rivolge ai più piccoli per farli familiarizzare con la programmazione. http://www.playcodemonkey.com/

### IL WEB DEI PICCOLI

 Mozilla Thimble invita i ragazzi a sperimentare con il Web. http://thimble.webmaker.org/it

### IMPARARE A PROGRAMMARE

 La piattaforma dedicata a Scratch, il progetto del MIT per avviare i più giovani alla programmazione. http://scratch.mit.edu

### LE MACCHINE ISPIRATE ALLA VITA

 Una collezione di robot modellati sugli esseri viventi: un sito gestito dalla Case Western Reserve University. http://biorobots.case.edu/

### MEDICINA E ROBOT

 Il Biomedical Robotics and Biomicrosystems Lab del Campus Bio-Medico romano applica la ricerca in ambito robotico alla medicina e alla biologia. http://main.biorobotics.it/

### PicSay: creare storie illustrate con tablet Android

PicSay è un'app per il photo editing, installabile su tablet Android. Una delle particolarità di PicSay, in aggiunta alle varie funzioni di miglioramento generale delle immagini, è quella di poter aggiungere fumetti, testi, e alcuni effetti speciali alle foto. In pratica dovrete soltanto selezionare le immagini memorizzate nel dispositivo o negli album di Google Picasa e, una volta finito di modificare le immagini potrete salvarle nel dispositivo o inviarle a diversi siti di storage online, tra cui Evernote, Dropbox e Google Drive. La possibilità di inserire fumetti rendonoPicSay uno strumento agevole da utilizzare a scuola per la creazione di storie illustrate. PicSay è scaricabile gratuitamente da Google Play.

### ROBOTICA E VITA

 Il sito del Biorobotics Laboratory, centro di ricerca Polytechnique Fédérale di Losanna. http://biorob.epfl.ch/

### ROBOTICA AL SERVIZIO DELL'UOMO

 Il sito del BioRobotics Institute della Scuola Superiore S.Anna: da oltre 25 anni all'avanguardia nella ricerca dell'ambito della robotica al servizio dell'uomo. http://sssa.bioroboticsinstitute.it/

### SPENNELLATE DI EMOJI

 Un sito che permette di utilizzare le emoji come strumento per disegnare. http://emoji.ink/

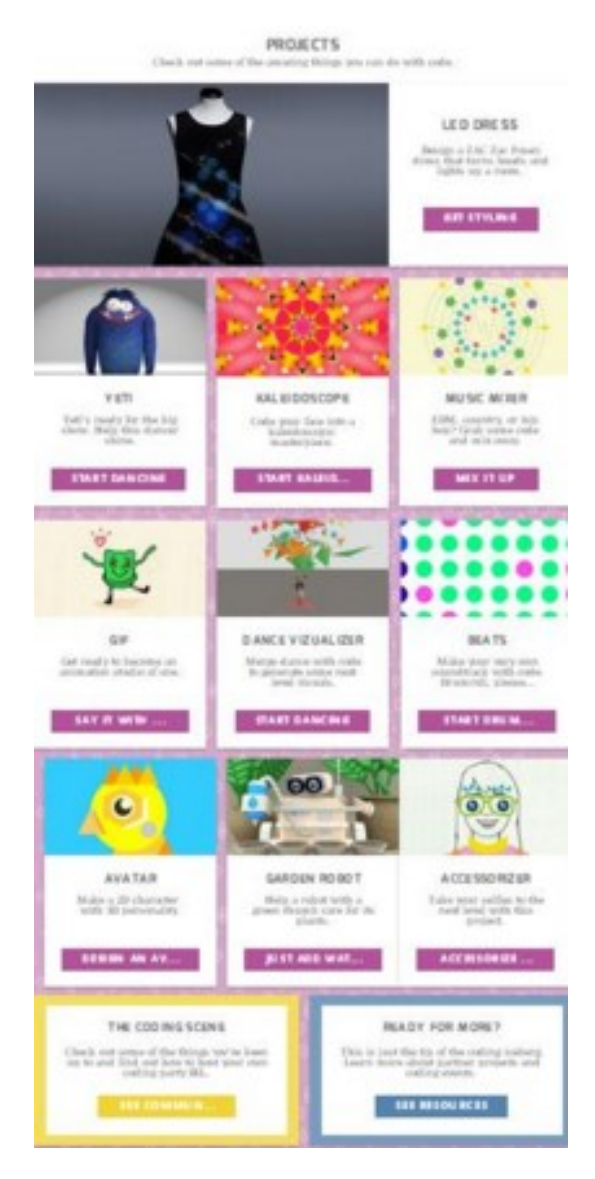

## Sitografie utili e web sicuro

Posted on 23 novembre 2015 by Linda Giannini

### FACEBOOK DÀ LEZIONI DI PRIVACY

Il social network responsabilizza gli utenti italiani in materia di condivisione e dati personali. http://www.mondoconnesso.info/

### CHI SONO IO PER GOOGLE?

Una pagina messa a disposizione da Mountain View per monitorare i propri dati personali affidati agli account della Grande G.

http://aboutme.google.com/

### LA PRIVACY POLICY DEL GARANTE PRIVACY

L'authority italiana per la protezione dei dati personali e la policy relativa alla privacy del suo sito. http://garanteprivacy.it/web/guest/home/docweb/-/docweb-display/docweb/36573

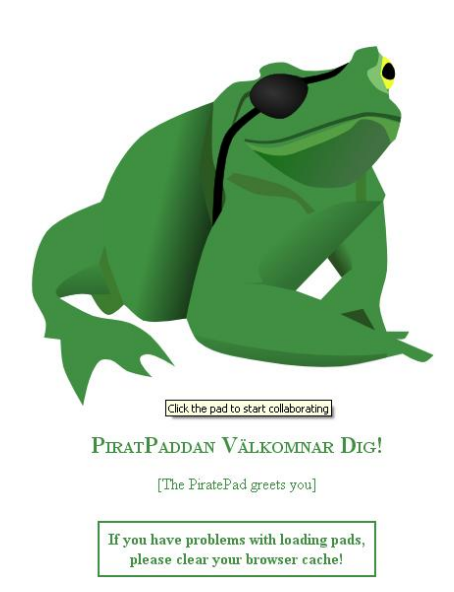

SCRITTURA COLLABORATIVA https://titanpad.com/ http://piratepad.net/front-page/

# Sitografie utili: Araword

Posted on 23 novembre 2015 by Linda Giannini

Araword, il primo software italiano per la CAA che parla, grazie ad un finanziamento del MIUR. Il gruppo di sviluppo è composto da:

- $\overline{\phantom{a}}$  Francesco Fusillo
- A. Ramella del CTS di Biella
- Oscar Pastrone del Progetto Radis
- L. Ferlino e G.P. Caruso di ITD-CNR.

http://sodilinux.itd.cnr.it/index.php/progetto-araword

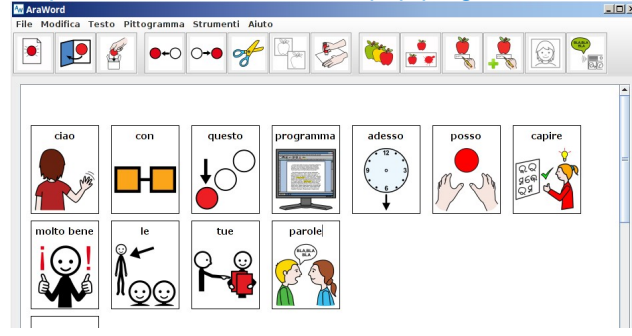

### Sitografie utili

Pubblicato il 16 ottobre 2016 da Linda Giannini 14 maggio 2016 ore 8.45 BANDI PER LA SCUOLA http://hubmiur.pubblica.istruzione.it/web/istruzione/bandi-per-la-scuola

Khan Academy adds apps for young children

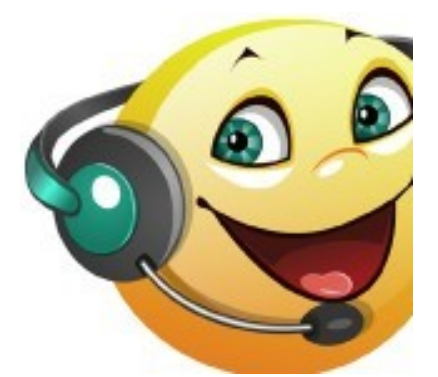

programma Balabolka converte testi in audio Scarica il programma

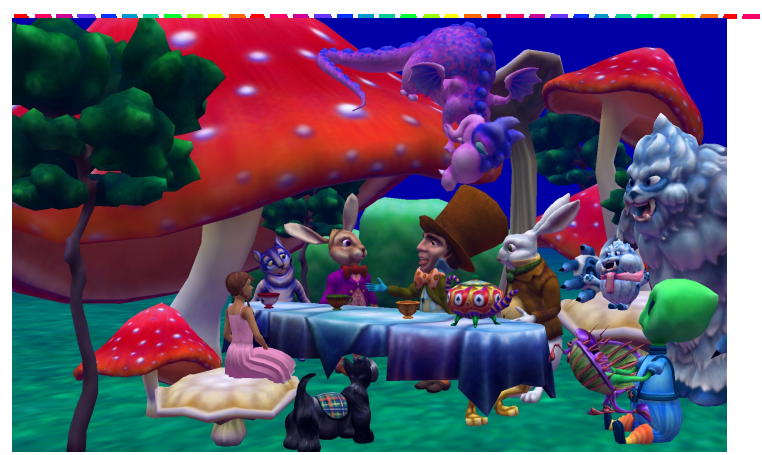

Programmare giochi e scene 3D con il coding http://www.alice.org/index.php

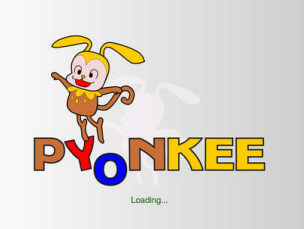

Pyonkee di SoftUmeYa – Scratch su ipad https://itunes.apple.com/it/app/pyonkee/id905012686?mt=8

# RoboBraille.c

RoboBraille per convertire documenti, in formato MP3, Braille ecc.. http://www.robobraille.org/

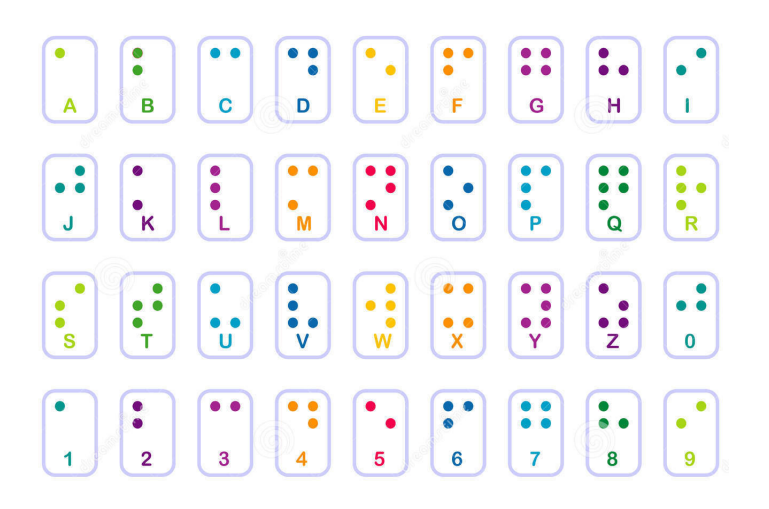

Piattaforma per realizzare videogiochi semplici con scratch http://gamefroot.com/

Create beautiful timelines – Creare belle linee temporali http://www.tiki-toki.com/ Tiki-Toki è un software web-based per la creazione di bellissime timeline

interattive che è possibile condividere su internet.

Sway app per la condivisione digitale di storie che puoi usare per creare progetti interattivi e professionali in pochi minuti con immagini, testo, video e altri contenuti multimediali.

- https://sway.com/education/?omkt=it-IT
- https://sway.com/JnOyJ6tT7B3Vp5N2
- https://www.youtube.com/watch?v=wPNwJb3z80Q tutorial

Coding on line con ROBERTA

https://lab.open-roberta.org/

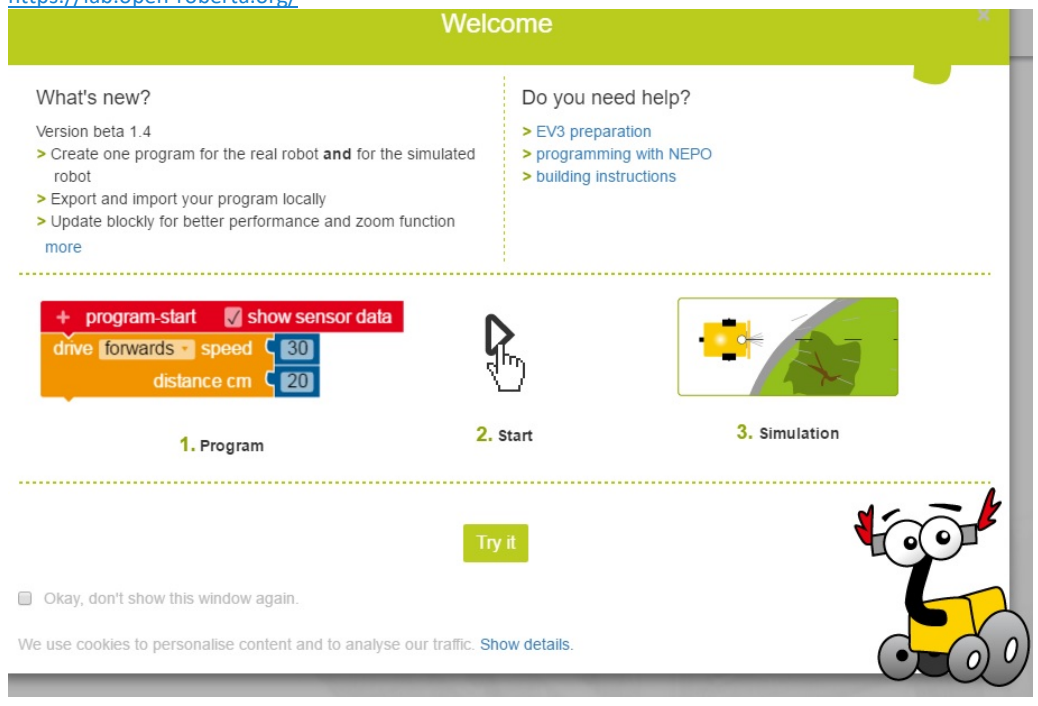

Play Run Marco! https://www.allcancode.com/web

an epic adventure game and learn to code i.e. program computers! all can code

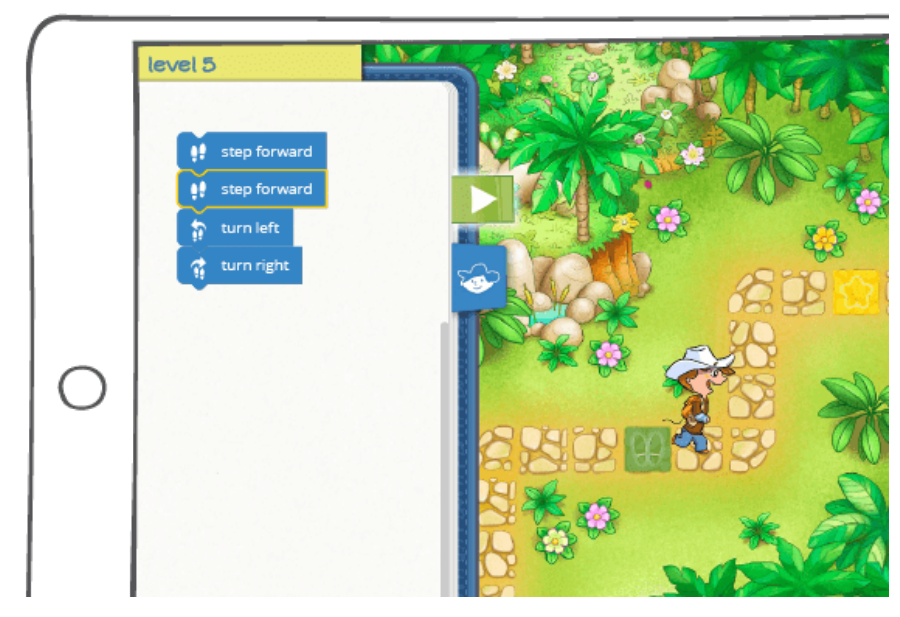

Prendere appunti con Windows Journal

FotoJet è uno strumento online, gratuito e privo di registrazione obbligatoria, per creare Magazine Cover, Fun Photo, Photo Comic, Collage o grafiche per social media basate su immagini predefinite o inviate dall'utente. E' possibile, ad esempio, creare, Facebook Cover o Post, Google+ Cover, Instagram Post, Pinterest Graphic, Twitter Header, Youtube Banner o Email Header. Interessanti sono le numerose tipologie di Photo Card, divise in base all'evento, o di Collage, anche in 3D. https://www.fotojet.com/

### -----------------------------------ARTE DA VICINO

 Immagini di opere d'arte in risoluzione gigapixel, catturate da Google a favore dei cittadini della Rete. URL: http://www.google.com/culturalinstitute/project/art-camera

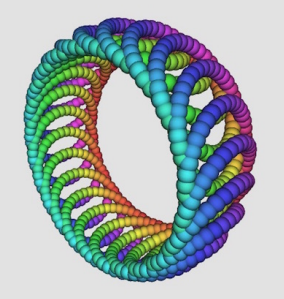

Beetle Blocks Visual Code for 3D Design: disegnare oggetti 3D http://beetleblocks.com/

### COMANDI PER GOOGLE

 Una lista di comandi per interagire con l'assistente digitale di Mounatin View. URL: http://ok-google.io/

OPEN-SOURCE PLATFORM FOR THE CREATION, USE AND SHARING OF INTERACTIVE 3D PRINTED ROBOTS https://www.poppy-project.org/en/

SCHEMATIZZARE L'ARTE

 Uno strumento per creare delle mappe concettuali per analizzare opere d'arte e non solo. URL: http://storymap.knightlab.com/gigapixel/

INFINITE ZOOM

 Illustrazioni dentro illustrazioni, per opere d'arte ricorsive. URL: http://zoomquilt.org/

259

### IN MEMORIA DI GEOCITIES

 Un tributo alle pagine personali del Web degli anni passati. http://t.contactlab.it/c/2000461/14669/112656190/135545

ASIMOV SU PROGETTO GUTENBERG

Una raccolta di opere in pubblico dominio http://www.gutenberg.org/ebooks/author/35316

### , , , , , , , , , , , , , ,

### MUSICA NEL TEMPO

 Sulla base dei dati raccolti presso gli utenti di Google Play Music, una cronistoria della musica, suddivisa per generi. http://music-timeline.appspot.com

### RADIOOOOO

 Un progetto per scoprire la musica popolare nel corso dei decenni, nei diversi paesi del mondo. http://radiooooo.com/

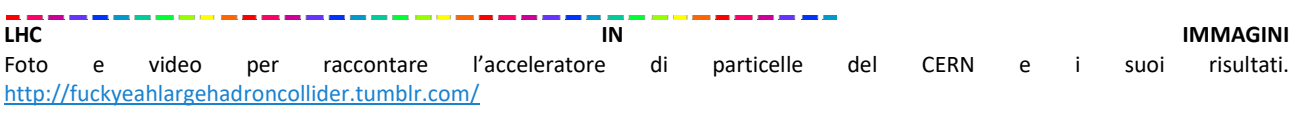

# OPEN DATA AL CERN

Il portale attraverso cui il CERN condivide pubblicamente i dati che alimentano i progetti scientifici che porta avanti. Di recente sono stati pubblicati 300 TB di dati relativi agli esperimenti del Large Hadron Collider. http://opendata.cern.ch/

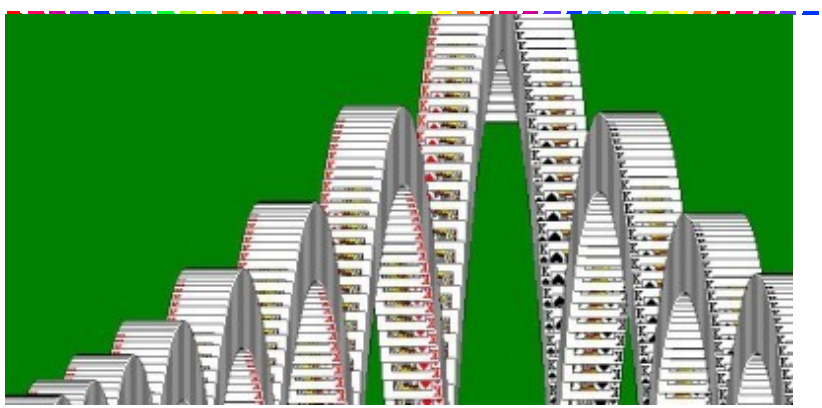

### EFFETTO SOLITARIO

 In un clic, l'indimenticabile animazione dello storico Solitario di Windows. ttp://mrdoob.com/lab/javascript/effects/solitaire/

### GIOCHI DIDATTICI ON LINE

http://teacher.scholastic.com/activities/clf/tguidesitemap.htm

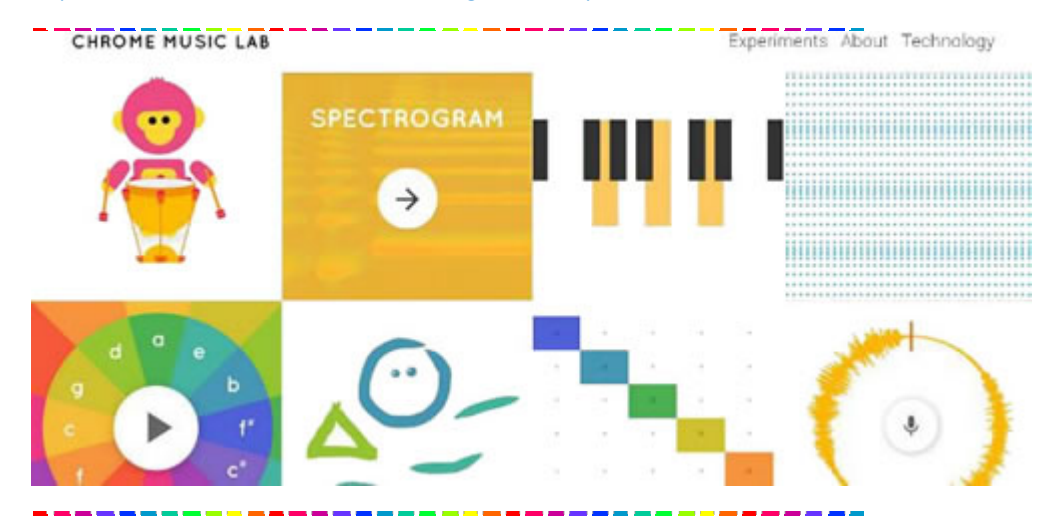

### If you enjoyed the Hour of Code in December, keep going beyond one hour!

Try our 20-hour courses that students love. The courses are *translated into 16 languages* and they all combine self-paced, online lessons with unplugged classroom activities. Code.org's online platform Code Studio enables students to learn the basic concepts of computer science as early as kindergarten. Teachers can track student progress and access lesson plans online. Get started with free online professional learning for our 20-hour courses.

Explore all Code Studio courses Hadi Partovi Founder, Code.org

APP VARIE

- Gameblox Android Apps on Google Play
- Google for Education Blockly https://developers.google.com/blockly/ https://blockly-demo.appspot.com/static/demos/index.html https://blockly-demo.appspot.com/static/demos/graph/index.html
- Tynker Android Apps on Google Learn to code Program robots, control drones and build games.

Coding direttamente sullo smartphone Android o iphone https://play.google.com/store/apps/details?id=org.catrobat.catroid

Gamefront è un editor per soli giochi da sviluppare sempre in scratch http://make.gamefroot.com/games/new

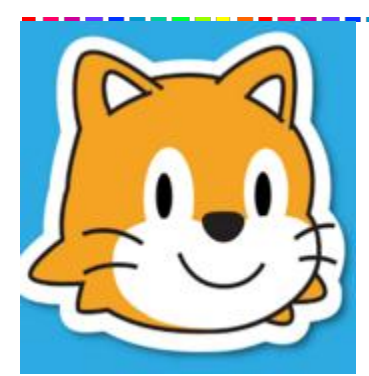

ScratchJr: http://www.scratchjr.org/ tutorial https://www.youtube.com/watch?v=fcYq5WstN1g https://play.google.com/store/apps/details?id=org.scratchjr.android https://play.google.com/store/apps/details?id=org.scratchjr.android&hl=it

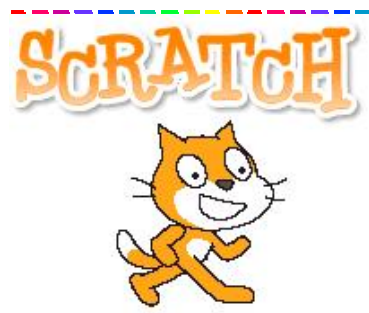

Scratch Website: https://scratch.mit.edu/ Download Scratch: https://scratch.mit.edu/scratch2download/ Scratch Educator Website: http://scratched.gse.harvard.edu/ Free Scratch Curriculum Guide: http://scratched.gse.harvard.edu/guide/download.html Scratch Turtles Project (Urbino workshop): https://scratch.mit.edu/projects/100041049/#editor https://scratch.mit.edu/studios/489897/projects/

### Guide preparate dal gruppo Dschola su Scratch

- Diderot 2014 Guida studenti
- Diderot\_2014\_Guida\_docenti

Convivenza Civile e cittadinanza: giochi e attività didattiche http://guamodi.blogspot.it/2014/06/convivenza-civile-e-cittadinanza-giochi.html

Il MIT mette a disposizione tutti i suoi corsi! Una montagna di materiali free (OER) con licenza CC http://ocw.mit.edu/index.htm

MECCANICA CARTACEA

Costruisce motori con la carta https://www.youtube.com/user/nothingssmore/videos

### L'UNIVERSO SPIEGATO

Video periodici per spiegare le scienze in maniera accessibile a tutti. https://www.youtube.com/user/Kurzgesagt

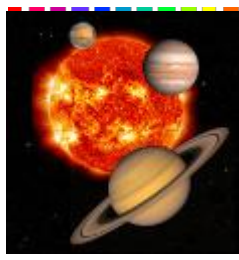

### NIGHT SKY TOOLS Il cielo in un'app Android http://www.nightskytools.com/

Night Sky Tools è una raccolta di strumenti astronomici e grafici perfetti per chiunque sia interessato in astronomia, che copre tutto, dalle effemeridi, telescopi, e un log di osservazione, fino alle mappe del cielo e grafici. I calcoli sono di una precisione sufficiente per quasi tutte le applicazioni di astronomia amatoriale. A causa del fatto che l'astronomia è spesso meglio quando lontano dalla civiltà dove segnale mobile può non essere sempre affidabile. Pertanto, questa applicazione è (quasi) completamente autonomo e non richiede alcuna connessione ad internet per la maggior parte delle informazioni disponibili. Le uniche eccezioni a questa sono le immagini di SOHO solari e NGC / IC, Messier, Caldwell e immagini stellari binari e previsioni meteo che vengono caricati in modo dinamico, così come l'aggiornamento degli satellitari, dati asteroidi comete e vicini alla Terra. Sentitevi liberi di email noi con suggerimenti o commenti. 2.2+ Android è la versione minima di Android supportata, ma Android 4.0+ per ottenere l'esperienza dell'utente completo.

Scarica su Google Play

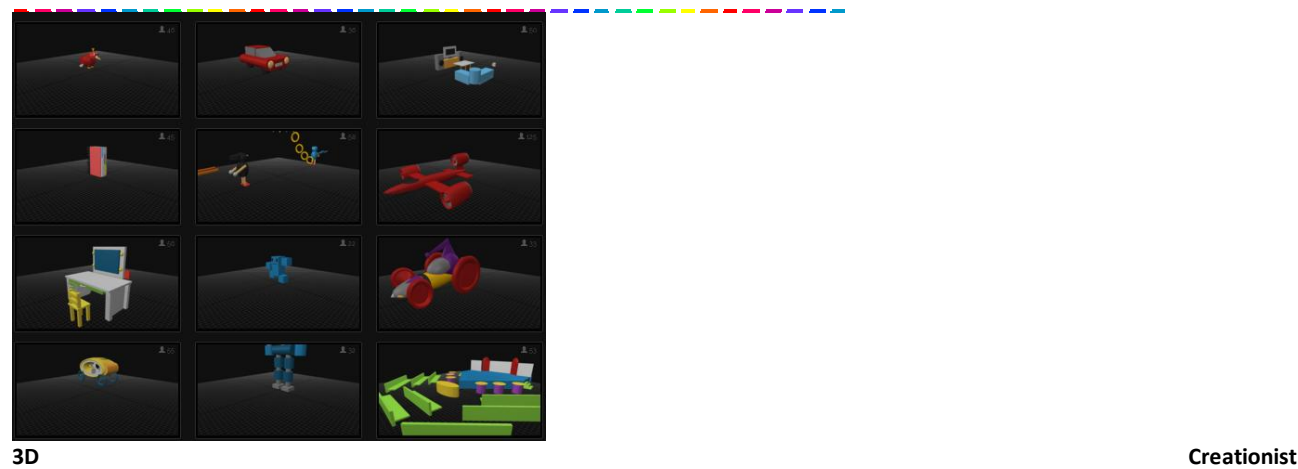

app per iOS e Android che permette di creare modelli 3D utilizzando il proprio tablet Qui per il download e gallery

- App Store
- Google Play

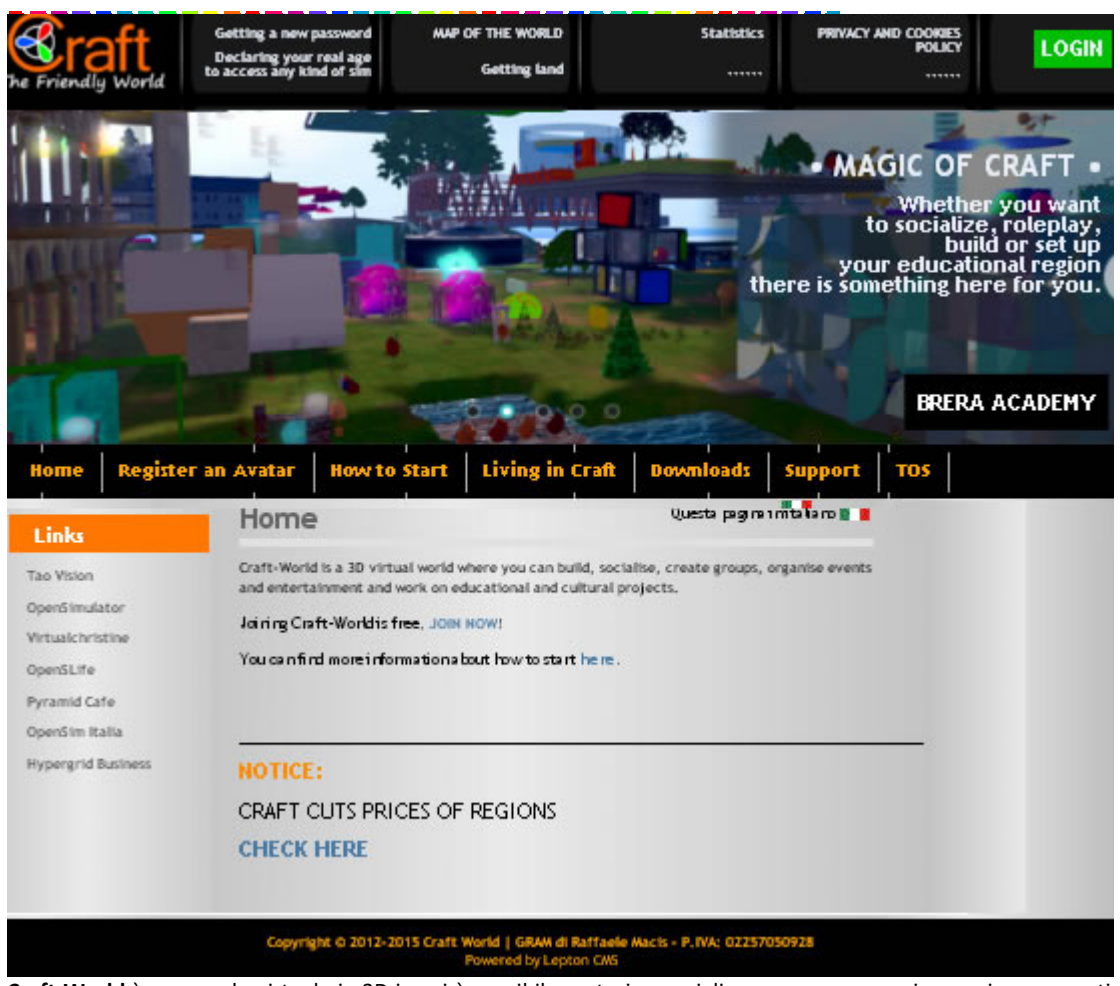

Craft-World è un mondo virtuale in 3D in cui è possibile costruire, socializzare, creare gruppi, organizzare eventi e intrattenimento e lavorare su progetti educativi e culturali. Partecipare Craft-World è gratuito http://www.craftworld.org/page/en/home.php

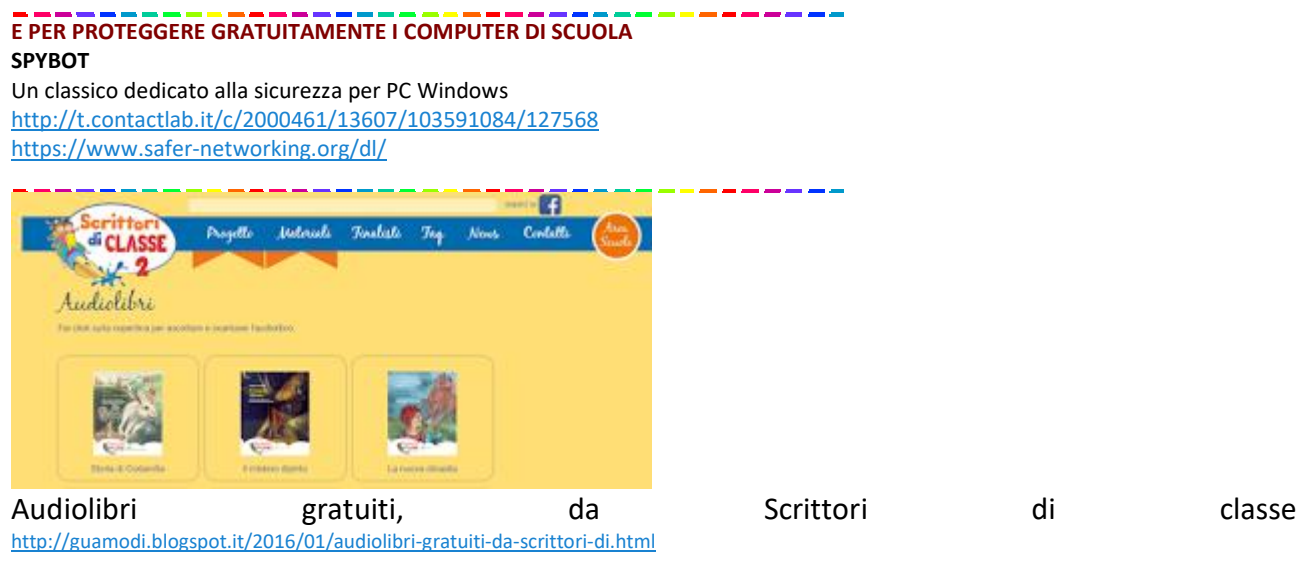

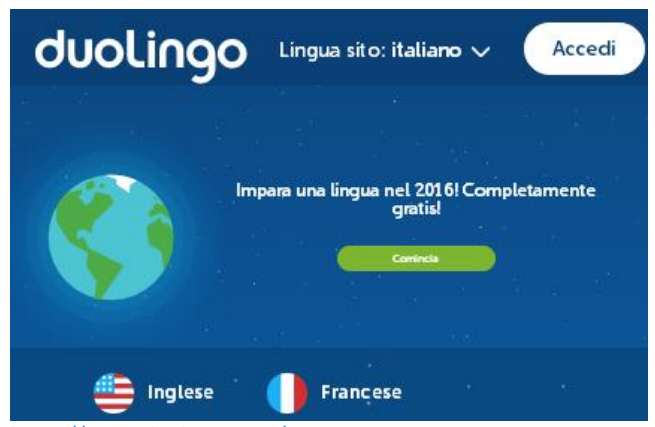

https://www.duolingo.com/

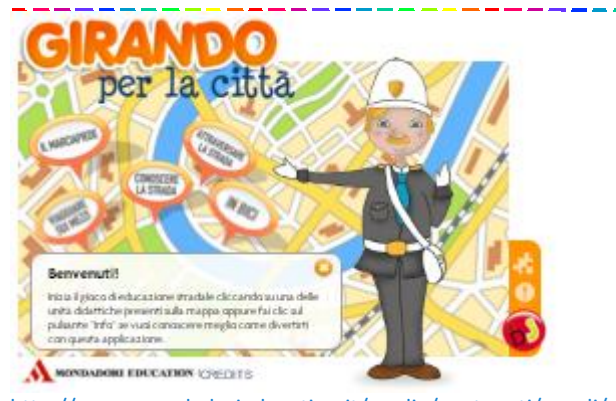

http://www.mondadorieducation.it/media/contenuti/canali/primaria/GPC/index.html

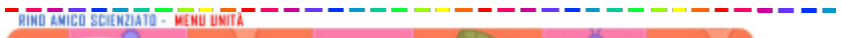

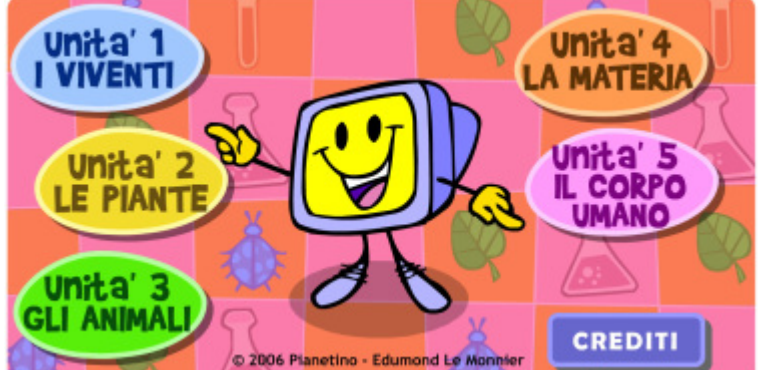

RINO AMICO SCIENZIATO

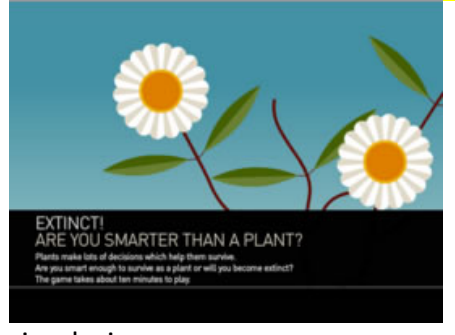

### simulazione:

Extinct – plant survival game

<u>n de seu para de contempora</u>

- - - - - - -

### Introduzione ad App Inventor

https://www.facebook.com/FormazioneProfessioneInsegnante/videos/1282467625103792/

### MAGIC ACTIONS

Questa estensione per browser permette di aggiungere a YouTube numerose funzioni e di fare cose prima impossibili. Comparira' un pulsante accanto alla barra degli indirizzi da cui accedere alle impostazioni. Nel player di YouTube saranno poi aggiunti una serie di pulsanti attraverso i quali e' possibile svolgere alcune funzioni, come passare alla modalita' cinema, visualizzare le info del video, catturare uno screen, applicare filtri colore e altro ancora. http://www.chromeactions.com/

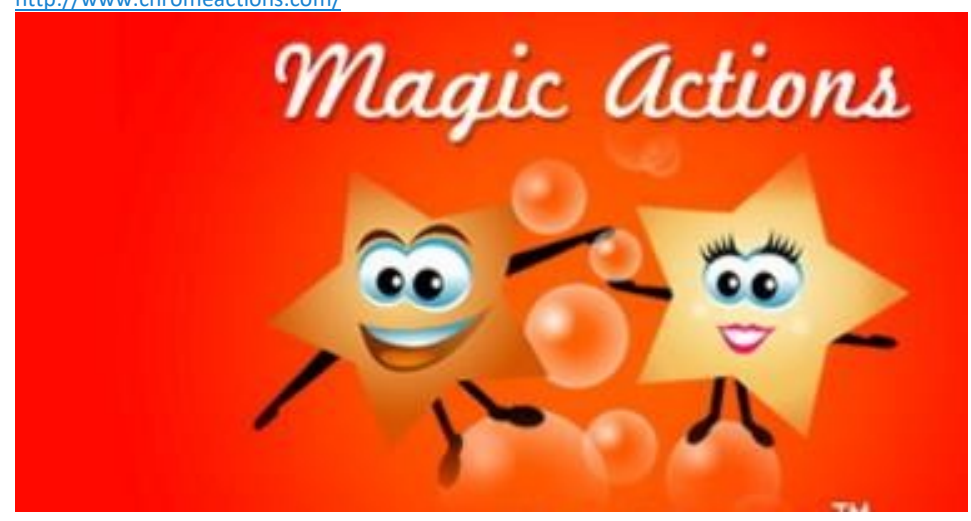

### USER-AGENT SWITCHER SWITCHER SWITCHER SWITCHER SWITCHER SWITCHER SWITCHER SWITCHER SWITCHER SWITCHER SWITCHER

Chi sviluppa siti Web o gestisce un blog, deve tener presente che la maggior parte degli utenti navigano attraverso dispositivi mobile. Per questo motivo occorre controllare come le informazioni vengono visualizzate su tablet e smartphone. Grazie a questa piccola estensione per Chrome e' possibile modificare lo User Agent del browser e passare dalla modalita' desktop a quella mobile per controllare velocemente come il sito viene visualizzato sui diversi dispositivi. http://spoofer-extension.appspot.com/

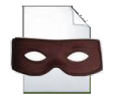

### CUSTOM GOOGLE BACKGROUND

A parte i simpatici Doodle, la pagina di ricerca di Google e' piuttosto semplice. Quella di Bing, invece, e' molto piu' gradevole dal punto di vista grafico. Sfruttando questa piccola estensione per Chrome possiamo personalizzarla aggiungendo uno sfondo fotografico. Cliccando sull'icona dell'estensione e selezionando Opzioni e' possibile cambiare lo sfondo selezionando una foto dal PC, the contract of the contract of the contract of the contract of the contract of the contract of the contract of the contract of the contract of the contract of the contract of the contract of the contract of the contra

http://chrome.google.com/webstore/detail/custom-google-background/jepibmfmhopgkplegmkjgifmhabbjadg?hl=it

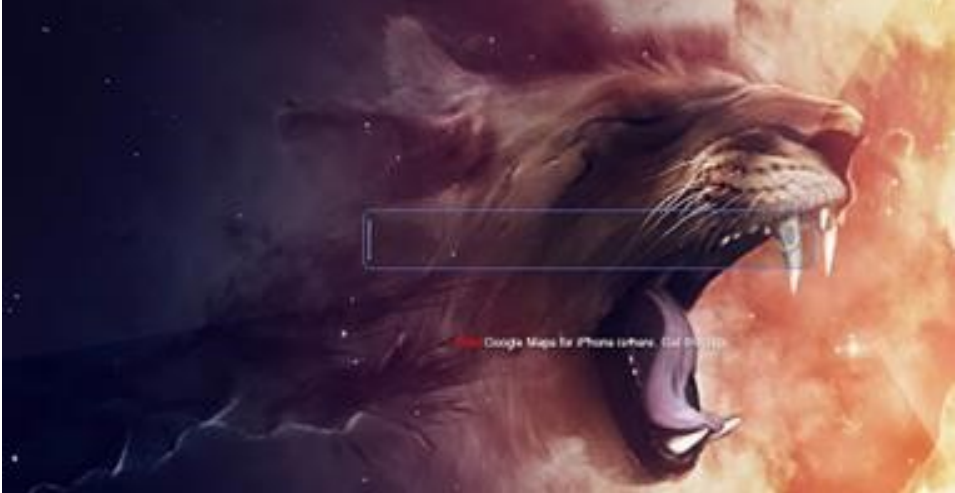

### Apps iPad -for teaching Kids coding- per il coding con bambine/i

### Pubblicato il 16 ottobre 2016 da Linda Giannini

Coding is believed to be the 21st century literacy par excellence. Codes make up the totality of our digital world. They are a universal language that every computer speak. Teaching kids coding will not only enable them to better understand the digital world surrounding them but, more importantly, will equip them with skills integral to their overall learning. Coding is all about creativity, imagination, problem solving and strategic thinking.

There is a wide variety of ways to make learning programming and coding a fun an enjoyable task for kids. One of them is through the use of engaging and interactive games. Below is a collection of some of the most popular iPad apps for helping kids learn coding through games. Check them out and share with us if you have other suggestions.

### 1- Tynker

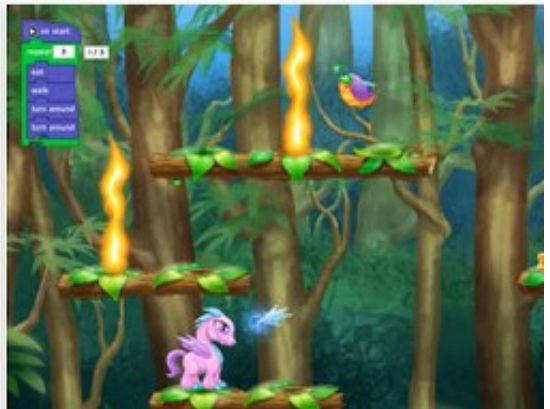

Tynker is an excellent website for teaching students coding. Students will get to learn the fundamentals of coding and programming through game-like puzzles, tutorials, stories and several interactive activities.Tynker also provides a wide variety of educational resources for teachers and educators. Some of these include: ready-to-use , grade specific lesson plans, STEM project templates that integrate coding across the curriculum, automatic assessment and powerful tracking tools for a better classroom management and many more.

### 2- Robozzle

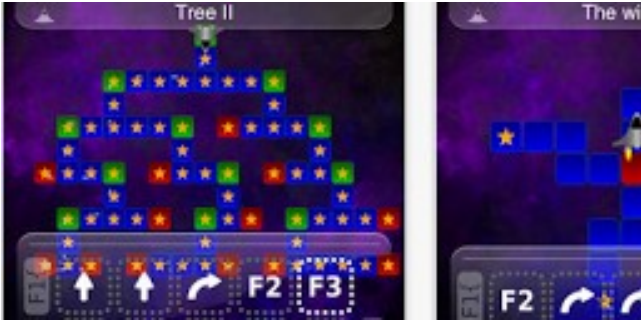

'Robozzle is a social puzzle game which teaches programming. Using only a few simple commands, teach the robot to recurse a tree, follow a linked list, or count in binary. With beautiful graphics, a painstakingly crafted user interface, and unique game play Robozzle for iPhone is a must have for anyone who thinks they are good at puzzles. With hundreds of hours of game play, this is one that you won't be putting down soon.'

### 3- Lightbot

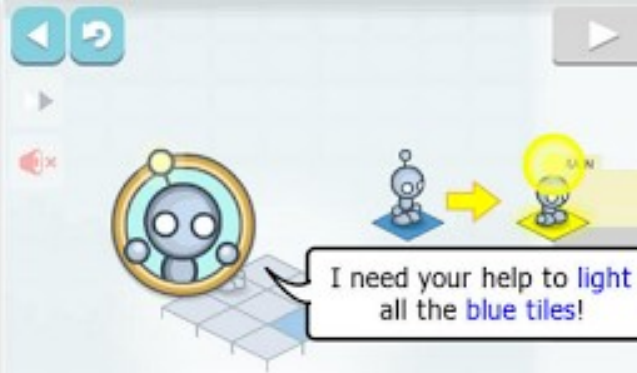

'Lightbot is a programming puzzle game, meaning that its game mechanics require the use of programming logic to solve levels. By simply guiding a robot to light up tiles to solve levels, players cultivate a real understanding of procedures, loops, and conditionals; core concepts to Computer Science. Perfect for guys and girls alike: you can play as Boybot or Girlbot!' 4- Kodable

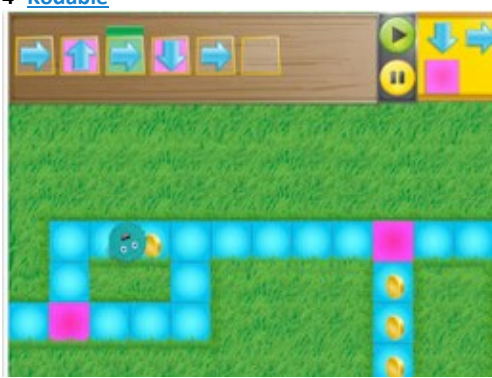

'Kodable – Programming Curriculum for Elementary This award winning game and accompanying curriculum, is designed to teach the basics of computer coding to kids 5 and up. '

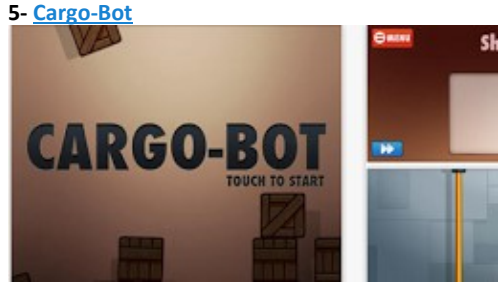

Over one million people have enjoyed Cargo-Bot! The puzzle game that challenges your brain and helps you learn programming concepts.It's a puzzle game where you teach a robot how to move crates.'

6+ Hour of Code http://thefoos.com/hour-of-code/

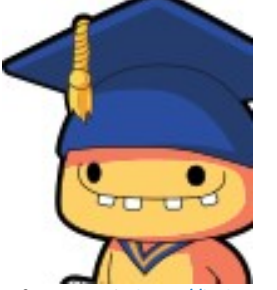

info tratta da http://linkis.com/com/9gc8l

### Coging e dintorni: The biggest year for computer science education. Ever.

Pubblicato il 16 ottobre 2016 da Linda Giannini

Thank you for one awesome summer.

Thanks to educators like you, computer science is experiencing record growth in schools. The entire education community has rallied behind this new subject, and 2016-17 will be the biggest school year for computer science, ever. NEW CODE STUDIO FEATURES FOR YOUR CLASSROOM, THANKS TO YOUR FEEDBACK.

Our goal is to make it as easy as possible for educators like you to give every student the opportunity to learn computer science. Thatâ€<sup>™</sup>s why we want to share these tools for you and your classroom.

- FOR ANY CLASSROOM
	- **Encourage pair programming** in your classroom! We improved the way Code Studio tracks student progress, even if 2 students use the same computer! Check it out and let us know how it  $\hat{\mathbf{a}} \in \mathbb{M}$  working in your classroom.

Keep your CS Fundamentals class on track with "Stage Extras", so no one gets too far ahead or too behind.

FOR MIDDLE AND HIGH SCHOOL CLASSROOMS

- App Lab, our online programming environment, is a powerful tool for middle and high school students to create and share real working apps. If you teach middle or high school and are new to App Lab, start learning—and tell other teachers, too! If youâ€<sup>™</sup>re already using App Lab, check out all our feature updates.
- The best interactive tools from our CS Principles course are now available as stand-alone tools to teach computer science concepts such as encryption or compression in any middle or high school classroom.